# **DUNISUL**

**UNIVERSIDADE DO SUL DE SANTA CATARINA AMANDA ANTUNES MENDES AMANDA KAORI KASITA MARCOS EDUARDA DE FREITAS CARDOSO ELLEN DUARTE RUIZ FLÁVIA LOPES TEIXEIRA JULIANA DEMÉTRIO FLORES**

**PROJETO DE VIABILIDADE TÉCNICO-ECONÔMICA PARA A IMPLEMENTAÇÃO DE UMA INDÚSTRIA DE REAPROVEITAMENTO DA CASCA DE ARROZ PARA PRODUÇÃO DE SÍLICA BIOGÊNICA**

> Tubarão 2020

**AMANDA ANTUNES MENDES AMANDA KAORI KASITA MARCOS EDUARDA DE FREITAS CARDOSO ELLEN DUARTE RUIZ FLÁVIA LOPES TEIXEIRA JULIANA DEMÉTRIO FLORES**

# **PROJETO DE VIABILIDADE TÉCNICO-ECONÔMICA PARA A IMPLEMENTAÇÃO DE UMA INDÚSTRIA DE REAPROVEITAMENTO DA CASCA DE ARROZ PARA PRODUÇÃO DE SÍLICA BIOGÊNICA**

Projeto apresentado ao curso de Engenharia Química da Universidade do Sul de Santa Catarina, como requisito à disciplina de Projeto de Engenharia para obtenção do título de Bacharel em Engenharia Química.

Orientador: Prof. Diogo Quirino Buss, Esp.

Tubarão 2020

#### **AGRADECIMENTOS**

Primeiramente gostaríamos de agradecer à Deus por ter nos concedido força, sabedoria e perseverança para chegarmos à conclusão deste projeto.

Somos gratas a todos aqueles que de uma alguma maneira torceram e se alegraram por cada uma de nós em cada pequena conquista durante nossa jornada acadêmica nos apoiando, incentivando e nos direcionando palavras amigas e acolhedoras.

Em especial queremos agradecer a nossos pais e avós por terem participado ativamente e amorosamente da elaboração deste trabalho, nos dirigindo de forma enérgica pensamentos positivos e orações.

Agradecemos nossos maridos e namorados pela compreensão e parceria. A todos os nossos colegas de curso e amigos de vida pelo apoio e companheirismo.

Por fim, somos imensamente gratas aos nossos mestres, que nos auxiliaram a todo momento a trilhar o caminho que escolhemos para nossas vidas profissionais. Ressaltamos aqui um agradecimento especial aos nossos professores da graduação: Diogo Buss, César Renato da Rosa, Marcos Marcelino Mazzucco, Alessandro Limas, Suzana Cimara Batista, Camila Gonçalves, Wilson Alano e Jonathan Bork.

Somos gratas à Universidade do Sul de Santa Catarina pela oportunidade de desenvolvermos este projeto.

"A menos que modifiquemos à nossa maneira de pensar, não seremos capazes de resolver os problemas causados pela forma como nos acostumamos a ver o mundo". (Albert Einstein)

#### **RESUMO**

<span id="page-4-0"></span>A utilização de co-produtos industriais como matérias-primas para síntese de novos produtos tem se mostrado uma prática a cada dia mais assertiva, viável e ambientalmente correta. Um exemplo é a utilização do resíduo das indústrias de beneficiamento de arroz para produção de sílica, um produto amplamente versátil industrialmente e com alto valor agregado. Assim, o presente trabalho trata da elaboração de um plano de negócios que aborda a viabilidade técnicoeconômica para a implementação de uma indústria de reaproveitamento da casca de arroz a fim de produzir sílica biogênica na região sul de Santa Catarina. Foram avaliados diversos aspectos relacionados ao ramo do empreendimento proposto desde a elaboração do planejamento estratégico da empresa, estudo de marketing, engenharia básica e aplicada, demais engenharias como ambiental e de segurança do trabalho, controle de qualidade, até o planejamento econômico e viabilidade financeira. No capítulo de planejamento estratégico, foram abordadas as definições de negócio, principais concorrentes e possíveis estratégias competitivas. Na parte de marketing, elencou-se os artifícios previstos para promoção da marca, bem como as especificações do produto. Quanto aos aspectos relacionados à engenharia básica e aplicada, descreveu-se o processo e operação da unidade, especificando características do dimensionamento dos equipamentos. Posteriormente, abordou-se a engenharia ambiental e de segurança do trabalho direcionadas ao empreendimento, com atenção especial às legislações vigentes e aplicáveis. Também foi importante elencar as ferramentas para gestão e controle da qualidade. Por fim, o planejamento e a viabilidade econômicos listam os custos, lucros e demais aspectos monetários.

Palavras-chave: Sílica biogênica. Casca do arroz. Plano de negócios.

### **ABSTRACT**

<span id="page-5-0"></span>The use of industrial co-products as the raw materials for the synthesis of new products has shown an increasingly assertive, viable and environmentally correct practice. An example is the use of the residue from the rice processing industries to produce silica, a product that is widely versatile industrially and with high added value. Thus, the present work presents the preparation of a business plan that addresses the technical and economic feasibility for the implementation of a rice husk reuse industry in order to produce biogenic silica in the southern region of Santa Catarina. There were several aspects related to the branch of the proposed enterprise, from the preparation of the company's strategic planning, marketing study, basic and applied engineering, other engineerings such as environmental and work safety, quality control, to economic planning and financial viability. In the strategic planning chapter, business definitions, main competitors and possible competitors were addressed. In the marketing part, the artifices for the promotion of the brand were listed, as well as the product specifications. As for the aspects related to basic and applied engineering, the process and operation of the unit were described, specifying characteristics of the equipment sizing. Subsequently, environmental and occupational safety engineering approach to the enterprise is directed with special attention to current and applicable laws. It was also important to list the management and quality control tools. Finally, the economic planning and economic feasibility lists costs, profits and other monetary aspects.

Keywords: Biogenic silica. Rice husk. Business plan.

# **LISTA DE ILUSTRAÇÕES**

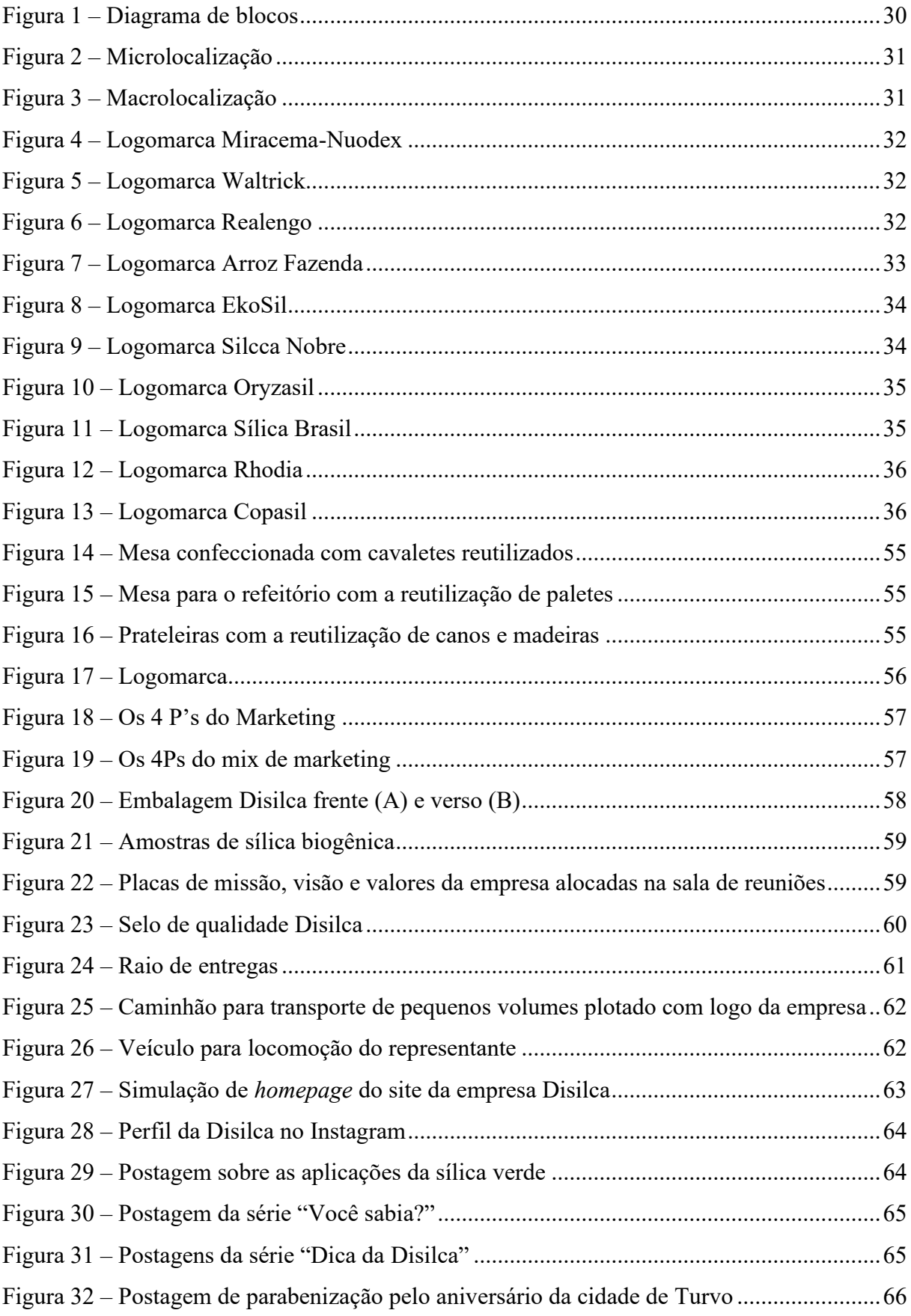

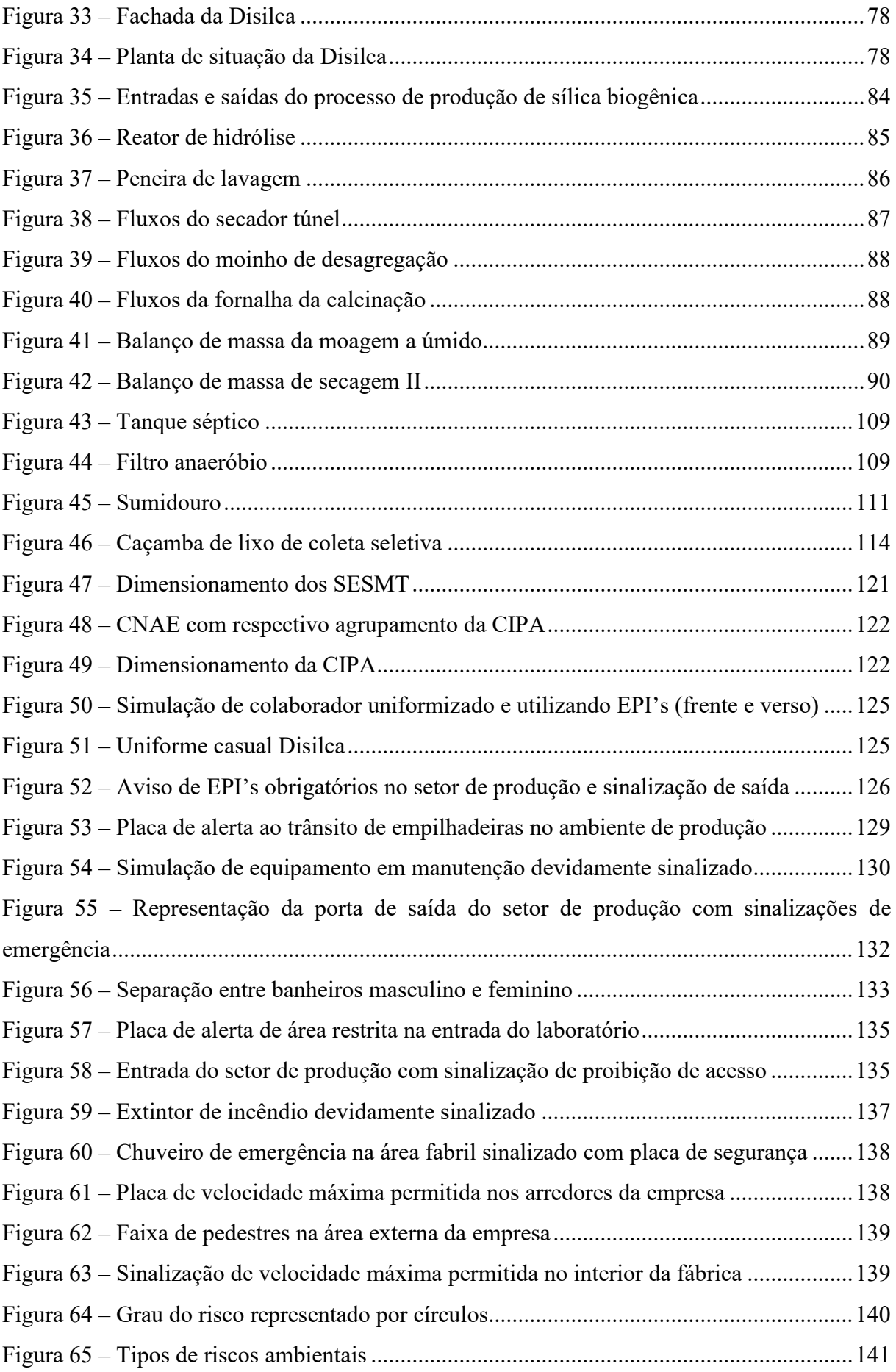

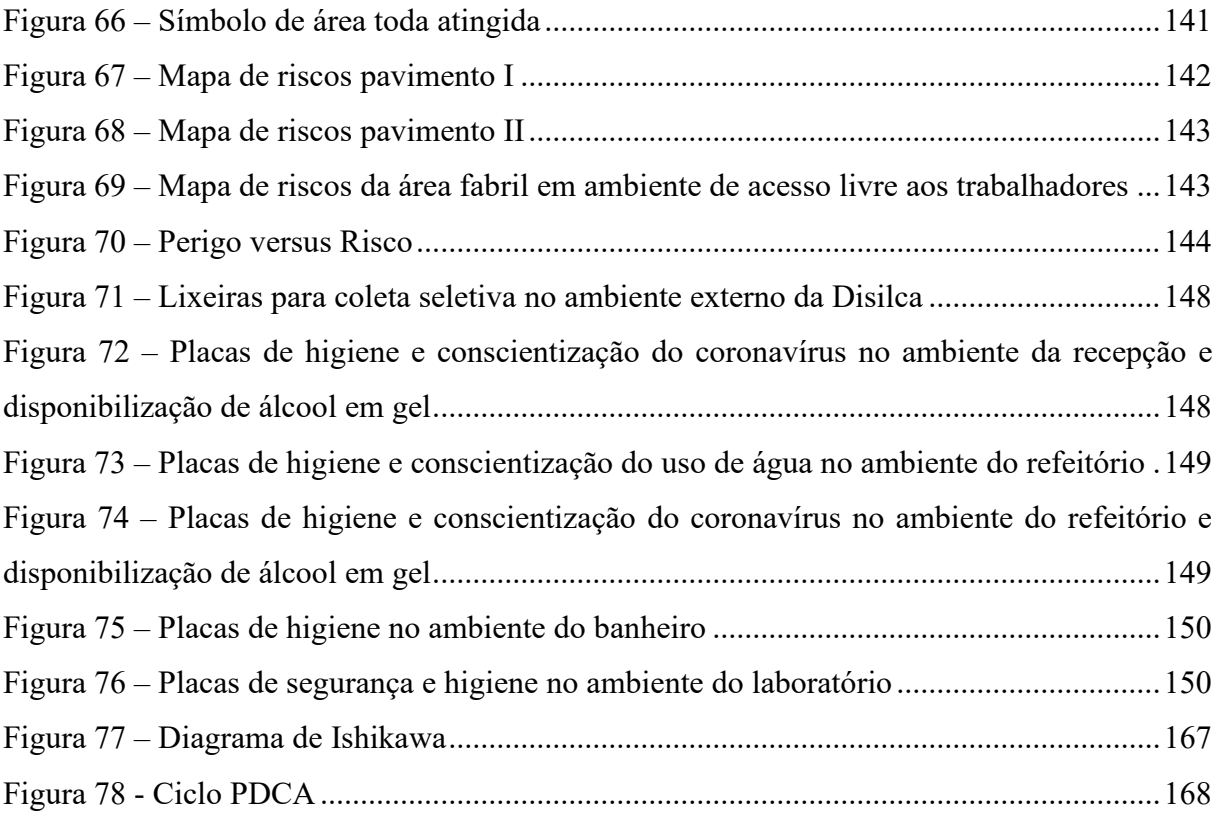

# **LISTA DE GRÁFICOS**

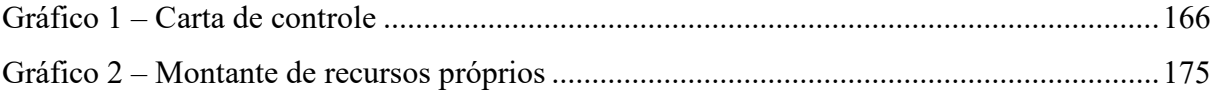

# **LISTA DE TABELAS**

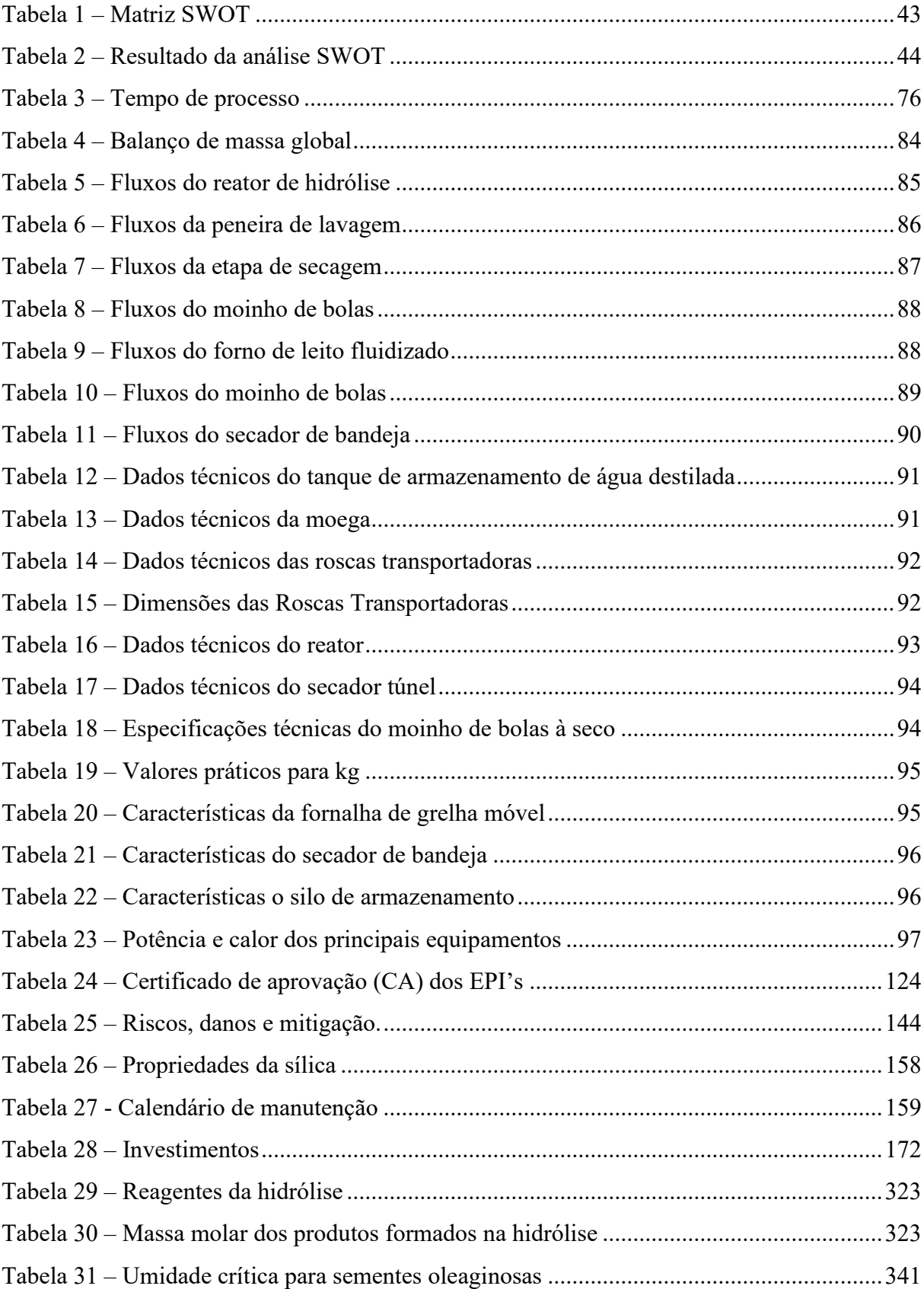

# **LISTA DE QUADROS**

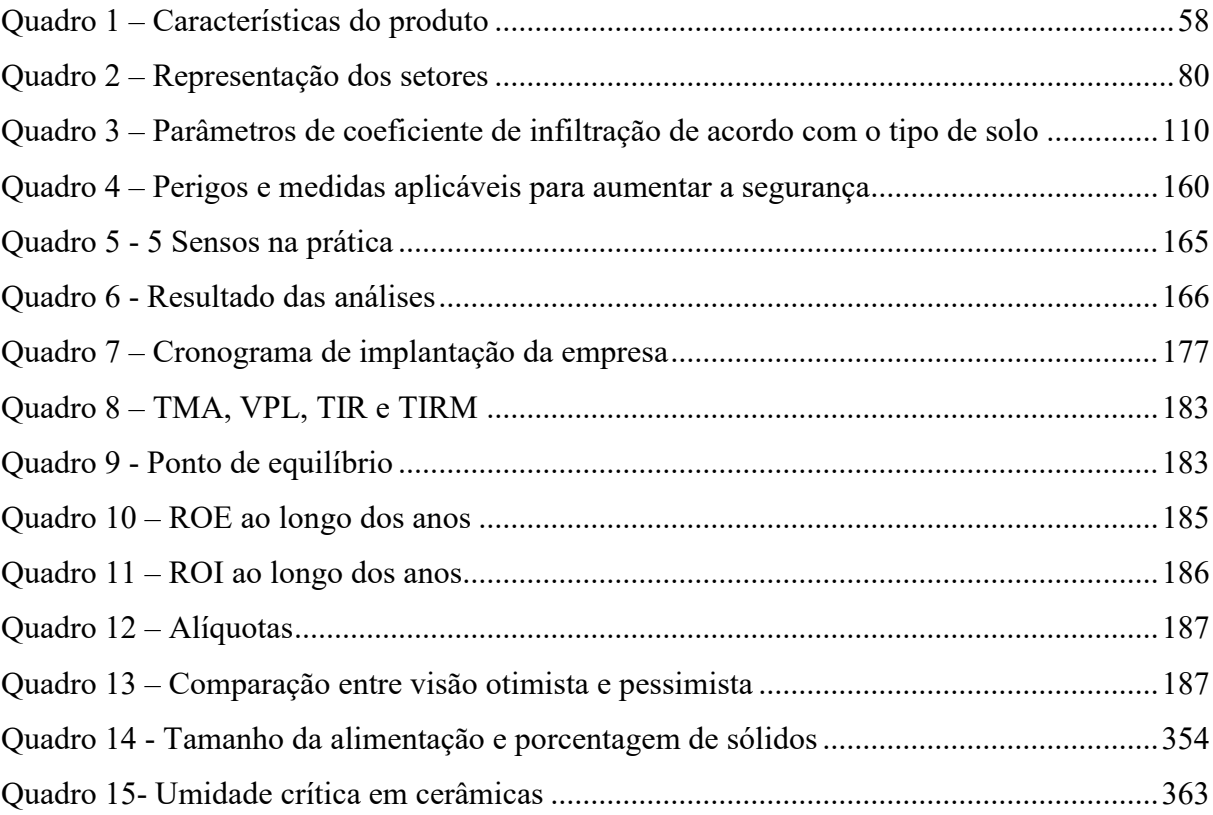

# **SUMÁRIO**

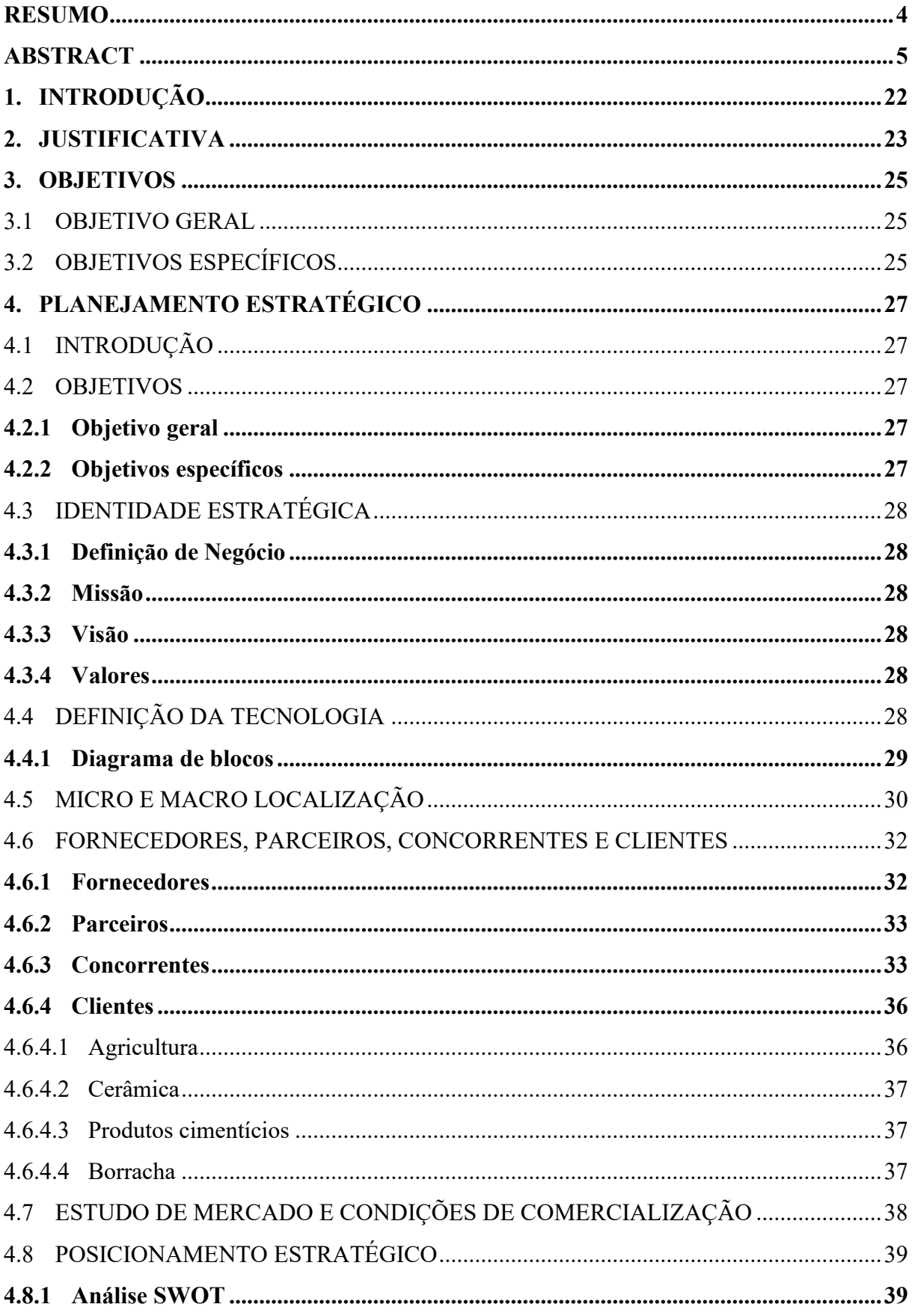

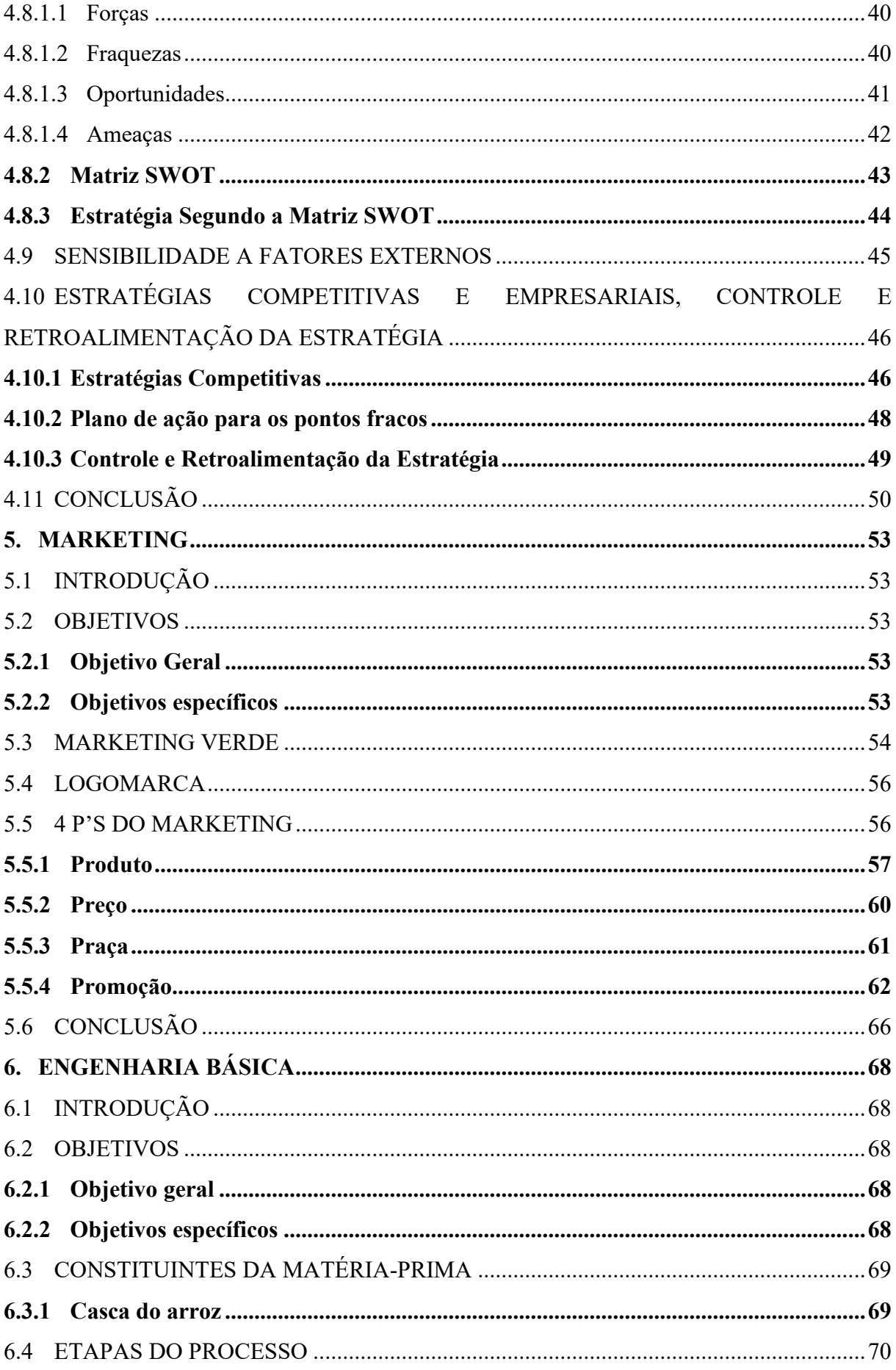

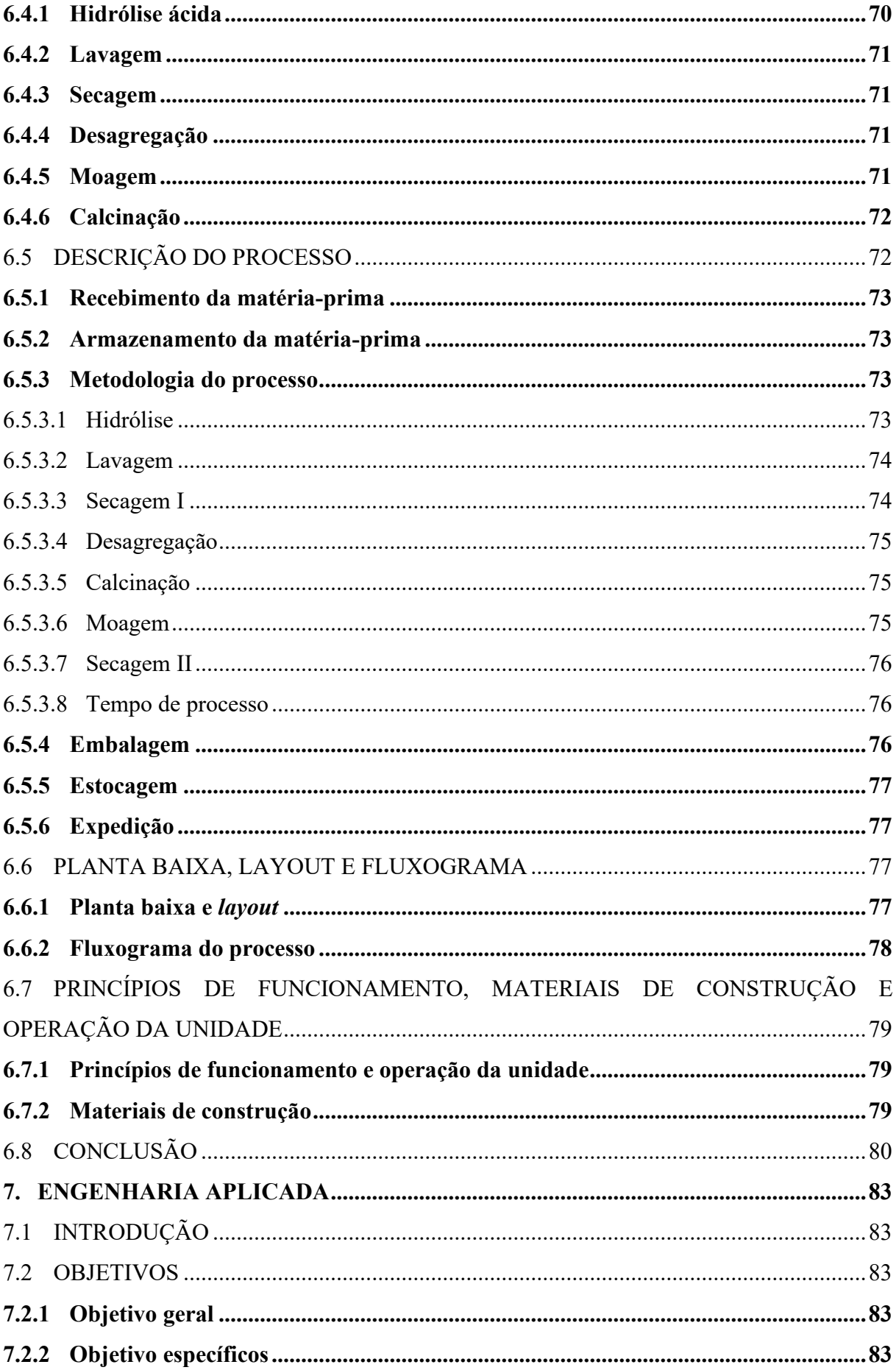

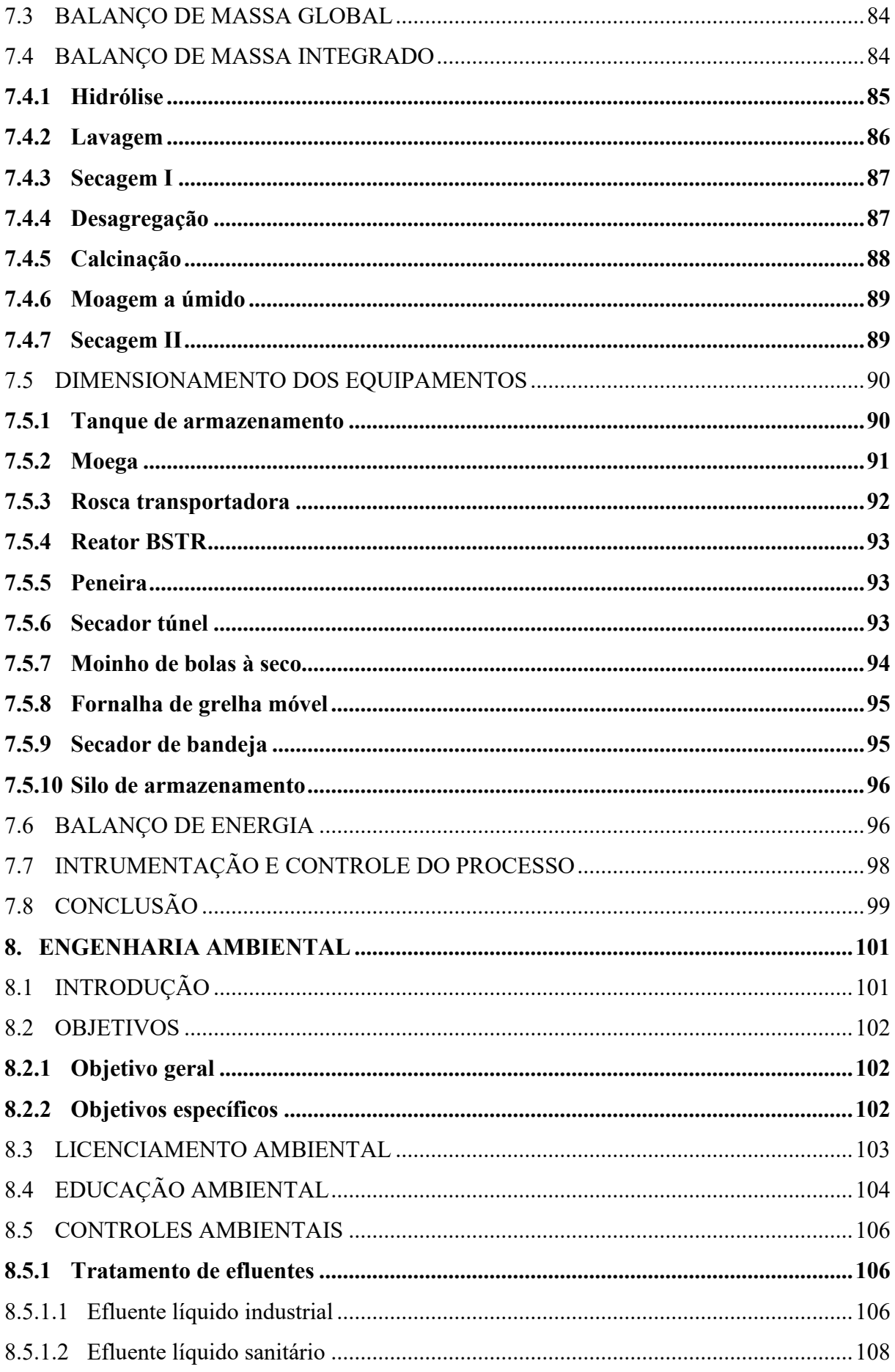

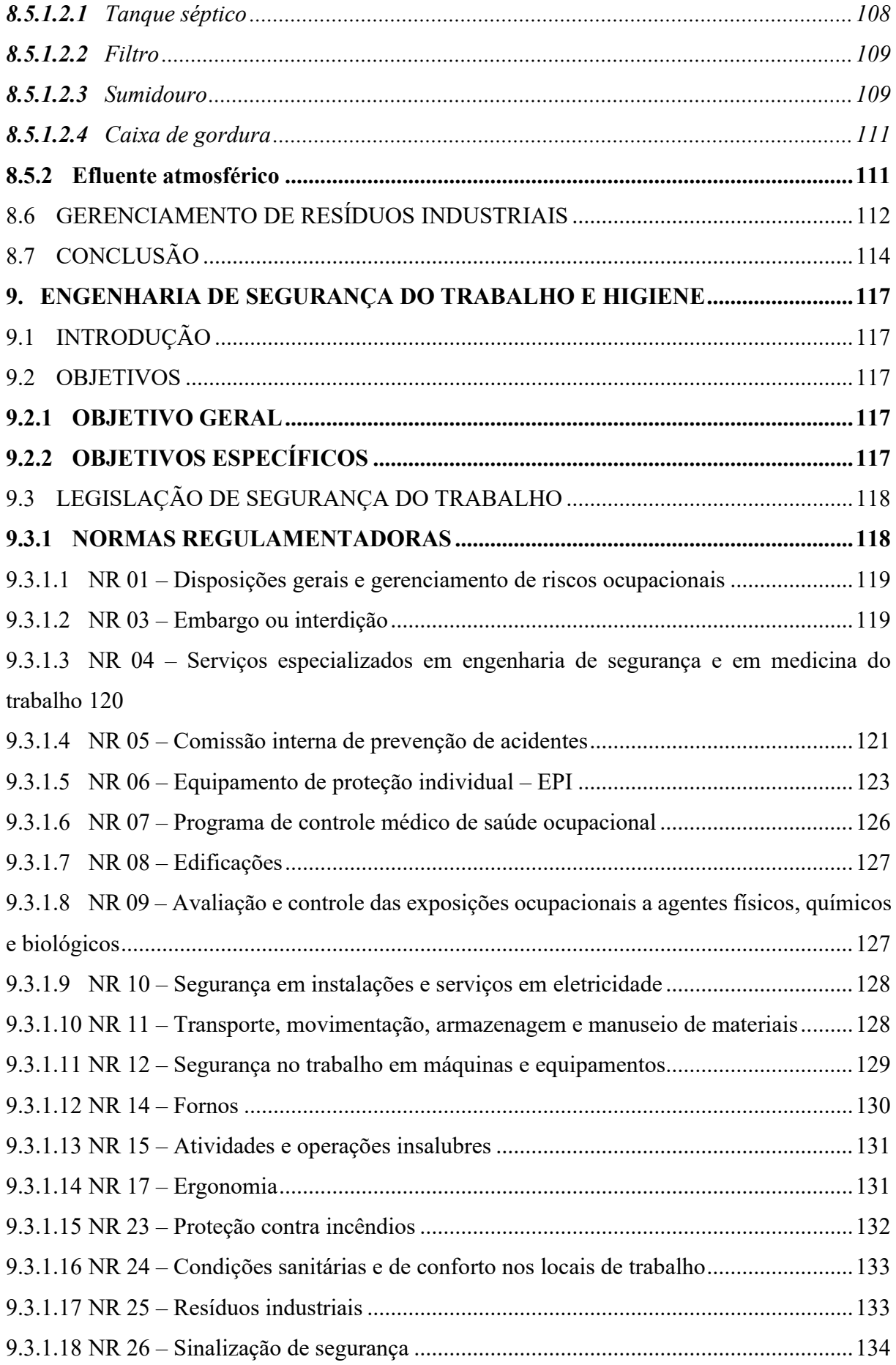

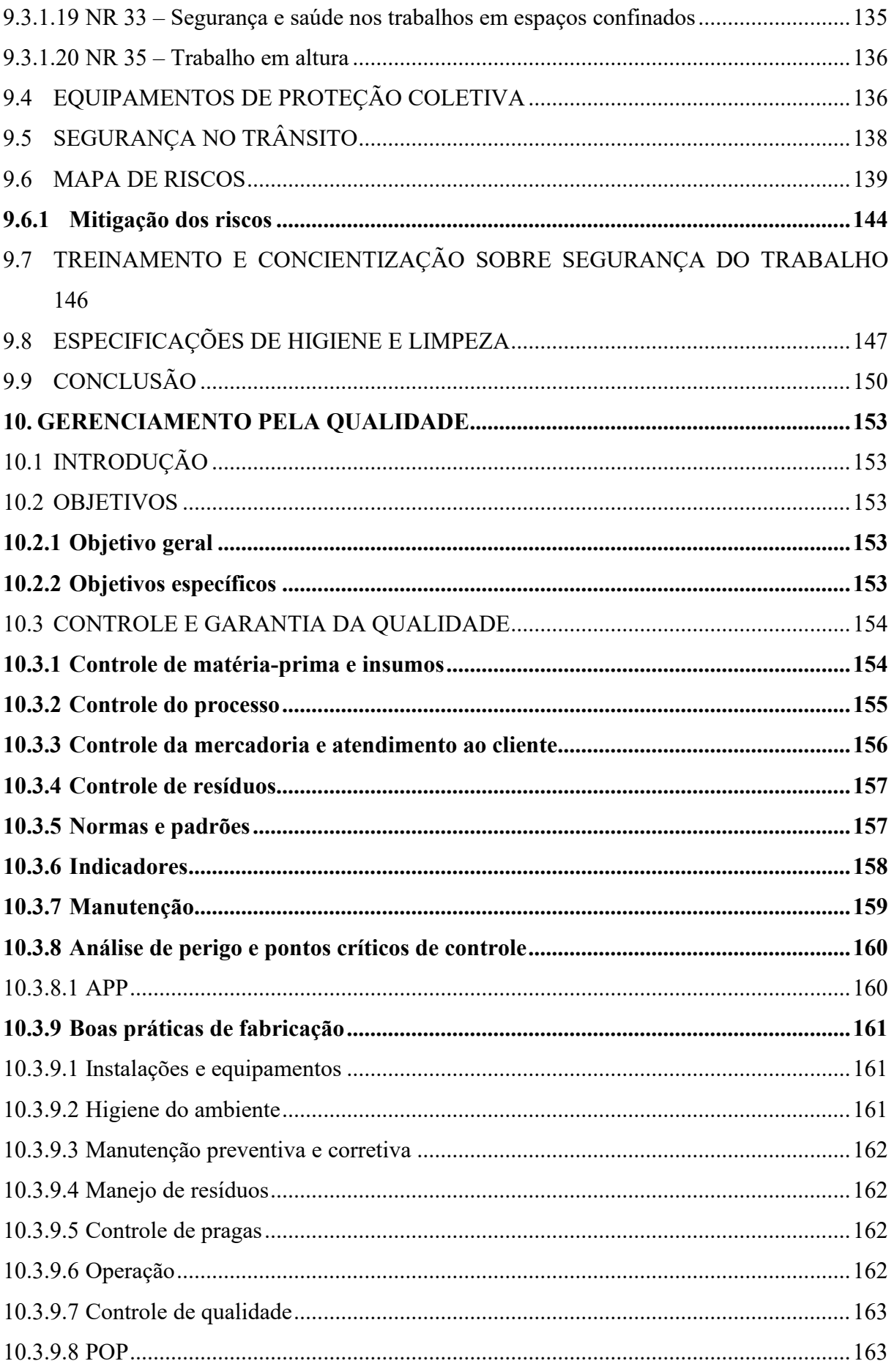

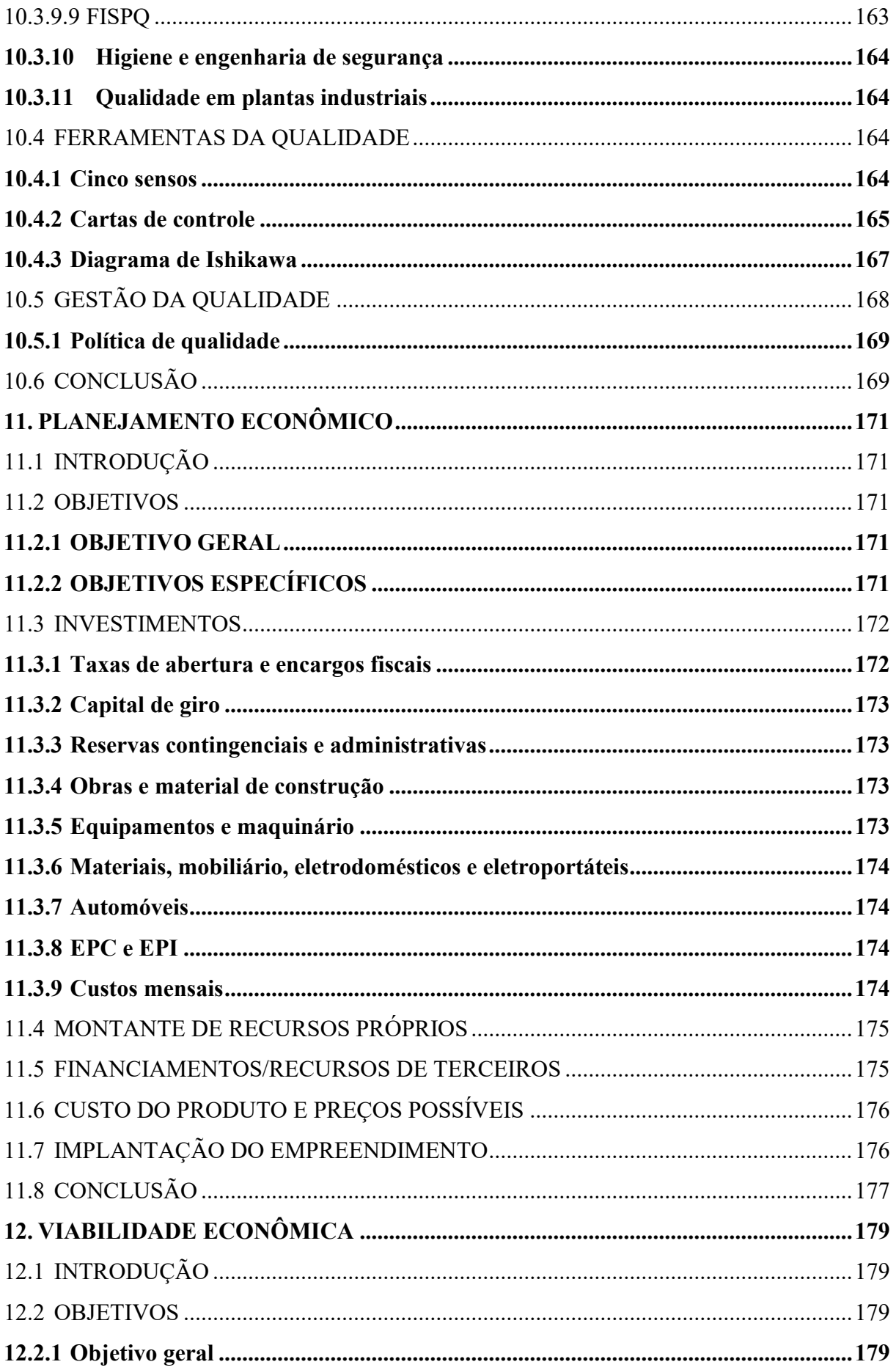

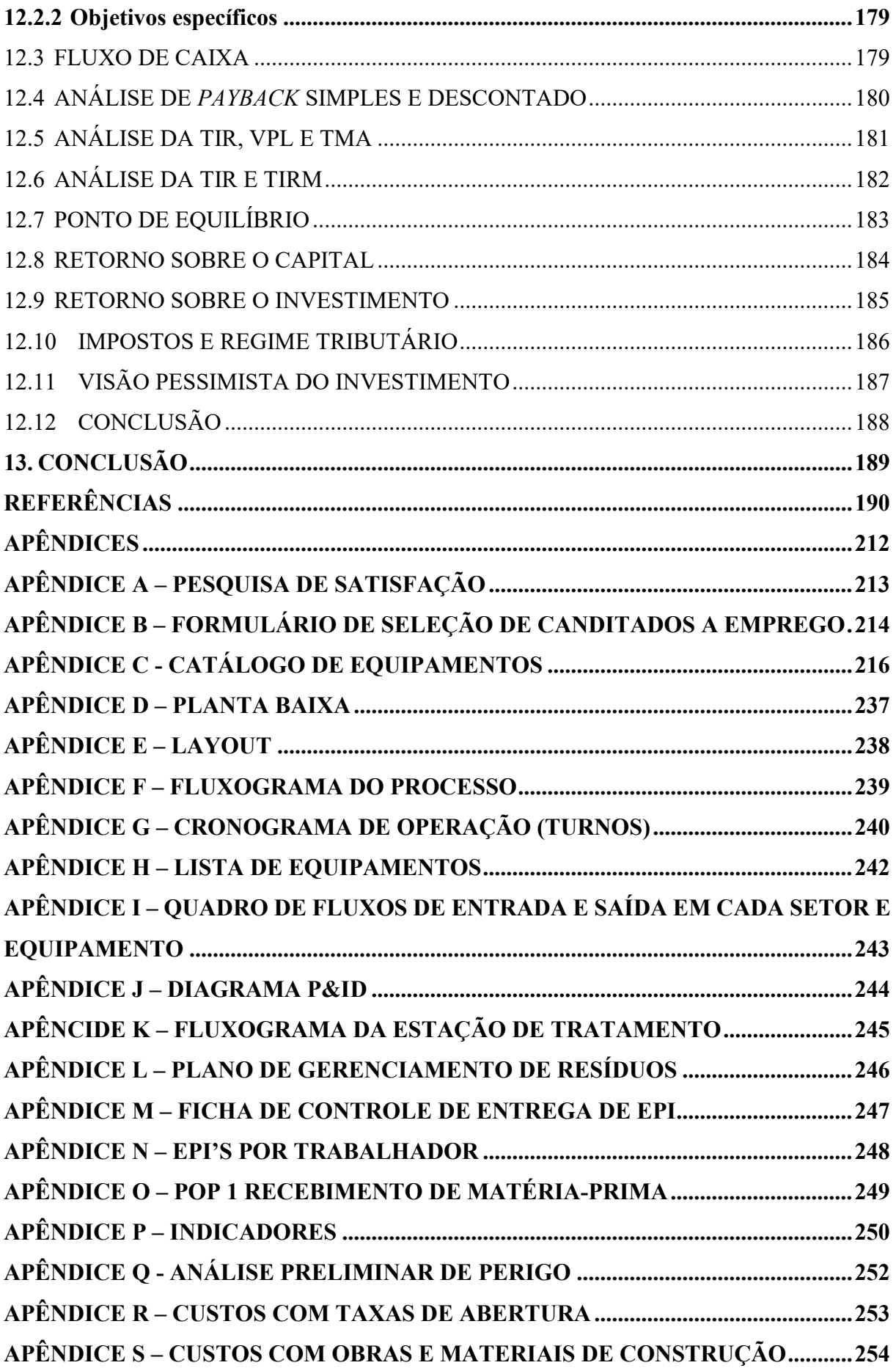

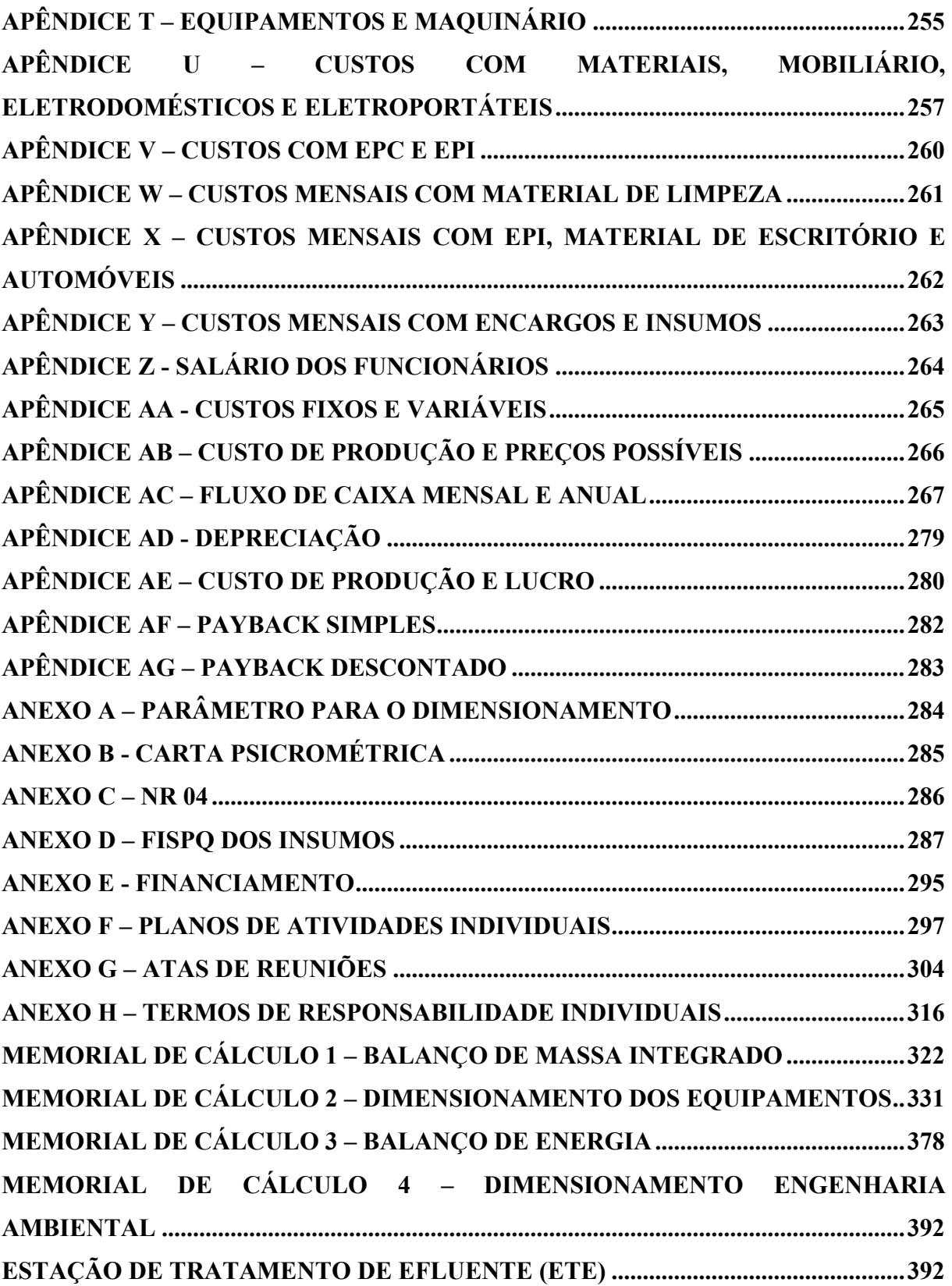

# **Formulário de Inscrição**

# **Título do Projeto Global:**

Projeto de viabilidade técnico-econômica para a implementação de uma indústria de reaproveitamento da casca de arroz para produção de sílica biogênica

# **Investimentos, Fontes de Recursos e Duração**

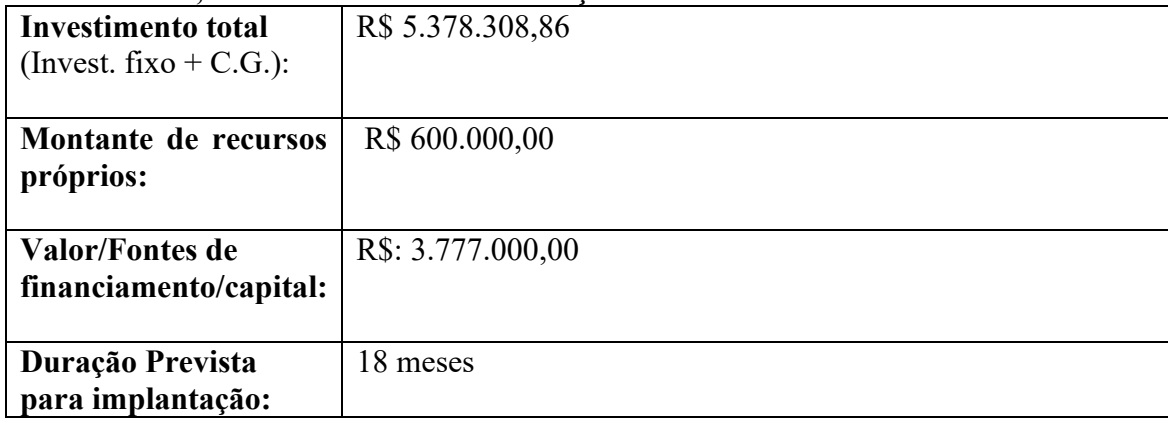

# **Entidade Proponente**

Nome: Engenharia Química/Universidade do Sul de Santa Catarina - EQM/ UNISUL

Responsável pelo Projeto: Prof. Esp. Diogo Quirino Buss Cargo: Prof. da Disciplina Projeto de Engenharia / UNISUL

# **Assinaturas dos Responsáveis**

fuliana Jimétrio *Lloces* Ellen Duarte Ruiz Juliana Demétrio Flores Ellen Duarte Ruiz Gerente de Equipe/Acadêmico EQM/Unisul Acadêmico EQM/Unisul Amanda Antunes Mendes Tlana Copo Juarra Amanda Antunes Mendes Flávia Lopes Teixeira Acadêmico EQM/Unisul Acadêmico EQM/UnisulAmanda Marcor Amanda Kaori Kasita Marcos Acadêmico EQM/Unisul Prof. Diogo Quirino Buss \_\_\_\_\_\_\_\_\_\_\_\_\_\_\_\_\_\_\_\_\_\_\_\_\_\_ Coordenador geral do Projeto Eduarda de Freitas Cardoso Acadêmico EQM/Unisul

# <span id="page-22-0"></span>**1. INTRODUÇÃO**

Um plano de negócio é um documento descritivo onde constam os objetivos de um negócio e quais passos devem ser dados para que esses objetivos sejam alcançados, diminuindo os riscos e as dúvidas, permitindo identificar e restringir seus erros no papel, ao invés de cometê-los na prática (SEBRAE, 2013). Para planejar uma empresa que tenha chances elevadas de prosperar é necessário estar atento ao que o mercado consumidor está buscando e principalmente ter ciência de que empreender é uma tarefa árdua, que exige muito empenho e dedicação.

Com o advento da globalização, práticas sustentáveis se expandiram pelo mundo na tentativa de minimizar os impactos ambientais que o planeta sofreu ao longo de décadas. Hábitos como reutilizar, reciclar e reaproveitar são práticas a cada dia mais constantes no cotidiano das pessoas e o setor industrial também tem aderido a essa tendência mundial a cada dia mais, adotando políticas de produção mais limpa e diminuindo os impactos ambientais e sociais.

Para Viegas e Salles (2012, p.1), "considerar a sustentabilidade no projeto de produto apresenta uma tendência na sociedade e na economia, correspondendo a uma mudança cultural e tecnológica." Dessa forma, as empresas têm buscado investir em processos que economizem água, energia, plástico das embalagens, além de reutilizar e reciclar o máximo possível. Neste sentido, o uso de rejeitos para fabricação de um novo produto torna-se uma excelente área de investimentos. O resíduo de uma empresa vira matéria-prima para outra e assim a natureza e a economia são beneficiadas.

A partir do reaproveitamento das cascas do arroz, um resíduo gerado pelas indústrias de beneficiamento do cereal, pode-se obter a sílica amorfa por meio de processamento térmico da biomassa, (SUN; GONG, 2001 *apud* CHAVES, 2008, p.14). Segundo Chaves (2008, p. 20), "denomina-se sílica biogênica ou biossílica toda a sílica que é produzida em organismos vivos, tais como plantas (arroz, cana-de-açúcar, cactos, algas) e animais (exoesqueletos)." Chaves (2008), ainda pontua que a sílica é um material inorgânico muito versátil, podendo ser trabalhada para que apresente características físico-químicas adequadas ao uso requerido, através da variação de parâmetros de processo.

# <span id="page-23-0"></span>**2. JUSTIFICATIVA**

Atualmente as indústrias vêm buscando alternativas para reduzir o impacto ambiental dos resíduos nos processos industriais e agrícolas, com o objetivo de minimizar poluentes e se possível transformá-los em novos produtos. De acordo com o Ministério da Agricultura, Pecuária e Abastecimento (2018), em sua projeção do agronegócio, o Brasil apresentou uma produção de quase 11,6 milhões de toneladas de arroz no período de 2017/18. O estado de Santa Catarina apresentou um percentual de 9,8% da produção de arroz nacional, sendo o sul do estado a principal região produtora com mais de 100 mil hectares destinados ao plantio do grão.

Ao fim do processo de beneficiamento do arroz, resta a casca, um subproduto que para a indústria nem sempre tem uma destinação adequada, sendo um problema ambiental a ser gerenciado, devido ao tempo de decomposição da casca de arroz que é de cinco anos (MURARO, CAMELO e DENIS, 2018). Utilizando a casca do arroz, direta ou indiretamente, para algum fim comercial, se fechará o ciclo da industrialização do arroz, sendo possível o total aproveitamento da matéria-prima proveniente da lavoura, já que o farelo, gérmen e outras partes já têm seu destino no mercado (FOLETTO *et. al*., 2005, p. 1055).

Um destino mais proveitoso para a casca de arroz é a sua transformação em sílica, um produto amplamente utilizado na indústria cimentícia, de cerâmica, de borrachas e na agricultura. Assim, a casca de arroz, um rejeito abundante na região sul de Santa Catarina, assume um destino apropriado e transforma-se em um produto nobre com alto valor agregado, contribuindo para uma cadeia produtiva sustentável.

A sílica pode ser destinada a diversos setores, desde a fabricação de cimentos até a produção de cosméticos e fármacos, devido a suas características únicas. De acordo com Costa, Visconte, Nunes e Furtado (2003) a sílica pode ser utilizada para substituir o Negro de Fumo na indústria borracheira, e segundo Libório, Souza e Batista (2001) se adicionada no concreto permite uma maior resistência e durabilidade, além disso também é um composto que fornece rigidez às plantas quando adicionado ao solo, conforme Filgueiras (2007). Em relação a cerâmica, a sílica pode atuar como um agente ligante, pois a sílica é um componente fundamental para preparar o Sol de sílica, que é matéria-prima principal para a fabricação de refratários (ISMAEL, RAMAL e PANDOLFELLI, 2006).

Pensando nisso, a sílica pode ser obtida diretamente da casca do arroz ou de suas cinzas. A cinza da casca do arroz a uma determinada temperatura já é considerada sílica, mas de coloração acinzentada devido ao aprisionamento do carbono dentro da fase líquida formada na superfície pela dissociação e posterior fusão dos óxidos fundentes (DELLA, HOTZA, JUNKES, OLIVEIRA, 2006). Apesar de ser um processo mais simples mostra-se menos vantajoso que a obtenção a partir da casca do arroz, pois a sílica obtida apresenta alto percentual de impurezas e o interesse na extração da sílica a partir destes resíduos provém da potencialidade de ser obtida com elevada área de superfície específica e pureza (SOUZA, 1999, p.34).

Portanto, a proposta para este trabalho é elaborar um projeto de viabilidade técnicoeconômica de produção de dióxido de silício, a sílica, utilizando como matéria-prima a casca do arroz, um resíduo das indústrias/cooperativas de beneficiamento de arroz como alternativa adequada para o aproveitamento e valorização deste recurso.

# <span id="page-25-0"></span>**3. OBJETIVOS**

# <span id="page-25-1"></span>3.1 OBJETIVO GERAL

Desenvolver um projeto de viabilidade técnico-econômica para a implementação de uma indústria de reaproveitamento da casca de arroz para produção de sílica biogênica na região sul de Santa Catarina.

# <span id="page-25-2"></span>3.2 OBJETIVOS ESPECÍFICOS

- Elaborar um planejamento estratégico, analisando os fatores externos e internos que possam interferir no desenvolvimento da empresa;
- Delinear um plano de marketing capaz de tornar o produto e a empresa persuasivos e atrativos aos clientes;
- Detalhar o processo de produção de sílica biogênica através da casca de arroz, bem como seu princípio de funcionamento;
- Apresentar a engenharia aplicada ao processo de produção da sílica biogênica;
- Estruturar um plano de gestão ambiental necessário para operar em consonância com o meio ambiente;
- Estabelecer um sistema de gerenciamento de segurança, saúde e higiene do trabalho baseado nas normas regulamentadoras;
- Descrever o sistema de gerenciamento para o controle e gestão da qualidade dos produtos e serviços;
- Realizar o planejamento econômico com base nos custos de investimento;
- Projetar uma análise de viabilidade econômica capaz de fornecer informações sobre as condições financeiras para a implementação da empresa.

# **PLANEJAMENTO ESTRATÉGICO**

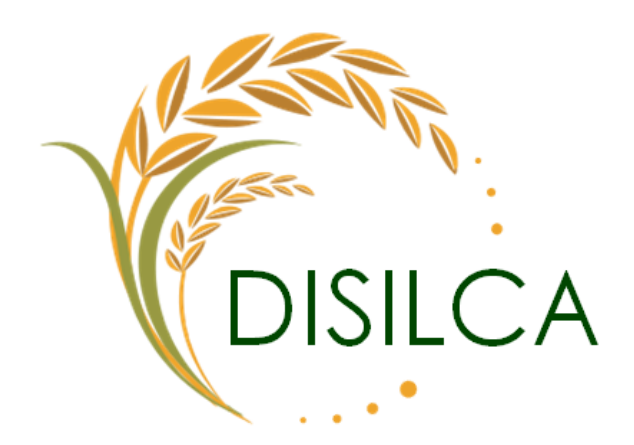

**\_\_\_\_\_\_\_\_\_\_\_\_\_\_\_\_\_\_\_\_\_\_\_\_\_\_\_\_\_\_\_\_\_\_\_\_\_\_\_\_\_\_\_\_**

Flávia Lopes Teixeira

# <span id="page-27-0"></span>**4. PLANEJAMENTO ESTRATÉGICO**

# <span id="page-27-1"></span>4.1 INTRODUÇÃO

Planejamento estratégico se inicia com o pensamento estratégico da organização, nem sempre este pensamento sai do mundo das ideias, por isso é importante formalizar este conhecimento, colocando no papel as diretrizes do plano estratégico da empresa (ABRAPP, 2007).

Define-se planejamento estratégico como um conjunto de processos contínuos e sistemáticos, que tem por objetivo encontrar um caminho o qual a empresa possa seguir, para que assim ela possa se sobressair no mercado e no seu ramo de atividade. Todas as empresas precisam de gestão e planejamento, mesmo as pequenas (SEBRAE, 200-).

Uma empresa pode ter inúmeras vantagens ao planejar sua estratégia, tais como ter um conhecimento mais profundo dos seus pontos fortes e fracos, saber como ganhar espaço em um mercado competitivo, como traçar metas e estabelecer indicadores de desempenho, entre tantos outros (SEBRAE, 200-).

Neste capítulo serão abordados a identidade estratégica, os ambientes internos e externos da empresa, será realizado também o diagnóstico para encontrar a melhor estratégia e como esta estratégia será implementada para que a empresa obtenha sucesso no futuro.

## <span id="page-27-2"></span>4.2 OBJETIVOS

#### <span id="page-27-3"></span>**4.2.1 Objetivo geral**

Elaborar um planejamento estratégico, analisando os fatores externos e internos que possam interferir no desenvolvimento da empresa;

#### <span id="page-27-4"></span>**4.2.2 Objetivos específicos**

- Definir a identidade estratégica da empresa;
- Estabelecer a tecnologia empregada no processo;
- Escolher a localização do empreendimento;
- Analisar os fornecedores, parceiros, clientes e concorrentes envolvidos;
- Realizar um estudo de mercado relacionado a venda da sílica;
- Definir o posicionamento estratégico da empresa com base na análise SWOT;
- Selecionar a melhor estratégia competitiva e empresarial a ser adotada;
- Planejar ações para mitigar os pontos fracos da empresa.

# <span id="page-28-0"></span>4.3 IDENTIDADE ESTRATÉGICA

### <span id="page-28-1"></span>**4.3.1 Definição de Negócio**

Indústria de produção de sílica  $(SiO<sub>2</sub>)$  a partir do reaproveitamento da casca de arroz para utilização em aditivos agrícolas, cimentícios, borracha e cerâmicos transformando um resíduo prejudicial ao meio ambiente em um produto de qualidade e alto valor agregado.

# <span id="page-28-2"></span>**4.3.2 Missão**

Colaborar com a preservação do meio ambiente, produzindo sílica de maneira sustentável e consciente, valorizando e aproveitando um resíduo agrícola a fim de fornecer um produto de qualidade.

# <span id="page-28-3"></span>**4.3.3 Visão**

Ser destaque de desenvolvimento e inovação na produção de sílica sustentável tornandoa um produto de interesse regional.

# <span id="page-28-4"></span>**4.3.4 Valores**

- Respeito ao meio ambiente, colaboradores e parceiros;
- Ética e transparência;
- Inovação e desenvolvimento sustentável;
- Integridade e compromisso;
- Qualidade dos serviços e produtos fornecidos.

# <span id="page-28-5"></span>4.4 DEFINIÇÃO DA TECNOLOGIA

O processo para a obtenção da sílica contempla diversas etapas distintas, em que há transformações químicas e físicas, desde a matéria-prima até o seu produto final.

A produção será realizada em batelada, ou seja, o processo será realizado de forma nãocontínua. Alguns equipamentos, como o secador túnel, utilizado na etapa de secagem I, são de natureza contínua, mas neste processo as cascas entram e são levadas em esteiras ao longo do comprimento do secador, ao término da secagem da batelada, o secador é desabilitado e aguarda-se uma nova batelada, caracterizando um processo semi-contínuo.

Os equipamentos utilizados incluem, reator, peneira de lavagem, secador tipo túnel, moinho rotatório via seca, fornalha de grelha móvel, moinho rotatório via úmida, secador de prateleira, embaladora de pós, balança, dentre outros. Antes de dar início ao processo, primeiramente são realizados testes em laboratório para o controle de qualidade das matériasprimas, para verificar se suas características e propriedades estão dentro das conformidades.

Em seguida, tem-se o início da transformação das cascas de arroz, o método consiste em um tratamento ácido por meio de hidrólise, em que o ácido clorídrico reage com os óxidos metálicos presentes nas cascas de arroz a temperatura e pressão constantes que serão controladas. Posteriormente, ocorre a etapa de lavagem na peneira com o objetivo de retirar os cloretos metálicos formados na reação anterior e possíveis resquícios de ácido clorídrico.

Após essas etapas, será realizada a retirada da umidade e fragilização, com o auxílio de um secador do tipo túnel, a fragilização deixa o material mais frágil e consequentemente facilita a moagem. Em seguida tem-se o tratamento térmico através da calcinação em altas temperaturas, esta etapa é responsável por aumentar a pureza da sílica, pois nela toda a parte orgânica das cascas de arroz são decompostas e eliminadas. Ao final, a moagem em meio aquoso deixa a sílica com granulometria mais fina, com auxílio do poliacrilato de amônio há uma redução na perda do produto devido a aglomeração da sílica no interior do moinho e então, o produto é seco, encaminhado a um silo de armazenamento e por fim, a uma embaladora.

### <span id="page-29-0"></span>**4.4.1 Diagrama de blocos**

A Figura 1 indica o diagrama de blocos do processo da empresa.

<span id="page-30-0"></span>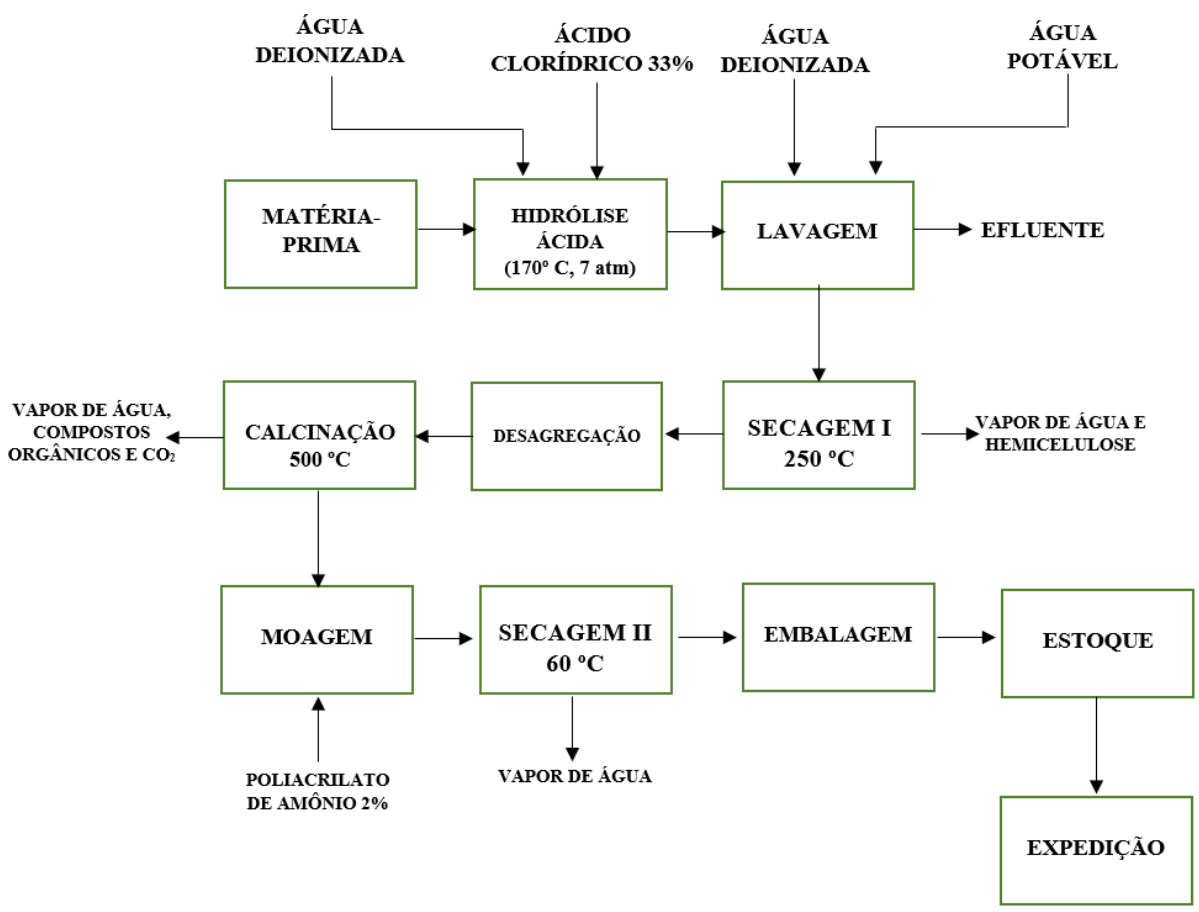

Figura 1 – Diagrama de blocos

Fonte: Autoras, 2020.

# <span id="page-30-1"></span>4.5 MICRO E MACRO LOCALIZAÇÃO

O empreendimento localizar-se-á na cidade de Turvo, cidade conhecida como a capital catarinense do arroz irrigado. O ponto forte do município é a agricultura, contando com muitas fábricas de arroz. A localização próxima dos fornecedores facilita o transporte da matériaprima, visto que a casca de arroz é um material extremamente leve, o que torna o transporte delicado.

Outra vantagem é que a empresa estará próxima a uma rodovia estadual, tornando este um ponto estratégico forte, uma vez que facilita a distribuição e escoamento do produto. A micro e a macrolocalização da empresa podem ser observadas com mais detalhes nas Figuras 2 e 3, respectivamente.

<span id="page-31-0"></span>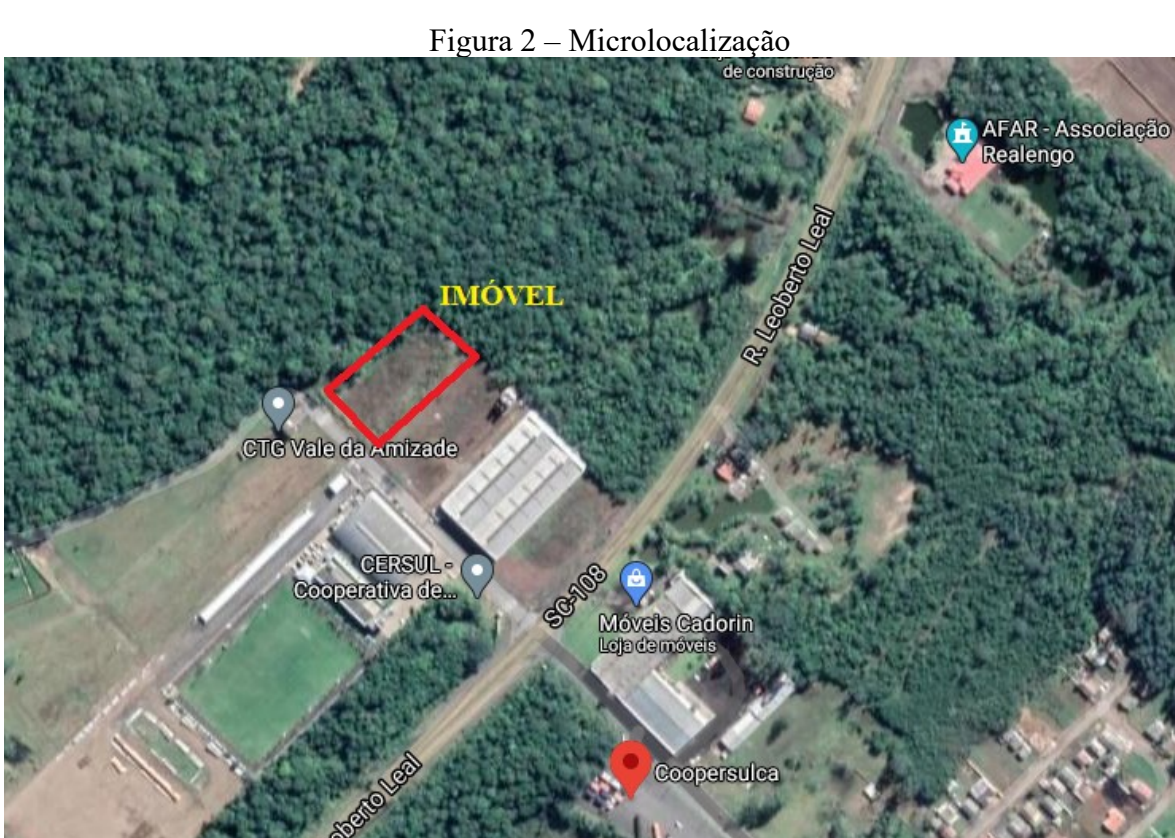

Fonte: Adaptado do Google Earth, 2020.

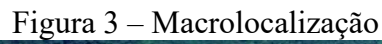

<span id="page-31-1"></span>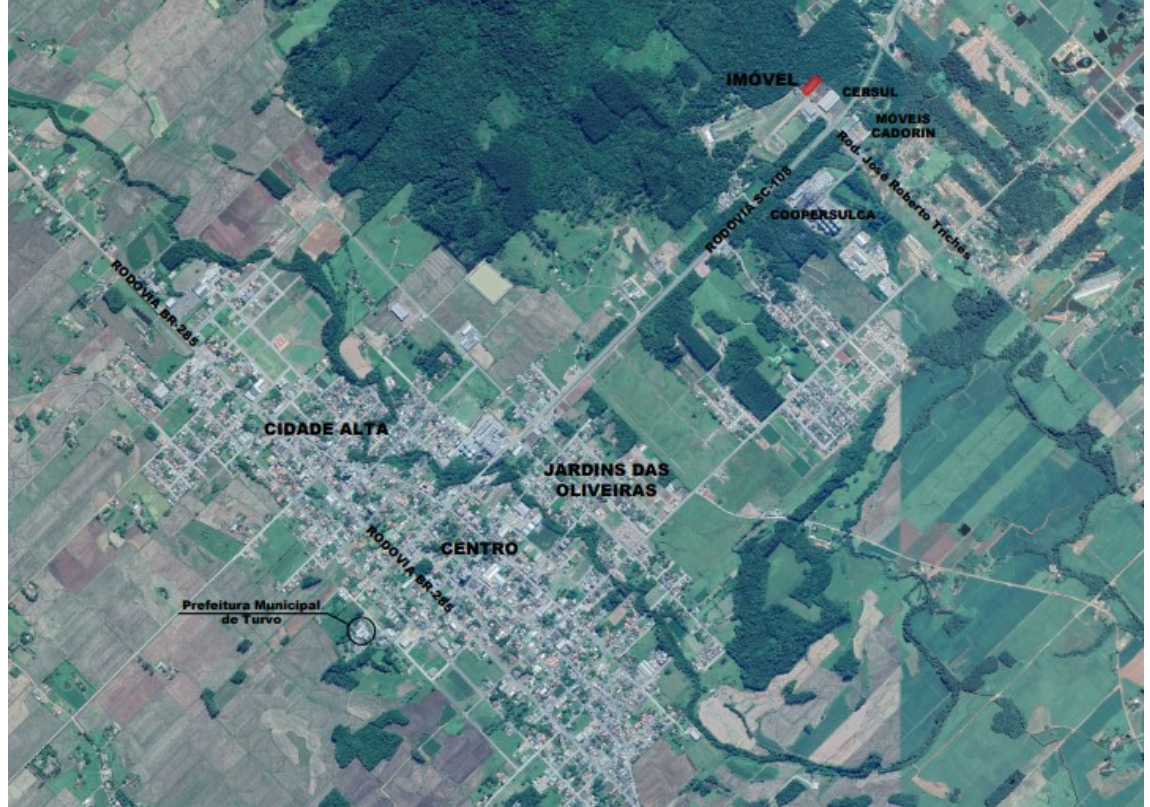

Fonte: Adaptado do Google Earth, 2020.

#### <span id="page-32-3"></span>4.6 FORNECEDORES, PARCEIROS, CONCORRENTES E CLIENTES

#### <span id="page-32-4"></span>**4.6.1 Fornecedores**

Para o fornecimento de água a empresa responsável será a CASAN, sendo a água um recurso amplamente utilizado durante a fabricação da sílica, principalmente durante a etapa de lavagem. Em relação a energia elétrica, a distribuidora da região de Turvo é a Cersul.

Quanto aos reagentes utilizados, o fornecimento de poliacrilato de amônio, utilizado durante a moagem à úmido, será feito pela empresa Miracema-Nuodex, localizada na cidade de Campinas - SP, cuja logomarca está representada na Figura 4. Para o ácido clorídrico 33% usado na hidrólise do processo, o fornecedor será a empresa Waltrick, representada na Figura 5, presente na cidade de Maracajá - SC.

Figura 4 – Logomarca Miracema-Nuodex

<span id="page-32-0"></span>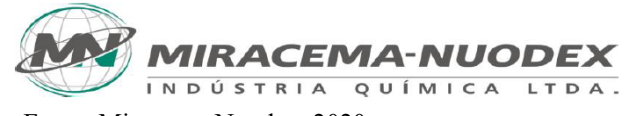

Fonte: Miracema-Nuodex, 2020.

Figura 5 – Logomarca Waltrick

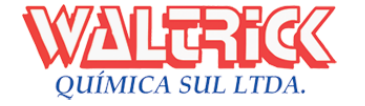

Fonte: Waltrick, 2020.

<span id="page-32-2"></span><span id="page-32-1"></span>As cascas de arroz poderão ser fornecidas pela empresa Realengo, cuja logomarca pode ser visualizada na Figura 6 e também pela empresa Arroz Fazenda, a qual sua logomarca pode ser visualizada na Figura 7. Tanto a Realengo quanto a Arroz fazenda têm sua sede na cidade de Turvo, porém destaca-se a Realengo que se localiza a uma distância de apenas 2 km do empreendimento, facilitando o transporte da matéria-prima e a parceria entre empresas.

Figura 6 – Logomarca Realengo

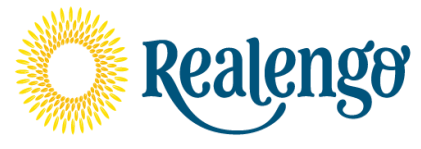

Fonte: Realengo, 2020.

### <span id="page-33-0"></span>Figura 7 – Logomarca Arroz Fazenda

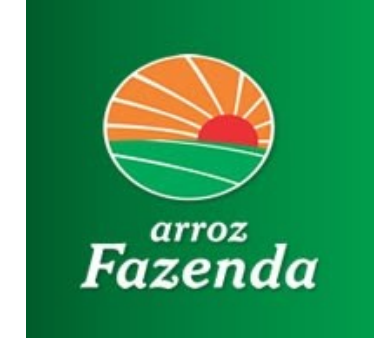

Fonte: Arroz Fazenda, 2020.

Além das indústrias Arroz Fazenda e Realengo, citadas anteriormente, a Disilca também procurará realizar parcerias com empresas localizadas fora da cidade Turvo, pois o cultivo do arroz pode sofrer com pragas localizadas apenas naquela região, o que afetaria diretamente a empresa. Uma possível fornecedora é a Copagro (Cooperativa Agropecuária de Tubarão), que possui sua sede na cidade de Tubarão e apresenta uma produção mensal de 3900 toneladas de arroz por mês (COPAGRO, 2020).

## <span id="page-33-1"></span>**4.6.2 Parceiros**

A Disilca fará parceria com instituições de ensino como universidades e escolas, a fim de auxiliar em pesquisa e inovação, oferecendo oportunidades de estágio, agregando novos conhecimentos e buscando métodos de aprimoramento de processos de engenharia, química e física. Também promoverá o incentivo científico, fornecendo amostras do produto para o desenvolvimento de pesquisas na ampliação da área de aplicação da sílica.

Importante ainda ressaltar os Governos Federal, Estadual e Municipal como interessantes parceiros, em virtude de possíveis auxílios fiscais para o projeto de implantação e operação da empresa, eventuais investimentos tecnológicos e em pesquisa. Além disso, a Disilca proporcionará empregos, lucratividade e valorizará a cidade, destacando o potencial de reaproveitamento de um resíduo agrícola abundante.

## <span id="page-33-2"></span>**4.6.3 Concorrentes**

As empresas que produzem sílica biogênica a partir da casca do arroz são relativamente recentes, localizadas nas regiões sul e sudeste, com destaque para o estado do Rio Grande do Sul o qual possui três empresas deste setor.

<span id="page-34-0"></span>Uma dessas empresas é a EkoSil, presente no mercado desde 2005 e possui duas unidades de produção da Sílica Verde: uma na cidade de Itaqui e a outra na cidade de São Borja, ambas do estado do Rio Grande do Sul. Sua logomarca está ilustrada na Figura 8. A sílica produzida por esta empresa é aplicada como carga em compostos de borracha, plástico (PA e PP) e concreto (EKOSIL, 2020).

Figura 8 – Logomarca EkoSil

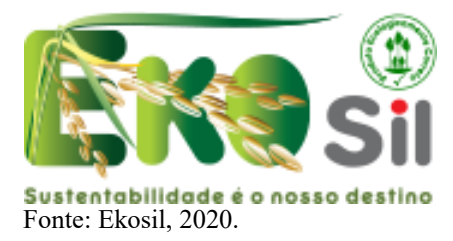

<span id="page-34-1"></span>O Grupo Pilecco Nobre está localizado em Alegrete, no Rio Grande do Sul, sendo sua marca conhecida como Silcca Nobre, conforme exposto da Figura 9. Dentre as aplicabilidades do seu produto têm-se insumo para empresas de borracha, agricultura, pneumática, indústrias de EVA, Epoxi, PU e lixas abrasivas (SILCCA NOBRE, 2020).

Figura 9 – Logomarca Silcca Nobre

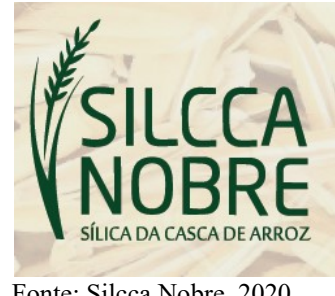

Fonte: Silcca Nobre, 2020.

Outra empresa concorrente é a Oryzasil que está localizada na cidade de Itaqui-RS, e entrou em operação em dezembro de 2018. Seu produto é comercializado como insumo para indústrias de fabricação de pneus, borrachas, pasta de dentes, absorção de líquidos e *coating* (verniz, fosqueamento, brancura) (ORYZASIL, 2020). Dentre as concorrentes é a empresa que mais se assemelha a Disilca em relação às propriedades físico-químicas do produto final, como pureza e coloração. A Figura 10 mostra a logomarca desta empresa.

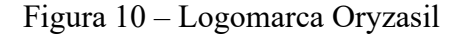

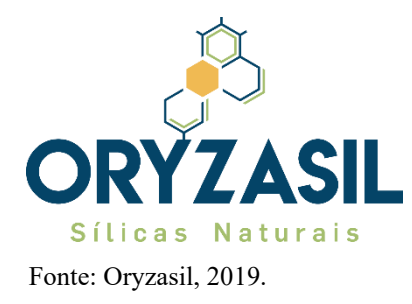

<span id="page-35-1"></span><span id="page-35-0"></span>Fundada em 2009, a Sílica Brasil (logomarca vista na Figura 11) atua no mercado de matéria-prima para indústria de artefatos de borracha. Com unidade industrial em Guarulhos – SP, ela oferece ao mercado a Sílica ecológica MS-325, obtida através da calcinação da casca de arroz, com posterior tratamento e micronização (SÍLICA BRASIL, 2020).

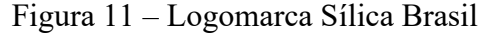

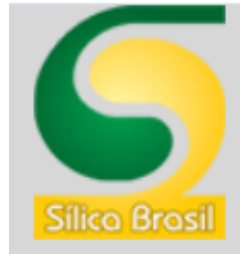

Fonte: Sílica Brasil, 2020.

Além das empresas de sílica biogênica citadas acima, que compartilham a mesma matéria-prima e algumas etapas do processo produtivo com a Disilca, também devem ser consideradas como concorrentes as empresas de sílica precipitada, como a Rhodia do grupo Solvay, e a Copasil do grupo Diatom. Ambas as empresas vendem seus produtos para o setor de agricultura e fabricação de borrachas, assim como a Disilca.

A Rhodia tem sua fábrica localizada na cidade de Paulínia em São Paulo e atua no mercado a mais de 40 anos, sendo a pioneira na fabricação de sílica de alta dispersibilidade no Brasil. Através das marcas Zeosil®, Efficium® e Tixosil®, a Rhodia vende seus produtos para diversos setores, tais como: pneus, agroquímicos, nutracêuticos e calçados. A logomarca da empresa pode ser visualizada na Figura 12.
Figura 12 – Logomarca Rhodia

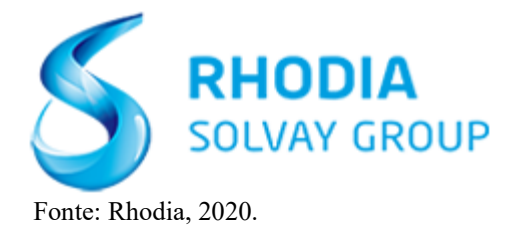

A Copasil tem sua sede na cidade de Indaiatuba no estado de São Paulo, a empresa produz sílica precipitada desde 2000, a logomarca desta empresa pode ser vista na Figura 13. sendo esta designada para os setores de borracha, calçados, ração animal, tinta e agricultura. A sílica produzida pela Copasil, apresenta elevada área superficial e baixa densidade, ela é obtida através da neutralização de uma solução alcalina de silicato de sódio com ácido sulfúrico.

Figura 13 – Logomarca Copasil

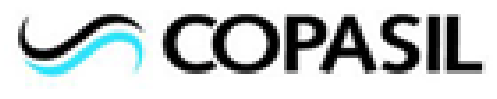

Fonte: Copasil, 2020.

## **4.6.4 Clientes**

A Disilca pretende destinar seu produto para diversas áreas do mercado e explorar as vantagens que a sílica proporciona a diversas áreas de aplicação por meio do marketing, e desta forma atrair novos clientes.

4.6.4.1 Agricultura

Segundo Filgueiras (2007, p. 72), o silício, elemento químico presente na sílica, fortalece a parede celular da planta, assim elas ficam mais eretas e aumentam sua área de exposição ao sol, além disso a planta fica mais resistente a pragas e apresenta uma menor perda hídrica por transpiração.

Deste modo, a sílica produzida pela Disilca pode agir como um fortificante para agricultura, e será vendida para agricultores da região, através de uma parceria, assim eles poderão usar a sílica como aditivo em sua safra que retornará, indiretamente na forma de casca, para a empresa.

#### 4.6.4.2 Cerâmica

Podendo atuar como um agente ligante em refratários, a sílica é um componente fundamental para preparar o sol de sílica. De acordo com Ismael *et al.* (2006) o sol de sílica fornece facilidades na mistura e secagem do refratário, este fato reduz o tempo total de processamento do concreto, e ainda gera uma maior reatividade do sistema, favorecendo a sinterização.

A sílica quando adicionada a massa de tijolos isolantes fornece alta resistência mecânica a elevadas temperaturas, maior que a dos tijolos feitos a base de argila, estes tijolos podem ser utilizados para a construção de paredes de fornos de alta temperatura (DELLA, HOTZA e KUHN, 2001).

4.6.4.3 Produtos cimentícios

Como um possível aditivo para melhorar as características do cimento, fornecendo fluidez e durabilidade. A sílica quando adicionada no concreto eleva sua resistência e traz maiores benefícios econômicos, pois seu valor agregado é menor quando comparado a sílica ativa, desta forma podendo substitui-la na produção de cimento. (LUDWIG, 2014).

A sílica da casca do arroz também pode ser utilizada em argamassas para aumentar sua rigidez e resistência, ao adicionar 5% de sílica neste tipo de produto há uma melhora de 5% na resistência a compressão (SOARES *et al*, 2015).

## 4.6.4.4 Borracha

O negro de fumo, componente utilizado na fabricação da borracha, pode ser substituído por outros aditivos ricos em sílica. Embora o negro de fumo ainda seja mais utilizado, o crescente conhecimento sobre o fenômeno de reforço tem levado ao uso cada vez maior da sílica para a fabricação da borracha, pois ela apresenta a propriedade de aumentar a velocidade de reticulação e diminuir a energia de ativação na reação de vulcanização, ou seja, quando aplicada na borracha, a resistência ao alongamento e à ruptura é aumentada, conforme evidenciado por Costa, Visconte, Nunes e Furtado (2003).

## 4.7 ESTUDO DE MERCADO E CONDIÇÕES DE COMERCIALIZAÇÃO

Segundo Kotler e Armstrong (2003, p. 33), o planejamento estratégico é o processo de desenvolver e manter um ajuste estratégico entre os objetivos, habilidades e recursos de uma organização e as oportunidades de marketing em um mercado em contínua mutação. O estudo de mercado é um processo muito importante para as empresas, já que este possibilita observar o campo no qual se pretende atuar. Com base nesse estudo pode-se conhecer a qual tipo de empresa será destinado o produto e as características que podem interferir ou ajudar no processo.

De acordo com Kotler e Armstrong (2003, p. 33),

O processo de planejamento pode ser tão importante quanto o plano que emerge. O planejamento encoraja a administração a pensar sistematicamente no que aconteceu, no que está acontecendo e no que acontecerá. Ele força a empresa a definir melhor seus objetivos e políticas, leva a uma melhor coordenação de seus esforços e oferece padrões de desempenho mais claros para controle.

O arroz é um dos principais grãos utilizados na nutrição no Brasil. Segundo o Ministério da Agricultura do Governo Federal (2020), a safra de arroz correspondente de 2019 até março de 2020 foi de 10.524,5 mil toneladas de arroz, sendo que a casca do arroz representa mais de 20% dos grãos que são colhidos. Muitas dessas cascas ainda não possuem um destino adequado, sendo então despejadas em aterros sanitários causando danos ao meio ambiente.

Algumas empresas vêm procurando um destino correto para estas cascas, utilizando as mesmas como combustíveis ou para a produção de sílica para diversas aplicações, que é o objetivo da Disilca. Este apelo à natureza tem se tornado cada vez mais evidenciado pela sociedade e com certeza torna-se um diferencial para a empresa que o utiliza. Segundo Alcântara (2005, p. 271), as empresas que tomarem decisões estratégicas integradas à questão ambiental conseguirão significativas vantagens competitivas, quando não, redução de custos e aumento nos lucros a médio e longo prazo.

Ainda são poucas as indústrias que trabalham com sílica verde no Brasil, sendo, em sua maioria, localizadas em São Paulo e no Rio Grande do Sul. Após o estudo de mercado não se encontrou nenhuma empresa que produza sílica verde em Santa Catarina. A região sul do Brasil é responsável por mais de 80% da oferta nacional de arroz, sendo Santa Catarina o segundo estado que mais produz arroz do país (CONAB, 2020).

A cidade de Turvo está localizada no Extremo Sul Catarinense, e é considerada como a capital catarinense do arroz irrigado, da mecanização agrícola e como coração do Vale do Araranguá, contando com diversas empresas produtoras de arroz tais como: Arroz Panelaço, Vital Alimentos, Arroz Realengo, Arroz Fazenda, entre outros. A safra de arroz por região de Santa Catarina no período de 2017/18 obteve um total de 1.182.590 toneladas produzidas, tendo uma de suas maiores produções em Turvo, com aproximadamente 404 toneladas do grão. (NSC TOTAL, 2018)

Com base nos dados encontrados, foi concluído que a região de Turvo é a mais vantajosa para a implantação da Disilca, devido aos diversos possíveis fornecedores e por estar em uma das regiões que mais produz arroz em Santa Catarina, indicando a alta possibilidade de comercialização da sílica com os produtores, para uso como aditivo no solo.

A região sul de Santa Catarina por sua vez é um grande polo para as indústrias cimentícias e cerâmicas. O estado de Santa Catarina possui 2333 estabelecimentos produtores de materiais cerâmicos, sendo que destes 50,2% produzem cerâmica, como pisos e azulejos, e 30,6% produzem artefatos de concreto e cimento, como argamassas e rejuntes (FIESC, 2020).

De acordo com a Federação das Indústrias do Estado de Santa Catarina (2020), mais de 90% das indústrias cerâmicas são micro e pequenas empresas, público-alvo da Disilca. Logo, tem-se 1696 clientes em potencial neste setor, oferecendo uma alta probabilidade de comercialização para os produtos da Disilca.

Em relação às indústrias de borracha, segundo o Governo no Estado de Santa Catarina (2014), a grande mudança tecnológica mundial no setor da borracha é o crescimento do uso de "pneus verdes", feitos com polímeros mais modernos e sílicas de alto desempenho. Neste setor, o número de indústrias no estado é de 154 (FIESC, 2015), um número considerável que pode abrir portas para a comercialização do produto da Disilca no setor. Graças a esse fator, o mercado consumidor para a matéria-prima produzida pela Disilca é muito amplo, o que possibilita um grande número de clientes que terão interesse em adquirir a sílica.

## 4.8 POSICIONAMENTO ESTRATÉGICO

## **4.8.1 Análise SWOT**

A análise SWOT é uma ferramenta de suma importância para o planejamento estratégico empresarial, que permite ao gestor da empresa unir informações e traçar uma estratégia para maximizar as oportunidades e pontos fortes da empresa e minimizar as ameaças e pontos fracos da mesma (OLIVEIRA, 2007).

As forças e fraquezas estão intrinsecamente relacionadas ao ambiente interno da empresa, as quais a empresa tem domínio, ou seja, pode controlar. Já as oportunidades e ameaças estão relacionadas ao ambiente externo, o qual a empresa não possui controle (OLIVEIRA, 2007).

4.8.1.1 Forças

Ponto forte é a diferenciação conseguida pela empresa – variável controlável – que lhe proporciona uma vantagem operacional no ambiente empresarial (onde estão os assuntos não controláveis pela empresa) (OLIVEIRA, 2007).

**Matéria-prima barata**: A sílica será produzida a partir da casca de arroz, que é um resíduo com pouco valor agregado, ou seja, o custo da matéria-prima é baixo. Com o uso de matéria-prima barata o valor do produto final também é diminuído, fato que pode atrair clientes e configura um ponto forte da empresa.

**Localização próxima aos fornecedores**: A localização é de suma importância para a estratégia competitiva da empresa. Uma localização próxima aos fornecedores diminui custos de transporte de matéria-prima, por isso a empresa se localizará na mesma cidade que o seu maior fornecedor de cascas de arroz.

**Produto feito a partir de matéria-prima verde**: A produção de sílica a partir da casca de arroz, uma matéria-prima verde e em abundância na região, poderá ser um fator importante para decisão de compra do produto pelos clientes, além disso, este fato pode contribuir para o marketing e para a imagem da empresa perante o público-alvo.

**Produto com alta versatilidade de aplicações**: A sílica amorfa que será produzida possui uma grande gama de aplicações, além da agricultura e indústrias de cerâmica, cimento e borracha. Haverá uma série de pesquisas de desenvolvimento em outras áreas de aplicação como tintas, argamassas e tratamento de água.

4.8.1.2 Fraquezas

Ponto fraco é a situação inadequada da empresa – variável controlável – que lhe proporciona uma desvantagem operacional no ambiente empresarial (OLIVEIRA, 2007).

**Marca desconhecida**: No começo, a marca Disilca será nova no mercado e terá que se tornar reconhecida e conquistar clientes, portanto, uma desvantagem em relação aos concorrentes que já estão bem estabelecidos.

**Poucos recursos financeiros**: O montante de recursos próprios das sócias é insuficiente para cobrir o capital inicial necessário para abrir a empresa, por isso será necessário buscar outro meio de obter recursos monetários.

**Apenas um produto comercializado**: O fato de possuir apenas a sílica em pó em seu portfólio pode gerar incerteza de aceitação no mercado e ainda há o risco de ser substituída por outro produto que tenha a mesma função.

**Processo pouco explorado industrialmente**: A produção de sílica a partir da casca de arroz ainda é um processo pouco abordado na literatura e pouco reproduzido em escala industrial. Como os colaboradores dificilmente teriam conhecimento técnico sobre a produção de sílica verde, por este ser um processo pouco explorado no Brasil, o acesso a mão-de-obra qualificada pode ser dificultado, exigindo pesquisas intensivas para aprimoramento do produto e otimização do processo.

#### 4.8.1.3 Oportunidades

De acordo com Oliveira (2003, p. 64), "oportunidade é a força ambiental incontrolável pela empresa, que pode favorecer sua ação estratégica, desde que conhecida e aproveitada, satisfatoriamente, enquanto perdura".

**Incentivos fiscais e redução de impostos por parte do governo**: O Banco Nacional do Desenvolvimento Econômico e Sustentável – BNDS (2020) apresentou medidas para alavancar a economia nacional, entre as medidas está a injeção de 55 bilhões de reais na indústria e a prorrogação de prazos para pagamento de prestações do parcelamento tributário (BRASIL, 2020a). O Governo Federal elaborou o Programa Emergencial de Acesso a Crédito, que injetará até 20 bilhões de reais no Fundo Garantidor para Investimentos (FGI), administrado pelo BNDES. Para o caso de inadimplência da empresa, o FGI cobre parte da dívida (BRASIL, 2020a). Assim, a aquisição de um empréstimo pode ser facilitada, apresentando condições especiais, como um maior prazo de carência, por exemplo. Além disso, o Governo do Estado de Santa Catarina aprovou a redução de ICMS (Imposto Sobre Circulação de Mercadorias e Serviços) para a indústria (G1, 2019), e ainda, o Senado Federal aprovou uma linha de crédito para pequenas empresas (G1, 2020).

**Aumento do cultivo do arroz**: De acordo com a Companhia Nacional de Abastecimento – Conab (2020), o arroz tem uma produção estimada em 10,6 milhões de toneladas para a safra 2019/2020, resultado 1,9% maior que a safra anterior. Dessa forma, a empresa terá uma grande quantidade de matéria-prima para compra, tendo a casca de arroz disponível o ano todo.

**Baixa concorrência na região**: A baixa concorrência em Santa Catarina dá abertura para conseguir destaque no mercado estadual, já que as indústrias produtoras de sílica biogênica se localizam, em sua maioria, fora do estado, facilitando a logística de transporte e favorecendo os clientes catarinenses.

**Aumento da preocupação com o meio ambiente**: Os consumidores se preocupam cada vez mais com a origem dos produtos que estão adquirindo, principalmente quanto as matériasprimas utilizadas. Percebe-se então que as empresas estão tendo um maior interesse em reaproveitar rejeitos, procurando novos destinos ecologicamente corretos para os resíduos, e tentando incorporá-los no processo produtivo para atrair clientes que prezam pelo respeito à natureza. Isto faz com que a empresa assuma uma maior responsabilidade socioambiental.

4.8.1.4 Ameaças

Segundo Oliveira (2007), "ameaça é a força ambiental incontrolável pela empresa, que cria obstáculos à sua ação estratégica, mas que poderá ou não ser evitada, desde que reconhecida em tempo hábil".

**Pragas e mudanças climáticas**: O arroz é um cereal propenso aos impactos negativos de pragas e mudanças climáticas que podem interferir na qualidade e quantidade do mesmo. O aumento da temperatura global, por exemplo, pode encurtar o ciclo do arroz e aumentar a esterilidade da planta (WALTER *et al*, 2010).

**Produção industrial em queda no Brasil:** Segundo o IBGE (Instituto Brasileiro de Geografia e Estatística) (2020), a produção industrial brasileira fechou o ano de 2019 em queda de 1,1%, configurando uma ameaça, já que a sílica produzida pela empresa é vendida diretamente para a indústria, logo, se a produção industrial cai, as vendas também irão cair.

**Novos concorrentes na região:** A entrada de novos concorrentes na região é sempre uma possível ameaça para as empresas. Por exemplo, caso uma multinacional já consolidada no mercado e com um portfólio maior, decida montar uma filial em Santa Catarina, a Disilca poderá perder diversos clientes.

**Produtos substitutos:** A empresa possui apenas um produto em seu portfólio, o que aumenta sua vulnerabilidade em relação a produtos concorrentes e/ou substitutos. Além disso, produtos utilizados a mais tempo na indústria, como o Negro de Fumo no processo de vulcanização da borracha, podem ser utilizados no lugar da sílica.

## **4.8.2 Matriz SWOT**

Através da análise e quantificação da influência das oportunidades e ameaças nas fraquezas e forças, elaborou-se a matriz SWOT, disposta na Tabela 1, onde cada valor indica a influência que uma oportunidade ou ameaça tem sobre uma fraqueza ou força, adotando-se a seguinte escala: 0 - nulo; 10 - baixíssimo; 20 - baixo; 30 - médio; 40 - alto; 50 - altíssimo.

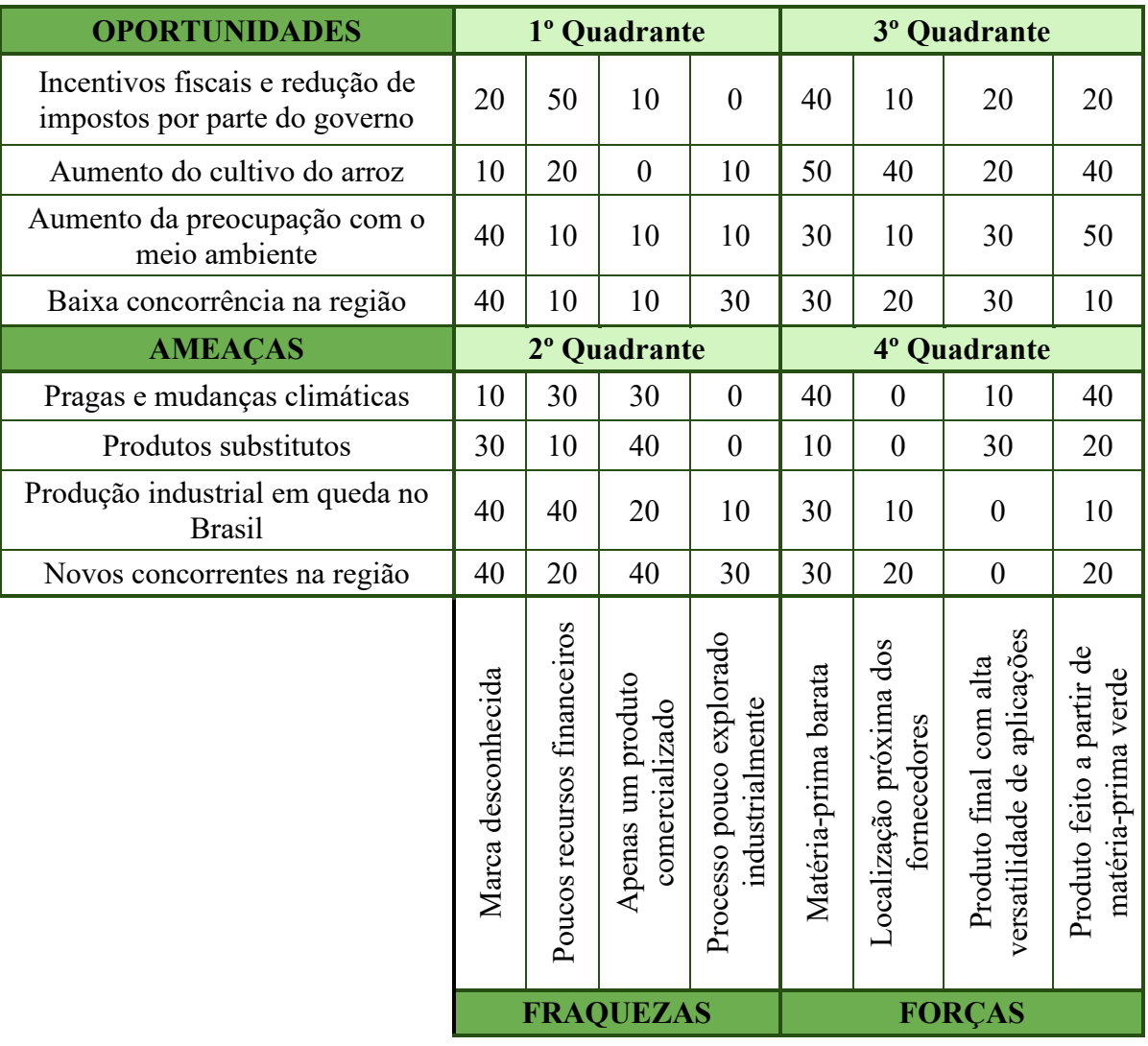

Tabela 1 – Matriz SWOT

Fonte: Autoras, 2020.

A Tabela 2 mostra os resultados obtidos com a soma dos valores de cada quadrante.

| <b>Oportunidades</b> | 280              | 450           |
|----------------------|------------------|---------------|
| Ameaças              | 390              | 270           |
|                      | <b>Fraquezas</b> | <b>Forças</b> |

Tabela 2 – Resultado da análise SWOT

Fonte: Autoras, 2020.

## **4.8.3 Estratégia Segundo a Matriz SWOT**

Segundo Silva (2016), relacionando forças e fraquezas com oportunidades e ameaças, ao somar os valores atribuídos para cada item é possível definir o quadrante com o maior valor calculado, este quadrante indicará a estratégia a ser escolhida.

Oliveira (2007) aponta que cada quadrante da matriz SWOT está atrelado a uma estratégia diferente, sendo que se a maior pontuação estiver no quadrante que relaciona oportunidades e fraquezas, a empresa deverá adotar a estratégia do crescimento.

Para a empresa obter sucesso com esta estratégia, ela deve buscar lançar novos produtos e serviços, apostando na inovação, sempre procurando estar a par das novas tecnologias e lançamentos, de preferência antes de seus concorrentes. Outros passos importantes, consistem em se associar a uma outra empresa, para entrar com maior facilidade em um determinado nicho ou mercado, desta forma, as empresas podem compartilhar tecnologia e capital. Esta estratégia também indica a internacionalização e expansão da empresa, com o objetivo de ganhar novos mercados e acelerar o crescimento.

Caso a maior pontuação esteja no quadrante que relaciona ameaças e pontos fracos, Oliveira (2007) afirma que a empresa deve adotar a estratégia da sobrevivência, de modo a minimizar seus pontos fracos e ameaças externas. Dessa maneira, a empresa deve reduzir seus custos, como por exemplo, custos com funcionários, níveis de estoque e propaganda. A empresa também pode adotar a desinvestimento, parando de investir em setores e linhas de produtos que não trazem lucros.

Quando o maior valor estiver relacionado a ameaças e pontos fortes, Oliveira (2007) indica a adoção da estratégia de manutenção. Para obter sucesso com esta estratégia, a empresa deve adquirir estabilidade, equilibrando a capacidade produtiva e seu poder de colocar os produtos e serviços disponíveis no mercado consumidor, bem como investir em um determinado nicho, procurando dominar um segmento do mercado.

De acordo com o resultado da matriz SWOT, mostrado na Tabela 2, verificou-se uma maior pontuação no terceiro quadrante, o qual relaciona as forças com as oportunidades, sendo assim a empresa abordará a estratégia de desenvolvimento.

Segundo Oliveira (2007), esse desenvolvimento poderá ocorrer em diversos setores, tais como:

**Produtos e serviços:** Desenvolver novas características nos produtos e melhorar sua qualidade;

**Mercadológico:** Expandir a clientela e mercados, atingindo novas regiões geográficas e atuação em outros segmentos do mercado;

**Desenvolvimento financeiro:** Ocorre quando duas empresas se associam, sendo que uma delas apresenta poucos recursos financeiros, mas bom posicionamento no mercado, enquanto a outra, possui muitos recursos financeiros, porém uma má posição no mercado, desta forma a junção irá suprimir a falta de recursos financeiros e maximizar as oportunidades no mercado;

**Desenvolvimento de capacidades:** Acontece quando há a junção de uma empresa com baixa tecnologia e alto índice de oportunidades em potencial, com uma outra empresa que possui alta tecnologia, mas um baixo índice de oportunidades;

**Desenvolvimento de estabilidade:** Este desenvolvimento acontece quando duas ou mais empresas tem como objetivo tornar suas evoluções equilibradas e uniformes, especialmente no que diz respeito ao aspecto mercadológico.

A Disilca optará por desenvolver o setor de produtos e serviços, focando seus esforços em melhorar seu produto através de pesquisas e testes em laboratório próprio e posteriormente em aumentar a sua distribuição. Serão efetuados testes com outros ácidos de função semelhante na hidrólise, como cítrico, acético e oxálico, e ensaios com moinho analítico de laboratório e peneiras granulométricas. Quanto aos serviços, a empresa presa pelo bom atendimento ao cliente e se esforçará para manter um relacionamento duradouro e satisfatório, oferecendo um atendimento de alta qualidade, focado em atender às suas necessidades, visando a fidelização e a lealdade do cliente.

## 4.9 SENSIBILIDADE A FATORES EXTERNOS

Analisando a matriz SWOT, percebe-se quatro fatores externos principais que podem impactar negativamente a empresa.

A agricultura depende da fertilidade do solo, controle de pragas e condições climáticas favoráveis. O aumento da temperatura global e o aumento da resistência das pragas a pesticidas podem interferir no cultivo do arroz, elemento principal para a matéria-prima da empresa, diminuindo sua qualidade e quantidade (WALTER, STRECK, ROSA, KRUGER, 2010). Várias pesquisas vêm sendo feitas para desacelerar o impacto destes problemas, por exemplo, através de melhoramentos genéticos no cereal.

 De acordo com o IBGE (2020), a produção industrial brasileira fechou o ano de 2019 em queda de 1,1%. Este fator se torna um problema, pois a sílica produzida pela empresa é vendida diretamente para a indústria, se os clientes produzirem menos, comprarão menos, e assim a quantidade de sílica vendida diminui. Segundo a Empresa de Pesquisa Energética (2017), a projeção de crescimento médio anual para a indústria entre 2022 e 2026 é de 3%, indicando boas perspectivas para uma mudança de cenário.

A entrada de novos concorrentes na região é bastante perigosa para o negócio, pois haveria uma maior disputa por clientes. Além disso grandes empresas de sílica já consolidadas podem instalar uma filial na região. A saída é oferecer produtos e serviços diferenciados e de boa qualidade, com rápido atendimento e entrega.

Cada vez mais os produtos vêm sendo substituídos por outros com a mesma função. Pesquisadores e engenheiros estão sempre buscando inovar e criar produtos, o que apresenta um risco para a empresa, já que a sílica é o único produto vendido, resultando em uma situação vulnerável para o negócio. Para driblar este problema a Disilca pretende, posteriormente, disponibilizar seu produto para outras aplicações.

## 4.10 ESTRATÉGIAS COMPETITIVAS E EMPRESARIAIS, CONTROLE E RETROALIMENTAÇÃO DA ESTRATÉGIA

Diante da existência de concorrentes no mercado é necessário que a empresa busque vantagens sobre seus competidores para conquistar seus clientes.

Porter (2004) separa as estratégias competitivas em três ações: liderança no custo total, diferenciação e enfoque. A empresa adotará a terceira estratégia citada, abordando a seguir.

## **4.10.1 Estratégias Competitivas**

Embora as estratégias de baixo custo e de diferenciação tenham o intuito de atingir seus objetivos no âmbito de toda a indústria, a estratégia de enfoque visa atender muito bem ao alvo determinado, e cada política funcional é desenvolvida levando isso em conta. A estratégia repousa na premissa de que a empresa é capaz de atender seu alvo estratégico estreito de forma mais ofensiva ou eficientemente do que os concorrentes que estão competindo amplamente (PORTER, 2004).

De acordo com Porter (2004), espera-se que a empresa obtenha o reconhecimento da diferenciação de seus consumidores/clientes por ser capaz de satisfazê-los melhor do que a concorrência, seja pela característica do grupo comprador que se conhece melhor, seja pela linha de produtos que se produz de forma superior à concorrência, ou ainda pela proximidade geográfica que lhe permite um atendimento e/ou entrega mais personalizada.

A empresa que desenvolve com sucesso a estratégia de enfoque pode também obter potenciais retornos acima da média para sua indústria. O enfoque desenvolvido significa que a empresa tem uma posição de baixo custo com seu alvo estratégico, alta diferenciação, ou ambas (PORTER, 2004).

A segunda estratégia denominada "diferenciação" terá como foco o investimento na imagem, nos canais de distribuição, em pesquisa, na capacitação técnica dos funcionários, na pesquisa intensiva de mercado e na assistência técnica. Esse tipo de estratégia possui como principal destaque a diferenciação dos serviços e produtos para oferecer as melhores opções do mercado ao público consumidor (REZ, 2012).

A diferenciação também permite margens maiores, o que gera uma maior facilidade de negociação com os fornecedores e aumenta o poder sobre compradores, devido à falta de alternativas comparáveis (SILVA, 2015).

Adotando a estratégia do enfoque, a empresa irá atender apenas o estado de Santa Catarina, tendo o seu foco em micro e pequenas empresas, fornecendo um transporte rápido e eficiente da mercadoria. Haverá um planejamento prévio de entregas agendadas diferenciadas dependendo da localização do cliente. A Disilca terá um veículo próprio para entregas, agilizando a logística e fornecendo frete grátis para as indústrias da região e pedidos pequenos, as entregas serão feitas em até 5 dias úteis.

A Disilca irá disponibilizar diversos canais de comunicação, como site, telefone, e-mail, redes sociais, e os clientes também poderão agendar visitas técnicas com profissionais qualificados, como engenheiros químicos e químicos, para a resolução de problemas relacionados com o produto vendido pela Disilca. Dessa forma, a empresa planeja dar um constante suporte aos clientes, fornecendo um serviço de pós-venda de qualidade, alcançando reconhecimento e fidelidade de seus compradores.

#### **4.10.2 Plano de ação para os pontos fracos**

Uma das maneiras de refletir sobre as fraquezas de um negócio é listar oportunidades de melhoria dos pontos fracos. Quanto mais específico for o plano de ação, melhor serão as chances de aprimorar o desempenho do empreendimento.

**Marca desconhecida:** A baixa concorrência na região fornece um campo inexplorado com potencial para conquistar novos clientes, tornando uma opção atrativa por conta de sua proximidade, o que facilita a logística de transporte. Apesar de ser uma marca desconhecida, a empresa apresenta um produto de notoriedade na linha de conscientização ambiental com relevância econômica e social, diferenciando-se da concorrência.

Para minimizar o impacto deste ponto fraco, a Disilca contará com um representante comercial desde o início de seu funcionamento, que visitará possíveis clientes após agendamento e contato prévio. O representante divulgará a marca, destacando os benefícios do produto e oferecendo amostras grátis. Todos os meses serão oferecidos até 100 kg de sílica para amostras.

**Poucos recursos financeiros:** Inicialmente, para contornar este problema a Disilca recorrerá a um financiamento para suprir os gastos com a construção do galpão, equipamentos, licenças, insumos, entre outros custos para iniciar o empreendimento de forma regular.

Por meio de acordos e parcerias com as indústrias de beneficiamento de arroz, a Disilca será responsável por dar um destino adequado à casca de arroz, enquanto as indústrias de beneficiamento fornecerão estes resíduos por um preço acessível ou até mesmo nulos, desta forma, a principal matéria-prima utilizada não terá impacto negativo no fluxo de caixa da empresa.

**Apenas um produto comercializado:** Para amenizar os impactos negativos deste fator, a empresa tem a possibilidade de posteriormente fornecer seu produto para mais aplicações. Além dos setores comercializados, o produto pode ser utilizado também como adsorvente de metais pesados no tratamento de água e para fabricantes de tintas (CHAVES, 2008).

Embora a Disilca possua um único produto, este será comercializado para diversas funções. Caso o produto seja substituído na função de aditivo para argamassas, por exemplo, ele ainda poderá ser comercializado para outros setores.

**Processo pouco explorado industrialmente:** É preciso maiores estudos quanto ao aprimoramento do método através de testes em pequena escala para otimizar o processo industrial e melhorando as características do produto final como pureza, superfície de contato e granulometria.

Dessa forma, foram incluídos nos investimentos peneiras vibratórias, moinhos, estufa e outros equipamentos e planejou-se um período de simulação do processo em escala laboratorial enquanto ocorre a instalação, calibração e teste dos maquinários, buscando prever as falhas e os redutores do índice de produtividade, antes de começar as operações.

## **4.10.3 Controle e Retroalimentação da Estratégia**

A Disilca utilizará a técnica BSC para o controle de sua estratégia. Segundo Silva *et al.* (2011), o BSC (*Balanced Scorecard*) – que em português é traduzido como "Indicadores Balanceados de Desempenho" – surgiu na década de 1990 e traduz a missão e a estratégia em objetivos e medidas, organizados de acordo com 4 perspectivas diferentes. Estas perspectivas representam as principais variáveis da organização que, em equilíbrio, vão proporcionar aos gestores condições de planejar e controlar as ações estratégicas.

**Perspectiva Financeira:** Este tópico corresponde aos aspectos financeiros da organização, aos impactos das decisões estratégicas nos indicadores e às metas estabelecidas (MARTINS, 2014). Para controlar a parte financeira, a Disilca realizará um controle eletrônico por meio de planilhas, anotando todos os ganhos e gastos da empresa. Também será feita uma análise mensal dos lucros e cumprimento de metas por meio de uma reunião mensal com os sócios da empresa, contador, setores administrativo e de marketing, apontando possíveis melhorias para reduzir custos e aumentar os ganhos.

**Perspectiva dos Clientes:** Está relacionada à participação de mercado, à satisfação de clientes e à intensidade que cada unidade de negócio apresenta em termos de captação e retenção de clientes (MARTINS, 2014). Serão realizadas pesquisas de satisfação mensais com os clientes pela internet, por telefone e pessoalmente. O Apêndice A mostra um exemplo de pesquisa de satisfação.

Ainda mensalmente, haverá uma análise comparativa apresentando a quantidade de clientes, o tempo de fidelidade do cliente e a participação da empresa no mercado, avaliando o crescimento do empreendimento. A Disilca contará também com um Sistema de Atendimento ao Cliente (SAC) em que o cliente poderá informar suas críticas e sugestões, e tirar dúvidas sobre o produto.

**Perspectiva de Processos Internos:** Busca avaliar o grau de inovação nos processos de gestão da empresa e o nível de qualidade de suas operações (MARTINS, 2014).

A Disilca terá laboratório próprio, onde serão realizadas pesquisas buscando inovação e otimização. Além disso, serão feitas manutenções periódicas nos equipamentos e ferramentas de trabalho para garantir maior qualidade.

**Perspectiva de Aprendizado e Crescimento:** Corresponde à capacidade que a empresa possui para manter seu capital intelectual com elevado grau de motivação, satisfação interna e produtividade (MARTINS, 2014).

Para isto, a empresa contará com plano de saúde coletivo para os colaboradores, auxiliando em uma maior qualidade de vida, que resultará em uma maior produtividade e satisfação. Também haverá uma avaliação do número de contratações e demissões para verificar a rotatividade de funcionários na empresa, com base nos dados obtidos serão feitos melhores treinamentos internos focados no setor onde o número de demissões e contratações é maior. Na seleção de funcionários, a empresa procurará por funcionários que se enquadrem nos requisitos analisados de acordo com o formulário visto no Apêndice B.

## 4.11 CONCLUSÃO

Através da elaboração do planejamento estratégico foi possível conhecer de forma mais específica as características da empresa, sua identidade, sua tecnologia e seus ambientes externos e internos.

A identidade estratégica do empreendimento garante que sejam definidos metas e objetivos, seguindo uma linha de sucesso estratégico sem perder sua essência. Além disso, foi estabelecido o seguimento de batelada como tecnologia empregada ao processo a qual apresenta como principal característica.

Outro ponto bem planejado foi em relação a localização, escolhida mediante o critério de transporte de matéria-prima delicada, preferindo a proximidade com seus fornecedores. Em conjunto, analisou-se os possíveis parceiros, clientes e concorrentes da venda de sílica, observando as vantagens referentes as relações com os parceiros e como atingir o mercado consumidor, contornando os concorrentes.

Verificou-se detalhes cruciais para o desenvolvimento futuro da Disilca por meio da análise quantitativa e qualitativa da matriz SWOT, definindo a estratégia do desenvolvimento, a qual promoverá um constante aprimoramento de seus produtos e serviços.

Após o diagnóstico da empresa e a adoção da estratégia, adotou-se como possível estratégia a ser seguida por todos os colaboradores o BSC (*Balanced Scorecard*) em que a Disilca poderá equilibrar quatro perspectivas, de modo que haja harmonia entre eles.

A fim de mitigar os pontos fracos da empresa planejou-se chamar atenção da marca enfatizando a notoriedade do produto por intermédio da conscientização ambiental e sua versatilidade, parcerias sólidas, bem como estudos e pesquisas constantes.

Portanto, finalizando este capítulo, foi possível vislumbrar um futuro promissor para o empreendimento, o caminho a ser trilhado está agora bem definido.

**MARKETING**

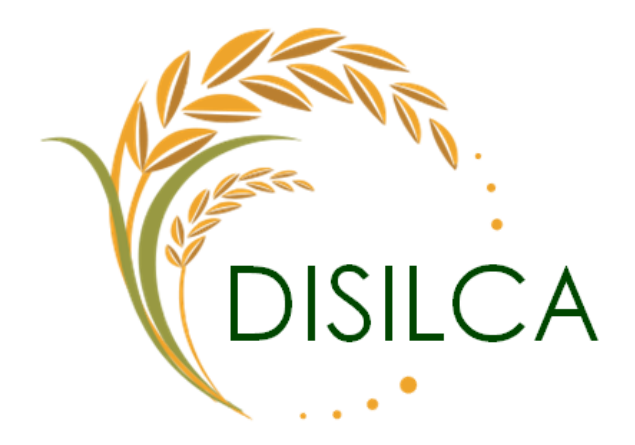

**\_\_\_\_\_\_\_\_\_\_\_\_\_\_\_\_\_\_\_\_\_\_\_\_\_\_\_\_\_\_\_\_\_\_\_\_\_\_\_\_\_\_\_\_**

Ellen Duarte Ruiz

**\_\_\_\_\_\_\_\_\_\_\_\_\_\_\_\_\_\_\_\_\_\_\_\_\_\_\_\_\_\_\_\_\_\_\_\_\_\_\_\_\_\_\_\_**

Juliana Demétrio Flores

## **5. MARKETING**

## 5.1 INTRODUÇÃO

Um plano de marketing precisa contemplar as necessidades e almejos de seus clientes, gerando audiência e consequentes lucros. A Disilca levará em consideração seu público-alvo definido a partir do planejamento estratégico para elaborar um plano de marketing capaz de persuadir seus clientes, aproximando os já existentes e atingindo novos parceiros.

Em um cenário econômico incerto devido a pandemia do novo coronavírus, torna-se imprescindível um bom plano de marketing, alinhado com formas mais criativas de vender, anunciar e encontrar novos clientes a partir das mídias eletrônicas a fim de adequar-se as mudanças exigidas no momento.

Associado às novas tendências mundiais, será adotada a política do marketing verde, buscando focar no melhor ao meio ambiente, sociedade em geral e futuras gerações.

Assim, neste capítulo, será abordado o plano de marketing da empresa Disilca, elencando todas as estratégias de persuasão vinculadas ao marketing ambiental, a fim de encontrar o equilíbrio entre desenvolvimento econômico da empresa e sustentabilidade.

## 5.2 OBJETIVOS

## **5.2.1 Objetivo Geral**

Delinear um plano de marketing capaz de tornar o produto e a empresa persuasivos e atrativos aos clientes.

## **5.2.2 Objetivos específicos**

- Aplicar o conceito de marketing verde na empresa;
- Apresentar a logomarca da empresa;
- Exibir o produto e suas particularidades, incluindo sua embalagem e especificações técnicas;
- Mostrar as condições de pagamento, descontos e prazos possíveis para o consumidor;
- Especificar qual será a praça da Disilca, bem como meios de transporte dos produtos;

• Elencar e exemplificar as formas de promoção e divulgação da empresa e de seu produto, incluindo as mídias digitais.

#### 5.3 MARKETING VERDE

De acordo com Gabriel (2020), "marketing verde é uma estratégia de marketing focada em ações que beneficiem o meio ambiente, seja na produção, no operacional ou na divulgação do produto ou serviço."

Atualmente, as questões ecológicas tornam-se a cada dia mais uma grande preocupação das empresas, que passam a desenvolver produtos e serviços que se alinhem com a temática ambiental que se torna um diferencial competitivo. Uma maneira de atingir isso é a utilização do marketing verde (BRUNELLI, 2016).

A empresa que opta pelo marketing verde como meio de divulgação de seus produtos, tem seus gastos com publicidade reduzidos, pois são foco da mídia, por trabalharem de maneira sustentável e ambientalmente correta, além de contar com a colaboração voluntária de quem luta pela causa verde e apoia a causa do empreendimento. Além disso se torna uma ferramenta de custo baixo à empresa, devido às causas ecológicas serem cada vez mais relevantes na sociedade, agregando de tal forma valor ao produto e a empresa optante por esse tipo de abordagem (OLIVEIRA *et al.*, 2009 *apud* REGO *et al.* 2016).

Para estar em conformidade com a estratégia de marketing verde, o empreendimento deve seguir alguns pilares, como ser uma empresa ecologicamente correta, justa socialmente, aceita culturalmente e economicamente viável (GABRIEL, 2020).

A Disilca não só contará com um produto verde, fabricado a partir do resíduo de uma matéria-prima natural (cascas do arroz), mas também adotará atitudes verdes e ecologicamente corretas, pois de nada adianta usar o marketing verde como estratégia do negócio e não aplicálo de forma integral na filosofia da empresa.

Por exemplo, a Disilca fará o uso de cavaletes reutilizados nas mesas do escritório (Figura 14), de paletes para fazer a mesa do refeitório (Figura 15), de restos de canos e madeira para confecção de prateleira do depósito (Figura 16), reaproveitamento da água chuva para irrigação do jardim da empresa, e colocação de lixeiras para coleta seletiva com posterior destinação correta dos materiais recicláveis.

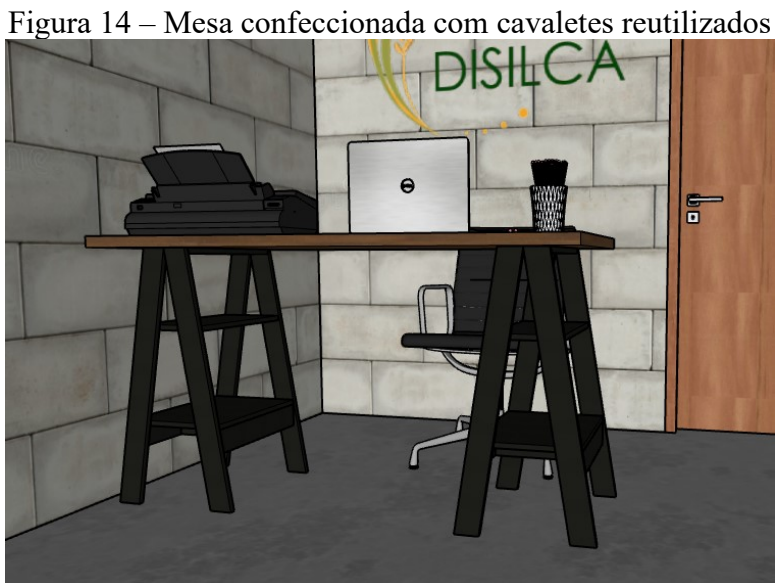

Fonte: Autoras, 2020.

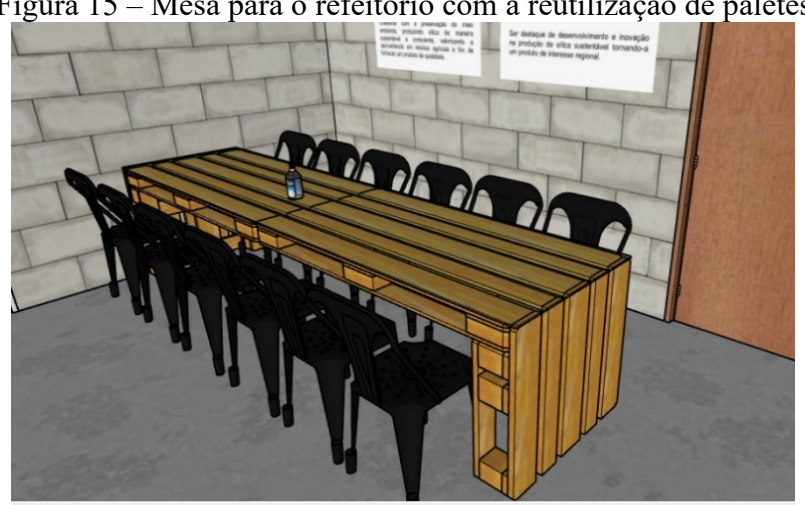

Figura 15 – Mesa para o refeitório com a reutilização de paletes

Fonte: Autoras, 2020.

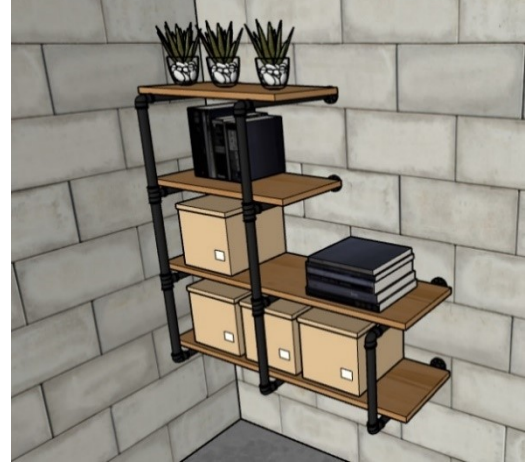

Figura 16 – Prateleiras com a reutilização de canos e madeiras

Fonte: Autoras, 2020.

## 5.4 LOGOMARCA

O nome da empresa foi escolhido pensando-se em uma associação entre a marca, o produto a ser comercializado e a região de produção. Logo, Disilca significa "dióxido de silício catarinense". A logomarca, mostrada na Figura 17, apresenta o elemento essencial para a existência da empresa, a casca do arroz, representada pelos ramos do cereal. Além disso, outra simbologia presente na logo é uma espécie de círculo, que representa o fechamento do ciclo de produção do arroz, onde o seu resíduo, a casca do arroz, se transforma em um novo produto. Além disso, tem-se o nome da empresa escrito na cor verde que remete ao meio ambiente.

Figura 17 – Logomarca

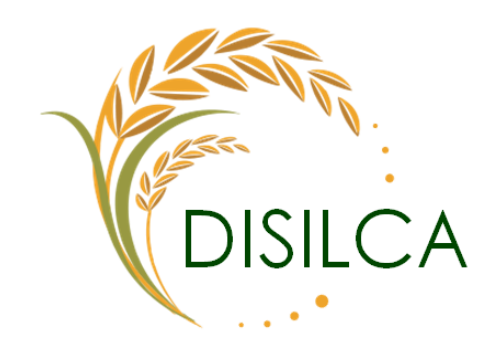

Fonte: Autoras, 2020.

## 5.5 4 P'S DO MARKETING

Mix de Marketing, Composto de Marketing ou 4P's são termos idênticos e utilizados nestas diferentes nomenclaturas, mas que na prática apresentam o mesmo significado. Referemse ao conjunto de ferramentas de marketing que a empresa utiliza para perseguir seus objetivos no mercado-alvo (DARONCO, 2008, p. 25).

O Composto de Marketing consiste no desenvolvimento de estratégias em quatro áreas de decisão: produto, preço, distribuição (ou praça) e promoção, mais conhecidos como os "quatro P's de Marketing" (CZINKOTA *et al.*, 2001, p. 31 *apud* STEFFEN, 2009, p. 22).

Na Figura 18 pode-se ver os quatro tópicos abordados para o desenvolvimento do marketing de uma empresa.

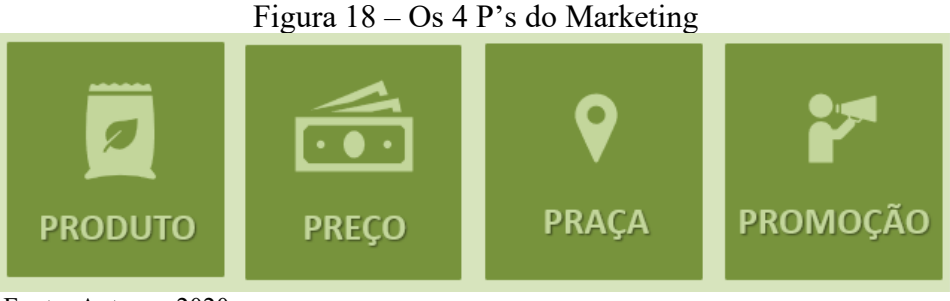

Fonte: Autoras, 2020.

A Figura 19 aborda as ferramentas do marketing aplicadas para cada "P": Produto, Preço, Praça e Promoção.

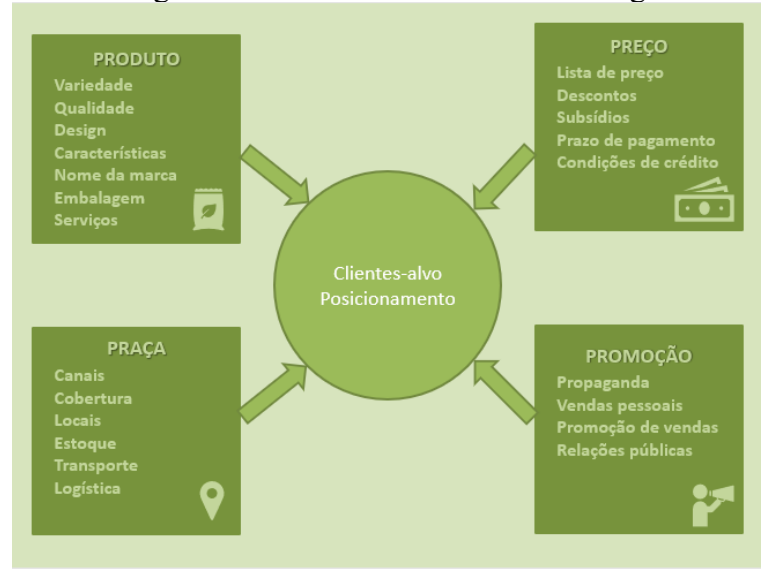

Figura 19 – Os 4Ps do mix de marketing

Fonte: Adaptado de KOTLER; ARMSTRONG, 2003, p.47.

## **5.5.1 Produto**

O produto é definido como algo que se possa ser ofertado a um certo mercado consumidor com o propósito de aquisição, consumo e cujo objetivo seja a satisfação de uma necessidade ou desejo (KOTLER, 1998 *apud* SILVA, 2013, p. 14).

A Disilca fornecerá aos seus clientes um produto de alta qualidade e elevado grau de pureza. Além disso, a sílica verde amorfa produzida a partir da casca do arroz é um produto inovador no mercado catarinense e ainda pouco explorado no Brasil. A sílica produzida pela Disilca apresenta uma variedade de aplicações, sendo que inicialmente será destinada para servir como aditivo para produção cerâmica, de borracha, de cimento e para agricultura.

O nome da marca remete ao produto fornecido, facilitando a associação dos clientes entre a empresa e o produto comercializado, além da logomarca que apresenta um ramo de arroz, remetendo à principal matéria-prima utilizada.

O produto será embalado em dois tamanhos (de 20 e 50 kg) para melhor atender as necessidades dos clientes. O material de confecção das embalagens será o papel *kraft*, que se degrada mais facilmente no meio ambiente quando comparado ao plástico. A embalagem irá apresentar todas as informações sobre o produto (Quadro 1), como periculosidade, data de validade, cuidados de manuseio e ainda um número de SAC, para que os clientes tenham contato direto com a empresa.

| Quadro I – Características do produto |               |  |
|---------------------------------------|---------------|--|
| Propriedade                           | Descrição     |  |
| Estado da matéria                     | Pó            |  |
| Cor                                   | <b>Branco</b> |  |
| Validade                              | Indeterminada |  |
| Odor                                  | Inodoro       |  |
| pH                                    | $6 - 8,5$     |  |
| Fonte: AutoraS 2020                   |               |  |

Quadro 1 – Características do produto

Fonte: Autoras, 2020.

Na figura 20 é representado o *design* da frente e verso da embalagem, respectivamente, com algumas de suas informações.

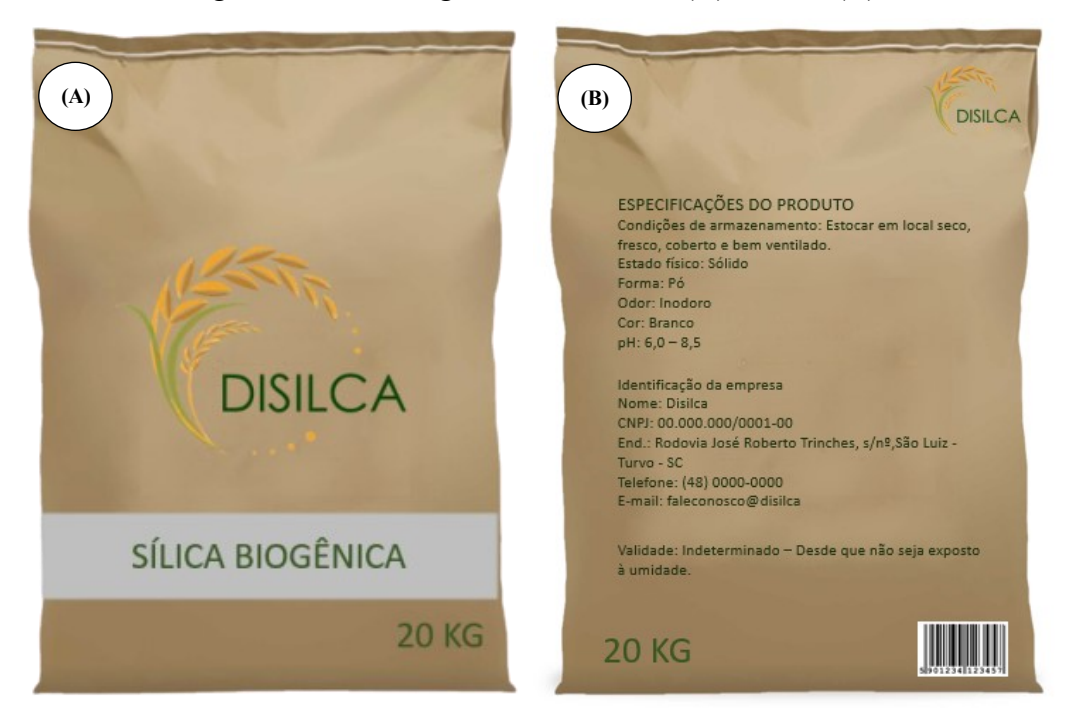

Figura 20 – Embalagem Disilca frente (A) e verso (B)

Fonte: Autoras, 2020.

A Disilca irá disponibilizar amostras do produto aos clientes que visitarem a empresa e também nas visitas feitas pelo representante comercial até as dependências de potenciais clientes, como forma do cliente ter o primeiro contato com o produto e avaliar, preliminarmente aspectos como cor e granulometria. As amostras contam com a mesma embalagem e informações do produto em um tamanho menor, de 100 g, como ilustrado na figura 21.

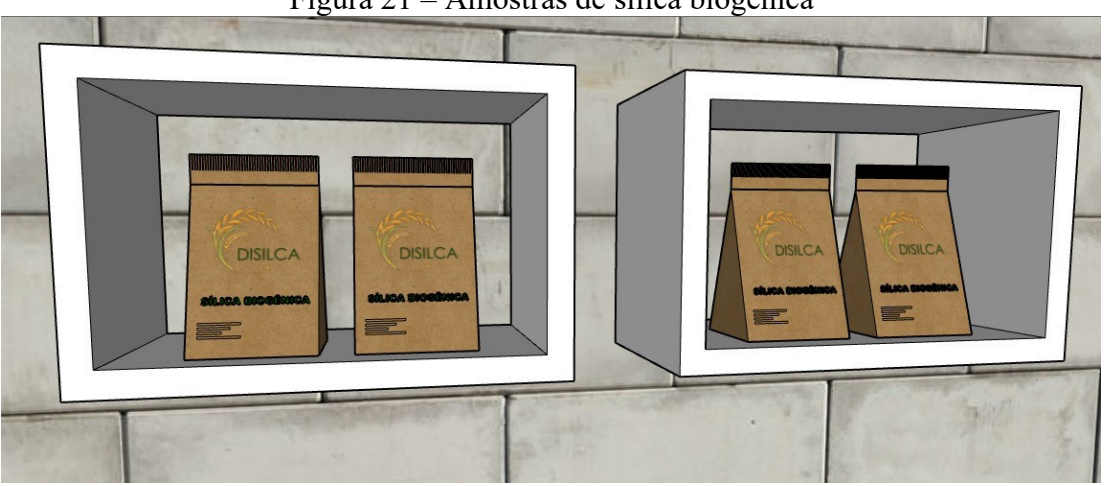

Figura 21 – Amostras de sílica biogênica

Na sala de reunião da empresa estão expostos a missão, visão e valores adotados pela Disilca (Figura 22) como uma forma de mostrar aos clientes que a empresa preza por seus princípios e lembrar aos seus colaboradores os seus propósitos.

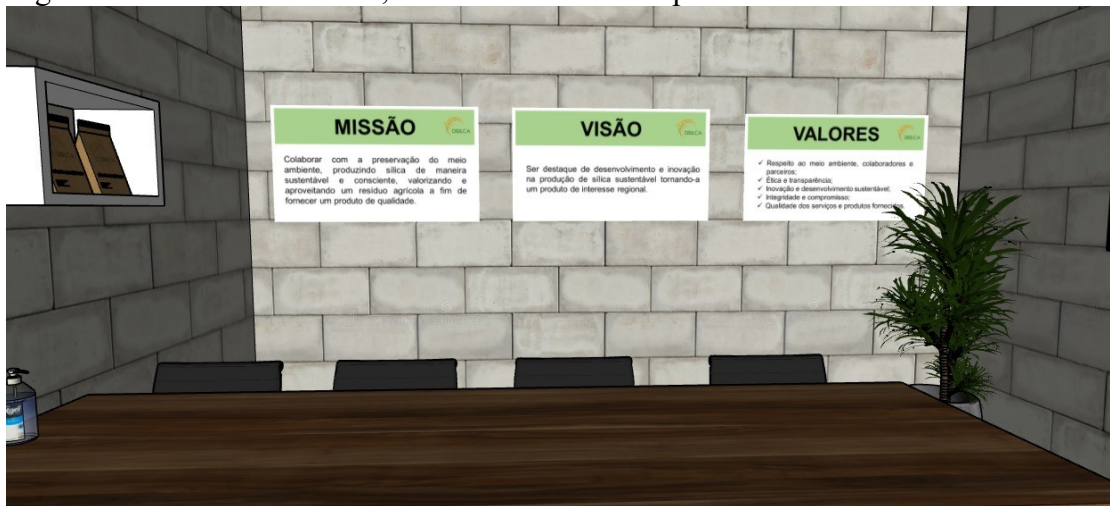

Figura 22 – Placas de missão, visão e valores da empresa alocadas na sala de reuniões

Fonte: Autoras, 2020.

A Disilca disponibilizará aos clientes interessados um selo de qualidade (Figura 23) a fim de garantir a origem verde de um dos seus componentes, isto é, o selo pode ser colocado

Fonte: Autoras, 2020.

no exterior da embalagem de cimento, borrachas e cerâmicas, por exemplo, atestando que sua formulação contém a sílica biogênica da casca do arroz da Disilca.

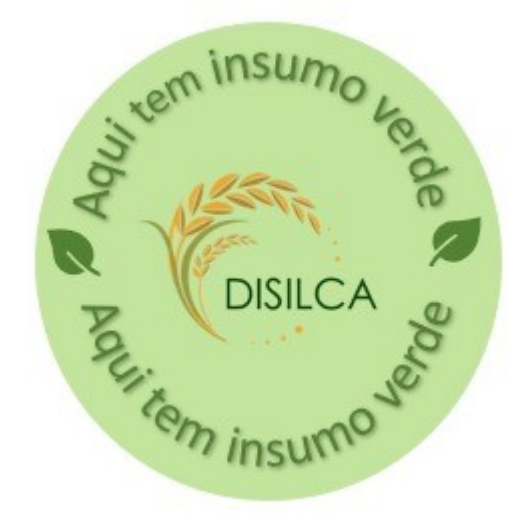

Figura 23 – Selo de qualidade Disilca

Fonte: Autoras, 2020.

Este recurso servirá para sinalizar aos consumidores, de forma simples e facilmente visível, que o produto adquirido leva em sua composição um insumo verde.

A cerca deste recurso, Veiga Neto (2014) *apud* Brunelli (2016) discorre:

A fim de superar grau de risco do desenvolvimento de novos produtos e de preços dos produtos verdes, empresas têm recorrido a eco-rotulagem e a etiquetas verdes. Eles são uma forma de transmitir o fator sustentabilidade aos consumidores, para que levem em conta as questões ambientais quando fazem compras.

## **5.5.2 Preço**

No mix de marketing, o preço é uma das ferramentas utilizadas pela empresa como forma de obtenção de seus objetivos. Para decisão do preço devem ser levados em consideração os canais de distribuição, as decisões que afetam as promoções e o público-alvo (KOTLER, 2007 *apud* SILVA, 2013, p. 16).

O preço será calculado com base nos gastos que a Disilca terá na produção, como custos com matéria-prima, reagentes, mão-de-obra, embalagem, água, energia, tratamento dos efluentes gerados, transporte, dentre outros. Também será pesquisado o preço dos concorrentes para posterior avaliação e comparação.

Para clientes fidelizados a compra poderá ser parcelada em até 5 vezes sem juros. As formas de pagamento incluem cartão de crédito, débito, boleto bancário e pagamento em

dinheiro ou cheque. As vendas serão realizadas apenas para pessoas jurídicas com CNPJ regular. O preço estabelecido para vendas será de 13,42 por kg.

## **5.5.3 Praça**

Segundo Daronco (2008, p. 26), a praça "envolve as atividades da empresa que tornam o produto disponível para os consumidores-alvos."

A Disilca localizar-se-á em local estratégico, na cidade de Turvo, pois é considerada a capital catarinense do arroz irrigado, logo a quantidade de matéria-prima disponível para a produção da sílica verde da casca do arroz é abundante. Inicialmente, a empresa focará em destinar seu produto para empresas do sul de Santa Catarina e após sua estabilização expandirá seus clientes para outras regiões.

O transporte do produto, quando para pedidos pequenos e localidades em um raio de até 250 km (Figura 24), será feito pelo veículo da própria empresa (Figura 25). Para pedidos maiores ou localidades mais afastadas o cliente arcará com o frete.

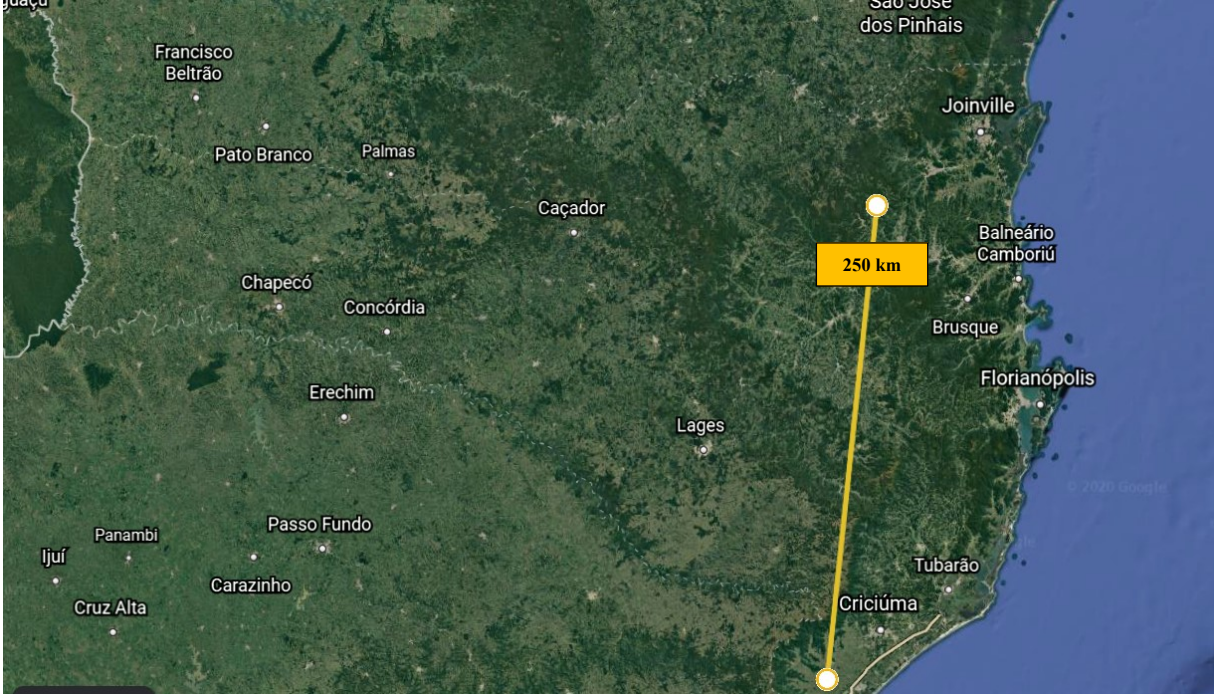

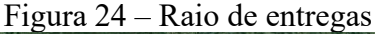

Fonte: Autoras, 2020.

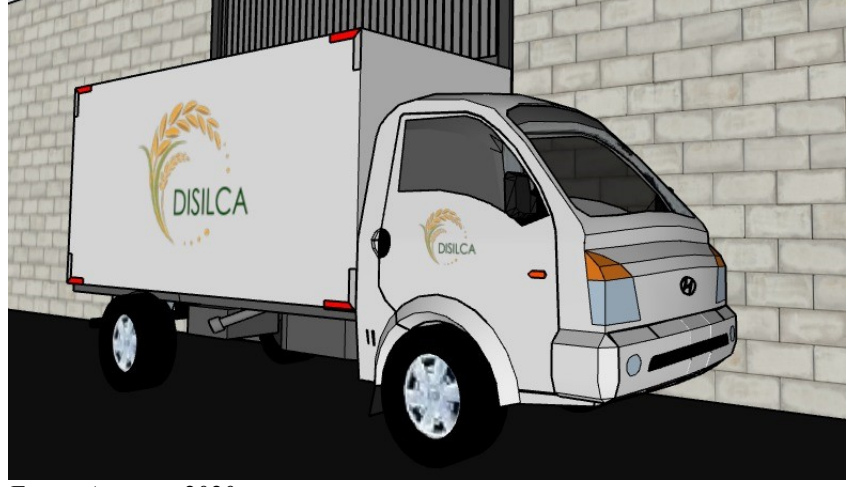

Figura 25 – Caminhão para transporte de pequenos volumes plotado com logo da empresa

Fonte: Autoras, 2020.

## **5.5.4 Promoção**

Segundo Daronco (2008, p. 26), promoção são "atividades que comunicam os atributos do produto e persuadem os consumidores-alvos a adquiri-lo."

Como a Disilca produzirá um insumo para alguns tipos de indústrias, a principal forma de divulgação do produto será através de visitações nas indústrias de Santa Catarina com perfil para serem compradoras da sílica verde da casca do arroz. Essa visita será feita pelo representante da empresa ou pelo funcionário responsável do marketing, que abordará todas as vantagens de estar adquirindo o produto da Disilca. O representante utilizará para locomoção um veículo do modelo Renault Kangoo (Figura 26) que terá espaço para comportar as amostras a serem entregues e também pequenos pedidos seguindo a logística de transporte.

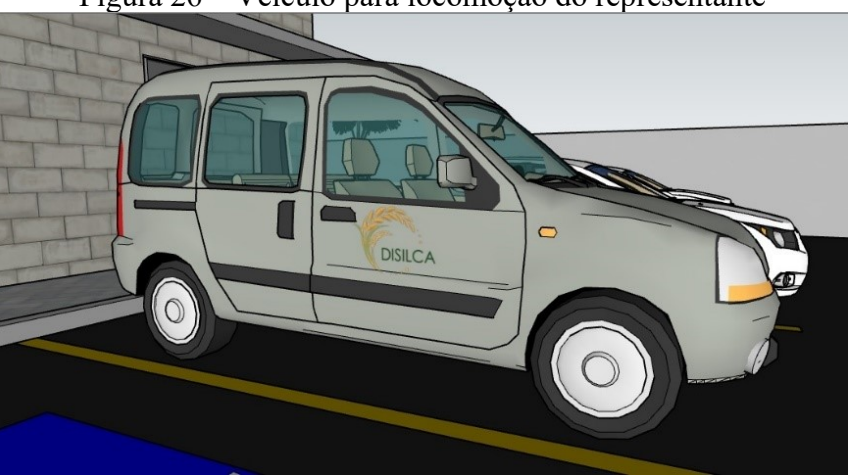

Figura 26 – Veículo para locomoção do representante

Fonte: Autoras, 2020.

Outra forma de divulgação será através do site da empresa (Figura 27), que conterá detalhes sobre o produto, informações para contato, e *feedback* dos clientes, através de comentários e avaliações do produto e atendimento.

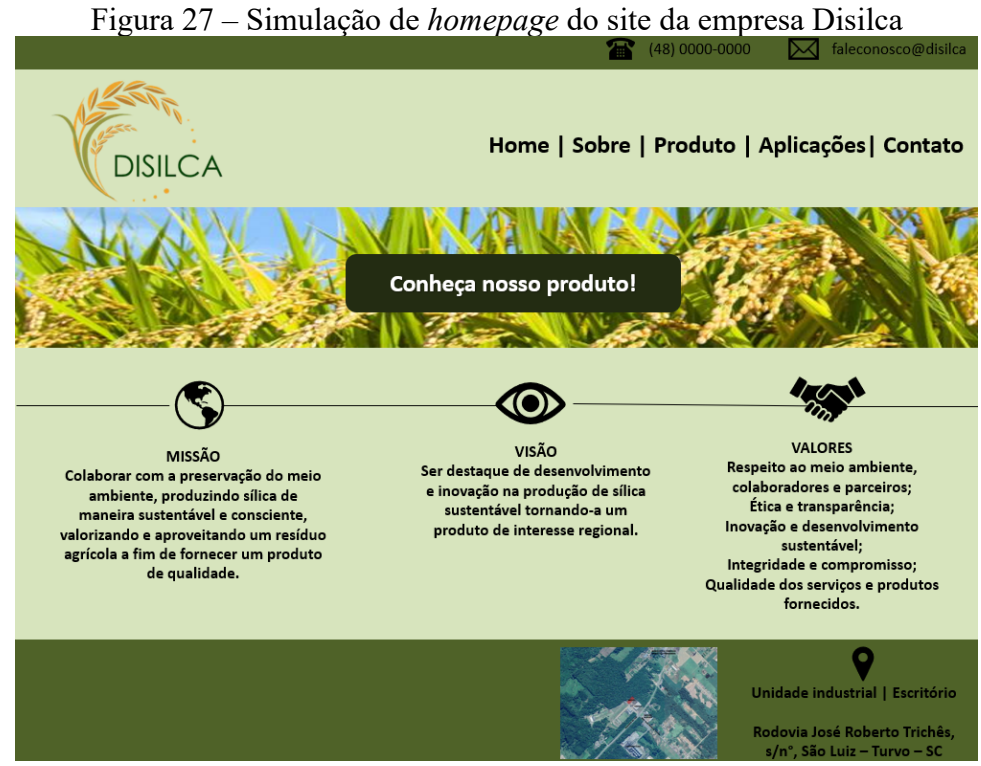

Fonte: Autoras, 2020.

Na página inicial do referido site, estará estampado aquilo que a empresa mais zela: sua identidade estratégica, buscando diariamente essas principais metas. Além disso, os clientes que desejarem conhecer a empresa presencialmente poderão acessar o endereço da fábrica em um clique, sendo direcionados imediatamente a um mapa online do endereço, como mostrado no canto inferior direito da Figura 27.

Em tempos em que as mídias sociais se tornaram uma das formas de comunicação e propaganda amplamente utilizadas, a Disilca investirá em marketing digital.

Serão utilizadas as redes sociais, como Facebook e Instagram, que contarão com divulgação do produto, de conteúdos acerca da importância de práticas sustentáveis, curiosidades, dicas de segurança e homenagens a datas comemorativas.

A Disilca manterá em seu perfil no Instagram (Figura 28) a divulgação de conteúdo ilustrativo sobre as aplicações da sílica verde (Figura 29), bem como duas séries de postagens, que serão atualizadas periodicamente. A primeira será intitulada de "Você sabia?" (Figura 30), trazendo curiosidades a respeito do produto, suas matérias-primas e aplicações. A outra linha de postagens será a "Dica da Disilca" (Figura 31), comentando dicas de sustentabilidade, conforto e segurança do trabalho e, saúde e higiene. Um exemplo de postagem para datas comemorativas é uma homenagem ao 71º aniversário de turvo, na Figura 32.

Figura 28 – Perfil da Disilca no Instagram

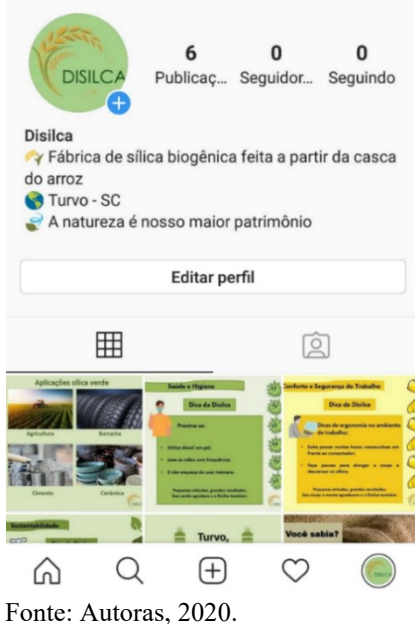

Figura 29 – Postagem sobre as aplicações da sílica verde

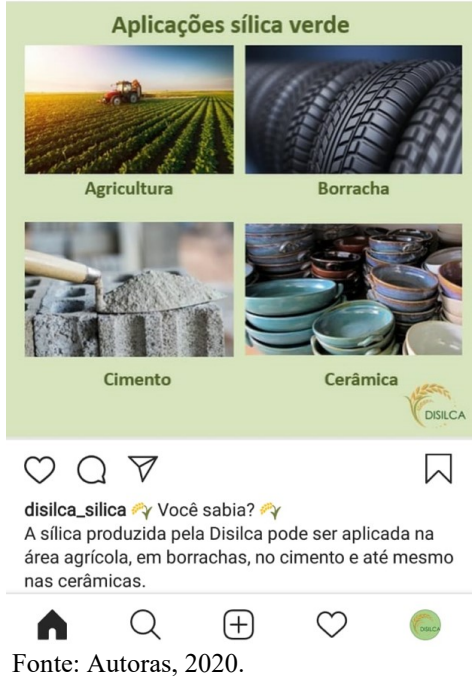

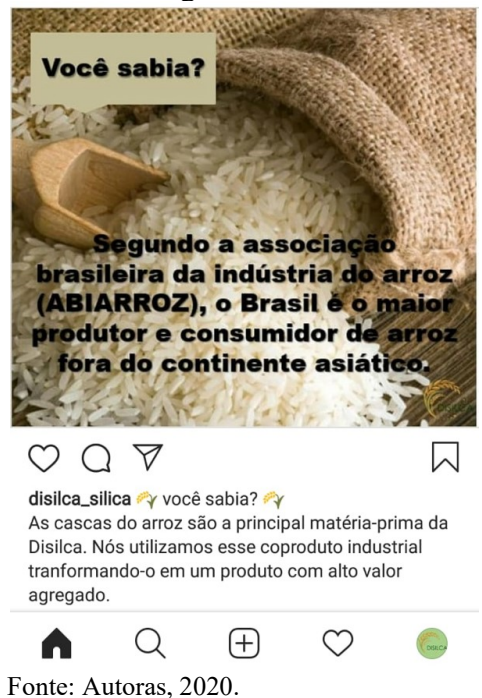

Figura 30 – Postagem da série "Você sabia?"

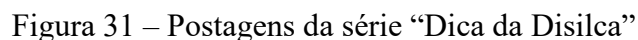

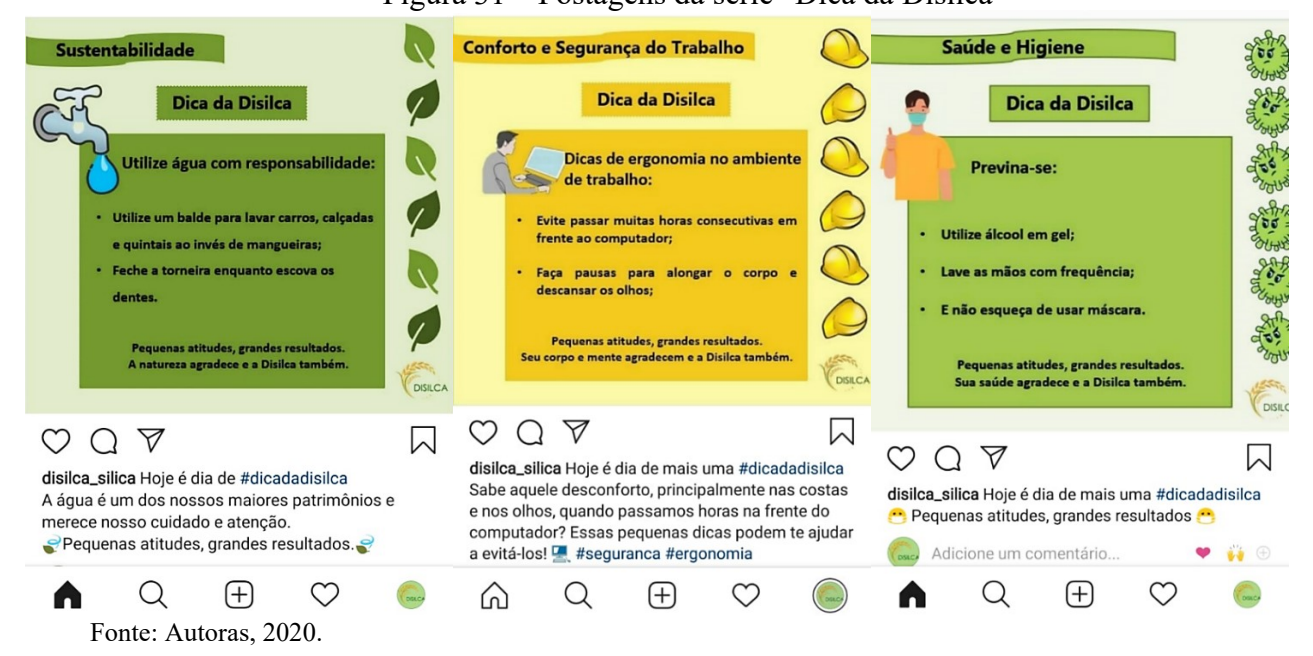

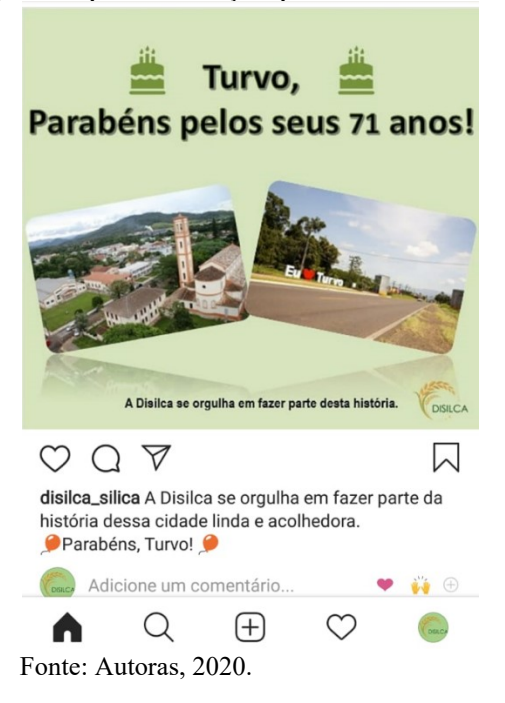

Figura 32 – Postagem de parabenização pelo aniversário da cidade de Turvo

## 5.6 CONCLUSÃO

Através da análise do público-alvo e estudo das estratégias que vêm sendo colocadas em prática pelas empresas em âmbito mundial, como o marketing verde, foi possível a elaboração de um plano de marketing que suprirá as necessidades da Disilca.

A elaboração da logomarca e do selo de qualidade, que poderá ser incluído nas embalagens dos produtos que levam a sílica biogênica em sua composição, são estratégias de marketing que demonstram o cartão de visitas da Disilca. Depois de gerada a imagem da empresa mostrou-se o produto e suas particularidades, como composição, precauções e embalagem, como também seu preço e condições de pagamento.

Os 4 P's do marketing foram amplamente explorados a fim de criar uma estratégia persuasiva e atrativa aos clientes e à comunidade em geral na qual a Disilca está inserida, tentando auxiliar e/ou reduzir os impactos que causa.

Além disso, especificou-se a praça da Disilca que inicialmente se concentrará na região de Santa Catarina e por fim arquitetou-se as mídias sociais do empreendimento, como site e redes sociais.

# **ENGENHARIA BÁSICA**

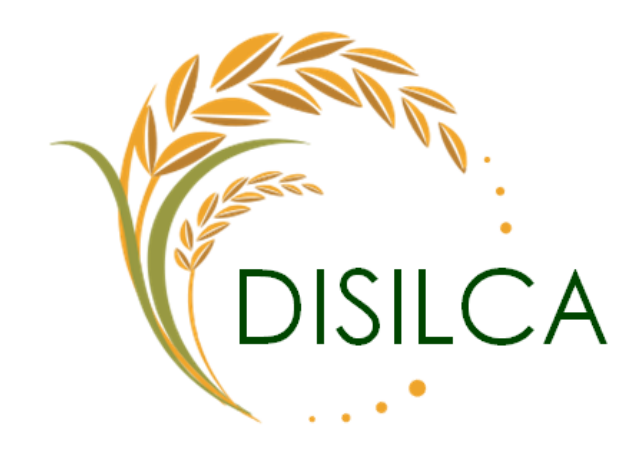

**\_\_\_\_\_\_\_\_\_\_\_\_\_\_\_\_\_\_\_\_\_\_\_\_\_\_\_\_\_\_\_\_\_\_\_\_\_\_\_\_\_\_\_\_**

Ellen Duarte Ruiz

## **6. ENGENHARIA BÁSICA**

## 6.1 INTRODUÇÃO

A engenharia química está intrinsecamente ligada a todos os processos produtivos de uma empresa, sendo que o conhecimento do funcionamento, aplicações e particularidades, bem como o domínio de tais processos é de suma importância para o desenvolvimento e crescimento promissor de uma indústria.

A utilização de subprodutos industriais para fabricação de novos produtos tem se mostrado uma prática cada vez mais importante ambientalmente, além de uma excelente oportunidade econômica para se investir. Nesse cenário, a produção de sílica obtida através do reaproveitamento da casca de arroz tem se revelado um processo bastante atraente.

A sílica amorfa é uma substância que possui diversas aplicações, e seu valor comercial está relacionado tanto com sua pureza quanto com sua área específica e granulometria (LIBÓRIO, SOUZA e BATISTA, 2001). Por este motivo, aprofundar os conhecimentos acerca do processo é tão importante para o desenvolvimento do empreendimento proposto, visto que a partir de seu total entendimento e domínio será possível obter um produto de qualidade inigualável.

Assim, este capítulo apresenta uma breve revisão teórica sobre os aspectos principais do processo de obtenção da sílica biogênica da casca do arroz, bem como o fluxograma do processo, planta baixa do empreendimento e *layout*. Além disso será discutido quanto aos materiais de construção utilizados.

## 6.2 OBJETIVOS

## **6.2.1 Objetivo geral**

Detalhar o processo de produção de sílica biogênica através da casca de arroz, bem como seu princípio de funcionamento.

## **6.2.2 Objetivos específicos**

- Descrever o processo produtivo;
- Estruturar o fluxograma do processo;
- Elaborar a planta baixa e *layout* da empresa;
- Descrever os materiais de construção e operação da unidade.

## 6.3 CONSTITUINTES DA MATÉRIA-PRIMA

## **6.3.1 Casca do arroz**

De acordo com Libório (2001), a casca de arroz é constituída principalmente de celulose, lignina, hemicelulose, sílica e outros óxidos inorgânicos. Estes óxidos inorgânicos constituem aproximadamente 4,5% em massa relativa à massa de sílica, sendo que os de maior teor são o de potássio e de cálcio. Esses teores são dependentes do cultivo do arroz, do solo da plantação, do clima e dos regimes de chuvas.

A celulose  $(C_6H_{10}O_5)$ <sub>n</sub>, principal componente da parede celular da fibra vegetal, que dá rigidez e firmeza às plantas e é útil por suas numerosas aplicações. É um polímero de cadeia longa composto de um só monômero (glicose) e por isso classificado como homopolissacarídeo (YANG *et al*, 2007 *apud* ALBINO *et al*.,2017).

A lignina é uma macromolécula tridimensional amorfa, encontrada em vegetais associada à celulose na parede celular, cuja função é conferir rigidez, impermeabilidade e resistência a ataques microbiológicos e mecânicos aos tecidos vegetais. Geralmente é mais resistente a decomposição biológica quando comparada a outros biopolímeros principais encontrados em resíduos de plantas, devido a sua estrutura química (SIQUEIRA; FRANCO, 1998 *apud* CARVALHO 2010).

A hemicelulose é o segundo polímero mais abundante na Terra, sendo uma matriz altamente ramificada constituída por pentoses (xilose e arabinose), hexoses (manose, glicose e galactose) e ácidos urônicos. Compõe a parede celular vegetal, representando entre 20% e 35% da biomassa (GRANBIO, 20-?). Na produção de sílica biogênica a hemicelulose é retirada durante o processo de secagem logo após a lavagem.

O dióxido de silício ou como é comumente conhecido, a sílica, é uma das matériasprimas mais utilizadas no mundo, e dentre suas aplicações estão a produção de vidros, células solares, cerâmicas refratárias e até como matéria-prima de alguns cremes dentais. Assim, devido a sua alta versatilidade, centenas de milhares de toneladas são produzidas todos os anos em âmbito mundial (MATERIAIS, 2016).

A sílica pode ser considerada um polímero inorgânico, amorfo, inerte, altamente poroso, sendo que esta última característica, a porosidade, está ligada à severidade das condições da sua preparação. Possui ponto de fusão de 1700°C, sendo sua elevada resistência térmica atribuída a uma interação entre dois elétrons p, desemparelhados nos orbitais 2py e 2pz do oxigênio e, o orbital d vazio do Si, resultando em uma ligação π, que sobre posicionada adequadamente às ligações α, geram um aumento da energia em todas as ligações Si-O (EL SHAFEI, 2000 *apud*  RAMBO, 2009).

A sílica, quando submetida a temperaturas ordinárias, é quimicamente resistente a muitos reagentes. Além disso, pode suportar uma ampla variedade de transformações sob condições severas. Sua preparação é influenciada por diversos fatores, dentre os quais podemos destacar pH, temperatura, presença de eletrólitos, concentração e tamanho da partícula (RAMBO, 2009).

## 6.4 ETAPAS DO PROCESSO

## **6.4.1 Hidrólise ácida**

Hidrólise é um termo aplicado a reações orgânicas e inorgânicas em que a água efetua uma dupla troca com outro composto (BARCZA, 20-?).

A hidrólise ácida ocorre quando se usa um ácido mineral (ácido obtido a partir de uma substância mineral inorgânica) em solução aquosa, podendo ser esta diluída ou concentrada. De acordo com Barcza (2010), ela ocorre com os compostos orgânicos ésteres, amidas, açúcares, dentre outros. Os ácidos mais utilizados nesta reação hidrolítica são, ainda segundo Barcza, o ácido sulfúrico (H2SO4) e o ácido clorídrico (HCl) (SILVEIRA *et al*., 2010).

A hidrólise ácida pode ser utilizada como uma alternativa para o tratamento de alguns resíduos sólidos. Assim pode-se considerar que o processo de hidrólise ácida contribui para o desenvolvimento de tecnologias limpas e é uma das alternativas para combater a crescente preocupação com a disposição final dos resíduos sólidos (SILVEIRA *et al*., 2010).

No processo de obtenção da sílica a partir da casca de arroz, a hidrólise ácida serve para que o ácido solubilize as impurezas, reagindo com as substâncias inorgânicas presentes, de forma a produzir moléculas solúveis que podem ser facilmente retiradas das cascas.

## **6.4.2 Lavagem**

A etapa de lavagem ocorre logo após a hidrólise ácida, onde utiliza-se água livre de sais, como os de magnésio e cálcio, pois pode haver interferência no produto final por causa da sinterização da sílica (LIBÓRIO, SOUZA e BATISTA 2001, p. 4).

Segundo Brito, Medeiros e Lourenço (2007), a sinterização é um fenômeno que diminui a porosidade da sílica, assim ela perde parte de suas propriedades adsorventes, e quanto mais pura for a água utilizada maior será a área específica superficial da sílica.

## **6.4.3 Secagem**

"A desidratação ou secagem de um sólido ou líquido é a operação de remoção de água ou de qualquer outro líquido na forma de vapor, para uma fase gasosa insaturada, por meio de um mecanismo de vaporização térmica, numa temperatura inferior à de ebulição" (BARBOSA, 2015, p. 111).

 Durante o processo de obtenção da sílica, as cascas são submetidas a duas etapas de secagem distintas. A primeira é realizada logo após a lavagem, e nessa etapa é retirada a hemicelulose da estrutura orgânica presente na casca de arroz. Além disso, o uso de altas temperaturas nesta etapa torna a estrutura da casca mais frágil facilitando o processo subsequente, o de desagregação. Já a segunda, e última, secagem ocorre a fim de retirar a umidade do produto final, tornando-o um pó branco e seco, que em seguida será encaminhado para embalagem.

## **6.4.4 Desagregação**

O processo de desagregação nada mais é que um processo de moagem aliado ao tratamento térmico e proporciona uma granulometria mais fina, facilitando a próxima etapa, a calcinação (LIBÓRIO, SOUZA e BATISTA, 2001).

#### **6.4.5 Moagem**

"A moagem é uma operação unitária de desintegração ou redução de tamanho na qual o diâmetro dos sólidos é reduzido pela aplicação de forças de impacto, compressão e abrasão" (BARBOSA, 2015, p. 121).
A moagem visa adequar a granulometria da sílica amorfa as necessidades de sua utilização final. Esta etapa pode ser em meio úmido, em moinho de bolas com auxílio de floculante, ou a seco, com choque de jatos, moinho rotatório etc. (LIBÓRIO, SOUZA e BATISTA, 2001).

### **6.4.6 Calcinação**

O processo de calcinação durante a produção de sílica visa eliminar a parte orgânica do resíduo vegetal na menor temperatura possível ou em baixos tempos de residência do pó no forno. Quanto maior a temperatura, maior será a agregação indesejada nas partículas de sílica. A condição desejada de calcinação é entre o ponto de fulgor da casca (entre cerca de 410°C e 430°C) e cerca de 900 °C, porém entre 500°C e 650°C é a mais vantajosa. Objetiva-se, nesse processo, um pó de cor branca e sintetizado na menor temperatura possível para que seja capaz de tornar o material livre de carbono. Esse procedimento geralmente é efetuado através de um forno de leito fluidizado, um forno rotatório, forno mufla etc. (LIBÓRIO, SOUZA e BATISTA 2001, p. 6).

### 6.5 DESCRIÇÃO DO PROCESSO

A empresa produzirá dióxido de silício de alta pureza, através de uma matéria-prima verde, a casca do arroz. Após o recebimento da matéria-prima, esta será armazenada em *Big Bags* para posterior uso. A primeira etapa do processo consiste na hidrólise ácida para purificação das cascas, depois têm-se as etapas de lavagem com água e secagem, seguida pela desagregação. Após estas etapas ocorre a calcinação para promover a retirada da parte orgânica das cascas de arroz, e logo após ocorre a moagem a úmido, seguida por uma última secagem. Na finalização do produto, tem-se como etapas a embalagem, estocagem e expedição. Todas essas etapas são detalhadas abaixo.

O processo foi baseado em um artigo patenteado e ao autor serão destinados todos os direitos, como royalties conforme a legislação. O código da tecnologia patenteada é PI 9903208-2 B1 e tem como título: "Processo para obtenção de dióxido de silício, processo para obtenção de composições ricas em óxidos de silício e carbono e óxido de silício de alta pureza".

### **6.5.1 Recebimento da matéria-prima**

A empresa se encarregará de buscar a matéria-prima a ser utilizada nas cooperativas/indústrias de beneficiamento do arroz da região de Turvo.

### **6.5.2 Armazenamento da matéria-prima**

A casca do arroz será armazenada em *Big Bags*, contentores flexíveis utilizados para acondicionar e transportar produtos. As *Big Bags* são econômicas e fáceis de manusear, sendo ótimas para a armazenagem de um produto leve como a casca do arroz, impedindo desta forma a perda de produto (SANTOS, BENEDETI, HERCULANI, 2018).

#### **6.5.3 Metodologia do processo**

O processo produtivo para a obtenção da sílica a partir da casca de arroz resulta em um produto de alta pureza e grande área superficial específica, para obter tais características a casca de arroz deve passar por uma série de etapas. Esse processo será realizado em batelada, onde todas as etapas serão realizadas de forma descontínua. Os equipamentos utilizados em cada etapa estão descritos com mais detalhes no catálogo do Apêndice C.

### 6.5.3.1 Hidrólise

Segundo Libório, Souza e Batista (2001), a primeira etapa a ser realizada será [a hidrólise](https://www.tratamentodeagua.com.br/wp-content/uploads/2016/10/Hidr%C3%B3lise-%C3%A1cida-alcalina-e-enzim%C3%A1tica.pdf) ácida onde a casca de arroz é tratada com um ácido forte. Utiliza-se ácido clorídrico com uma concentração de 5% em peso, e a proporção entre as cascas de arroz e a solução de ácido fica entre 1:2. A temperatura deve ser mantida em 170 ºC com pressão de 7 atm, com tempo de hidrólise em torno de 90 minutos.

Como o ácido clorídrico recebido possui uma concentração de 33%, deve-se diluí-lo previamente. No próprio reator, será adicionado primeiro a água deionizada e depois o ácido clorídrico na proporção a diluir e obter a solução de 5% em peso.

Na etapa de hidrólise, ocorrerão as seguintes reações químicas:

 $A1_2O_{3(s)} + 6$  HCl (aq)  $\rightarrow$  2 AlCl<sub>3 (aq)</sub> + 3 H<sub>2</sub>O<sub>(l)</sub>  $Fe<sub>2</sub>O<sub>3(s)</sub> + 6 HCl<sub>(aq)</sub> \rightarrow 2 FeCl<sub>3 (aq)</sub> + 3 H<sub>2</sub>O<sub>(l)</sub>$ 

$$
K_2O_{(s)} + 2 \text{ HCl}_{(aq)} \rightarrow 2 \text{ KCl}_{(aq)} + H_2O_{(l)}
$$
  
\n
$$
CaO_{(s)} + 2 \text{ HCl}_{(aq)} \rightarrow CaCl_{2(aq)} + H_2O_{(l)}
$$
  
\n
$$
MgO_{(s)} + 2 \text{ HCl}_{(aq)} \rightarrow MgCl_{2(aq)} + H_2O_{(l)}
$$
  
\n
$$
Na_2O_{(s)} + 2 \text{ HCl}_{(aq)} \rightarrow 2 \text{ NaCl}_{(aq)} + H_2O_{(l)}
$$

Para esta etapa será utilizado um reator com agitação, cuja função é misturar a solução ácida com as cascas de arroz. Nesse processo a casca de arroz diminui, aproximadamente, em 20% do seu valor inicial e o rendimento da reação será considerado 100% devido ao excesso de ácido clorídrico.

#### 6.5.3.2 Lavagem

A próxima etapa é a lavagem, o conteúdo do tanque de hidrólise será despejado em uma peneira, e em seguida serão adicionadas duas porções de água com 3000 L cada, sendo uma de água da rede de abastecimento e a última de água deionizada, para que o pH 6 das águas resultantes seja atingido e o ácido não reagido e sais metálicos produzidos na reação sejam retirados. Esse processo ocorrerá em um período médio de 20 minutos.

Após a lavagem, é gerado um efluente constituído basicamente de ácido clorídrico, que não reagiu com a matéria inorgânica da casca, e sais derivados da reação. Posteriormente este efluente será tratado.

#### 6.5.3.3 Secagem I

Após a lavagem, o material deverá ser seco por 40 minutos em temperatura de 250 ºC. Para o processo de secagem será utilizado um secador do tipo túnel, pois é o equipamento mais aconselhado para o trabalho com grandes volumes.

De acordo com Libório, Souza e Batista (2001, p.5) devido à alta temperatura ocorre a retirada da hemicelulose da estrutura orgânica da casca de arroz, e permite uma moagem facilitada, pois com o calor as cascas se tornam mais frágeis e quebradiças, além disso a umidade presente nas cascas é reduzida drasticamente o que impede o material de se aglomerar.

### 6.5.3.4 Desagregação

A etapa seguinte é a de desagregação, com duração de 150 minutos, que é descrita por Libório, Souza e Batista (2001) como a moagem a seco do material em um moinho rotatório com esferas de cerâmica. Nessa etapa o tamanho da partícula da casca diminui bastante, passando de 5340 µm na entrada do equipamento e diminuindo para 90 µm na saída.

# 6.5.3.5 Calcinação

Depois de realizar a desagregação, será feita a calcinação através de uma fornalha de grelha móvel em uma temperatura de aproximadamente 500 ºC por um tempo de 100 minutos. Segundo Libório, Souza e Batista (2001), a calcinação é uma operação capaz de realizar transformações físico-químicas e eliminar substâncias indesejáveis.

Esta etapa tem por objetivo a retirada da parte orgânica restante das cascas de arroz, assim a porcentagem de dióxido de silício será aumentada significativamente. Portanto, o material torna-se branco, indicando que o produto possui um menor índice de carbono e evidenciando que a matéria orgânica foi retirada com sucesso (LIBÓRIO, SOUZA e BATISTA, 2001, p. 6-7). Após o processo de calcinação as partículas de sílica passam a possuir granulometria de aproximadamente 50 µm.

A reação de calcinação simplificada está descrita a seguir:

Compostos Organicos<sub>(s)</sub> + n O<sub>2(g)</sub> 
$$
\rightarrow
$$
 n CO<sub>2(g)</sub> + n H<sub>2</sub>O<sub>(g)</sub>

# 6.5.3.6 Moagem

Visando adequar a granulometria da sílica amorfa às necessidades de sua utilização final, será realizada a moagem utilizando um moinho de bolas em meio aquoso 2% em peso de floculante poliacrilato de amônio com esferas de aço inoxidável durante 90 minutos (LIBÓRIO, SOUZA e BATISTA, 2001, p. 7 e 9). A moagem é o último processo no qual a partícula ainda é diminuída, passando a ter granulometria de 10 µm, aproximadamente.

### 6.5.3.7 Secagem II

O produto que sai da moagem úmida é uma pasta que precisa ser seca para se transformar no pó fino desejado. Portanto, após a saída do equipamento o produto será encaminhado para o secador de bandejas, onde ficará por 22 minutos, na temperatura de 60ºC. Segundo Libório, Souza e Batista (2001) o resultado é um pó fino de aproximadamente 10 µm com uma coloração branca, que será encaminhado para um silo onde ficará armazenado até ser embalado.

# 6.5.3.8 Tempo de processo

Fez-se a Tabela 3 para apresentar os tempos de processo em cada etapa detalhadamente, mostrando os tempos de carga, durante o processo, de descarga e o tempo total.

| <b>Processo</b> | Tempo de<br>carga (min) | Tempo durante o<br>processo (min) | Tempo de<br>descarga (min) | <b>Tempo total</b><br>(min) |
|-----------------|-------------------------|-----------------------------------|----------------------------|-----------------------------|
| Hidrólise ácida | 15                      | 90                                | 15                         | 120                         |
| Lavagem         | 20                      | 20                                | 5                          | 45                          |
| Secagem         | 10                      | 40                                | 10                         | 60                          |
| Desagregação    | 15                      | 150                               | 15                         | 180                         |
| Calcinação      | 10                      | 100                               | 10                         | 120                         |
| Moagem          | 15                      | 90                                | 15                         | 120                         |
| Secagem II      | 19                      | 22                                | 19                         | 60                          |
| Embalagem       | 20                      | 80                                | 20                         | 120                         |

Tabela 3 – Tempo de processo

Fonte: Autoras, 2020.

### **6.5.4 Embalagem**

Após todas as etapas produtivas, uma ensacadora de pós irá realizar o ensacamento do produto final. O condicionamento será em uma embalagem feita de papel *kraft* multicamadas, que oferece uma maior proteção ao produto e se degrada mais facilmente no meio ambiente se comparada a embalagens plásticas.

### **6.5.5 Estocagem**

Após embalados, os produtos serão armazenados em um depósito em pequenas pilhas de *pallets* de madeira. É preciso bastante atenção na maneira de armazenar o produto final uma vez que a sílica possui a propriedade de absorver umidade muito facilmente, sendo assim o local será bem seco, arejado e protegido de intempéries como chuva e vento.

# **6.5.6 Expedição**

A etapa de expedição acontece para verificação da mercadoria, checando se esta foi embalada adequadamente e para verificação dos pedidos. Também são preparados os documentos da remessa e as encomendas são organizadas pela logística de transporte.

Para pedidos menores, a empresa ficará responsável pelo transporte e, caso a demanda exceda a capacidade de transporte da empresa, será feita a contratação de uma transportadora para realização do envio.

# 6.6 PLANTA BAIXA, LAYOUT E FLUXOGRAMA

## **6.6.1 Planta baixa e** *layout*

A planta baixa e o *layout* devolvidos para o empreendimento da Disilca podem ser vistos no Apêndice D e E, respectivamente. Optou-se por fazer uma passagem coberta entre o laboratório e a produção para evitar a contaminação cruzada no recolhimento das amostras.

Uma representação gráfica em 3D da fachada, levando-se em consideração os materiais de construção citados, assim como o *layout* e a planta baixa da empresa podem ser observados na Figura 33. A Figura 34 ainda apresenta a planta de situação da empresa.

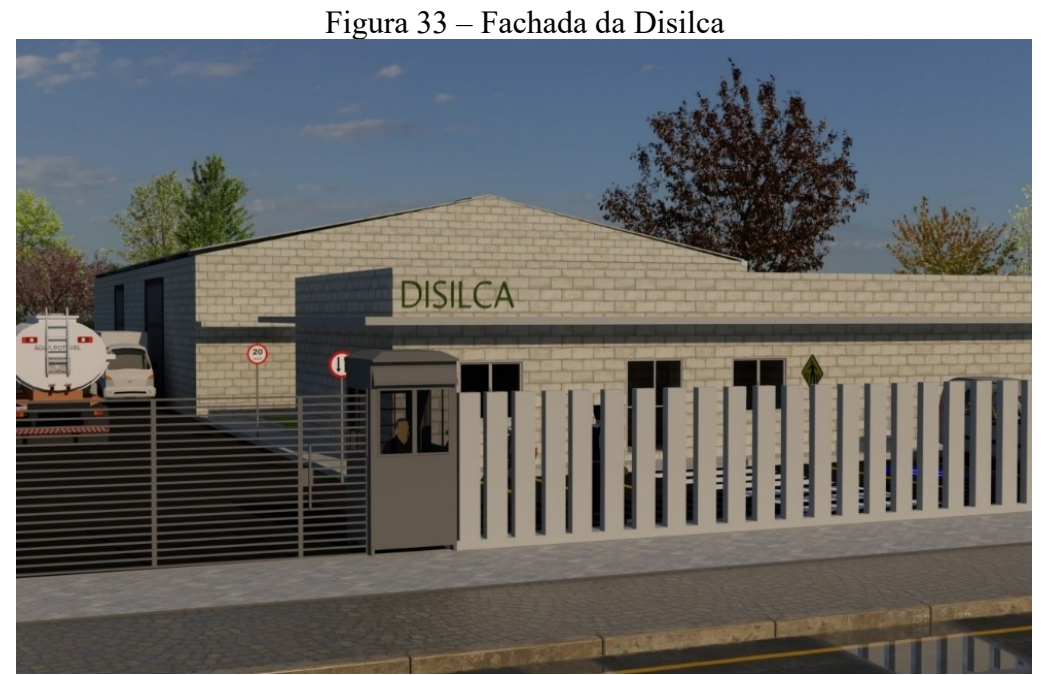

Fonte: Autoras, 2020.

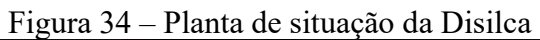

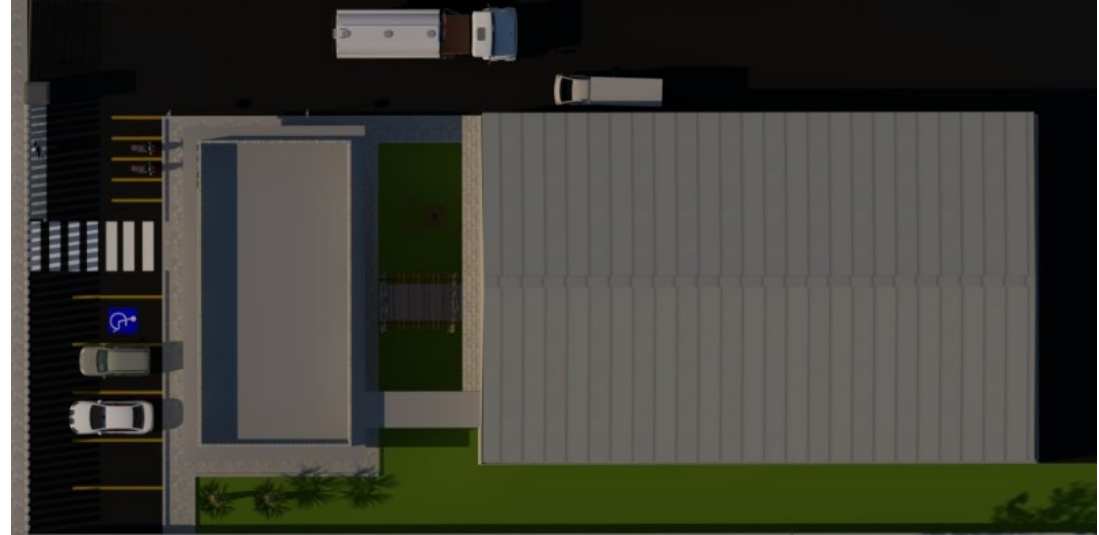

Fonte: Autoras, 2020.

# **6.6.2 Fluxograma do processo**

O fluxograma do processo pode ser observado no Apêndice F, esquematizando os equipamentos e linhas de fluxos para a produção de sílica da empresa de acordo com cada etapa.

# 6.7 PRINCÍPIOS DE FUNCIONAMENTO, MATERIAIS DE CONSTRUÇÃO E OPERAÇÃO DA UNIDADE

#### **6.7.1 Princípios de funcionamento e operação da unidade**

O setor administrativo e o laboratório funcionarão das 07:30h às 12:00h e 13:30h às 18:00h, de segunda a sexta-feira, para que melhor possa atender seus fornecedores e clientes. Já a produção operará em três turnos, o primeiro será das 05:00h às 14:00h, o segundo será das 14:00h às 23:00h e o terceiro turno das 23:00h às 05:00h, também de segunda a sexta-feira.

A Disilca iniciará suas atividades com 50% da capacidade produtiva e continuará com essa capacidade por seis meses. Passado este período, a capacidade aumentará para 75% por mais seis meses, e ao final deste período a capacidade será aumentada para 100% e permanecerá desta maneira. A forma processual que foi adotada pela Disilca é em batelada. Desta forma, elaborou-se um cronograma diário de processos que expressa os turnos dos funcionários, bem como a organização das etapas de processos para facilitar o funcionamento da fábrica. Este cronograma de operação pode ser observado no Apêndice G.

#### **6.7.2 Materiais de construção**

Para que o empreendimento sustente a vibração e o próprio peso dos maquinários, todo o contrapiso será estruturalmente armado e de concreto. O galpão será construído em estrutura pré-moldada de concreto, ou seja, a edificação terá seus pilares de sustentação em concreto armado usinado com controle rigoroso de suas características e resistência.

O elemento de vedação também será de concreto armado, em forma de chapas com a função de vedar a edificação ao seu lado externo. As tesouras de sustentação do telhado serão de aço galvanizado com resistência a fogo conforme prescreve o CBM/SC (Corpo de Bombeiros Militar de Santa Catarina).

Além disso, as telhas também serão metálicas galvanizadas do tipo sanduíche, onde entre duas chapas de telhas existe uma chapa de EPS isolante entre elas para conter boa parte do ruído da fábrica e mantê-la com a temperatura sempre amena, nunca muito quente tampouco muito frio. Similarmente, colaborando para sua resistência a ventos presentes na região.

As divisórias internas do galpão serão constituídas de blocos de concreto estrutural. O piso dos banheiros, recepção, refeitórios, sala de reunião e escritórios serão de porcelanato e o piso do almoxarifado, estoque e produção será de concreto polido. O laboratório utilizará tinta epóxi tanto nas paredes quanto no piso e na bancada será utilizado um material antichamas na parte superior. Tinta epóxi também será utilizada no chão e na parede da parte de armazenamento dos tanques de água e ácido clorídrico.

Os equipamentos também receberão atenção especial em seu aspecto construtivo, sendo escolhidos os materiais adequados para sua fabricação, visto no Apêndice H.

Uma simbologia para cada setor da fábrica também foi adotada a fim de facilitar sua identificação, podendo ser vista no Quadro 2.

| <b>Setor</b>                              | Símbolo    |
|-------------------------------------------|------------|
| Setor de Estoque Matéria-Prima            | 100        |
| Setor de Estoque de Aditivos              | <b>200</b> |
| Setor de Operação                         | 300        |
| Setor de Armazenamento de Produto Acabado | 400        |
| $E_{\text{out}}$ , Autorea, 2020          |            |

Quadro 2 – Representação dos setores

Fonte: Autoras, 2020.

Os fluxos de entrada e saída em cada setor e equipamento são então, representados no Apêndice I. Os fluxos de gás serão representados pela letra "G", os líquidos pela letra "L" e os sólidos pela letra "S".

# 6.8 CONCLUSÃO

A descrição e definição do processo é de suma importância para o planejamento e posterior funcionamento de uma empresa, visto que é o princípio para conhecer as características do produto e identificar seu valor.

O processo de aproveitamento da casca de arroz para obtenção da sílica apresentou ser eficiente tecnicamente, ocorrendo um método de transformação de um resíduo em um produto com valor agregado. Além disso, a produção de sílica tem se mostrado um processo bastante atrativo e com a possibilidade de alcançar um produto com elevado grau de pureza. O processo supracitado foi representado por meio de um fluxograma, como forma de facilitar seu entendimento.

No desenvolvimento da planta baixa e *layout* do empreendimento procurou-se harmonia entre os ambientes, propondo uma divisão entre o galpão e o ambiente administrativo e de laboratório, como forma de diminuir os desconfortos sonoros oriundos da área fabril.

O *layout* da fábrica foi planejado com área considerável de circulação entre os equipamentos, bem como utilizou-se de recursos para mitigar o risco de acidentes, otimizar a logística e certificar a acessibilidade de pessoas com deficiência, garantindo a segurança dos colaboradores e o pleno funcionamento da empresa. Do mesmo modo, elencou-se os materiais de construção adequados ao ramo da atividade, como também se definiu a operação do empreendimento observando a legislação trabalhista e as necessidades operacionais da empresa.

# **ENGENHARIA APLICADA**

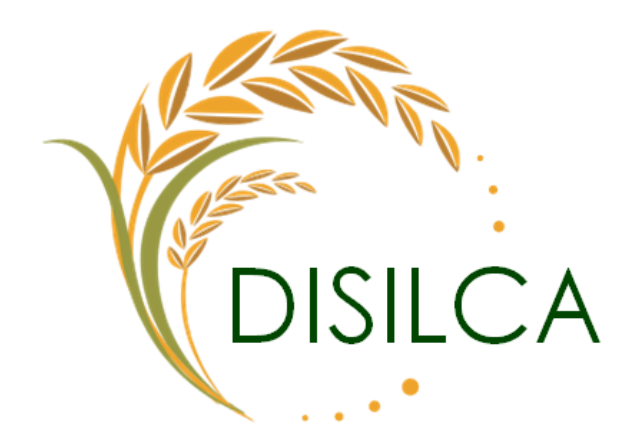

iana ooper andere

Flávia Lopes Teixeira

 $\epsilon$ 

Eduarda de Freitas Cardoso

### **7. ENGENHARIA APLICADA**

# 7.1 INTRODUÇÃO

A engenharia aplicada sob a forma de balanço de massa e energia, dimensionamento de equipamentos, instrumentação e controle visa fornecer dados com embasamento teórico e matemático para uma melhor caracterização do processo como um todo.

O balanço de massa contabiliza as entradas e saídas de cada equipamento envolvido na produção de sílica biogênica, assim é possível determinar o quanto será produzido e a quantidade de matéria-prima necessária, além da quantidade de efluentes gerados e as perdas no processo. O balanço de energia fornece uma prévia sobre o quanto será gasto de energia para produzir a sílica, e a potência e o calor que cada equipamento deverá fornecer.

O dimensionamento de equipamentos irá fornecer dados técnicos e dimensões para a escolha adequada dos equipamentos, a partir destes dados o catálogo de equipamentos será confeccionado.

# 7.2 OBJETIVOS

# **7.2.1 Objetivo geral**

Apresentar a engenharia aplicada ao processo de produção da sílica biogênica;

### **7.2.2 Objetivo específicos**

- Calcular o balanço de massa do processo;
- Dimensionar os equipamentos envolvidos na produção de sílica;
- Calcular o balanço de energia do processo;
- Realizar a instrumentação e controle do processo produtivo;
- Catalogar os equipamentos envolvidos no processo;
- Desenvolver o diagrama P&ID.

### 7.3 BALANÇO DE MASSA GLOBAL

De acordo com o balanço de massa integrado realizado, ao final do processo tem-se 657,9 kg de sílica com 99,6% de pureza, na entrada do processo tem-se 3000 kg de casca de arroz, portanto o rendimento da matéria-prima é de 0,2193 kgsio2/kgcasca.

A Figura 35 ilustra as entradas e saídas do processo e a Tabela 4 mostra o balanço de massa simplificado com as respectivas quantidades, ao final o resultado teve um pequeno desvio, isso pode ter acontecido por conta dos arredondamentos adotados em alguns casos.

Figura 35 – Entradas e saídas do processo de produção de sílica biogênica

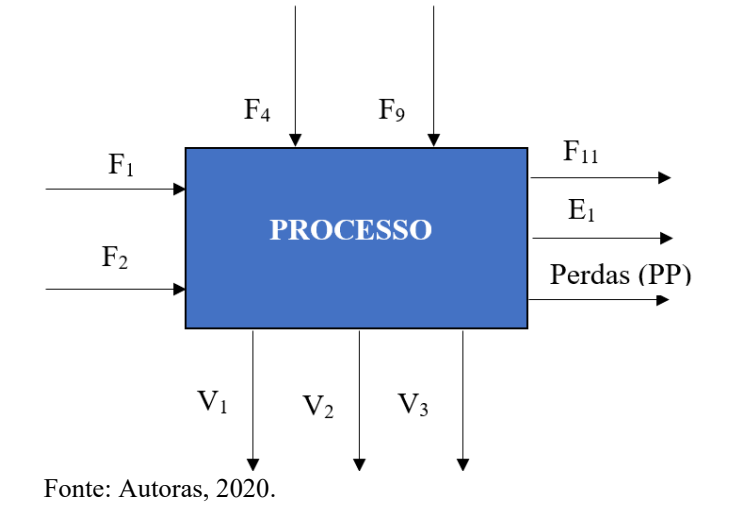

| <b>Entradas</b>        | Quantidade (kg) | <b>Saídas</b>                  | Quantidade (kg) |
|------------------------|-----------------|--------------------------------|-----------------|
| $F_{1}$                | 3000            | $E_{1}$                        | 11693           |
| F <sub>2</sub>         | 6000            | $\mathbf{V}_{\text{\tiny{l}}}$ | 1286            |
| F <sub>4</sub>         | 6000            | $\mathbf{V}_{2}$               | 1340            |
| F <sub>9</sub>         | 219,45          | $V_{\mathcal{E}}$              | 219,231         |
|                        |                 | $F_{\rm u}$                    | 657,9           |
|                        |                 | Perdas                         | 24,198          |
| <b>Total</b>           | 15219,45        | <b>Total</b>                   | 15220           |
| $E = 1, 1, 1, 0,0,0,0$ |                 |                                |                 |

Fonte: Autoras, 2020.

### 7.4 BALANÇO DE MASSA INTEGRADO

Durante todo o processo, considerou-se como uma hipótese que após a troca de cada equipamento há uma perda de 0,1% em massa de material. Apenas na etapa de calcinação que a perda por equipamento será de 1%.

A seguir estão esquematizados os fluxos de entrada e saída de cada etapa, demonstrado pelas Figuras 36, 37, 38, 39, 40, 41 e 42, e especificado posteriormente nas tabelas 5, 6, 7, 8, 9, 10 e 11.

# **7.4.1 Hidrólise**

Para a hidrólise considerou-se que todos os óxidos metálicos apresentados na Tabela 4 do fluxo 1 serão removidos nesta etapa, exceto 0,4% de K2O que permanecerá nas cascas de arroz e no produto final na forma de impureza.

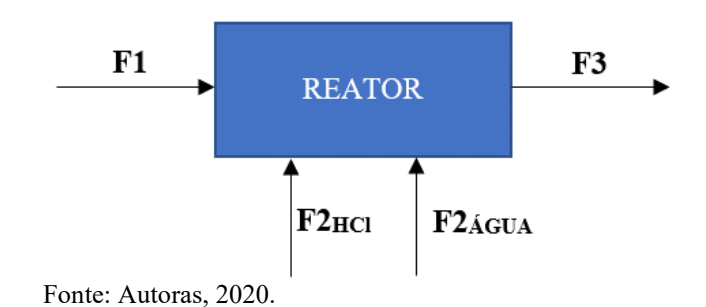

Figura 36 – Reator de hidrólise

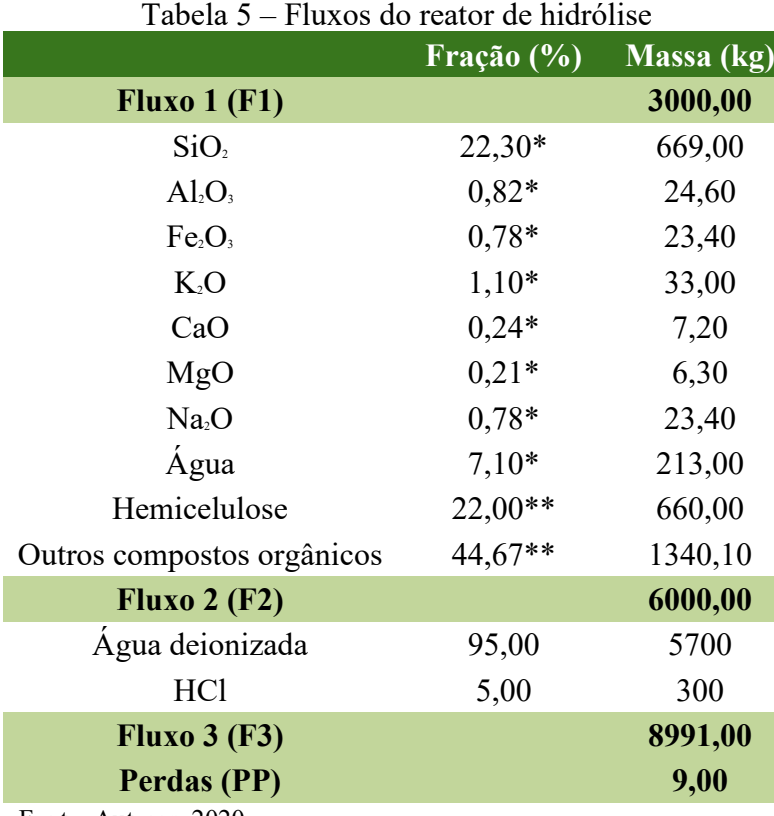

Fonte: Autoras, 2020.

\*Valores segundo Genieva, Turmanova, Dimitrova e Vlaev (2008) \*\*Conz (2015)

# **7.4.2 Lavagem**

Na etapa de lavagem, considerou-se que a água potável e deionizada, e da solução aquosa de ácido clorídrico 5% se agrega a casca de arroz tomando o lugar dos óxidos metálicos removidos anteriormente.

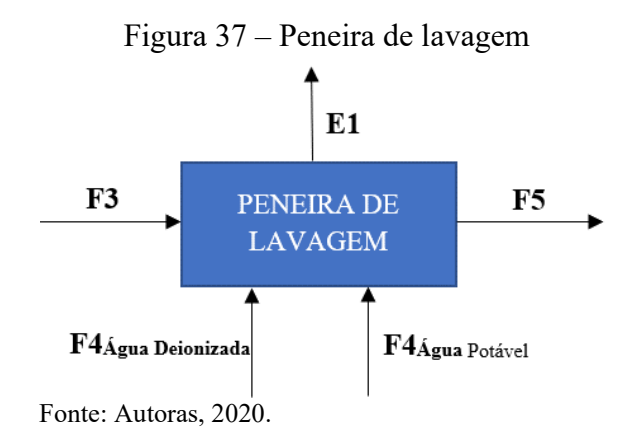

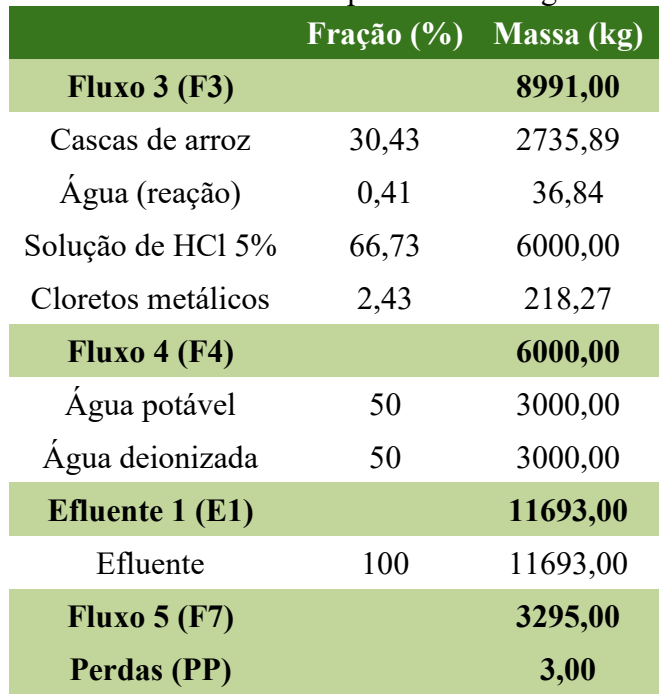

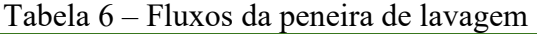

Fonte: Autoras, 2020.

### **7.4.3 Secagem I**

Uma consideração hipotética para esta parte foi que, em meio aos compostos orgânicos, encontra-se uma porcentagem de 22% de hemicelulose a qual é descrita que sua degradação ocorre em temperaturas entre 200-320 ºC (CONZ, 2015, p. 24).

Outra questão envolvida nesta etapa refere-se à água presente na casca de arroz a qual analisou-se que seria removida.

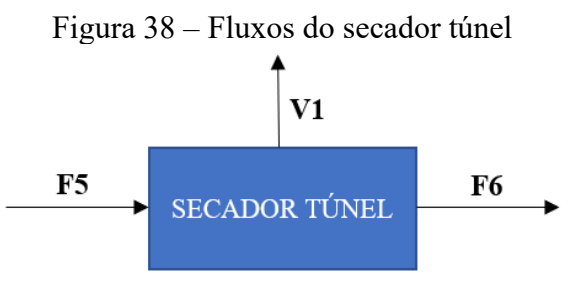

Fonte: Autoras, 2020.

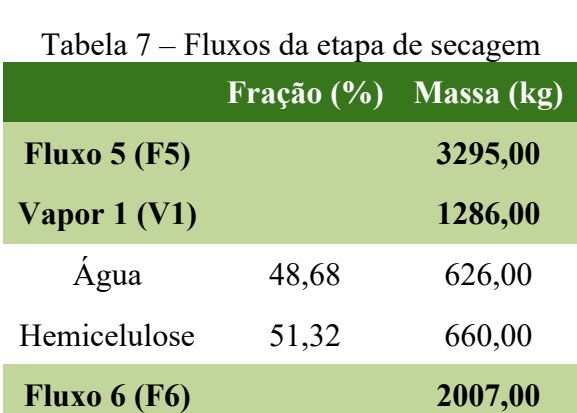

**Perdas 2,00**

Fonte: Autoras, 2020.

# **7.4.4 Desagregação**

Na etapa de desagregação não há alteração química, apenas mudança de granulometria. A corrente F7 refere-se ao tratamento de gás, feito através do conjunto de ciclone e filtro de mangas.

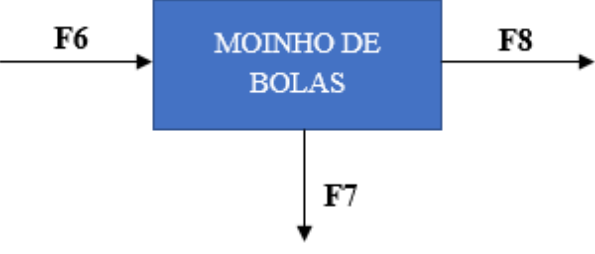

Figura 39 – Fluxos do moinho de desagregação

Fonte: Autoras, 2020.

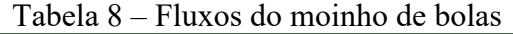

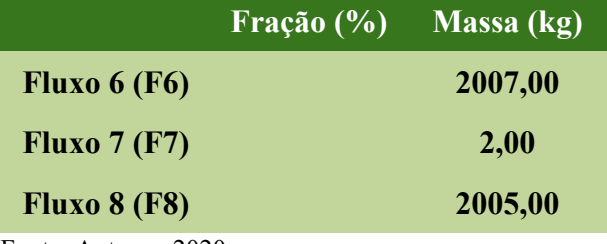

Fonte: Autoras, 2020.

# **7.4.5 Calcinação**

Na sequência, a calcinação considera que os outros compostos orgânicos serão removidos, restando apenas dióxido de silício e poucas impurezas.

# Figura 40 – Fluxos da fornalha da calcinação

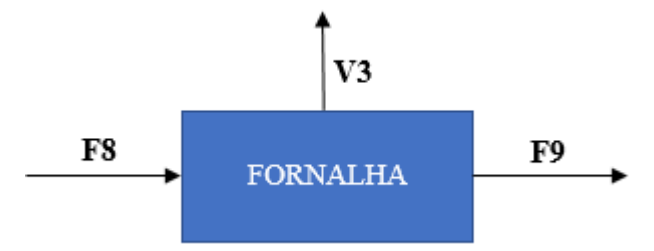

Fonte: Autoras, 2020.

# Tabela 9 – Fluxos do forno de leito fluidizado

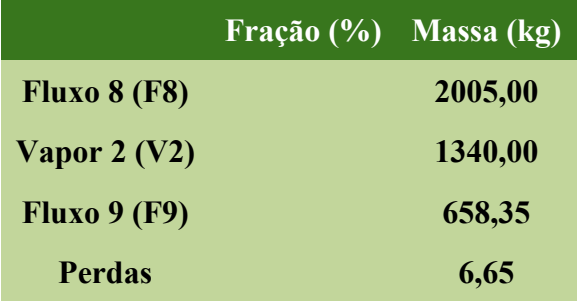

Fonte: Autoras, 2020.

# **7.4.6 Moagem a úmido**

A parte de moagem a úmido é auxiliada pelo dispersante poliacrilato de amônio, o qual não reage com o produto, apenas se agrega a ele, sendo sua proporção com o produto de 1:1.

Figura 41 – Balanço de massa da moagem a úmido

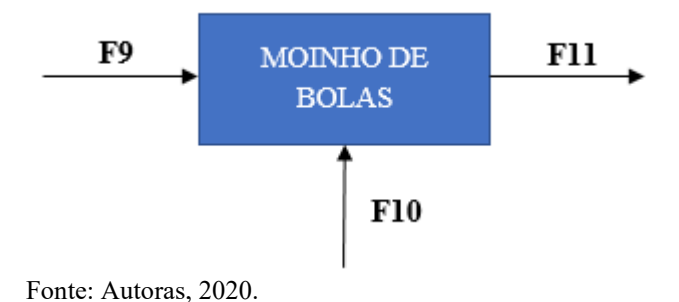

Tabela 10 – Fluxos do moinho de bolas

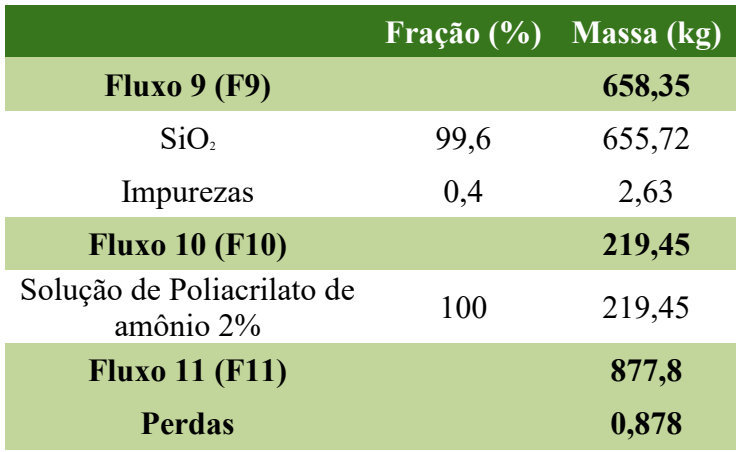

Fonte: Autoras, 2020.

# **7.4.7 Secagem II**

Por fim, a secagem II retira a umidade contida no produto e o poliacrilato de amônio é removido.

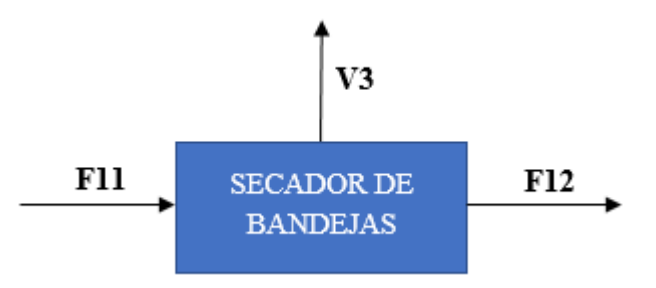

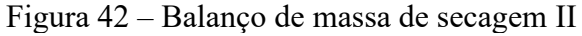

Fonte: Autoras, 2020.

|                                         | Fração (%) Massa (kg) |         |
|-----------------------------------------|-----------------------|---------|
| <b>Fluxo 11 (F11)</b>                   |                       | 877,8   |
| SiO <sub>2</sub>                        | 74,7                  | 656,6   |
| Impurezas                               | 0,30                  | 1,76    |
| Solução de Poliacrilato de<br>amônio 2% | 25                    | 219,45  |
| Vapor $3 (V3)$                          |                       | 219,231 |
| Solução de Poliacrilato de<br>amônio 2% | 100                   | 219,231 |
| <b>Fluxo 12 (F12)</b>                   |                       | 657,9   |
| SiO <sub>2</sub>                        | 99,6                  | 655,27  |
| Impurezas                               | 0,4                   | 2,63    |
| <b>Perdas</b>                           |                       | 0,67    |

Tabela 11 – Fluxos do secador de bandeja

Fonte: Autoras, 2020.

# 7.5 DIMENSIONAMENTO DOS EQUIPAMENTOS

Neste tópico serão dimensionados os principais equipamentos do processo de produção da sílica. Todos os cálculos realizados estão disponíveis no memorial de cálculo.

### **7.5.1 Tanque de armazenamento**

Os tanques serão utilizados para armazenar a água deionizada, necessária para lavagens e diluições, e poliacrilato de amônio 2%, utilizado no moinho de bolas à úmido.

As dimensões do tanque foram disponibilizadas pelo fabricante contatado. Na Tabela 12 estão dispostas as especificações técnicas do tanque para armazenamento de água deionizada.

| Descrição  | Unidade        |
|------------|----------------|
| Cilíndrico |                |
| Vertical   |                |
| 12         | $\mathsf{m}^3$ |
| 2,50       | m              |
| 2,60       | m              |
| 2          | 1n             |
|            |                |

Tabela 12 – Dados técnicos do tanque de armazenamento de água destilada

Fonte: Wk rotomoldagem, 2020.

# **7.5.2 Moega**

A moega terá a função de receber as cascas do arroz, fazendo o armazenamento temporário do material. A capacidade foi definida de acordo com as necessidades da empresa e a disponibilidade do fabricante, chegando-se a um valor de 4 m<sup>3</sup>.

A Tabela 13 possui as especificações técnicas de uma moega disponibilizadas por um fornecedor de acordo com as necessidades da empresa.

|                    | <u>Badoo toomoob</u> aa mooga<br>Descrição | Unidade        |
|--------------------|--------------------------------------------|----------------|
| Formato            | Retangular com parte inferior piramidal    |                |
| Espessura corpo    | 6,5                                        | mm             |
| Espessura pirâmide | 8,5                                        | mm             |
| Volume             | 4                                          | m <sup>3</sup> |
| Comprimento        | 1,2                                        | m              |
| Altura             | 2,6                                        | m              |
| Largura            | 2,4                                        | m              |
| Diâmetro de saída  | 210                                        | mm             |

Tabela 13 – Dados técnicos da moega

Fonte: BRANORTE, 2020a.

Conforme calculado a altura do topo da pirâmide deve ser de 7,24 m para comportar os 23,077 m<sup>3</sup> de casca ao mesmo tempo. Porém durante o processo as cascas serão despejadas em *Big Bags* e cairão imediatamente no reator de hidrólise, portanto não é necessário que a moega comporte todo este volume. Por esta razão a Disilca irá ter em sua fábrica uma moega capaz de comportar 4 m<sup>3</sup> apenas, pois este valor já atende as necessidades da empresa.

### **7.5.3 Rosca transportadora**

Segundo SILVA, FILHO, NOGUEIRA e VIEIRA (2012), para o dimensionamento de uma rosca transportadora leva-se em consideração a capacidade do transportador e a potência necessária para efetuar o trabalho de transporte. Os parâmetros para o dimensionamento da rosca transportadora helicoidal são dispostos no Anexo A.

A Tabela 14 apresenta as informações técnicas, de acordo com o fornecedor, para as roscas transportadoras utilizadas pela Disilca.

|                                      | Descrição |          | Unidade |
|--------------------------------------|-----------|----------|---------|
|                                      | Rosca I   | Rosca II |         |
| Formato tubo                         | Tubular   | Tubular  |         |
| Formato hélice Helicoidal Helicoidal |           |          |         |
| Comprimento                          | 5         | 5        | m       |
| Diâmetro                             | 210       | 160      |         |

Tabela 14 – Dados técnicos das roscas transportadoras

Fonte: BRANORTE, 2020b.

Realizando as interpolações necessárias, chegou-se as seguintes dimensões das roscas transportadoras mostradas na Tabela 15.

|          | Valor |                  | Unidade     |
|----------|-------|------------------|-------------|
|          |       | Rosca J Rosca II |             |
| Vazão    | 42    | 19               | $m^3/h$     |
| Potência | 0,08  | 0,0366           | $_{\rm cv}$ |

Tabela 15 – Dimensões das Roscas Transportadoras

Fonte: Autoras, 2020.

### **7.5.4 Reator BSTR**

A Disilca irá utilizar apenas um reator para etapa de hidrólise ácida do processo. Para o dimensionamento deste reator levou-se em consideração a densidade e a massa de cada reagente a partir do balanço de massa.

A Tabela 16 mostra as especificações técnicas encontradas por meio das equações de dimensionamento. O material de construção do reator foi escolhido de acordo com a resistividade, já que entrará em contato com ácido clorídrico.

|             | <b>Descrição</b> Unidade |                |
|-------------|--------------------------|----------------|
| Formato     | Cilíndrico               |                |
| Diâmetro    | 2,86                     | m              |
| Altura      | 2,5                      | m              |
| Volume      | 16                       | m <sup>3</sup> |
| Área        | 29                       | m <sup>2</sup> |
| Pressão     | 7                        | atm            |
| Temperatura | 170                      | $^{\rm o}$ C   |

Tabela 16 – Dados técnicos do reator

Fonte: Autoras, 2020.

### **7.5.5 Peneira**

A peneira será utilizada após a hidrólise para o escoamento do ácido e em seguida para o processo de lavagem das cascas. Após os cálculos encontrou-se a área da peneira, equivalente a 11,52 m².

### **7.5.6 Secador túnel**

Conforme determinado na carta psicrométrica (Anexo B) a temperatura de bulbo úmido é 65°F e a umidade absoluta inicial do gás será 0,02 lbmol $_{H20}$ /lbmol<sub>Ar</sub> (0,0124 lb<sub>H2O</sub>/lb<sub>ArSeco</sub>). Ao aquecer o gás até 250 ºC não há mudanças na umidade absoluta, logo nesta temperatura a umidade absoluta também será  $0.0124$  lb $_{H2O}/lb_{ArSeco}$ .

O calor específico da casca de arroz é aproximadamente 0,303 BTU/lb.ºF (PARK, ALONSO e NUNES, 1999).

A Tabela 17 mostra os dados técnicos do secador túnel.

|                            | <b>Valor</b>                | Unidade         |
|----------------------------|-----------------------------|-----------------|
| Entalpia                   | 123,851                     | BTU/lb          |
| P                          | 0,675                       | $\text{kg/m}^3$ |
| Velocidade mássica         | 9975,15                     | $kg/m2$ .h      |
| Área                       | 29                          | m <sup>2</sup>  |
| Pressão                    | 7                           | atm             |
| Temperatura                | 170                         | $\rm ^{o}C$     |
| Comprimento característico | 3,582                       | m               |
| Comprimento total          | 5,538                       | m               |
| Area transversal ao fluxo  | $\mathcal{D}_{\mathcal{L}}$ | m <sup>2</sup>  |

Tabela 17 – Dados técnicos do secador túnel

Fonte: Autoras, 2020.

# **7.5.7 Moinho de bolas à seco**

Para a etapa de desagregação será utilizado um moinho de bolas à seco com sistema aberto, cujas especificações técnicas estão mostradas na Tabela 18. A alimentação do moinho será feita por um alimentador vibratório, o tipo mais comum a ser utilizado em moinhos à seco (LUZ, SAMPAIO e FRANÇA, 2010).

| Tabela T8 – Específicações tecnicas do moinho de bolas a seco |              |                |
|---------------------------------------------------------------|--------------|----------------|
|                                                               | <b>Valor</b> | Unidade        |
| Volume do material                                            | 15,438       | m <sup>3</sup> |
| Volume total                                                  | 44,11        | m <sup>3</sup> |
| Diâmetro do moinho                                            | 3,829        | m              |
| Volume ocupado pelas esferas                                  | 13,23        | m <sup>3</sup> |
| Velocidade crítica                                            | 1,617        | rpm            |
| Distância do topo do moinho ao topo da carga em repouso       | 2,522        | m              |
| Índice de trabalho                                            | 1,419        | kWh/ton        |
| $\sim$ $\sim$ $\sim$                                          |              |                |

 $Table 18$  Especificações técnicas do moinho de bolas à

Fonte: Autoras, 2020.

### **7.5.8 Fornalha de grelha móvel**

Para alimentar a fornalha será utilizada a casca do arroz, este material se enquadra como resíduos de cereais conforme apontado no Tabela 19, a tiragem será do tipo forçada, ou seja, haverá o auxílio de ventiladores que alimentarão a fornalha com ar. A Tabela 20 mostra as características da fornalha de grelha móvel.

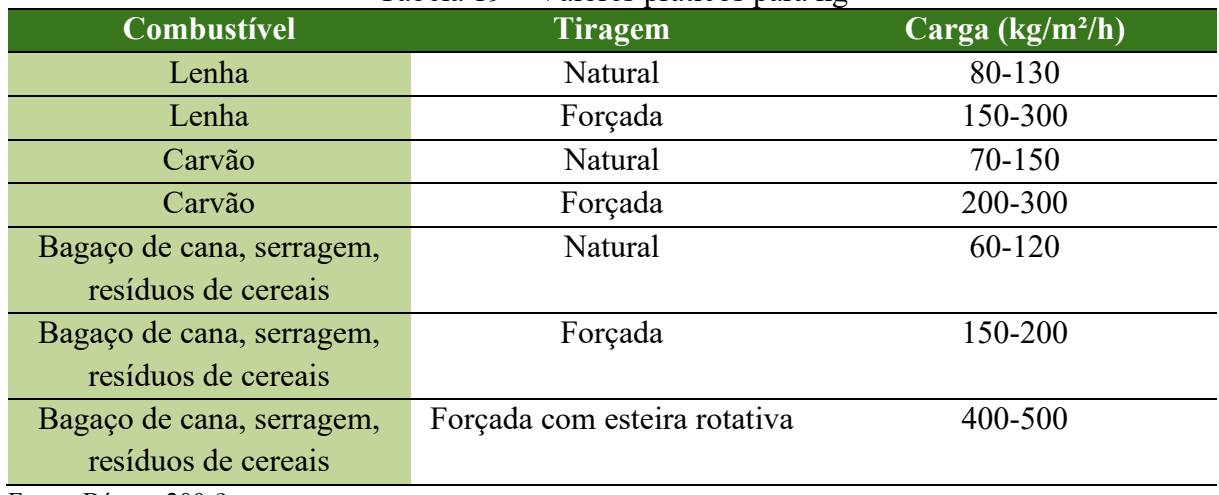

Tabela 19 – Valores práticos para kg

Fonte: Bóçon. 200-?

Tabela 20 – Características da fornalha de grelha móvel

|                |        | Valor Unidade  |
|----------------|--------|----------------|
| Carga          | 175    | $kg/m2$ .h     |
| Área da grelha | 5,73   | m <sup>2</sup> |
| Vazão          | 1002,5 | kg/h           |

Fonte: Autoras, 2020.

# **7.5.9 Secador de bandeja**

As equações para o dimensionamento do secador de bandeja são baseadas na metodologia apresentada por Foust (1959). Deve-se levar em consideração a umidade relativa e a temperatura de bulbo seco, e com isso, encontra-se através da carta psicrométrica (Anexo B) a temperatura de bulbo úmido e a umidade absoluta.

A tabela 21 mostra as características do secador de bandeja.

|                                       | Descrição | <b>Unidade</b>      |  |  |
|---------------------------------------|-----------|---------------------|--|--|
| Vazão de ar quente (G)                | 15.666,09 | $kg/m2$ .h          |  |  |
| Coeficiente de transferência de calor | 46,302    | W/m <sup>2</sup> K  |  |  |
| Taxa de secagem                       | 0,00339   | kg/s.m <sup>2</sup> |  |  |
| Tempo de secagem                      | 21,27     |                     |  |  |

Tabela 21 – Características do secador de bandeja

Fonte: Autoras, 2020.

# **7.5.10 Silo de armazenamento**

Ao final do processo, a sílica pronta será encaminhada para um silo até ser ensacada. A Tabela 22 possui as especificações técnicas do silo de armazenamento de produto pronto repassadas pelo fornecedor.

|             | Descrição   Unidade |                |
|-------------|---------------------|----------------|
| Volume      | 0,897               | m <sup>3</sup> |
| Volume real |                     | m <sup>3</sup> |

Tabela 22 – Características o silo de armazenamento

Fonte: Autoras, 2020.

# 7.6 BALANÇO DE ENERGIA

Neste tópico será calculado o balanço de energia do processo, cada equipamento será calculado separadamente. A equação geral do balanço de energia é dada pela Equação 7.1 (MAZZUCCO, 2013).

 $\Delta E = -\Delta H - \Delta K - \Delta P + Q - W$  (Equação 7.1)

Onde:

ΔE – Acúmulo de energia no sistema

ΔH – Variação de entalpia

ΔK – Variação de energia cinética

ΔP – Variação de energia potencial

#### Q - Fluxo de calor

#### W - Fluxo de trabalho

Quando o sistema está em estado em estado transiente tem-se a variação da energia com o tempo, conforme mostra a Equação 7.2.

$$
\frac{dE}{dt} = \frac{dU}{dt} + \frac{dK}{dt} + \frac{dP}{dt}
$$
 (Equação 7.2)

A energia interna (U) pode ser definida através da Equação 7.3.

$$
\frac{dU}{dt} = \frac{dH}{dt} - \frac{d(p.V)}{dt}
$$
 (Equação 7.3)

No caso de sistemas com volume e pressão constantes o termo  $\frac{d(\rho V)}{dt}$  é zero. Para sistemas fechados o balanço de energia pode se restringir a Equação 7.4 apenas.

$$
\frac{dH}{dt} = Q - W
$$
 (Equação 7.4)

Para equipamentos onde não há variação significativa de temperatura durante o processo e sem potência, como moega, silo de armazenamento e tanque de armazenamento, não foi necessário o cálculo do balanço de energia. Para alguns equipamentos onde não há variação significativa de temperatura, mas há potência e trabalho de eixo, como moinhos e rosca transportadora, utilizou-se os dados já obtidos no de dimensionamento.

Na Tabela 23 encontram-se os valores de potência e calor para os principais equipamentos do processo produtivo.

| $1$ uvviu 20         | I otenera e carol dos principais equipamentos |            |  |  |
|----------------------|-----------------------------------------------|------------|--|--|
| <b>Equipamento</b>   | Potência (kW)                                 | Calor (kJ) |  |  |
| Reator               | 1732,97                                       | 3119355    |  |  |
| Secador túnel        | 105,22                                        | 378798,12  |  |  |
| Moinho à seco        | 11,199                                        |            |  |  |
| Fornalha             |                                               | 309459,37  |  |  |
| Moinho à úmido       | 2,288                                         |            |  |  |
| Secador de bandejas  | 458,4                                         | 605084,39  |  |  |
| Fonte: Autorss, 2020 |                                               |            |  |  |

Tabela 23 – Potência e calor dos principais equipamentos

Fonte: Autoras, 2020.

### 7.7 INTRUMENTAÇÃO E CONTROLE DO PROCESSO

Um processo pode ser definido como um equipamento ou meio físico, que precisa ser controlado ou monitorado com o objetivo de realizar uma transformação química ou física da matéria (STARLING, 2003 *apud* PROCEL, 2008). A instrumentação controla os processos através de dispositivos, medindo, controlando e registrando variáveis, tais como, pressão, temperatura, vazão, concentração, entre tantas outras. (STARLING, 2003 *apud* PROCEL, 2008). Alguns controladores e indicadores funcionarão por via elétrica, já outros por via pneumática, conforme exposto no Diagrama P&ID disponível no Apêndice J.

O controle do processo começará no reator, onde será necessário um controlador e indicador de concentração, desta forma quando a solução estiver na concentração ideal de 5%, as válvulas de água e ácido serão totalmente fechadas. Além disso, haverá duas bombas, com controlador e indicador de vazão, para levar o ácido clorídrico 33% e a água deionizada até o reator.

No reator haverá também controle e indicadores de temperatura, pressão, estes controladores irão manter a temperatura em 170ºC e 7 atm de pressão durante 2 horas. Ao final, as cascas de arroz juntamente com a solução de ácido clorídrico remanescente serão destinadas a uma peneira.

Na lavagem haverá uma bomba para levar água deionizada até a peneira com um controlador de vazão e um indicador de vazão, quando a quantidade de água de lavagem atingir 6000 L a bomba será desativada e a válvula fechada.

O secador túnel terá controlador e indicador de temperatura, para que esta permaneça sempre constante. Na etapa de desagregação no moinho à seco haverá um indicador de temperatura, pois poderá haver um aumento da temperatura devido ao atrito entre as esferas, as cascas e as paredes do moinho.

Para a etapa de calcinação na fornalha será necessário adicionar um controlador e um indicador de temperatura, pois em temperaturas muito altas pode ocorrer a cristalização da sílica, comprometendo sua reatividade, o que torna a sílica inviável como aditivo para produtos cimentícios (GOMES, 2016).

Antes de começar a etapa de moagem será necessário controlar o tanque de diluição do poliacrilato de amônio, para isso será utilizada uma bomba com controlador e indicador de vazão para levar água deionizada até o tanque e diluir o poliacrilato de amônio, no tanque haverá controle de concentração, onde ao chegar na concentração de 2% de solução a válvula e a bomba serão desativadas. Em seguida será acionado um outro conjunto de válvula e bomba para o escoar a solução até o moinho, estes também apresentarão controlador e indicador de vazão.

Após o término da moagem o produto será seco em um secador de bandejas com controlador e indicador de temperatura, onde ficará estável em 60ºC. Informações mais detalhadas sobre o controle e instrumentação do processo poderão ser visualizadas no Diagrama P&ID.

# 7.8 CONCLUSÃO

Neste capítulo foi possível compreender de forma mais ampla e consistente todos os equipamentos envolvidos no processo de produção da sílica biogênica, bem como a instrumentação e controle para que o processo funcione corretamente e da forma esperada.

Com o balanço de massa determinou-se a quantidade de sílica que pode ser produzida a partir da matéria-prima inicial, a casca de arroz, e a quantidade de efluente gerado, calculou-se também dados importantes para o dimensionamento de equipamentos. O balanço de energia proporcionou um entendimento mais aprofundado sobre a energia gasta por cada equipamento, e o calor que cada equipamento deve fornecer.

Enquanto o balanço de massa proporcionou um entendimento sobre o quanto de material é produzido e o quanto deste material é perdido, o balanço de energia informou a energia necessária para que este processo ocorra.

O dimensionamento dos equipamentos trouxe variáveis fundamentais para a escolha do equipamento adequado para cada etapa do processo, como área, comprimento, capacidade, potência, entre outras, estas variáveis forneceram informações importantes para a elaboração dos catálogos, sendo estes uma forma de resumir o funcionamento e o tipo de equipamento escolhido.

A engenharia aplicada foi essencial para verificar se o processo é viável e para trazer o projeto o mais próximo possível da realidade.

# **ENGENHARIA AMBIENTAL**

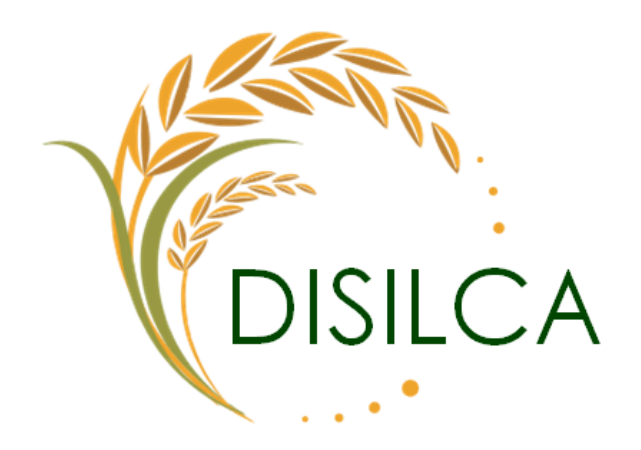

 $\Box$  manda rigues

Amanda Kaori Kasita Marcos

### **8. ENGENHARIA AMBIENTAL**

# 8.1 INTRODUÇÃO

Parte crucial antes de iniciar um negócio é entender que existe uma constante cobrança em relação as formas de consumo dos recursos naturais que precisa estar equilibrada com o respeito ao meio ambiente. Em conjunto com o crescente desenvolvimento urbano e industrial surgem as questões de degradação e contaminação ambiental que são uma pauta com elevado destaque atualmente.

Seguindo na linha deste aspecto, sabe-se que são poucas as empresas que não necessitam de um licenciamento ambiental, sendo este um procedimento acompanhado pelo órgão ambiental e exigido às atividades que utilizam diretamente os recursos naturais ou que sejam consideradas potencialmente contaminadoras. De acordo com Feitosa, Lima e Fagundes (2004),

> É obrigação do empreendedor, prevista em lei, buscar o licenciamento ambiental junto ao órgão competente, desde as etapas iniciais de seu planejamento e instalação até a sua efetiva operação.

Normalmente, a obtenção das licenças para empreendimentos que estão em estudo, como neste plano de negócios, torna-se obrigatória tanto para poder operar legalmente quanto para conseguir comprar matéria-prima e reagentes, entre outros objetivos importantes no exercício da atividade. Dependendo dos reagentes, ainda serão exigidos certificados em conformidade com a Polícia Federal, controlados por conta do seu risco explosivo, ou enquadrados como possíveis componentes de drogas ilícitas.

Entretanto, embora sejam obrigações, podem ser vistos como uma parte intrínseca da empresa, atuando rente aos desafios de preservar o meio ambiente. Por isso a educação ambiental tem um papel tão marcante entre os funcionários e colaboradores, tratando de assuntos relativamente pequenos como segregar o lixo para reciclagem, como também mostrar os impactos e consequências que se pode gerar.

Além disso, dentro das responsabilidades do empreendedor ainda se encontra a parte de controles ambientais que envolvem desde o tratamento de efluentes até a gestão dos resíduos industriais.

Dessa forma, neste capítulo serão avaliados os procedimentos ambientais mínimos para uma empresa atuar no mercado de trabalho sem se preocupar com quaisquer problemas fiscais ou legais.

# 8.2 OBJETIVOS

# **8.2.1 Objetivo geral**

Estruturar um plano de gestão ambiental necessário para operar em consonância com o meio ambiente.

# **8.2.2 Objetivos específicos**

- Planejar as etapas de licenciamento ambiental;
- Detalhar as ações adotadas de educação ambiental;
- Levantar os controles ambientais para operação da empresa;
- Dimensionar a estação de tratamento de efluentes industriais, fossa, filtro anaeróbio, sumidouro e caixa de gordura;
- Definir os controles necessários para os efluentes atmosféricos;
- Elaborar um plano de gerenciamento de resíduos sólidos.

#### 8.3 LICENCIAMENTO AMBIENTAL

A Instrução Normativa n° 04 do Instituto do Meio Ambiente (IMA) tem como objetivo "definir a documentação necessária ao licenciamento e estabelecer critérios para apresentação dos planos, programas e projetos ambientais para implantação e operação de atividades industriais" (IMA, 2020, p.1).

Em conjunto a IN nº 04 está a resolução CONSEMA 98/2017 que traz o enquadramento de atividades pelo porte e potencial poluidor, estabelece procedimentos e aprova a listagem das atividades sujeitas ao licenciamento ambiental estadual em seu Anexo VI (Listagem Das Atividades Sujeitas ao Licenciamento Ambiental e Respectivos Estudos Ambientais).

Dessa forma, enquadra-se a atividade do empreendimento em:

20.00.00 - Produção de elementos químicos e produtos químicos inorgânicos, orgânicos, organo-inorgânicos - exceto produtos derivados do processamento do petróleo, de rochas oleigenas, do carvão mineral e de madeira. Pot. Poluidor/Degradador: Ar: M Água: G Solo: M Geral: G Porte Pequeno:  $AU \le 2.000$  m<sup>2</sup> (EAS) Porte Médio: 2.000 m² < AU < 10.000 m² (EAS) Porte Grande:  $AU \ge 10.000$  m<sup>2</sup> (EIA)

Sabendo que a empresa apresenta 749,55 m² de área útil destinada a produção e áreas comuns, é possível classificar como porte pequeno  $(AU \le 2.000 \text{ m}^2)$  e faz-se necessário um Estudo Ambiental Simplificado para obtenção da licença ambiental e tem como função descrever os potenciais impactos ambientais gerados pelo empreendimento.

Como a cidade de Turvo não possui um órgão ambiental municipal e o potencial poluidor desse tipo de atividade é considerado alto (Geral: G), deve-se licenciar na CODAM de Criciúma. As etapas do licenciamento envolvem parte virtual (cadastro do empreendimento no Software de Licenciamento Ambiental – sinfat web) onde se encontram todos os documentos que devem ser encaminhados digitalmente, e parte presencial, entregando relatórios e vistorias.

As licenças que deverão ser obtidas, em ordem cronológica, são:

• **Licença Ambiental Prévia (LAP):** Acontece uma consulta de viabilidade em que os documentos enviados pela empresa são avaliados e analisados pelo órgão ambiental competente, averiguando se é possível exercer esse tipo de atividade no local escolhido baseado na legislação vigente. Caso aprovado, o órgão ambiental irá impor certas condições legais para o desenvolvimento do empreendimento, mas este documento somente atesta a viabilidade no local. Por isso é necessário seguir a etapa seguinte para autorizar a obra.

- **Licença ambiental de instalação (LAI):** Tendo a LAP aprovada pelo órgão ambiental, a empresa deve apresentar o projeto da obra do empreendimento com todos os detalhes de engenharia, demonstrando como serão atendidas às condições e restrições impostas pela LAP, isto é, os controles ambientais (PGRS, projeto da ETE, ciclone, filtro de mangas, etc.). Expedida a LAI, é permitido legalmente começar as obras de construção das instalações físicas.
- **Licença ambiental de operação (LAO):** Por fim, finalizadas as obras, o órgão ambiental fará uma vistoria à empresa, conferindo o cumprimento das condições e restrições ambientais exigidas. Caso positivo, a LAO é concedida e a empresa estará apta a funcionar devidamente, devendo ser renovada a cada 4 anos.

Para a complementação das licenças será necessário ainda o alvará do Corpo de Bombeiros, alvará de localização e funcionamento, entre outros documentos emitidos pela prefeitura local.

Conforme disposto pelo site da polícia federal (2019), como no processo industrial será utilizado ácido clorídrico 33%, a Disilca precisará contar com o documento que certifica que está devidamente registrada na divisão de controle de produtos químicos e apta a exercer atividades com substâncias químicas controladas (Certificado de Registro Cadastral – CRC), e com o Certificado de Licença de Funcionamento (CLF), o qual habilita a empresa a exercer atividade não eventual com produtos químicos sujeitos a controle e fiscalização. Quanto ao prazo de validade do CLF, este será renovado anualmente.

# 8.4 EDUCAÇÃO AMBIENTAL

É previsto para todos os colaboradores da Disilca realizarem um treinamento referente a logística do meio ambiente, ocorrendo um DSSMA – Diálogo Semanal de Segurança e Meio Ambiente.

Estes treinamentos servem principalmente para informar e orientar os funcionários sobre os assuntos referentes a segurança do trabalho, meio ambiente e saúde, como por exemplo, comentar da importância da coleta seletiva dentro do local de trabalho e incentivando a realizá-la em sua convivência social também. Ainda são tratados sobre possíveis acidentes e incidentes de trabalho, a fim de haver uma reação rápida e contenção de possíveis vazamentos, revertendo-os para evitar desastres ambientais e ao colaborador.

Assim, desempenhando a função de inserir os conhecimentos dos deveres ambientais da empresa e dos próprios indivíduos, abordando as políticas de meio ambiente, a ética e a responsabilidade envolvidas que os profissionais precisam entender, os cuidados com a segurança, e explicando sobre os controles ambientais que existem e suas manutenções.

Atualmente, sabe-se que existe um apelo de produzir de forma mais sustentável para menor geração de resíduos e maior economia, contribuindo na mudança de cenário das empresas ao consumo consciente de matérias-primas, equipamentos, otimização de tempo, entre outros. Uma das ferramentas mais conhecida é a 3 R's, a qual tem o princípio: Reduzir, Reutilizar e Reciclar.

Com o intuito de reduzir, a Disilca pretende economizar custos de fábrica, realizando manutenções preventivas periodicamente, evitando o desperdício de tempo e produtividade com a quebra de equipamentos. Uma boa gestão de custos é fundamental para compreender os pontos em que é possível reduzir, como no caso da redução de custos de telefone, luz, água, papéis de cópias e impressões.

Pensando em reutilizar, a intenção é reutilizar a água do processo tratada na estação de tratamento na limpeza de áreas comuns, de equipamentos e de automóveis. Além disso, planejase reaproveitar a parte do produto que ficará retida nas mangas do filtro, que até então seriam descartadas como resíduos.

O objetivo é ainda é reciclar, por isso, lixeiras seletivas estarão em locais acessíveis aos funcionários e colaboradores, fora que todos os resíduos impossíveis de serem reutilizados, terão o destino final de preferência a reciclagem em vez de aterro sanitário, contribuindo com o meio ambiente.

Como forma de projeto futuro utilizando uma tecnologia alternativa, pretende-se, quando todos os processos industriais estiverem estáveis e padronizados, com uma receita financeira crescente, utilizar a queima da casca do arroz, a qual gera alto poder calorífico, como combustível energético da própria empresa, produzindo energia de uma maneira sustentável. Outro plano posterior, é instalar o sistema de placas fotovoltaicas, como um investimento a longo prazo, captando a energia solar e viabilizando ainda mais a economia de energia.

Em relação ao tratamento de efluentes, o sistema de tratamento utilizado é especificamente um processo físico-químico, o qual contribui para remoção de sólidos em suspensão através da adição de produtos químicos, formando compostos insolúveis e, portanto, passíveis de serem removidos por processos físicos de separação, possibilitando a reutilização da água até mesmo no processo produtivo e economizando água (HIDROSUL, 2019).

Com relação ao consumo de água, sabe-se que a maior razão para o grande consumo de água é o desperdício, visto que ocorrem perdas devido à desatenção, esquecimento de torneiras abertas, além de algumas vezes utilização de mais água que o necessário.

Propõe-se então, a conscientização dos operadores, visando demonstrar de forma prática os impactos ambientais causados pelo uso desenfreado da água, associando os custos provenientes deste desperdício.

Outra estratégia ambiental preventiva aplicada para minimizar os impactos ambientais é conhecida como P+L ou "Produção mais limpa". É uma abordagem de proteção ao meio ambiente que considera todas as fases do processo produtivo, tendo em vista minimizar os impactos ambientais, a curto e longo prazo. Aplicada em conjunto com os 3 R's, esta estratégia visa o uso sustentável e racional de recursos naturais como a água, energia e combustível; o aumento da vida útil e melhor manutenção dos equipamentos através de um projeto sustentável; e o destino final de forma adequada e correta a cada tipo de resíduo (SOUSA *et al.*, 2012).

# 8.5 CONTROLES AMBIENTAIS

A seguir serão apresentados os controles ambientais que têm por finalidade a busca de uma aplicação mais eficiente das medidas propostas dos impactos ambientais previstos, identificando os caminhos para o correto desenvolvimento e implantação de uma estratégia holística a fim de minimizar os impactos decorrentes da geração de efluentes, alteração na qualidade do ar e disposição de resíduos sólidos.

### **8.5.1 Tratamento de efluentes**

#### 8.5.1.1 Efluente líquido industrial

Em relação ao processo produtivo, sabe-se que é gerado um elevado volume de efluente descartado da etapa de hidrólise e lavagem, contendo resíduos de casca de arroz, sais dissolvidos, ácido clorídrico e água. A principal característica desse efluente é o pH ácido que precisa ser neutralizado, e a predominância de constituintes inorgânicos.

Dessa forma, optou-se por tratar o efluente industrial através do processo físicoquímico, o qual é recomendado para eliminação de poluentes inorgânicos, não havendo necessidade de um tratamento biológico antes visto que a carga orgânica não é muito elevada. A ETE pelo processo físico-químico foca em 4 etapas principais: coagulação, floculação, decantação e filtração.

Inicialmente, recepcionar-se-á o efluente em um tanque reservatório após a peneira de lavagem, sendo utilizado para melhor controle da vazão que entrará no tanque equalizador em seguida.

Para o funcionamento correto da estação de tratamento é preciso controlar as dosagens de reguladores de pH na fase inicial principalmente, que será feita através de aferição manual de pH e de acordo com o resultado será ajustada a vazão através de válvulas com controle manual. O ajustador de pH aplicado no tanque equalizador é a soda (NaOH), com a aferição em laboratório, elevando o pH e precipitando os metais na forma de hidróxidos. A soda, apesar de possuir um custo um pouco mais elevado e requerer maiores cuidados durante o manuseio, foi escolhida em detrimento da sua fácil operação e por não aumentar a dureza e a turbidez da água (OTTESTETTER, NOBUTI, FARES, 1971).

Referente a etapa de coagulação, ocorrerá a dosagem do coagulante policloreto de alumínio (PAC), promovendo a aglomeração das partículas e fazendo com que o trabalho de coleta seja mais fácil e eficaz. O tanque de equalização calculado em  $4.0 \text{ m}^3$ , auxilia na tarefa de homogeneização do efluente e o produto químico.

Em seguida, por meio de um processo mecanizado, ocorre uma forte agitação a fim de quebrar a interação elétrica entre as moléculas dos poluentes. Estima-se que a potência do agitador seja de 1,48 HP, adotando uma folga recomendada de 50% onde o motor trabalha com 80% da potência. Logo, em conjunto, acontece a etapa de floculação, em que as moléculas se aglomeram mais facilmente (formando flocos maiores), fazendo com que a remoção seja muito mais ágil.

É aplicada uma dosagem de polímeros catiônicos, como por exemplo o Snatural 5642, ao processo de floculação no tratamento físico-químico por coagulação-floculaçãosedimentação de efluentes uma vez que, de acordo com SNatural (2020), este "reduz custos na disposição do lodo (lodo mais compacto), possui um menor tempo de decantação, menor custo com floculante e atua em ampla faixa de pH".

O próximo passo diz respeito ao processo de separação dos flocos formados, geralmente através da decantação e filtração.

O tanque decantador dimensionado apresenta um volume de  $7,8$  m<sup>3</sup>, sendo que será neste equipamento que ocorrerá a sedimentação dos sólidos acumulados nos últimos processos, formando o lodo que posteriormente passará por uma coleta e destinação correta.
Na sequência, o filtro selecionado possui camada filtrante dupla de areia e antracito para rápida filtração. Durante o dimensionamento foram anotadas as possíveis especificações dos meios filtrantes: espessura mínima da camada, tamanho efetivo e coeficiente de uniformidade, bem como encontrado o valor da área de filtragem de 0,36 m², diâmetro de 0,68 m e, considerando uma altura de 2 metros, volume de 0,72 m<sup>3</sup>. As espessuras dos sólidos filtrantes e suas características granulométricas são determinadas mais especificamente por ensaios em filtro-piloto, de acordo com a ABNT NBR 12.216/92.

A dosagem dos produtos químicos dependerá muito da quantidade de poluente presente no efluente, sendo definido devidamente pelo operador da estação de tratamento de efluentes, através de um teste de ensaio de floculação feito em *Jar-Test* (HIDROSUL, 2019).

Ao final, o efluente tratado será analisado em laboratório para conferir os parâmetros de reutilização, sendo posteriormente armazenado em um tanque.

Uma observação importante deste efluente é justamente os poluentes dissolvidos, fazendo com que o tratamento físico-químico não seja muito eficaz. Por isso, pode ser que apenas o ajuste do pH seja suficiente, sendo exigido um maior estudo referente ao efluente gerado.

Entretanto, fez-se o dimensionamento deste tipo de tratamento pensando na maior parte do constituinte do efluente (no caso, a água), assim o dimensionamento dos equipamentos da ETE foi realizado no Memorial de cálculo 4 e o fluxograma é mostrado no Apêndice K.

### 8.5.1.2 Efluente líquido sanitário

De acordo com a distribuidora de água e tratamento de esgoto tratado da cidade de Turvo (CASAN), não existe rede de drenagem no local em que o empreendimento será construído. Dessa forma, faz-se necessário o dimensionamento de um sistema de tratamento séptico (fossa, filtro anaeróbio e sumidouro) e caixa de gordura.

#### *8.5.1.2.1 Tanque séptico*

Para o projeto, construção e dimensionamento da fossa séptica (Figura 43), seguiu-se conforme prescrito na norma ABNT NBR 7.229/93.

O Memorial de cálculo 4 encontra-se no final deste trabalho, mostrando as dimensões do tanque séptico de 1,20 m de altura e 1,83 m de diâmetro.

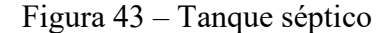

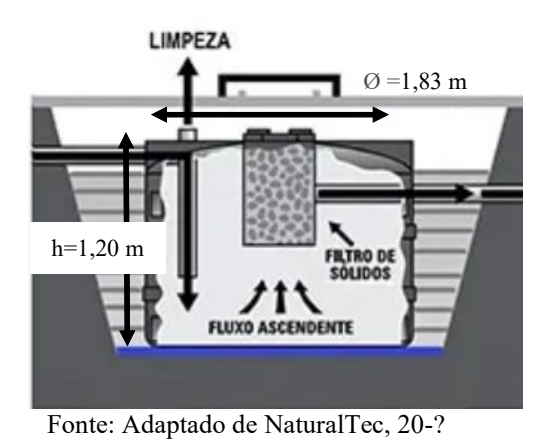

*8.5.1.2.2 Filtro*

O dimensionamento do filtro anaeróbio envolve os mesmos padrões definidos para a fossa séptica.

De acordo com o memorial de cálculo, pode-se prever um filtro anaeróbio com volume de 2,38 m<sup>3</sup> e diâmetro 1,36 m, conforme as dimensões presentes na Figura 44.

Figura 44 – Filtro anaeróbio

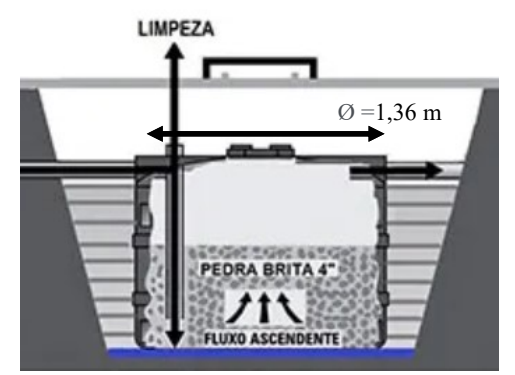

Fonte: Adaptado de NaturalTec, 20-?

#### *8.5.1.2.3 Sumidouro*

O ideal antes de iniciar um projeto de sumidouro é analisar as características do solo através do teste de percolação. O ensaio de percolação no solo ou determinação de seu coeficiente hidráulico é utilizado para determinar vários aspectos ambientais, como a vulnerabilidade do aquífero, a necessidade de compactação do solo e impermeabilização, capacidade de absorção do solo, entre diversos outros fatores que atualmente estão sendo bastante exigidos pelo órgão ambiental (GEOSITU, 2019).

O ensaio é regulado pelo Anexo A da norma da ABNT NBR 13969/1997 ("Tanques sépticos – Unidades de tratamento complementar e disposição final dos efluentes líquidos – Projeto, construção e operação").

A escolha entre a utilização de valas de infiltração ou sumidouros, deve levar em conta o nível do lençol freático. Caso encontre-se vestígios do lençol freático, é previsto projetar valas de infiltração a no mínimo a 1,50 m acima do nível máximo do lençol freático, pois pode haver o risco de contaminação pelos próprios despejos sanitários. Entretanto, para fins de projeção de custos, o projeto do sumidouro será dimensionado através do solo em geral da região.

De acordo com o site do município de Turvo (2020) e do mapa geológico de Santa Catarina do Serviço Geológico do Brasil (CPRM, 2014), a região onde localizar-se-á o empreendimento apresenta solo composto por "arenitos conglomeráticos", "cascalheiras, sedimentos siltico-argilosos", sendo "arenosos na superfície com cascalhos a certa profundidade".

Assim, segundo o Quadro 3 a seguir, o fator de infiltração utilizado aqui será atribuído como CI=  $150$  L/m<sup>2</sup>.dia.

| $\vee$ uuur $\vee$<br>T arametros de eocherente de minitação de acordo com o upo de solo |                  |                                     |  |  |  |  |  |  |
|------------------------------------------------------------------------------------------|------------------|-------------------------------------|--|--|--|--|--|--|
| <b>Solos</b>                                                                             | Absorção         | Infiltração (L/m <sup>2</sup> .dia) |  |  |  |  |  |  |
| Argila compacta/rocha                                                                    | Impermeável      | $\leq$ 20                           |  |  |  |  |  |  |
| Argilas                                                                                  | Semi-Impermeável | $20 - 30$                           |  |  |  |  |  |  |
| Argilas arenosas                                                                         | Vagarosa         | $30 - 70$                           |  |  |  |  |  |  |
| Areia fina                                                                               | Média            | $70 - 140$                          |  |  |  |  |  |  |
| Areia grossa/cascalhos                                                                   | Rápida           | >140                                |  |  |  |  |  |  |

Quadro 3 – Parâmetros de coeficiente de infiltração de acordo com o tipo de solo

Fonte: ABNT NBR 7.229, 1993 *apud* NATURALTEC.

Assim, é possível determinar a área de infiltração de 7,93 m² e obtendo como projeto a Figura 45.

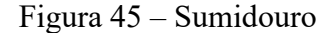

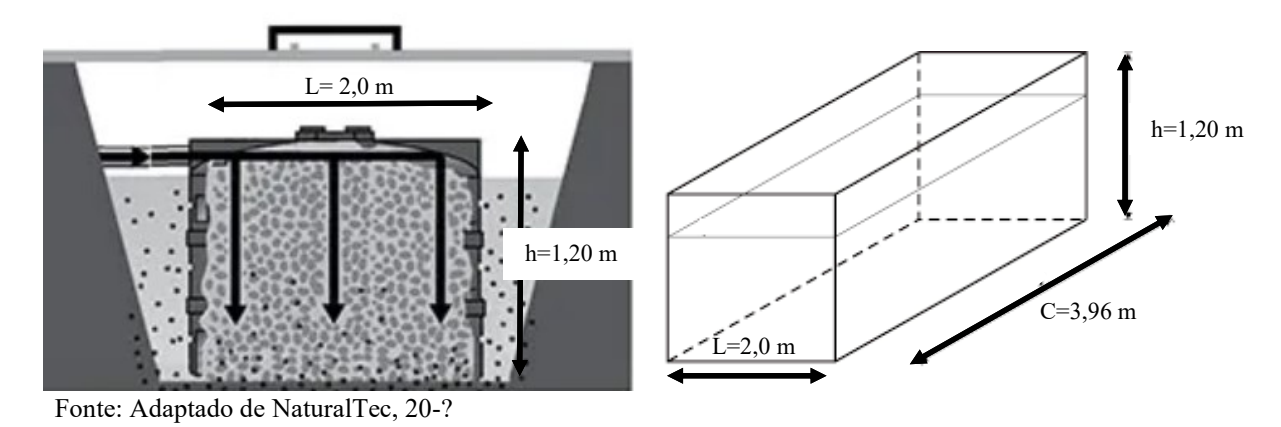

*8.5.1.2.4 Caixa de gordura*

É obrigatório o planejamento de uma caixa de gordura na saída da pia da cozinha do refeitório em que os resíduos de gordura resultantes da lavagem de louça podem entupir as canalizações até a fossa. Para ajudar a evitar isso serão realizadas limpezas periódicas conforme projeto.

Com base na ABNT NBR 8160/99, a caixa de gordura apresenta um tamanho padrão, com as dimensões conforme:

Pequena (CGP): cilíndrica Diâmetro interno: 0,30 m; Parte submersa do septo: 0,20 m; Capacidade de retenção 18 L; Diâmetro nominal da tubulação de saída: DN 75.

## **8.5.2 Efluente atmosférico**

A atmosfera é uma camada de gases que constantemente sofre reações químicas, absorvendo todos os dias uma quantidade exorbitante de sólidos, gases e líquidos provenientes de fontes naturais e, principalmente, industriais, as quais se dispersam, reagem entre si ou com outras substâncias já presentes na própria atmosfera (CIMM, 2020).

Segundo Fernandes (p. 181, 2003), "as ações adotadas na gestão da poluição atmosférica podem ser indiretas ou indiretas. Como em todo tipo de gestão ambiental, as medidas de caráter preventivo devem ser privilegiadas em relação àquelas de caráter corretivo". Entretanto, no caso da Disilca, as medidas de caráter corretivo prevalecem.

A queima controlada da reação pós-hidrólise da casca do arroz acaba implicando em emissão de certa quantidade de monóxido e dióxido de carbono, mas de uma forma mais limpa, pois de acordo com Hoffmann et. al (2014, p. 3) "todo CO<sup>2</sup> produzido na queima volta para o ciclo de carbono da biosfera terrestre".

Ressalta-se que os efluentes gasosos oriundos deste processo devem estar dentro dos padrões da Resolução CONAMA nº 491/2018 a qual trata sobre os padrões da qualidade do ar.

Assim, assume-se que é necessário que a empresa tenha o controle dos efluentes atmosféricos através de ciclones e filtros manga para o moinho a seco. Para auxiliar tanto na questão de segurança do trabalhador quanto a do próprio meio ambiente, o conjunto de ventilador, ciclone e filtro manga puxa as partículas de produto do ar, evitando a sobrecarga de poeira na área de produção.

Segundo Albrecht (2015), "a unidade de filtração por mangas permite a recuperação de finos em suspensão nos processos industriais, com a liberação de gases residuais dentro dos padrões de emissão permissíveis". Em sintonia, os ventiladores produzem a força de exaustão das partículas e os ciclones possuem a eficiência que permite a separação dos materiais leves em suspensão dos mais grosseiros de forma a direcionar os mais finos às mangas.

Durante as limpezas das mangas, serão separados os materiais retidos para reutilização. Quando velhas e desgastadas, as mangas devem ser destinadas como resíduos sólidos classe II B.

# 8.6 GERENCIAMENTO DE RESÍDUOS INDUSTRIAIS

Segundo Paraná (2016, p. 34), o Plano de Gerenciamento de Resíduos tem como objetivo "minimizar a geração de resíduos na fonte, adequar a segregação na origem, controlar e reduzir riscos ao meio ambiente e assegurar o correto manuseio e disposição final, conforme legislação vigente".

É previsto um plano de gerenciamento de resíduos da construção civil por conta da etapa de obras da construção da empresa uma vez que diversos componentes poderão se tornar resíduos, sendo preciso segregá-los conforme a Resolução CONAMA nº 307/2002, 348/2004 e 431/2011. A Resolução CONAMA traz em seu escopo da classificação dos resíduos subdivididos em: Classe A, B, C e D. O PGRS-RCC é elaborado justamente para controle dos resíduos gerados de forma adequada, sendo elaborado mais detalhadamente sabendo o tipo e extensão da construção.

A Lei nº 12.305, de 02 de agosto de 2010, instituiu a Política Nacional de Resíduos Sólidos, dispondo sobre seus princípios, objetivos e instrumentos, bem como sobre as diretrizes relativas à gestão integrada e ao gerenciamento de resíduos sólidos, incluídos os perigosos. Em conjunto com esta Lei, está a ABNT NBR 10.004, de 31 de maio de 2004, que dispõe sobre os resíduos sólidos e quanto à sua classificação, principalmente em relação a sua periculosidade:

- Classe 1 Resíduos considerados perigosos e que se encaixam na categoria inflamável, tóxico, corrosivo, reativo e/ou patogênico;
- Classe 2 Resíduos considerados não perigosos, subdivididos em:
	- o Classe 2A De acordo com a ABNT NBR 10.004, são aqueles que não se enquadram nas classificações de resíduos classe I - Perigosos ou de resíduos classe II B – Inertes, podendo ter propriedades como: biodegradabilidade, combustibilidade ou solubilidade em água;
	- o Classe 2B Quaisquer resíduos que não apresentarem nenhum de seus constituintes solubilizados a concentrações superiores aos padrões de potabilidade de água, excetuando-se aspecto, cor, turbidez, dureza e sabor (ABNT, 2004).

De acordo com as diretrizes da lei nacional e as normas brasileiras de gerenciamento de resíduos, o Apêndice L demonstra o plano elaborado para a empresa Disilca seguir e segregar corretamente.

Uma das funções obrigatórias é emitir o MTR (Manifesto de Transporte de Resíduos), indicando o gerador (Disilca), o transportador e o destinador, devendo ainda discriminar as quantidades de resíduos que estão sendo encaminhados. Este documento é emitido via online, sendo importante forma de monitoramento do órgão ambiental como comprovante de destinação correta dos resíduos.

O lodo da estação de tratamento de efluentes será retirado e destinado a empresa contratada anualmente ou dependendo do volume gerado, quando solicitado. Já os resíduos da fossa séptica e da caixa de gordura, a Disilca contará com uma empresa especializada que possua licença adequada para este tipo de limpeza, regularmente com uma base anual também.

Os demais resíduos classe II B serão armazenados temporariamente em contêineres ou tambores até a destinação periódica destes.

A ECOFAQ possui como projeto de tecnologia de destinação alternativo aos aterros industriais, o coprocessamento, muito mais viável ambientalmente. Segundo o site, COPROCESSAMENTO (2019), "o coprocessamento de resíduos em fornos de cimento utiliza todos esses parâmetros de maneira integrada ao processo de fabricação deste produto"; além disso:

> A solução usa resíduos em substituição parcial ao combustível que alimenta a chama do forno que transforma calcário e argila em clínquer, matéria-prima do cimento. A queima se realiza em condições estritamente controladas, dentro do marco regulador existente, de acordo com a Política Nacional de Resíduos Sólidos aprovada em 2010.

Todos os colaboradores contratados receberão treinamento no sentido de conscientização e conhecimento dos resíduos gerados, visando a eliminação do desperdício, bem como a segregação correta de cada tipo de resíduo. Em espaços específicos serão dispostas lixeiras de coleta seletiva.

Quanto ao lixo comum, este pode ser reciclado através da coleta seletiva, devendo ser separado em sacos de lixo azuis, verdes ou brancos para a identificação, e a cidade conta com contentores estrategicamente localizados, de acordo com a Figura 46.

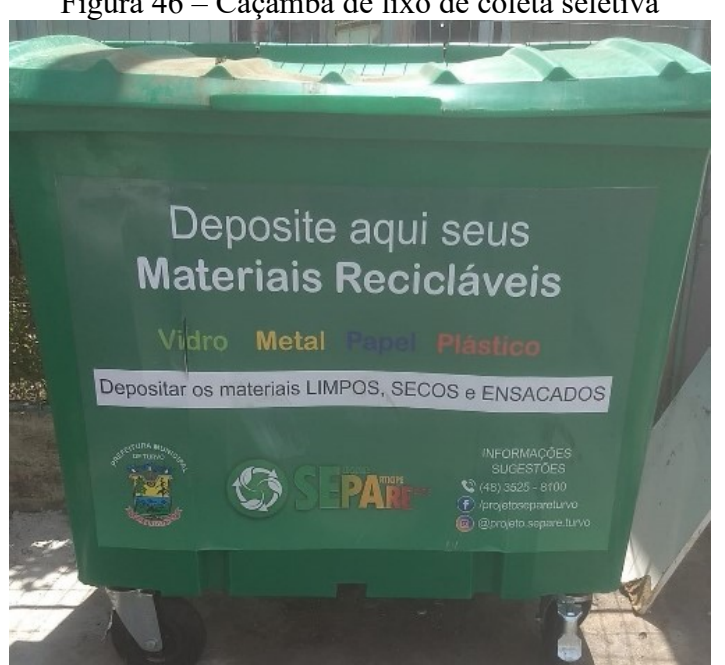

Figura 46 – Caçamba de lixo de coleta seletiva

Fonte: UAAAU, 2019.

# 8.7 CONCLUSÃO

Ao longo deste capítulo, foi possível estruturar um plano de gestão ambiental abrangendo desde o licenciamento ambiental até a destinação dos resíduos para a Disilca poder operar e ter um seguimento responsável com o meio ambiente.

Uma das etapas iniciais de qualquer constituição de um empreendimento é a sua licença ambiental, a qual segue um processo sequencial de viabilidade (LAP), obras (LAP) e funcionamento (LAO). Os estudos exigidos podem ser facilmente elaborados com o auxílio de uma equipe multidisciplinar que aponte todos os planos e programas ambientais fundamentais para operação.

Ainda foram abordados tópicos de educação ambiental para os colaboradores entenderem como aplicar pequenos hábitos que fazem a diferença quando feitos tanto na empresa quanto em suas residências. Também foi de caráter significativo aplicar as ferramentas de 3 R's e P+L uma vez que estas mostram o interesse da Disilca frente aos desafios de sustentabilidade mediante pequenas intervenções com grandes impactos futuros, como a reutilização da água no processo e economia de energia pensando em projetos posteriores.

A obtenção da licença ambiental fica condicionada a manutenção dos controles ambientais os quais compreendem: o tratamento de efluentes líquidos industriais através da estação de tratamento, atendendo aos padrões da legislação, o tratamento de efluentes atmosféricos por meio de filtros para evitar a contaminação do ar e garantir segurança ao trabalhador, e destinando corretamente os resíduos sólidos em cada etapa do licenciamento.

Os efluentes sanitários são tratados através do sistema tanque séptico, filtro anaeróbio e sumidouro, dimensionados de acordo as normas de "Projeto, construção e operação de sistemas de tanques sépticos" e padronizados.

Portanto, prosseguindo com as informações presentes neste capítulo, a Disilca poderá operar em conformidade ambiental.

# **ENGENHARIA DE SEGURANÇA DO TRABALHO E HIGIENE**

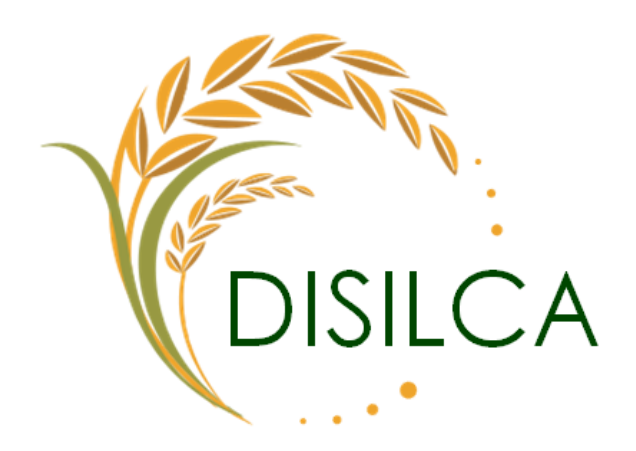

fuliana <u>Jométrio</u> *Llous*.

Juliana Demétrio Flores

#### **9. ENGENHARIA DE SEGURANÇA DO TRABALHO E HIGIENE**

## 9.1 INTRODUÇÃO

A engenharia de segurança do trabalho e higiene da Disilca visa preservar a saúde, segurança e integridade física e moral de todos os seus colaboradores através da adoção de um conjunto de medidas desenvolvidas para proporcionar condições adequadas para o exercício de todas as atividades, prevenindo acidentes de trabalho e doenças ocupacionais.

A Disilca acredita que o sucesso do empreendimento só será possível com a colaboração de todos os envolvidos e para que todos desempenhem suas funções de forma eficiente, é necessário um ambiente de trabalho saudável, seguro, agradável, confortável e limpo.

O cumprimento de todas as normas de segurança e medicina do trabalho aplicáveis, sendo essas classificadas de acordo com as atividades desenvolvidas e conforme o grau de risco, e aplicar medidas mitigadoras para prevenir todo e qualquer risco possível são medidas essenciais para o sucesso e viabilidade do empreendimento.

Assim, o capítulo em questão apresentará o sistema de gestão de segurança do trabalho e higiene a ser implantado na Disilca, abordando as NR's que se enquadram pelo ramo de atividade e os riscos existentes, conforme estudo de grau de risco presente, além das medidas preventivas que serão tomadas para evitar acidentes e doenças decorrentes do trabalho e medidas de higiene levando em consideração o atual cenário mundial.

### 9.2 OBJETIVOS

## **9.2.1 OBJETIVO GERAL**

Estabelecer um sistema de gerenciamento de segurança, saúde e higiene do trabalho baseado nas normas regulamentadoras.

## **9.2.2 OBJETIVOS ESPECÍFICOS**

- Verificar e aplicar as normas regulamentadoras cabíveis ao ramo da empresa proposta;
- Avaliar o grau de risco das atividades desenvolvidas;
- Elaborar um mapa de riscos para a empresa Disilca;
- Elencar medidas preventivas para controle de riscos;
- Elencar ações para preparação e conscientização do trabalhador sobre a prevenção de acidentes e doenças inerentes ao trabalho;
- Elencar as especificações de higiene do trabalho.

# 9.3 LEGISLAÇÃO DE SEGURANÇA DO TRABALHO

A Segurança e Saúde do Trabalho, consiste em medidas adotadas como meio de minimizar os acidentes e doenças dos trabalhadores, que dependem de atos e escolhas do conjunto dos envolvidos e que, sem a posse de equipamentos e informações necessários é praticamente impossível reproduzir ambientes salubres, seguros, confortáveis e saudáveis (FACINI, [2018]).

Na atualidade, a segurança do trabalho é regulamentada por diversas normas, sendo uma de suas principais, as Normas Regulamentadoras (NR). Essas regulamentações contêm pressupostos e normas a serem seguidas tanto pelos empregadores quanto pelos trabalhadores nas relações trabalhistas. Outros pressupostos podem ser encontrados em legislações específicas, como a Consolidação das Leis do Trabalho, a CLT (ROMERO, 2020).

A indústria de extração da sílica da casca do arroz é uma atividade potencialmente preocupante em relação à segurança dos trabalhadores por conta da exposição a esse tipo de material particulado, uma vez que a sílica obtida pode ser inalada e causar silicose.

De acordo com Machado *et al.* (2019, p. 1736), "a silicose é conceituada como uma doença ocupacional pulmonar, fibronodular intersticial difusa, causada pela inalação de sílica cristalina". Esta enfermidade é a principal causa de invalidade entre as doenças respiratórias ocupacionais, sendo que sua manifestação clínica depende da intensidade e da duração da exposição a este agente patogênico. Até o presente momento a silicose não possui cura, sendo que as medidas preventivas, como uso de equipamentos de proteção individual (EPI), são de crucial importância para a prevenção da silicose no trabalhador sujeito a exposição à sílica (MACHADO *et al*., 2019).

# **9.3.1 NORMAS REGULAMENTADORAS**

As Normas Regulamentadoras possuem como objetivo principal orientar a respeito dos procedimentos fundamentais dentro dos ambientes de trabalho a fim de criar e manter um ambiente seguro, saudável e humano aos trabalhadores para exercício de suas funções. Essas normas são de cumprimento de caráter obrigatório por empresas públicas e privadas, órgãos públicos da administração direta e indireta e pelos órgãos dos Poderes Legislativo e Judiciário que possuam empregados contratados pelo regime da CLT (ROMERO, 2020).

Atualmente existem 37 Normas Regulamentadoras, sendo que umas delas, a NR 02, foi revogada em julho de 2019. Estas normas são aplicáveis aos mais variados ramos empresariais, incluindo o ramo de fabricação de produtos químicos inorgânicos, o qual a Disilca se enquadra. As NR's regulamentam diversas atividades que podem ser exercidas dentro de uma empresa, como operação de equipamentos, manuseio de produtos químicos, trabalho em altura, dentre muitas outras que serão elencadas e detalhadas posteriormente, de acordo com a atividade empresarial da Disilca.

#### 9.3.1.1 NR 01 – Disposições gerais e gerenciamento de riscos ocupacionais

Esta norma regulamentadora estabelece as disposições gerais, como as definições comuns a todas as NR's, o campo de aplicação e os termos relativos a saúde e segurança no trabalho, além de elucidar as diretrizes para o gerenciamento dos riscos ocupacionais e as medidas de prevenção em Segurança e Saúde no Trabalho (ENIT, 2020a).

Vale ressaltar, como observado na própria NR 01, que o cumprimento das normas regulamentadoras não desobriga a empresa do cumprimento de outras disposições pertencentes nos códigos de obras ou regulamentos sanitários do estado de Santa Catarina e do município de Turvo, bem como daquelas oriundas de convenções e acordos coletivos de trabalho. A Disilca estará atenta a essas legislações e cumprirá com rigor cada uma delas, prezando sempre pela segurança, saúde e bem-estar dos colaboradores, clientes, parceiros e comunidade.

Em relação ao gerenciamento de riscos ocupacionais a NR 01 elenca as demais NR que devem ser levadas em consideração para avaliação dos riscos, bem como cita que a empresa tem como responsabilidade implementar, por estabelecimento, o gerenciamento de riscos ocupacionais em suas atividades. Este gerenciamento deve constituir um Programa de Gerenciamento de Riscos – PGR, podendo este ser implementado por unidade operacional, setor ou atividade (ENIT, 2020a).

# 9.3.1.2 NR 03 – Embargo ou interdição

O embargo e a interdição são medidas emergenciais adotadas quando apuradas condições ou situação de trabalho de grave e iminente risco ao funcionário. O embargo referese à paralisação parcial ou total da obra e a interdição é a paralisação parcial ou total da atividade, máquina ou equipamento, setor de serviço ou do estabelecimento como um todo (ENIT, 2019a).

A NR 03 considera: "grave e iminente risco toda condição ou situação de trabalho que possa causar acidente ou doença com lesão grave ao trabalhador" (ENIT, 2019a, p.1).

A Disilca adotará medidas de prevenção de riscos, e consequentes acidentes, que serão descritas no tópico de mitigação dos riscos.

# 9.3.1.3 NR 04 – Serviços especializados em engenharia de segurança e em medicina do trabalho

A NR 04 trata do dimensionamento do Serviço Especializado em Engenharia de Segurança e em Medicina do Trabalho (SESMT) e da classificação do grau de risco de cada empreendimento, conforme atividades desenvolvidas.

Através do Quadro I da NR 4, sobre a Relação da Classificação Nacional de Atividades Econômica (CNAE), com correspondente Grau de Risco (GR) para fins de dimensionamento do SESMT, a Disilca enquadra-se no grupo 20.1, de código nº 20.19-3 que corresponde a fabricação de produtos químicos inorgânicos não especificados anteriormente, com correspondente grau de risco 3, como observado no Anexo C.

Conhecido o grau de risco do empreendimento e consultando o Quadro II da NR 04, consegue-se dimensionar as funções e o número de funcionários necessários para formação do SESMT, conforme Figura 47.

| Acima de 5000<br>cada<br>De 4000<br>ou<br>acima 2000**<br>1<br>$1*$<br>1<br>$1^*$ |
|-----------------------------------------------------------------------------------|
|                                                                                   |
|                                                                                   |
|                                                                                   |
|                                                                                   |
|                                                                                   |
|                                                                                   |
|                                                                                   |
|                                                                                   |
|                                                                                   |
|                                                                                   |
|                                                                                   |
|                                                                                   |
|                                                                                   |
|                                                                                   |
|                                                                                   |
|                                                                                   |
| $\mathbf{1}$                                                                      |
| $1*$                                                                              |
|                                                                                   |
|                                                                                   |
| 1                                                                                 |
|                                                                                   |
|                                                                                   |
|                                                                                   |
|                                                                                   |
| з                                                                                 |
|                                                                                   |
|                                                                                   |
|                                                                                   |
| 1                                                                                 |
|                                                                                   |
| 3                                                                                 |
|                                                                                   |
|                                                                                   |
|                                                                                   |
|                                                                                   |
| 1                                                                                 |
| 1<br>1<br>1<br>$\mathbf{1}$                                                       |

Figura 47 – Dimensionamento dos SESMT

Fonte: ENIT, 2016a.

A Disilca contará com 17 funcionários, logo não terá a obrigação legal de contar com um serviço especializado em engenharia de segurança e medicina do trabalho. Porém, a empresa zela demasiadamente pelo bem-estar, saúde e segurança de seus colaboradores e por esse nobre motivo contratará os serviços de um técnico em Segurança do Trabalho, que dará suporte, periodicamente, às questões relacionadas com a segurança do trabalho.

# 9.3.1.4 NR 05 – Comissão interna de prevenção de acidentes

"A Comissão Interna de Prevenção de Acidentes - CIPA - tem como objetivo a prevenção de acidentes e doenças decorrentes do trabalho, de modo a tornar compatível permanentemente o trabalho com a preservação da vida e a promoção da saúde do trabalhador" (ENIT, 2019b, p.1).

Para o dimensionamento da CIPA primeiramente deve-se consultar o Quadro III da NR 05 que trata da Relação da Classificação Nacional de Atividades Econômicas (CNAE) com

correspondente agrupamento para dimensionamento da CIPA e identificar o grupo correspondente. A Disilca, como supracitado, possui CNAE nº 20.19-3, logo pertence ao grupo C-10, conforme Figura 48.

Figura 48 – CNAE com respectivo agrupamento da CIPA

| 20.14-2 Fabricação de gases industriais                                             | $C-10$ |
|-------------------------------------------------------------------------------------|--------|
| 20.19-3 Fabricação de produtos químicos inorgânicos não especificados anteriormente | $C-10$ |
| 20.21-5 Fabricação de produtos petroquímicos básicos                                | $C-10$ |
| 20.22-3 Fabricação de intermediários para plastificantes, resinas e fibras          | $C-10$ |
| 20.29-1 Fabricação de produtos químicos orgânicos não especificados anteriormente   | $C-10$ |

Fonte: ENIT, 2019b.

A CIPA deve ser composta por representantes dos empregados e do empregador, e seu dimensionamento obedece ao demonstrado na [Figura 49,](#page-122-0) conforme o grupo e o número de empregados.

<span id="page-122-0"></span>

| <b>*GRUPOS</b> | N° de<br><b>Empregados</b><br>no<br><b>Estabelecime</b><br>nto<br>N° de<br><b>Membros</b><br>da CIPA | 0<br>a<br>19 | 20<br>a<br>29 | 30<br>a<br>50 | 51<br>a<br>80           | 81<br>a<br>10<br>O      | 10<br>1<br>a<br>12<br>0 | 12<br>1<br>a<br>14<br>0 | 14<br>1<br>a<br>30<br>O | 30<br>1<br>a<br>50<br>0 | 501<br>a<br>100<br>0 | 100<br>1<br>a<br>250<br>0 | 250<br>1<br>a<br>500<br>0 | 5001<br>a<br>10.00<br>O | Acima de<br>10.000 para<br>cada grupo<br>de 2.500<br>acrescentar |
|----------------|----------------------------------------------------------------------------------------------------|--------------|---------------|---------------|-------------------------|-------------------------|-------------------------|-------------------------|-------------------------|-------------------------|----------------------|---------------------------|---------------------------|-------------------------|------------------------------------------------------------------|
| $C-7$          | <b>Efetivos</b>                                                                                      |              |               |               | 1                       | 1                       | $\overline{2}$          | $\overline{2}$          | 2                       | 2                       | 3                    | 4                         | 5                         | 6                       | $\mathbf{1}$                                                     |
|                | <b>Suplentes</b>                                                                                     |              |               |               | 1                       | 1                       | 2                       | $\overline{2}$          | 2                       | $\overline{2}$          | 3                    | 3                         | 4                         | 4                       | 1                                                                |
| $C-7a$         | <b>Efetivos</b>                                                                                      |              | 1             | 1             | 2                       | 2                       | 3                       | 3                       | 4                       | 5                       | 6                    | 8                         | 9                         | 10                      | $\overline{2}$                                                   |
|                | <b>Suplentes</b>                                                                                     |              | 1             | 1             | $\overline{2}$          | $\overline{2}$          | 3                       | 3                       | 3                       | 4                       | 5                    | 7                         | 8                         | 8                       | $\overline{2}$                                                   |
| $C-8$          | <b>Efetivos</b>                                                                                      |              | 1             | 1             | $\overline{\mathbf{z}}$ | $\overline{\mathbf{z}}$ | 3                       | 3                       | 4                       | 5                       | 6                    | 7                         | 8                         | 10                      | $\mathbf{1}$                                                     |
|                | <b>Suplentes</b>                                                                                     |              | $\mathbf{1}$  | 1             | $\overline{2}$          | $\overline{2}$          | 3                       | 3                       | 3                       | 4                       | 4                    | 5                         | 6                         | 8                       | $\mathbf{1}$                                                     |
| $C-9$          | <b>Efetivos</b>                                                                                      |              |               |               | 1                       | 1                       | 1                       | $\overline{2}$          | $\overline{2}$          | $\overline{2}$          | 3                    | 5                         | 6                         | 7                       | $\mathbf{1}$                                                     |
|                | <b>Suplentes</b>                                                                                     |              |               |               | 1                       | 1                       | 1                       | $\overline{2}$          | $\overline{2}$          | $\overline{2}$          | 3                    | 4                         | 4                         | 5                       | $\mathbf{1}$                                                     |
| $C-10$         | <b>Efetivos</b>                                                                                      |              | 1             | 1             | $\overline{2}$          | 2                       | 3                       | 3                       | 4                       | 4                       | 5                    | 8                         | 9                         | 10                      | $\overline{2}$                                                   |
|                | <b>Suplentes</b>                                                                                     |              | 1             | 1             | 2                       | $\overline{2}$          | 3                       | 3                       | 3                       | 4                       | 4                    | 6                         | 7                         | 8                       | 2                                                                |
| $C-11$         | <b>Efetivos</b>                                                                                      |              | $\mathbf{1}$  | 1             | $\overline{2}$          | 3                       | 3                       | 4                       | 4                       | 5                       | 6                    | 9                         | 10                        | 12                      | $\overline{2}$                                                   |
|                | <b>Suplentes</b>                                                                                     |              | 1             | 1             | 2                       | 3                       | 3                       | 3                       | 3                       | 4                       | 4                    | 7                         | 8                         | 10                      | $\overline{2}$                                                   |

Figura 49 – Dimensionamento da CIPA

Fonte: ENIT, 2019b.

A Disilca pertence ao grupo C-10 e terá 17 funcionários, logo não terá obrigatoriedade de ter uma Comissão Interna de Prevenção de Acidentes (CIPA).

#### 9.3.1.5 NR 06 – Equipamento de proteção individual – EPI

Segundo ENIT (2018a, p.1), "considera-se Equipamento de Proteção Individual - EPI, todo dispositivo ou produto, de uso individual utilizado pelo trabalhador, destinado à proteção de riscos suscetíveis de ameaçar a segurança e a saúde no trabalho".

É obrigação do empregador oferecer a seus colaboradores todos os Equipamentos de Proteção Individual (EPI's) necessários para desempenho de sua função para garantir a segurança, conforto e integridade física no trabalho (ENIT, 2018a). Mas além disso, é de extrema importância documentar a entrega dos EPI's, bem como registrar a ciência dos trabalhadores sobre suas obrigações em relação ao uso e conservação desses equipamentos. Para tal, a Disilca recorrerá ao uso de fichas de controle de entrega de EPI's, cujo modelo se encontra no Apêndice M.

O anexo I da referida NR, lista todos os equipamentos individuais que devem ser utilizados em conformidade com a norma. A seguir listou-se os equipamentos que a Disilca disponibilizará a seus colaboradores:

- Cabeça: capacete para proteção contra impactos de objetos sobre o crânio;
- Olhos e face: óculos para proteção dos olhos contra impactos de partículas volantes;
- Ouvidos: protetor auditivo circum-auricular e protetor auditivo de inserção, ambos adequados aos níveis de pressão sonora superiores ao estabelecido na NR-15;
- Proteção respiratória: peça semifacial filtrante (PFF2) para proteção das vias respiratórias contra poeiras, névoas e fumos;
- Membros superiores: luvas para proteção das mãos contra agentes térmicos e luvas para proteção das mãos contra agentes químicos;
- Membros inferiores: calçado para proteção contra impactos de quedas de objetos sobre os artelhos (ENIT, 2018a).

Cada colaborador receberá os equipamentos de proteção individual pertinentes a função que será exercida, conforme tabela do Apêndice N.

Em relação as luvas, por exemplo, trabalhadores que não terão contato com equipamento quentes, como os operadores da ensacadora, receberão apenas luvas de algodão pigmentadas e serão denominados, para fins de diferenciação na entrega dos EPI's, de operador I.

Já o operador II será aquele responsável pela operação do forno, secadores ou qualquer outro equipamento fonte de grandes quantidades de calor e receberá luvas térmicas.

Os trabalhadores do ambiente do laboratório receberão luvas nitrílicas e o laboratorista receberá também luvas térmicas para fins do manuseio da mufla.

Em relação a proteção auditiva, os funcionários expostos a equipamentos com maior emissão de ruídos receberão protetores auriculares do tipo concha, enquanto os que não estiverem sujeitos a tais ruídos, receberão os do tipo *plug*, conforme padrões da NR 15.

Os equipamentos fornecidos serão mantidos em boas condições de uso e terão o Certificado de Aprovação – CA do órgão competente [\(Tabela 24\)](#page-124-0), garantindo que estarão em conformidade com as determinações do Ministério do Trabalho.

<span id="page-124-0"></span>

| I abeia $24$ – Certificado de aprovação (CA) dos EPT s |       |  |  |  |  |
|--------------------------------------------------------|-------|--|--|--|--|
| EPI's                                                  | CA    |  |  |  |  |
| Oculos de segurança de policarbonato                   | 11268 |  |  |  |  |
| Capacete de segurança                                  | 29792 |  |  |  |  |
| Botina de segurança com elástico                       | 17137 |  |  |  |  |
| Protetor auricular em silicone tipo plug               | 14470 |  |  |  |  |
| Protetor auricular tipo concha                         | 33135 |  |  |  |  |
| Luva de algodão pigmentada                             | 36347 |  |  |  |  |
| Respirador PFF2 sem válvula                            | 38337 |  |  |  |  |
| Luva térmica                                           | 6409  |  |  |  |  |
| Luva nitrílica                                         | 35633 |  |  |  |  |
|                                                        |       |  |  |  |  |

Tabela 24 – Certificado de aprovação (CA) dos EPI's

Fonte: Autoras, 2020.

Além dos EPI's listados, todos os colaboradores da área fabril e laboratório receberão uniforme com faixa reflexiva, conforme Figura 50. Já os funcionários do escritório receberão uniforme casual, composto por uma camiseta gola polo, conforme figura 51.

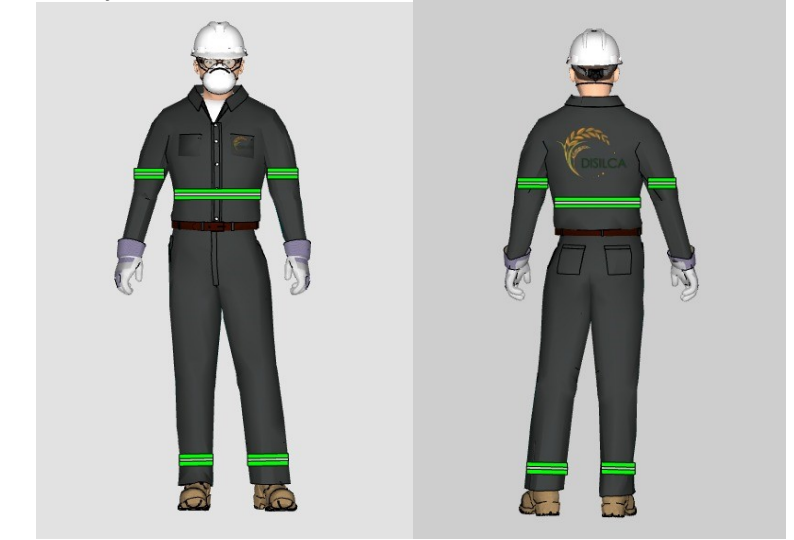

Figura 50 – Simulação de colaborador uniformizado e utilizando EPI's (frente e verso)

Fonte: Autoras, 2020.

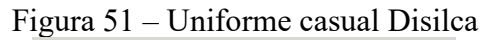

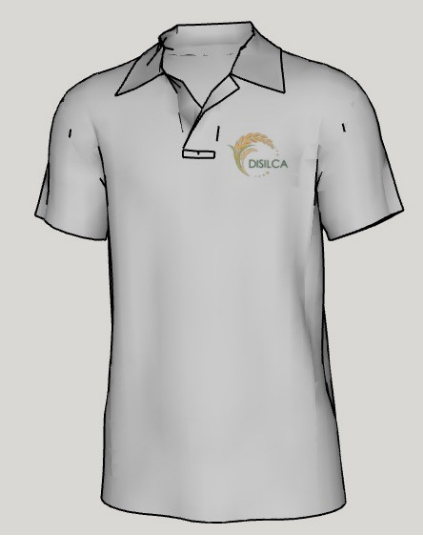

Fonte: Autoras, 2020.

Haverá sinalização de equipamentos de proteção individual obrigatórios, conforme Figura 52.

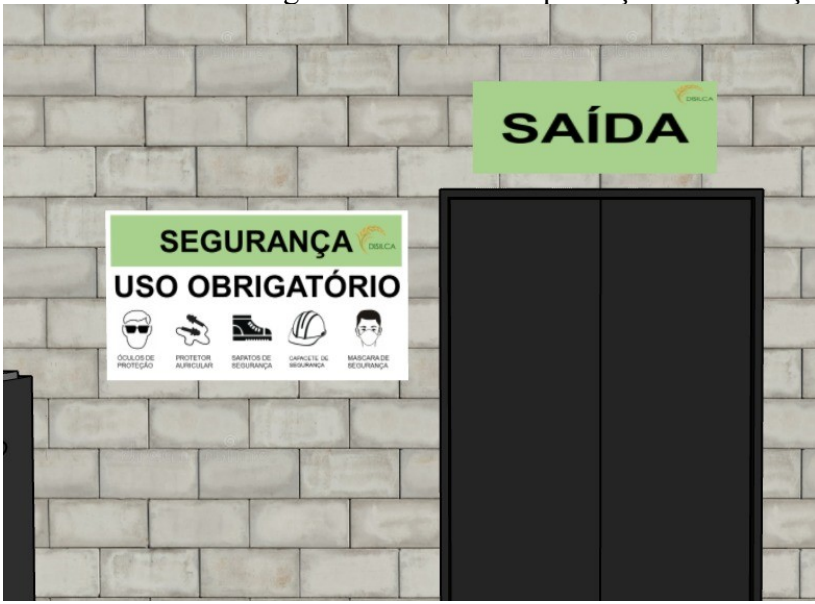

Figura 52 – Aviso de EPI's obrigatórios no setor de produção e sinalização de saída

Fonte: Autoras, 2020.

É imprescindível a utilização de equipamentos de proteção individual (EPI), principalmente a proteção respiratória (máscaras) em tempos de pandemia e por se tratar de uma indústria de sílica, que como supracitado pode causar patologias como a silicose. A Disilca cobrará, de todos os seus funcionários, o uso dos equipamentos de proteção fornecidos, visando sempre a segurança e qualidade de vida de seus colaboradores.

9.3.1.6 NR 07 – Programa de controle médico de saúde ocupacional

A empresa implementará o Programa de Controle Médico de Saúde Ocupacional (PCMSO), conforme regulamenta a NR 07, para fins de organização e planejamento dos exames médicos essenciais para promoção da saúde do trabalhador. A Disilca solicitará aos funcionários exame médico admissional, periódico e demissional, custeando sem ônus para o empregado, e ao final de cada exame será emitido o Atestado de Saúde Ocupacional (ASO). O PCMSO objetiva proteger e preservar a saúde de seus trabalhadores em relação aos riscos ocupacionais, conforme avaliação de riscos do Programa de Gerenciamento de Risco (PGR) da empresa (ENIT, 2020b).

O exame médico será uma das medidas preventivas que a empresa adotará, além de todas as medidas de mitigação de riscos. Além disso, a empresa contará com um kit de primeiros-socorros nas dependências da empresa, contendo curativos, esparadrapos, soro fisiológico, termômetro e outros materiais para pequenas emergências.

De acordo com ENIT (2020b), quando ocorrência ou agravamento de doença relacionada ao trabalho ou alteração que acarrete disfunção orgânica por meio dos exames complementares constantes na normativa, caberá à organização, após informada pelo médico responsável pelo PCMSO:

> a- emitir a Comunicação de Acidente do Trabalho - CAT; b- afastar o empregado da situação, ou do trabalho, quando necessário; c- encaminhar o empregado à Previdência Social, quando houver afastamento do trabalho superior a 15 (quinze) dias, para avaliação de incapacidade e definição da conduta previdenciária; d- reavaliar os riscos ocupacionais e as medidas de prevenção pertinentes no PGR (ENIT, 2020b, p.6).

A Comunicação de Acidente de Trabalho (CAT) deverá ser efetuada junto ao INSS (BRASIL, 2019).

9.3.1.7 NR 08 – Edificações

Esta normativa refere-se as condições técnicas necessárias para construção de uma edificação, garantindo condições de conforte e segurança aos trabalhadores.

De acordo com ENIT (2011a), alguns aspectos construtivos são de essencial observância, como: as edificações devem ter a altura do piso ao teto, pé direito, de acordo com o disposto pelo município; pisos não devem apresentar saliências nem depressões que afetem a circulação de pessoas ou a movimentação de materiais; nos pisos, escadas, rampas, corredores e passagens, onde houver perigo de escorregamento, deverão ser empregados materiais antiderrapantes; as edificações deverão ser projetadas de modo a evitar insolação excessiva ou a falta dela.

A Disilca seguirá todas as normativas para construção da edificação, e os detalhes foram abordados no Capítulo de Engenharia Básica.

9.3.1.8 NR 09 – Avaliação e controle das exposições ocupacionais a agentes físicos, químicos e biológicos

A NR 09 estabelece as condições para a avaliação das exposições ocupacionais a agentes físicos, químicos e biológicos quando identificados no Programa de Gerenciamento de Riscos (PGR) e ampará-lo quanto às medidas de prevenção para os riscos citados. A abrangência e intensidade das medidas de prevenção previstas na norma dependem das características das exposições e das necessidades de controle do empreendimento (ENIT, 2020c).

Enquanto não forem estabelecidos os anexos desta normativa, que entrou em vigor este ano, devem ser adotados para fins de medidas de prevenção:

> a) os critérios e limites de tolerância constantes na NR-15 e seus anexos; b) como nível de ação para agentes químicos, a metade dos limites de tolerância; c) como nível de ação para o agente físico ruído, a metade da dose. (ENIT, 2020c, p.3).

A Disilca adotará todas as medidas de controle a riscos ocupacionais, bem como um mapa de riscos do empreendimento que poderão ser vistos com detalhes nos tópicos [9.6.1](#page-144-0) [e 9.6,](#page-139-0) respectivamente.

9.3.1.9 NR 10 – Segurança em instalações e serviços em eletricidade

Esta NR dispõe dos requisitos e condições mínimas a fim de implementar medidas de controle e sistemas preventivos, de forma a garantir a segurança e a saúde dos trabalhadores que interajam, de alguma forma, em instalações elétricas e serviços com eletricidade (ENIT, 2019c).

A NR 10 é aplicável "às fases de geração, transmissão, distribuição e consumo, incluindo as etapas de projeto, construção, montagem, operação, manutenção das instalações elétricas e quaisquer trabalhos realizados nas suas proximidades" (ENIT, 2019c, p.1).

Nas áreas da empresa onde houver instalações ou equipamentos elétricos haverão equipamentos de proteção contra incêndio e explosão, conforme dispõe a NR 23. Além disso, serão efetuadas manutenção constantes nos equipamentos elétricos objetivando mitigar os acidentes envolvendo eletricidade.

9.3.1.10 NR 11 – Transporte, movimentação, armazenagem e manuseio de materiais

A NR11 refere-se as especificações de segurança para operação de elevadores, guindastes, transportadores industriais e máquinas transportadoras, (ENIT, 2016b). De acordo com a norma, no processo mecanizado de empilhamento, aconselha-se o uso de esteirasrolantes, dadas ou empilhadeiras e os equipamentos de transporte motorizados deverão possuir sinal de advertência sonora.

A Disilca cumprirá este requisito utilizando empilhadeiras com buzina para o empilhamento dos bags contendo os insumos para fabricação de sílica. Além disso cumprirá o que diz o item 11.1.6, "os operadores de equipamentos de transporte motorizado deverão ser habilitados e só poderão dirigir se durante o horário de trabalho portarem um cartão de identificação, com o nome e fotografia, em lugar visível" (ENIT, 2016b, p. 1).

Além disso, placas de alerta de trânsito de empilhadeiras serão colocadas no ambiente fabril, como forma de prevenção a possíveis acidentes, conforme Figura 53.

Figura 53 – Placa de alerta ao trânsito de empilhadeiras no ambiente de produção

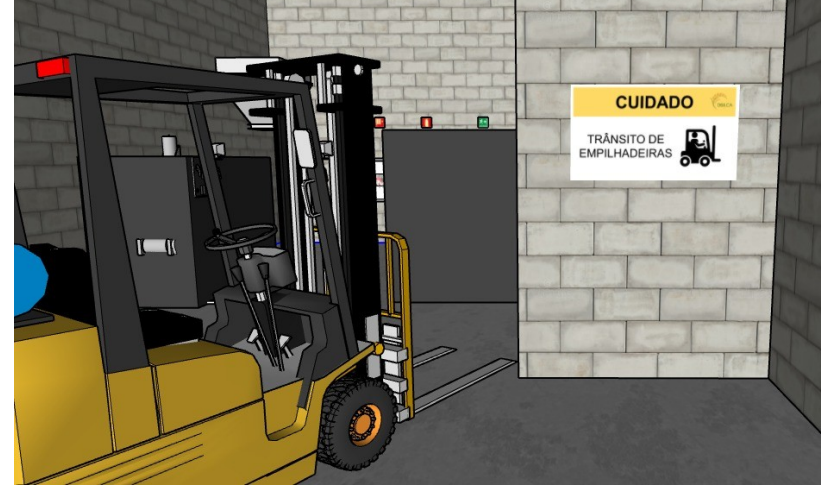

Fonte: Autoras, 2020.

9.3.1.11 NR 12 – Segurança no trabalho em máquinas e equipamentos

A NR 12 serve para regulamentar as normas de segurança que devem ser aplicadas ao utilizar máquinas e equipamentos. Essa normativa define referências técnicas, princípios fundamentais e medidas de proteção que devem ser adotadas pelo empreendimento para proteger a saúde e a integridade física dos trabalhadores. Além disso, estabelece as premissas mínimas para a prevenção de acidentes e doenças do trabalho nas fases tanto de projeto e de utilização de máquinas e equipamentos, quanto à sua fabricação, importação, comercialização, exposição e cessão (ENIT, 2019d).

Segundo ENIT (2019d) são elencadas como medidas de proteção, a serem adotadas nessa ordem de prioridade:

a) medidas de proteção coletiva;

b) medidas administrativas ou de organização do trabalho; e

c) medidas de proteção individual (ENIT, 2019d, p.3).

A Disilca adotará todas as medidas de proteção coletivas cabíveis ao empreendimento e seu grau de risco, como extintores, saídas de emergência e kit de primeiro-socorros, além de todas as medidas de proteção individual, como os EPI's. Referente às medidas de organização do trabalho, a empresa orientará seus colaboradores a manterem a organização de suas

ferramentas de trabalho e sempre zelarem pela limpeza dos equipamentos, além de comunicarem a seu superior imediato no caso de percepção de qualquer falha mecânica, elétrica, trinca ou perda de peças em qualquer máquina ou equipamento, para que seja feito seu conserto ou troca imediata. Além disso, haverá a sinalização de manutenção quando esta estiver ocorrendo em algum equipamento (Figura 54).

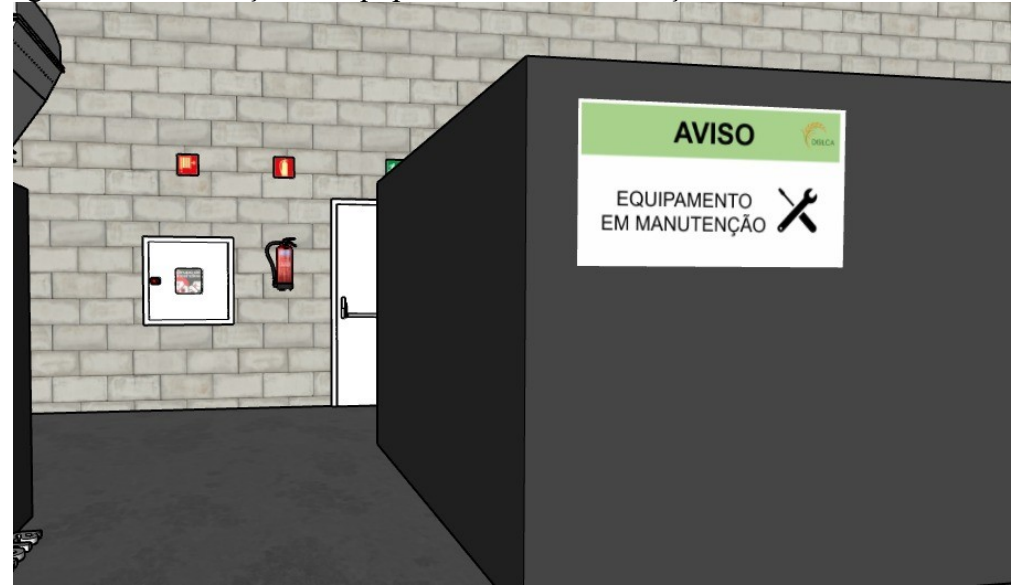

Figura 54 – Simulação de equipamento em manutenção devidamente sinalizado

Fonte: Autoras, 2020.

Referente as manutenções dos maquinários, ENIT (2019d. p. 20) aduz:

As manutenções devem ser registradas em livro próprio, ficha ou sistema informatizado interno da empresa, com os seguintes dados:

- a) intervenções realizadas;
- b) data da realização de cada intervenção;

c) serviço realizado;

- d) peças reparadas ou substituídas;
- e) condições de segurança do equipamento;
- f) indicação conclusiva quanto às condições de segurança da máquina; e
- g) nome do responsável pela execução das intervenções.

# 9.3.1.12 NR 14 – Fornos

A Disilca seguirá a normativa de número 14, visto que terá em seu processo produtivo um forno para calcinação das cascas do arroz, e cumprirá todos os requisitos construtivos e de instalação contidos na norma.

Os fornos devem ser construídos solidamente e revestidos com material refratário, de forma que o calor radiante não ultrapasse os limites de tolerância estabelecidos pela NR 15, além de que deverão ser instalados em locais apropriados, oferecendo o máximo de conforto e segurança aos colaboradores (ENIT, 1983).

9.3.1.13 NR 15 – Atividades e operações insalubres

Segundo ENIT, (2019e), são consideradas atividades ou operações insalubres as que se desenvolvem acima dos limites de tolerância previstos nos anexos da referida norma. O exercício de trabalho em condições de insalubridade, assegura ao trabalhador o recebimento de adicional, incidente sobre o salário mínimo da região, com percentuais que variam de acordo com o grau da insalubridade.

A Disilca estará de acordo com essa normativa, pois conforme o anexo n.º 12 que trata dos limites de tolerância para poeiras minerais, a sílica está inclusa como condição de pagamento de insalubridade.

## 9.3.1.14 NR 17 – Ergonomia

A NR 17 estabelece diretrizes para adaptação das condições de trabalho às características psicofisiológicas dos trabalhadores, objetivando proporcionar um máximo de conforto, segurança e desempenho eficiente. As condições de trabalho citadas incluem aspectos pertinentes "ao levantamento, transporte e descarga de materiais, ao mobiliário, aos equipamentos e às condições ambientais do posto de trabalho e à própria organização do trabalho" (ENIT, 2018b, p.1).

Os equipamentos, mobiliários e todas as estruturas que compõem um posto de trabalho devem estar adequados às características psicofisiológicas dos trabalhadores e à natureza da função a ser executada (ENIT, 2018b).

De acordo com Marques *et al*. (2010, p. 1), "no Brasil as empresas estão abarcando a ergonomia com grande ênfase para, além de facilitar a interação entre o homem e o trabalho, permitir que o ambiente de trabalho seja favorável a execução das tarefas e benéfico aos colaboradores." A Disilca realizará a análise ergonômica do trabalho e investirá recursos em soluções ergonômicas, como mobiliário adequado, recomendação de pausa para descanso dos olhos para os trabalhadores do escritório e pausas para alongamento para todos os trabalhadores.

#### 9.3.1.15 NR 23 – Proteção contra incêndios

A NR 23 diz respeito as medidas contra incêndios que deverão ser adotados pelo empreendimento. De acordo com ENIT (2011b), a Disilca deverá adotar medidas de prevenção de incêndios, em conformidade com a legislação estadual e as normas técnicas aplicáveis.

Em conformidade com a norma, a empresa irá providenciar para todos os trabalhadores informações sobre:

> a) utilização dos equipamentos de combate ao incêndio; b) procedimentos para evacuação dos locais de trabalho com segurança; c) dispositivos de alarme existentes (ENIT, 2011b, p.1).

Para áreas construídas com menos de 750 m², como é o caso da Disilca, o projeto preventivo de incêndios completo não é obrigatório (ABNT, 2000). Logo, a prevenção contra incêndios deverá ser realizada através do uso de alguns itens, como extintores, e saídas de emergência**.**

Quanto as medidas de proteção e prevenção contra incêndios, prevista na NR 23, a Disilca adotará medidas contra incêndios, como saídas de emergência (Figura 55), equipamento para combater o fogo (extintores) com sinalização adequada e treinamento de pessoas para manuseio correto de extintores e outros materiais de segurança, garantindo assim a segurança de todos os colaboradores.

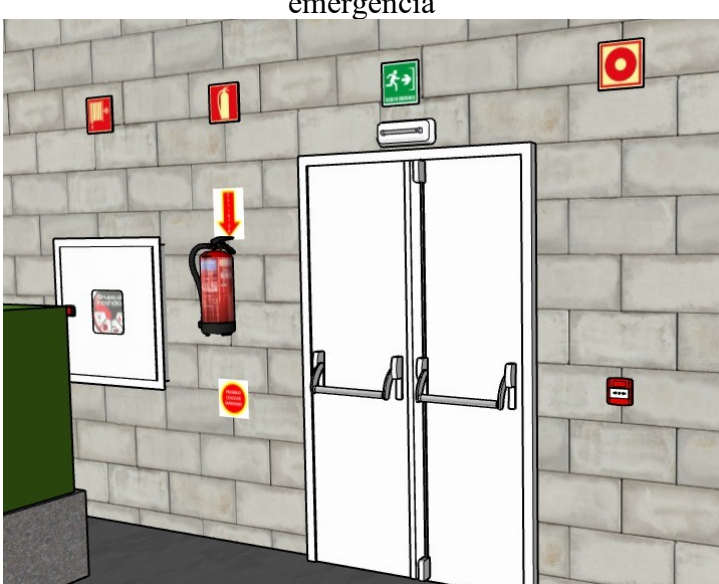

Figura 55 – Representação da porta de saída do setor de produção com sinalizações de emergência

Fonte: Autoras, 2020.

9.3.1.16 NR 24 – Condições sanitárias e de conforto nos locais de trabalho

A NR 24 regulamenta preceitos de higiene e de conforto a serem observados nos locais de trabalho, em particular no que se refere a sanitários, vestiários, refeitórios, cozinhas, alojamentos e água potável, a fim de proteger à saúde dos trabalhadores (ENIT, 2019f).

A Disilca cumprirá o que a norma diz a respeito dos sanitários, onde "todo estabelecimento deve ser dotado de instalação sanitária constituída por bacia sanitária sifonada, dotada de assento com tampo, e por lavatório" (ENIT, 2019f, p. 1). Além disso, atenderá a proporção mínima de uma instalação sanitária para cada grupo de 20 (vinte) trabalhadores ou fração, separadas por sexo, conforme Figura 56.

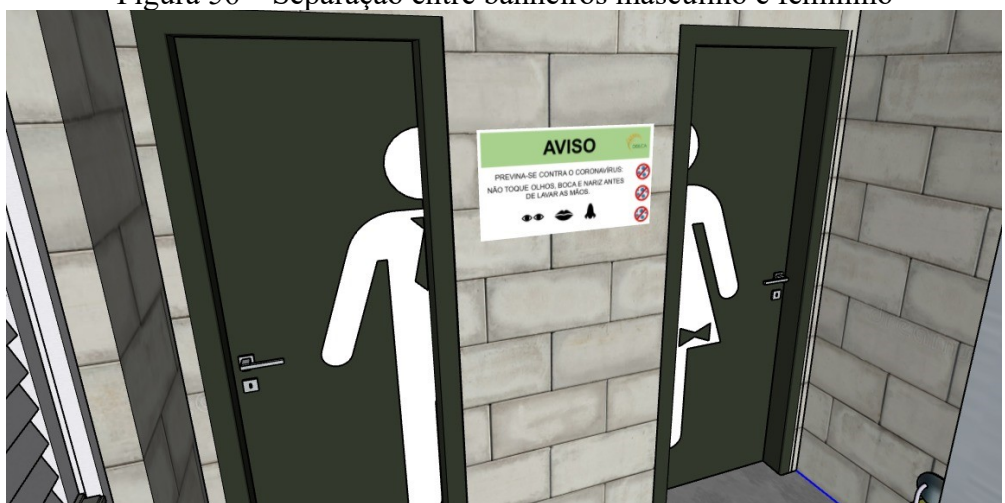

Figura 56 – Separação entre banheiros masculino e feminino

Em relação aos chuveiros, vestiários, local para refeições e armários a empresa cumprirá todos os requisitos, como por exemplo possuir vestiários adequados já que a empresa exigirá a utilização de vestimentas de trabalho e disponibilizará chuveiros. Além disso, a Disilca oferecerá a seus trabalhadores local apropriado para refeições, um refeitório, em condições de conforto e higiene para feitio das refeições por ocasião dos intervalos durante a jornada de trabalho.

9.3.1.17 NR 25 – Resíduos industriais

A NR 25 aduz sobre a redução, destinação e tratamento dos resíduos industriais:

Fonte: Autoras, 2020.

Entende-se como resíduos industriais aqueles provenientes dos processos industriais, na forma sólida, líquida ou gasosa ou combinação dessas, e que por suas características físicas, químicas ou microbiológicas não se assemelham aos resíduos domésticos, como cinzas, lodos, óleos, materiais alcalinos ou ácidos, escórias, poeiras, borras, substâncias lixiviadas e aqueles gerados em equipamentos e instalações de controle de poluição, bem como demais efluentes líquidos e emissões gasosas contaminantes atmosféricos (ENIT, 2011c, p. 1).

A Disilca dará um destino adequado aos seus resíduos, obedecendo os critérios estabelecidos pela NR 25. O detalhamento do tratamento e destinação corretos dos resíduos encontra-se no Capítulo de Engenharia Ambiental.

9.3.1.18 NR 26 – Sinalização de segurança

Segundo ENIT (2015), cores devem ser adotadas para segurança em estabelecimentos ou locais de trabalho, a fim de indicar e advertir acerca dos riscos existentes. Essas cores servirão para identificar os equipamentos de segurança, delimitar áreas, identificar tubulações empregadas para a condução de líquidos e gases e advertir contra riscos. Porém, vale ressaltar que a utilização de cores não dispensa o emprego de outras formas de prevenção de acidentes.

A NR 26 também dispõe sobre a rotulagem preventiva, definindo-a como "um conjunto de elementos com informações escritas, impressas ou gráficas, relativas a um produto químico, que deve ser afixada, impressa ou anexada à embalagem que contém o produto" (ENIT, 2015, p.2). A respeito da rotulagem preventiva, tem-se:

> A rotulagem preventiva deve conter os seguintes elementos: a) identificação e composição do produto químico; b) pictograma(s) de perigo; c) palavra de advertência; d) frase(s) de perigo; e) frase(s) de precaução; f) informações suplementares, (ENIT, 2015, p. 2).

A Disilca utilizará do sistema de identificação por cores como medida de segurança e também utilizará de rotulagem preventiva, tanto nos produtos químicos que servirão como insumos para a empresa, quanto na composição do rótulo da própria sílica biogênica da casca do arroz. Além dessas medidas, a Disilca também sinalizará o acesso a áreas restritas (Figura 57), como o laboratório, e avisará, por meio de placa afixada na porta de entrada (Figura 58) a proibição de entrada a pessoas não autorizadas.

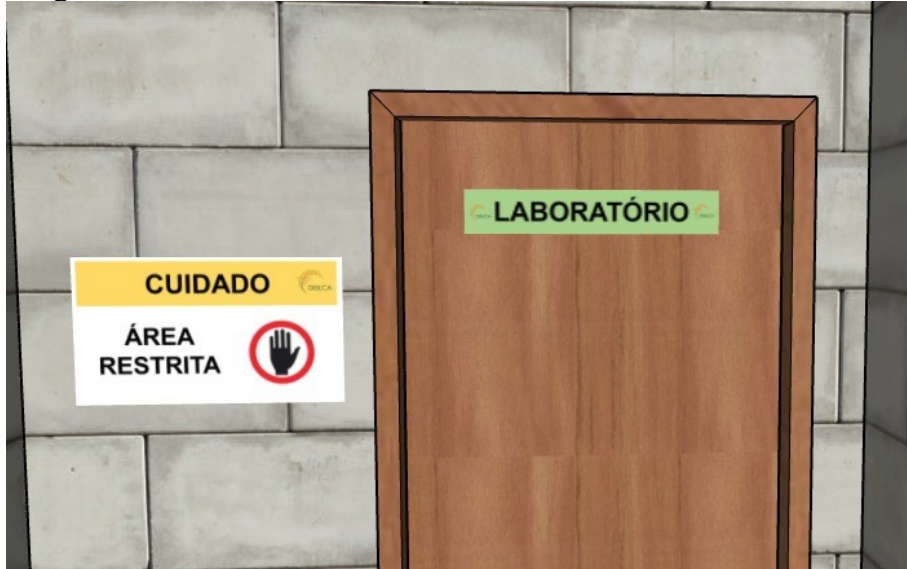

Figura 57 – Placa de alerta de área restrita na entrada do laboratório

Fonte: Autoras, 2020.

Figura 58 – Entrada do setor de produção com sinalização de proibição de acesso

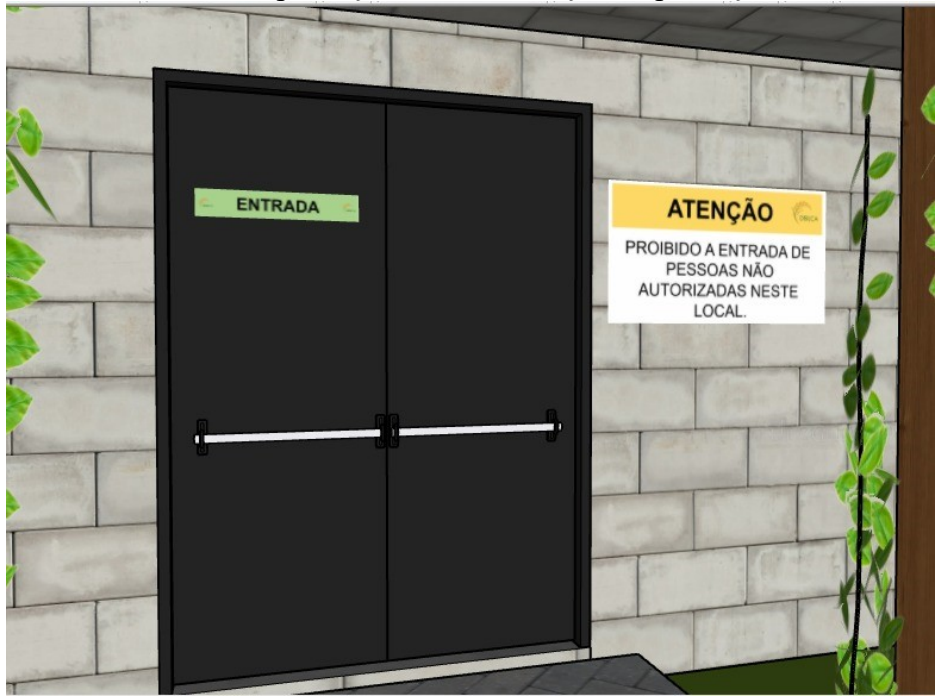

Fonte: Autoras, 2020.

9.3.1.19 NR 33 – Segurança e saúde nos trabalhos em espaços confinados

A normativa de número 33 objetiva o estabelecimento dos requisitos mínimos para identificação de espaços confinados, reconhecimento, avaliação, monitoramento e controle dos riscos existentes, zelando pela segurança e saúde dos trabalhadores que interagem direta ou indiretamente nestes espaços (ENIT, 2019g).

Segundo ENIT (2019g, p.1) a definição de espaço confinado pode ser entendida como "qualquer área ou ambiente não projetado para ocupação humana contínua, que possua meios limitados de entrada e saída, cuja ventilação existente é insuficiente para remover contaminantes ou onde possa existir a deficiência ou enriquecimento de oxigênio."

Há presença de espaços confinados em vários ramos da indústria, como indústria de papel e celulose, alimentícia, borracha, do couro e têxtil, químicas, petroquímicas dentre muitas outras. Incluem-se em espaços confinados: silos, biodigestores, tubulações, tanques de armazenamento, galerias e outros. Além disso, dentre os tipos de trabalhos nesses espaços enquadra-se a manutenção, reparos, limpeza ou inspeção de equipamentos ou reservatórios. (KULCSAR NETO; POSSEBON; AMARAL, 2009).

Logo, a Disilca deverá cumprir esta normativa, considerando a presença de tanques de armazenamento e equipamentos que necessitarão que o operador adentre o dispositivo a fim de fazer manutenção, limpeza e reparos.

#### 9.3.1.20 NR 35 – Trabalho em altura

A NR 35 estabelece as condições mínimas e as medidas de proteção para o trabalho em altura, englobando o planejamento, a organização e a execução, garantindo a segurança e a saúde dos trabalhadores envolvidos direta ou indiretamente com esta atividade (ENIT, 2019h).

"Considera-se trabalho em altura toda atividade executada acima de 2,00 m (dois metros) do nível inferior, onde haja risco de queda" (ENIT, 2019h, p. 1). Sendo assim, a Disilca deverá cumprir esta normativa, pois possui equipamentos com altura superior a 2 metros que podem exigir o trabalho em altura para limpeza, reparos e manutenção, por exemplo.

## 9.4 EQUIPAMENTOS DE PROTEÇÃO COLETIVA

Os equipamentos de proteção coletiva devem estar instalados em locais sinalizados corretamente e de fácil acesso. Eles são equipamentos utilizados para minimizar a exposição dos trabalhadores aos riscos e, em caso da ocorrência de acidentes, reduzir suas consequências (UNIFAL, 2020).

Os extintores de incêndio (Figura 59), são um dos exemplos mais comuns de equipamentos de proteção coletiva. O agente extintor adequado para cada tipo de incêndio depende do material que está em combustão e esses equipamentos trazem em seu corpo as

classes de incêndio para as quais é mais eficaz e classes para as quais não deve ser usado (UNIFAL, 2020).

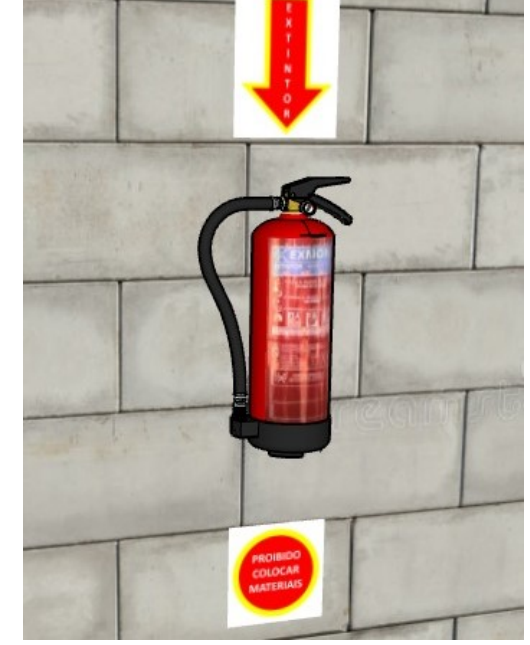

Figura 59 – Extintor de incêndio devidamente sinalizado

Fonte: Autoras, 2020.

Além dos extintores e das saídas de emergência já mencionadas, a Disilca irá dispor de dois chuveiros de emergência e lavas-olhos, um no laboratório e outro na área fabril, para serem utilizados em caso de acidentes com produtos químicos que serão manuseados nas dependências da Disilca, como o ácido clorídrico.

O lava-olhos (Figura 60) é utilizado quando ocorrem respingos ou salpicos acidentais de materiais biológicos ou químicos na mucosa ocular, podendo ser acionado por alavancas de mãos, cotovelos ou joelhos. A equipe do laboratório deve ser treinada para o uso deste equipamento, uma vez que jatos fortes de água podem agravar ainda mais os ferimentos no olho atingido (UNIFAL, 2020).

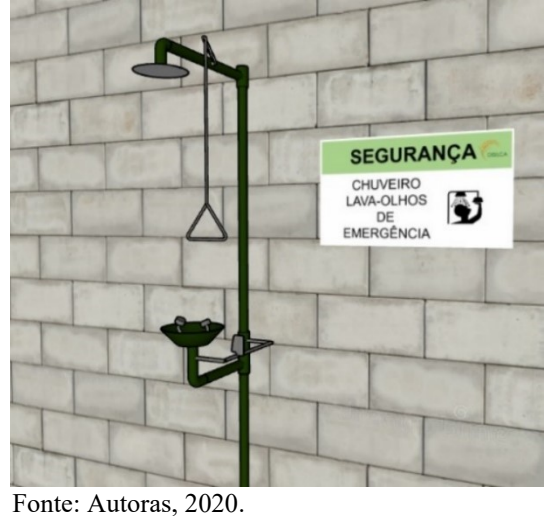

Figura 60 – Chuveiro de emergência na área fabril sinalizado com placa de segurança

# 9.5 SEGURANÇA NO TRÂNSITO

A Disilca estará atenta às medidas de segurança aplicáveis não só dentro dos ambientes fabris, administrativos e de laboratório, mas também nas áreas externas, como vias de acesso e estacionamento. Logo a empresa irá dispor de placas de sinalização referente à velocidade máxima permitida a carros e caminhões no pátio da empresa (Figura 61), bem como faixa de pedestres devidamente sinalizada (Figura 62).

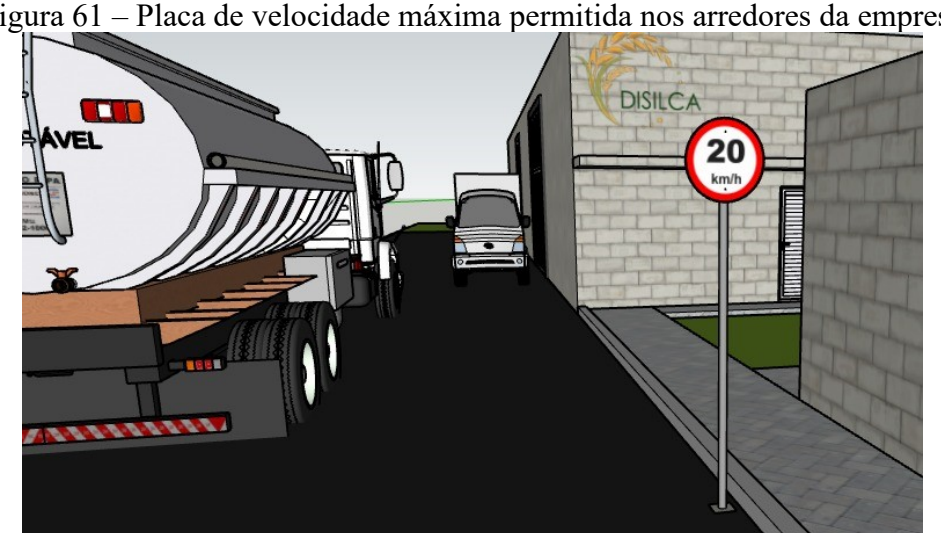

Figura 61 – Placa de velocidade máxima permitida nos arredores da empresa

Fonte: Autoras, 2020.

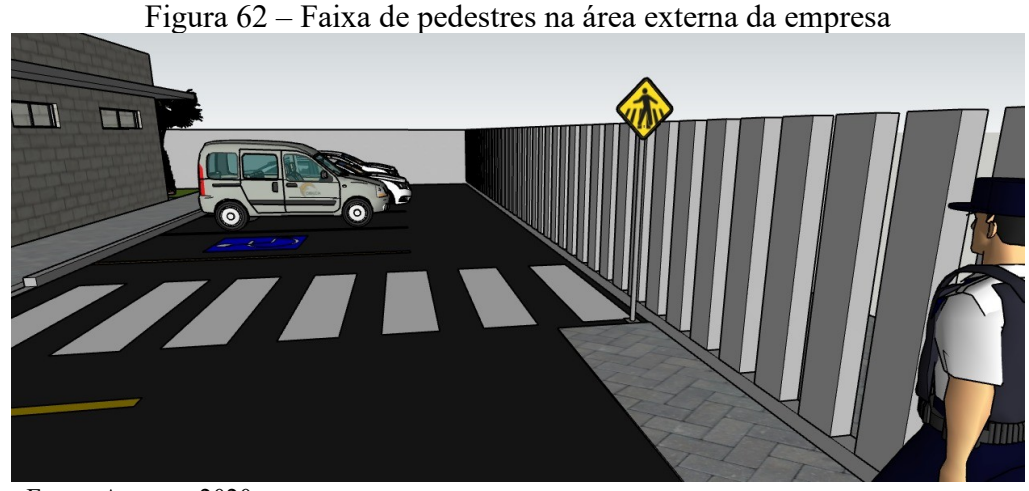

Fonte: Autoras, 2020.

No interior da fábrica também haverá sinalização de trânsito indicando a velocidade máxima permitida em seu interior, aplicada principalmente para o trânsito de empilhadeiras e pode ser vista na Figura 63.

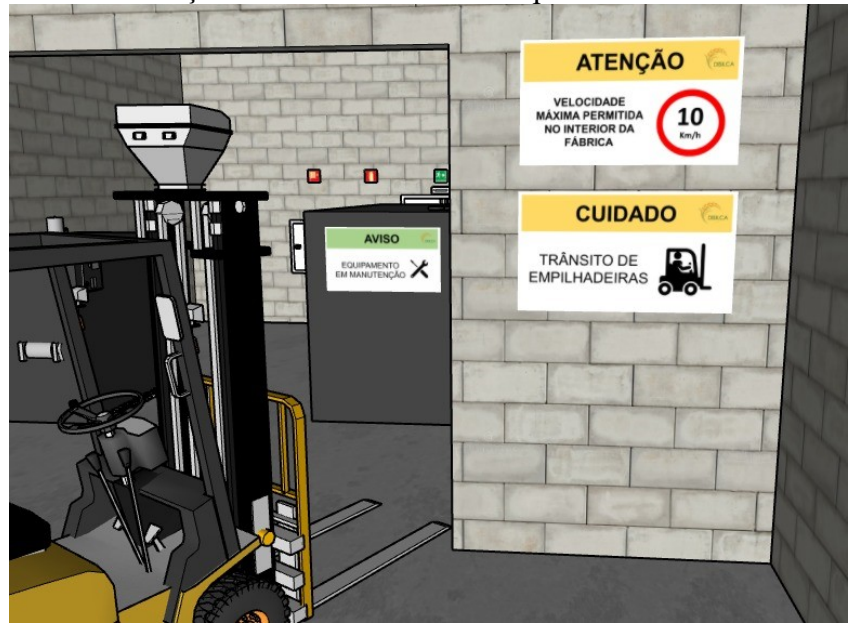

Figura 63 – Sinalização de velocidade máxima permitida no interior da fábrica

Fonte: Autoras, 2020.

#### <span id="page-139-0"></span>9.6 MAPA DE RISCOS

De acordo com Goiás ([2012]), o mapa de riscos refere-se a uma representação gráfica dos riscos de acidentes nos mais variados locais de trabalho, podendo ser inerentes ou não ao processo produtivo, devendo ser fixados em locais acessíveis e de fácil visualização no ambiente de trabalho (Figura 69), a fim de informar e orientar todos os funcionários que ali atuam e outras pessoas que possam, em algum momento, transitar pelo local.

De acordo com a Portaria nº 25, o Mapa de Riscos deve ser elaborado pela CIPA, com a participação dos trabalhadores envolvidos no processo produtivo e com a orientação do Serviço Especializado em Engenharia de Segurança e Medicina do Trabalho (SESMT) do estabelecimento, quando houver (GOIÁS, [2012], p.3).

O ato de mapear estes riscos e apresentá-los de forma gráfica e de fácil compreensão possibilita a conscientização dos trabalhadores envolvidos e desenvolvimento de atitudes mais cuidadosas. O mapa de riscos deverá conter círculos de cores e tamanhos diferentes que indiquem os locais e os fatores que podem gerar situações de risco em função da presença de agentes físicos, químicos, biológicos, ergonômicos e mecânicos.

O tamanho do círculo representa o grau do risco, conforme Figura 64. Já a cor do círculo representa o tipo de risco, conforme Figura 65. Quando um risco afeta a seção inteira, uma forma de representar isso no mapa é colocá-lo no meio do setor e acrescentar setas nas bordas (Figura 66), indicando que aquele problema se espalha pela área toda (GOIÁS, [2012]).

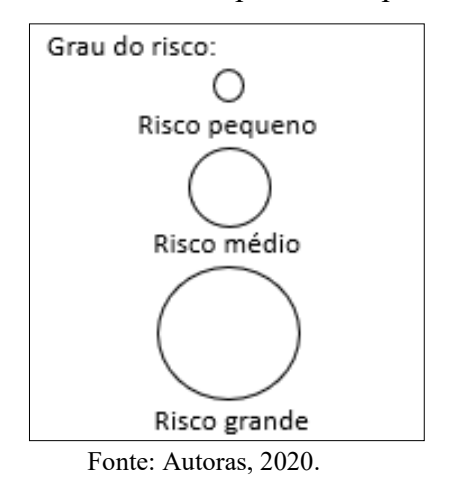

Figura 64 – Grau do risco representado por círculos

| <b>RISCOS AMBIENTAIS</b>                                       |                                         |                                                         |                                       |                                                                     |  |  |  |  |  |
|----------------------------------------------------------------|-----------------------------------------|---------------------------------------------------------|---------------------------------------|---------------------------------------------------------------------|--|--|--|--|--|
| <b>Grupo I</b>                                                 | Grupo II                                | Grupo III                                               | <b>Grupo IV</b>                       | Grupo V                                                             |  |  |  |  |  |
| <b>Agentes Químicos</b>                                        | <b>Agentes Físicos</b>                  | <b>Agentes Ergonômicos</b><br><b>Agentes Biológicos</b> |                                       | <b>Agentes Mecânicos</b>                                            |  |  |  |  |  |
| Poeira                                                         | Ruído                                   | <b>V</b> irus                                           | Trabalho físico pesado                | Arranjo físico<br>deficiente                                        |  |  |  |  |  |
| <b>Fumos Metálicos</b>                                         | Vibração                                | <b>Bactéria</b>                                         | Posturas incorretas                   | Máquinas sem<br>proteção                                            |  |  |  |  |  |
| <b>Névoas</b>                                                  | Radiação ionizantes<br>e não ionizantes | Protozoários                                            | Treinamento<br>inadequado inexistente | Matéria-prima fora<br>de especificação                              |  |  |  |  |  |
| <b>Vapores</b>                                                 | Pressões anormais                       | <b>Fungos</b>                                           | Jornadas prolongadas<br>de trabalho   | Equipamentos<br>inadequados<br>defeituosos ou<br>inexistentes       |  |  |  |  |  |
| Gases                                                          | Temperaturas<br>extremas                | <b>Bacilos</b>                                          | Trabalho noturno                      | <b>Ferramentas</b><br>defeituosas<br>inadequadas ou<br>inexistentes |  |  |  |  |  |
| Produtos químicos<br>em geral                                  | Frio                                    |                                                         | Responsabilidade                      | Iluminação<br>deficiente                                            |  |  |  |  |  |
| Substâncias.<br>compostos ou<br>produtos químicos<br>em geral. | Calor                                   |                                                         | Conflito                              | Armazenamento                                                       |  |  |  |  |  |
|                                                                |                                         | Parasitas                                               | Tensões emocionais                    | Eletricidade                                                        |  |  |  |  |  |
|                                                                |                                         |                                                         | Desconforto                           | Incêndio                                                            |  |  |  |  |  |
|                                                                | Umidade                                 |                                                         |                                       | Edificações                                                         |  |  |  |  |  |
|                                                                |                                         |                                                         | Monotonia                             | Insetos, cobras,<br>aranhas, etc.                                   |  |  |  |  |  |
| <b>Outros</b>                                                  | <b>Outros</b>                           | <b>Outros</b>                                           | <b>Outros</b>                         | <b>Outros</b>                                                       |  |  |  |  |  |
| <b>VERMELHO</b>                                                | <b>VERDE</b>                            | <b>MARROM</b>                                           | <b>AMARELO</b>                        | <b>AZUL</b>                                                         |  |  |  |  |  |

Figura 65 – Tipos de riscos ambientais

Fonte: Goiás, [2012].

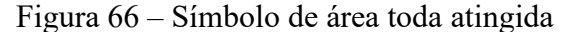

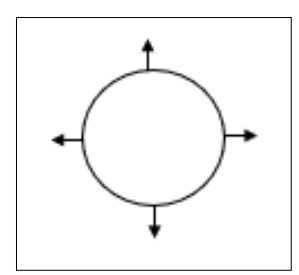

Fonte: Autoras, 2020.

Com base no exposto, elaborou-se o mapa de riscos da empresa Disilca. Como serão construídos dois pavimentos, haverão dois mapas de risco. Os riscos ergonômicos foram considerados nos ambientes onde haverá a execução de trabalho físico, como levantamento de caixas e utilização de ferramentas, além dos lugares onde haverá trabalhos monótonos, com repetição da mesma postura ou movimento por muito tempo, como é o caso das atividades administrativas. Os riscos mecânicos foram elencados nos ambientes onde poderão ocorrer riscos com eletricidade e incêndio, por exemplo. Já os riscos químicos estarão presentes nos lugares da empresa onde houver armazenamento e/ou manuseio de produtos químicos, além de

dos ambientes onde, possivelmente, haverá geração de poeira. Os riscos físicos foram listados nos cômodos onde haverá a presença de ruído e vibrações, por exemplo, como na área fabril. Por fim, foram considerados locais propícios a possuírem riscos biológicos, os banheiros, lavabos e refeitórios, por serem ambientes mais suscetíveis a presença de vírus, bactérias, parasitas, dentre outros agentes patogênicos.

O primeiro mapa de riscos representa os riscos presentes no pavimento I, que engloba a área administrativa e de laboratório, podendo ser visualizado na Figura 67.

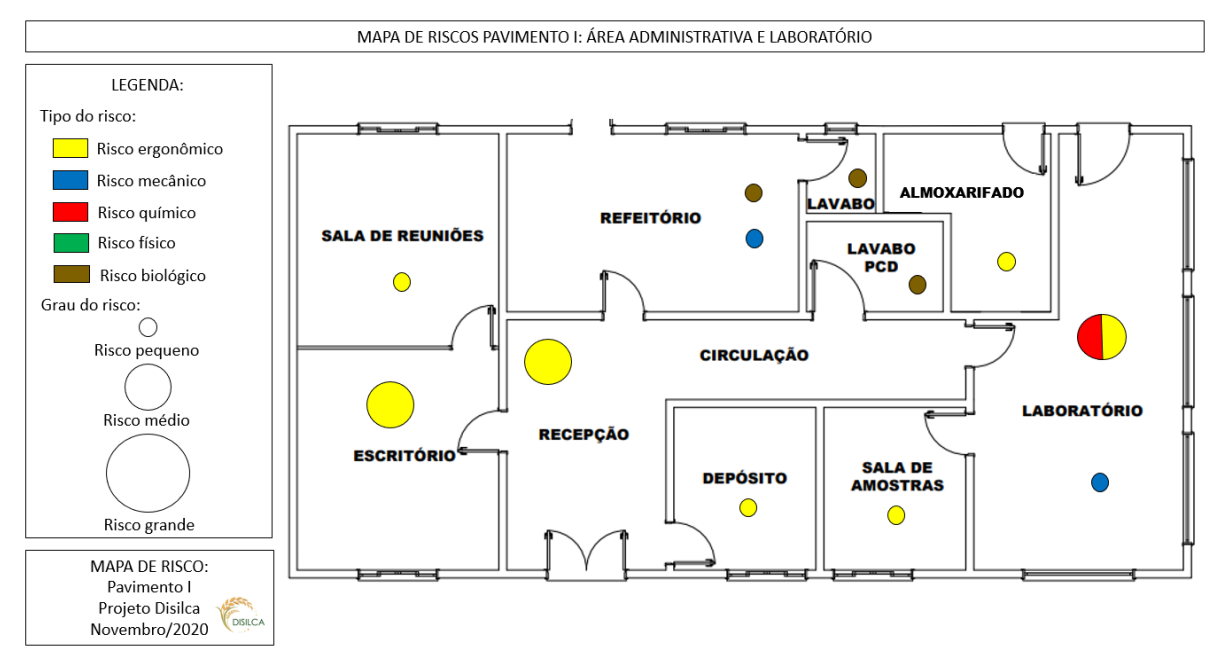

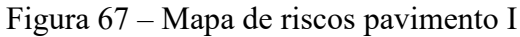

Já o segundo mapa de riscos apresenta os riscos constantes no pavimento II, que se refere ao ambiente fabril (Figura 68).

Fonte: Autoras, 2020.

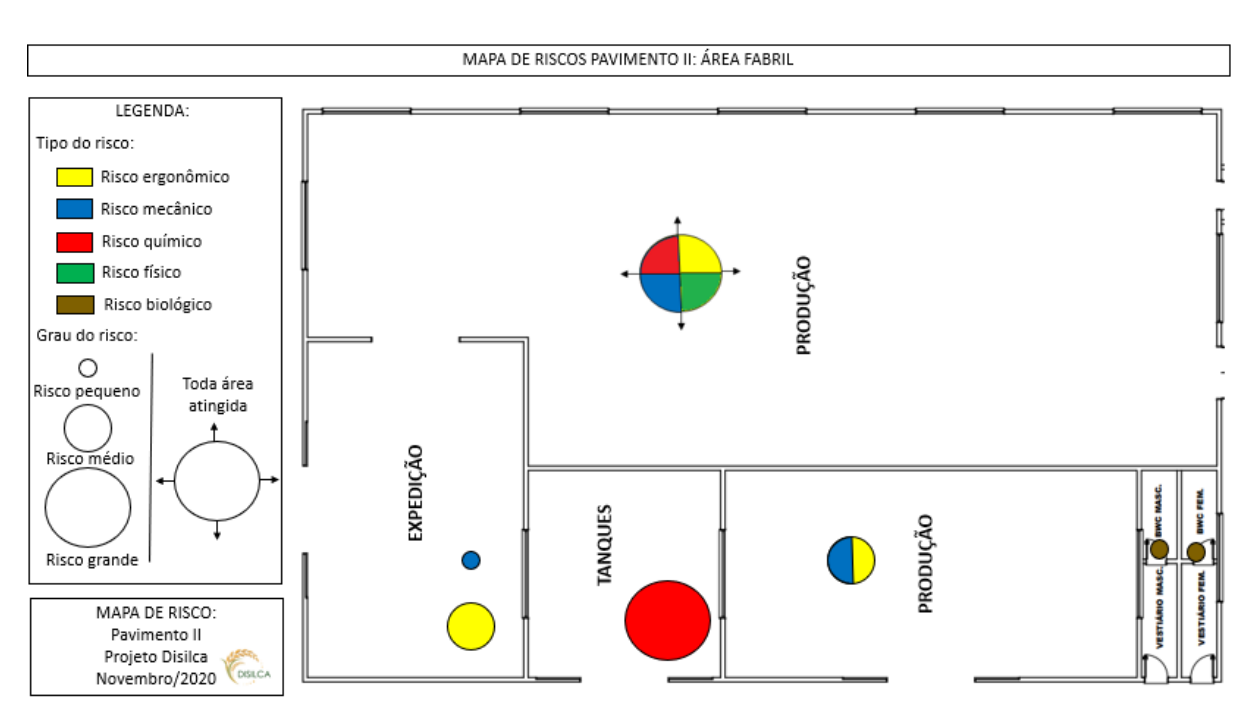

Figura 68 – Mapa de riscos pavimento II

Fonte: Autoras, 2020.

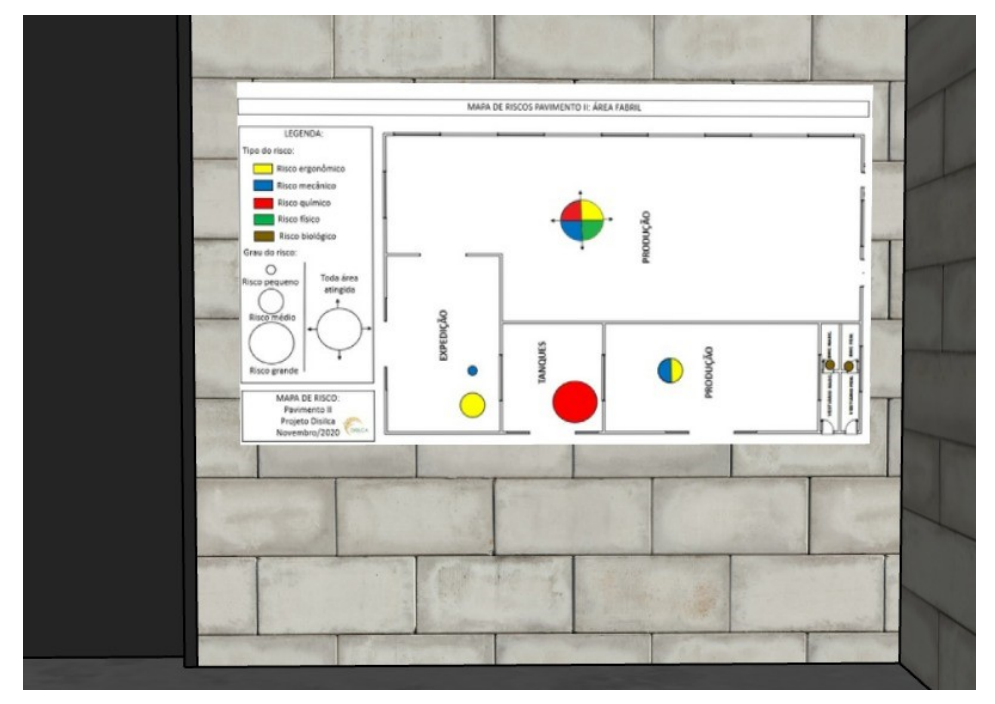

Figura 69 – Mapa de riscos da área fabril em ambiente de acesso livre aos trabalhadores

Fonte: Autoras, 2020.
## **9.6.1 Mitigação dos riscos**

De acordo com Facini, ([2018]), o risco depende da exposição ao perigo, e para controlá-lo pode-se utilizar dos seguintes meios: eliminando o perigo ou reduzindo sua exposição. Para tal, algumas medidas de controle de riscos devem podem ser implantadas, como: eliminação; substituição; controles de engenharia; sinalização/alertas e/ou controle administrativos; equipamentos de proteção individual (EPI). A Figura 70 aborda exemplos de situações com seus perigos e respectivos riscos.

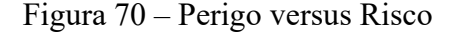

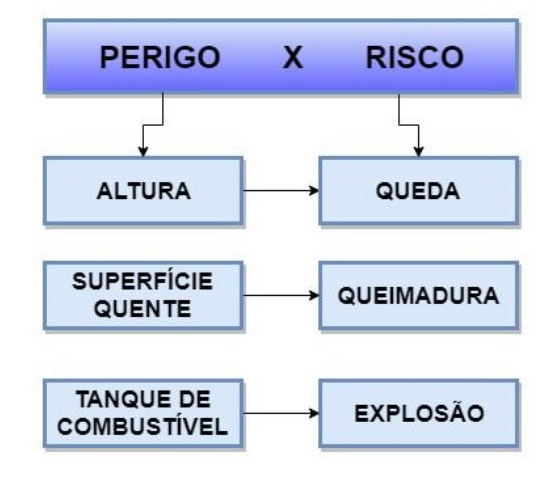

Fonte: Facini, [2018].

A Disilca implantará medidas de controle de riscos, chamadas de medidas mitigadoras. [A Tabela 25](#page-144-0) apresenta um resumo de possíveis danos aos envolvidos e as medidas mitigadoras cabíveis para alguns tipos de riscos presentes nas dependências da Disilca.

<span id="page-144-0"></span>

| <b>Risco</b>                             | Possíveis danos                                             | <b>Medidas mitigadoras</b>                                                  |
|------------------------------------------|-------------------------------------------------------------|-----------------------------------------------------------------------------|
| Queda de<br>produtos<br>empilhados<br>no | Lesões em colaboradores e<br>possível<br>de<br>derramamento | do<br>Verificação<br>estado<br>de<br>conservação dos pallets e big<br>bags; |
| depósito                                 | produto.                                                    | do operador de<br>Treinamento                                               |
|                                          |                                                             | empilhadeira<br>sobre<br>a                                                  |
|                                          |                                                             | acomodação correta do produto.                                              |

Tabela 25 – Riscos, danos e mitigação

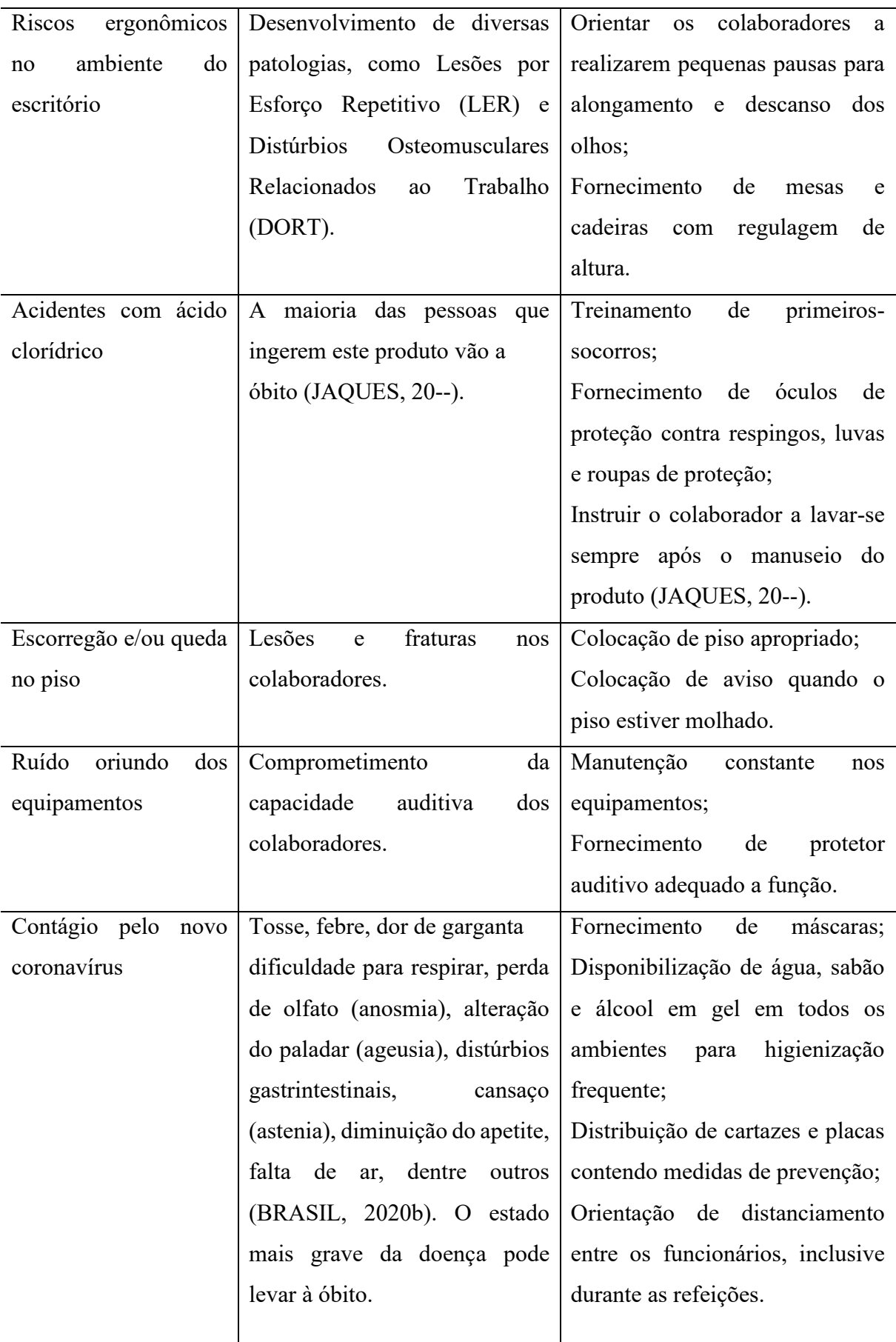

De acordo com ENIT (2020a, p.12), prevenção é "o conjunto das disposições ou medidas tomadas ou previstas em todas as fases da atividade da organização, visando evitar, eliminar, minimizar ou controlar os riscos ocupacionais." A Disilca adotará fortes medidas preventivas, como as já citadas, prezando sempre pelo bem-estar, saúde, segurança e conforto de seus funcionários como fator primordial para o sucesso da empresa.

# 9.7 TREINAMENTO E CONCIENTIZAÇÃO SOBRE SEGURANÇA DO TRABALHO

A Disilca contará com a consultoria de um técnico em segurança do trabalho que prestará serviços à empresa periodicamente com o intuito de zelar pelo comprimento das regras relacionadas com a segurança do trabalho, além de ser responsável por instruir e conscientizar os colaboradores a respeito da importância do cumprimento das pequenas ações diárias para a construção de um ambiente seguro, confortável e agradável de trabalho.

A Norma Regulamentadora 01 aduz sobre a capacitação e treinamento em Segurança e Saúde no Trabalho, esclarecendo que o empregador deverá promover capacitação e treinamento dos trabalhadores. Além disso, após o término dos treinamentos inicial, periódico ou eventual, previstos nas NR, será emitido certificado contendo algumas informações essenciais, tais como: o nome e assinatura do trabalhador, conteúdo programático, carga horária, data, local de realização do treinamento, nome e qualificação dos instrutores e assinatura do responsável técnico do treinamento (ENIT, 2020a).

Conforme ENIT (2020a), o treinamento inicial é aquele que ocorre antes do trabalhador iniciar suas funções e o treinamento periódico ocorre de acordo com periodicidade estabelecida nas NR ou, quando não estabelecido, em prazo determinado pela empresa. Já o treinamento eventual deve ocorrer:

> a) quando houver mudança nos procedimentos, condições ou operações de trabalho, que impliquem em alteração dos riscos ocupacionais;

> b) na ocorrência de acidente grave ou fatal, que indique a necessidade de novo treinamento; ou

> c) após retorno de afastamento ao trabalho por período superior a 180 (cento e oitenta) dias (ENIT, 2020a, p. 9).

A Disilca promoverá todos esses tipos de treinamentos, quando necessários, a seus colaboradores arcando com todos os custos. Além disso, a empresa se comprometerá em realizar ações de conscientização da importância da segurança do trabalho e higiene, através de diálogos constantes e cartazes/banners de conscientização.

# 9.8 ESPECIFICAÇÕES DE HIGIENE E LIMPEZA

A Disilca prezará, sobretudo, pela saúde e bem-estar de seus colaboradores, visitantes, clientes e parceiros. Para isso, investirá em medidas de segurança e higiene tanto no ambiente fabril quanto no escritório e demais instalações da empresa. Como o processo de produção de sílica biogênica será operado em batelada, a limpeza dos equipamentos será realizada periodicamente conforme necessidade. Limpeza de áreas como escritório, refeitório, recepção, banheiros, almoxarifado e sala de reunião será realizada por uma diarista 2 vezes por semana. Haverá a dedetização de pragas por empresa especializada e materiais sólidos e líquidos derramados serão removidos por meio de pano/estopa úmido imediatamente e depositados em um recipiente adequado de destinação de resíduos.

Devido à pandemia da Covid-19 que o mundo está enfrentando atualmente, e como não se sabe ao certo quando teremos acesso a uma vacina ou medicação eficaz contra este vírus, a Disilca estará preparada para enfrentar esse cenário epidemiológico, através da adoção de medidas sanitárias de combate à doença. Além disso, os trabalhadores que apresentarem os sintomas ou tiverem contato com alguém que esteja contaminado, deverá comunicar o seu superior imediato o mais rápido possível e será afastado para cumprir isolamento social e proteger os demais colaboradores da empresa.

Dentre as medidas de prevenção à Covid-19, está a disponibilização de papéis toalha, sabonete líquido e álcool gel 70% para que os funcionários façam a higienização das mãos antes e depois de entrar em qualquer setor da empresa, além do fornecimento de máscaras e conversas constantes com os colaboradores a respeito da importância dos cuidados cotidianos, como lavar bem e frequentemente as mãos e evitar aglomerações dentro e fora do ambiente de trabalho.

Lixeiras comuns estarão distribuídas em todos os ambientes da Disilca e além disso haverão lixeiras de coleta seletiva (Figura 71) alocadas em uma área de acesso comum entre os dois pavimentos. Os itens coletados serão destinados a recicladores da região.

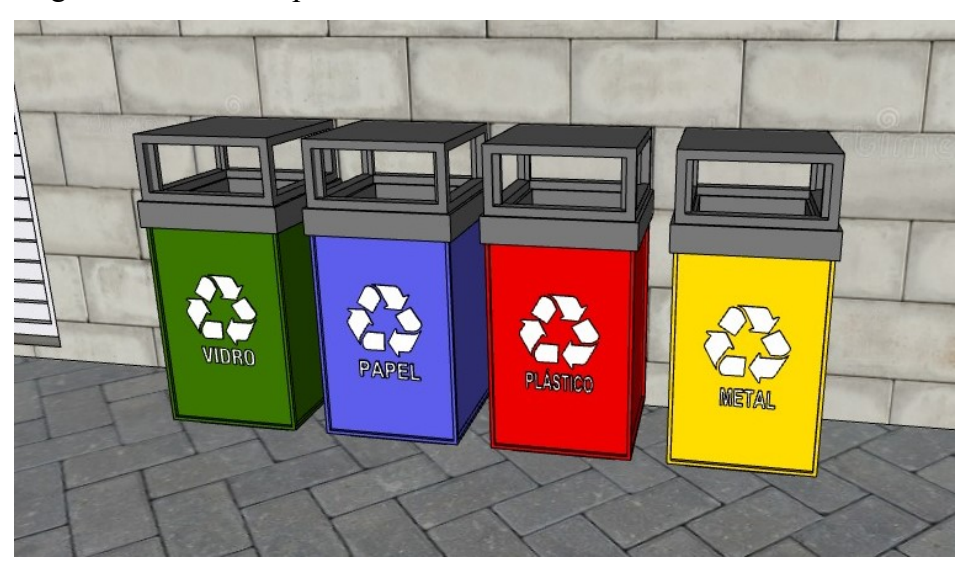

Figura 71 – Lixeiras para coleta seletiva no ambiente externo da Disilca

Fonte: Autoras, 2020.

Cartazes e placas contendo os cuidados necessários para o combate ao vírus e outras orientações de higiene serão espalhados por todos os setores da Disilca, como recepção (Figura 72), refeitório (Figura 73 e Figura 74), banheiros (Figura 75) e laboratório [\(Figura 76\)](#page-150-0), servindo como alerta e lembrete aos colaboradores. Além disso, a colaboradora responsável pela limpeza receberá instrução e material de trabalho adequado para realizar a limpeza frequente e eficiente em todos os ambientes.

Figura 72 – Placas de higiene e conscientização do coronavírus no ambiente da recepção e disponibilização de álcool em gel

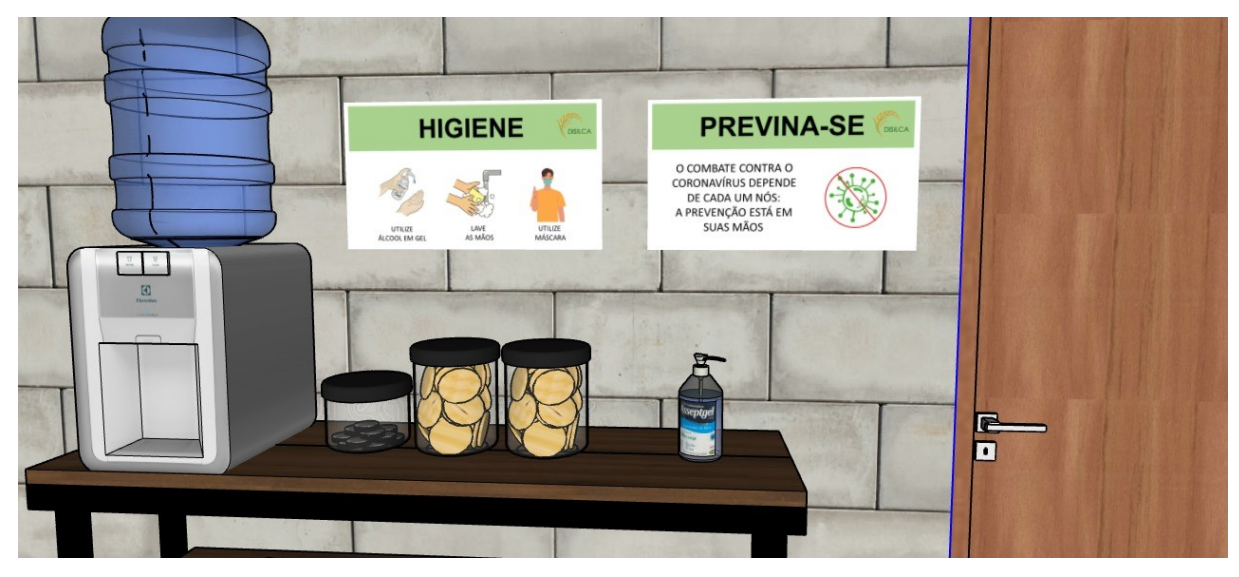

Fonte: Autoras, 2020.

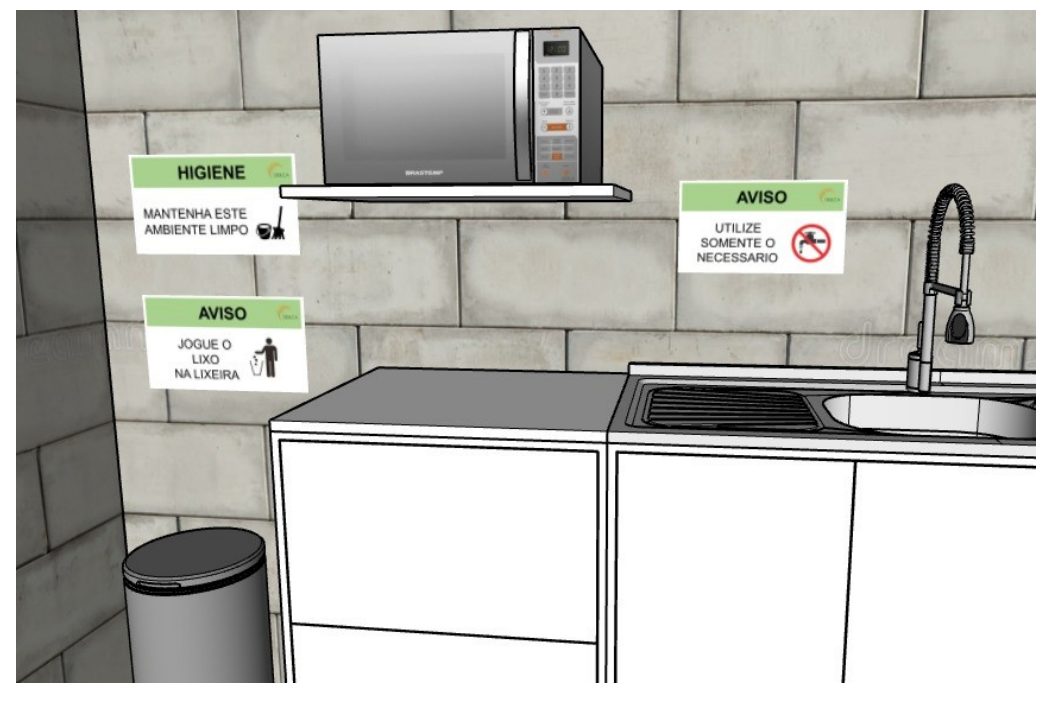

Figura 73 – Placas de higiene e conscientização do uso de água no ambiente do refeitório

Fonte: Autoras, 2020.

Figura 74 – Placas de higiene e conscientização do coronavírus no ambiente do refeitório e disponibilização de álcool em gel

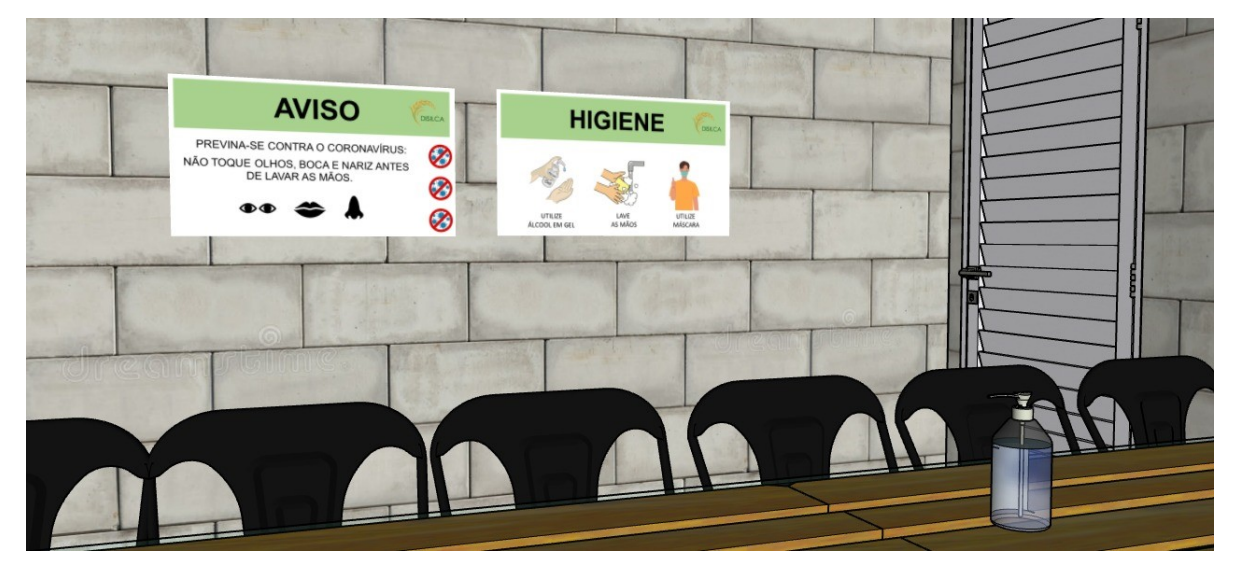

Fonte: Autoras, 2020.

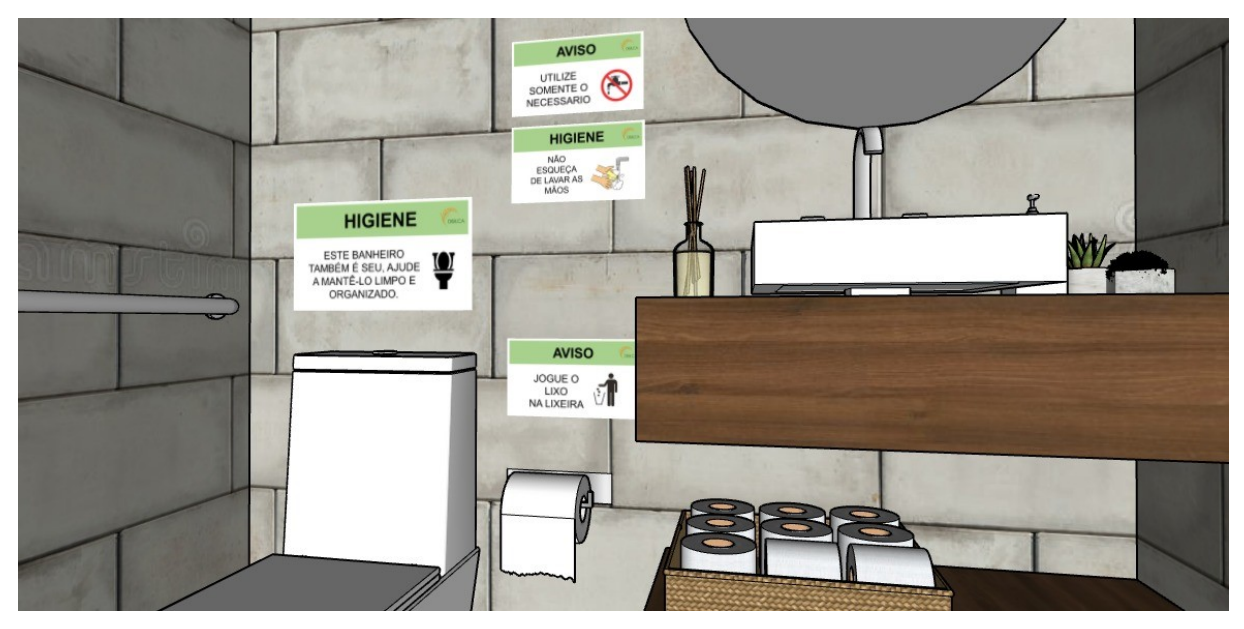

Figura 75 – Placas de higiene no ambiente do banheiro

Fonte: Autoras, 2020.

<span id="page-150-0"></span>**AVISO** SEGURANÇA PROIBIDO COMER<br>E BEBER NESTE ROIBIDO FUMAR  $\overline{a}$ 

Figura 76 – Placas de segurança e higiene no ambiente do laboratório

Fonte: Autoras, 2020.

# 9.9 CONCLUSÃO

Com o estudo das normas regulamentadoras e demais legislações aplicáveis de acordo com o empreendimento no qual a Disilca se enquadra, foi possível desenvolver um plano de segurança do trabalho e higiene capaz de identificar os riscos da atividade, propondo medidas para a mitigação de acidentes e doenças. Elaborou-se também um mapa de riscos objetivando ser uma maneira de fácil acesso e compreensão dos riscos e seu respectivo grau em cada setor da empresa.

Os treinamentos e o diálogo frequentes com os colaboradores serão medidas amplamente abordadas pela empresa. Essas medidas juntamente com investimento econômico em um ambiente de trabalho com condições seguras e em equipamentos de proteção individual e coletiva, visam reduzir a zero o acontecimento de acidentes e doenças ocupacionais.

Além disso, levou-se em consideração o atual cenário mundial o qual estamos vivenciando, a pandemia do coronavírus. Sendo assim, medidas mais severas de higiene e limpeza constam no plano, visando a eliminação da contaminação pelo vírus dentro das dependências da empresa.

# **GERENCIAMENTO PELA QUALIDADE**

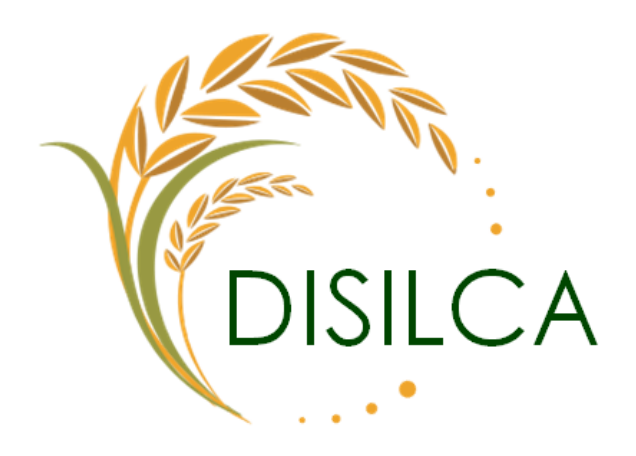

Amanda Antunes Mendes

Amanda Antunes Mendes

## **10. GERENCIAMENTO PELA QUALIDADE**

# 10.1 INTRODUÇÃO

A qualidade no meio empresarial está relacionada a satisfação do público-alvo, atendendo as vontades do cliente e a busca da empresa por reduzir custos e perdas operacionais.

Neste sentido, a padronização é um fator crucial, é preciso desenvolver métodos que certifiquem o funcionamento de toda a empresa dentro de um padrão pré-estabelecido e criar meios de manter as especificações definidas constantes.

O presente capítulo da as diretrizes para a gestão da qualidade, descreve como será aplicado o gerenciamento pela qualidade na empresa e especifica o controle de qualidade da matéria-prima ao produto pronto, aplicando as ferramentas da qualidade.

# 10.2 OBJETIVOS

## **10.2.1 Objetivo geral**

Descrever o sistema de gerenciamento para o controle e gestão da qualidade dos produtos e serviços.

## **10.2.2 Objetivos específicos**

- Estabelecer os meios de controle e garantia da qualidade do processo bem como o atendimento ao cliente;
- Regulamentar a empresa conforme as normas e padrões estabelecidos;
- Definir os indicadores utilizados no controle da qualidade;
- Estabelecer um calendário de manutenções;
- Realizar uma análise de perigo e pontos críticos de controle na empresa;
- Desenvolver um Manual de boas práticas de fabricação;
- Estabelecer as Ferramentas da Qualidade a serem aplicadas na empresa;
- Definir um sistema de Gestão da Qualidade adequado para a empresa;
- Desenvolver uma Política da Qualidade de acordo com os princípios da empresa.

## 10.3 CONTROLE E GARANTIA DA QUALIDADE

Segundo Lobo (2010, p. 18), o controle da qualidade é um conjunto de atividades e técnicas desenvolvidas para monitorar os processos e eliminar, quando possível, causas de deficiências durante o processo produtivo, a fim de atingir eficácia econômica. Apesar de serem conceitos que estão intrinsecamente ligados, há diferença entre o controle e a garantia da qualidade. A respeito dessa diferenciação Ramos (2020) discorre que "O controle de qualidade é um processo reativo, que visa consertar o que deu errado, já a garantia é proativa, visa garantir que nada saia errado."

A Disilca manterá um padrão rígido de qualidade, assegurando que o produto chegue ao cliente com as dadas características descritas na sua ficha técnica. Será efetuado o controle de qualidade de todas as etapas de fabricação, desde a escolha dos fornecedores, análise da matéria-prima, higiene pessoal, da instalação fabril e dos equipamentos. O setor de controle da qualidade buscará conhecer seus clientes e se empenhar ao máximo para garantir que a sua satisfação seja completa, visando o fornecimento de um produto capaz de preencher todos os requisitos que o cliente busca.

## **10.3.1 Controle de matéria-prima e insumos**

A fim de obter-se um produto de qualidade, os cuidados serão tomados desde a chegada da matéria-prima, onde, a cada lote recebido, um funcionário do laboratório retira amostras para análise e confronta os resultados obtidos com a ficha técnica do respectivo produto. Após a conferência desses parâmetros, as matérias-primas estarão aptas a irem para o estoque. Caso as informações sejam divergentes, o fornecedor será contatado para posterior devolução do produto em questão.

O controle de recebimento das matérias-primas será realizado por meio de uma planilha de matéria prima (Apêndice O) e por meio do certificado de análise, disponibilizado pelo fornecedor, que garantem a qualidade do produto. Será o caso do ácido clorídrico, do poliacrilato de amônio, do hidróxido de sódio, do floculante Snatural 5642 e o policloreto de alumínio (PAC). Alguns dos parâmetros a serem analisados serão: pH, viscosidade, densidade, cor.

No caso da casca do arroz, que não possui ficha técnica, uma amostra do lote será retirada pelo responsável do laboratório de controle de qualidade para a análise do teor de

umidade, a fim de se evitar o comprometimento do rendimento do processo e da pureza da sílica final.

O abastecimento de água será feito pela CASAN, que fica responsável por manter o controle de qualidade da água distribuída e seu padrão de potabilidade, conforme dita a Portaria nº 2.914/2011 do Ministério da Saúde.

## **10.3.2 Controle do processo**

Durante todas as etapas de fabricação será efetuado um controle rigoroso das temperaturas e pressões exigidas em cada processo, com auxílio de controladores digitais monitorados por um funcionário da produção apto para a tarefa.

A primeira etapa será a hidrólise ácida no reator, onde haverá controladores para a concentração de ácido clorídrico, que deve ser de 5%, além de controladores digitais e indicadores de temperatura (que deve ser mantida em 170 ºC), da pressão (que deve ser de 7 atm), e o tempo de reação de 2 horas.

Na lavagem será feito o controle do pH das águas resultantes que precisam apresentar o pH 6, uma amostra da água que sai da peneira será coletada e o pH medido por um funcionário do laboratório.

Após a lavagem, o material deverá ser seco por 1 hora no secador túnel em temperatura de 250 ºC, ajustada por controladores digitais. 

Em seguida, na desagregação a ser feita durante 3 horas, o tamanho da partícula da casca deverá sair do moinho com 90 µm. Um funcionário do laboratório deverá coletar uma amostra no fim desse processo e levar para ensaio em peneiras vibratórias, a fim de confirmar a granulometria, o funcionário também deve observar nesta etapa que o material obtido será um pó de coloração negra. Em caso de não conformidade com este padrão, esta etapa é refeita para o lote em questão. Também no moinho à seco, o atrito entre as esferas, as cascas e as paredes do moinho podem ocasionar um aumento na temperatura, por este motivo haverá um indicador de temperatura, ocasionalmente aferido por um funcionário da produção, para evitar incidentes, problemas com o equipamento ou até prejudicar o produto.

Na etapa seguinte, a calcinação em fornalha de grelha móvel, a temperatura deve ser mantida em 500 ºC por meio de controladores digitais, por um tempo de 2 horas. O controle da temperatura é importante pois em temperaturas muito altas a reatividade da sílica é comprometida (GOMES, 2016). O funcionário da produção também deve observar que o material resultante desta etapa adquire a coloração branca.

Depois, para a etapa de moagem a úmido, é necessário o controle da concentração do poliacrilato de amônio a ser utilizado no moinho de bolas, que constitui uma solução de 2% de poliacrilato de amônio, o preparo da solução será realizado em um tanque a parte e a concentração confirmada por um funcionário da produção. 

Após a última moagem o produto será encaminhado para o secador de bandejas, onde ficará por 22 minutos na temperatura de 60 ºC, ajustada por controladores digitais. Após esta etapa o produto está pronto.

O funcionário encarregado pelo controle de qualidade fica responsável pela liberação do produto para a embalagem, conforme o resultado de testes laboratoriais. Ao final de todo lote de produção, haverá a realização de testes físico-químicos e organolépticos no laboratório da empresa antes da liberação para o ensacamento. Com o intuito de cumprir a ficha técnica do produto, a última amostra de sílica verde será retirada do lote por um funcionário do laboratório e submetida a análises precisando atender requisitos como faixa de pH, granulometria, umidade, pureza e coloração.

Se os resultados mostrarem um pó fino, de aproximado 10 µm de granulometria, com uma coloração branca, em conformidade com as especificações, o lote é encaminhado para um silo onde ficará armazenado por um curto período até ser ensacado.

Em caso de não conformidades, se os dados obtidos apontarem algum desvio do padrão de qualidade desejado, será feito um estudo para detectar o que ocasionou o erro e o lote será separado, devidamente identificado com as características obtidas e destinado para outro fim, sendo doado para instituições de ensino para fins de pesquisa científica ou ainda, quando possível, poderá passar por um reprocessamento a fim de corrigir as características do produto.

# **10.3.3 Controle da mercadoria e atendimento ao cliente**

A cada batelada de produto será emitido um Certificado de Qualidade, com os resultados obtidos nas análises do laboratório e uma amostra do produto será enviada para testes em laboratório terceirizado periodicamente.

Um procedimento de conferência de cada lote será adotado antes da distribuição. O funcionário responsável pela expedição confere se a embalagem está correta, sem furos ou danos aparentes, com as informações necessárias no rótulo, realiza a contagem do pedido e confirma o destinatário para evitar erros de envio.

Em relação ao atendimento ao cliente, um número de SAC estará disponível para dúvidas, reclamações e sugestões, além de questionários de feedback após a entrega de cada pedido. As informações e escolhas dos clientes serão arquivadas como forma de manter um cadastro atualizado e conhecer melhor cada cliente, possibilitando um atendimento personalizado, priorizando as preferências de cada cliente em particular.

## **10.3.4 Controle de resíduos**

Os resíduos oriundos do processo terão o destino adequado obedecendo os critérios estabelecidos pela NR 25.

A etapa de hidrólise é a que gera mais resíduos no processo devido ao grande volume de efluente que sai do reator. Este efluente será devidamente tratado em estação de tratamento própria e o lodo retirado uma por empresa certificada que dará o destino correto para esse resíduo.

Quanto aos resíduos do laboratório, as vidrarias quebradas serão separadas para reciclagem e equipamentos inutilizados descartados em lixo eletrônico específico.

## **10.3.5 Normas e padrões**

Referente a legislação aplicável, a ABNT NBR 11768:2019 especifica os requisitos para os aditivos químicos destinados a concretos de cimento Portland. Com relação a esta norma a NBR 11768-3:2019 especifica os métodos de ensaios de referência para determinação de pH, teor de sólidos, massa específica, teor de cloretos e análise por infravermelho.

Para o segmento da agricultura e de fertilizantes, a instrução normativa Nº 39, de 8 de agosto de 2018 do Ministério da Agricultura, Pecuária e Abastecimento estabelece as regras sobre definições, exigências, especificações, garantias, registro de produto, autorizações, embalagem, rotulagem, documentos fiscais, propaganda e tolerâncias dos fertilizantes minerais destinados à agricultura.

A ABNT NBR 5425:1985 trata do procedimento de amostragem de matérias-primas pra tintas e vernizes. Esta norma serve de guia para a inspeção por amostragem no controle e certificação de qualidade e tem por objetivo fixar as regras e recomendações que devem ser aplicadas pelos órgãos responsáveis pelo Controle e Certificação de Qualidade.

Também com relação a cadeia de construção civil a ABNT NBR 15575:2013 dispõe sobre o desempenho de edificações habitacionais, e tem como objetivo levar ao entendimento dos conceitos e à forma de atender aos requisitos da norma os profissionais da cadeia produtiva da construção civil, incorporadores, fabricantes de materiais, laboratórios de ensaios e prestadores de serviços.

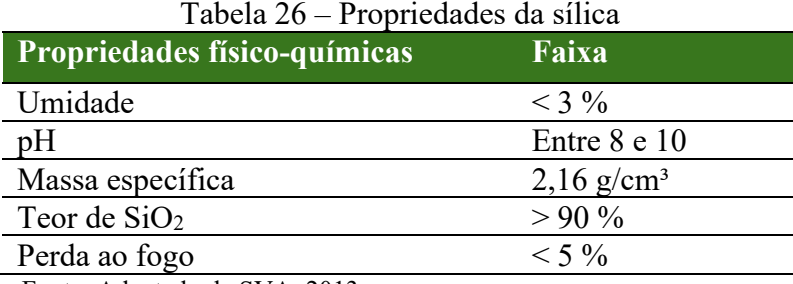

Para a formulação da sílica são esperados alguns padrões mostrados na Tabela 26.

Fonte: Adaptado de SVA, 2013.

# **10.3.6 Indicadores**

É importante saber se os padrões e expectativas estabelecidos pela empresa estão sendo mantidos. Para esse acompanhamento, se definem [indicadores de desempenho,](https://www.setting.com.br/blog/gestao-empresarial/o-que-sao-indicadores-avaliacao-desempenho/) a fim de monitorar a eficiência dos produtos e processos (SITEWARE, 2018).

A coleta dessas informações será realizada a cada lote, por meio do preenchimento de planilhas, e será função do funcionário responsável pelo controle de qualidade.

Ao longo do processo e na distribuição do produto serão avaliados os indicadores descritos no Apêndice P.

Também serão traçadas metas para atingir indicadores de qualidade no desempenho da empresa quanto a perspectiva financeira, perspectiva do cliente, perspectiva dos processos internos e perspectiva de aprendizado e crescimento, como mostra o Apêndice P.

Durante o processo, os principais pontos a serem monitorados serão a concentração do ácido clorídrico e a temperatura no reator de hidrólise, as temperaturas nos secadores e a granulometria após a moagem.

Na embalagem, será aferido o peso do pacote embalado, não sendo admissível desvios para menos, e haverá uma análise visual, conferindo se não existem rasgos ou furos, e se as recomendações de armazenamento e informações sobre o produto, como SAC, validade e cuidados de manuseio, constam no rótulo.

## **10.3.7 Manutenção**

Seguindo uma rotina de inspeções, serão realizadas manutenções preventivas no primeiro sinal de possível desgaste. Conforme as instruções dos fabricantes específicas para cada equipamento, serão realizadas as manutenções preditivas, pois sabendo o tempo de vida útil de cada peça é possível prever quando ocorrerá uma possível quebra e realizar a substituição antes que de fato ocorra uma falha.

Como os equipamentos serão novos e inicialmente não será utilizada a capacidade máxima de produção, estima-se que o desgaste será pouco, por isso serão feitas manutenções preventivas. Com o aumento da capacidade de produção e consequentemente o aumento do esforço produzido pelos equipamentos, aumenta-se a frequência das manutenções.

Sabe-se que nenhum processo é completamente previsível e nem sempre é possível evitar as falhas com medidas preventivas, por isso a manutenção corretiva deve ser realizada imediatamente, sempre que algum equipamento apresentar qualquer tipo de defeito.

O calendário de manutenções por equipamento foi estabelecido de forma que o impacto no processo seja o menor possível, intercalando os períodos de parada. O calendário pode ser visto na Tabela 27.

| <b>Equipamento</b>          | Periodicidade | Primeira manutenção                  |
|-----------------------------|---------------|--------------------------------------|
| Reator                      | 6 meses       | 2º trimestre de operação             |
| Peneira                     | 1 vez ao ano  | 4 <sup>°</sup> trimestre de operação |
| Secador túnel               | 6 meses       | 7º mês de operação                   |
| Moinho de bolas             | 3 meses       | l <sup>o</sup> trimestre de operação |
| Fornalha de<br>grelha móvel | 6 meses       | 8º mês de operação                   |
| Moinho de bolas             | 3 meses       | 4º mês de operação                   |
| Secador de<br>bandejas      | 6 meses       | 9º mês de operação                   |
| Ensacadora                  | 1 yez ao ano  | 4 <sup>°</sup> trimestre de operação |
| Correia                     | 1 vez ao ano  | 4 <sup>°</sup> trimestre de operação |
| Bomba                       | 1 vez ao ano  | 13º mês de operação                  |
|                             |               |                                      |

Tabela 27 - Calendário de manutenção

Fonte: Autoras, 2020.

## **10.3.8 Análise de perigo e pontos críticos de controle**

Tratando-se de uma empresa que possui muito maquinário pesado, na parte de produção existe perigo constante relacionado ao manuseio de ácido clorídrico, as superfícies quentes dos fornos e o trânsito constante de empilhadeiras.

Na parte de laboratório também existem os perigos com manuseio de produtos ácidos e as superfícies quentes de chapas de aquecimento e da mufla.

Por meio do mapa de risco é possível levantar os riscos existentes na empresa e pensar em meios de amenizar, extinguir ou mitigá-los.

O Quadro 4 traz ações que podem ser tomadas para garantir mais segurança para os funcionários.

| o                         |                         |                            |
|---------------------------|-------------------------|----------------------------|
| <b>Perigos</b>            | <b>Medidas cabíveis</b> | Ações corretivas           |
|                           |                         | Uso de EPI e treinamento   |
| Manuseio de produtos      | Amenizar                | de funcionários para lidar |
| perigosos                 |                         | com situações de           |
|                           |                         | emergência                 |
|                           | Amenizar                | Uso de pinças e luvas      |
|                           |                         | térmicas para excluir o    |
| Superfícies quentes       |                         | contato direto com o       |
|                           |                         | material quente            |
|                           | Amenizar                | Sinalizar os locais de     |
|                           |                         | trânsito de empilhadeiras  |
| Trânsito de empilhadeiras |                         | para que os funcionários   |
|                           |                         | evitem utilizar a mesma    |
|                           |                         | passagem                   |

Quadro 4 – Perigos e medidas aplicáveis para aumentar a segurança

Fonte: Autoras, 2020.

## 10.3.8.1 APP

Para identificar os potenciais perigos no ambiente fabril será utilizada a metodologia de Análise Preliminar de Perigo – APP, tratando de falhas de componentes, sistemas ou falha humana, como erros operacionais ou de manutenção (AGUIAR, 200-?).

De acordo com Aguiar (200-?), para a realização da APP são necessários dados das instalações, como especificações técnicas do projeto e de equipamentos, *layout* da instalação principais sistemas de proteção, e informações sobre as substâncias utilizadas, entre elas propriedades físicas e químicas, inflamabilidade e toxicidade.

Será utilizada uma planilha de análise preliminar de perigo para colocar em prática a APP, que pode ser vista no Apêndice Q.

## **10.3.9 Boas práticas de fabricação**

Seguindo diretrizes da Agência Nacional de Vigilância Sanitária – ANVISA, será elaborado o manual de boas práticas de fabricação da empresa.

## 10.3.9.1 Instalações e equipamentos

A construção e as instalações do galpão devem facilitar o fluxo ordenado dos funcionários em todas as áreas da empresa. As áreas e os equipamentos devem ser projetados de forma a facilitar os serviços de limpeza, desinfecção e manutenção.

Os revestimentos de pisos, tetos e paredes necessitam ser lisos, laváveis e impermeáveis.

A Iluminação deve ser adequada para manter o ambiente agradável e a ventilação deve garantir a renovação do ar e manter o ambiente livre de fumaça e gases.

10.3.9.2 Higiene do ambiente

As instalações devem ser mantidas em condições higiênico-sanitárias adequadas, tanto a parte de escritório, quanto do laboratório e chão de fábrica, sendo realizada a limpeza de forma frequente, duas vezes por semana, pelo profissional de limpeza contratado. Anotando em planilha de controle quem realizou a limpeza e quando.

O descarte de resíduos deve ser feito de maneira apropriada, separando os recicláveis e seguindo a legislação específica para cada tipo de resíduo industrial, conforme o capítulo de Engenharia Ambiental.

Os produtos e utensílios utilizados na limpeza devem ser armazenados em local adequado, no almoxarifado.

#### 10.3.9.3 Manutenção preventiva e corretiva

Os equipamentos que impactam diretamente na qualidade e segurança dos produtos devem ser prioridade no programa de manutenção. O calendário de manutenção foi montado considerando a robustez do equipamento e sua exposição ao desgaste.

As manutenções devem ser anotadas em planilha de controle, especificando o tipo de manutenção realizada (preventiva, preditiva ou corretiva), a data, o responsável pela manutenção, o equipamento a ser consertado e a peça que foi danificada.

## 10.3.9.4 Manejo de resíduos

A sistemática de separação entre resíduos recicláveis e orgânicos será responsabilidade de todos os funcionários e colaboradores. Serão dispostas lixeiras de coleta seletiva pela fábrica e os funcionários receberão educação ambiental, por meio de palestras e reuniões. Os resíduos coletados serão então destinados corretamente.

## 10.3.9.5 Controle de pragas

Para prevenir a atração de pragas a higiene do local deve ser realizada frequentemente, o lixo deve ser retirado diariamente e a limpeza dos pavimentos realizada com frequência. Para o controle de pragas, a dedetização, desinsetização e desratização será realizada trimestralmente na empresa, por empresa cadastrada pela Vigilância Sanitária. Esses procedimentos devem ser registrados em planilha de controle com informações de data e o prestador do serviço.

#### 10.3.9.6 Operação

A operação engloba todos os processos da fábrica, desde o recebimento da matériaprima e insumos, seu armazenamento e manipulação, bem como a manipulação e armazenamento do produto.

A empresa opera com o processo em batelada e funciona em três turnos de trabalho. No primeiro turno ocorre a obtenção da matéria-prima, quando um funcionário busca a casca de arroz no caminhão próprio da empresa. Ao longo deste e do segundo turno começam as primeiras etapas de produção e a finalizam é realizada pelos funcionários do terceiro turno.

O armazenamento da matéria-prima é feito em *Big Bags*, em uma área específica da fábrica, destinada apenas para as cascas do arroz. O ácido clorídrico e o poliacrilato de amônio utilizados na produção são armazenados em outra área, assim como os tanques de água, mostrados no *layout* da fábrica. Já o armazenamento do produto é feito em estoque enquanto aguarda distribuição.

A distribuição é feita pela própria empresa quando o destino de entrega não ultrapassar 250 km e de responsabilidade do comprador nos demais casos.

## 10.3.9.7 Controle de qualidade

O controle é feito para a matéria-prima, processo produtivo e distribuição. Antes da saída do produto, uma última inspeção visual na embalagem é realizada para checar possível dano da embalagem ou falha de empacotamento.

10.3.9.8 POP

No Procedimento Operacional Padrão para o recebimento de matéria prima, uma amostra é retirada e enviada para o laboratório, onde as características principais são testadas para garantir a conformidade do produto que está sendo adquirido.

O responsável do laboratório retira uma amostra do novo lote, realiza os testes necessários (no caso da casca de arroz destaca-se o teor de umidade), anota os resultados na planilha de recebimento de matéria-prima (Apêndice O) e libera, ou não, o produto para o uso, permitindo que o lote seja encaminhado para o estoque.

Este procedimento é feito sempre que uma nova matéria-prima chega na fábrica para manter um cadastro dos produtos utilizados permitindo rastreamento em caso de falha.

#### 10.3.9.9 FISPQ

A Ficha de Informações de Segurança de Produtos Químicos (FISPQ) é um documento de suma importância fomentado pela ABNT NBR 14725, da Associação Brasileira de Normas Técnicas, pois visa comunicar informações pertinentes acerca dos riscos apresentados por produtos químicos e é de caráter obrigatório para a comercialização de qualquer produto químico (ANALYTICS, 2018).

No Anexo D estão expostas as fichas de alguns dos principais insumos utilizados no processo, o ácido clorídrico e o poliacrilato de amônio.

## **10.3.10 Higiene e engenharia de segurança**

Visto que o processo é feito em batelada e os equipamentos esvaziados a cada etapa, não se faz necessária uma limpeza rigorosa, contudo serão realizadas limpezas semanais nos equipamentos, ao fim da semana de produção pelos próprios funcionários.

Os reservatórios de água instalados na Disilca serão limpos e desinfetados a cada 180 dias conforme a Resolução RDC N° 91 de 30 de junho de 2016 da Anvisa, por profissionais qualificados para a realização da atividade.

# **10.3.11 Qualidade em plantas industriais**

O espaço foi pensado para facilitar a mobilidade nos dois pavimentos. O laboratório fica localizado separado da fábrica para desviar de ruídos e da vibração vindos dos equipamentos.

Os equipamentos foram dispostos pensando no fluxo de processo, seguindo a ordem das etapas, a moega e os tanques ficam próximos aos equipamentos que irão abastecer, isso para economizar materiais como encanamento e otimizar o processo, diminuindo os tempos de carga e descarga e a distância entre os maquinários, o que facilita o início da etapa seguinte e evita atrasos na linha de produção, problemas que geram um custo maior e podem acarretar em uma perda de qualidade ou até perda do produto.

## 10.4 FERRAMENTAS DA QUALIDADE

Para garantir a qualidade, a empresa Disilca adotará as ferramentas dispostas a seguir.

## **10.4.1 Cinco sensos**

A ferramenta **5S** ou cinco sensos, segundo Seleme e Stadler (2010), apresenta o senso de utilização, em que os colaboradores perceberão quando um item ou tarefa é útil ou não para o trabalho e classificarão os materiais de acordo com a frequência com que são utilizados, conforme as principais necessidades da empresa. O senso de organização, onde os colaboradores irão colocar os objetos nos locais apropriados, onde fiquem organizados e

etiquetados. O senso de limpeza permite o monitoramento do ambiente para eliminação de qualquer elemento que possa causar algum distúrbio ou desconforto (como mal cheiro ou falhas na iluminação). O senso de padronização é responsável por integrar recursos e ações para obter o melhor resultado na manutenção dos três anteriores. Por fim, o senso de disciplina existe quando cada um exerce seu papel para melhorar o ambiente de trabalho, o desempenho e a saúde pessoal. 

        Os 5 sensos serão aplicados na empresa como um todo. O Quadro 5 traz exemplos de aplicações. Para a ferramenta ter sucesso primeiramente cada colaborador irá receber um treinamento prévio para estar ciente de como seu trabalho deve ser feito, onde as ferramentas de trabalho devem ficar e como mantê-las em bom estado. Será realizada a manutenção de equipamentos e ferramentas periodicamente. Assim a empresa poupará tempo e terá um espaço mais organizado, refletindo em produtos com melhor qualidade. 

| <b>SENSO</b>                   | <b>EXEMPLO PRÁTICO</b>                                                                                                    |
|--------------------------------|----------------------------------------------------------------------------------------------------|
| $Seiri -$<br>Utilização        | Itens que não são utilizados por motivos de defeito, ou por terem sido<br>substituídos por uma versão superior, como os EPI's utilizados tanto<br>no laboratório quanto no chão de fábrica, deverão ser descartados.                                                  |
| $Seiton -$<br>Organização      | Cada objeto precisa de um local apropriado para armazenamento: os<br>produtos de limpeza no almoxarifado, as vidrarias do laboratório em<br>armário próprio, as amostras de cada lote na sala de amostras.<br>Lembrando de sempre que usar, guardar novamente depois. |
| $Seiso -$<br>Limpeza           | Os colaboradores do laboratório, serão responsáveis por limpar e<br>organizar o espaço e as ferramentas que utilizaram, as vidrarias não<br>devem ficar sujas na pia de um dia para o outro para proporcionar um<br>ambiente agradável e prevenir acidentes.          |
| Seiketsu-<br>Padronização      | Manter o padrão de funcionamento dos equipamentos com<br>manutenção sempre que preciso e manter o treinamento de<br>funcionários atualizado.                                                                                                    |
| Shitsuke-<br><b>Disciplina</b> | Saber dos seus deveres, cobrar uns aos outros das boas práticas,<br>chamar a atenção para o uso correto de EPI, EPC e cuidado com o<br>desperdício de água e energia.                                                                                                 |

Quadro 5 - 5 Sensos na prática

Fonte: Autoras, 2020.

## **10.4.2 Cartas de controle**

A segunda ferramenta utilizada será a carta de controle, cujo objetivo é monitorar determinado processo, por meio da avaliação dos dados obtidos (RIBEIRO; CATEN, 2012).

Os dados, tais como pureza, granulometria e área superficial da sílica, serão coletados periodicamente e armazenados em planilhas eletrônicas para posterior análise estatística a fim de encontrar erros ou anormalidades. Se os dados se apresentarem fora do padrão estabelecido a Disilca irá elaborar um plano de ação para corrigir os possíveis problemas, analisando as causas do erro para indicar soluções cabíveis. 

Ao final de cada batelada, amostras serão coletadas e levadas ao laboratório, onde será feito o teste de granulometria, posteriormente os resultados serão colocados em planilha eletrônica, para a realização da análise de dados, como mostra o exemplo no Quadro 6.

Pela carta de controle, mostrada no Gráfico 1, percebe-se que o processo está sob controle pois todos os valores obtidos se encontram dentro dos limites superior (LSC) e inferior (LIC) de controle. No entanto, na ocorrência de não conformidade com os critérios, caso ocorra de um ponto ficar fora desses limites, devem ser adotadas medidas para adequação aos parâmetros, como por exemplo, reprocessar o material por um tempo maior no moinho de bolas.

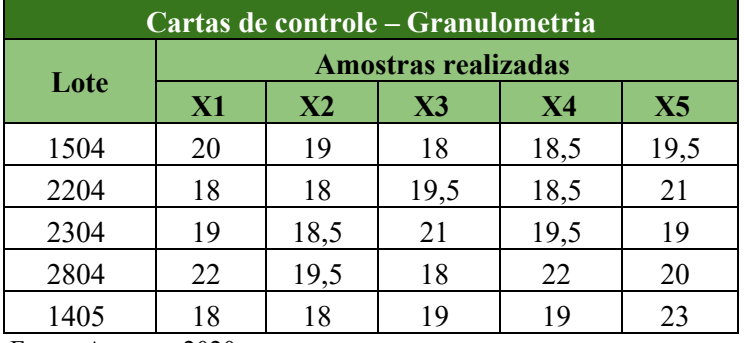

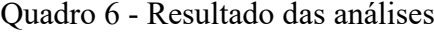

Fonte: Autoras, 2020.

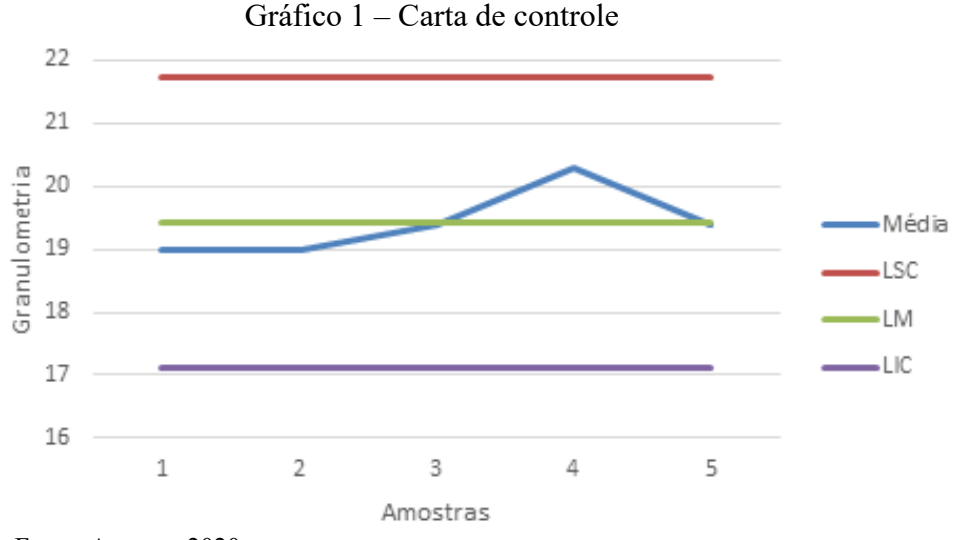

Fonte: Autoras, 2020.

## **10.4.3 Diagrama de Ishikawa**

A terceira ferramenta adotada pela empresa será o Diagrama de Ishikawa ou espinhade-peixe. De acordo com Seleme e Stadler (2010) este diagrama mostra a relação que existe entre certa característica da qualidade e seus fatores determinantes, portanto trata-se de uma relação entre causa e efeito, onde as causas podem estar relacionadas a materiais, método, medida, meio-ambiente, mão-de-obra ou maquinário.

Ao aplicar o Diagrama de Ishikawa, mostrado na Figura 77, primeiramente o problema ou efeito deverá ser identificado. Por exemplo, se o resultado de uma análise de sílica pronta apresentar um elevado nível de impurezas, será feita uma avaliação da origem do problema, listando e analisando suas prováveis causas, tais como: matéria-prima impura, erro do controlador de temperatura e pressão, metodologia mal aplicada, excesso ou falta de matériaprima, erro de operação, dentre outros.

Desta forma, o diagrama expõe de forma clara a causa dos problemas apresentados no processo e facilita o encontro de uma solução para que a empresa corrija os defeitos apresentados em seu processo, melhorando a qualidade de seus produtos e serviços.

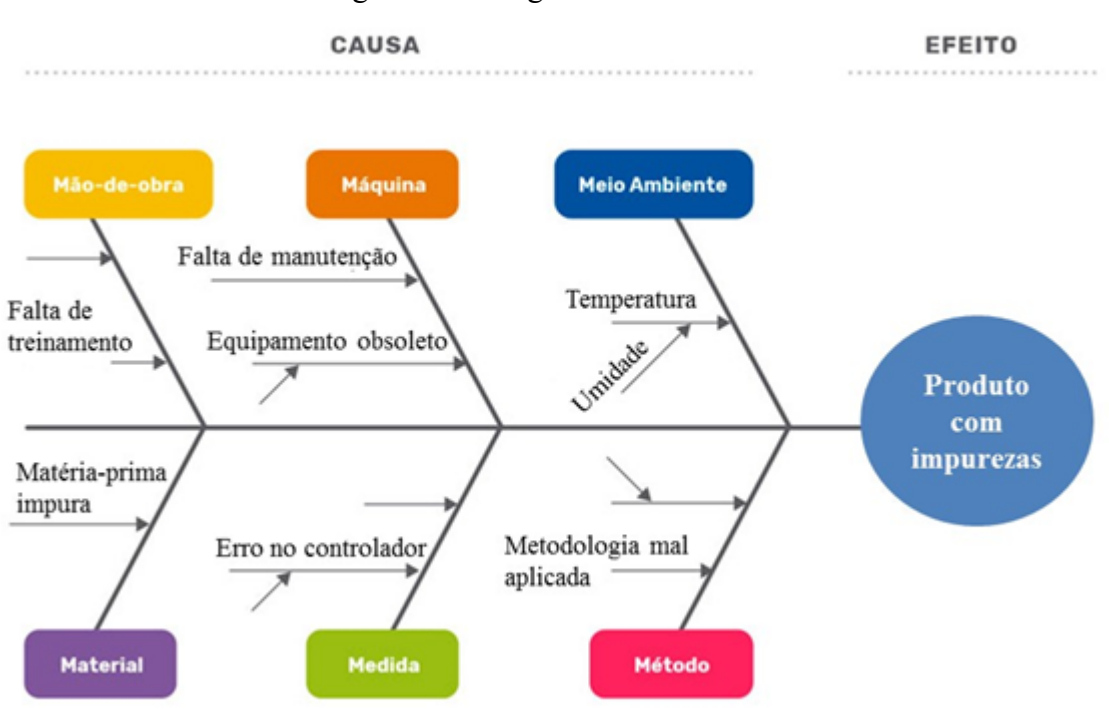

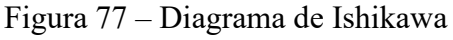

        Fonte: Adaptado de Piperun, 2019.

Inicialmente a empresa Disilca não irá adquirir nenhuma certificação devido ao alto valor de investimento necessário, mas buscará se adequar aos requisitos exigidos pela norma ISO 9001, com o intuito de adquirir a certificação posteriormente, quando já estiver consolidada no mercado. 

O sistema de gestão da qualidade utilizado pela Disilca irá funcionar com um ciclo de gerenciamento PDCA (*Plan-Do-Check-Act*) que consiste em: planejar, fazer, verificar e agir, como mostra a Figura 78.

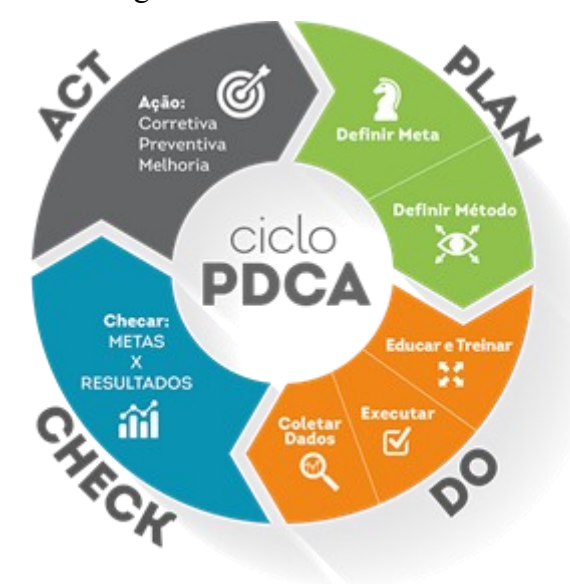

Figura 78 - Ciclo PDCA

Fonte: FCAP, 2020.

O primeiro passo é o planejamento das ações a serem feitas, junto com procedimentos e instruções. No caso de um problema, descobrir onde e porque ele começa, para planejar as melhorias e criar um plano de ação. Então executar o plano e realizar os testes necessários. Em seguida, é analisado se o plano ocorreu como planejado e se o resultado esperado foi obtido. Se sim, o processo é padronizado e implementado e o problema resolvido, se não, estuda-se o que pode ser mudado e o ciclo do PDCA é reiniciado (DOX, 2019).

A busca pela melhoria contínua levará em conta sugestões do gestor de qualidade, de clientes e funcionários, visando o constante aprimoramento nas técnicas e serviços, aumentando a qualidade na empresa.

Além disso, a empresa buscará se adequar a norma ISO 14001 de Gestão Ambiental para demonstrar estar de acordo com práticas sustentáveis.

#### **10.5.1 Política de qualidade**

A Disilca prezará pela satisfação do cliente e por isso serão feitas pesquisas de satisfação regularmente. Para garantir a qualidade do produto, a empresa irá investir na capacitação de funcionários, infraestrutura e na melhora contínua dos processos, a fim de ganhar a confiança do mercado. Os equipamentos e ferramentas serão revisados periodicamente, e receberão manutenção caso não tenham atingindo a eficácia exigida, caso a manutenção não seja aplicável o equipamento ou ferramenta será trocado.

A empresa terá o compromisso de estar sempre em conformidade com as legislações e normas exigidas, demonstrando sua ética e responsabilidade com clientes e com a qualidade do produto, se atentando a mudanças de mercado e de legislação para se adaptar as mudanças e manter a constante evolução.

Por estar ciente do impacto que as suas ações causam na sociedade e no ambiente a empresa buscará sempre que possível optar por práticas sustentáveis, para extinguir, ou no mínimo minimizar os impactos causados. Evidenciado seu cuidado desde os pequenos gestos, como a utilização de materiais reciclados sempre que esta opção estiver disponível, prática adotada pelo escritório no uso de papel reciclado, e o destino correto dos seus resíduos.

# 10.6 CONCLUSÃO

Foram estabelecidos os meios de controle e garantia da qualidade dos processos, bem como os indicadores utilizados para controle da qualidade.

O Manual de boas práticas de fabricação em conjunto com o sistema de Gestão da Qualidade permite que a empresa consiga manter os padrões estabelecidos

A Disilca utilizará das Ferramentas de Qualidade para acompanhar as variações do processo. Os 5 sensos servem como um guia a ser seguido, as cartas de controle indicam os pontos de não conformidade no processo, enquanto o diagrama de causa e efeito facilita no levantamento e compreensão das possíveis origens do problema.

# **PLANEJAMENTO ECONÔMICO**

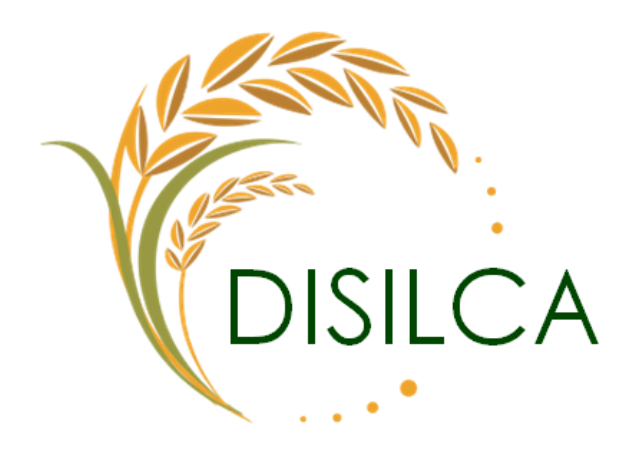

**\_\_\_\_\_\_\_\_\_\_\_\_\_\_\_\_\_\_\_\_\_\_\_\_\_\_\_\_\_\_\_\_\_\_\_\_\_\_\_\_\_\_\_\_**

Amanda Antunes Mendes

fmanda marcor

Amanda Kaori Kasita Marcos

# **11. PLANEJAMENTO ECONÔMICO**

# 11.1 INTRODUÇÃO

Um bom planejamento financeiro pode ser fator determinante para o sucesso de um novo empreendimento, visto que a falta dele é um dos principais motivos que faz com que as empresas passem por dificuldades e não consigam se manter no mercado.

Este estudo permitirá ao empreendedor analisar criteriosamente o planejamento financeiro para o futuro da organização, verificar a viabilidade deste empreendimento e escolher dar andamento ao processo de instalação apenas se o projeto se mostrar economicamente atrativo.

Quando bem formulado, o planejamento econômico representa um esquema de trabalho com o qual estão comprometidas todas as pessoas que tenham responsabilidades por setores importantes da empresa, englobando uma estrutura que ao final o empreendedor compreende os gastos, lucros, projeções futuras e posteriormente verifica a viabilidade deste empreendimento, se será ou não possível a sua implantação.

Assim, neste capítulo tratou-se da relação dos custos com investimento inicial, dos aspectos mercadológicos para determinação do custo de produção e do produto, pensando em uma melhor administração e planejamento dos recursos financeiros, enfatizando no necessário para criar uma base à viabilidade econômica.

#### 11.2 OBJETIVOS

# **11.2.1 OBJETIVO GERAL**

Realizar o planejamento econômico com base nos custos de investimento;

# **11.2.2 OBJETIVOS ESPECÍFICOS**

- Detalhar os custos do investimento inicial;
- Estabelecer o montante de recursos próprios;
- Escolher o tipo de financiamento que se adequa melhor as necessidades da empresa;
- Definir um cronograma de implantação;

• Estimar o custo do produto e preços possíveis.

# 11.3 INVESTIMENTOS

Na fase inicial de implantação de um empreendimento realiza-se um estudo de base que abrange todo o investimento necessário, incluindo despesas pré-operacionais, custos da construção do empreendimento, terreno e materiais de construção, licenças, contratação de funcionários, equipamentos e materiais do processo, até os recursos indispensáveis para a imagem da empresa alcançar posição de destaque no mercado, como propaganda e marketing.

Para uma aproximação de custos mais próxima da realidade, efetuou-se orçamentos e comparações para os gastos em todos os setores da empresa, optando sempre que possível por empresas conhecidas, catarinenses ou que ofereçam o melhor custo-benefício.

O levantamento de custos da empresa resultou em um investimento inicial no valor de R\$ 5.378.308,86. Uma versão simplificada de todos os investimentos é mostrada na Tabela 28 e os valores são especificados posteriormente nos respectivos tópicos.

| Investimento                                              |                               |  |
|-----------------------------------------------------------|-------------------------------|--|
| Descrição                                                 | <b>Valor</b>                  |  |
| Obras e materiais de construção                           | R\$ 728.830,52                |  |
| Automóveis                                                | R\$ 104.480,00                |  |
| Equipamentos e maquinário                                 | R\$ 2.342.090,35              |  |
| Materiais, mobiliário, eletrodomésticos e eletroportáteis | R\$ 35.177,86                 |  |
| EPC e EPI                                                 | R\$ 8.428,93                  |  |
| Taxas abertura                                            | R\$40.929,10                  |  |
| Capital de giro                                           | R\$ 1.618.372,10              |  |
| Reservas contingenciais e administrativas                 | R\$ 500.000,00                |  |
|                                                           | <b>TOTAL R\$ 5.378.308,86</b> |  |

Tabela 28 – Investimentos

Fonte: Autoras, 2020.

#### **11.3.1 Taxas de abertura e encargos fiscais**

É pertinente salientar os custos obrigatórios para possuir e manter um empreendimento físico, podendo elencar as licenças ambientais (LAP, LAI e LAO), taxas de abertura e funcionamento, taxas da prefeitura, alvarás, testes laboratoriais do produto, CRC (Certificado de Registro Cadastral) e CLF (Certificado de Licença de Funcionamento) da Polícia Federal, além disso também é imprescindível considerar os gastos com marketing e propaganda para a divulgação do produto, para estes gastos, estimou-se o valor de R\$ 40.929,10 de acordo com o Apêndice R.

# **11.3.2 Capital de giro**

O capital de giro foi estabelecido para o pagamento de despesas e dívidas de curto prazo, chegando-se em um valor de R\$ 500.000,00.

## **11.3.3 Reservas contingenciais e administrativas**

A reserva contingencial foi determinada em cima do valor necessário para a empresa se manter durante um período de 6 meses, com 50% de sua capacidade produtiva, para cobrir prejuízos imprevistos chegando-se em um valor de R\$ 1.618.372,10.

## **11.3.4 Obras e material de construção**

Em relação ao terreno escolhido para o desenvolvimento das atividades, decidiu-se contratar uma empresa que realizará a construção civil. Os custos com a construção somam um total de R\$ 728.830,52, e a descrição detalhada dos gastos com os materiais de construção constam no Apêndice S. Vale ressaltar que o terreno escolhido para construção teve seu valor estimado, levando-se em consideração seu tamanho e localização.

## **11.3.5 Equipamentos e maquinário**

Os maquinários e equipamentos são a base da linha da produção os quais proporcionam economia de tempo e qualidade ao produto, por isso o investimento em bons equipamentos, desde o início da implementação da empresa, é importante para ter-se uma produtividade constante. Sendo assim, a empresa investirá R\$ 2.342.090,35 em maquinários e os custos unitários estão descritos no Apêndice T.

#### **11.3.6 Materiais, mobiliário, eletrodomésticos e eletroportáteis**

Fez-se também um levantamento financeiro de toda a mobília e os materiais básicos para o escritório, laboratório, cozinha e outras áreas da unidade fabril. O valor total para compra desses itens foi de R\$ 35.177,86 e seu detalhamento está no Apêndice U.

## **11.3.7 Automóveis**

Como a principal matéria-prima da empresa, a casca de arroz, precisa ser reposta com frequência, ou seja, há a necessidade de ir até as indústrias de beneficiamento de arroz várias vezes por semana, optou-se por possuir um caminhão próprio, evitando um custo maior com transportadora, além disso, este também será usado para entregas de pedidos maiores. E para pequenas entregas e visitação aos clientes será utilizado um veículo de pequeno porte. O caminhão será um modelo HR 2.5 TCI 2018 da Hyundai que custará R\$68.480,00 e o veículo de pequeno será uma Renault Kangoo 2017 que custará R\$36.000,00.

# **11.3.8 EPC e EPI**

Foram incluídos também investimentos com segurança do trabalho (EPIs, EPCs, treinamentos) sendo que alguns equipamentos precisam ser repostos periodicamente dependendo do esgotamento de sua vida útil ou de algum eventual manuseio descuidado. Os custos com EPIs e EPCs somam R\$ 8.428,93, e constam no Apêndice V.

# **11.3.9 Custos mensais**

Dentro dos custos mensais estão os custos com material de limpeza (Apêndice W), custos com EPI, material de escritório e automóveis (Apêndice X), encargos e insumos (Apêndice Y). Os salários dos funcionários incluindo os encargos trabalhistas, no valor total mensal de R\$ 20.393,00, ainda são detalhados no (Apêndice Z).

Os custos fixos são aqueles que independente do fluxo produtivo terão seus valores inalterados, como telefone, internet, marketing dentre outros e os custos variáveis são aqueles que dependem da produção, como gastos com matéria-prima, água e luz. Esses custos podem ser observados no Apêndice AA.

# 11.4 MONTANTE DE RECURSOS PRÓPRIOS

A Disilca contará com seis sócias fundadoras, que dividirão o poder de decisão das ações sobre a empresa de forma proporcional. Cada sócia irá contribuir com um valor de R\$ 100.000,00, totalizando R\$ 600.000,00 em recursos próprios. A porcentagem que cada sócia irá contribuir pode ser observada no Gráfico 2.

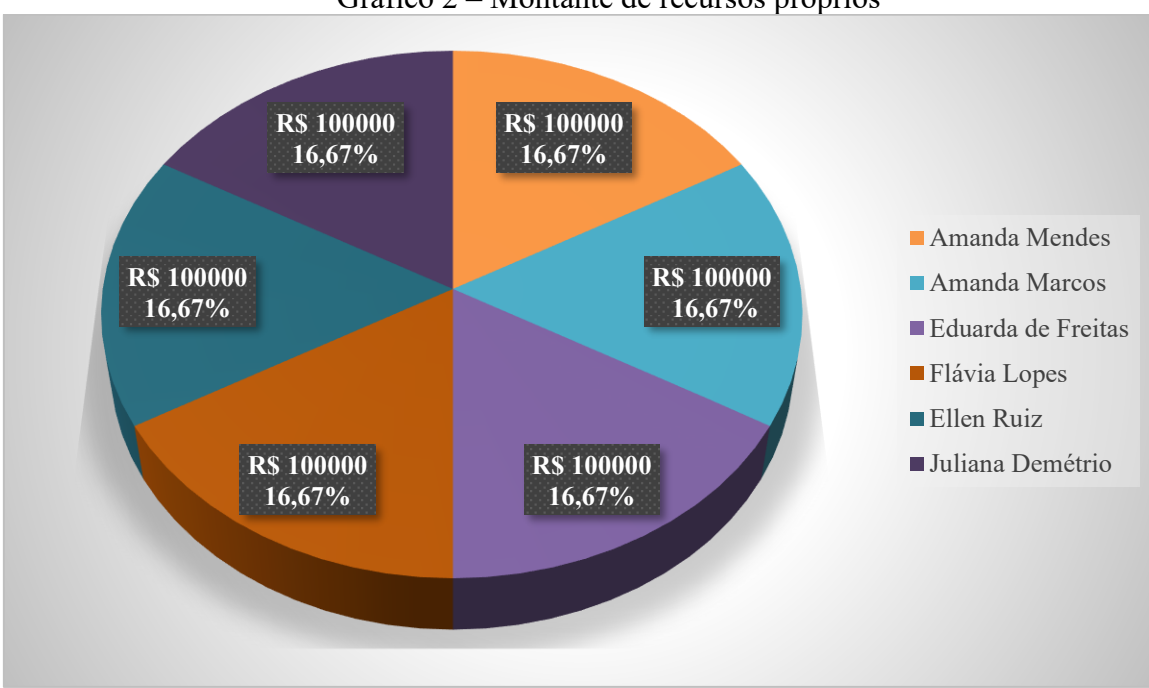

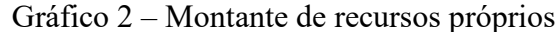

# 11.5 FINANCIAMENTOS/RECURSOS DE TERCEIROS

O valor de investimento necessário para a abertura da empresa está além do que os sócios podem arcar, por este motivo foi preciso financiar parte do valor. O financiamento que melhor atendeu às necessidades da empresa foi o BDNES Crédito Pequenas Empresas do Banco Nacional de Desenvolvimento Econômico e Social.

O valor financiado será de R\$ 3.777.000,00, com prazo total de amortização de 2 anos e meio com 18 meses de carência. A taxa de juros é 12,51 % a.a. e o valor total pago ao banco no final do financiamento será de R\$ 5.070.256,50. O valor determinado para o financiamento contempla os custos com a obtenção do imóvel, bem como materiais de construção e obras, mobiliário, automóveis, equipamentos e maquinário, EPC e EPI, taxas de abertura e capital de

Fonte: Autoras, 2020.

giro, uma vez que o investimento inicial é muito alto, optando por esses tópicos de maior importância para pelo menos a empresa poder começar a operar.

As parcelas serão pagas mensalmente pelo sistema SAC – Sistema de Amortização Constante, acontecendo a sistemática de pagamento amortizado no começo do contrato o que consequentemente torna o valor da primeira parcela mais caro e as prestações irão diminuindo, decrescendo até o ponto do valor final pago no financiamento for menor.

O financiamento detalhado encontra-se disposto no Anexo E.

# 11.6 CUSTO DO PRODUTO E PREÇOS POSSÍVEIS

Para a obtenção de uma aproximação dos custos de produção considerou-se no Apêndice AB os valores de custos fixos e custos variáveis mencionados anteriormente, incluindo os valores de matéria-prima, embalagem, água, energia, mão de obra, combustível, entre outros custos relevantes a fim de fundamentar o cálculo de preço possível do produto e o lucro envolvido.

Para fabricação de 1 kg de sílica estimou-se um gasto de R\$ 6,71. O preço de venda foi estimado de acordo com a pesquisa de mercado e custos com o produto, chegando-se a um valor de R\$ 13,42/kg. Sendo R\$ 268,40 o preço de venda da embalagem de 20 kg e R\$ 671,00 o preço de venda de 50 kg. Para incentivar os compradores a adquirirem o produto em maior quantidade serão adotados os valores do preço final de venda como R\$ 260,00 para 20 kg e R\$ 650,00 para 50 kg. Assim, o preço de venda será competitivo no mercado e ainda será o suficiente para gerar lucros para a empresa.

Os gastos com distribuição foram calculados considerando um raio de entrega de 250 km.

Os custos por unidade, bem como o custo de produto vendido e o preço de venda arbitrado estão descritos no Apêndice AB também.

# 11.7 IMPLANTAÇÃO DO EMPREENDIMENTO

O cronograma de implantação da empresa foi formulado de acordo com os períodos necessários para obtenção das licenças, aquisição do terreno, construção da unidade fabril, compra, montagem e testes dos equipamentos, além do treinamento dos funcionários e ações de marketing. O detalhamento do cronograma pode ser visto no Quadro 7.

| Período (meses)                                                | Ações                                    |
|----------------------------------------------------------------|------------------------------------------|
| $0 - 1$                                                        | Financiamento e aquisição do terreno     |
| $1-6$                                                          | Obtenção LAI e LAP                       |
| $6 - 7$                                                        | Compra dos equipamentos                  |
| $7 - 11$                                                       | Construção da unidade fabril             |
| $11 - 13$                                                      | Recebimento e montagem dos equipamentos  |
| $13 - 15$                                                      | Teste dos equipamentos e obtenção da LAO |
| $15 - 17$                                                      | Marketing e contratação de funcionários  |
| $17 - 18$                                                      | Marketing e treinamento dos funcionários |
| 18                                                             | Início das atividades                    |
| $\Gamma$ $\leftarrow$ $\Lambda$ $\leftarrow$ $\Lambda$<br>2020 |                                          |

Quadro 7 – Cronograma de implantação da empresa

Fonte: Autoras, 2020.

# 11.8 CONCLUSÃO

Elaborar um bom planejamento econômico exige que sejam considerados todos os custos de investimento necessários para abertura da empresa, detalhando os custos de produção e de produto, calculando as estimativas de gastos mensais, a fim de estabelecer os benefícios previstos com as ações organizacionais e criar uma base consolidada à viabilidade econômica.

O montante de recursos próprios foi estabelecido de maneira igualitária entre as sócias, resultando em um capital de R\$ 600.000,00. Em conjunto a este fato, escolheu-se o financiamento, adequando-se melhor as necessidades da empresa.

O custo do produto foi estimado levando em conta os custos fixos e variáveis da empresa, e o preço de venda calculado para cobrir os gastos de produção e ainda gerar certo lucro para o empreendimento, comparado com as concorrentes

Portanto, foi encenado um cronograma de implantação, definido a partir dos prazos de realização de cada etapa, com o objetivo de coordenar os próximos seguimentos econômicos.

# **VIABILIDADE ECONÔMICA**

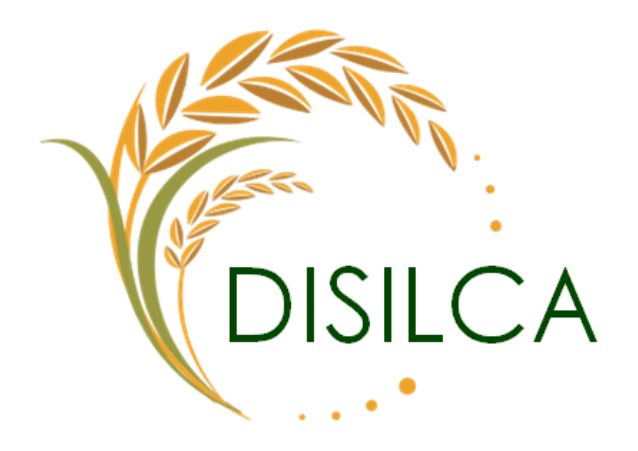

 $28$  Cordoso

Eduarda de Freitas Cardoso

# **12. VIABILIDADE ECONÔMICA**

# 12.1 INTRODUÇÃO

A viabilidade econômica é responsável por analisar os benefícios e as vantagens que o investimento gera para o desenvolvimento de um projeto. Essa análise permite aos gestores avaliar as oportunidades e a viabilidade das etapas do processo, permitindo assim que a empresa possa escolher somente as etapas rentáveis para continuar em seu curso, e com isso ser capaz de transformar um procedimento inviável em algo viável ao destino que a empresa procura.

Nesta etapa do projeto, serão realizados o desenvolvimento do fluxo de caixa, a análise de *payback*, as taxas envolvidas no processo, o valor presente líquido pertencente a empresa, a receita bruta, os impostos que envolvem a empresa e o retorno sobre o investimento. Com todos esses fatores pode-se evidenciar se o projeto será capaz de gerar um retorno financeiro.

#### 12.2 OBJETIVOS

## **12.2.1 Objetivo geral**

Projetar uma análise de viabilidade econômica capaz de fornecer informações sobre as condições financeiras para a implementação da empresa.

#### **12.2.2 Objetivos específicos**

- Fazer o levantamento do fluxo de caixa e dos impostos relacionados ao investimento;
- Determinar a TMA, a TIR, a TIRM e o VPL do projeto;
- Utilizar ferramentas gerenciais para analisar a viabilidade do projeto.

# 12.3 FLUXO DE CAIXA

O fluxo de caixa é essencial e de suma importância para a empresa, de modo que garante uma boa gestão e controla as entradas e saídas financeiras, permitindo calcular a rentabilidade, o prazo de retorno financeiro do investimento, os lucros e também o ponto de equilíbrio. Para garantir um melhor controle, todas as despesas e receitas devem ser registradas por menor que sejam. O fluxo de caixa mensal e anual da Disilca pode ser visto no Apêndice AC.
Para a elaboração do fluxo de caixa considerou-se como entrada (fluxo positivo) o valor total das vendas, já para as saídas (fluxos negativos) considerou-se as prestações do empréstimo, as taxas de amortização, o custo dos produtos vendidos, as despesas administrativas, além das taxas de juros e impostos. Além disso, levou-se em conta a depreciação dos bens materiais da empresa, ou seja, o quanto o valor destes bens é reduzido conforme o tempo passa. O Apêndice AD mostra os valores de depreciação de cada bem material.

### 12.4 ANÁLISE DE *PAYBACK* SIMPLES E DESCONTADO

O *payback* simples é uma ferramenta matemática utilizada para calcular o período em que os valores investidos se anulam com os respectivos valores de caixa. Desta maneira, o *payback* simples tem como resultado o tempo decorrido entre o investimento inicial realizado e o momento no qual o lucro líquido acumulado se iguala ao valor desse investimento (SCHAICOSKI, 2002 *apud* VIEIRA, 2016, p. 7).

O *payback* simples é dado pela Equação 12.1:

$$
PS = \frac{i - S}{F_j}
$$
 (Equação 12.1)

Onde:

PS – *Payback* simples

i - Ano do último saldo negativo

S - Último saldo negativo

Fj - Fluxo de caixa no ano j

Desta forma, no *payback* simples fez-se um somatório dos fluxos de caixa, somando o valor do ano anterior com o próximo, obtendo-se como resultado um *payback* simples de 5 anos e 5 meses, conforme o Apêndice AF.

Diferentemente do *payback* simples, o *payback* descontado considera o valor do dinheiro no tempo, atualizando os fluxos futuros de caixa a uma taxa de atratividade, definida pela empresa, trazendo os fluxos a valor presente, ou seja, para um valor real, e só então é calculado o período para a recuperação do valor investido (BRUNI, 2008 *apud* VIEIRA, 2016, p. 7). O *payback* descontado é calculado através da Equação 12.2.

$$
PD = \frac{i - S}{D_j}
$$
 (Equação 12.2)

Onde:

PD – *Payback* Descontado

i - Ano do último saldo negativo

S - Último saldo negativo

D - Fluxo de caixa descontado do ano j

O *payback* descontado é semelhante ao *payback* simples, porém é necessário aplicar uma taxa de juros, que no caso da Disilca será de 8%. Como resultado obteve-se um *payback* descontado de 5 anos e 10 meses, que possui seus detalhes descritos no Apêndice AG. Sendo assim, através das análises, o tempo para o retorno do investimento mostrou-se bastante satisfatório.

### 12.5 ANÁLISE DA TIR, VPL E TMA

O valor presente líquido (VPL) é uma fórmula financeira que permite analisar se um projeto de investimento é viável ou não, quando o VPL é positivo a empresa gera rentabilidade, um VPL negativo significa que a empresa não é rentável. Para determinar o VPL é preciso definir a taxa mínima de atratividade (TMA), esta taxa é entendida como o custo de oportunidade da empresa, é a taxa mínima que os investidores pretendem ganhar com o negócio. A TMA deve ser definida de acordo com a política de cada empresa e depende de diversos fatores, como a taxa SELIC, a pretensão de ganho dos investidores, o ramo da empresa, o risco do investimento, entre outros (PUCCINI, 2011).

Devido às circunstâncias da pandemia de COVID-19 no Brasil a taxa SELIC está atualmente com um valor baixo, em torno de 3%. Assim, levando-se em consideração que o investimento apresenta riscos e que os investidores desejam ganhar um valor superior a SELIC, atribuiu-se uma TMA de 12%.

O VPL foi calculado pela Equação 12.3.

$$
VPL = -I + \frac{FC}{(1+i)^1} + \frac{FC}{(1+i)^2} + \dots + \frac{FC}{(1+i)^n}
$$
 (Equação 12.3)

Onde:

I – Investimento inicial

FC – Fluxo de caixa

 $i - TMA$ 

n – Período avaliado (anos)

Aplicando o investimento e os fluxos de caixa obtidos pela empresa Disilca o resultado de VPL obtido foi de R\$ 118.534.432,61, mostrando que o investimento é atrativo.

### 12.6 ANÁLISE DA TIR E TIRM

A TIR (Taxa Interna de Retorno) corresponde a taxa de juros que anula o valor presente líquido (VPL), para que o investimento seja economicamente viável a TIR deve ser maior do que a TMA (MALLMANN, 2012). A TIR é calculada através da Equação 12.4.

$$
0 = -I + \frac{FC}{(1+i)^1} + \frac{FC}{(1+i)^2} + \dots + \frac{FC}{(1+i)^n}
$$
 (Equação 12.4)

Onde:

 $i - TIR$ 

Realizando os devidos cálculos, o VPL apresentou um valor de R\$ 118.534.432,61, um valor muito superior a zero, indicando que o negócio será lucrativo. Já a TIR obtida apresentou um valor de aproximadamente 44%, resultando em um valor maior que a TMA, o que significa que o investimento será economicamente atrativo.

A TIRM (Taxa Interna de Retorno Modificada) é uma taxa de desconto ou correção que tem como propósito eliminar os fatores que interferem no cálculo da TIR (COLUNISTA PRTAL, 2020).

Segundo Prates (2017), essa taxa tem como função "trazer os fluxos de caixa negativos para valor presente e levar os fluxos de caixa positivos para valor futuro, resultando em um novo fluxo de caixa convencional e eliminando assim alguns dos problemas da TIR".

Para cumprir seu objetivo, a TIRM traz todos os fluxos negativos do projeto a valor presente – VAC, ou Valor Atual dos Custos –, e leva todos os fluxos positivos para valor futuro – VT, ou Valor Terminal". A Equação 12.5 representa o cálculo para encontrar a TIRM:

$$
TIRm = \frac{VAC}{VT} - 1
$$
 (Equação 12.5)

Onde: VT - Valor Terminal VAC - Valor Atual dos Custos

Para se determinar a TIRM devem ser consideradas duas taxas, a primeira é a taxa financeira e a segunda a taxa de reinvestimento. No caso da Disilca foram utilizados 40% e 12% respectivamente. Com a aplicação dessas taxas obteve-se um resultado de 34%, que ainda se mostra maior do que a TMA. O resultado da TIRM pode ser observado no Quadro 8.

| <b>TMA</b>                | 12%                |  |
|---------------------------|--------------------|--|
| <b>VPL</b>                | R\$ 118.592.753,20 |  |
| <b>TIR</b>                | $44\%$             |  |
| <b>TIRM</b>               | 34%                |  |
| $E_{\alpha}$ nto: Autorea |                    |  |

Quadro 8 – TMA, VPL, TIR e TIRM

#### Fonte: Autoras, 2020.

### 12.7 PONTO DE EQUILÍBRIO

O ponto de equilíbrio é uma forma de verificar se a receita bruta, obtida com a venda dos produtos, consegue suprir os custos e despesas totais da empresa, desta forma, o ponto de equilíbrio tem por objetivo representar o faturamento que a empresa deve ter em um determinado período para que não tenha prejuízo nem lucro (COUTO, 2011).

O ponto de equilíbrio pode ser calculado pela Equação 12.6.

$$
PE = \frac{Custos e despesas fixos}{Receita bruta - Custo variável}
$$
 (Equação 12.6)

O valor encontrado corresponde a fração do valor total da receita bruta que é capaz de cobrir os gastos totais da empresa. Realizando os cálculos necessários obteve-se o resultado apresentado na Quadro 9:

| Ponto de Equilíbrio |               |             |               |
|---------------------|---------------|-------------|---------------|
| Capacidade          | <b>Valor</b>  | Porcentagem | Unidades / kg |
| 50%                 | R\$480.016,16 | 14,00%      | R\$35.768,86  |
| 75%                 | R\$480.008,37 | 9,24%       | R\$35.768,28  |
| 100%                | R\$480.004,70 | 7,00%       | R\$35.768,01  |

Quadro 9 - Ponto de equilíbrio

Fonte: Autoras, 2020.

Os resultados indicam que a empresa, de forma que não obtenha lucros e nem prejuízos, deve vender R\$ 480.016,16 por ano quando estiver trabalhando com uma capacidade de 50%, R\$ 480.008,37 quando estiver operando com uma capacidade de 75% e R\$ 480.004,70 quando operar com 100% de sua capacidade, conforme Apêndice AE.

Para passar o ponto de equilíbrio para porcentagem basta dividir os custos fixos pela margem de contribuição e então multiplicar por 100, como está representado na Equação 12.7.

$$
PE(\%) = \frac{(Custos e despesas fixas)}{(Margem de contribuição)} \times 100
$$
 (Equação 12.7)

Os resultados nessa unidade são 14,00 % por ano quando estiver trabalhando com uma capacidade de 50%, 9,24 % quando estiver operando com uma capacidade de 75% e 7,00 % quando operar com 100% de sua capacidade.

Outra forma de representar o ponto de equilíbrio econômico é em kg/unidades obtida pela Equação 12.8.

$$
PE\left(\frac{kg}{unidade}\right) = \frac{PE\left(R\$right)}{Custo\ do\ produto\ por\ kg}
$$
\n(Equação 12.8)

Os resultados obtidos através desse cálculo são R\$ 35.768,86 por ano quando estiver trabalhando com uma capacidade de 50%, R\$ 35.768,28 quando estiver operando com uma capacidade de 75% e R\$ 35.768,01 quando operar com 100% de sua capacidade.

#### 12.8 RETORNO SOBRE O CAPITAL

O ROE ou Retorno sobre o capital é um indicador que mede a capacidade da empresa de ser lucrativa, levando em consideração o lucro líquido e o patrimônio que a empresa possui. Com esse indicador pode se verificar se o investimento realizado vale a pena ou se não compensa o risco. Para calcular o ROE utiliza-se a Equação 12.9.

$$
ROE = \frac{Lucro Liquido}{Patrimônio Liquido}
$$
 (Equação 12.9)

Esse cálculo mostra a porcentagem de retorno sobre o patrimônio líquido a empresa obtém em um determinado período. Através desse cálculo pode ser obter dois resultados, um negativo e outro positivo. O negativo indica que não é lucrativa, ou que traz prejuízos para os

investidores. A positiva que precisa ser acima de 20% para demonstrar que a empresa possui uma rentabilidade saudável para a empresa.

No começo a empresa obteve resultados negativos, pois estava em fase de implementação onde não havia produção de sílica. A partir do quarto ano o valor passa a ser positivo, porém ainda não atende ao valor estipulado na ferramenta. Apenas no 5 ano o ROE assume um valor de 38,80% o que indica que a empresa apresenta uma rentabilidade saudável e que é lucrativa aos sócios da Disilca. Os resultados obtidos podem ser observados no Quadro 10.

| <b>Ano</b> | $\overline{ROI}$ (%) | Ano | $\overline{ROI}$ (%) |
|------------|----------------------|-----|----------------------|
|            | $-93,75$             | 11  | 56,64                |
| 2          | $-78,34$             | 12  | 58,42                |
| 3          | $-19,45$             | 13  | 60,12                |
| 4          | 0,37                 | 14  | 61,75                |
| 5          | 38,80                | 15  | 63,32                |
| 6          | 46,61                | 16  | 64,82                |
| 7          | 48,79                | 17  | 66,27                |
| 8          | 50,87                | 18  | 67,66                |
| 9          | 52,88                | 19  | 68,99                |
| 10         | 54,80                | 20  | 70,27                |

Quadro 10 – ROE ao longo dos anos

Fonte: Autoras, 2020

### 12.9 RETORNO SOBRE O INVESTIMENTO

O ROI ou Retorno sobre investimento é uma ferramenta que permite analisar sobre qualquer tipo de investimento. Com ela é possível avaliar como iniciativas e diversos investimentos contribuem para obtenção de resultados, planejar objetivos e metas de acordo com resultados favoráveis ao investimento e identificar quando será obtido o retorno dos investimentos realizados. É possível também ter decisões mais objetivas fundamentadas em valores e proporcionar um aumento nos retornos como também no lucro obtido no processo.

O ROI é utilizado para analisar a possibilidade de um investimento continuar rendendo lucros, ou se o investimento não tem vantagens financeiras para sua aplicação. Para realização do cálculo dessa ferramenta é necessário seguir a Equação 12.10, que relaciona o ganho obtido e o investimento proposto.

$$
ROI (R$) = \frac{(Ganho obtido - Investmento)}{Investimento}
$$
 (Equação 12.10)

O ROI da Disilca será calculado para cada ano em que a empresa estará em funcionamento, sendo levado em consideração o período em que a empresa utiliza 50, 75 e 100% da sua capacidade. Os resultados obtidos podem ser observados no Quadro 11.

| Quadro 11 – KOI ao i01igo dos alios |           |     |         |
|-------------------------------------|-----------|-----|---------|
| Ano                                 | ROI (%)   | Ano | ROI (%) |
| 1                                   | $-67,846$ | 11  | 28,617  |
| $\overline{2}$                      | 13,027    | 12  | 28,617  |
| 3                                   | 28,617    | 13  | 28,617  |
| $\overline{4}$                      | 28,617    | 14  | 28,617  |
| 5                                   | 28,617    | 15  | 28,617  |
| 6                                   | 28,617    | 16  | 28,617  |
| 7                                   | 28,617    | 17  | 28,617  |
| 8                                   | 28,617    | 18  | 28,617  |
| 9                                   | 28,617    | 19  | 28,617  |
| 10                                  | 28,617    | 20  | 28,617  |

Quadro 11 – ROI ao longo dos anos

Fonte: Autoras, 2020.

### 12.10IMPOSTOS E REGIME TRIBUTÁRIO

Como a empresa não se encaixa no regime do simples nacional, as alíquotas calculadas foram baseadas no lucro presumido onde são aplicados os impostos com base nas taxas do IRPJ (Imposto de renda para pessoa jurídica), CSLL (Contribuição social sobre o lucro líquido), PIS (Programas de Integração Social), COFINS (Contribuição para o Financiamento da Seguridade Social), ICMS (Imposto sobre circulação de mercadorias e prestação de serviços de transporte interestadual e intermunicipal e comunicação) e IPI (Imposto sobre os Produtos Industrializados).

No Quadro 12 estão demonstradas as taxas utilizadas para o cálculo dos impostos, constando apenas até o quarto ano já que a receita permaneceu inalterada a partir desse período. A taxa IPI que seria a taxa sobre o produto da indústria de acordo com a tabela de NCM dos produtos mostrou uma alíquota de 0% significando que o produto em questão da empresa possui isenção fiscal.

| <b>Alíquotas</b> | 1 ano  | 2 ano  | $3$ ano |
|------------------|--------|--------|---------|
| IRPJ $(a.a.)$    | 15,07% | 52,97% | 60,28%  |
| $CSLL$ (a.a.)    | 13,56% | 47,67% | 54,25%  |
| $PIS$ (a.a.)     | 0,65%  | 0,65%  | 0,65%   |
| COFINS (a.a.)    | 3,00%  | 3,00%  | 3,00%   |
| $ICMS$ $(a.a.)$  | 12,00% | 12,00% | 12,00%  |

Quadro 12 – Alíquotas

Fonte: Autoras, 2020.

Para encontrar a alíquota correspondente do IRPJ e CSLL foi necessário utilizar taxas de presunção, sendo 8% e 12% respectivamente e em seguida considerado a taxa de imposto de 15% e 9% do valor obtido anteriormente. Como os valores de receita eram superiores a 80.000,00 ainda foi necessário adicionar mais 10% sobre o valor do IRPJ para obtenção do valor real para esse imposto.

### 12.11VISÃO PESSIMISTA DO INVESTIMENTO

Nos demais tópicos abordados neste capítulo foi utilizada a visão otimista, ou seja, considerando que tudo que foi produzido seria vendido. Porém nem sempre as empresas são capazes de vender tudo o que produzem, portanto, os cálculos realizados para TIR, VPL, TIRM e *Payback* foram refeitos considerando uma TMA um pouco maior de 14% e que apenas 70% da produção seria vendido.

No Quadro 13 será mostrado a diferença dos valores obtidos pela visão otimista e a pessimista. Como demonstrado no quadro 13 a atratividade do projeto sofreu uma diminuição considerável, além de que o tempo de retorno de investimento se tornou maior.

| <b>Visão</b>       | <b>Otimista</b>    | Pessimista       |  |
|--------------------|--------------------|------------------|--|
| TMA                | $12\%$ a.a.        | $14\%$ a.a.      |  |
| <b>VPL</b>         | R\$ 118.534.432,61 | R\$27.639.968,35 |  |
| <b>TIR</b>         | 44 % a.a.          | $25.5 \%$ a.a.   |  |
| <b>TIRM</b>        | 34 % a.a.          | 35 % a.a.        |  |
| Payback Simples    | 5 anos e 5 meses   | 8 anos e 7 meses |  |
| Payback Descontado | 5 anos e 10 meses  | 9 anos e 8 meses |  |

Quadro 13 – Comparação entre visão otimista e pessimista

Fonte: Autoras, 2020.

O novo resultado demonstra que apesar de demorar um pouco mais, o investimento ainda será retornado para a Disilca. E também que o investimento continua atrativo por apresentar um VPL positivo, e pelo fato de que a TIR ainda permaneceu maior que a TMA mostrando que o investimento é sim viável.

### 12.12CONCLUSÃO

Como pode ser observado, o fluxo de caixa é um componente necessário no desenvolvimento de uma empresa, já que através dele pode-se estudar a viabilidade do empreendimento e todos os fatores que possam interferir na obtenção dos resultados. Através dos custos, investimento, impostos e o preço do produto foi montado o fluxo de caixa, onde através da relação entre esses fatores verificou-se a capacidade da empresa ser viável a implementação.

O COVID-19 gerou um aumento muito grande no preço de vários componentes considerados no investimento do projeto e por esses motivos a TMA teve que ser considerada um pouco maior que o valor apresentada pela taxa SELIC, para que o projeto não sofresse muitas consequências devido à instabilidade da economia. Com esse aumento realizado na TMA verificou-se que, o VPL permaneceu atrativo, e que tanto a TIR quanto a TIRM se mantiveram maiores que a TMA o que demonstra a viabilidade da empresa.

Com a utilização do cálculo de *payback* simples e descontado foi possível a obtenção do tempo necessário para o investimento gerar retorno financeiro para a empresa. E também com a utilização das ferramentas gerenciais como: o retorno sobre o investimento, o ponto de equilíbrio econômico e financeiro observou-se o faturamento que a empresa precisa apresentar para que não tenha prejuízo nem lucro, e também planejar e traçar objetivos de acordo com a necessidade da empresa.

E com base em todos os resultados apresentados neste capítulo foi concluído que a implementação da Disilca é viável e será capaz de gerar lucros com o passar dos anos.

### **13. CONCLUSÃO**

Com base no que foi exposto, viu-se que a produção de sílica biogênica é um processo de aproveitamento de resíduos que constitui uma prática sustentável e que se mostrou aplicável tecnicamente e rentável economicamente. Além disso, umas das maiores vantagens do produto é sua ampla gama de aplicações, possibilitando que a empresa possa expandir seu mercado consumidor depois de estabelecida no mercado.

A elaboração do projeto proposto foi de grande valia para o enriquecimento do conhecimento acerca das áreas do empreendedorismo, como planejamento estratégico, marketing, engenharia, controle de qualidade e análise financeira. Com pesquisa e empenho elencou-se todos os pontos necessários para a construção do plano de negócios da empresa Disilca, conhecendo suas particularidades e seu potencial.

Sabe-se que a sociedade está em uma constante busca por produtos sustentáveis, que contribuam para um mundo melhor, menos poluído e que garantam que as futuras gerações encontrarão um bom lugar para viver. Frente a este cenário de busca por empresas que reaproveitam resíduos e contribuem para um meio ambiente mais saudável, a Disilca está em uma posição favorável, adequando-se às tendências do mercado consumidor. Desta forma há uma grande possibilidade da empresa se destacar no mercado e ser um empreendimento promissor.

Verificou-se que a empresa pode ser um negócio bastante rentável, apresentando um Valor Presente Líquido (VPL), após um período de 20 anos, de R\$ 118.592.753,20. Ao igualar a zero o VPL, encontrou-se uma Taxa Interna de Retorno (TIR) maior do que a Taxa Mínima de Atratividade (TMA), demonstrando que haverá retorno financeiro para os investidores. Ademais, as análises de p*ayback* simples e descontado corroboram com esta afirmação, pois indicam que o retorno do investimento inicial ocorrerá após 5 anos e 5 meses do início da produção, sem contar o período de implantação da empresa. Todas as análises financeiras realizadas forneceram um resultado satisfatório, indicando que o empreendimento é viável.

Após a realização de pesquisas e análise das respostas obtidas através dos cálculos financeiros, pode-se concluir e afirmar a viabilidade técnico-econômica para a implementação de uma indústria de reaproveitamento da casca de arroz para produção de sílica biogênica na região sul de Santa Catarina.

## **REFERÊNCIAS**

ABNT. **Sistemas de Hidrantes e de Mangotinhos Para Combate A Incêndio.** Rio de Janeiro, 2000. Disponível em:

http://www.gmfmontagens.com.br/assets/content/downloads/031ac17ce13bc628f426873fd98 b386b.pdf. Acesso em: 31 out. 2020.

ABNT. NBR 5425. 1885**. Guia para inspeção por amostragem no controle e certificação de qualidade.** Disponível em: https://www.abntcatalogo.com.br/norma.aspx?ID=60784. Acesso em: 15 out. 2020.

ABNT. NBR 15575. **Desempenho de edificações habitacionais.** 2013. Disponível em: https://www.abntcatalogo.com.br/curs.aspx?ID=157. Acesso em: 11 out. 2020.

ABNT. NBR 11768-1. **Aditivos químicos para concreto de cimento Portland.** Parte 1: Requisitos 2019. Disponível em: https://www.abntcatalogo.com.br/norma.aspx?ID=430826. Acesso em: 10 out. 2020.

ABRAPP, **Construção do planejamento e gestão estratégica**, São Paulo, 2007. Disponível em:

[http://www.abrapp.org.br/Documentos%20Pblicos/PlanejamentoGestaoEstrategicaMai07.pdf.](http://www.abrapp.org.br/Documentos%20Pblicos/PlanejamentoGestaoEstrategicaMai07.pdf) Acesso em: 24 out. 2020.

AÇO AISI 316: **Aços inoxidáveis para peças anticorrosão**. Disponível em:https://www.specialtb.com.br/aco-AISI-316.php. Acesso em: 31 maio 2020.

AEROVILLE (Santa Catarina). **Ventilador Centrífugo**. 2020. Disponível em: https://www.aeroville.com.br/produto/ventilador-centrifugo/. Acesso em: 05 jun. 2020

AEROVILLE. **Filtro de mangas**. 2020. Disponível em: [https://www.aeroville.com.br/produto/filtro-de-mangas/.](https://www.aeroville.com.br/produto/filtro-de-mangas/) Acesso em: 05 jun. 2020.

AFONSO, Júlio Carlos. **Qual é a diferença entre água destilada e água deionizada?** 200-?. Disponível em: https://www.quifacil.com.br/agua-destilada-e-agua-deionizada. Acesso em: 28 maio 2020.

### AGÊNCIA DE NOTÍCIAS DO IBGE. **Produção industrial recua 0,7% em dezembro e fecha 2019 com queda acumulada de 1,1%.** 2020. Disponível em:

[https://agenciadenoticias.ibge.gov.br/agencia-sala-de-imprensa/2013-agencia-de](https://agenciadenoticias.ibge.gov.br/agencia-sala-de-imprensa/2013-agencia-de-noticias/releases/26780-producao-industrial-recua-0-7-em-dezembro-e-fecha-2019-com-queda-acumulada-de-1-1)[noticias/releases/26780-producao-industrial-recua-0-7-em-dezembro-e-fecha-2019-com](https://agenciadenoticias.ibge.gov.br/agencia-sala-de-imprensa/2013-agencia-de-noticias/releases/26780-producao-industrial-recua-0-7-em-dezembro-e-fecha-2019-com-queda-acumulada-de-1-1)[queda-acumulada-de-1-1](https://agenciadenoticias.ibge.gov.br/agencia-sala-de-imprensa/2013-agencia-de-noticias/releases/26780-producao-industrial-recua-0-7-em-dezembro-e-fecha-2019-com-queda-acumulada-de-1-1) Acesso em: 21 abr. 2020.

AGÊNCIA DE NOTÍCIAS DO IBGE. **IBGE prevê safra recorde de grãos em 2020**. Disponível em: https://agenciadenoticias.ibge.gov.br/agencia-sala-de-imprensa/2013-agenciade-noticias/releases/26537-ibge-preve-safra-recorde-de-graos-em-2020. Acesso em: 4 abr. 2020.

AGUIAR, Laís Alencar de. **Metodologias de análise de riscos APP & HAZOP**. Rio de Janeiro, 200-?.

ALBRECHT. Empresa Junior Joinville. **Ciclones e Filtros de Mangas**. 2015. Disponível em: http://www.albrecht.com.br/site/pt/produtos/linha-verde/sistemas-de-filtracao-ciclones-efiltros-de-mangas/. Acesso em: 31 out. 2020.

ALCÂNTARA, C. M. M. **O despertar do gerenciamento ecológico: o verde como diferencial estratégico.** Artigo submetido a Associação Educacional Dom Bosco, v.05, n.296, p. 287-296. 2005. Disponível em: http://ww.aedb.br/seget/artigos05/296\_ Artigo%20SEGET2005.pdf.

ALBINO, Rafaela Brognara *et al*. **Projeto de viabilidade econômica de produção de etanol de segunda geração utilizando biomassa lignocelulósica proveniente de industrias de beneficiamento de arroz**. 2017. 333 f. TCC (Graduação) - Curso de Engenharia Química, Universidade do Sul de Santa Catarina, Tubarão, 2017

ALIBABA (China). **Secador de bandejas de ar quente industrial**. Disponível em: https://portuguese.alibaba.com/product-detail/industrial-hot-air-tray-dryer-60429893034.html?spm=a2700.md\_pt\_PT.maylikeexp.5.7e321f250dJVgY. Acesso em: 05 jun. 2020.

ALIBABA. The Nile Machinery**. Moinho de bolas intermitente**. 2020. Disponível em: [https://portuguese.alibaba.com/product-detail/grinding-intermittent-ball-mill-feldspar-with](https://portuguese.alibaba.com/product-detail/grinding-intermittent-ball-mill-feldspar-with-ceramic-liner-and-ball-60788245004.html)[ceramic-liner-and-ball-60788245004.html.](https://portuguese.alibaba.com/product-detail/grinding-intermittent-ball-mill-feldspar-with-ceramic-liner-and-ball-60788245004.html) Acesso em: 03 dez. 2020.

ALIBABA. Hunan Zhonglian Ceramic Machinery. **Moinho de bolas à úmido descontínuo**. 2020. Disponível em: [https://portuguese.alibaba.com/product-detail/wet-ball-miller-grinding](https://portuguese.alibaba.com/product-detail/wet-ball-miller-grinding-machine-for-ceramics-578549735.html)[machine-for-ceramics-578549735.html.](https://portuguese.alibaba.com/product-detail/wet-ball-miller-grinding-machine-for-ceramics-578549735.html) Acesso em: 03 dez. 2020.

ALONSO, Luís Felipe Toro. **Algoritmos de Seleção e Dimensionamento de Secadores**. 2001. 241 f. Tese (Doutorado) - Curso de Engenharia Agrícola, Universidade Estadual de Campinas - Unicamp, Campinas, 2001.

ANALYTICS. **FISPQ** – Ficha de Informações de Segurança de Produtos Químicos. 2018. Disponível em: [https://www.analyticsbrasil.com.br/blog/fispq-ficha-de-informacoes-de](https://www.analyticsbrasil.com.br/blog/fispq-ficha-de-informacoes-de-seguranca-de-produtos-quimicos/)[seguranca-de-produtos-quimicos/.](https://www.analyticsbrasil.com.br/blog/fispq-ficha-de-informacoes-de-seguranca-de-produtos-quimicos/) Acesso em: 13 out. 2020.

APOIO. **Filtros de manga**: filtros de mangas ou filtro de cartuchos. Filtros de mangas ou filtro de cartuchos. 2019. Apoio Projetos Engenharia. Disponível em: https://www.apoioprojetos.com.br/filtros-de-manga/. Acesso em: 20 out. 2020.

ARAÚJO, Renata Shirley de Andrade; BEZERRA, Alexandre de Araújo. **Método para diâmetro e fator de atrito: rede de distribuição**. 2016. Disponível em: [http://revistadae.com.br/artigos/artigo\\_edicao\\_203\\_n\\_1645.pdf.](http://revistadae.com.br/artigos/artigo_edicao_203_n_1645.pdf) Acesso em: 26 out. 2020.

ASSIS, Tairony Ferreira. **Estudo das variáveis do moinho de bolas do Laboratório de tratamento de minérios da Unidade Araxá**, CEFET-MG, 2019. Disponível em[:](http://www.eng-minas.araxa.cefetmg.br/wp-content/uploads/sites/170/2018/05/Tairony-Ferreira-de-Assis.pdf) [http://www.eng-minas.araxa.cefetmg.br/wp-content/uploads/sites/170/2018/05/Tairony-](http://www.eng-minas.araxa.cefetmg.br/wp-content/uploads/sites/170/2018/05/Tairony-Ferreira-de-Assis.pdf)[Ferreira-de-Assis.pdf.](http://www.eng-minas.araxa.cefetmg.br/wp-content/uploads/sites/170/2018/05/Tairony-Ferreira-de-Assis.pdf) Acesso em: 14 mai. 2020.

ASSOCIAÇÃO BRASILEIRA DE NORMAS TÉCNICAS. **ABNT NBR 10.004:** Resíduos sólidos – Classificação. 1 ed. Rio de Janeiro: ABNT, 2004. 71 p.

ATROCH, A. L.; MORAIS, O. P.; RANGEL, P. N.; DE CASTRO, E. M.; **Progresso do Melhoramento Genético do Arroz de Sequeiro no Estado do Amapá**, Pesq. agropec. bras., Brasília, v.34, n.9, p.1623-1632, set. 1999 Disponível em: <http://www.scielo.br/pdf/pab/v34n9/7614.pdf> Acesso em: 21 abr. 2020

BARBOSA, Gleisa Pitareli; **Operações da indústria química: princípios, processos e aplicações**. 1. ed. São Paulo: Érica, 2015.

BARCZA, Marcos Villela. **Hidrólise**. São Paulo. Disponível em: https://docplayer.com.br/20881757-Escola-de-engenharia-de-lorena-eel-usp-hidrolise-profmsc-marcos-villela-barcza.html. Acesso em: 05 nov. 2020.

SILVEIRA, Diogo Rhoden *et al*. Hidrólise ácida, alcalina e enzimática. **Atitude**, [*s. l*], p. 89- 93, jun. 2010. Disponível em: https://www.tratamentodeagua.com.br/wpcontent/uploads/2016/10/Hidrólise-ácida-alcalina-e-enzimática.pdf. Acesso em: 25 out. 2020.

BERNAUER (Santa Catarina). **Filtro de mangas**. 2020. Disponível em: http://www.bernauer.com.br/index.php?pagina=filtro\_mangas Acesso em: 06 jun. 2020.

BEZERRA, I. M.; SOUZA, J.; CARVALHO, J. B. Q.; NEVES, G. A.; **Aplicação da cinza da casca do arroz em argamassas de assentamento**. Campina Grande. 2011. Disponível em: [https://www.scielo.br/pdf/rbeaa/v15n6/v15n06a15.pdf.](https://www.scielo.br/pdf/rbeaa/v15n6/v15n06a15.pdf) Acesso em: 04 out. 2020.

BNDES, **Simulador de Financiamento**. Rio de Janeiro. 2020. Disponível em: [https://www.bndes.gov.br/wps/portal/site/home/financiamento/simulador/?productCode=AOI](https://www.bndes.gov.br/wps/portal/site/home/financiamento/simulador/?productCode=AOI_059&valorBem=2310996.64&percentualFinanciado=100&prazoFinanciamento=30&prazoCarencia=18&spreadAgente=4&projecaoInflacaoAnual=3.63) [\\_059&valorBem=2310996.64&percentualFinanciado=100&prazoFinanciamento=30&prazoC](https://www.bndes.gov.br/wps/portal/site/home/financiamento/simulador/?productCode=AOI_059&valorBem=2310996.64&percentualFinanciado=100&prazoFinanciamento=30&prazoCarencia=18&spreadAgente=4&projecaoInflacaoAnual=3.63) [arencia=18&spreadAgente=4&projecaoInflacaoAnual=3.63.](https://www.bndes.gov.br/wps/portal/site/home/financiamento/simulador/?productCode=AOI_059&valorBem=2310996.64&percentualFinanciado=100&prazoFinanciamento=30&prazoCarencia=18&spreadAgente=4&projecaoInflacaoAnual=3.63) Acesso em: 06 jun. 2020.

BRANORTE (Santa Catarina). **Moega.** 2020a. Disponível em: https://mbranorte.com.br/produtos/. Acesso em: 30 mai. 2020.

BRANORTE (Santa Catarina). **Rosca transportadora**. 2020b. Disponível em: https://mbranorte.com.br/produto/rosca-transportadora-para-plastico/. Acesso em: 28 maio 2020.

BRANORTE (Santa Catarina). **Silo de armazenamento**. 2020c. Disponível em: https://mbranorte.com.br/produtos/. Acesso em: 30 maio 2020.

BRASIL. INSS. **Comunicação de Acidente de Trabalho – CAT.** 2019. Disponível em: https://www.inss.gov.br/servicos-do-inss/comunicacao-de-acidente-de-trabalho-cat/. Acesso em: 20 out. 2020.

BRASIL, Ministério da Economia. **Medidas de apoio ao setor produtivo**. 2020a.Disponível em: [https://www.gov.br/economia/pt-br/acesso-a-informacao/perguntas-frequentes/covid-19.](https://www.gov.br/economia/pt-br/acesso-a-informacao/perguntas-frequentes/covid-19) Acesso em: 08 set. 2020.

BRASIL. Ministério da saúde. **Sobre a doença**: quais são os sintomas. 2020b. Disponível em: https://coronavirus.saude.gov.br/sobre-a-doenca#sintomas. Acesso em: 25 out. 2020.

BRISTOT, Vilmar Menegon; **Máquinas e Equipamentos para Cerâmica**. 1ª Edição. Criciúma, 1996

BRITO, Iran Gomes; MEDEIROS, Katarine F.; LOURENÇO, Jorge Magner. **Um estudo teórico sobre a sinterização da metalurgia em pó.** 2007. Disponível em: https://www.researchgate.net/publication/266503039\_UM\_ESTUDO\_TEORICO\_SOBRE\_A SINTERIZACAO NA METALURGIA DO PO. Acesso em 01 abr. 2020.

BRUNELLI, Eduardo Ramos. **Estratégias de marketing ambiental de uma empresa cerâmica de Criciúma-SC**. 2016. f. Monografia do Curso de Administração da Universidade do Extremo Sul Catarinense, UNESC, Criciúma.

CARDONA, Laura Marcela Guiffo. **Estudo da cinética e entalpia de reação de decomposição térmica da cana-energia saccharum spontaneum linnaeus**.Unicamp. Campinas - São Paulo. 2015. Disponível em: [http://repositorio.unicamp.br/handle/REPOSIP/265996.](http://repositorio.unicamp.br/handle/REPOSIP/265996) Acesso em: 31 out. 2020.

CARVALHO, Arminda Moreira de *et al*. **Teores de hemiceluloses, celulose e lignina em plantas de cobertura com potencial para sistemas de plantio direto no cerrado**. Planaltina: Embrapa, 2010. Disponível em: https://ainfo.cnptia.embrapa.br/digital/bitstream/item/75878/1/bolpd-290.pdf. Acesso em: 20 out. 2020.

CASTRO, Anelise Passerine de; YAMASHITA, Fábio; SILVA, Sandra Márcia Cesário Pereira da. **Adição de polieletrólito ao processo de floculação no pós-tratamento de lixiviado por coagulação-floculação-sedimentação**. Eng. Sanitária e Ambiental. Rio de Janeiro, v. 17, n. 1, p. 25-32, mar. 2012. Disponível em: http://www.scielo.br/scielo.php?script=sci\_arttext&pid=S1413- 41522012000100006&lng=en&nrm=iso. Acesso em: 02 nov. 2020. [https://doi.org/10.1590/S1413-41522012000100006.](https://doi.org/10.1590/S1413-41522012000100006)

CHAVES, Arthur Pinto; PERES, Antônio Eduardo Clark; **Teoria e Prática do Tratamento de Minérios - Volume 3**. 2ª Edição. 2003.

CHAVES, Márcia Rodrigues de Morais. **Preparação de sílica organofuncionalizada a partir de casca do arroz, com capacidade adsorvente de íons metálicos.** 2008. 120 f. Tese (Doutorado) - Curso de Engenharia Química, Escola Politécnica, Universidade de São Paulo, São Paulo, 2008. Disponível em: https://www.teses.usp.br/teses/disponiveis/3/3137/tde-06042009-180516/publico/TESE\_edicao\_revisada.pdf. Acesso em: 29 maio 2020.

CHOI, Y.; OKOS, M.R. **Effects of temperature and composition on the thermal properties of foods**. Food Engineering and Process Aplications. Elsevier Applied Science Publishers, 1986.

CIMM. **Controle de Poluentes Atmosféricos**. 2020. Disponível em: https://www.cimm.com.br/portal/material\_didatico/3672. Acesso em: 23 out. 2020.

CLIMATEMPO. **CLIMATOLOGIA**: Turvo - SC. Turvo - SC. 2020. Disponível em: https://www.climatempo.com.br/climatologia/4717/turvo-sc. Acesso em: 20 set. 2020.

CMC. **Moagem úmida: A CMC do Brasil é especializada em moagem úmida, um processo que possibilita a redução do tamanho de partículas**, 2020. Disponível em: http://https://cmcmilling.com.br/moagem-umida.html. Acesso em: 20 mai. 2020.

COMPANHIA NACIONAL DE ABASTECIMENTO. **Observatório Agrícola – Acompanhamento da safra brasileira: grãos.** Brasília, 2020. Disponível em: http://abiarroz.com.br/uploads/estatisticas/854d6fae5ee42911677c739ee1734486.pdf. Acesso em: 06 abr. 2020.

CONSELHO ESTADUAL DO MEIO AMBIENTE. **Resolução CONSEMA nº 98**. Florianópolis, 2017. Disponível em:

http://www.pmf.sc.gov.br/arquivos/arquivos/pdf/RES%20CONSEMA%2098%202017%20co mpilada%20-%20SDS%2014fev18%20-%20inclui%20consema%20112-2017.pdf. Acesso em: 20 abr. 2020.

CONZ, Rafaela Feola. **Caracterização de matérias-primas e** *biochars* **para aplicação na agricultura.** Disponível em: https://www.teses.usp.br/teses/disponiveis/11/11140/tde-13052015-142608/publico/Rafaela\_Feola\_Conz\_versao\_revisada.pdf. Acesso em: 14 abr. 2020.

COPAGRO. **História**. 2020. Disponível em: [http://www.copagro.com.br/copagro.](http://www.copagro.com.br/copagro) Acesso em: 03 dez. 2020.

COPROCESSAMENTO. **O coprocessamento é a destinação adequada e sustentável de resíduos e de passivos ambientais em fornos de cimento. Saiba mais.** 2019. Coprocessamento - Uma solução definitiva para o resíduo. Disponível em: https://coprocessamento.org.br/sobre/o-que-e-coprocessamento/. Acesso em: 20 nov. 2020.

COSTA, Helson. M. da; VISCONTE, Leila. Y. L.; NUNES, Regina. C. R.; FURTADO, Cristina. R. G.; Cinética de Vulcanização de Composições de Borracha Natural com Incorporação de Cinza de Casca de Arroz; Polímeros: **Ciência e Tecnologia**, vol. 13, nº 2, p. 102-106, 2003. Disponível: [http://www.scielo.br/pdf/po/v13n2/16577.pdf.](http://www.scielo.br/pdf/po/v13n2/16577.pdf) Acesso em: 20 abr. 2020.

COSTA, Jose Arnaldo Santana *et al*. Systematic evaluation of amorphous silica production from rice husk ashes. **Elsevier: Journal of Cleaner Production.** São Carlos, p. 688-697. Maio de 2018.

COUTO, Sirley Fernandes. **A Estratégia do ponto de equilíbrio para as empresas que anunciam em sites de compras coletivas.** PUC-GO. 2011. Disponível em: [http://www.cpgls.pucgoias.edu.br/6mostra/artigos/SOCIAIS%20APLICADAS/SIRLEY%20F](http://www.cpgls.pucgoias.edu.br/6mostra/artigos/SOCIAIS%20APLICADAS/SIRLEY%20FERNANDES%20COUTO.pdf) [ERNANDES%20COUTO.pdf.](http://www.cpgls.pucgoias.edu.br/6mostra/artigos/SOCIAIS%20APLICADAS/SIRLEY%20FERNANDES%20COUTO.pdf) Acesso em: 05 jun. 2020.

CPRM, Serviço Geológico do Brasil. **Mapa geológico do estado de Santa Catarina**. Porto Alegre: CPRM, 2014. Escala 1:500.000. Disponível em: http://rigeo.cprm.gov.br/xmlui/handle/doc/17996?show=full. Acesso em: 13 out. 2020.

DA ROSA, Cesar Renato. **Material Complementar de Operações Unitárias**. Unisul. 201-?

DARONCO, Edimara. **Gestão de marketing.** Ijuí: Unijuí, 2008. 176 p. Disponível em: http://bibliodigital.unijui.edu.br:8080/xmlui/bitstream/handle/123456789/172/Gest%C3%A3o %20de%20Marketing.pdf?sequence=1. Acesso em: 04 abr. 2020.

DEGRAUS. **Entenda o funcionamento de uma bomba centrífuga**. 2019. Disponível em: https://www.degraus.com.br/entenda-o-funcionamento-de-uma-bomba-centrifuga/. Acesso em: 06 jun. 2020.

DELLA, Viviana Possamai.; HOTZA, Dachamir; JUNKES, Janaína Accordi.; OLIVEIRA; Antonio Pedro Novaes de. **Estudo comparativo entre sílica obtida por lixívia ácida da casca de arroz e sílica obtida por tratamento térmico da cinza da casca de arroz**. Química Nova, 2006. Disponível em: http://submission. quimicanova.sbq.org.br/qn/qnol/2006/vol29n6/04-AR05225.pdf. Acesso em 17 mar. 2020.

DOX. **Ciclo PDCA, uma ferramenta imprescindível ao gerente de projetos.** 2019. Disponível em: http://www.doxplan.com/Noticias/Post/Ciclo-PDCA,-uma-ferramentaimprescindivel-ao-gerente-de-projetos. Acesso em: 20 abr. 2020.

EKOSIL**. Quem somos**. 2020. Disponível em: [https://ekosil.com.br/quemsomos.](https://ekosil.com.br/quemsomos) Acesso em: 03 dez. 2020.

EMPILHADEIRA. **Você sabe como funciona uma Empilhadeira?** 2013. Disponível em: http://www.amelhorempilhadeira.com.br/empilhadeiras/. Acesso em: 06 jun. 2020.

ENIT. **NR1**: disposições gerais e gerenciamento de riscos ocupacionais. 2020a. Disponível em: https://enit.trabalho.gov.br/portal/images/Arquivos\_SST/SST\_NR/NR-01-atualizada-2020.pdf. Acesso em: 09 set. 2020.

ENIT. **NR3**: embargo ou interdição. 2019a. Disponível em: https://enit.trabalho.gov.br/portal/images/Arquivos\_SST/SST\_NR/NR-03-atualizada-2019.pdf. Acesso em: 09 set. 2020.

ENIT. **NR4**: serviços especializados em engenharia de segurança e em medicina do trabalho. 2016a. Disponível em:

https://enit.trabalho.gov.br/portal/images/Arquivos\_SST/SST\_NR/NR-04.pdf. Acesso em: 09 set. 2020.

ENIT. **NR5**: comissão interna de prevenção de acidentes. 2019b. Disponível em: https://enit.trabalho.gov.br/portal/images/Arquivos\_SST/SST\_NR/NR-05.pdf. Acesso em: 09 set. 2020.

ENIT. **NR6**: equipamento de proteção individual - EPI. 2018a. Disponível em: https://enit.trabalho.gov.br/portal/images/Arquivos\_SST/SST\_NR/NR-06.pdf. Acesso em: 09 set. 2020.

ENIT. **NR7**: programa de controle médico de saúde ocupacional – PCMSO. 2020b. Disponível em: https://enit.trabalho.gov.br/portal/images/Arquivos\_SST/SST\_NR/NR-07 atualizada-2020.pdf. Acesso em: 09 set. 2020.

ENIT. **NR8**: edificações. 2011a. Disponível em:

https://enit.trabalho.gov.br/portal/images/Arquivos\_SST/SST\_NR/NR-08.pdf. Acesso em: 09 set. 2020.

ENIT. **NR9**: avaliação e controle das exposições ocupacionais a agentes físicos, químicos e biológicos. 2020c. Disponível em:

https://enit.trabalho.gov.br/portal/images/Arquivos\_SST/SST\_NR/NR-09-atualizada-2020.pdfAcesso em: 09 set. 2020.

ENIT. **NR10**: segurança em instalações e serviços em eletricidade. 2019c. Disponível em: https://enit.trabalho.gov.br/portal/images/Arquivos\_SST/SST\_NR/NR-10.pdf. Acesso em: 09 set. 2020.

ENIT. **NR11**: transporte, movimentação, armazenagem e manuseio de materiais. 2016b. Disponível em: https://enit.trabalho.gov.br/portal/images/Arquivos\_SST/SST\_NR/NR-11.pdf. Acesso em: 09 set. 2020.

ENIT. **NR12**: segurança no trabalho em máquinas e equipamentos. 2019d. Disponível em: https://enit.trabalho.gov.br/portal/images/Arquivos\_SST/SST\_NR/NR-12.pdf. Acesso em: 09 set. 2020.

ENIT. **NR14**: fornos. 1983. Disponível em: https://enit.trabalho.gov.br/portal/images/Arquivos\_SST/SST\_NR/NR-14.pdf. Acesso em: 09 set. 2020.

ENIT. **NR15**: atividades e operações insalubres. 2019e. Disponível em: https://enit.trabalho.gov.br/portal/images/Arquivos\_SST/SST\_NR/NR-15-atualizada-2019.pdf. Acesso em: 09 set. 2020.

ENIT. **NR17**: ergonomia. 2018b. Disponível em: https://enit.trabalho.gov.br/portal/images/Arquivos\_SST/SST\_NR/NR-17.pdf. Acesso em: 31 out. 2020.

ENIT. **NR23**: proteção contra incêndios. 2011b. Disponível em: https://enit.trabalho.gov.br/portal/images/Arquivos\_SST/SST\_NR/NR-23.pdf. Acesso em: 31 out. 2020.

ENIT. **NR24**: condições sanitárias e de conforto nos locais de trabalho. 2019f. Disponível em: https://enit.trabalho.gov.br/portal/images/Arquivos\_SST/SST\_NR/NR-24-atualizada-2019.pdf. Acesso em: 31 out. 2020.

ENIT. **NR25**: resíduos industriais. 2011c. Disponível em: https://enit.trabalho.gov.br/portal/images/Arquivos\_SST/SST\_NR/NR-25.pdf. Acesso em: 31 out. 2020.

ENIT. **NR26**: sinalização de segurança. 2015. Disponível em: https://enit.trabalho.gov.br/portal/images/Arquivos\_SST/SST\_NR/NR-26.pdf. Acesso em: 31 out. 2020.

ENIT. **NR33**: segurança e saúde nos trabalhos em espaços confinados. 2019g. Disponível em: https://enit.trabalho.gov.br/portal/images/Arquivos\_SST/SST\_NR/NR-33.pdf. Acesso em: 31 out. 2020.

ENIT. **NR35**: trabalho em altura. 2019h. Disponível em: https://enit.trabalho.gov.br/portal/images/Arquivos\_SST/SST\_NR/NR-35.pdf. Acesso em: 31 out. 2020.

FACINI, Thaís de Gasperi. **Saúde e segurança no trabalho: estudo sobre acidentes no trabalho na 7ª regional da saúde do paraná.** [2018]. Disponível em: https://monografias.brasilescola.uol.com.br/engenharia/saude-seguranca-no-trabalho-estudosobre-acidentes-no-trabalho.htm#indice\_4. Acesso em: 01 nov. 2020.

FAZENDA, Jorge M R (Coord.). **Tintas e vernizes: ciência e tecnologia**. 3. ed. São Paulo: Edgard Blücher, 2005. 1044 p. ISBN 8521203748.

FCAP JR Consultoria. **Ciclo PDCA**: A resolução dos seus problemas! 2020. Disponível em: https://blog.fcapjr.com.br/category/gestao-estrategica/. Acesso em: 01 abr. 2020.

FEITOSA, Isabelle Ramos, LIMA, Luciana Santana, FAGUNDES, Roberta Lins. **Manual de licenciamento ambiental: guia de procedimentos passo a passo**. 2004. Disponível em: https://www.mma.gov.br/estruturas/sqa\_pnla/\_arquivos/cart\_sebrae.pdf. Acesso em: 22 out. 2020.

FENOX (Minas Gerais). **Reator de processo**. 2017. Disponível em: https://fenox.com.br/portfolio/reator-de-processo/. Acesso em: 01 jun. 2020.

FERNANDES, F. A. S.; BERGAMANN, C. P., VÁLDES S. J. C.; **Controle da Queima da Casca de Arroz: Otimização da Queima e Otimização da Cinza Gerada**. Congresso Brasileiro de Engenharia e Ciência dos Materiais. Cuiabá. 2014. Disponível em: [http://www.metallum.com.br/21cbecimat/CD/PDF/116-071.pdf.](http://www.metallum.com.br/21cbecimat/CD/PDF/116-071.pdf) Acesso em: 14 nov. 2020.

FIESC, **Santa Catarina em Dados**. Florianópolis. 2015. Disponível em: [https://fiesc.com.br/sites/default/files/inline-files/sc\\_em\\_dados\\_site\\_2015.pdf.](https://fiesc.com.br/sites/default/files/inline-files/sc_em_dados_site_2015.pdf) Acesso em: 03 out. 2020.

FIESC**. Santa Catarina em Dados - Cerâmica**. 2020. Disponível em: [https://www.observatoriofiesc.com.br/ceramica.](https://www.observatoriofiesc.com.br/ceramica) Acesso em: 12 nov. 2020.

FIGUEIRA, H. V. O.; LUZ, A. B.; ALMEIDA, S. L. M. **Tratamento de Minérios: Britagem e Moagem** [5º ed]. 2010. CETEM-CNPq-MCT, Rio de Janeiro – RJ.

FILGUEIRAS, Otto; **Silício na Agricultura**, FAPESP, 2007. Disponível em[:](https://revistapesquisa.fapesp.br/wp-content/uploads/2007/10/72-74_Silicio_140.pdf) [https://revistapesquisa.fapesp.br/wp-content/uploads/2007/10/72-74\\_Silicio\\_140.pdf](https://revistapesquisa.fapesp.br/wp-content/uploads/2007/10/72-74_Silicio_140.pdf) . Acesso em: 20/04/2020

FILHO, Nelson Virgilio Carvalho. **Aula 07 - Técnicas de tratamento - parte 3 - 08.09**. 2012. Disponível em: https://pt.slideshare.net/neoson/aula-07-tecnicas-de-tratamento-parte-3- 0809. Acesso em: 10 nov. 2020.

FIMACO. **O que são e para que servem os tanques de armazenamento**. Disponível em: https://www.fimaco.com.br/blog/para-que-servem-os-tanques-de-armazenamento/. Acesso em: 01 jun. 2020.

FOGLER, H. Scott. **Elementos de engenharia das reações químicas**. 4. ed. Rio de Janeiro: Ltc, 2009. 853 p.

FOLETTO, Edson Luiz *et al.* **Aplicabilidade das cinzas da casca de arroz**. 2005. Disponível em: http://www.scielo.br/scielo.php?script=sci\_arttext&pid=S0100- 40422005000600021. Acesso em: 16 mar. 2020.

FOUST, A.S., WENZEL, L.A., CLUMP, C.W., MAUS, L. & ANDERSEN, L.B. **Princípios das Operações Unitárias**. Rio de Janeiro: Ed. Guanabara Dois, 1980

G1, Pequenas Empresas Grandes Negócios. **Senado aprova lei que facilita crédito para pequenos negócios. Revista Pequenas Empresas Grandes Negócios.** Disponível em: https://revistapegn.globo.com/Administracao-de-empresas/noticia/2019/03/senado-aprova-leique-facilita-credito-para-os-pequenos-negocios.html. Acesso em 24 mar. 2020.

G1. **Redução do ICMS para indústria de SC começa a valer a partir de domingo.**  Disponível em: [https://g1.globo.com/sc/santa-catarina/noticia/2020/02/28/reducao-do-icms](https://g1.globo.com/sc/santa-catarina/noticia/2020/02/28/reducao-do-icms-para-industria-de-sc-comeca-a-valer-no-domingo.ghtml)[para-industria-de-sc-comeca-a-valer-no-domingo.ghtml.](https://g1.globo.com/sc/santa-catarina/noticia/2020/02/28/reducao-do-icms-para-industria-de-sc-comeca-a-valer-no-domingo.ghtml) Acesso em 24 mar. 2020.

GABRIEL, Lucas. **Marketing Verde: o que é e por que ele pode ajudar a melhorar a imagem da sua empresa!** 2020. Disponível em: https://rockcontent.com/br/blog/marketingverde/. Acesso em: 15 out. 2020.

GENIEVA, S.; TURMANOVA, S.; DIMITROVA, A.; & VLAEV, L.; **Characterization of rice husk sand the products of its thermal degradation in air or nitrogen atmosphere**. Journal of ThermalAnalysisandCalorimetry, v. 93, n. 2, p. 387-396, 2008. Disponível em: https://www.researchgate.net/publication/225795590 Characterization of rice husks and th [e\\_products\\_of\\_its\\_thermal\\_degradation\\_in\\_air\\_or\\_nitrogen\\_atmosphere](https://www.researchgate.net/publication/225795590_Characterization_of_rice_husks_and_the_products_of_its_thermal_degradation_in_air_or_nitrogen_atmosphere) . Acesso em: 31 mai. 2020

GOIÁS. SEGPLAN. **Manual de elaboração mapa de riscos**. [2012]. Disponível em: http://www.sgc.goias.gov.br/upload/arquivos/2012-11/manual-de-elaboracao-de-maparisco.pdf. Acesso em: 01 nov. 2020.

GOMES, Breno Câmara. **Influência da temperatura de calcinação e lavagem da casca de arroz para aplicação como material pozolânico.** Natal. 2016. Disponível em: [https://monografias.ufrn.br/jspui/bitstream/123456789/3515/1/Influ%c3%aanciaTemperatura](https://monografias.ufrn.br/jspui/bitstream/123456789/3515/1/Influ%c3%aanciaTemperaturaCalcina%c3%a7%c3%a3o_GOMES_2016.pdf) [Calcina%c3%a7%c3%a3o\\_GOMES\\_2016.pdf.](https://monografias.ufrn.br/jspui/bitstream/123456789/3515/1/Influ%c3%aanciaTemperaturaCalcina%c3%a7%c3%a3o_GOMES_2016.pdf) Acesso em: 27 set. 2020

GOMES, Helena Gil Martins de Faria. **Monitorização das condições de operação de uma fornalha com grelha móvel para combustão de biomassa**. 2016. Acesso em: 06 jun. 2020.

GRANBIO. **Hemicelulose**. Disponível **em**: http://www.granbio.com.br/biotecpedia/hemicelulose/. Acesso em: 15 out. 2020

HIDROSUL. **Sistema Físico Químico**: características. 2019. Disponível em: https://www.hidrosul.com.br/sistema-fisico-quimico/. Acesso em: 01 nov. 2020.

HIJAZIN, Carlos Atalla Hidalgo; SIMÕES, Aline Tonial; SILVEIRA, Diogo Rhoden. **Hidrólise ácida, alcalina e enzimática.** Porto Alegre, 2010. Disponível em: https://www.tratamentodeagua.com.br/wp-content/uploads/2016/10/Hidr%C3%B3lise- %C3%A1cida-alcalina-e-enzim%C3%A1tica.pdf. Acesso em: 28 mar. 2020.

HOFFMANN, R.; JAHN, S. L.; BAVARESCO, M.; SARTORI, T. C. **Aproveitamento da cinza produzida na combustão da casca de arroz**: estado da arte. 2014. 14 f. Artigo – Departamento de Engenharia Química, Centro de Tecnologia, Universidade Federal de Santa Maria, Santa Maria, 2014.

IMTAB. **Fornalha gás quente Hércules**. Disponível em: http://www.imtab.com.br/produtos/queimador-fornalha#empresa. Acesso em: 07 jun. 2020.

INDUMAK. **Empacotadoras**. 2020. Disponível em: https://www.indumak.com.br/produtos/12/empacotamento-empacotadoras. Acesso em: 06 jun. 2020

ISMAEL, M. R.; RAMAL JR., F. T.; PANDOLFELLI, V. C.; **Sol de sílica como agente ligante para concretos refratários; Cerâmica 52**, 2006. Disponível em[:](http://www.scielo.br/pdf/ce/v52n321/11.pdf) <http://www.scielo.br/pdf/ce/v52n321/11.pdf>. Acesso em: 20 abr. 2020.

INSTITUTO DO MEIO AMBIENTE. **IN nº 04**: Atividades industriais. Florianópolis: IMA, 2020. 36 p. Disponível em: www.ima.sc.gov.br. Acesso em: 20 abr. 2020.

JAQUES, Maikel Aristmunha. **Guia de medidas para acidentes com substâncias químicas**: primeiros socorros, controle para derramamento ou vazamento e combate a incêndio. [20--]. 157 f. Curso de Tecnólogo Toxicologia Ambiental, Instituto de Ciências Biológicas, Universidade Federal do Rio Grande – Furg, Rio Grande, [20--]. Disponível em: https://icb.furg.br/images/pdf/guia-de-medidas-para-acidentes-com-substancias-quimicas.pdf. Acesso em: 25 out. 2020.

KOTLER, Philip; ARMSTRONG, Gary. **Principios de marketing. 9. ed.** -. São Paulo: Prentice Hall, 2003. ISBN 9788587918192.

KULCSAR NETO, Francisco; POSSEBON, José; AMARAL, Norma Conceição do. **Espaços Confinados:** livreto do trabalhador. São Paulo: Fundacentro, 2009. Disponível em: https://enit.trabalho.gov.br/portal/images/Arquivos\_SST/SST\_Publicacao\_e\_Manual/CGNOR ---ESPAO-CONFINADO---LIVRETO-DO-TRABALHADOR.pdf. Acesso em: 01 nov. 2020.

LEHMKUHL, William Anderson. **ANÁLISE NUMÉRICA E EXPERIMENTAL DE UM SECADOR CONTÍNUO TIPO TÚNEL UTILIZADO NA INDÚSTRIA DE CERÂMICA VERMELHA. UFSC.** Florianópolis. 2004. Disponível em: [https://repositorio.ufsc.br/bitstream/handle/123456789/87792/222910.pdf?sequence=1.](https://repositorio.ufsc.br/bitstream/handle/123456789/87792/222910.pdf?sequence=1) Acesso em: 15 dez. 2020.

LIBÓRIO, Jefferson Benedicto Libardi; SOUZA, Milton Ferreira de; BATISTA, Paulo dos Santos. **Processo de obtenção de dióxido de silício, processo para obtenção de composições ricas em óxido de silício e carbono e óxidos de silício de alta pureza.** Titular: Fapesp, Usp. Procurador: Maria Aparecida de Souza. BR n. PI 9903208-1 B1. Depósito: 30 jun. 1999. Concessão: 10 fev. 2009. Disponível em:

http://repositorio.ifsc.usp.br/bitstream/handle/RIIFSC/8427/Processo%20para%20obten%C3 %A7%C3%A3o%20de%20di%C3%B3xido%20de%20sil%C3%ADcio%2c%20processo%20 para%20obten%C3%A7%C3%A3o%20de%20composi%C3%A7%C3%B5es%20de%20com posi%C3%A7%C3%B5es%20ricas%20em%20%C3%B3xidos%20de%20sil%C3%ADcio%2 0e%20carbono%20e%20%C3%B3xidos%20de%20sil%C3%ADcio%20de%20alta%20purez a.pdf?sequence=1. Acesso em: 25 mar. 2020.

LOBO, Renato Nogueirol. **Gestão da qualidade.** São Paulo: Érica, 2010. E-book. Acesso restrito via Minha Biblioteca.

LOO, S. V. & Koppejan, J. (ed.) (2008) **Handbook of Biomass Combustion and Co-firing**. London, Earthscan. Acesso em: 06 jun. 2020.

LUDWIG, Douglas Giongo. **Concreto com Adição de Sílica da Casca do Arroz,** UNIVATES, 2014. Disponível em[:](http://www.univates.br/btu/bitstream/10737/574/1/2014DouglasGiongoLudwig.pdf) [http://www.univates.br/btu/bitstream/10737/574/1/2014DouglasGiongoLudwig.pdf.](http://www.univates.br/btu/bitstream/10737/574/1/2014DouglasGiongoLudwig.pdf) Acesso em: 16 mai. 2020.

LUZ, A. B.; SAMPAIO, J. A.; FRANÇA, S. C.; **Tratamento de Minérios**. 5ª edição. CETEM. Rio de Janeiro. 2010.

MACHADO, Maria Fernanda Freire *et al.* Silicose pulmonar: relato de experiência. **Revista Interdisciplinar do Pensamento Científico**, [S.I], v. 5, n. 5, p. 1734-1742, dez. 2019. Disponível em: http://www.reinpec.org/reinpec/index.php/reinpec/article/view/501/422. Acesso em: 11 out. 2020.

MALLMANN, Roberta. **Análise da viabilidade de um empreendimento de produção musical**. UNIJUÍ. Ijuí. 2012. Disponível em: [https://bibliodigital.unijui.edu.br:8443/xmlui/bitstream/handle/123456789/1024/TCC%20VE](https://bibliodigital.unijui.edu.br:8443/xmlui/bitstream/handle/123456789/1024/TCC%20VERSAO%20FINAL.pdf?sequence=1) [RSAO%20FINAL.pdf?sequence=1.](https://bibliodigital.unijui.edu.br:8443/xmlui/bitstream/handle/123456789/1024/TCC%20VERSAO%20FINAL.pdf?sequence=1) Acesso em: 30 mai. 2020.

MARQUES, Amanda et al. A Ergonomia como um Fator Determinante no Bom Andamento da Produção: um Estudo de Caso. **Revista Anagrama**: Revista Científica Interdisciplinar da Graduação, São Paulo, v. 1, p. 1-14, nov. 2010.

MARTINS, Rosemary. O que é Balanced Scorecard (BSC). **Blog da Qualidade.** 11 fev. 2014. Disponível em: [https://blogdaqualidade.com.br/o-que-e-balanced-scorecard-bsc/.](https://blogdaqualidade.com.br/o-que-e-balanced-scorecard-bsc/) Acesso: 15 abr. 2020.

MATERIAIS, Engenheiro de. **Sílica feita a partir de cascas de arroz**. 2016. Disponível em: https://engenheirodemateriais.com.br/2016/04/08/silica-feita-a-partir-de-cascas-dearroz/#:~:text=A%20sílica%20(SiO2)%20é%20uma,todos%20os%20anos%20pelo%20mund. Acesso em: 13 nov. 2020.

MAURÍCIO, E.; SILVA, P.; FONSECA, A.; DUARTE, P.; **Um Algoritmo Para Dimensionamento de Ciclones.** Portugal. 200-. Disponível em: [https://bdigital.ufp.pt/bitstream/10284/539/1/40-51FCT2006-4.pdf.](https://bdigital.ufp.pt/bitstream/10284/539/1/40-51FCT2006-4.pdf) Acesso em: 20 set. 2020.

MAX MACHINE (São Paulo). **Equipamentos para higienização**. 2020. Disponível em: https://www.maxmachine.com.br/lavadores. Acesso em: 01 jun. 2020.

MAYER, F. D.; HOFFMANN, R.; RUPPENTHAL, J. E.; **Gestão Energética, Econômica e Ambiental do Resíduo Casca de Arroz em Pequenas e Médias Agroindústrias de Arroz.** XIII SIMPEP. Bauru - SP. 2006. Disponível em: https://simpep.feb.unesp.br/anais/anais 13/artigos/124.pdf. Acesso em: 19 set. 2020.

MINISTÉRIO DA AGRICULTURA, PECUÁRIA E ABASTECIMENTO, INSTRUÇÃO NORMATIVA N 39, DE 8 DE AGOSTO DE 2018.Disponível em: https://www.gov.br/agricultura/pt-br/assuntos/insumos-agropecuarios/insumosagricolas/fertilizantes/legislacao/in-39-2018-fert-minerais-versao-publicada-dou-10-8-18.pdf. Acesso em: 10 out. 2020.

MURARO, P.; Camelo, C. O.; Denis, F. A.; Aproveitamento **e valorização da casca de arroz: uma revisão bibliométrica**. Porto Alegre, 2018. Disponível em: https://www.ufrgs.br/cienagro/wp-content/uploads/2018/10/Aproveitamento-e-Valoriza%C3%A7%C3%A3o-da-Casca-de-Arroz-CA\_Uma-Revis%C3%A3o-Bibliom%C3%A9trica-Caeverton-Camelo.pdf. Acesso em 16 mar. 2020.

NATURALTEC. **Sistema Fossa – Filtro**. 2020. Disponível em: https://www.naturaltec.com.br/sistema-fossa-filtro/. Acesso em: 10 out. 2020.

NOBRE, Pilecco. **Sílica.** 2020. Disponível em: [https://pilecconobre.com.br/silica/.](https://pilecconobre.com.br/silica/) Acesso em:24 abr. 2020.

NOBRE, Silcca. **Silcca Nobre SBI.** 2020. Disponível em: [http://silcca.com.br/.](http://silcca.com.br/) Acesso em:24 abr. 2020.

NOS, Gustavo. **Moinho de bolas de baixo custo.** 2011**.** Disponível em: https://www.univates.br/bdu/bitstream/10737/260/1/GustavoNos.pdf. Acesso em: 29 mar. 2020.

NSC TOTAL. **Produtores de arroz de SC comemoram boa safra e devem ampliar volume de exportações.** Disponível em: https://www.nsctotal.com.br/noticias/produtores-dearroz-de-sc-comemoram-boa-safra-e-devem-ampliar-volume-de-exportacoes. Acesso em: 4 abr. 2020.

OASIS (Pernambuco). **Silos metálicos e moegas**. 200-?. Disponível em: http://www.oasisindustrial.com.br/Silos-e-Moegas. Acesso em: 30 mai. 2020.

OLIVEIRA, Djalma de Pinho Rebouças de. **Planejamento estratégico: conceitos, metodologia e práticas**. 23 ed. São Paulo: Atlas SA, 2007. 304 p. **Operações**. Disponível em: [https://www.passeidireto.com/arquivo/43165326/separacao-de](https://www.passeidireto.com/arquivo/43165326/separacao-de-solidos-e-liquidos)[solidos-e-liquidos.](https://www.passeidireto.com/arquivo/43165326/separacao-de-solidos-e-liquidos) Acesso em: 02 jun.2020.

ORYZASIL. **Oryzasil – Sílicas Naturais**. 2020. Disponível em: [https://www.oryzasil.com.br/pt-br/home.](https://www.oryzasil.com.br/pt-br/home) Acesso em: 03 dez. 2020.

PAULA, Lucas F. de et al. **Diretrizes para a construção de um moinho de bolas para a moagem de sólidos em laboratórios**. Química Nova, 2013. 4 p. Disponível em: https://www.scielo.br/pdf/qn/v37n4/25.pdf. Acesso em: 20 mai. 2020.

PARK, K. J.; ALONSO, L. F. T.; NUNES, A. S.; **Determinação experimental da condutividade e difusividade térmica de grãos em regime permanente**. Ciênc. Tecnol. Aliment. vol.19 n.2 Campinas May/Aug. 1999. Disponível em: [https://www.scielo.br/scielo.php?script=sci\\_arttext&pid=S0101-](https://www.scielo.br/scielo.php?script=sci_arttext&pid=S0101-20611999000200020#:~:text=Dados%20de%20condutividade%20e%20difusividade,1%2C269kJ%2Fkg%C2%B0%20C) [20611999000200020#:~:text=Dados%20de%20condutividade%20e%20difusividade,1%2C26](https://www.scielo.br/scielo.php?script=sci_arttext&pid=S0101-20611999000200020#:~:text=Dados%20de%20condutividade%20e%20difusividade,1%2C269kJ%2Fkg%C2%B0%20C) [9kJ%2Fkg%C2%B0%20C.](https://www.scielo.br/scielo.php?script=sci_arttext&pid=S0101-20611999000200020#:~:text=Dados%20de%20condutividade%20e%20difusividade,1%2C269kJ%2Fkg%C2%B0%20C) Acesso em: 14 nov. 2020.

PEREIRA, D. S.; ARRUDA, M. G.; AZEVEDO, B. A.; ARAUJO, R. S.;REIS, R. A. **Estudo da Viabilidade de Investimento em uma Indústria de Confecções: Utilização das técnicas VPL, TIR, Payback Descontado e Índice de Lucratividade**. CONASUM, 2016. Disponível em: [http://eventosacademicos.ufmt.br/index.php/CONASUM/IV-](http://eventosacademicos.ufmt.br/index.php/CONASUM/IV-Conasum/paper/viewFile/778/285)[Conasum/paper/viewFile/778/285.](http://eventosacademicos.ufmt.br/index.php/CONASUM/IV-Conasum/paper/viewFile/778/285) Acesso em: 05 jun. 2020.

PERRY, Robert H; GREEN, Don W.; **Chemical Engineers Handbook**. 7ª Edição. 1997.

PIPERUN. **Saiba o que é Diagrama de Ishikawa e como estruturá-lo nas empresas.** 2019. Disponível em: https://crmpiperun.com/blog/diagrama-de-ishikawa/. Acesso em: 01 abr. 2020.

PORTER, Michael E. **Estratégia competitiva: técnicas para análise de indústrias e da concorrência**. 2. ed. Rio de Janeiro, RJ: Elsevier, 2004.

PROCEL INDÚSTRIA. **Guia Básico: INSTRUMENTAÇÃO E CONTROLE**. 2008. Disponível em: [https://bucket-gw-cni-static-cms](https://bucket-gw-cni-static-cms-si.s3.amazonaws.com/media/uploads/arquivos/Instrumentao_corrigido.pdf)[si.s3.amazonaws.com/media/uploads/arquivos/Instrumentao\\_corrigido.pdf.](https://bucket-gw-cni-static-cms-si.s3.amazonaws.com/media/uploads/arquivos/Instrumentao_corrigido.pdf) Acesso em: 27 set. 2020.

PRO-INMEC. **Cálculo estrutural para silos de armazenamento: saiba mais sobre cálculo estrutural para silos de armazenamento** 2020. Disponível em: http://https://www.proinmec.com.br/calculo-estrutural-silos-armazenamento. Acesso em: 20

mai. 2020.

PUCCINI, Ernesto Coutinho; **Matemática Financeira e Análise de Investimentos**, 2011. Disponível em: [https://www.passeidireto.com/arquivo/10911669/matematica-financeira-livro](https://www.passeidireto.com/arquivo/10911669/matematica-financeira-livro-pdf)[pdf](https://www.passeidireto.com/arquivo/10911669/matematica-financeira-livro-pdf) .Acesso em

PURIFY (São Paulo). **Desmineralizador Leito Separado**. 200-?. Disponível em: https://www.purify.com.br/desmineralizador-leito-separado. Acesso em: 28 maio 2020.

REGO, Klivia Feitosa et al. **O marketing verde como ferramenta para aumentar a vantagem competitiva das organizações**. Xxxvi Encontro Nacional de Engenharia de Producão. João Pessoa/pb, p. 6-6. 03 out. 2016. Disponível em: http://www.abepro.org.br/biblioteca/TN\_STO\_230\_346\_29949.pdf. Acesso em: 25 out. 2020. REZ, Rafael. **Estratégias de Porter**: diferenciação, preço e segmentação. 2012. Disponivel em: https://novaescolademarketing.com.br/estrategias-de-porter-diferenciacao-preco-esegmentacao/

RIBEIRO, José Luis; CATEN, Carla Schwengber ten; **Controle Estatístico do Processo**, Cartas de Controle para Variáveis, Cartas de Controle para Atributos, Função de Perda Quadrática, Análise de Sistemas de Medição, FEENG/UFRGS, Porto Alegre, 2012. 172p. Disponível em:

http://www.producao.ufrgs.br/arquivos/disciplinas/388\_apostilacep\_2012.pdf Acesso em: 21 abr. 2020.

RIBEIRO, Manuel Joaquim P M; ABRANTES, João Carlos Castro. **Moagem em moinho de bolas: estudo de algumas variáveis do processo.** Disponível em: https://www.researchgate. net/publication/260563487\_Moagem\_em\_moinho\_de\_bolas\_estudo\_de\_algumas\_variaveis\_d o\_processo. Acesso em: 27 mar. 2020.

RODRIGUES, Liana Alves. **Reatores químicos industriais.**

ROMERO, Iago Furtado. **Normas Regulamentadoras: o que são?** 2020. Disponível em: https://iagofurtado.jusbrasil.com.br/artigos/860628181/normas-regulamentadoras?ref=feed. Acesso em: 10 out. 2020.

SANTOS, Ivan dos; BENEDETI, Paulo Henrique; HERCULANI, Rhadler. **LOGÍSTICA REVERSA E SUSTENTABILIDADE NA REUTILIZAÇÃO DE EMBALAGEM BIG BAG**. Revista Interface Tecnológica, [S.L.], v. 15, n. 2, p. 336-347, 30 dez. 2018. Interface Tecnologica. Disponível em: [http://dx.doi.org/10.31510/infa.v15i2.512.](http://dx.doi.org/10.31510/infa.v15i2.512) Acesso em: 15 nov. 2020.

SÃO PAULO, Governo do Estado de. Instituto Agronômico. **Cultivares - Arroz**. 2020. Disponível em: [http://www.iac.sp.gov.br/areasdepesquisa/graos/arroz.php.](http://www.iac.sp.gov.br/areasdepesquisa/graos/arroz.php) Acesso em: 19 set. 2020.

SEBRAE. **Como elaborar um plano de negócios**. Brasília: Sebrae, 2013. 164 p. Disponível em:

https://m.sebrae.com.br/Sebrae/Portal%20Sebrae/UFs/AL/Anexos/Como+elaborar+um+Plano +de+Neg%C3%B3cio.pdf. Acesso em: 21 abr. 2020.

SEBRAE. **Estratégia competitiva.** Disponível em: https://www.sebrae.com.br/sites/Portal Sebrae/ufs/ap/artigos/estrategiacompetitiva,fce9948d5dce8610VgnVCM1000004c00210aRCRD. Acesso em: 24 mar. 2020.

SELEME, Robson; STADLER, Humberto; **Controle da Qualidade: Ferramentas Essenciais**. 2ed, Curitiba, 2010.

SÍLICA BRASIL. **Empresa**. 2020. Disponível em: [http://www.silicabrasil.com.br/.](http://www.silicabrasil.com.br/) Acesso em: 03. Dez. 2020.

SILVA, A. A.; SILVA, N. S.; BARBOSA, V. A; HENRIQUE, M. R.; Baptista, M. A. A **Utilização da Matriz SWOT como Ferramenta Estratégica: Um Estudo de Caso em uma** 

### **Escola de Idiomas de São Paulo**. Disponível em[:](https://www.aedb.br/seget/arquivos/artigos11/26714255.pdf)

[https://www.aedb.br/seget/arquivos/artigos11/267142 55.pdf.](https://www.aedb.br/seget/arquivos/artigos11/26714255.pdf) Acesso em: 20 mar. 2020.

SILVA, Barbara. **Estratégia competitiva de diferenciação**. 2015. Disponível em: https://administradores.com.br/artigos/estrategia-competitiva-de-diferenciacao.

SILVA, J. S.; FILHO, A. L.; NOGUEIRA, R. M.; VIEURA, G. Secagem e Armazenagem de Produtos Agrícolas. Cap. 12 - **Manuseio de Grãos**, 2008.

SILVA, Juarez de Sousa e; LACERDA FILHO, Adílio Flauzino de; VIEIRA, Gilmar. **Secagem e Armazenagem de produtos agrícolas**. Viçosa: Aprenda Fácil, 2008. 560 p.

SILVA, Oziel dos Santos. **Marketing mix para produtos de conectividade no Paraná.** 2013. 41 f. Monografia (Especialização) - Curso de Gestão de Negócios, Universidade Tecnológica Federal do Paraná, Curitiba, 2013. Disponível em: http://repositorio.roca.utfpr.edu.br/jspui/bitstream/1/3297/1/CT\_GN\_VII\_2012\_1\_12.pdf. Acesso em: 04 abr. 2020.

SILVEIRA, Zilda de Castro. **Roscas Transportadoras**. São Carlos - SP. 2019. Disponível em:

[https://edisciplinas.usp.br/pluginfile.php/4650271/mod\\_resource/content/0/Aula\\_Rosca\\_Trans](https://edisciplinas.usp.br/pluginfile.php/4650271/mod_resource/content/0/Aula_Rosca_Transportadora_2019_Zilda.pdf) [portadora\\_2019\\_Zilda.pdf.](https://edisciplinas.usp.br/pluginfile.php/4650271/mod_resource/content/0/Aula_Rosca_Transportadora_2019_Zilda.pdf) Acesso em: 16 set. 2020

SITEWARE. **Como fazer a implantação de um sistema de qualidade nas organizações?** 2018. Disponível em: https://www.siteware.com.br/qualidade/implantacao-de-um-sistema-dequalidade/. Acesso em: 01 abr. 2020.

SNATURAL. **Floculação e Floculantes no Tratamento Químico da Água**. 2020. SNatural Ambiente. Disponível em: https://www.snatural.com.br/coagulantes-floculantes-tratamentoagua/. Acesso em: 10 out. 2020.

SOARES, E. L.; KLIMACZEWSKI, F.; TONELLO, I.; OLIVEIRA, M. D.; MARANGON, E.; MARTON, L. F.; **Avaliação da Utilização de Sílica de Casca de Arroz em Argamassas de Assentamento. XI SBTA**. Porto Alegre. 2015. Disponível em: <https://pilecconobre.com.br/wp-content/uploads/2016/09/4.pdf> Acesso em: 03 out. 2020.

SOUZA, Luiz Roberto Toledo de Oliveira e. **Sistema de controle e automação aplicado em forno de leito fluidizado.** Disponível em: http://www.tcc.sc.usp.br/tce/disponiveis/18/18050 0/tce-12042013-162806/?&lang=br. Acesso em: 29 mar. 2020.

SOUZA, M. F.; Yamamoto, J.; **Cerâmica**. v. 45, n. 291, 1999.

STEFFEN, Renata Aline. **A influência do mix de marketing e dos fatores comportamentais nas decisões do consumidor: O caso Sayuri Produtos Orientais**. 2009. 104 f. Tese (Doutorado) - Curso de Administração, Universidade Federal de Santa Catarina, Florianópolis, 2009. Disponível em: http://tcc.bu.ufsc.br/Adm283853.pdf. Acesso em: 04 abr. 2020.

SOUSA, R. V.; MATA, M. E.; DUARTE, M. E. M.; ALMEIDA, R. D.; ROSA, M. E. C.; CAVALCANTI, A. S.; **Influência do teor de água nas propriedades físicas dos grãos de arroz vermelho em casca**. Revista Brasileira de Produtos Agroindustriais, Campina Grande,

v.18, n. Especial, p. 495-502, 2016. Disponível em: [http://www.deag.ufcg.edu.br/rbpa/rev18e/rev18E3.pdf.](http://www.deag.ufcg.edu.br/rbpa/rev18e/rev18E3.pdf) Acesso em: 11 out. 2020.

### SOUZA E SILVA, J.; FILHO, A. L.; NOGUEIRA, R. M.; VIEIRA, G. **Secagem e Armazenagem de Produtos Agrícolas - Manuseio de grãos**. Viçosa - MG. 2008.

### TAVARES, V. A. **Transporte pneumático de soja em fase diluída: Obtenção da perda de carga e distribuição de partículas da seção transversal da região**. Universidade Santa Cecília, Santos, 2014. Disponível em:

[https://unisanta.br/arquivos/mestrado/mecanica/dissertacoes/dissertacao\\_vanderlei.pdf.](https://unisanta.br/arquivos/mestrado/mecanica/dissertacoes/dissertacao_vanderlei.pdf) Acesso em: 31 mar. 2020.

### TETRALON. **Bombas Centrífugas**. 200-?. Disponível em:

https://www.tetralon.com.br/processos-industriais/bombas-centrifugas/. Acesso em: 06 jun. 2020.

TORRES, Miguel Ângelo Peixoto. **Desempenho de diferentes métodos de secagem e seus efeitos sobre a qualidade fisiológica de sementes de sorgo granífero (***Sorghum bicolor (L.) Moench***).** Porto Alegre, 2006**.** Disponível em:

https://www.lume.ufrgs.br/bitstream/handle/10183/11858/0 00618599.pdf?sequence=1. Acesso em: 30 mar. 2020.

TREYBAL, Robert E.; **Operações de Transferência de Massa**. 2ª Edição, 197-. Disponível em:

[https://drive.google.com/file/d/1PvPQnLK1VPKLHTJyXaAtcFL8UgRyW8oF/view?usp=sha](https://drive.google.com/file/d/1PvPQnLK1VPKLHTJyXaAtcFL8UgRyW8oF/view?usp=sharing) [ring.](https://drive.google.com/file/d/1PvPQnLK1VPKLHTJyXaAtcFL8UgRyW8oF/view?usp=sharing) Acesso em: 16 set. 2020.

TURATTI (Itália). **Eco dryer/contínuos air drying tunnel**. Disponível em: https://home.turatti.com/en/macchina/eco-dryer/. Acesso em: 05 jun. 2020.

TURVO, Prefeitura. **Município de Turvo.** 2020. Disponível em: [https://www.turvo.sc.gov.br/municipio/index/codMapaItem/16689.](https://www.turvo.sc.gov.br/municipio/index/codMapaItem/16689) Acesso em:24 abr. 2020.

UNIFAL. **Equipamentos de Proteção Coletiva**. Disponível em: https://www.unifalmg.edu.br/riscosambientais/node/14. Acesso em: 01 nov. 2020.

VARGAS, José Viriato Coelho. **Transferência de Calor e Massa II**. UFPR. 2013. Disponível em: [http://ftp.demec.ufpr.br/disciplinas/TM104/TM035-Transf-Calor-Massa-II/6-Ago-2013-](http://ftp.demec.ufpr.br/disciplinas/TM104/TM035-Transf-Calor-Massa-II/6-Ago-2013-Aula-8-Transf-Massa.pdf) [Aula-8-Transf-Massa.pdf](http://ftp.demec.ufpr.br/disciplinas/TM104/TM035-Transf-Calor-Massa-II/6-Ago-2013-Aula-8-Transf-Massa.pdf) . Acesso em: 16 set. 2020.

VIEGAS, Jaqueline Colares; SALLES, Mara Telles. A Sustentabilidade Em Projetos De Produto: Uma Abordagem Ambiental. **VIII Congresso Nacional De Excelência Em Gestão**, 1-15, jun, 2012. Disponível em:

http://www.inovarse.org/sites/default/files/T12\_0518\_2899.pdf. Acesso em: 17 mar. 2020.

VIEIRA, M. C. S.; PIRES, A. S.; MACHADO, A. A.; LIMA, A. C.; BOTELHO, J. C.; **Avaliação de Retorno de Investimentos de uma empresa de materiais de construção por meio da análise de sensibilidade**. ENEGEP. João Pessoa, 2016. Disponível em: [http://www.abepro.org.br/biblioteca/TN\\_STP\\_228\\_333\\_28666.pdf.](http://www.abepro.org.br/biblioteca/TN_STP_228_333_28666.pdf) Acesso em: 05 jun. 2020. WALTER, L. C.; STRECK, N. A.; ROSA, H. T. KRUGER, C. M. **Mudança climática e seus efeitos na cultura do arroz**. Disponível em: http://www.scielo.br/pdf/cr/v40n11/a770cr3161.pdf. Acesso em 24 mar. 2020.

WK ROTOMOLDAGEM (Rio Grande do Sul). **Reservatório vertical 12.000 lts**. Disponível em: http://www.wkrotomoldagem.com.br/produtos/ver/23/reservatorio-vertical-12000-lts. Acesso em: 01 jun. 2020.

YIN, C., Rosendahl, L. A. & Kær, S. K. (2008) '**Gratefiring of biomass for heat and power production**'. Progress in Energy and Combustion Science, 34, pp. 725-754. Acesso em: 06 jun. 2020.

ZEPPELIN (São Paulo). **Silos**, 2020. Disponível em: http://www.armazenamento.net/ptbr/produto/silos.html. Acesso em: 20 mai. 2020.

### **REFERÊNCIAS CONSULTADAS**

ALSHATWI, Ali; ATHINARAYANAN, Jegan; VAIYAPURI , Periasamy. **Biocompatibility assessment of rice husk-derived biogenic silica nanoparticles for biomedical applications**. Materials Science and Engineering. 2014. Disponível em: h[ttps://www.researchgate.net/publication/268693290\\_Biocompatibility\\_assessment\\_of\\_rice\\_h](https://www.researchgate.net/publication/268693290_Biocompatibility_assessment_of_rice_husk-derived_biogenic_silica_nanoparticles_for_biomedical_applications) usk-derived biogenic silica nanoparticles for biomedical applications Acesso em: 04 abr. 2020.

ARROZ FAZENDA**. Empresa**. 2020. Disponível em: [http://www.arrozfazenda.com.br/empresa.](http://www.arrozfazenda.com.br/empresa) Acesso em: 03 dez. 2020.

ASSOCIAÇÃO BRASILEIRA DE TECNOLOGIA DA BORRACHA. **A Sílica Verde do Brasil**. Disponível em: http://abtb.com.br/noticia/a-silica-verde-do-brasil. Acesso em: 4 abr. 2020.

AUTOMOTIVE BUSINESS. **Evonik inaugura sua 1ª fábrica de sílica no Brasil.** Disponível em: http://www.automotivebusiness.com.br/noticia/24305/evonik-inaugura-sua-1a-fabrica-de-silica-no-brasil. Acesso em: 4 abr. 2020.

BERGERMAN, Maurício Guimarães; **Cominuição - Dimensionamento de Moinho de bolas e barras**. UNIFAL. Poços de Caldas. 2012. Disponível em: [https://www.teses.usp.br/teses/disponiveis/3/3134/tde-30122014-](https://www.teses.usp.br/teses/disponiveis/3/3134/tde-30122014-104754/publico/DISS_W_Gomes.pdf) [104754/publico/DISS\\_W\\_Gomes.pdf](https://www.teses.usp.br/teses/disponiveis/3/3134/tde-30122014-104754/publico/DISS_W_Gomes.pdf) Acesso em: 14 mai. 2020.

BRASIL. Agência Nacional de Vigilância Sanitária (ANVISA). **Farmacopeia Brasileira**. 6ª Edição, Vol I, 2019. Disponível em: [<http://portal.anvisa.gov.br/documents/33832/259143/](http://portal.anvisa.gov.br/documents/33832/259143/Volume+I+Pronto.pdf/4ff0dfe8-8a1d-46b9-84f7-7fa9673e1ee1)  [Volume+I +Pronto.pdf/4ff0dfe8-8a1d-46b9-84f7-7fa9673e1ee1>](http://portal.anvisa.gov.br/documents/33832/259143/Volume+I+Pronto.pdf/4ff0dfe8-8a1d-46b9-84f7-7fa9673e1ee1) Acesso em 16 mar. 2020.

BRASIL, Agência. **Brasil deverá ter produção recorde de grãos na safra 2019/2020.** 2020a. Disponível em: [https://agenciabrasil.ebc.com.br/economia/noticia/2019-10/primeiro](https://agenciabrasil.ebc.com.br/economia/noticia/2019-10/primeiro-levantamento-de-safra-20192020-indica-producao-recorde)[levanta mento-de-safra-20192020-indica-producao-recorde.](https://agenciabrasil.ebc.com.br/economia/noticia/2019-10/primeiro-levantamento-de-safra-20192020-indica-producao-recorde) Acesso em 24 mar. 2020.

BRASIL. Ministério da Agricultura**. Arroz.** 2020b. Disponível em[:](https://www.gov.br/agricultura/pt-br/assuntos/politica-agricola/todas-publicacoes-de-politica-agricola/sumarios-executivos-de-produtos-agricolas/arroz-pdf-1/view) [https://www.gov.br/agricultura/pt-br/assuntos/politica-agricola/todas-publicacoes-de-politica-](https://www.gov.br/agricultura/pt-br/assuntos/politica-agricola/todas-publicacoes-de-politica-agricola/sumarios-executivos-de-produtos-agricolas/arroz-pdf-1/view) [agricola/sumarios-executivos-de-produtos-agricolas/arroz-pdf-1/view.](https://www.gov.br/agricultura/pt-br/assuntos/politica-agricola/todas-publicacoes-de-politica-agricola/sumarios-executivos-de-produtos-agricolas/arroz-pdf-1/view) Acesso em: 06 abr. 2020.

BRASIL. Ministério da Agricultura, Pecuária e Abastecimento. **Projeções do agronegócio**. Brasília, 2018a. Disponível em: [https://www.gov.br/agricultura/pt-br/assuntos/politica](https://www.gov.br/agricultura/pt-br/assuntos/politica-agricola/todas-publicacoes-de-politica-agricola/projecoes-do-agronegocio/banner_site-03-03-1.png/view)[agricola/todas-publicacoes-de-politica-agricola/projecoes-do-agronegocio/banner\\_site-03-03-](https://www.gov.br/agricultura/pt-br/assuntos/politica-agricola/todas-publicacoes-de-politica-agricola/projecoes-do-agronegocio/banner_site-03-03-1.png/view) [1.png/view.](https://www.gov.br/agricultura/pt-br/assuntos/politica-agricola/todas-publicacoes-de-politica-agricola/projecoes-do-agronegocio/banner_site-03-03-1.png/view) Acesso em: 16 mar. 2020.

BRASIL. Ministério do Meio Ambiente. **Resolução CONAMA nº 491, de 19 de novembro de 2018**. Dispõe sobre padrões de qualidade do ar. Brasília, 2018b. Disponível em: http://www2.mma.gov.br/port/conama/legiabre.cfm?codlegi=740. Acesso em: 18 out. 2020.

BRASIL, Ministério de Minas e Energia; EPE, **Caracterização do Cenário Macroeconômico para os próximos 10 anos (2017-2026)**, Rio de Janeiro, 2017. Disponível em[:http://www.epe.gov.br/sites-pt/publicacoes-dados-](http://www.epe.gov.br/sites-pt/publicacoes-dados-abertos/publicacoes/PublicacoesArquivos/publicacao-245/topico-261/DEA%20009-17%20-%20Cen%C3%A1rio%20macroecon%C3%B4mico_2017-2026_VF%5b1%5d.pdf)

[abertos/publicacoes/PublicacoesArquivos/publicacao-245/topico-261/DEA%20009-17%20-](http://www.epe.gov.br/sites-pt/publicacoes-dados-abertos/publicacoes/PublicacoesArquivos/publicacao-245/topico-261/DEA%20009-17%20-%20Cen%C3%A1rio%20macroecon%C3%B4mico_2017-2026_VF%5b1%5d.pdf) [%20Cen%C3%A1rio%20macroecon%C3%B4mico\\_2017-2026\\_VF\[1\].pdf](http://www.epe.gov.br/sites-pt/publicacoes-dados-abertos/publicacoes/PublicacoesArquivos/publicacao-245/topico-261/DEA%20009-17%20-%20Cen%C3%A1rio%20macroecon%C3%B4mico_2017-2026_VF%5b1%5d.pdf) Acesso em: 21 abr. 2020

BRASIL. Polícia federal. (org.). **Controle e Fiscalização de Produtos Químicos**. 2020e. Disponível em: http://www.pf.gov.br/servicos-pf/produtos-quimicos/produtos-quimicos. Acesso em: 10 out. 2020.

BRASIL. Lei nº 123, de 14 de dezembro de 2006. **Institui o Código Civil. Institui o Estatuto Nacional da Microempresa e da Empresa de Pequeno Porte**. Brasília. 14 dez. 2006 Disponível em: [http://www.planalto.gov.br/ccivil\\_03/Leis/LCP/Lcp123.htm.](http://www.planalto.gov.br/ccivil_03/Leis/LCP/Lcp123.htm) Acesso em: 06 jun. 2020.

BUMDENBERG, Gabriela. **Secagem do Bagaço de Cana-de-Açúcar para Produção de Etanol: Dimensionamento de um Sistema de Secagem do Tipo Direto para Operação Descontínua**, 2012. Disponível em:

[http://sistemas.eel.usp.br/bibliotecas/monografias/2012/MBI12004.pdf.](http://sistemas.eel.usp.br/bibliotecas/monografias/2012/MBI12004.pdf) Acesso em: 24 abr.2020.

CASAN (Santa Catarina). **Companhia Catarinense de água: Tarifas.** Disponível em: [https://www.casan.com.br/menu-conteudo/index/url/industrial#0.](https://www.casan.com.br/menu-conteudo/index/url/industrial#0) Acesso em: 20 mai. 2020.

CATTABRITA, Leonardo; CASTRO, Núria F.; **Saúde e Segurança no Trabalho.** CETEM. Rio de Janerio . 2014. Disponível em:

[http://mineralis.cetem.gov.br:8080/bitstream/cetem/1737/1/CCL00060014\\_CAPITULO\\_08\\_o](http://mineralis.cetem.gov.br:8080/bitstream/cetem/1737/1/CCL00060014_CAPITULO_08_opt.pdf) [pt.pdf.](http://mineralis.cetem.gov.br:8080/bitstream/cetem/1737/1/CCL00060014_CAPITULO_08_opt.pdf) Acesso em: 06 jun. 2020

CHANGZHOU DOING MACHINE CO., LTD. (China). **Secador Industrial.** Disponível em: [https://www.doingmachine.com/Industrial-Dryer-pl6564806.html.](https://www.doingmachine.com/Industrial-Dryer-pl6564806.html) Acesso em: 24 mai. 2020.

CIMENTO NOBRE com Casca de Arroz; **FAPESP**; 58 ed., 2000. Disponível em: https://revistapesquisa.fapesp.br/2000/10/01/cimento-nobre-com-casca-de-arroz/ Acesso em: 22 abr. 2020.

CONGRESSO BRASILEIRO DE QUÍMICA. **Estudo de pré-tratamentos de casca de arroz e de macaxeira, como biomassas lignocelulósicas, visando sua bioconversão em**  **etanol**. 2015. Disponível em: http://www.abq.org.br/cbq/2015/trabalhos/11/8071-14446.html. Acesso em: 14 abr. 2020.

COPASIL. **Copasil e seu contexto**. 2020. Disponível em: [http://www.copasil.com.br/.](http://www.copasil.com.br/) Acesso em: 03 dez. 2020.

CRELIER, Cristiane. **Após dois anos em alta, produção industrial fecha 2019 em queda de 1,1%.** Agência de Notícias, 2020. Disponível em: [https://agenciadenoticias.ibge.gov.br/](https://agenciadenoticias.ibge.gov.br/agencia-noticias/2012-agencia-de-noticias/noticias/26778-apos-dois-anos-de-alta-producao-industrial-fecha-2019-com-queda-de-1-1)  [agencia-noticias/2012-agencia-de-noticias/noticias/26778-apos-dois-anos-de-alta-producao](https://agenciadenoticias.ibge.gov.br/agencia-noticias/2012-agencia-de-noticias/noticias/26778-apos-dois-anos-de-alta-producao-industrial-fecha-2019-com-queda-de-1-1)[industrial-fecha-2019-com-queda-de-1-1.](https://agenciadenoticias.ibge.gov.br/agencia-noticias/2012-agencia-de-noticias/noticias/26778-apos-dois-anos-de-alta-producao-industrial-fecha-2019-com-queda-de-1-1) Acesso em 24 mar. 2020.

DA SILVA, E. M.; DIAS, L. A.; **O Balanced Scorecard como Ferramenta Estratégica para a Tomada de Decisões na Empresa Microboard.** SEGeT, VIII Simpósio de Excelência em Gestão e Tecnologia, 2011. Disponível em[:](https://www.aedb.br/seget/arquivos/artigos11/811465.pdf) [https://www.aedb.br/seget/arquivos/artigos11/811465.pdf.](https://www.aedb.br/seget/arquivos/artigos11/811465.pdf) Acesso em 24 abr. 2020.

DANIEL, Érika Albina; MURBACK, Fábio Guilherme Ronzelli. Levantamento Bibliográfico do uso das ferramentas de qualidade. **Gestão e Conhecimento**, Poço de Caldas, 29 dez. 2014. Disponível em:

https://www.pucpcaldas.br/graduacao/administracao/revista/artigos/v2014/Artigo16\_2014.pdf . Acesso em: 18 abr. 2020.

DELLA, V. P. ; KUHN, I. ; HOTZA, D.; **Reciclagem de Resíduos Agro-Industriais: Cinza de Casca de Arroz como Fonte Alternativa de Sílica**. Cerâmica Industrial, 2005. Disponível em:

[https://www.ceramicaindustrial.org.br/article/587657227f8c9d6e028b46cb/pdf/ci-10-2-](https://www.ceramicaindustrial.org.br/article/587657227f8c9d6e028b46cb/pdf/ci-10-2-587657227f8c9d6e028b46cb.pdf) [587657227f8c9d6e028b46cb.pdf.](https://www.ceramicaindustrial.org.br/article/587657227f8c9d6e028b46cb/pdf/ci-10-2-587657227f8c9d6e028b46cb.pdf) Acesso em: 05 mai. 2020.

**Estratégias**. Disponível em: http://www.strategia.com.br/Alunos/2000-2/Estrategia/tipos.htm. Acesso em: 24 mar. 2020.

EVONIK. **Produtos.** 2020. Disponível em:

[https://corporate.evonik.com/en/products/industry-teams.](https://corporate.evonik.com/en/products/industry-teams) Acesso em:06 jun. 2020.

FARIAS, Francisco Otávio Miranda. **Caracterização de Biomassas Brasileiras para fins de Aproveitamento Energético**.Unicamp. Campinas. 2012. Disponível em: [http://repositorio.unicamp.br/jspui/handle/REPOSIP/266820.](http://repositorio.unicamp.br/jspui/handle/REPOSIP/266820) Acesso em: 02 jun. 2020.

FERNANDES, I. M.; FIGUEIREDO, H. M.; JUNIOR, H. C.; SANCHES, S. G.; BRASIL, **A. Planejamento Estratégico: Análise SWOT.** Disponível em: http://www.aems.com.br/ conexao/edicaoatual/Sumario-2/downloads/2013/3/1%20(81).pdf. Acesso em 22 mar. 2020.

FERNANDES, L. *et al*. **Método de extração de sílica da casca do arroz**. 2014. Disponível em: http://www.scielo.br/pdf/ce/v60n353/22.pdf. Acesso em: 13 abr. 2020.

FERNANDES, L.; SABINO, M. G.; ROSSETTO, H. L.; Método de extração de sílica da casca do arroz. **Cerâmica.** 2014. Disponível em: [htt/p://www.scielo.br/pdf/ce/v60n353/22.pdf](http://www.scielo.br/pdf/ce/v60n353/22.pdf) Acesso em: 24 abr. 2020.

FINEP INOVAÇÃO E PESQUISA. **Tecnologia inédita utilizará a casca do arroz na fabricação de derivados do silício.** Disponível em: http://www.finep.gov.br/noticias/todasnoticias/5936-tecnologia-inedita-utilizara-a-casca-do-arroz-na-fabricacao-de-derivados-dosilicio. Acesso em: 4 abr. 2020.

FRANQUEADO, Central do. **Descubra como cobrar Royalties em uma rede de franquias**. 2020. Disponível em: https://centraldofranqueado.com.br/blog/royalties-franquias/#1. Acesso em: 05 jun. 2020.

GEOSITU. **O que é Ensaio de Percolação?** 2019. Disponível em: https://geositu.com.br/oque-e-ensaio-de-percolacao/. Acesso em: 10 out. 2020.

GOMES L. S.; Furtado, A. C. R.; Souza, M. C. A Sílica e suas Particularidades. **Revista Virtual de Química**, v. 10, nº 4, p. 1-22, ago. 2018. Disponível em: [http://static.sites.sbq.org.br/rvq.sbq.org.br /pdf/GomesLNoPrelo.pdf.](http://static.sites.sbq.org.br/rvq.sbq.org.br/pdf/GomesLNoPrelo.pdf) Acesso em: 17 mar. 2020.

GOMES, Wellington Lacerda. **Integração de modelos energéticos e de balanço populacional para simulação de moagem em moinhos de bolas**. São Paulo. 2014. Disponível em: https://files.cercomp.ufg.br/weby/up/596/o/04c. Moagem -[\\_dimensionamento.pdf](https://files.cercomp.ufg.br/weby/up/596/o/04c._Moagem_-_dimensionamento.pdf) Acesso em: 8 mai. 2020

GOMIDE, Reynaldo. **Operações Unitárias: Operações com Sistemas Sólidos Granulares**. Vol 1. São Paulo. 1983.

GOVERNO DE SC. **Santa Catarina terá safra de grãos 15% maior este ano.** Disponível em: https://www.sc.gov.br/index.php/noticias/temas/agricultura-e-pesca/santa-catarina-terasafra-de-graos-15-maior-este-ano. Acesso em: 4 abr. 2020.

GRUPO Pilecco Nobre acerta em cheio ao utilizar solução ecológica e econômica: A empresa resolveu aproveitar a casca do grão para gerar energia elétrica e sílica. A empresa resolveu aproveitar a casca do grão para gerar energia elétrica e sílica. **Jornal do Comércio.** Porto Alegre. 25 ago. 2015. Disponível em:

https://www.jornaldocomercio.com/site/noticia.php?codn=205945. Acesso em: 04 abr. 2020.

HALLAN, Wesley. **Normas regulamentadoras: baixe as 37 NRS em PDF atualizadas [2020]**. 2020. Disponível em: https://www.getwet.com.br/normas-regulamentadorasatualizadas-pdf/. Acesso em: 9 abr. 2020.

HOSSAIN, SK S.; MATHUR, Lakshya.; ROY, P. K.; **Rice husk/rice husk ash as an alternative source of silica in ceramics: A review**, Journal of Asian Ceramic Societies, 2018, Disponível

em: [https://www.tandfonline.com/doi/full/10.1080/21870764.2018.1539210.](https://www.tandfonline.com/doi/full/10.1080/21870764.2018.1539210) Acesso em: 06 jun. 2020.

ISMAEL, M. R.; RAMAL JR., F. T.; PANDOLFELLI, V. C.; Sol de sílica como agente ligante para concretos refratários; **Cerâmica** 52, 2006. Disponível em: <http://www.scielo.br/pdf/ce/v52n321/11.pdf> Acesso em: 20/04/2020

JARDIM, P. S.; PAVAN, L. D. **O mercado sustentável e a valorização do EcoProduto: Algumas Perspectivas.** Disponível em: http://uniesp.edu.br/sites/\_biblioteca/revistas/2017 0627112517.pdf. Acesso em: 25 mar. 2020.

JARDIM, Priscila Kelly da Silva.; PAVAN, Luís Daniel. O mercado sustentável e a valorização do ecoproduto: algumas perspectivas. **Diálogos Acadêmicos**. v. 07, nº 2, p. 123- 137, jul-dez, 2014. Disponível em:

http://uniesp.edu.br/sites/\_biblioteca/revistas/20170627112517.pdf. Acesso em: 20 abr. 2020

KOTLER, Philip. **Marketing de A a Z: 80 conceitos que todo profissional precisa saber**. Rio de Janeiro: Campus, 2003.

MIRACEMA-NUODEX. **Produtos**. 2020. Disponível em: [https://www.miracema](https://www.miracema-nuodex.com.br/i_produtos.php)[nuodex.com.br/i\\_produtos.php.](https://www.miracema-nuodex.com.br/i_produtos.php) Acesso em: 12 nov. 2020.

OLIVEIRA, Renata de Freitas. **Uma Revisão dos Princípios de Funcionamento e Métodos de Dimensionamento de Moinhos de Bolas**. Departamento de Engenharia de Minas. UFMG. 2012. Disponível em: [https://repositorio.ufmg.br/bitstream/1843/BUOS-](https://repositorio.ufmg.br/bitstream/1843/BUOS-9CAG47/1/uma_revis_o_dos_princ_pios_de_funcionamento_e_m_todos_de_dimensionamento_de__moinhos_de_bolas.pdf)[9CAG47/1/uma\\_revis\\_o\\_dos\\_princ\\_pios\\_de\\_funcionamento\\_e\\_m\\_todos\\_de\\_dimensionamen](https://repositorio.ufmg.br/bitstream/1843/BUOS-9CAG47/1/uma_revis_o_dos_princ_pios_de_funcionamento_e_m_todos_de_dimensionamento_de__moinhos_de_bolas.pdf) to de moinhos de bolas.pdf. Acesso em: 02 mai. 2020.

POUEY, Maria Tereza Fernandes. **Beneficiamento da cinza da casca de arroz residual com vistas à produção de cimento composto e/ou pozolânico**. 2006. 320 f. Tese (Doutorado) - Curso de Engenharia Civil, Universidade Federal do Rio Grande do Sul Escola de Engenharia, Porto Alegre, 2006. Disponível em:

https://www.lume.ufrgs.br/bitstream/handle/10183/7733/000554896.pdf?sequence=1. Acesso em: 13 abr. 2020.

QUÍMICA. **Tecnologia transforma cascas de arroz em sílica - Sustentabilidade.** Disponível em: https://www.quimica.com.br/tecnologia-transforma-cascas-de-arroz-emsilica-precipitada-sustentabilidade/. Acesso em: 4 abr. 2020.

RADIO GUAÍBA. **Usina de biomassa vai transformar casca de arroz em eletricidade no RS.** Disponível em: https://guaiba.com.br/2019/04/25/usina-de-biomassa-vai-transformarcasca-de-arroz-em-eletricidade-no-rs/. Acesso em: 4 abr. 2020.

### RAMBO, M. D. ; **Aproveitamento da casca de arroz para a produção de xilotol e sílica xerogel**. Santa Maria. 2009. Disponível em:

[https://repositorio.ufsm.br/bitstream/handle/1/10460/RAMBO%2C%20MAGALE%20KARI](https://repositorio.ufsm.br/bitstream/handle/1/10460/RAMBO%2C%20MAGALE%20KARINE%20DIEL.pdf?sequence=1&isAllowed=y) [NE%20DIEL.pdf?sequence=1&isAllowed=y.](https://repositorio.ufsm.br/bitstream/handle/1/10460/RAMBO%2C%20MAGALE%20KARINE%20DIEL.pdf?sequence=1&isAllowed=y) Acesso em: 07 mai. 2020.

RAMOS, Davidson. **Garantia da Qualidade ou Controle de Qualidade: qual é o seu foco?**  2020. Disponível em: https://blogdaqualidade.com.br/garantia-da-qualidade-ou-controle-dequalidade/. Acesso em: 18 abr. 2020.

REALENGO. **Empresa. Quem somos?.** 2020. Disponível em: [https://arrozrealengo.com.br/quem-somos/.](https://arrozrealengo.com.br/quem-somos/) Acesso em: 03 dez. 2020.

RHODIA**. Rhodia no Brasil**. 2020. Disponível em: [https://www.rhodia.com.br/rhodia-no](https://www.rhodia.com.br/rhodia-no-brasil)[brasil.](https://www.rhodia.com.br/rhodia-no-brasil) Acesso em: 03 dez. 2020.

SANTOS, D. T. ; SARROUH, B. F.; SILVA, S. S.; **Moagem úmida: vantagens e desvantagens**. 2006. Disponível em:

[http://www.inicepg.univap.br/cd/INIC\\_2006/inic/inic/07/INIC0000653ok.pdf](http://www.inicepg.univap.br/cd/INIC_2006/inic/inic/07/INIC0000653ok.pdf) Acesso em: 24 abr. 2020.

SCHROEDER, J. T.; SCHROEDER, I; COSTA, R. P.; SHINODA, C. **O custo do capital como taxa mínima de atratividade na avaliação de projetos de investimento.** Revista Gestão industrial, 2005. Disponível em:

[https://pdfs.semanticscholar.org/06c7/c4ad694def09fda697369f10bf6c17ca3cb3.pdf.](https://pdfs.semanticscholar.org/06c7/c4ad694def09fda697369f10bf6c17ca3cb3.pdf) Acesso em: 30 mai. 2020.

SEBRAE, **Planejamento estratégico: como construir e executar com maestria**. 200-. Disponível em:

[https://www.sebrae.com.br/Sebrae/Portal%20Sebrae/UFs/PE/Anexos/GESTAO-](https://www.sebrae.com.br/Sebrae/Portal%20Sebrae/UFs/PE/Anexos/GESTAO-EMPRESARIAL-Planejamento-estrategico-como-construir-e-executar-com-maestria.pdf)[EMPRESARIAL-Planejamento-estrategico-como-construir-e-executar-com-maestria.pdf.](https://www.sebrae.com.br/Sebrae/Portal%20Sebrae/UFs/PE/Anexos/GESTAO-EMPRESARIAL-Planejamento-estrategico-como-construir-e-executar-com-maestria.pdf) Acesso em: 24 out. 2020.

SEBRAE. **Estratégia competitiva.** Disponível em: https://www.sebrae.com.br/sites/Portal Sebrae/ufs/ap/artigos/estrategiacompetitiva,fce9948d5dce8610VgnVCM1000004c00210aRCRD. Acesso em: 24 mar. 2020.

MAPA. **Instrução normativa Nº 39**. 2018. Disponível em: https://www.in.gov.br/materia/- /asset\_publisher/Kujrw0TZC2Mb/content/id/36278414/do1-2018-08-10-instrucao-normativan-39-de-8-de-agosto-de-2018-36278366. Acesso em: 2 out. 2020.

WALTRICK. **Produtos**. 2020. Disponível em: [https://waltrickquimica.com.br/#produtos.](https://waltrickquimica.com.br/#produtos) Acesso em: 12 nov. 2020.

**APÊNDICES**

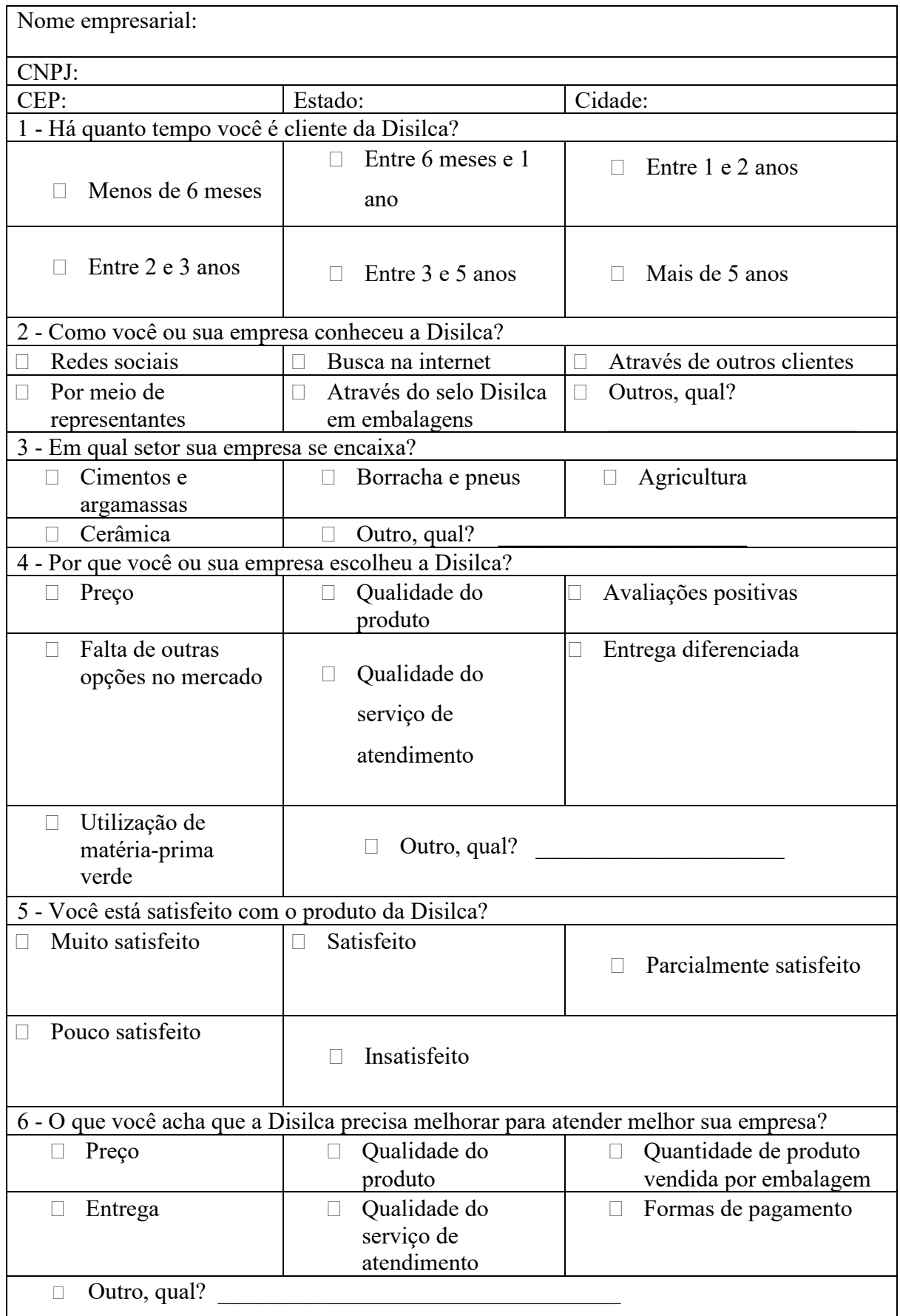

## **APÊNDICE A – PESQUISA DE SATISFAÇÃO**

# **APÊNDICE B – FORMULÁRIO DE SELEÇÃO DE CANDITADOS A EMPREGO**

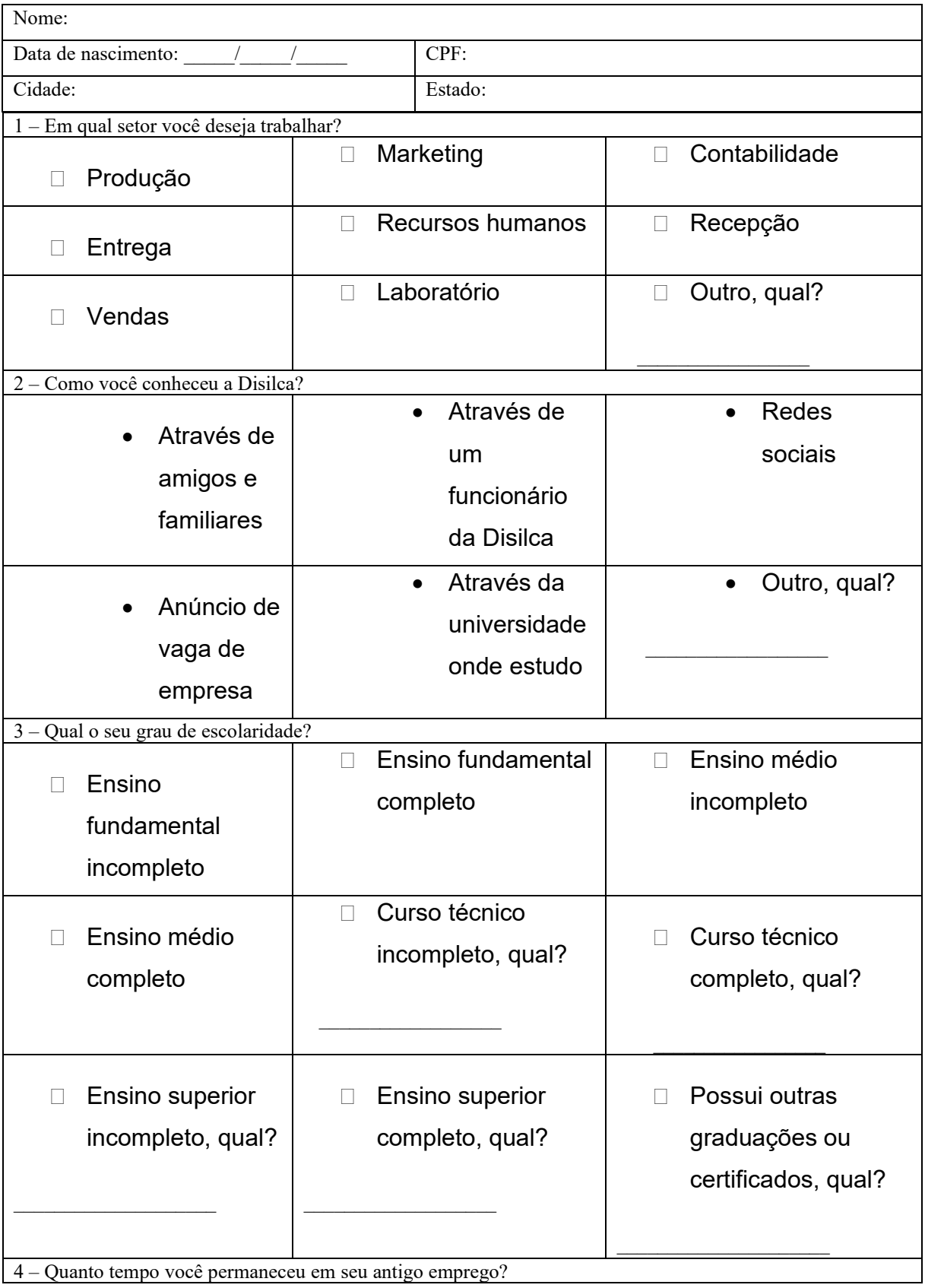

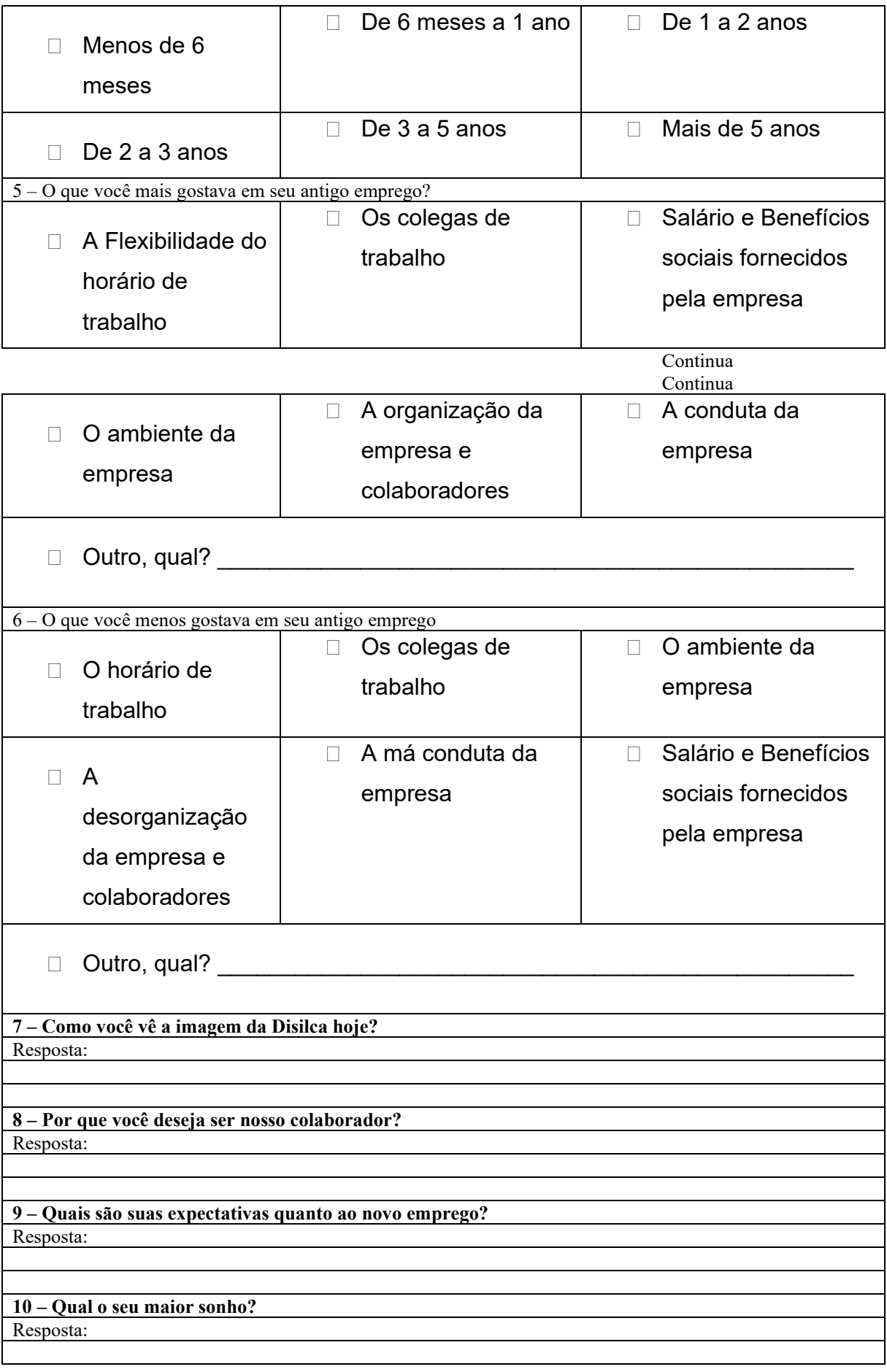
### **APÊNDICE C - CATÁLOGO DE EQUIPAMENTOS**

#### **Tanque de armazenamento**

#### **Princípio geral de funcionamento/Características**

Os tanques de armazenamento são recipientes destinados ao armazenamento de fluidos à pressão atmosférica e a pressões superiores à atmosférica. Estes tanques apresentam dimensões bastante variadas, desde pequenos tanques com 2 m de diâmetro a grandes tanques que podem ter mais do que 50 m de diâmetro (FIMACO, 2018).

A Disilca utilizará 3 tanques verticais para armazenamento de água deionizada com capacidade de 12 m<sup>3</sup> e um tanque para armazenar poliacrilato de amônio. Este tanque servirá para armazenar a água após o processo no desmineralizador até ser utilizada no processo.

Esses tanques são produzidos em polietileno são atóxicos, possuindo camada anti-uv o que torna o reservatório muito mais durável, higiênico e resistente a impactos e intempéries (WK ROTOMOLDAGEM, 2020).

**Parâmetros para dimensionamento**

Volume desejado;

Massa específica do material a ser armazenado;

**Bibliografias**

WK ROTOMOLDAGEM (Rio Grande do Sul). **Reservatório vertical** 12.000 lts.

Disponível em: http://www.wkrotomoldagem.com.br/produtos/ver/23/reservatorio-vertical-12000-lts. Acesso em: 01 out. 2020.

FIMACO. **O que são e para que servem os tanques de armazenamento.** Disponível em: https://www.fimaco.com.br/blog/para-que-servem-os-tanques-de-armazenamento/. Acesso em: 01 out. 2020.

**Fabricantes/Fornecedores/Contato**

http://www.wkrotomoldagem.com.br/produtos/ver/11/tanque-10000-lts

**WK Soluções em rotomoldagem**

Rua B, 126, Victor Graeff - RS Tel.: (54) 3338-1400 | (54)99971-7112

E-mail:wk@wkrotomoldagem.com.br

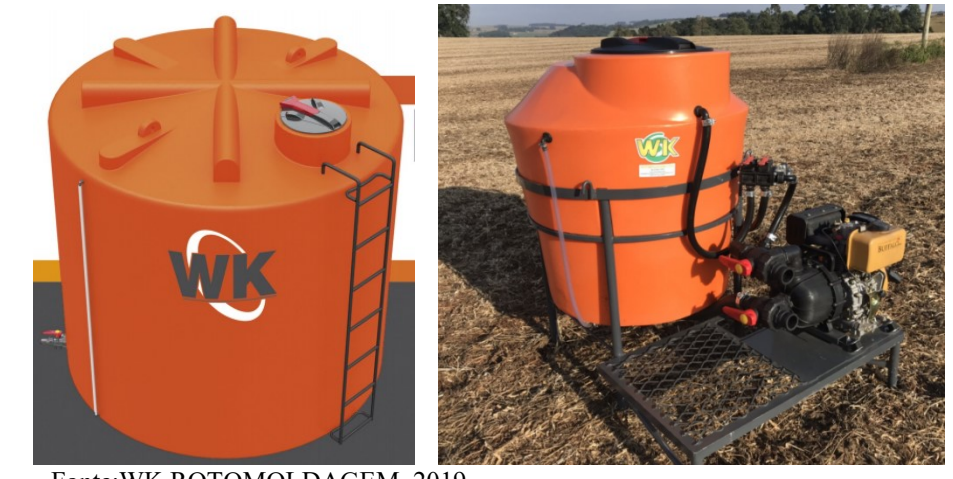

Fonte:WK ROTOMOLDAGEM, 2019.

#### **Moega**

**Princípio geral de funcionamento/Características**

As moegas são equipamentos com uma vasta gama de aplicações, servindo para acomodar, por exemplo, cereais, cimento, cal, minérios em geral e materiais químicos, (OASIS, 200-?). A Disilca utilizará uma moega para o recebimento das cascas do arroz, para posterior dosagem e encaminhamento ao reator por meio de rosca transportadora. O equipamento será construído em aço carbono, para oferecer uma boa resistência mecânica.

**Parâmetros para dimensionamento**

Capacidade desejada;

Massa específica do material;

**Bibliografias**

OASIS (Pernambuco). **Silos metálicos e moegas.** 200-?. Disponível em: http://www.oasisindustrial.com.br/Silos-e-Moegas. Acesso em: 30 mai. 2020.

**Fabricantes/Fornecedores/Contato**

http://www.oasisindustrial.com.br/Silos-e-Moegas OASIS (Pernambuco). **Silos metálicos e moegas.**

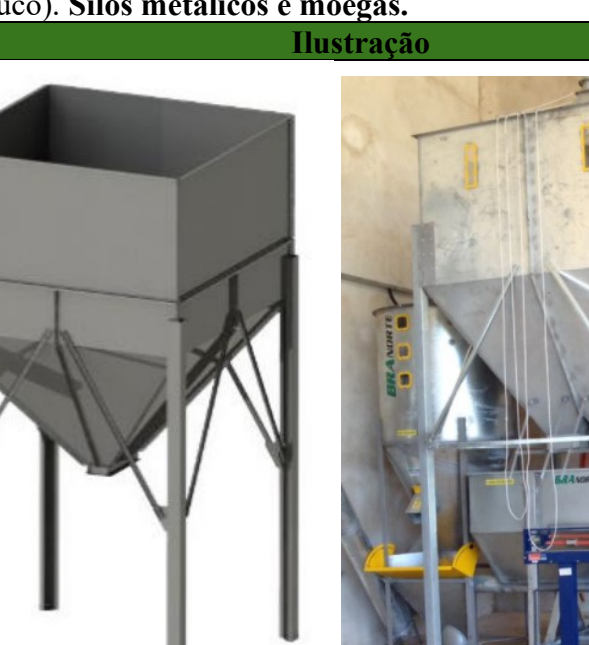

Fonte: BRANORTE, 2020a.

#### **Rosca transportadora**

#### **Princípio geral de funcionamento/Características**

A rosca transportadora ou transportador helicoidal é um equipamento simples e amplamente usado na movimentação de farelos e materiais granulares. Consiste em um helicóide com movimento rotativo e de um condutor estacionário. Após ser colocado em uma abertura de recebimento do condutor, o material é deslocado ao longo do helicoide por seu movimento de rotação. São compactos e de fácil instalação, sendo normalmente montados na posição horizontal, porém podem operar com qualquer inclinação. Esse tipo de transportador é composto basicamente por: helicoide, condutor, polia motora, suporte e extremidades (SILVA; LACERDA FILHO; VIEIRA, 2008).

Na Disilca, as roscas transportadoras terão condutores estacionários do tipo tubo e serão usadas para transferir as cascas de arroz da moega até o reator de hidrólise e para levar o produto final do silo de armazenamento até a embaladora.

# **Parâmetros para dimensionamento** Capacidade desejada; Massa específica do material; Comprimento; Tempo de transporte; Número de rotações de eixo; **Bibliografias** SILVA, Juarez de Sousa e; LACERDA FILHO, Adílio Flauzino de; VIEIRA, Gilmar. **Secagem e Armazenagem de produtos agrícolas.** Viçosa: Aprenda Fácil, 2008. 560 p. **Fabricantes/Fornecedores/Contato BraNorte metalúrgica industrial LTDA** Rodovia SC 370 km 139, nº 1390, Grão-Pará - SC Tel.:(48) 3658-4502 | (48) 3658-7453 Site: www.mbranorte.com.br **Ilustração** Fonte: BRANORTE, 2020b.

#### **Reator**

**Princípio geral de funcionamento/Características**

Os reatores químicos são equipamentos onde acontecem reações para a transformação de matérias-primas em produtos comercializáveis. Esses equipamentos existem nas mais variadas formas e tamanhos (FOGLER, 2009).

A Disilca utilizará o reator no processo de hidrólise ácida, onde o ocorre a reação do ácido com as substâncias inorgânicas, formando moléculas solúveis que podem ser facilmente retiradas das cascas. Algumas vantagens de escolher o reator do tipo tanque de mistura, tais como, boa mistura, bom controle de temperatura, reprodutibilidade do processo, baixo custo de operação e facilidade na limpeza.

#### **Parâmetros para dimensionamento**

Volume desejado; Temperatura; Pressão; Massa específica dos reagentes;

**Bibliografias**

FOGLER, H. Scott. **Elementos de engenharia das reações químicas**. 4. ed. Rio de Janeiro: Ltc, 2009. 853 p. RODRIGUES, Liana Alves. **Reatores químicos industriais**

**Fabricantes/Fornecedores/Contato**

**Fenox Equipamentos Industriais** R. Hamleto Dalmaso, 1608 - Recreio dos Bandeirantes, Uberaba-MG Tel.: (34) 3313-2728 | (48) 98815-2728 E-mail: fenox@fenox.com.br

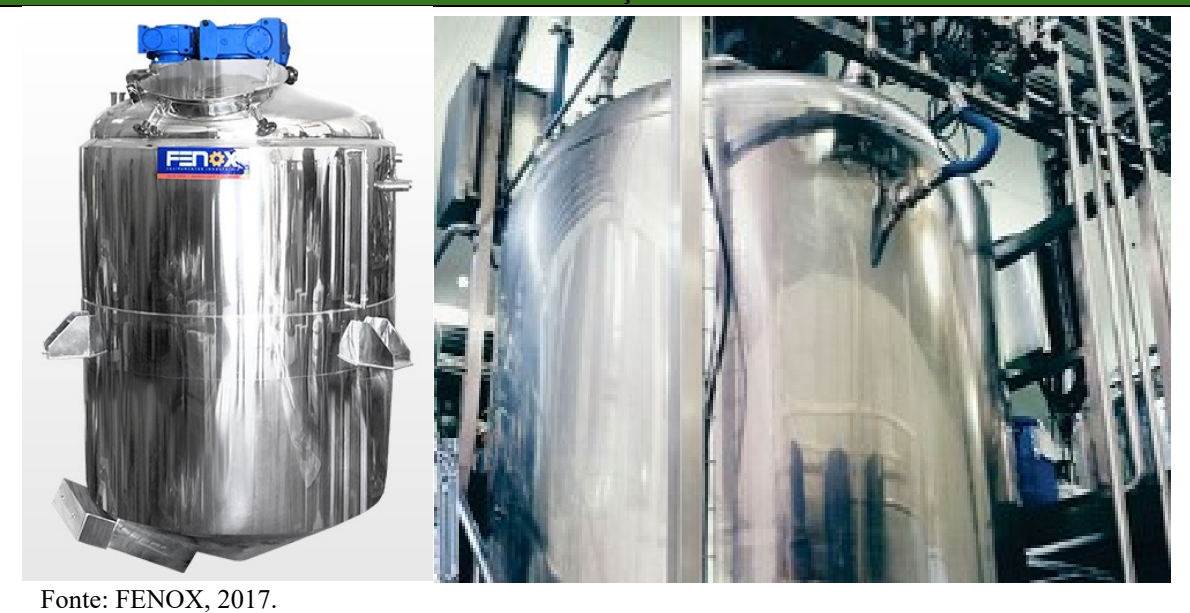

#### **Peneira de lavagem**

**Princípio geral de funcionamento/Características**

Este equipamento é operado para realizar a lavagem do material,no qual o sólido fica retido na peneira e o efluente escorre pela malha.

A peneira de lavagem será utilizada após o processo de hidrólise ácida, onde o conteúdo do reator é despejado na peneira e é lavado com porções de água. A peneira é acoplada a uma mesa de lavagem, onde na parte superior possui alguns esguichos como se fossem pequenos "chuveiros" para facilitar no processo da lavagem e a peneira fica na parte inferior, na base da mesa, para que ocorra o escoamento da água durante a lavagem.

#### **Parâmetros para dimensionamento**

Capacidade específica desejada; Diâmetro de abertura da peneira; Diâmetro da casca de arroz; Alimentação da peneira;

#### **Bibliografias**

MAX MACHINE (São Paulo). Equipamentos para higienização. 2020. Disponível em: https://www.maxmachine.com.br/lavadores. Acesso em: 01 jun. 2020.

**Fabricantes/Fornecedores/Contato**

#### **Max Machine**

Rua Antônio Raposo Tavares, 206, Atibaia - SP Tel.: (11) 4780-3670 | (11) 95692-2250 Site: www.maxmachine.com.br

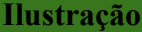

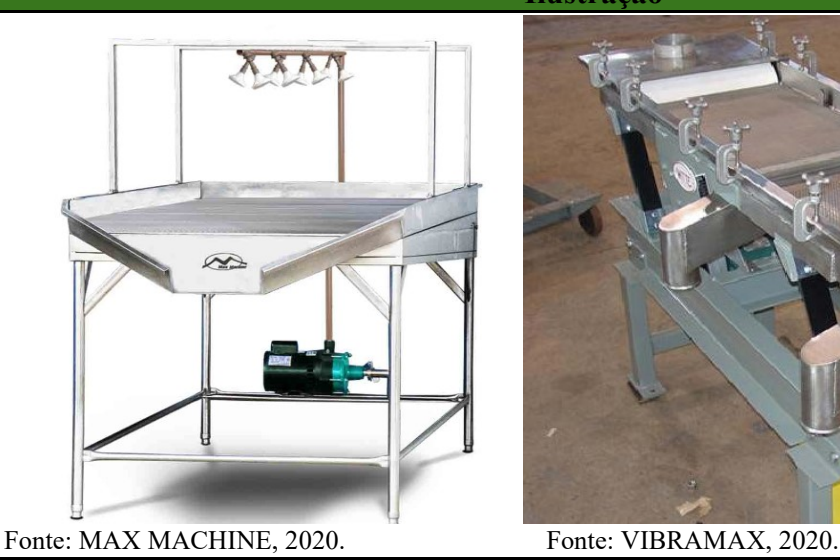

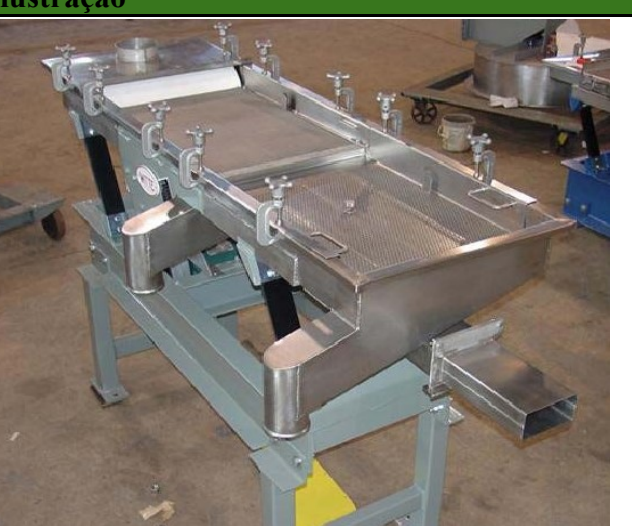

#### **Secador túnel**

#### **Princípio geral de funcionamento/Características**

Neste tipo de secador uma série de tabuleiros move-se lentamente através de um túnel e a secagem ocorre devido a uma corrente de ar quente, o túnel pode ser aquecido ou não, este tipo de secador é utilizado para produções em larga escala (BARBOSA, 2015). O secador túnel será utilizado na etapa de secagem das cascas de arroz, logo após a etapa de lavagem.

**Parâmetros para dimensionamento**

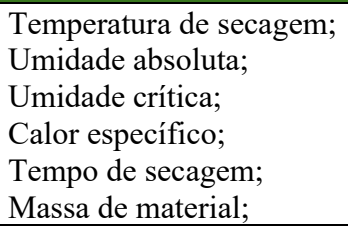

Velocidade mássica do ar; Distância entre as bandejas do secador; Temperatura crítica; Número de unidades de transferência; Massa específica;

#### **Bibliografias**

BARBOSA, Gleisa Pitareli. Operações da indústria química: princípios, processos e aplicações. São Paulo. Erica: 2015.Acesso em: 28 maio 2020.

**Fabricantes/Fornecedores/Contato**

#### **Thermo Industrial**

Rua José Walendowsky, 111 - Limeira, Brusque - SC, 88356-155 Tel.: (47) 3350 1381

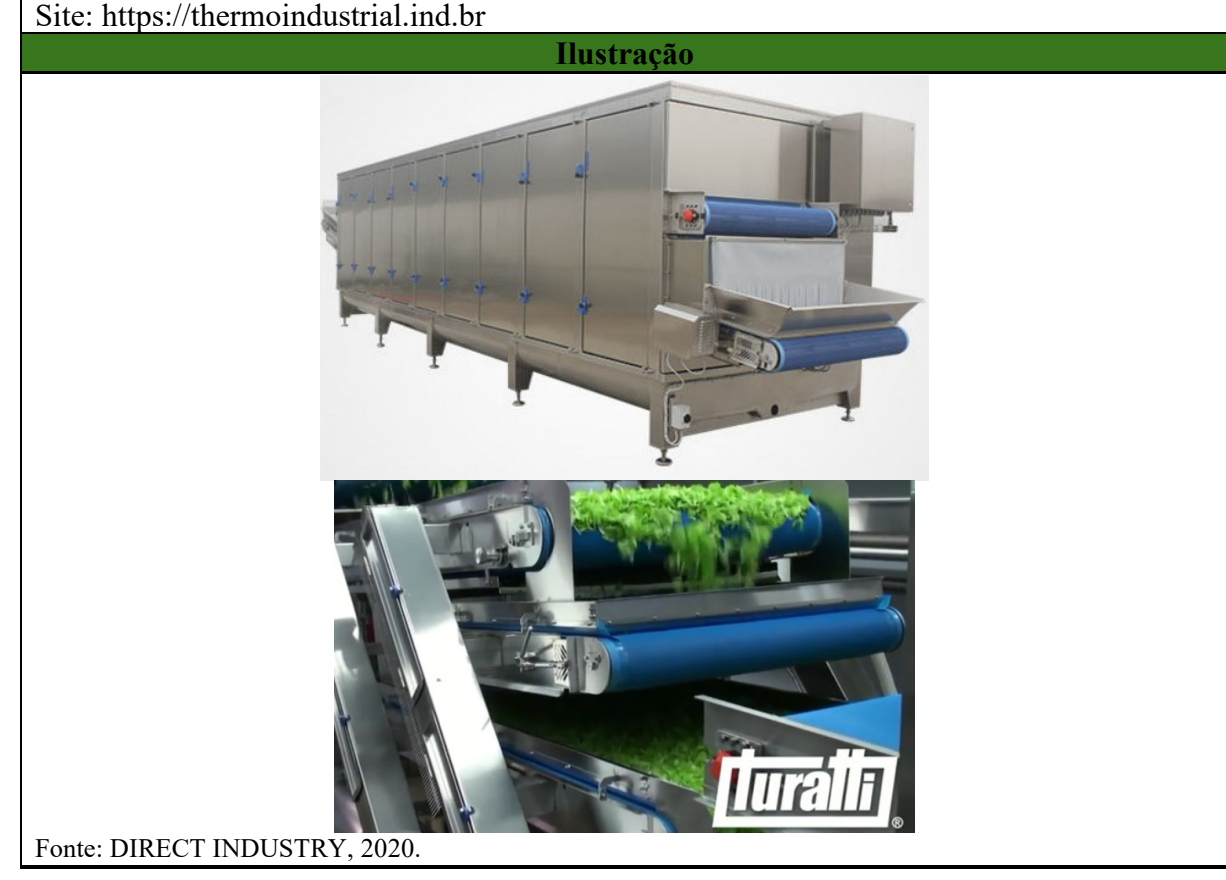

#### **Moinho de bolas via seca**

#### **Princípio geral de funcionamento/Características**

O moinho de bolas é um equipamento que utiliza rotações para promover sucessivas colisão de esferas, para assim realizar a redução do tamanho de partículas de um determinado material. (PAULA *et al.*, 2013)

Na Disilca, este equipamento será utilizado na etapa de desagregação da estrutura da casca de arroz, após a etapa de secagem das cascas.

**Parâmetros para dimensionamento**

Volume do material;  $\qquad \qquad$  [ndice de moabilidade; Fator de enchimento; Fatores de correção; Massa específica; Diâmetro da casca de arroz;

Volume das esferas; Granulometria desejada;

#### **Bibliografias**

PAULA, Lucas F. de *et al*. **Diretrizes para a construção de um moinho de bolas para a moagem de sólidos em laboratórios**. Química Nova, 2013. 4 p. Disponível em: https://www.scielo.br/pdf/qn/v37n4/25.pdf. Acesso em: 20 mai. 2020.

**Fabricantes/Fornecedores/Contato**

**The Nile Machinery Co., Ltd.** Tel.: 86-371-63303268 E-mail: thenile@thenilemachinery.com Site: https://hnnile.en.alibaba.com/pt\_PT/

**Ilustração**

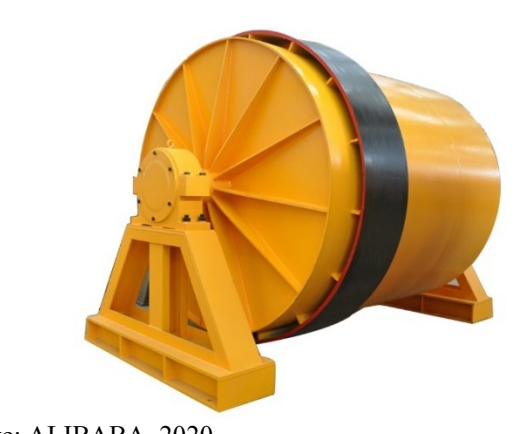

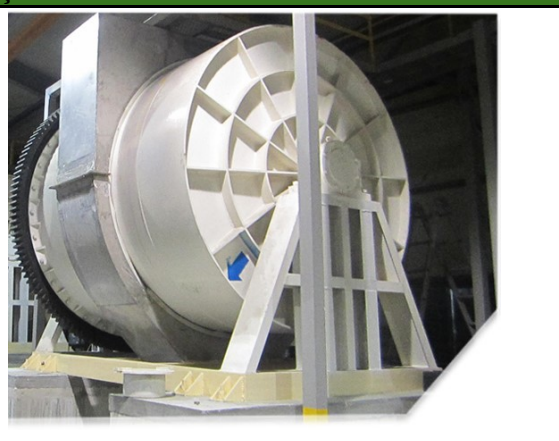

Fonte: ALIBABA, 2020.

#### **Fornalha de grelha móvel**

#### **Princípio geral de funcionamento/Características**

O ar primário atravessa o leito, onde ocorrem as seguintes fases de combustão: secagem, desvolatilização e combustão do char. Os gases de exaustão produzidos são queimados através da adição de ar secundário, normalmente, numa zona de combustão separada do leito de combustível (LOO e KOPPEJAN, 2008 *apud* GOMES, 2017).

A utilização de fornalhas com grelhas é apropriada para combustíveis derivados de biomassa com elevado teor de umidade, com partículas de diversas dimensões e com teor de cinzas elevado (LOO e KOPPEJAN, 2008 *apud* GOMES, 2017). A grelha localiza-se na parte inferior da câmara de combustão e tem duas funções principais: o suporte do combustível e a distribuição do ar primário, injetado por baixo da grelha (LOO e KOPPEJAN, 2008 *apud* GOMES, 2017). Na fabricação da sílica biogênica, a fornalha de grelha móvel será utilizada na etapa de calcinação das cascas. O equipamento é adequado, pois suporta elevadas temperaturas e ainda, como supracitado, pode usar a própria biomassa da casca do arroz como energia para seu funcionamento.

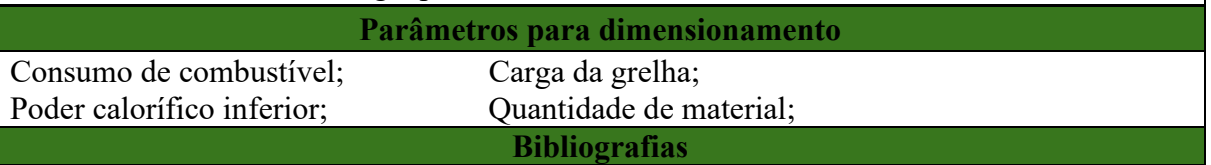

GOMES, Helena Gil Martins de Faria. **Monitorização das condições de operação de uma fornalha com grelha móvel para combustão de biomassa**. 2017. Acesso em: 06 jun. 2020.

LOO, S. V. & Koppejan, J. (ed.) (2008) **Handbook of Biomass Combustion and Cofiring**. London, Earthscan. Acesso em: 06 jun. 2020.

YIN, C., Rosendahl, L. A. & Kær, S. K. (2008). '**Grate-firing of biomass for heat and power production'**. Progress in Energy and Combustion Science, 34, pp. 725-754. Acesso em: 06 jun. 2020.

```
Fabricantes/Fornecedores/Contato
```
#### **Imtab**

Estrada Geral Pitangueira, 01 - 88.420-000 - Agrolândia – SC Tel.: (47) 3534-0396 | (47) 99662-0048 E-mail: comercial@imtab.com.br

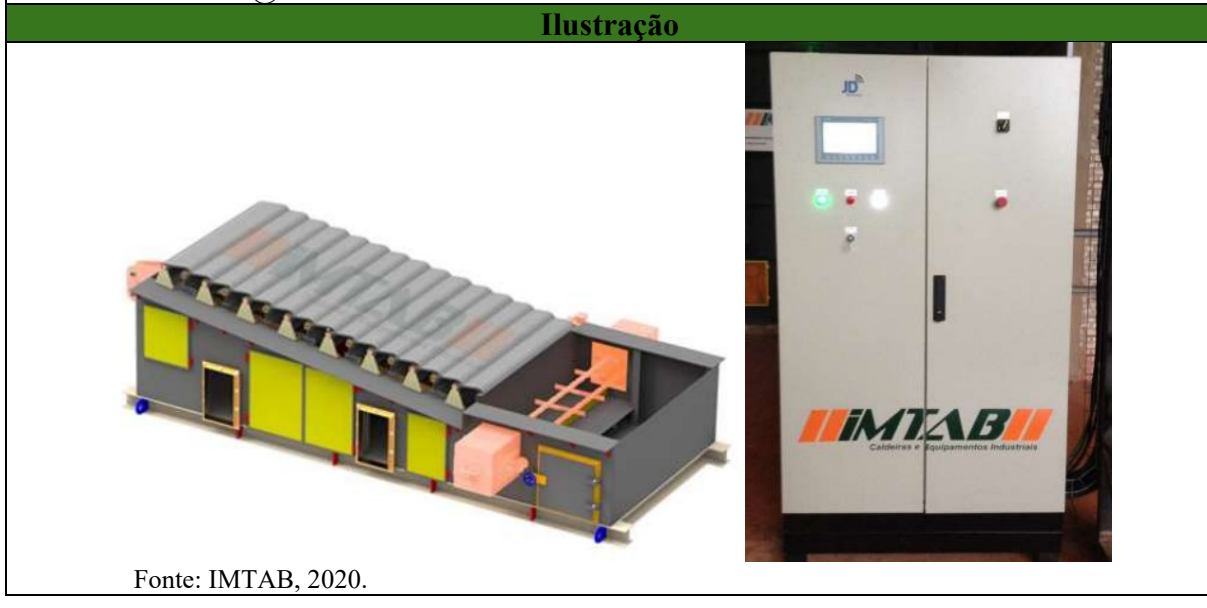

#### **Moinho de bolas via úmida**

#### **Princípio geral de funcionamento/Características**

O moinho de bolas a úmido é um equipamento que utiliza rotações para promover sucessivas colisão de esferas, sendo capaz de reduzir o tamanho das partículas, tendo como características interessante seu menor consumo de energia, alto desempenho de cisalhamento, maior rendimento e menor tempo de produção (PAULA *et al.*, 2013).

Os moinhos de bolas normalmente são aplicados na moagem de materiais que devem ter seu tamanho reduzido à granulometrias finíssimas (CMC,2020).

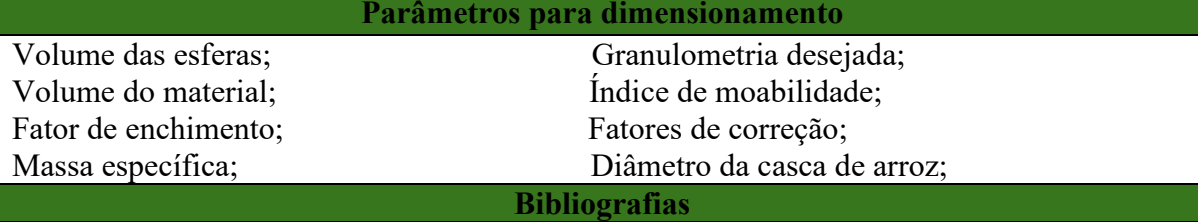

PAULA, Lucas F. de *et al*. **Diretrizes para a construção de um moinho de bolas para a moagem de sólidos em laboratórios**. Química Nova, 2013. 4 p. Disponível em: https://www.scielo.br/pdf/qn/v37n4/25.pdf. Acesso em: 20 out. 2020. CMC. **Moagem úmida**: A CMC do Brasil é especializada em moagem úmida, um processo

que possibilita a redução do tamanho de partículas, 2020. Disponível em:

http://https://cmcmilling.com.br/moagem-umida.html. Acesso em: 20 out. 2020.

**Fabricantes/Fornecedores/Contato**

**HUNAN ZHONGLIAN CERAMIC MACHINERY Co., Ltd.**

Email: zym@zltj,com Site: https://hnzltj.en.alibaba.com/pt\_PT/

**Ilustração**

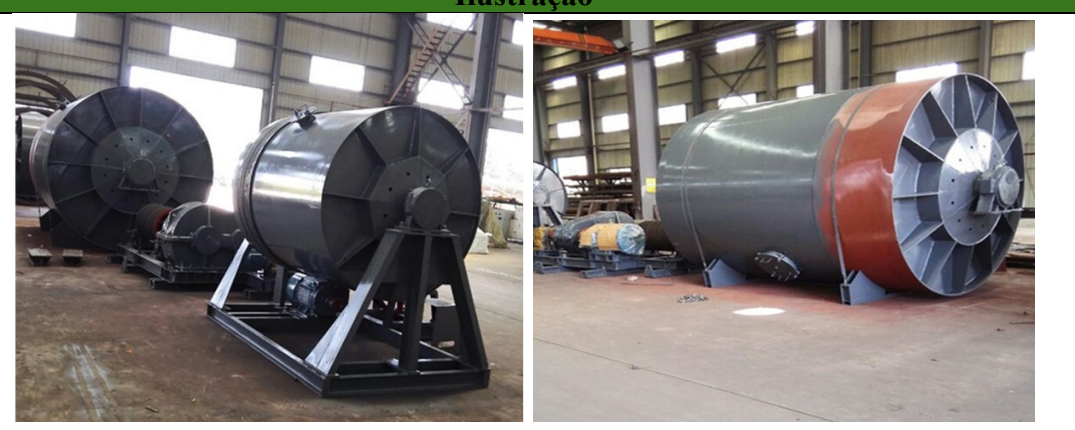

224

Fonte: ALIBABA, 2020.

#### **Silo de armazenamento**

#### **Princípio geral de funcionamento/Características**

Silos são equipamentos cuja principal função é o armazenamento de material sem contaminação (tanto do material como do ambiente) (ZEPPELIN,2020). A dimensão e as características técnicas de um silo dependem da finalidade a que se destina, propiciando principalmente uma manutenção da qualidade do produto armazenado e a facilidade de enchimento e esvaziamento do silo (PRO-INMEC, 2020).

Para a Disilca o silo será utilizado ao final do processo de secagem em um secador de bandeja, ficará responsável pelo armazenamento da sílica pronta antes de ir para a embaladora.

**Parâmetros para dimensionamento**

Capacidade desejada; Formato desejado; Massa específica do material;

**Bibliografias**

ZEPPELIN. **SILOS**, 2020. Disponível em: http://www.armazenamento.net/ptbr/produto/silos.html. Acesso em: 20 mai. 2020.

PRO-INMEC. **Cálculo estrutural para silos de armazenamento:** SAIBA MAIS SOBRE CÁLCULO ESTRUTURAL PARA SILOS DE ARMAZENAMENTO, 2020. Disponível em: http://https://www.proinmec.com.br/calculo-estrutural-silos-armazenamento. Acesso em: 10 nov. 2020.

**Fabricantes/Fornecedores/Contato**

#### **BraNorte metalúrgica industrial LTDA**

Rodovia SC 370 km 139, nº 1390, Grão-Pará - SC. Tel.:(48) 3658-4502 | (48) 3658-7453 Site: www.mbranorte.com.br

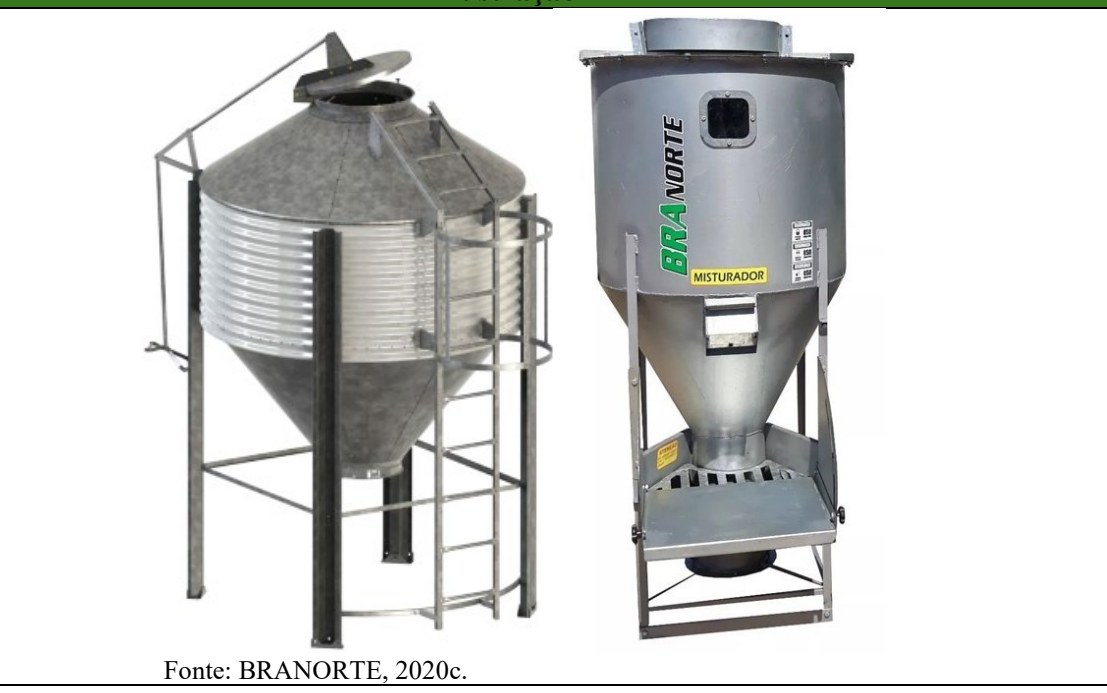

#### **Secador bandeja**

**Princípio geral de funcionamento/Características**

O secador utilizado será do tipo de bandeja, neste tipo de secador a secagem é feita em batelada. Coloca-se o material a ser seco em uma série de prateleiras, que podem ser aquecidas por serpentinas de vapor d'água, a secagem ocorre por conta da circulação de ar quente sobre o material. Em algumas instalações, o ar é aquecido e, depois, passado uma só vez pelo forno, mas, na maioria dos secadores ocorre uma recirculação de ar, sendo o ar reaquecido antes de passar sobre cada prateleira. (BARBOSA, 2015).

Este secador será utilizado na etapa de secagem da sílica, após a etapa de moagem.

**Parâmetros para dimensionamento**

Umidade;  $\angle$  Área de secagem; Massa de material; Massa específica;

Temperatura; Taxa de secagem; Umidade crítica; Quantidade de bandejas;

#### **Bibliografias**

BARBOSA, Gleisa Pitareli. **Operações da indústria química:** princípios, processos e aplicações. São Paulo Erica 2015.

**Fabricantes/Fornecedores/Contato**

**Zhengzhou Auris Machinery CO. Ltd** Mobile/WhatApp/wechat::0086 18638786691 Tel: 0086 371 86215889 Email: sales5@aurismachinery.com

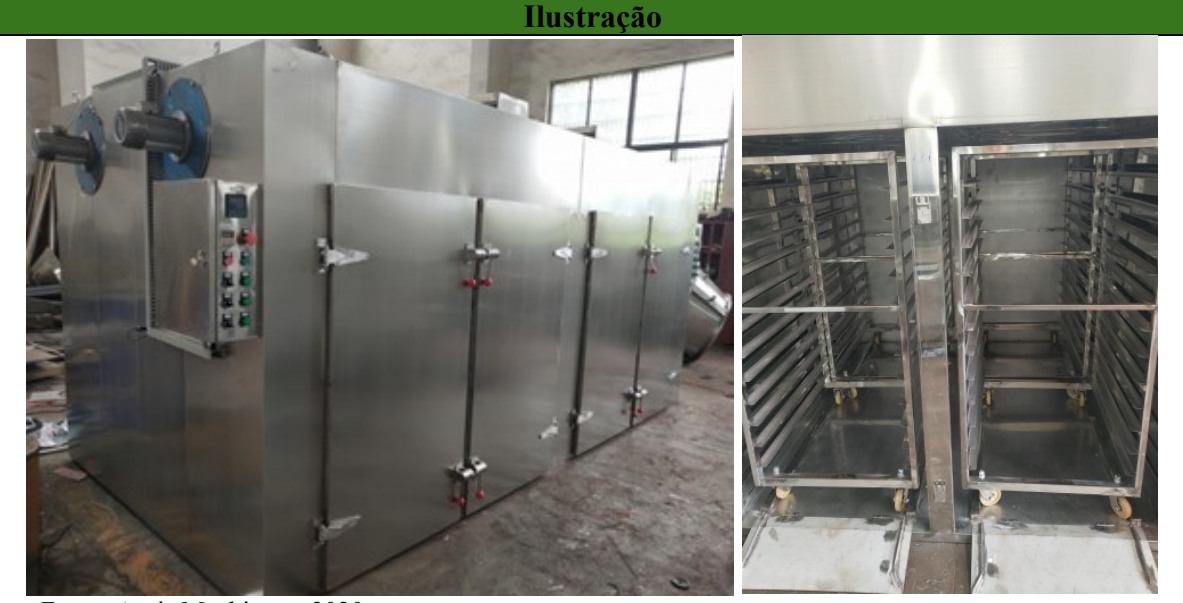

Fonte: Auris Machinery, 2020.

#### **Ensacadeira**

**Princípio geral de funcionamento/Características**

A máquina dosadora de grãos e pó realiza a pesagem e a aferição do volume da mercadoria.

A ensacadeira foi desenvolvida para melhoria no desempenho em pacotes de grandes volumes, considerando as condições ideais do esacamento de pesos grandes, como ração ou matérias-primas aos mais distintos mercados, para pacotes de até 50 Kg ou de até 575 mm de largura do pacote pronto. (INDUMAK, 2020). A empacotadora será utilizada após a secagem da sílica, ou seja, após a obtenção do produto final.

**Parâmetros para dimensionamento**

Capacidade desejada; Tipo de material; Peso de cada embalagem; Tipo de embalagem;

#### **Bibliografias**

INDUMAK. Ensacadoras. 2020. Disponível em:

https://www.indumak.com.br/produtos/59/ensacamento-opcionais. Acesso em: 06 jun. 2020.

**Fabricantes/Fornecedores/Contato**

#### **Indumak Indústria de Máquinas**

Rua José Theodoro Ribeiro, 165, Jaraguá do Sul - SC Tel.: (47) 2106-0555 Site: www.indumak.com.br

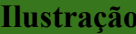

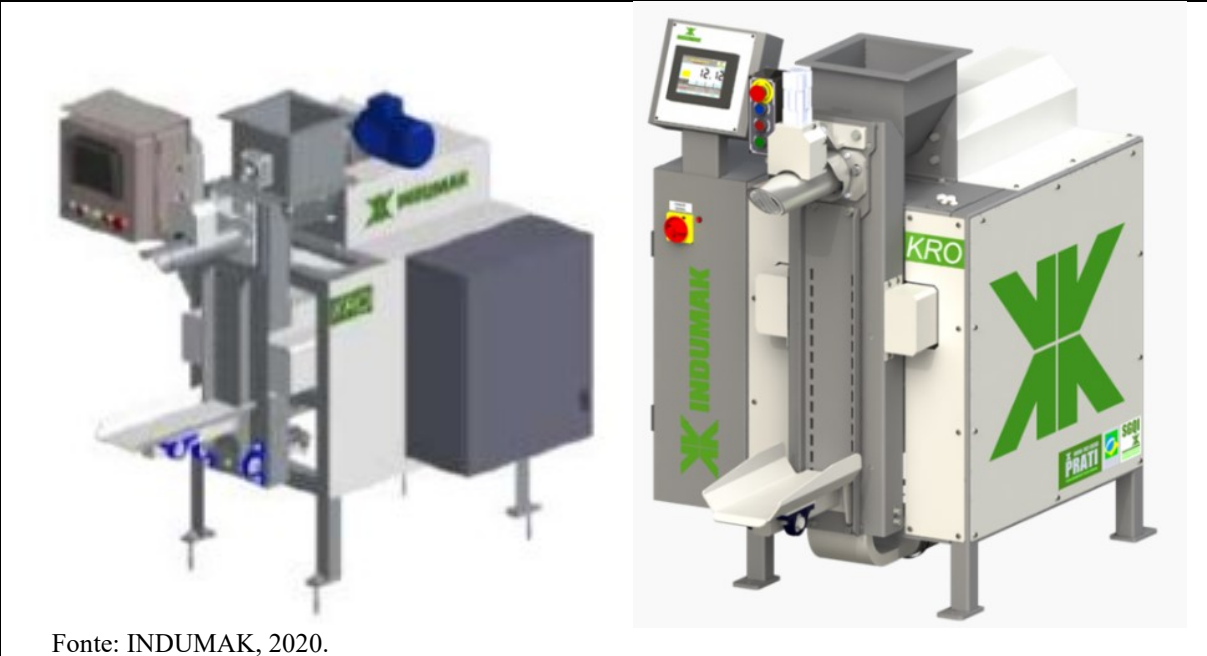

#### **Deionizador**

#### **Princípio geral de funcionamento/Características**

A desmineralização é um processo de remoção de íons, cátions e ânions, através de um sistema de resinas trocadoras de íons, (AFONSO, 200-?) No processo, os íons de hidrogênio (H+) contidos nas resinas catiônicas e os íons de OH, contidos na resina aniônica, são substituídos pelos íons de maior valência presentes na água a ser tratada, (PURIFY, 200- ?). A desmineralização é também chamada de deionização, pois consiste na remoção dos íons. Esse processo se faz necessário, pois alguns sais solúveis na água podem interferir na qualidade da sílica obtida.

O equipamento utilizado pela Disilca fará a purificação da água, oriunda da rede pública, que será utilizada nas diluições dos reagentes, ácido clorídrico e poliacrilato de amônio, e na etapa de lavagem das cascas do arroz. O monitoramento da água tratada será feito por meio de um condutivímetro.

#### **Parâmetros para dimensionamento**

Volume de água desejado;

#### **Bibliografias**

PURIFY. **Desmineralizador Leito Separado.** 200-?. Disponível em: https://www.purify.com.br/desmineralizador-leito-separado. Acesso em: 28 maio 2020. AFONSO, Júlio Carlos. **Qual é a diferença entre água destilada e água deionizada?** 200-?. Disponível em: https://www.quifacil.com.br/agua-destilada-e-agua-deionizada. Acesso em: 28 maio 2020.

**Fabricantes/Fornecedores/Contato**

#### **Purify**

Av. Jacobus Baldi, 394, Jd. Iracema, São Luís - São Paulo - SP Tel.: (11) 5511-0119 | (11) 96702-7474 Site: www.purify.com.br

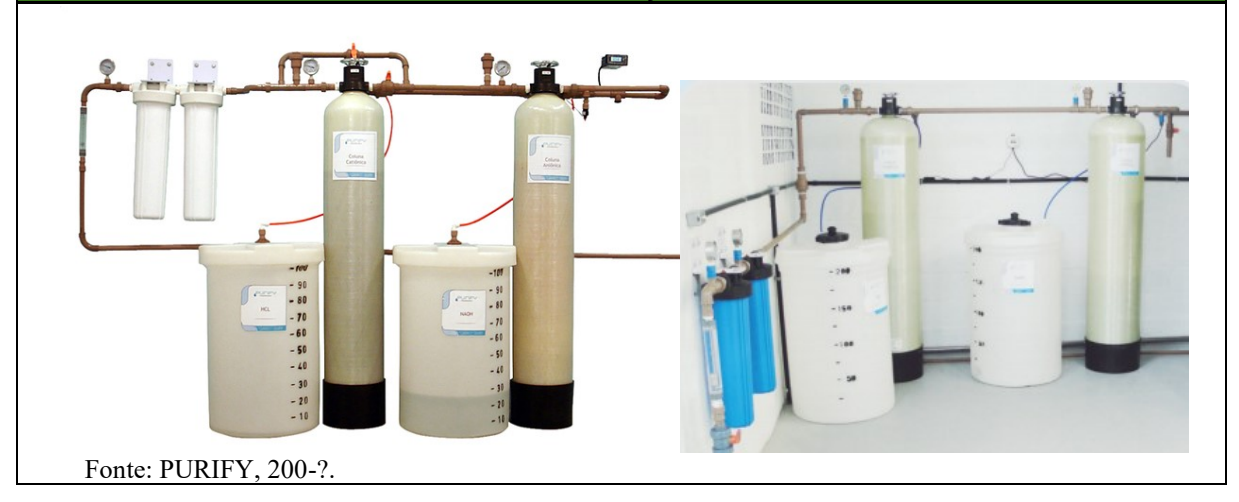

#### **Bomba centrífuga**

**Princípio geral de funcionamento/Características**

A bomba centrífuga é o equipamento mais usual para transferência de líquidos. Através de impulsores, a bomba transfere energia centrífuga para o fluido, gerando uma pressão de sucção que produz o fluxo de bombeamento a altas velocidades. (TETRALON, 200-?)

Seu funcionamento acontece através de impulsores os quais transferem energia centrífuga para o líquido. (DEGRAUS, 2019). As bombas terão capacidade de altas vazões e serão aplicadas nos processos em que necessitam transferência de líquidos, sejam eles efluentes, misturas ou reagentes diluídos para reduzir o tempo de carregamento e descarregamento dos tanques nos processos industriais da Disilca.

**Parâmetros para dimensionamento**

Vazão; Perda de carga; Rugosidade; Fator de atrito;

Velocidade do fluxo; Diâmetro da tubulação; Massa específica; Comprimento da tubulação;

**Bibliografias**

TETRALON. **Bombas Centrífugas.** 200-?. Disponível em:

[https://www.tetralon.com.br/processos-industriais/bombas-centrifugas/.](https://www.tetralon.com.br/processos-industriais/bombas-centrifugas/) Acesso em: 06 jun. 2020.

DEGRAUS. **Entenda o funcionamento de uma bomba centrífuga.** 2019. Disponível em: [https://www.degraus.com.br/entenda-o-funcionamento-de-uma-bomba-centrifuga/.](https://www.degraus.com.br/entenda-o-funcionamento-de-uma-bomba-centrifuga/) Acesso em: 06 jun. 2020.

**Fabricantes/Fornecedores/Contato**

**Famac Motobombas**

Rua Ponte Pênsil, 608 - Centro - Schroeder - SC Tel.:(47) 3374-6000 Site: www.famac.ind.br

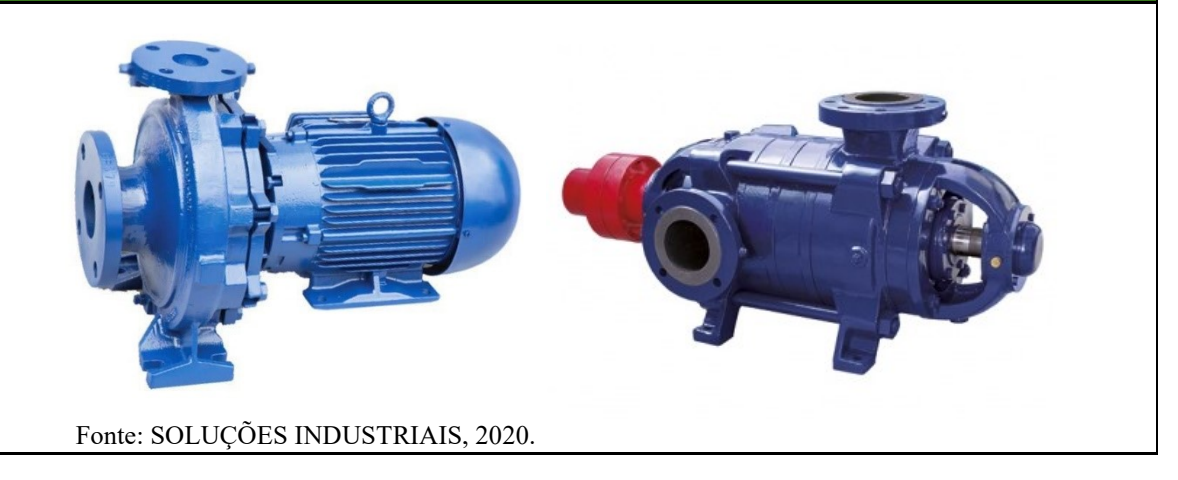

#### **Empilhadeira**

#### **Princípio geral de funcionamento/Características**

A empilhadeira é um equipamento utilizado na movimentação de diversos tipos de mercadorias, no caso, será responsável pela movimentação e estocagem do ácido clorídrico, das big-bags contendo matéria-prima e do produto embalado. Movida a diesel e com capacidade de até 4 toneladas, possui um sistema de direção hidrostático o que garante um baixo nível de ruído. Na Disilca, as empilhadeiras serão utilizadas para movimentar a sílica já embalada de um lugar para outro.

**Parâmetros para dimensionamento**

Capacidade de produção; Área do setor de produção;

**Bibliografias**

EMPILHADEIRA. **Você sabe como funciona uma Empilhadeira?** 2013. Disponível em: http://www.amelhorempilhadeira.com.br/empilhadeiras/. Acesso em: 06 jun. 2020.

**Fabricantes/Fornecedores/Contato**

#### **Empimaq**

KM 7, SC-340, 4, Ibirama - SC Tel.: [\(47\) 3357-0004](https://www.google.com/search?q=empimaq+empiladeira&oq=empimaq+empiladeira&aqs=chrome..69i57.4878j0j4&sourceid=chrome&ie=UTF-8) Site: [www.empimaq.ind.br](https://www.empimaq.ind.br/)

**Ilustração**

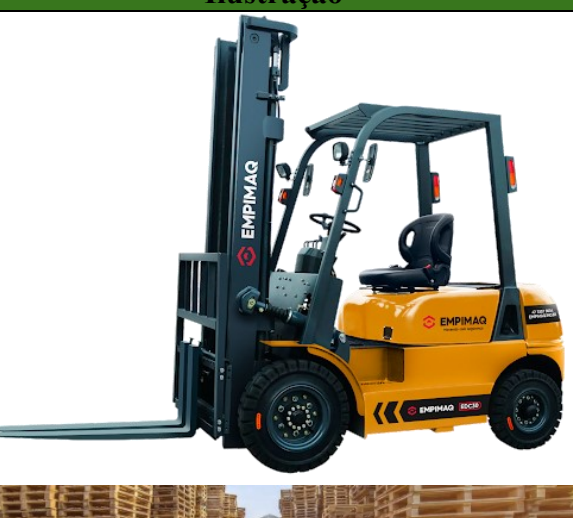

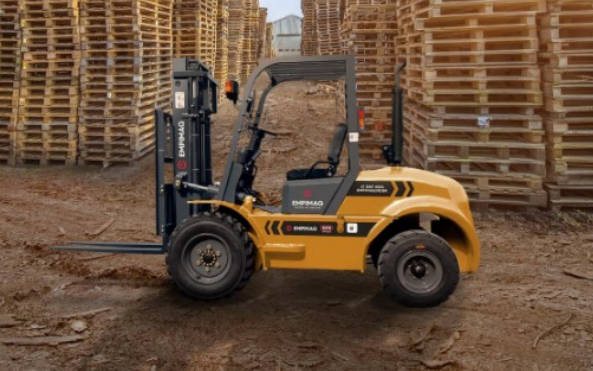

Fonte: EMPIMAQ, 2020.

#### **Ciclone**

**Princípio geral de funcionamento/Características**

O gás carregado com pó é introduzido tangencialmente a alta velocidade pelo tubo de entrada, após algumas voltas pelo interior da parte cilíndrica o pó separado é coletado no fundo da parte cônica e o gás limpo (tratado) sai pelo tubo cilíndrico da parte superior. Apresenta baixo custo de instalação e manutenção. A principal desvantagem é a baixa eficiência. (OPERAÇÕES, 2018)

Serão usados nas operações que geram pós, como, por exemplo, associados à utilização dos moinhos.

**Parâmetros para dimensionamento**

Velocidade fluxo; Vazão; Perda de carga; Massa específica;

**Bibliografias**

Operações. 2018. Disponível em:

https://www.passeidireto.com/arquivo/43165326/separacao-de-solidos-e-liquidos. Acesso em: 03 nov. 2020.

**Fabricantes/Fornecedores/Contato**

**AeroVille Ventilação Industrial**

Rua Oto Max Petersen, 158 - Aventureiro, Joinville - SC. Tel.: (47) 3419-0004

Site: [www.aeroville.com.br](https://www.aeroville.com.br/)

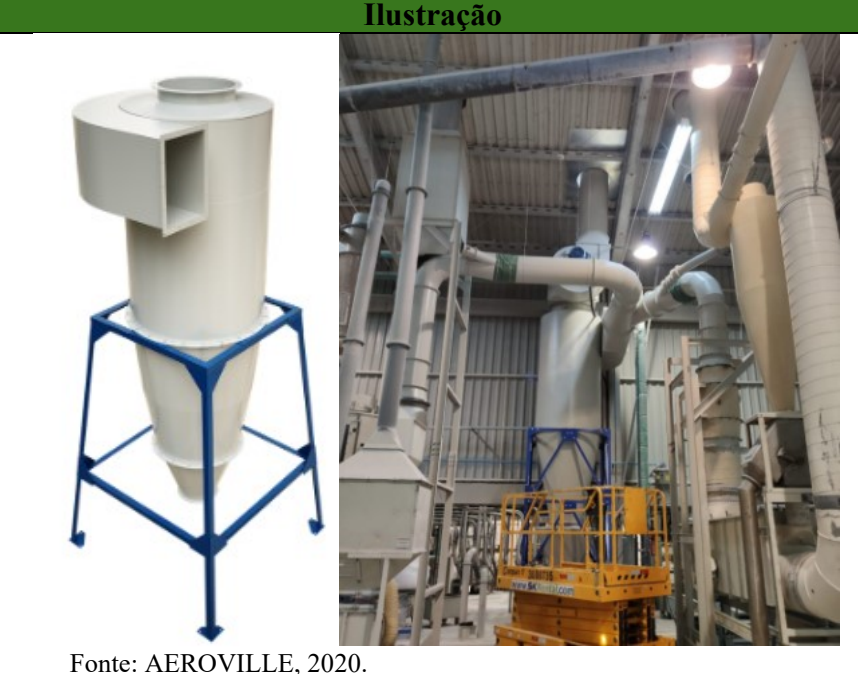

#### **Filtro de mangas**

#### **Princípio geral de funcionamento/Características**

O ar carregado de impurezas de granulometria mais fina gerado pelo processo, penetra lateralmente na parte inferior da carcaça do filtro através do duto de ar saturado onde as partículas mais pesadas pelo efeito da gravidade e perda de velocidade cinética devido a mudança brusca de trajetória, tendem a separar-se caindo diretamente no cone, sendo que em seguida o ar é efetivamente filtrado através das mangas que são sustentadas pela armação de aço galvanizado, que tem como objetivo evitar que a pressão do fluxo de ar as deforme, permanecendo portanto sempre em seu formato original. Apresenta eficiência próxima a 100%, não tolerando umidade e temperaturas elevadas (DA ROSA, 201-?).

Serão usados nas operações que geram pós, como, por exemplo, associados à utilização dos moinhos.

**Parâmetros para dimensionamento**

Área de filtragem; Velocidade de filtragem; Perda de carga;

**Bibliografias**

ROSA, Cesar Renato da. Material Complementar de Operações Unitárias. Unisul. 201-? FOUST, A.S., WENZEL, L.A., CLUMP, C.W., MAUS, L. & ANDERSEN, L.B. Princípios das Operações Unitárias. Rio de Janeiro: Ed. Guanabara Dois, 1980.

**Fabricantes/Fornecedores/Contato**

**AeroVille Ventilação Industrial** Rua Oto Max Petersen, 158 - Aventureiro, Joinville - SC. Tel.: (47) 3419-0004 Site: [www.aeroville.com.br](https://www.aeroville.com.br/)

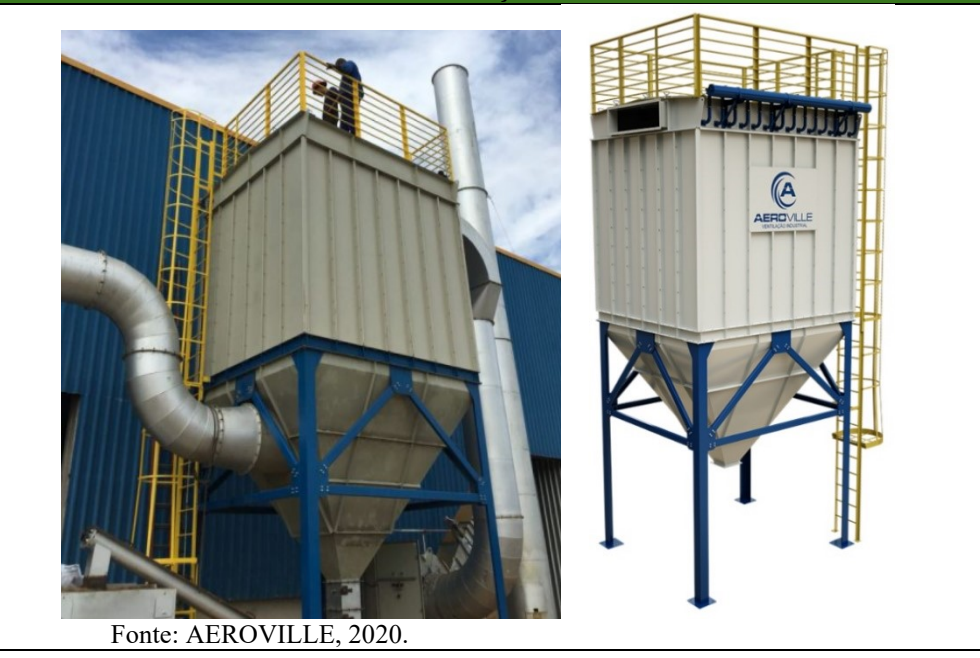

#### **Ventilador Centrífugo**

#### **Princípio geral de funcionamento/Características**

Os Ventiladores centrífugos são dispositivos mecânicos que tem como objetivo movimentar o ar ou gases, utilizando a energia cinética produzida pelos rotores, acionados por um motor elétrico, desta forma haverá um aumento da pressão do fluxo de ar/gás, que por sua vez irá movimentá-los contra resistência causada por dutos, filtros e outros equipamentos (AEROVILLE, 2020).

Na Disilca estes dispositivos atuarão em conjunto com o filtro de mangas e o ciclone, captando o pó gerado pelo moinho, na etapa de desagregação, e pelo secador túnel, na etapa de secagem da casca de arroz e depois transportando o pó gerado até o filtro mangas e ciclone para sua posterior purificação.

**Parâmetros para dimensionamento**

Velocidade fluxo; Potência; Perda de carga;

**Bibliografias**

Aeroville. Ventilador Centrífugo. 2020. Disponível em: https://www.aeroville.com.br/produto/ventilador-centrifugo/. Acesso em: 05 jun. 2020.

**Fabricantes/Fornecedores/Contato**

**AeroVille Ventilação Industrial** Rua Oto Max Petersen, 158 - Aventureiro, Joinville - SC. Tel.: (47) 3419-0004 Site: www.aeroville.com.br

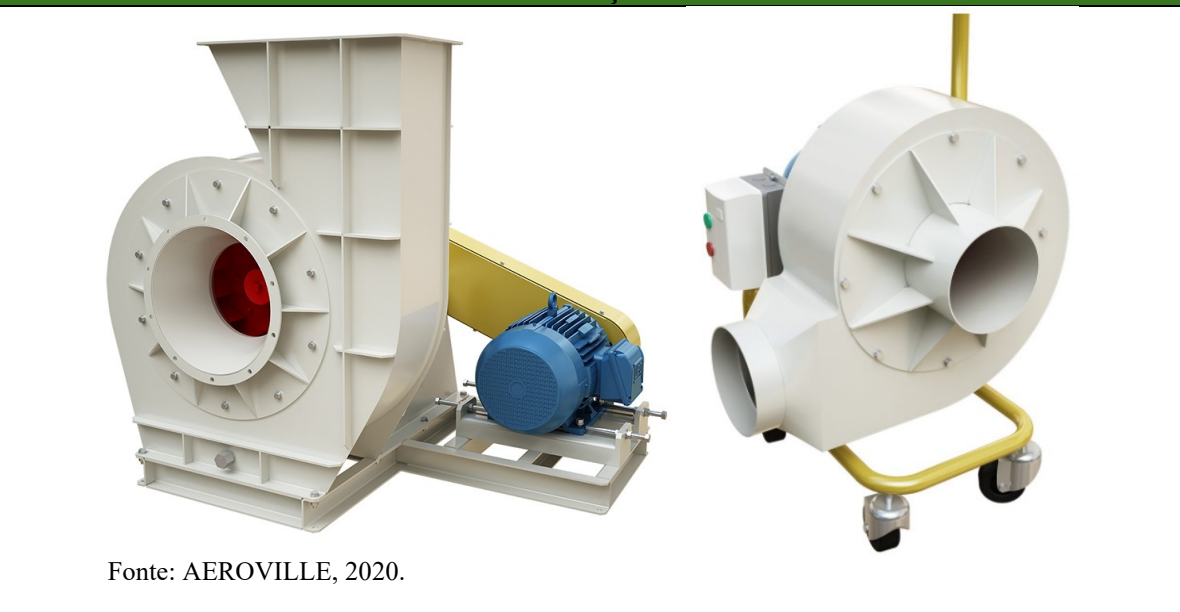

#### **Tanque equalizador**

#### **Princípio geral de funcionamento/Características**

O tanque equalizador possui como finalidade de absorver picos de vazão e manter o liquido sempre homogêneo através de misturador interno, garantindo assim sempre a mesma característica, facilitando o tratamento posterior. (DHEYTÉCNICA, 2020)

Os tanques para armazenagem e equalização de líquidos, fabricados em formato cilíndrico de fundo plano, com parte superior aberta ou fechada. Fabricados em aço inox ou aço carbono conforme a necessidade do projeto.

A capacidade volumétrica pode variar de 5.000 a 1.000.000 de litros de acordo com a necessidade do projeto.

**Parâmetros para dimensionamento**

Vazão de efluente; Tempo de retenção; Potência do agitador;

#### **Bibliografias**

DHEYTÉCNICA. **Tanque de equalização**. 2020. Disponível em:

http://dheytecnica.com.br/site/produtos/67/tanque-de-equalizacao. Acesso em: 05 nov. 2020.

**Fabricantes/Fornecedores/Contato**

#### **Dheytécnica Equipamentos Industriais**

R. Ernesto Galli, 130 – Triângulo Erechim/RS. Tel.: (54) 3321-3394 Site: http://dheytecnica.com.br

**Ilustração**

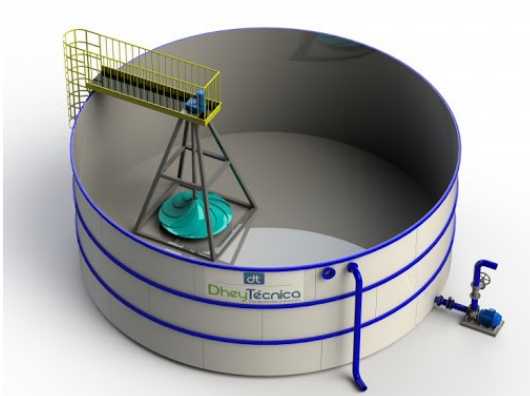

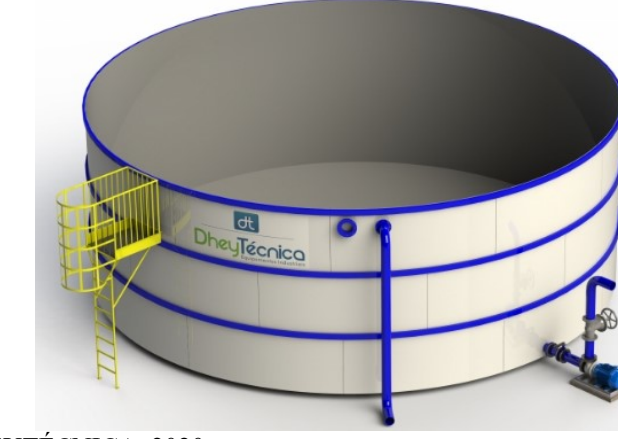

Fonte: DHEYTÉCNICA, 2020.

#### **Tanque decantador**

#### **Princípio geral de funcionamento/Características**

Os decantadores são os responsáveis por separar os sólidos em suspensão provindo do tanque de equalização, permitindo a saída de um efluente mais clarificado, por conta da ação da gravidade e sedimentação dos sólidos suspensos até o fundo do decantador, possibilitando o retorno do lodo em concentração mais elevada. (DHEYTÉCNICA, 2020)

As estruturas internas do equipamento proporcionam maior "efeito de parede", diminuindo a inércia das partículas sólidas de acompanharem o fluxo do líquido. (HIDROSUL, 2019)

**Parâmetros para dimensionamento**

Vazão de efluente; Tempo de detenção;

#### **Bibliografias**

DHEYTÉCNICA. **Tanque de equalização**. 2020. Disponível em:

http://dheytecnica.com.br/site/produtos/67/tanque-de-equalizacao. Acesso em: 05 nov. 2020.

HIDROSUL. **Decantador.** 2019. Disponível em: https://www.hidrosul.com.br/decantador/. Acesso em: 05 nov. 2020.

**Fabricantes/Fornecedores/Contato**

#### **Dheytécnica Equipamentos Industriais**

R. Ernesto Galli, 130 – Triângulo Erechim/RS.

Tel.: (54) 3321-3394 Site: http://dheytecnica.com.br

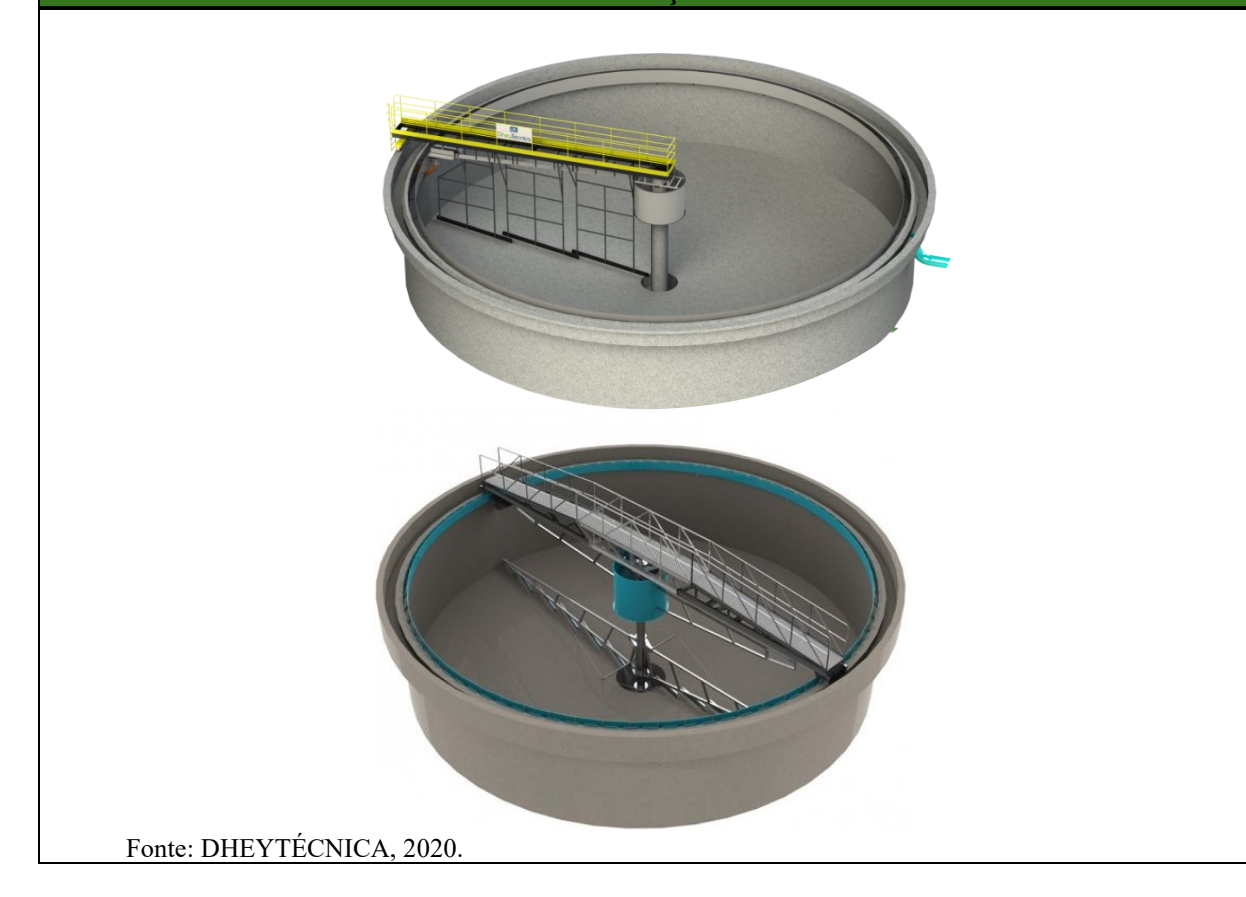

#### **Filtro duplo leito**

#### **Princípio geral de funcionamento/Características**

Os filtros rápidos são destinados a remover partículas em suspensão, em caso do efluente tratado ser submetido a processo de coagulação, seguido ou não de decantação, sendo os filtros de fluxo descendente podendo ser de camada simples ou dupla. (ABNT NBR 12216/92)

Este filtro permite a remoção de sólidos em suspensão, reduz a turbidez, permite a fácil operação, apresenta um baixo investimento, tolerância a vazões de 1,0 a 100,0 m<sup>3</sup>/hora, tornando-se uma excelente opção em relação aos filtros com leito somente de areia uma vez que possui taxas de passagens superiores em mais de 60%, permitindo equipamentos mais compactos, mais econômicos e auxiliando no consumo de água. (BIOSIS, 2020)

Opera de forma manual com indicadores de pressão tipo manômetro e taxas de filtração elevadas em fluxo descendente e possuindo um leito filtrante composto de uma camada inferior de areia e classificada e uma camada superior de carvão antracito mineral de alta porosidade. (BIOSIS, 2020)

**Parâmetros para dimensionamento**

Velocidade fluxo;

Vazão do efluente; Taxa de adição ou taxa de aplicação hidráulica;

**Bibliografias**

ASSOCIAÇÃO BRASILEIRA DE NORMAS TÉCNICAS. **ABNT NBR 12.216:** projeto de estação de tratamento de água para abastecimento público. 1 ed. Rio de Janeiro: ABNT, 1992b. 18 p.

BIOSIS. **Sistemas de tratamento de água**. 2020. Disponível em:

https://biosis.eco.br/sistemas-de-tratamento-de-agua/. Acesso em: 05 nov. 2020.

**Fabricantes/Fornecedores/Contato**

#### **BIOSIS Saneamento Ambiental**

Av. Gen. Valdomiro de Lima, 647, Jabaquara – São Paulo – SP. Tel.: (11) 2613-8928 Site: https://biosis.eco.br

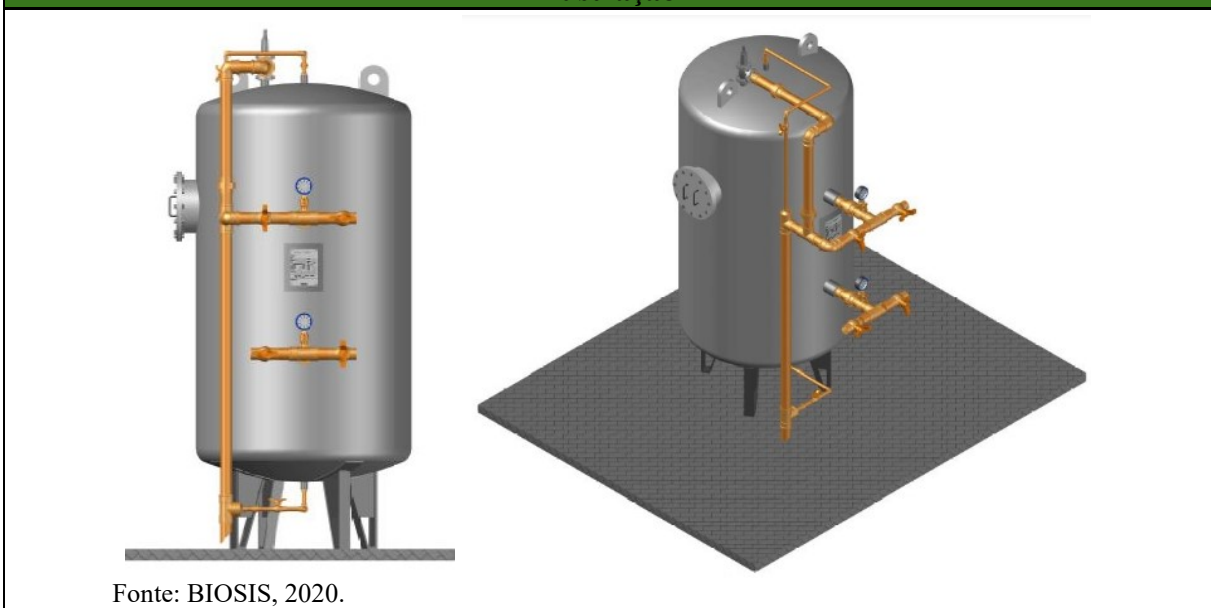

### APÊNDICE D – PLANTA BAIXA

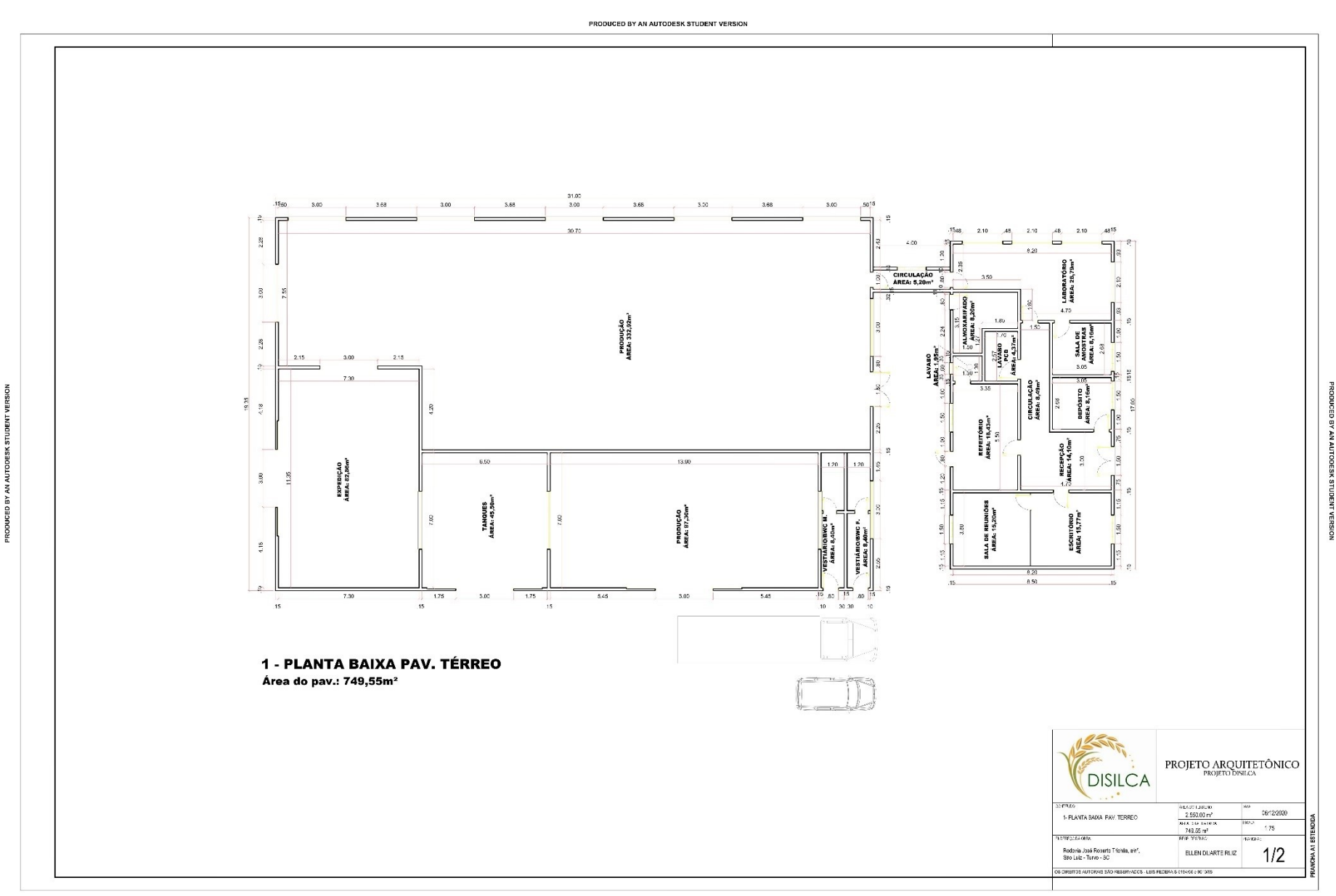

#### **APÊNDICE E - LAYOUT**

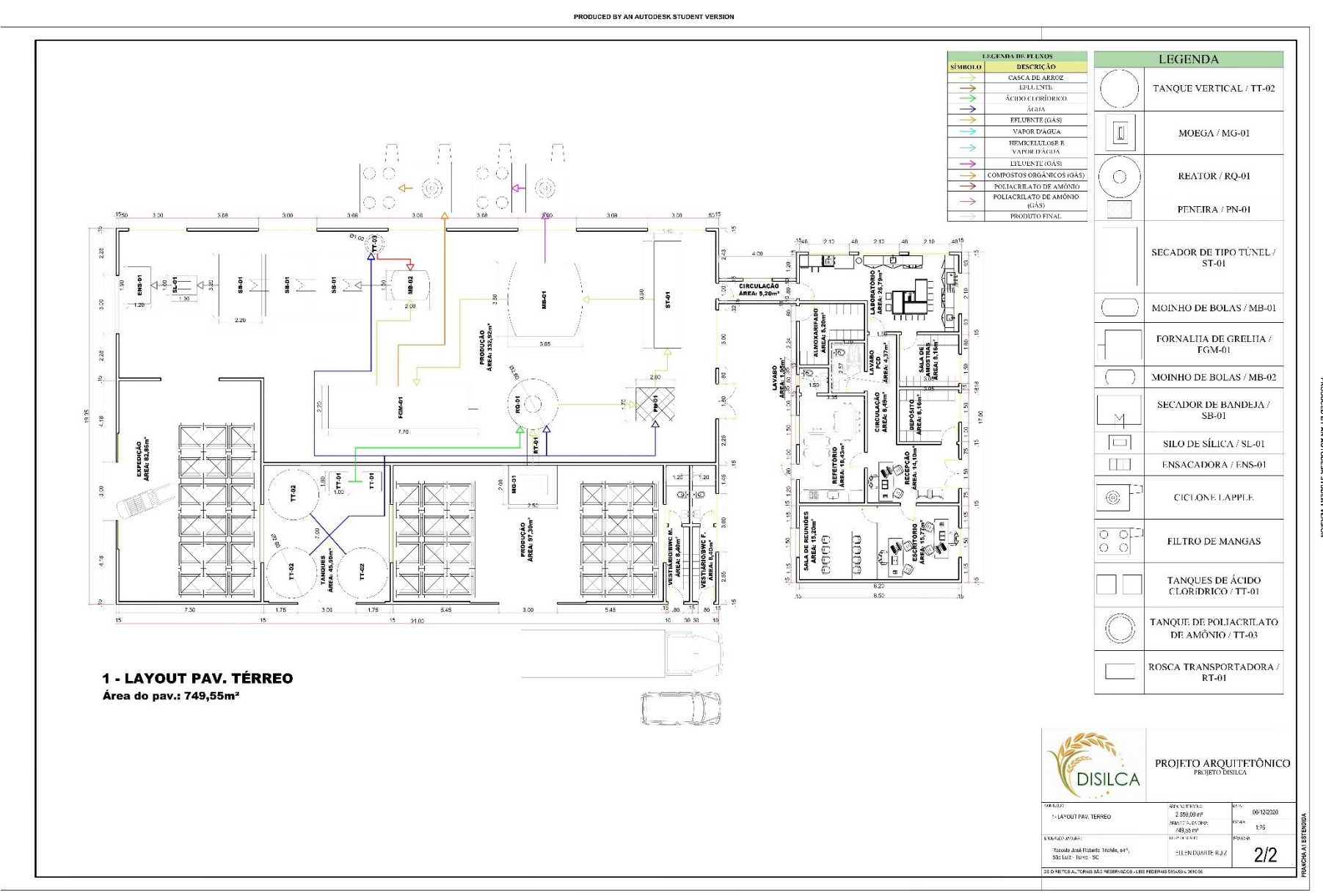

ERSION

ENT

 $\tilde{z}$ 

PRODUCED BY AN AUTODESK STUDENT VERSION

### APÊNDICE F - FLUXOGRAMA DO PROCESSO

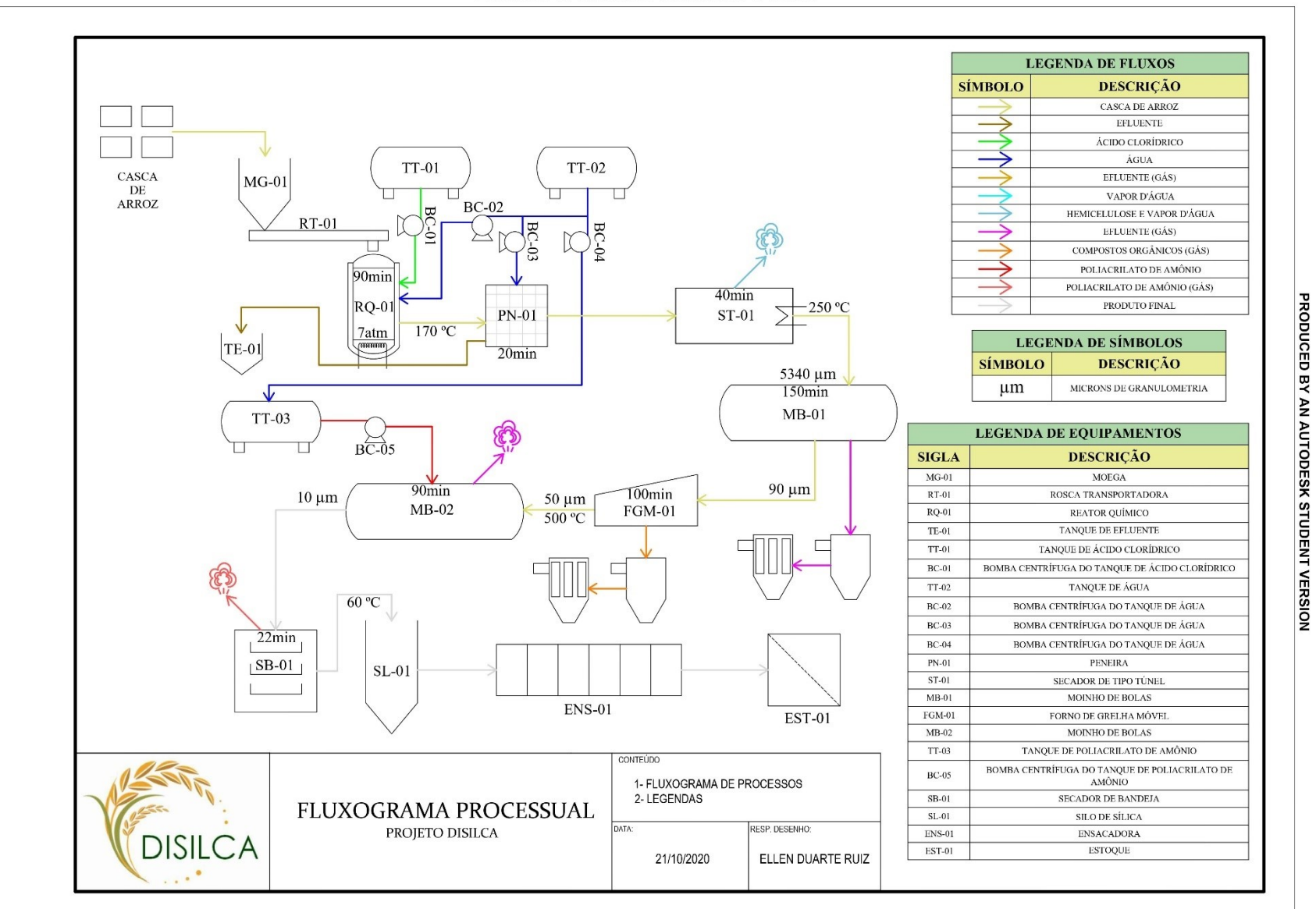

PRODUCED BY AN AUTODESK STUDENT VERSION

PRODUCED BY AN AUTODESK STUDENT VERSION

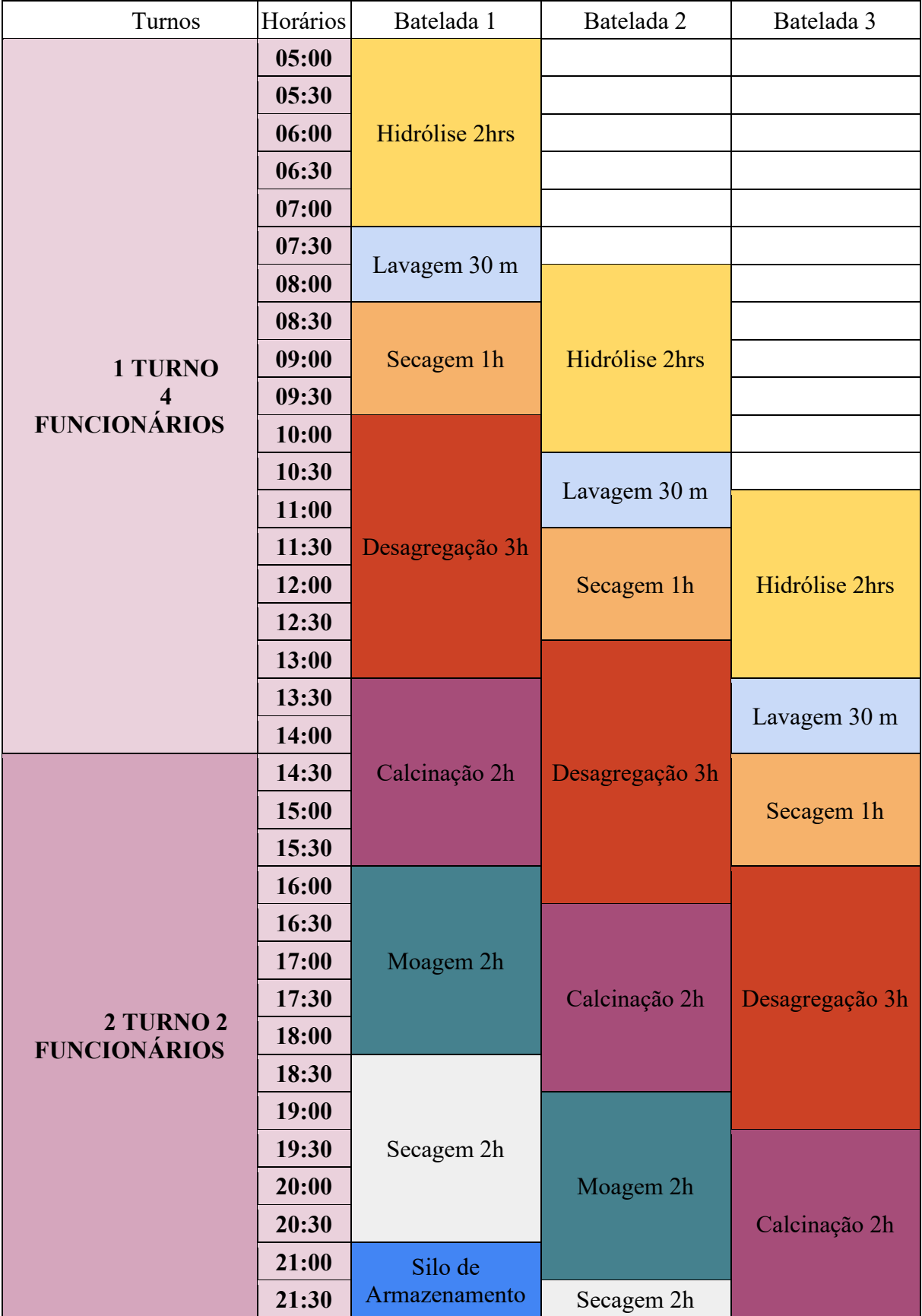

### **APÊNDICE G – CRONOGRAMA DE OPERAÇÃO (TURNOS)**

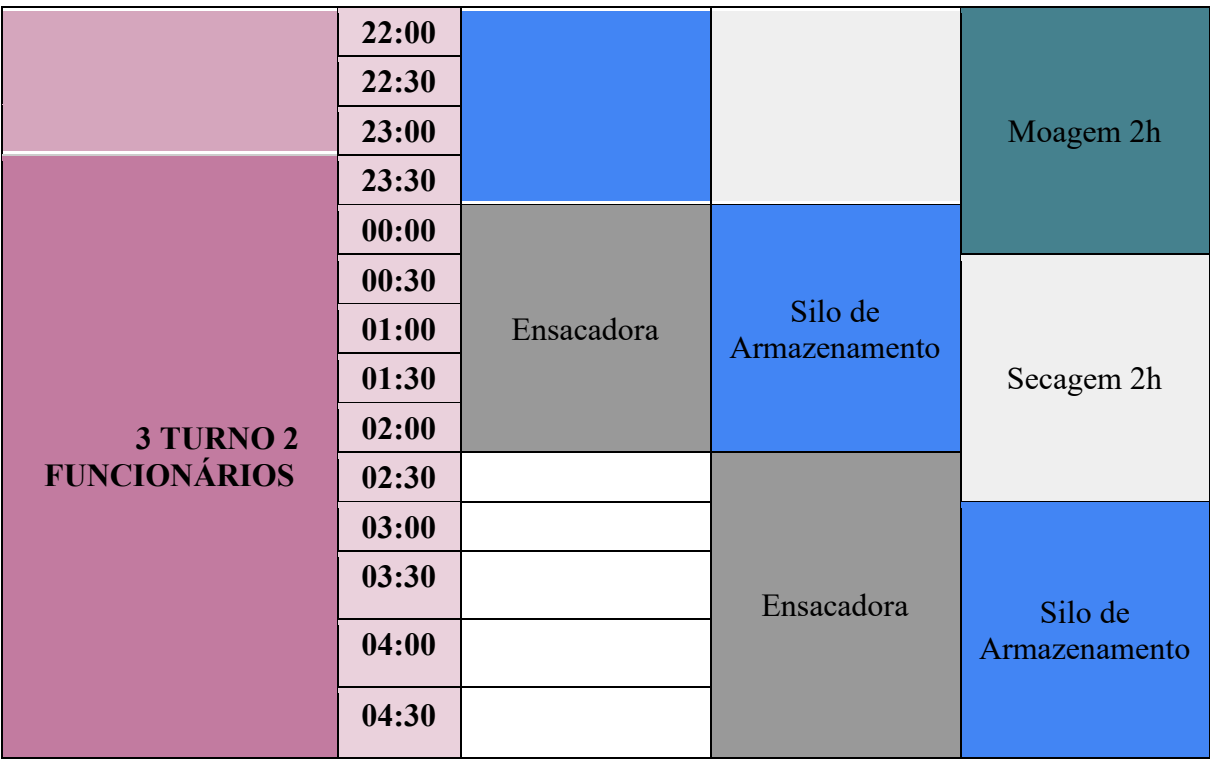

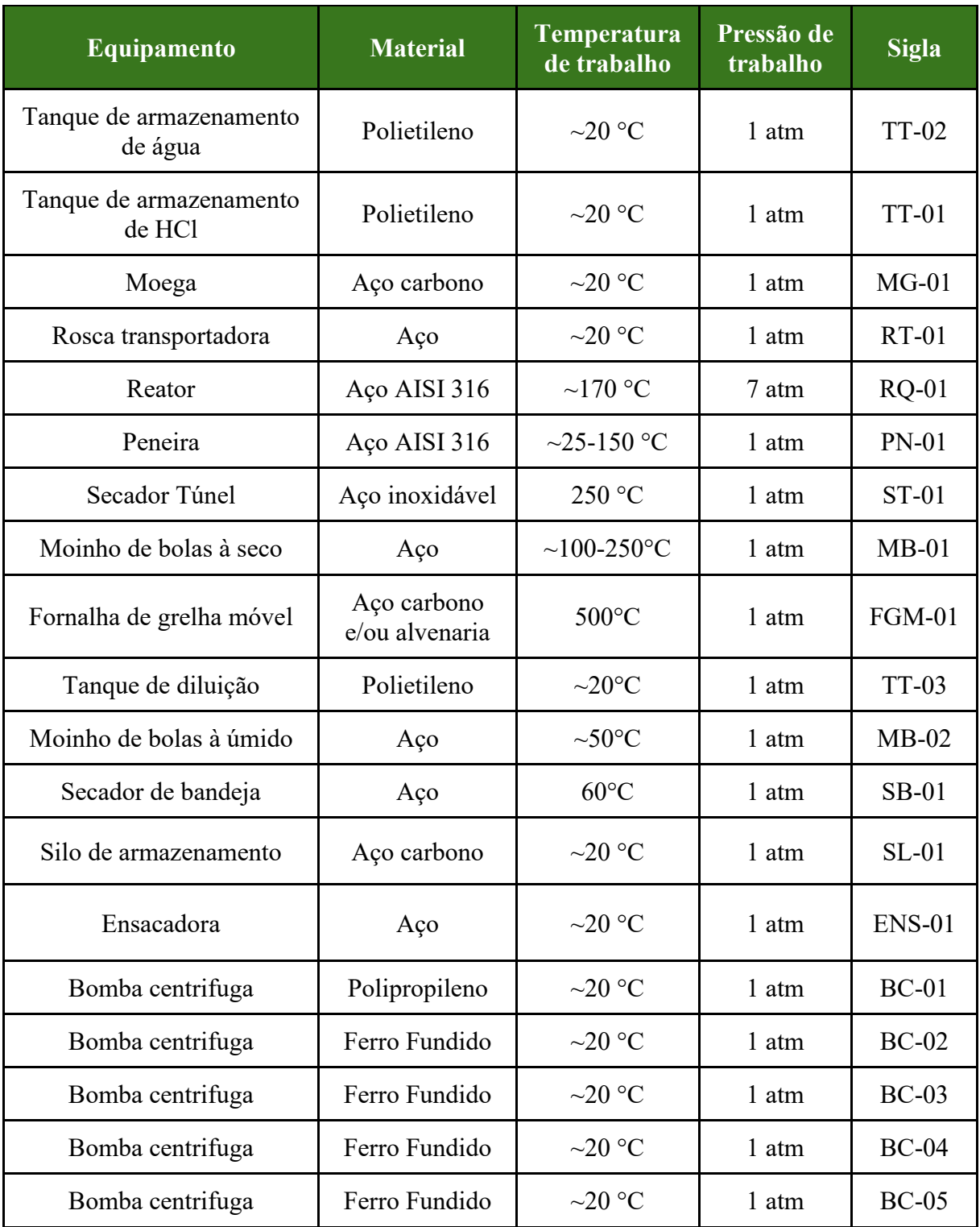

### **APÊNDICE H – LISTA DE EQUIPAMENTOS**

## **APÊNDICE I – QUADRO DE FLUXOS DE ENTRADA E SAÍDA EM CADA SETOR E EQUIPAMENTO**

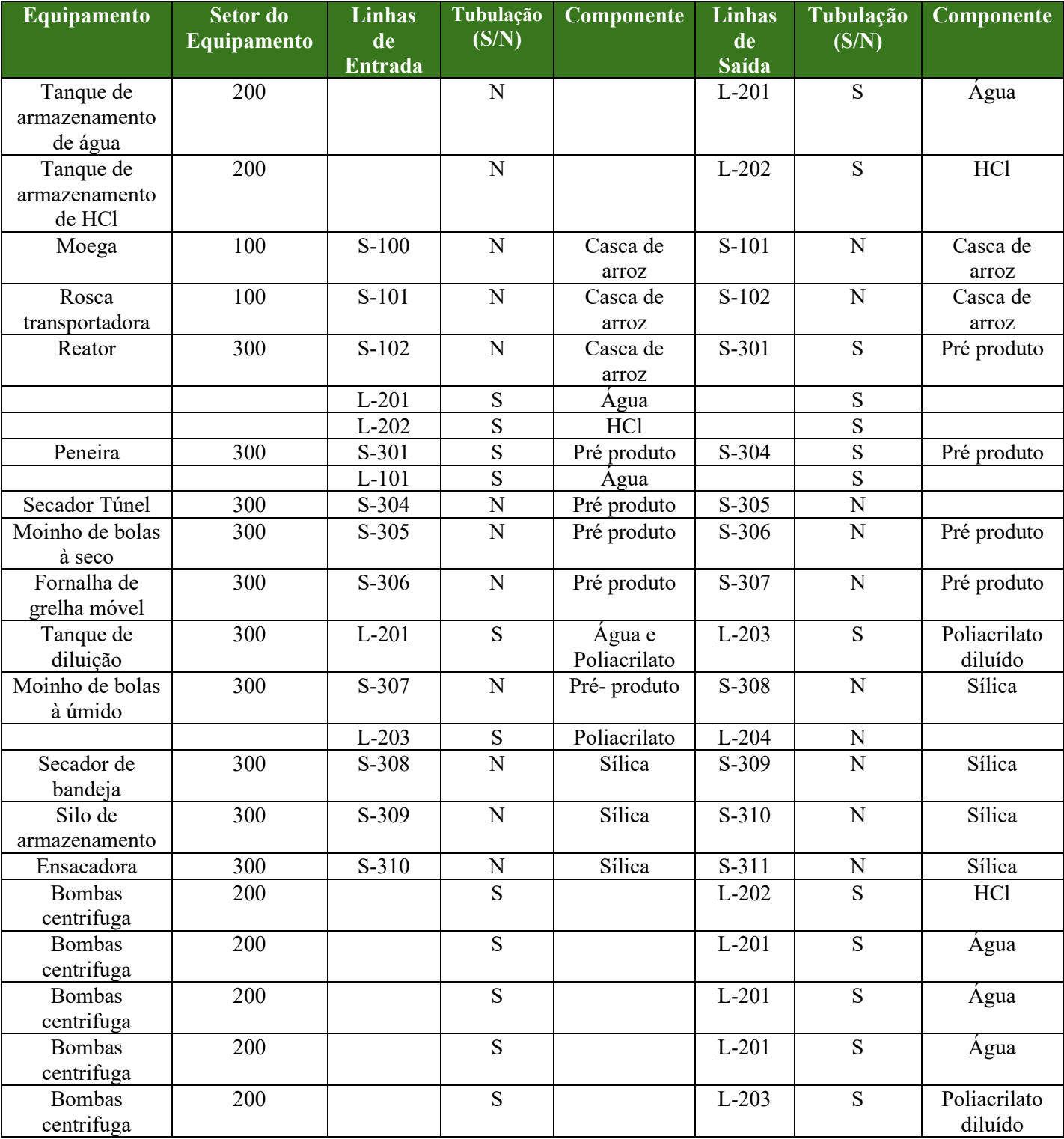

#### **APÊNDICE J - DIAGRAMA P&ID**

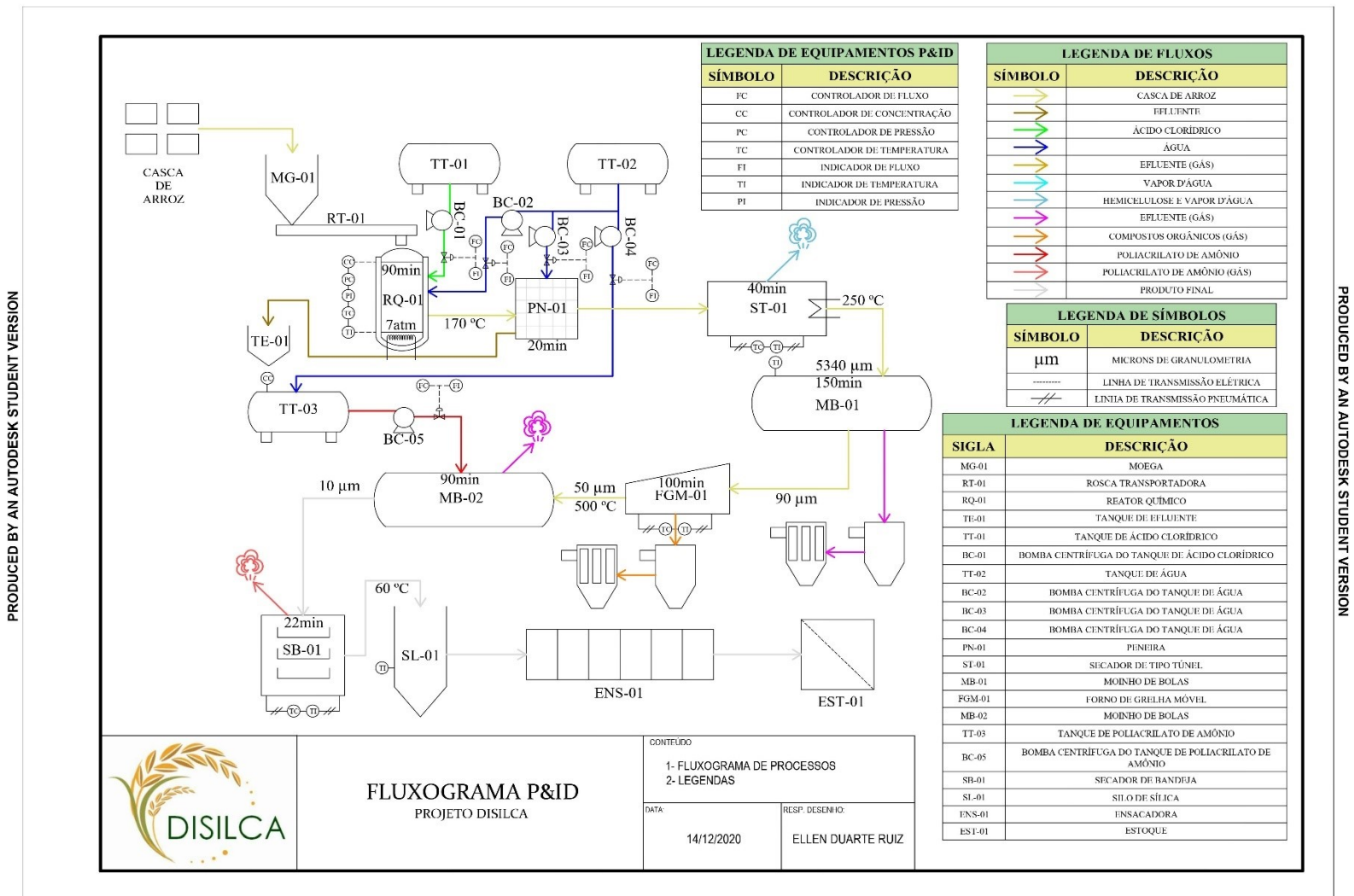

PRODUCED BY AN AUTODESK STUDENT VERSION

PRODUCED BY AN AUTODESK STUDENT VERSION

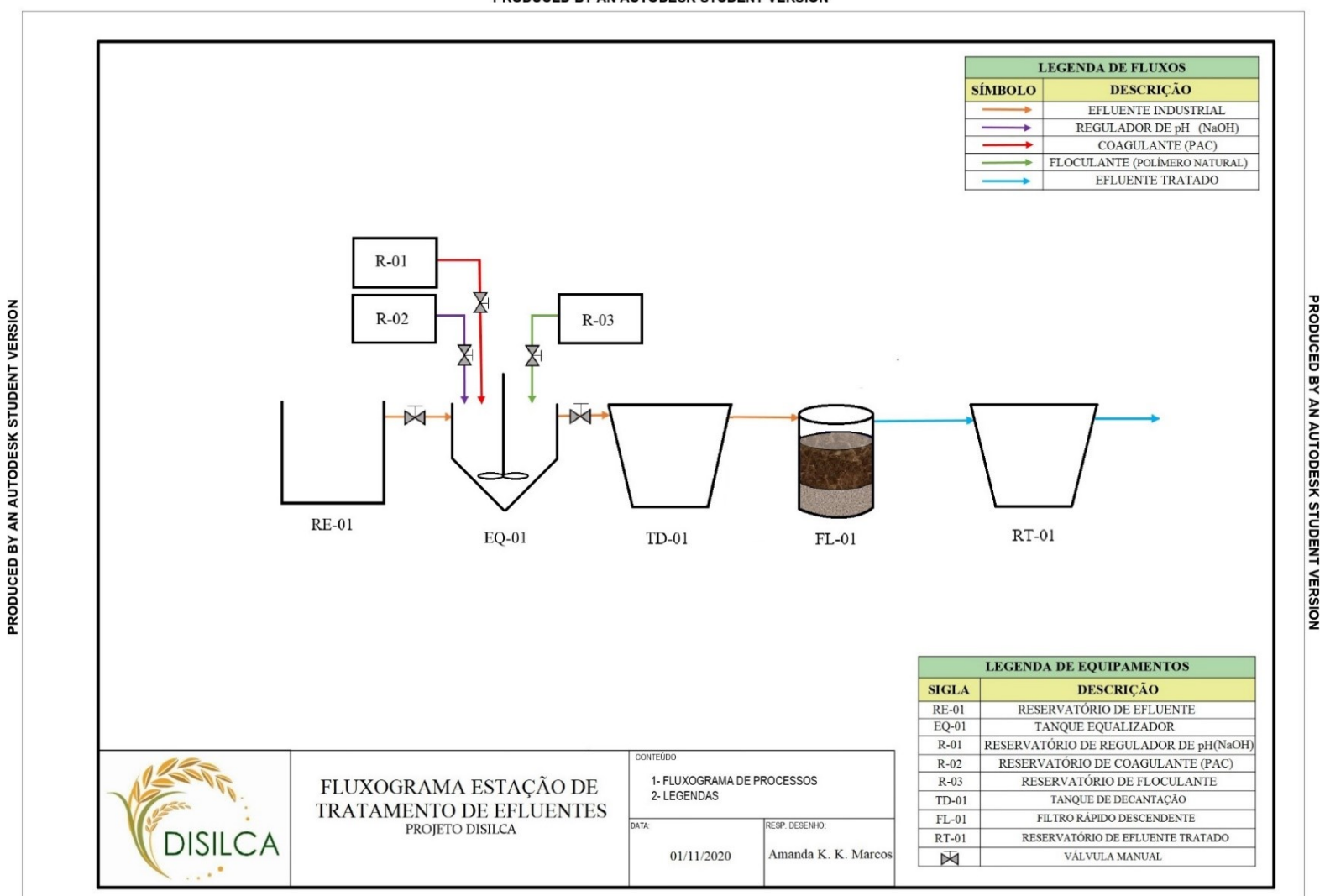

### APÊNCIDE K - FLUXOGRAMA DA ESTAÇÃO DE TRATAMENTO

PRODUCED BY AN AUTODESK STUDENT VERSION

PRODUCED BY AN AUTODESK STUDENT VERSION

### **APÊNDICE L – PLANO DE GERENCIAMENTO DE RESÍDUOS**

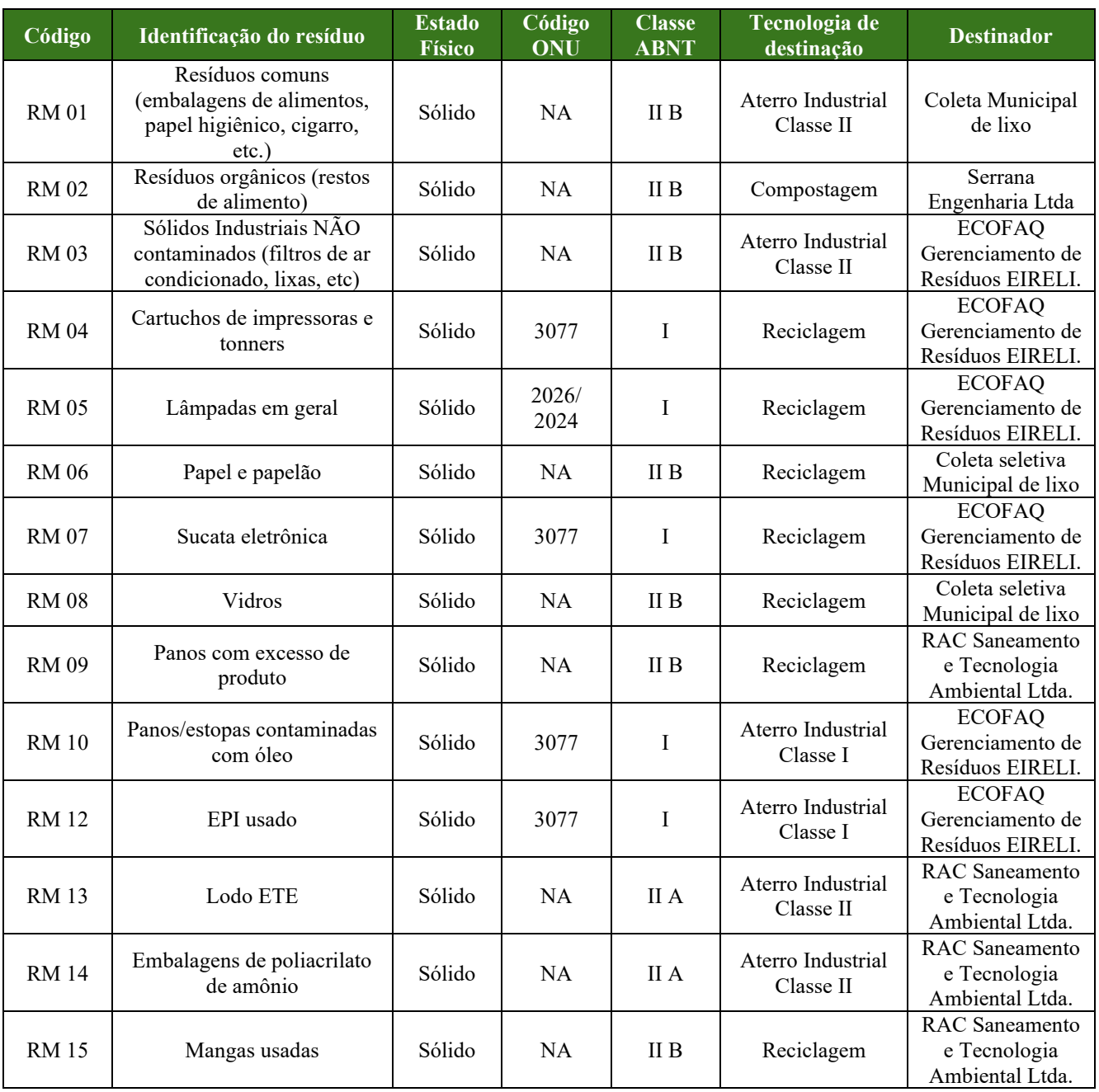

#### **APÊNDICE M – FICHA DE CONTROLE DE ENTREGA DE EPI**

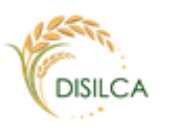

#### FICHA DE CONTROLE DE ENTREGA DE EPI'S

(Com base em disposições legais da CLT e das Normas Regulamentadoras NR 01 e NR 06, do Ministério do Trabalho e Emprego)

Nome do colaborador:

Cargo:

Declaro para todos os efeitos legais que recebi da empresa DISILCA, os Equipamentos de Proteção Individual constantes na lista abaixo, novos e em perfeitas condições de uso, e que estou ciente das obrigações descritas na NR 06, subitem 6.7.1, a saber: a) usar, utilizando-o apenas para a finalidade a que se destina;

b) responsabilizar-se pela guarda e conservação;

c) comunicar ao empregador qualquer alteração que o torne impróprio para uso; e,

d) cumprir as determinações do empregador sobre o uso adequado.

Declaro, também, que estou ciente das disposições do Art. 462 e § 1º da CLT, e autorizo o desconto salarial proporcional ao custo de reparação do dano que os EPIs aos meus cuidados venham apresentar.

Declaro ainda que estou ciente das disposições do artigo 158, alínea "b", da CLT, e do subitem 1.4.2 da NR 01, em especial daquela constante em 1.4.2.1, de que constitui ato faltoso à recusa injustificada de usar EPI fornecido pela empresa.

(assinatura do colaborador)

De acordo com a NR 01:

1.4.2 Cabe ao trabalhador:

a) cumprir as disposições legais e regulamentares sobre segurança e saúde no trabalho, inclusive as ordens de serviço expedidas pelo empregador;

b) submeter-se aos exames médicos previstos nas NR;

c) colaborar com a organização na aplicação das NR; e<br>d) usar o equipamento de proteção individual fornecido pelo empregador.

1.4.2.1 Constitui ato faltoso a recusa injustificada do empregado ao cumprimento do disposto nas alineas do subitem anterior.

 ${\bf De\,acordo\,com\,a\,NR\,06:}\ 6.7\ Responsabilidades\ do\,trab{alhador.}$ 

6.7.1 Cabe ao empregado quanto ao EPI:

a) usar, utilizando-o apenas para a finalidade a que se destina;

b) responsabilizar-se pela guarda e conservação;

c) comunicar ao empregador qualquer alteração que o torne impróprio para uso; e,

d) cumprir as determinações do empregador sobre o uso adequado.

De acordo com a CLT:

Art. 462, § 1º - Em caso de dano causado pelo empregado, o desconto será licito, desde de que esta possibilidade tenha sido acordada ou na ocorrência de dolo do empregado. (Parágrafo único renumerado pelo Decreto-lei nº 229, de 28.2.1967)

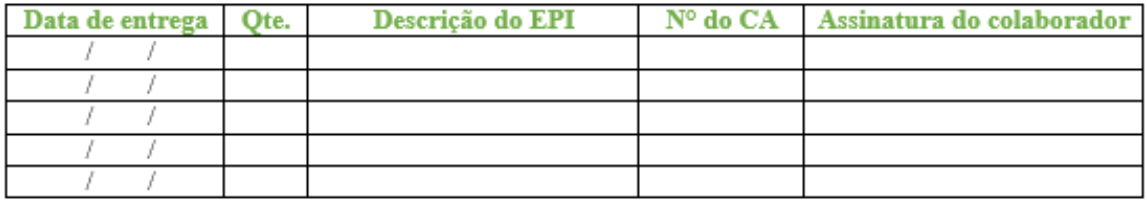

### **APÊNDICE N – EPI'S POR TRABALHADOR**

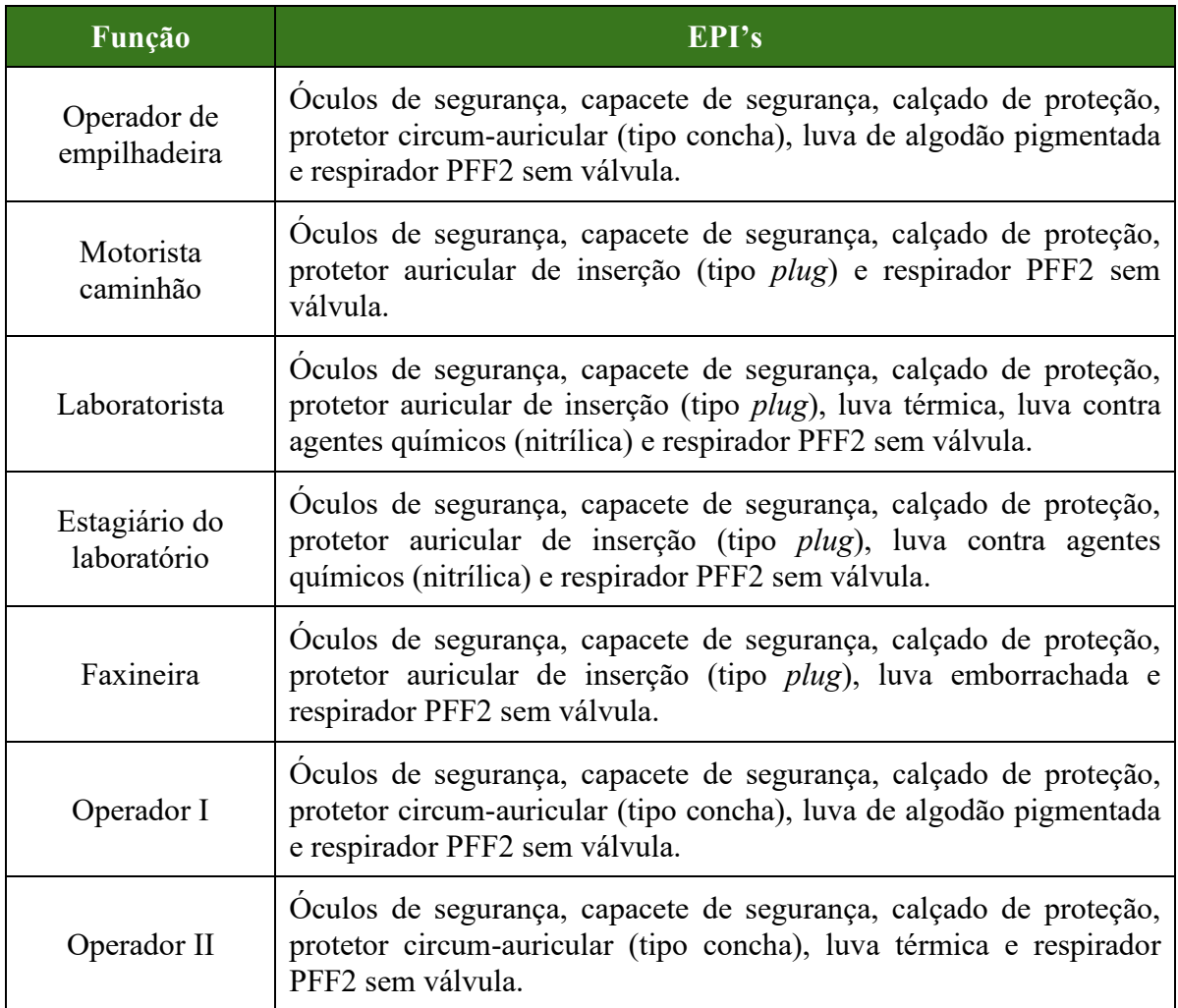

### **APÊNDICE O – POP 1 RECEBIMENTO DE MATÉRIA-PRIMA**

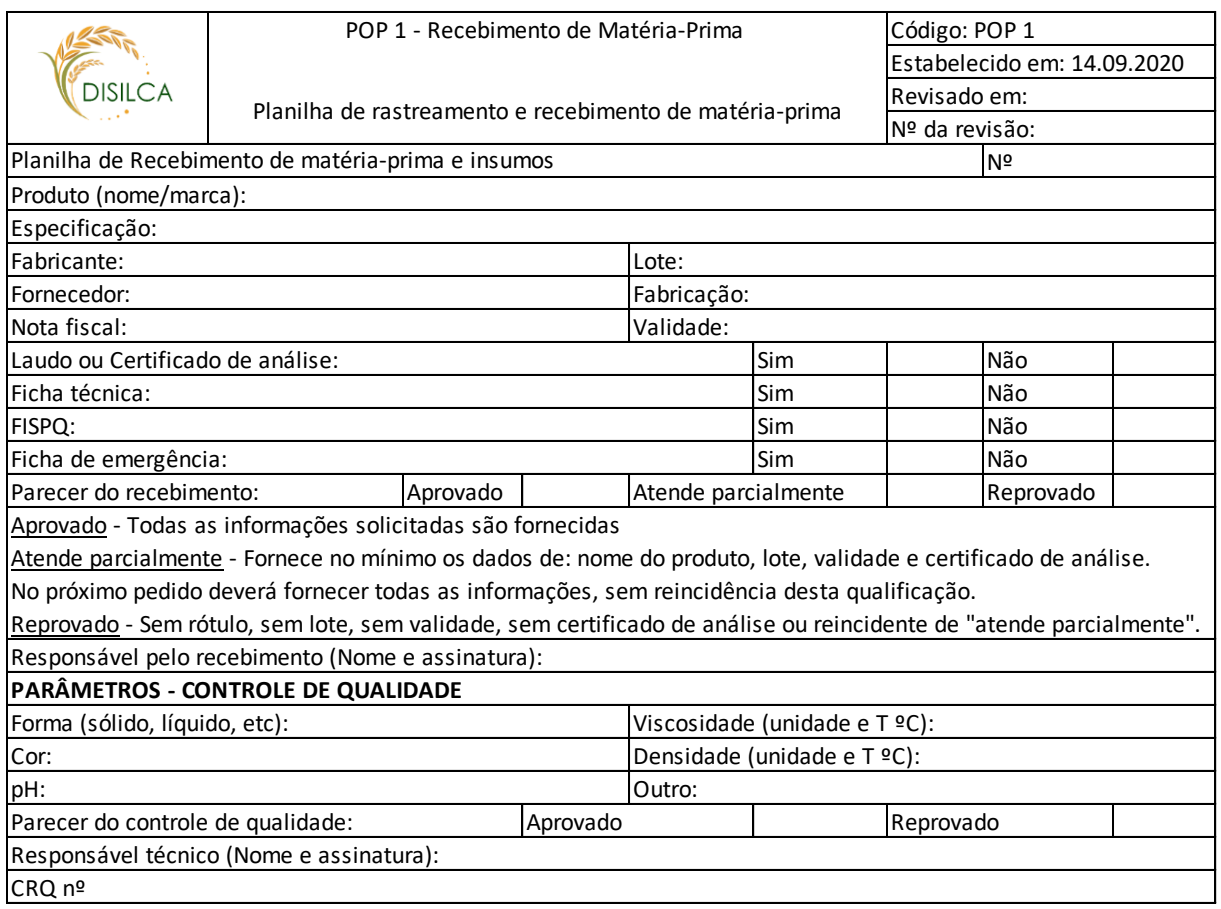

### **APÊNDICE P – INDICADORES**

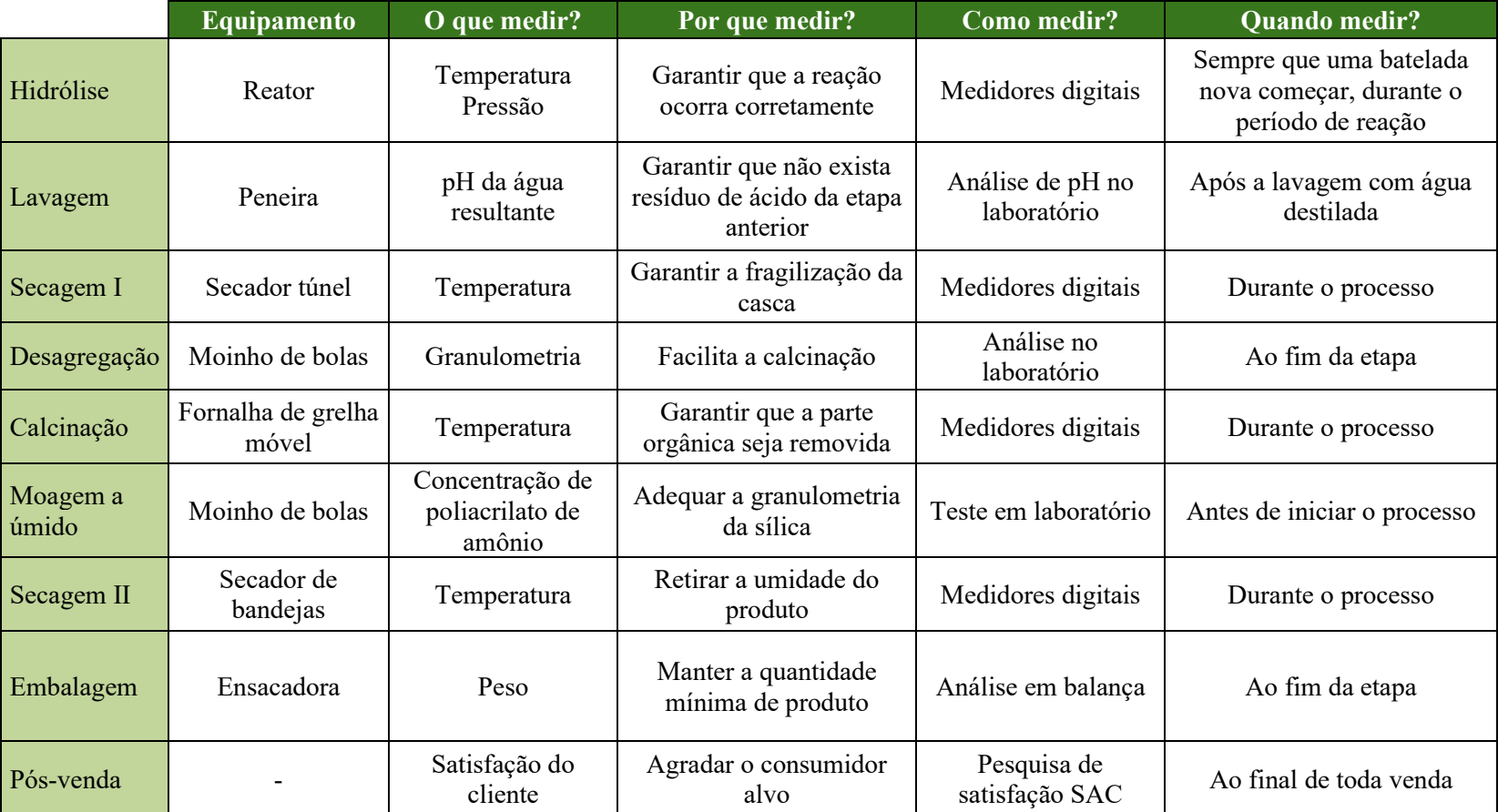

### **APÊNDICE P – INDICADORES**

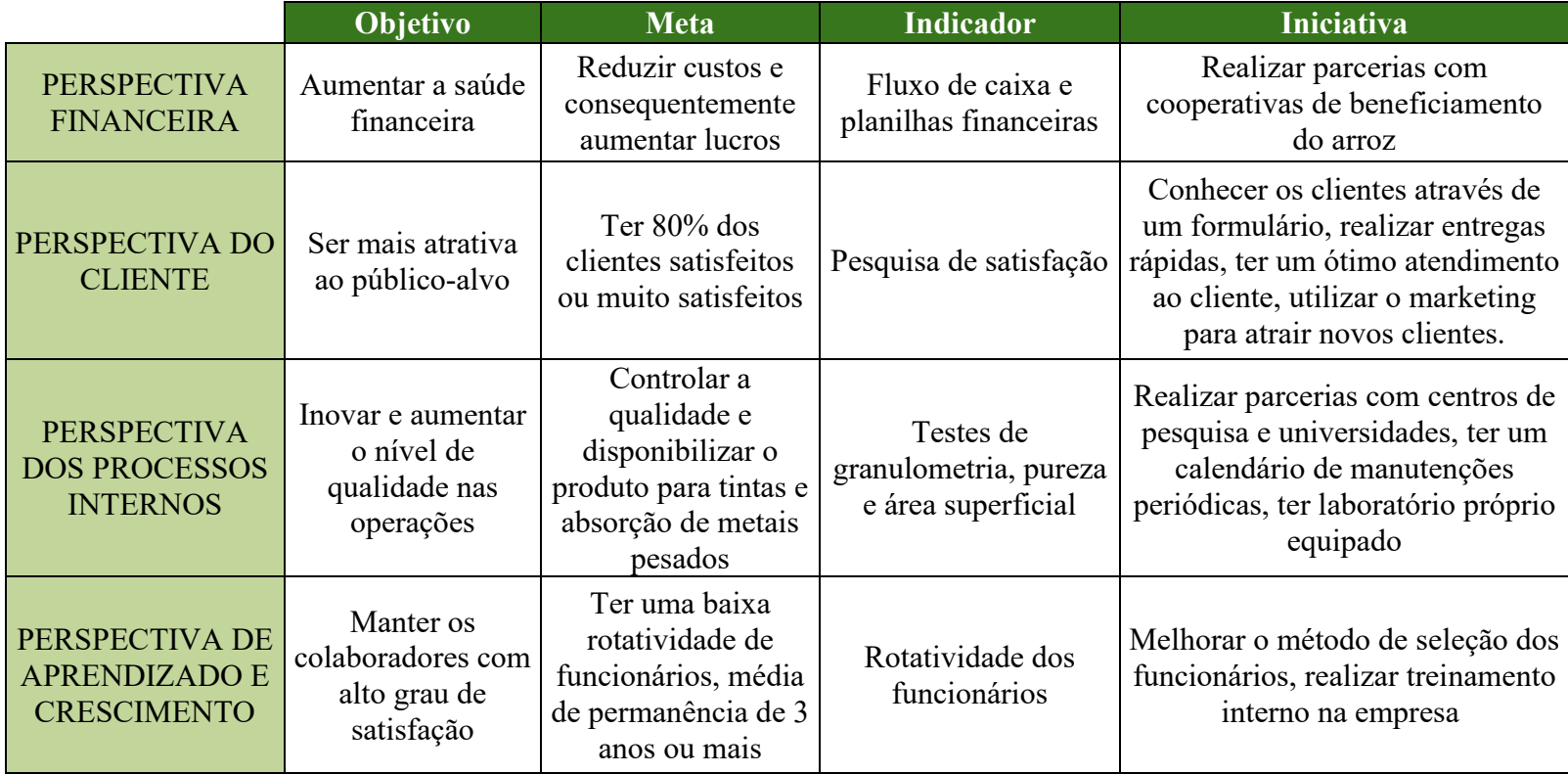
# **APÊNDICE Q - ANÁLISE PRELIMINAR DE PERIGO**

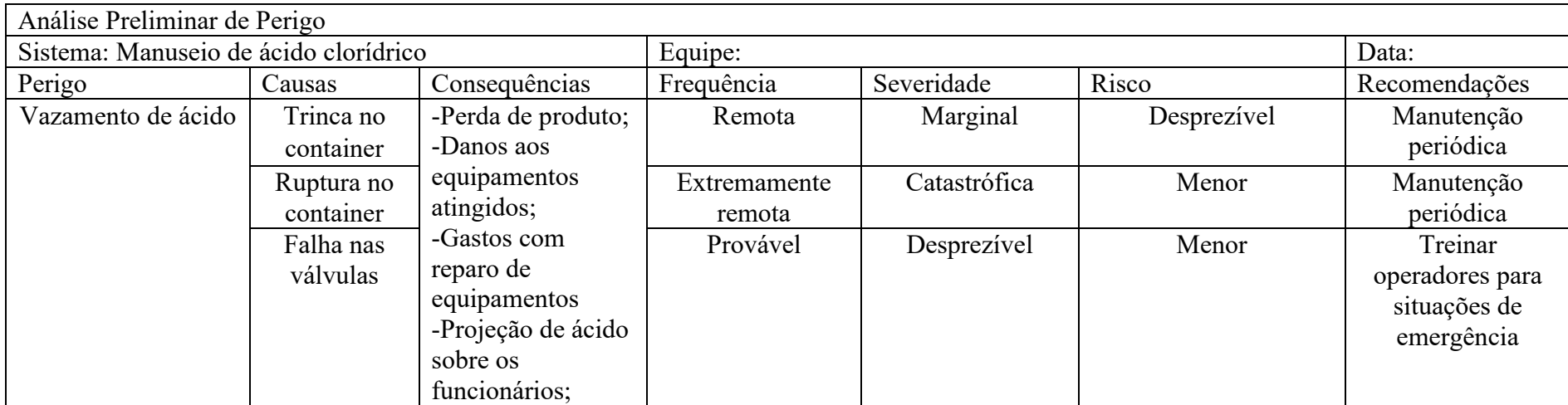

Fonte: Adaptado de AGUIAR, 200-?.

#### **APÊNDICE R – CUSTOS COM TAXAS DE ABERTURA**

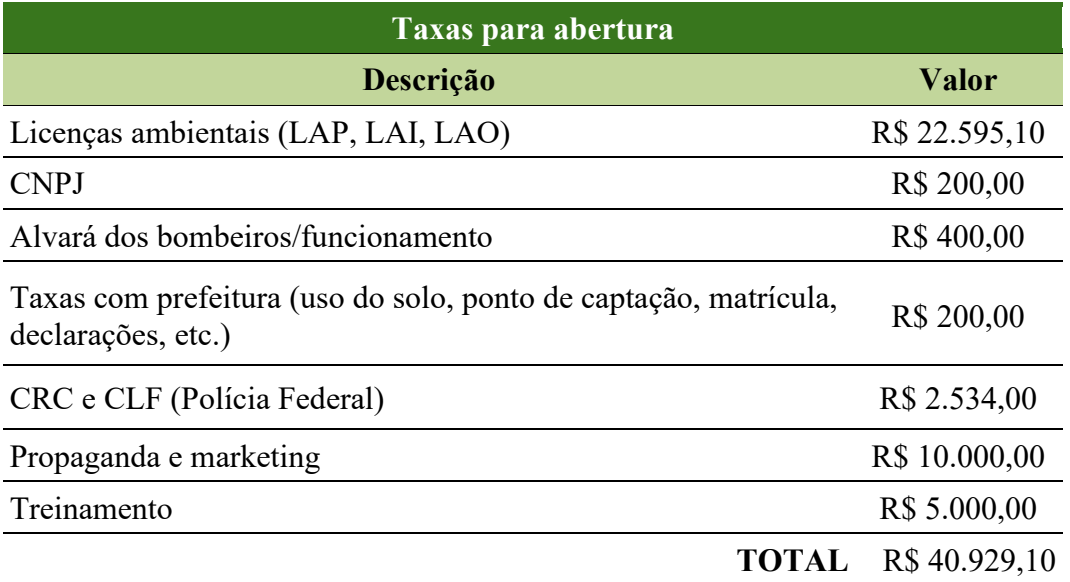

### **APÊNDICE S – CUSTOS COM OBRAS E MATERIAIS DE CONSTRUÇÃO**

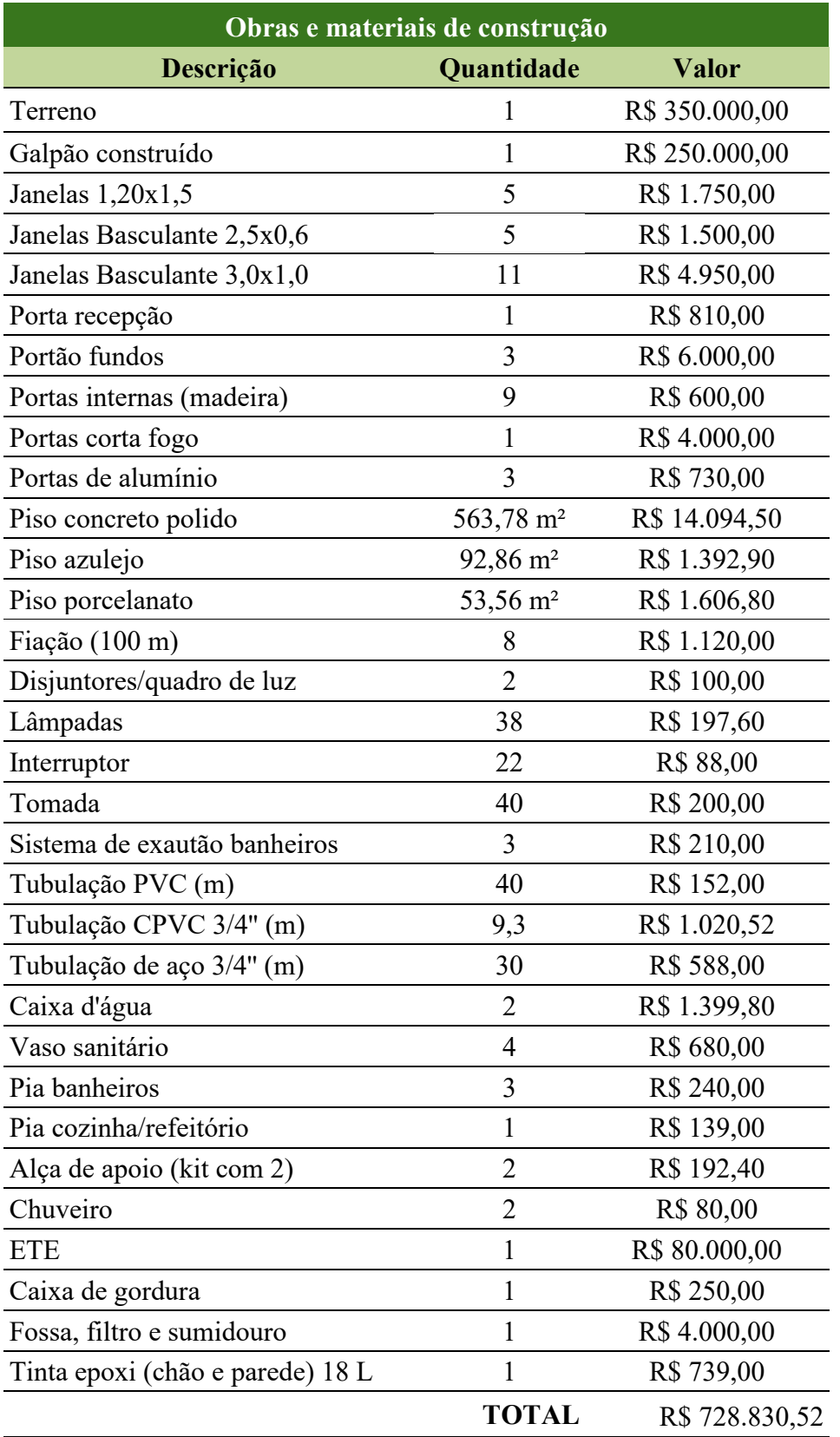

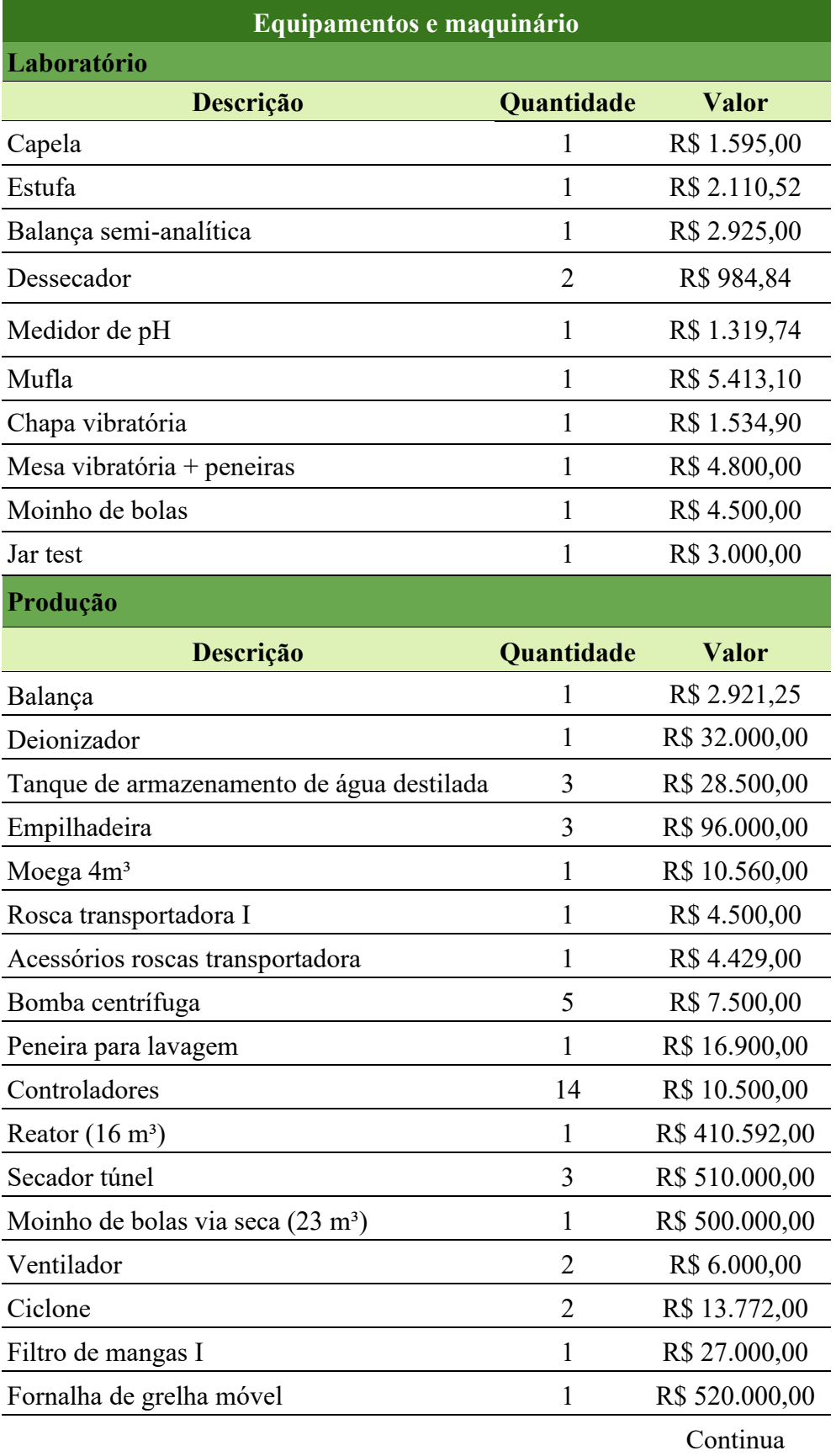

#### **APÊNDICE T – EQUIPAMENTOS E MAQUINÁRIO**

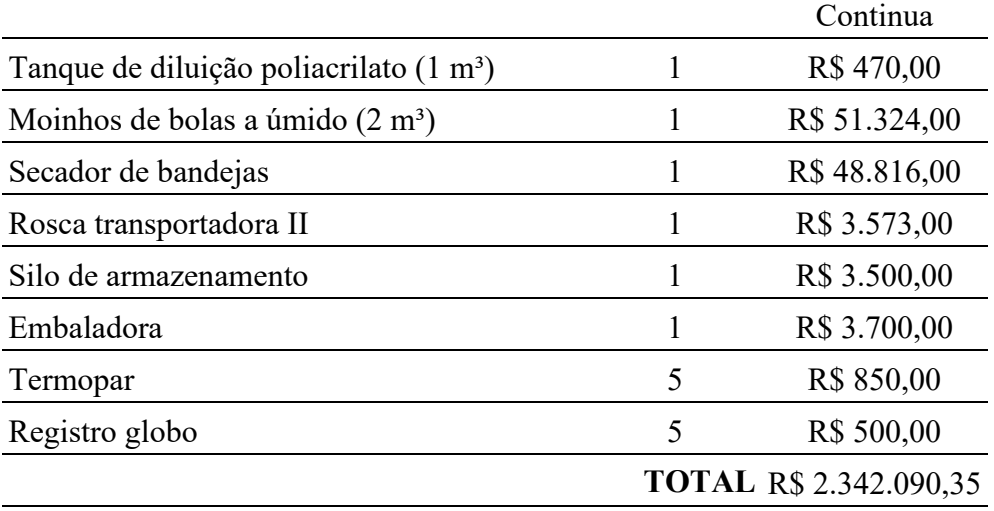

## **APÊNDICE U – CUSTOS COM MATERIAIS, MOBILIÁRIO, ELETRODOMÉSTICOS E ELETROPORTÁTEIS**

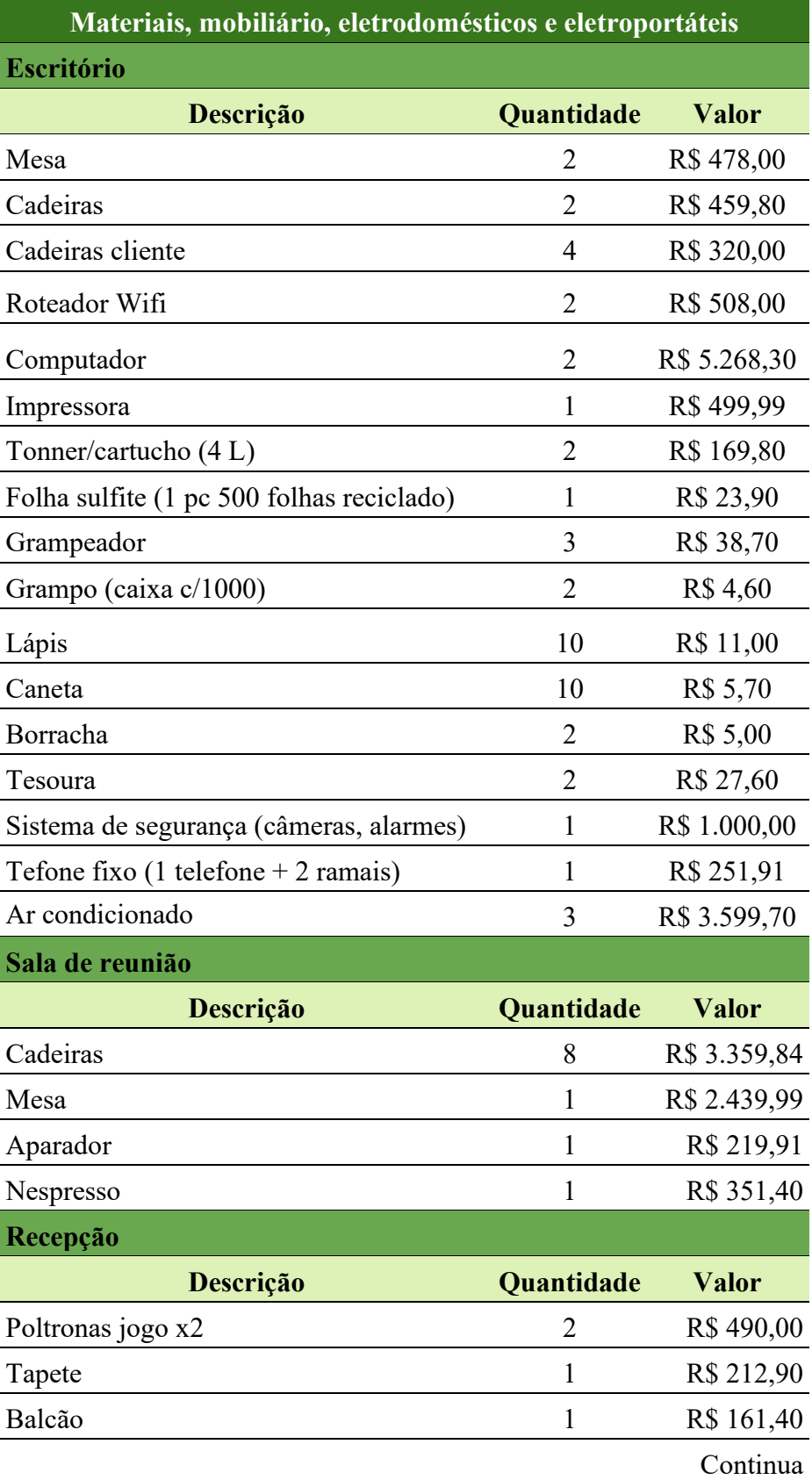

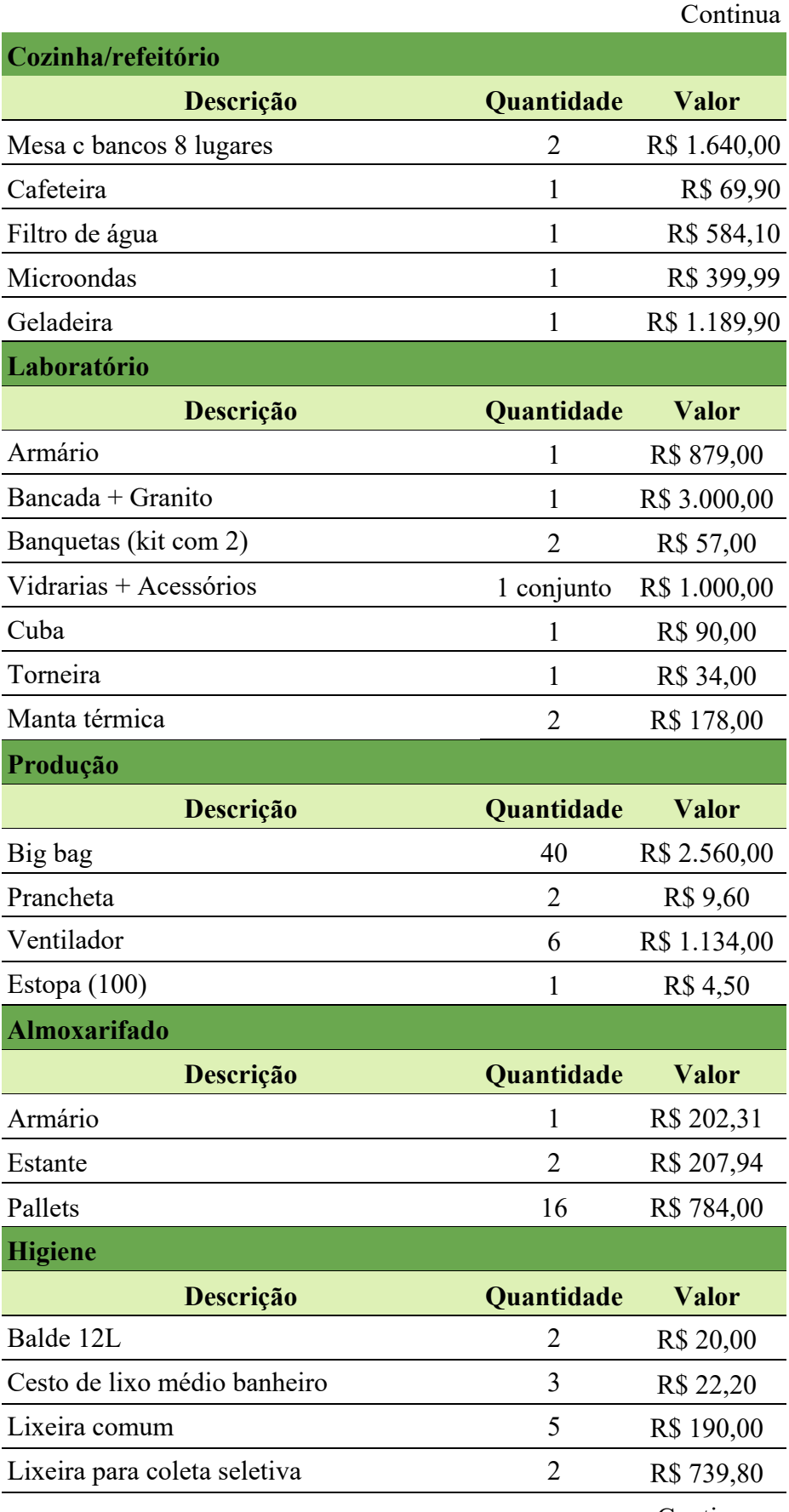

Continua

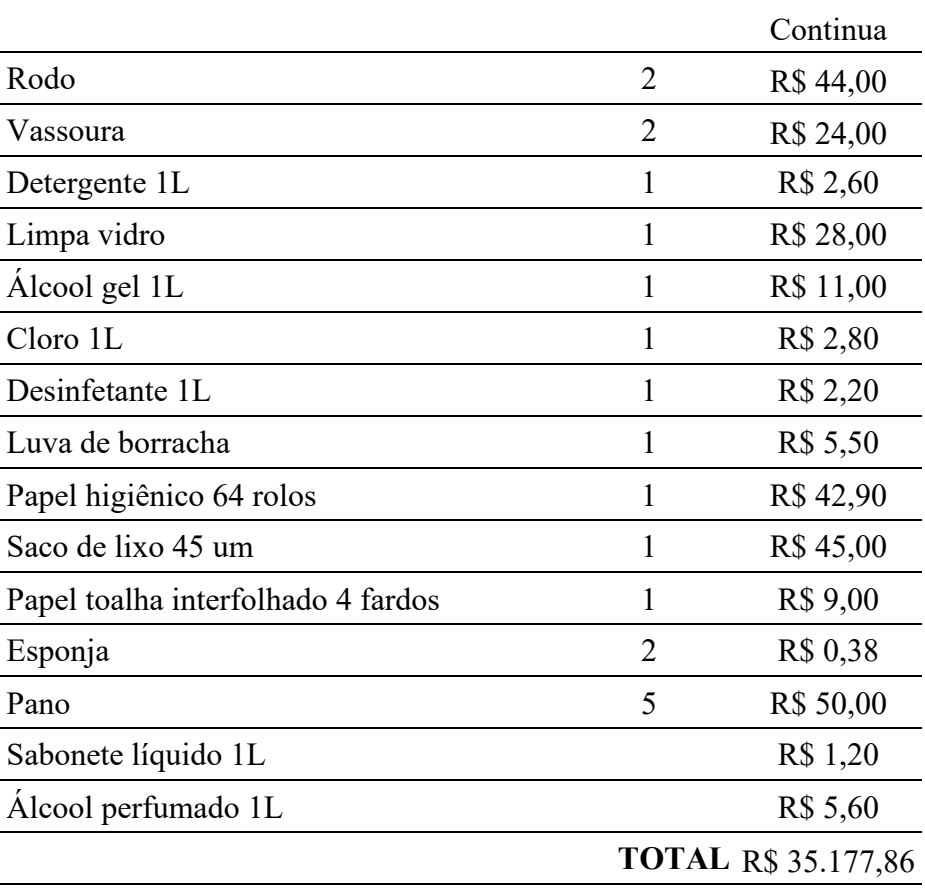

#### **APÊNDICE V – CUSTOS COM EPC E EPI**

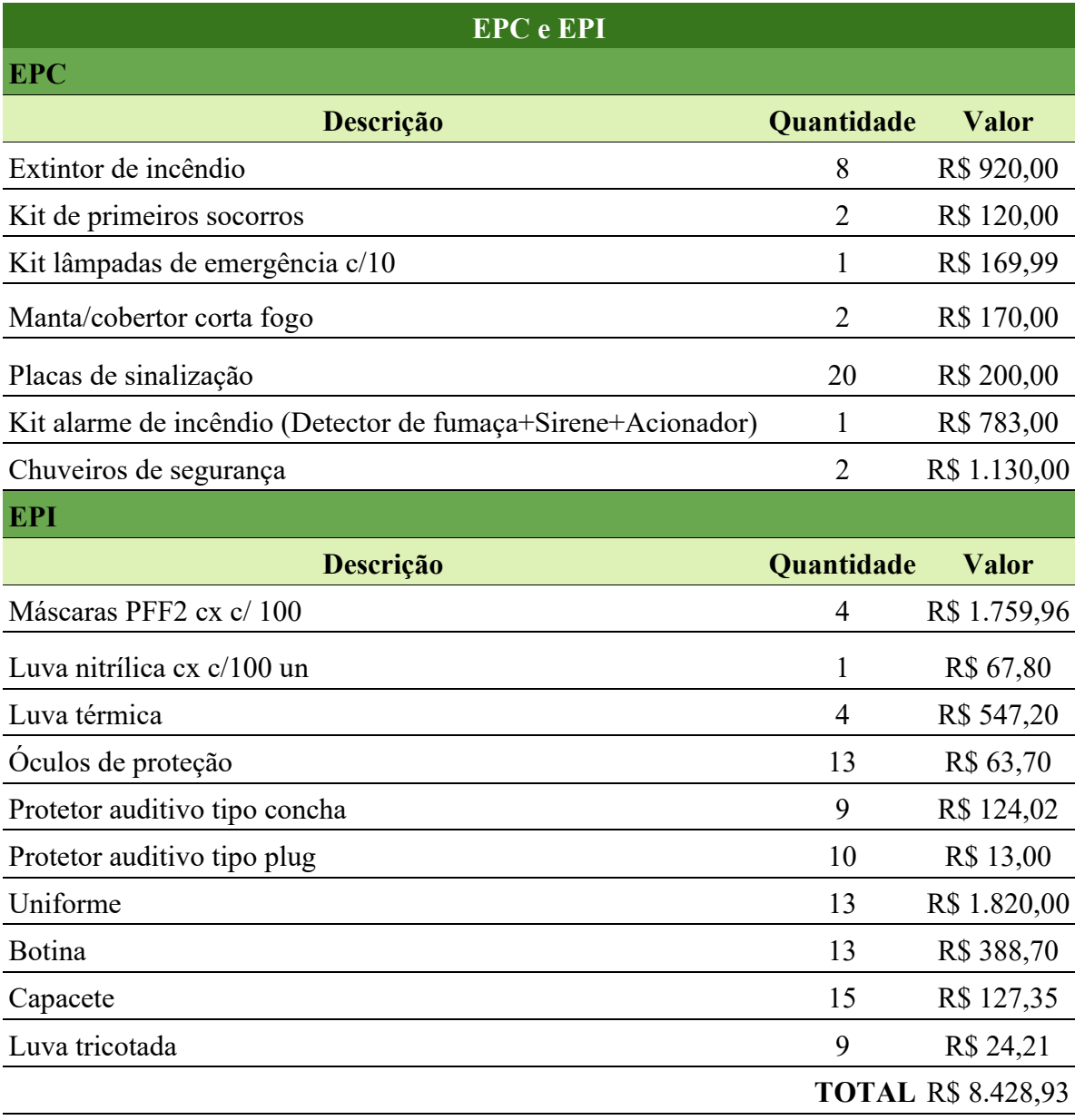

### **APÊNDICE W – CUSTOS MENSAIS COM MATERIAL DE LIMPEZA**

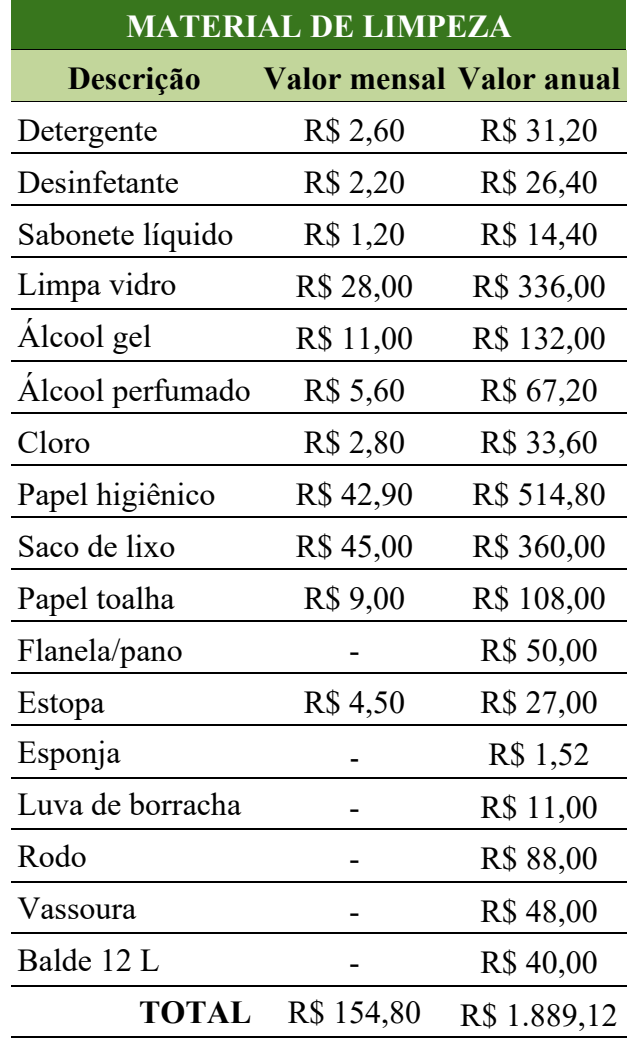

## **APÊNDICE X – CUSTOS MENSAIS COM EPI, MATERIAL DE ESCRITÓRIO E AUTOMÓVEIS**

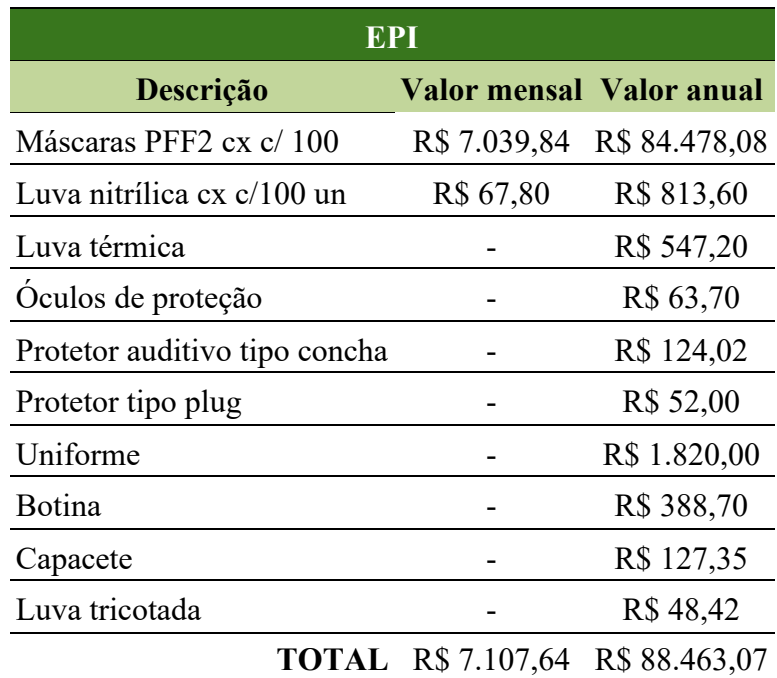

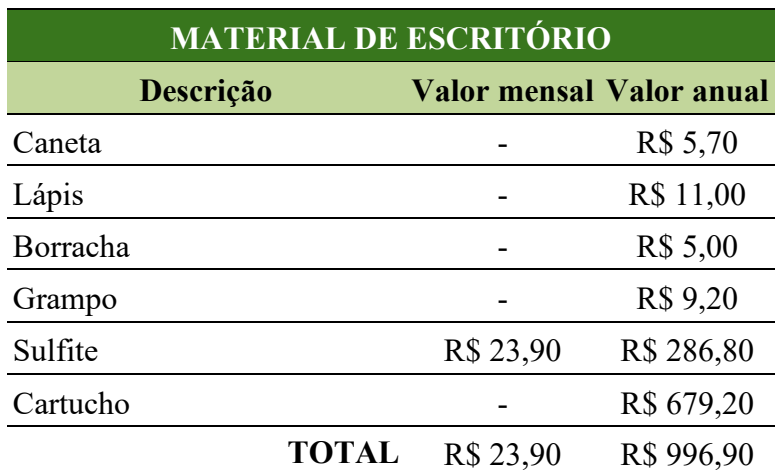

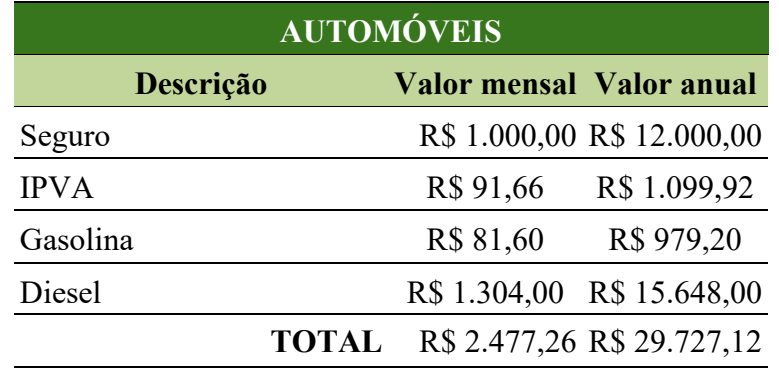

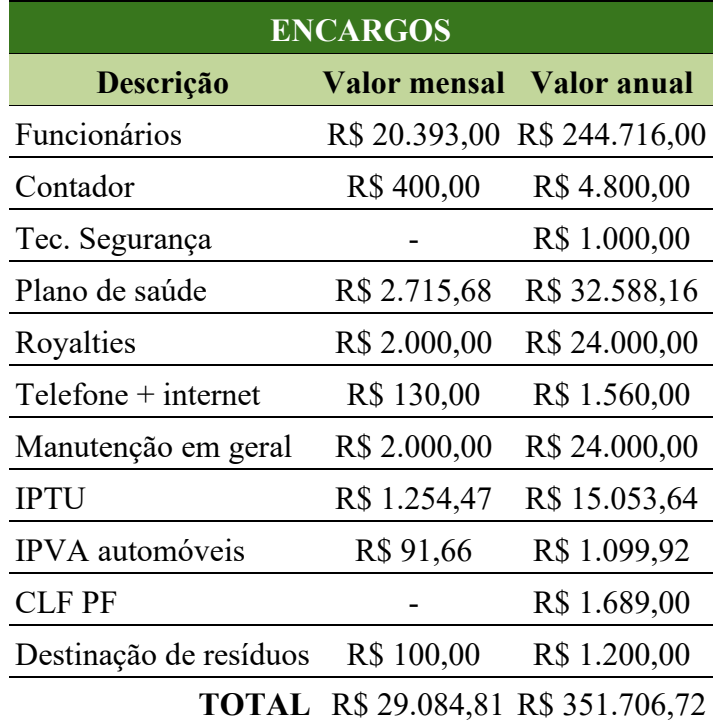

#### **APÊNDICE Y – CUSTOS MENSAIS COM ENCARGOS E INSUMOS**

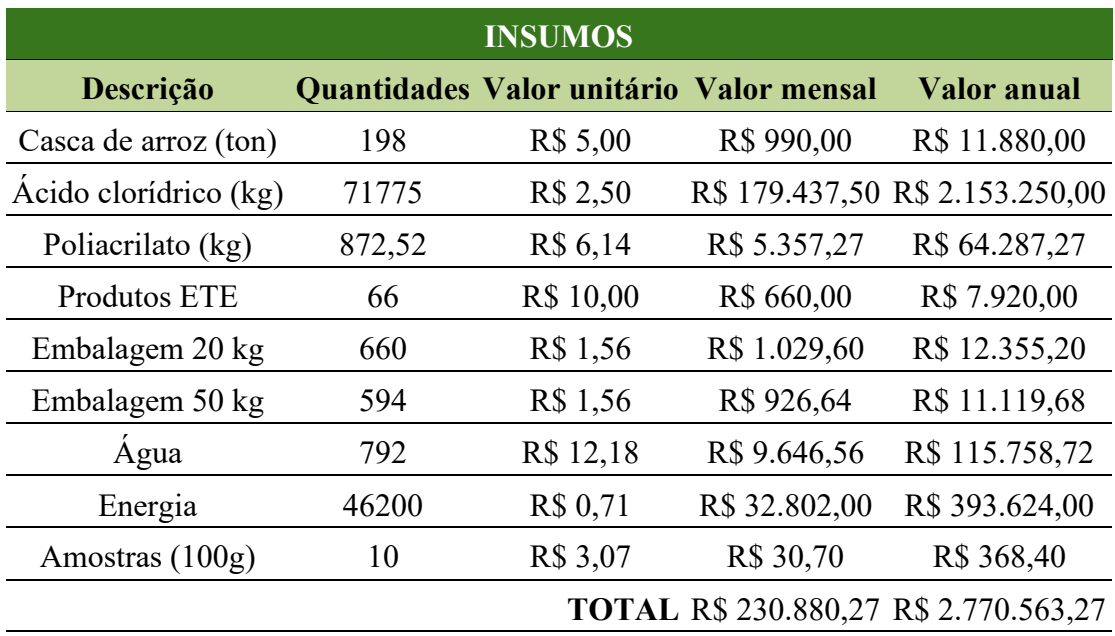

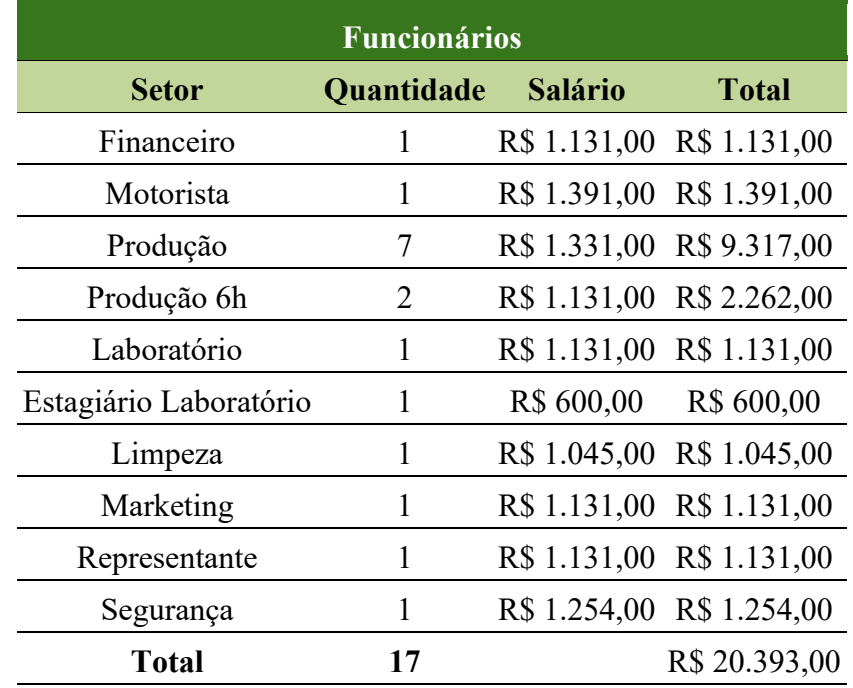

#### **APÊNDICE Z - SALÁRIO DOS FUNCIONÁRIOS**

### **APÊNDICE AA - CUSTOS FIXOS E VARIÁVEIS**

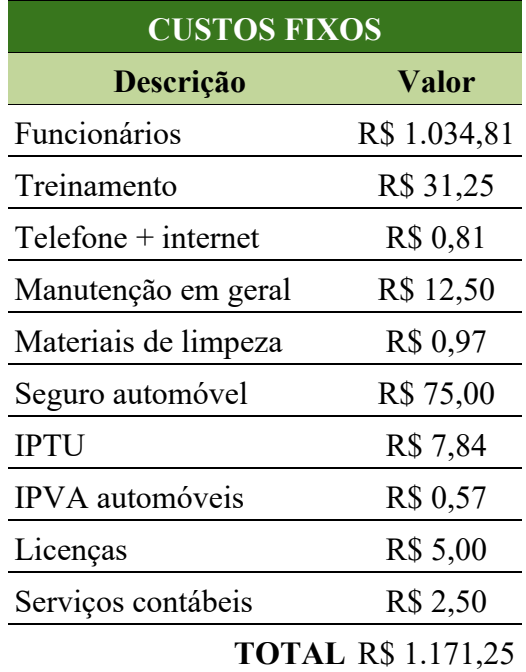

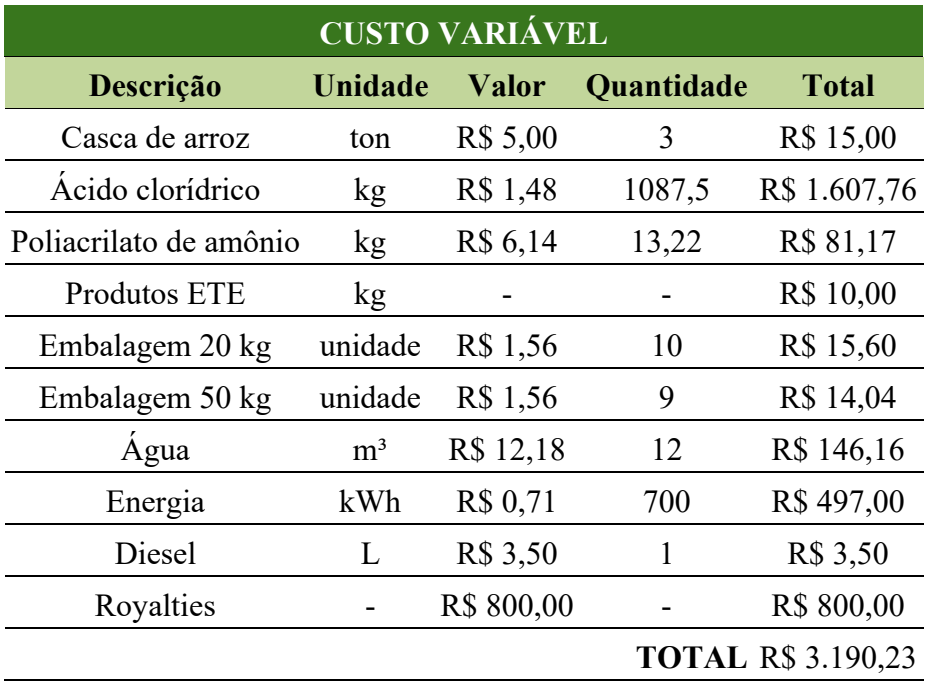

#### **APÊNDICE AB – CUSTO DE PRODUÇÃO E PREÇOS POSSÍVEIS**

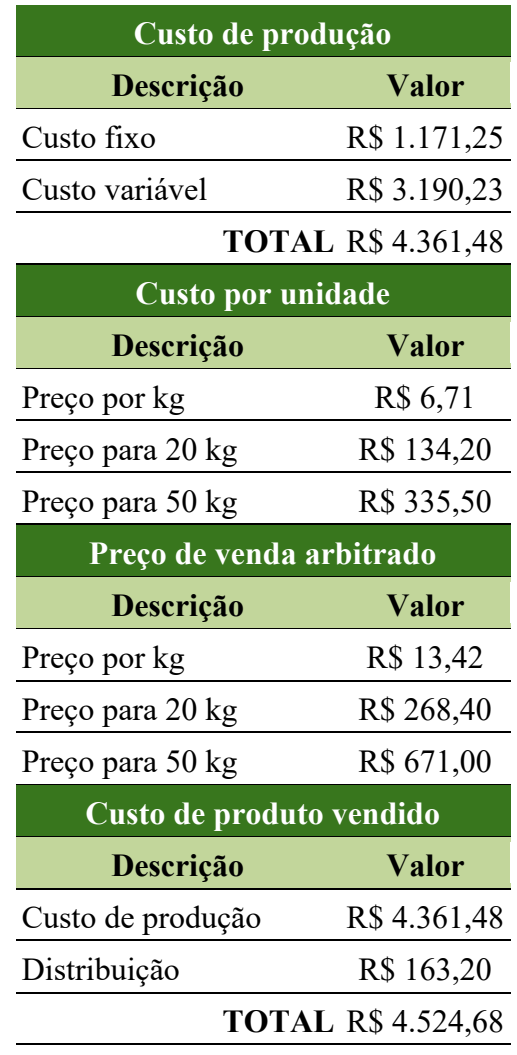

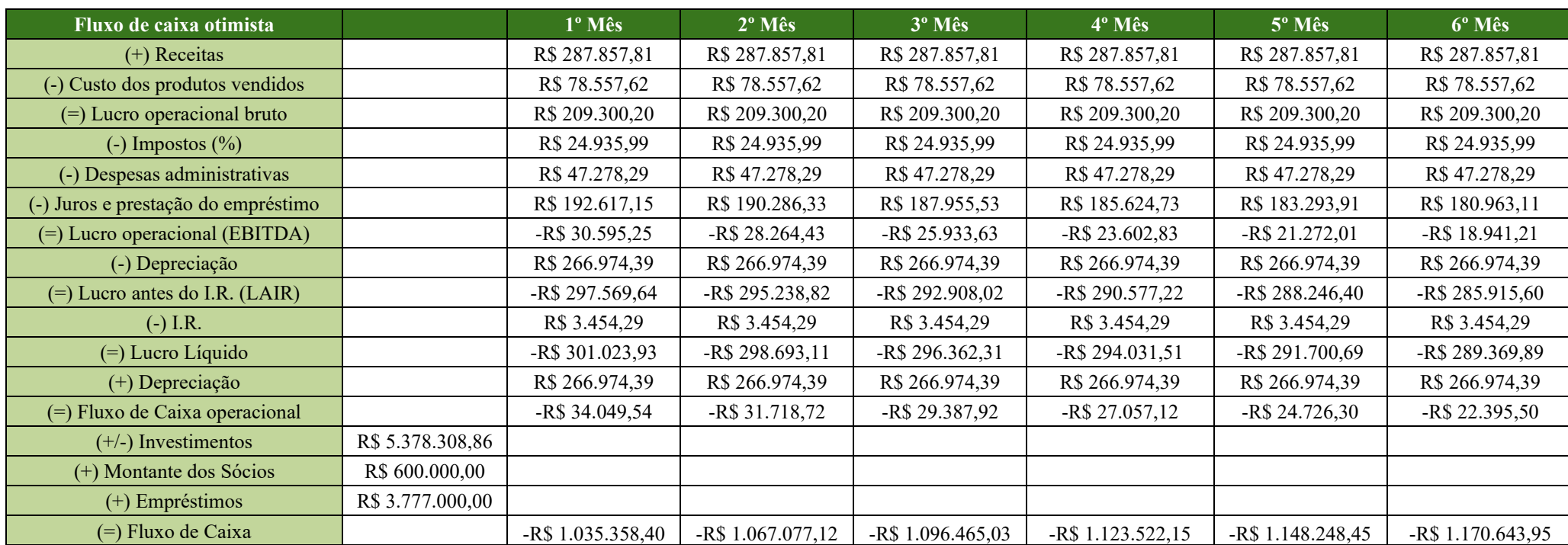

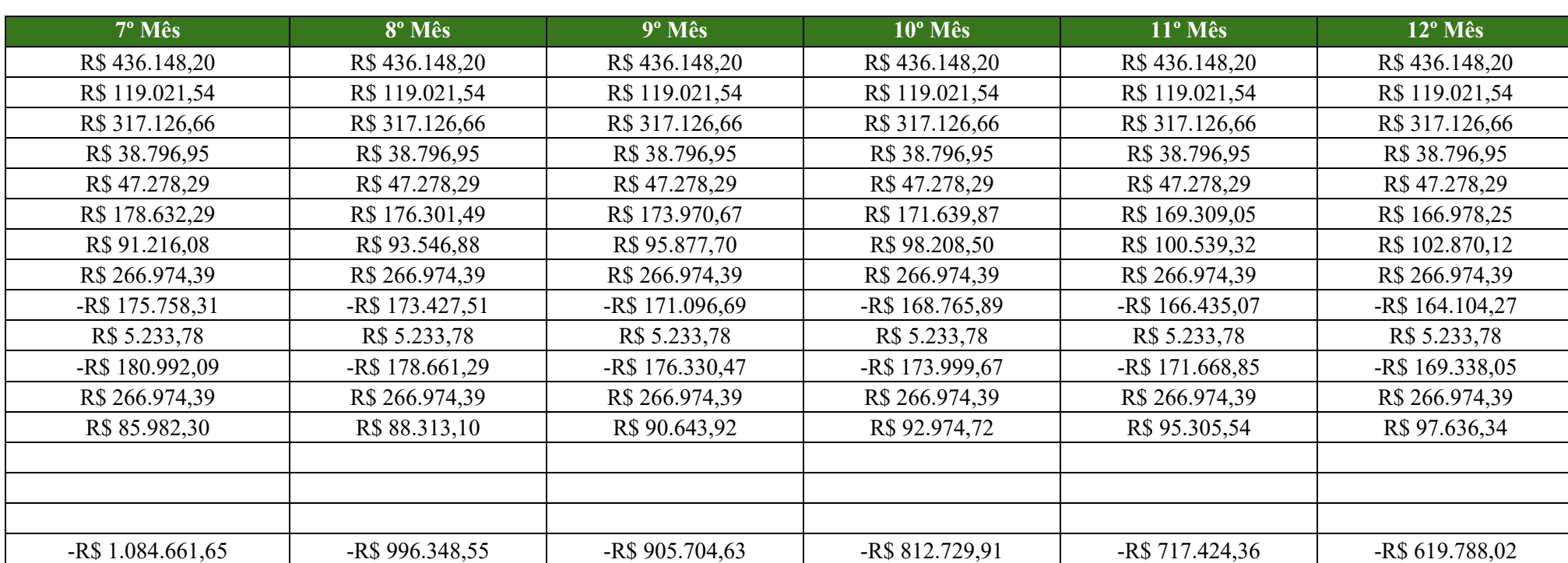

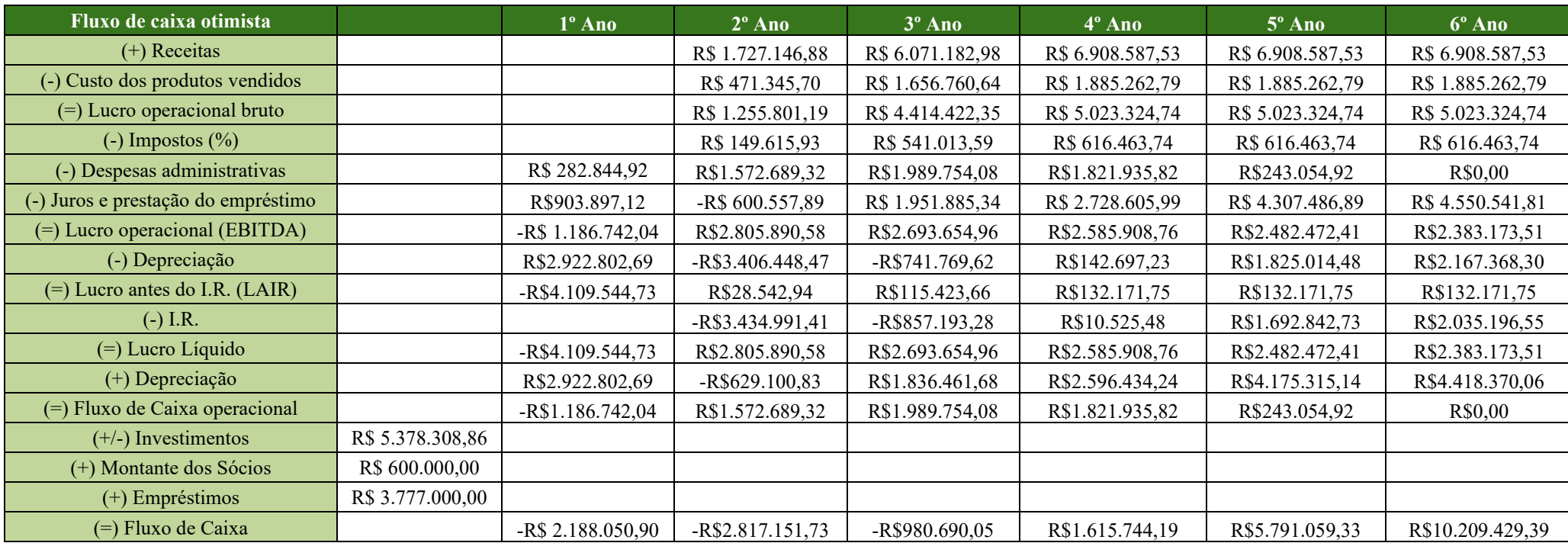

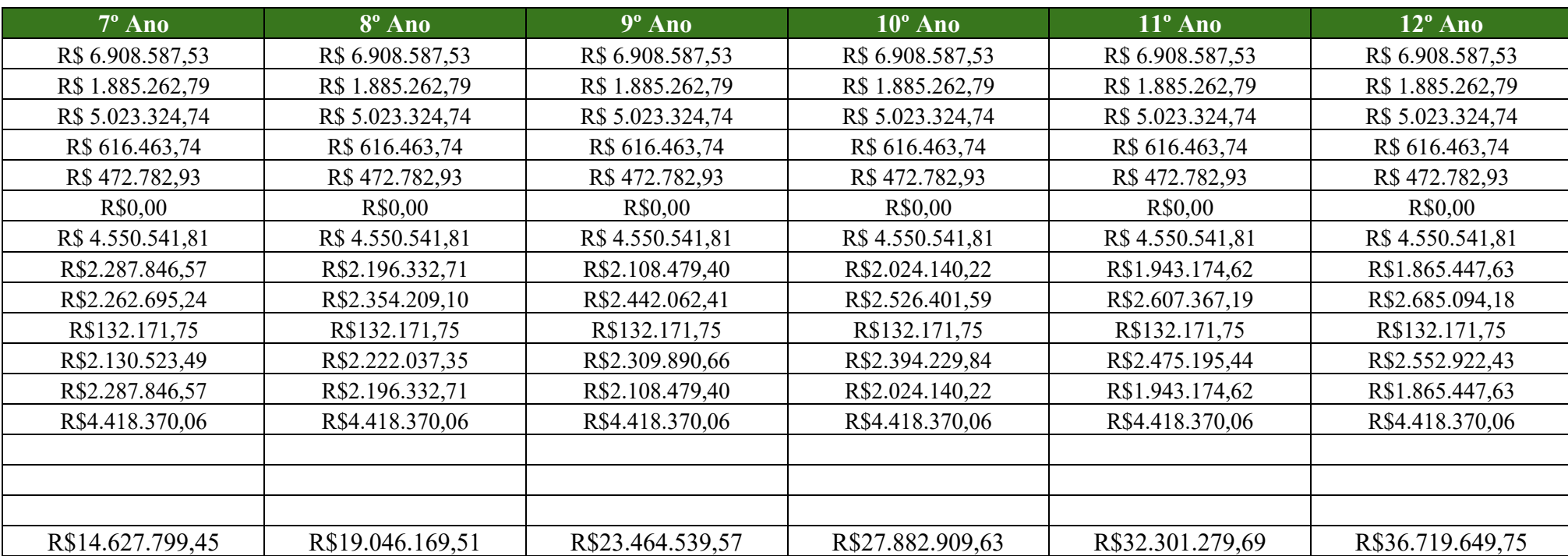

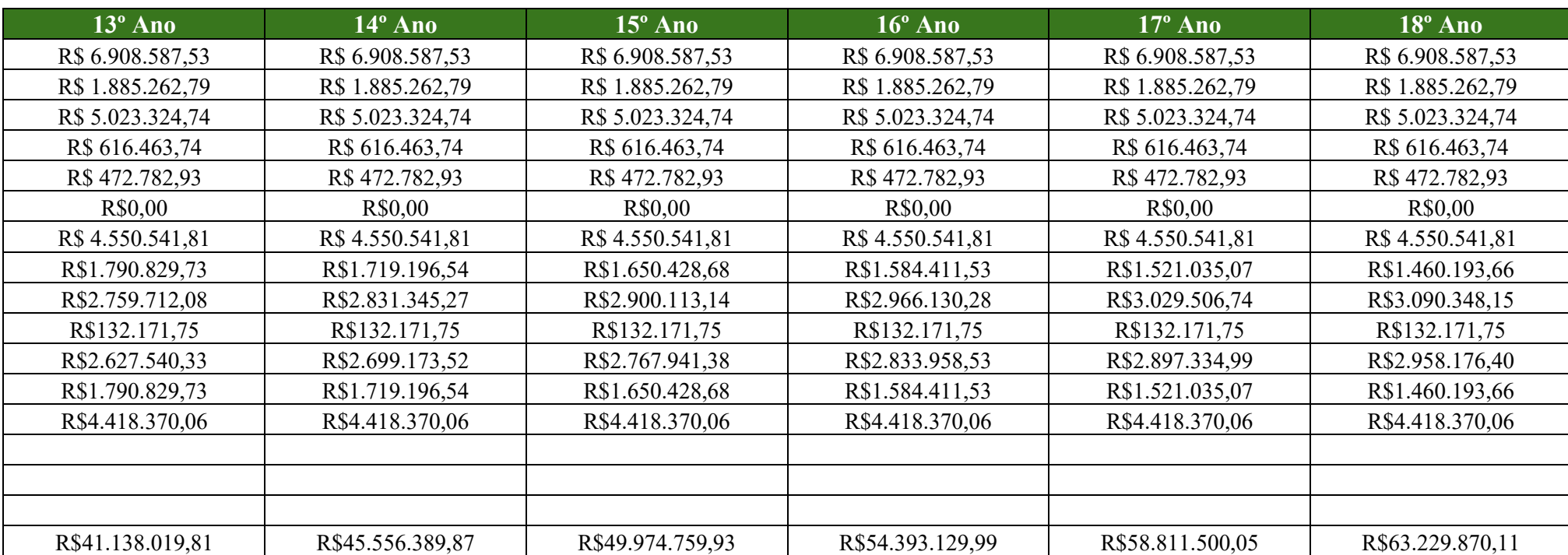

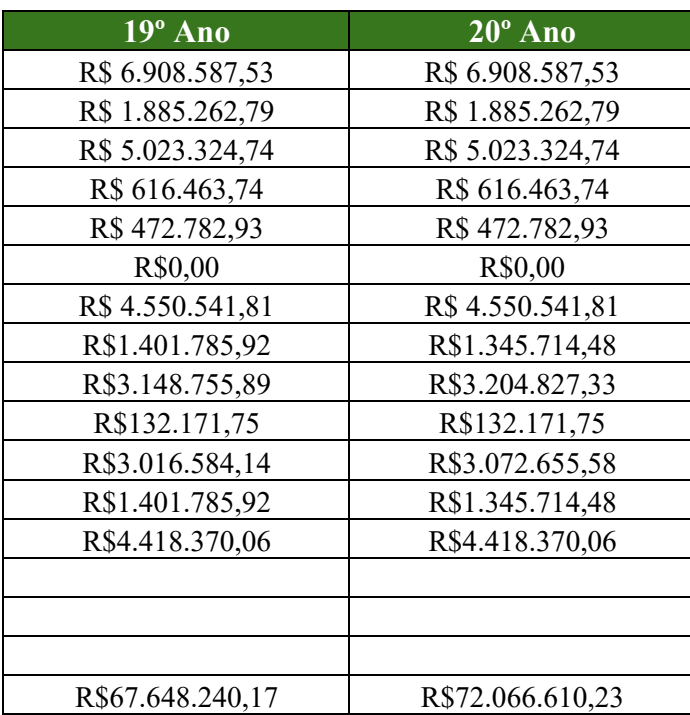

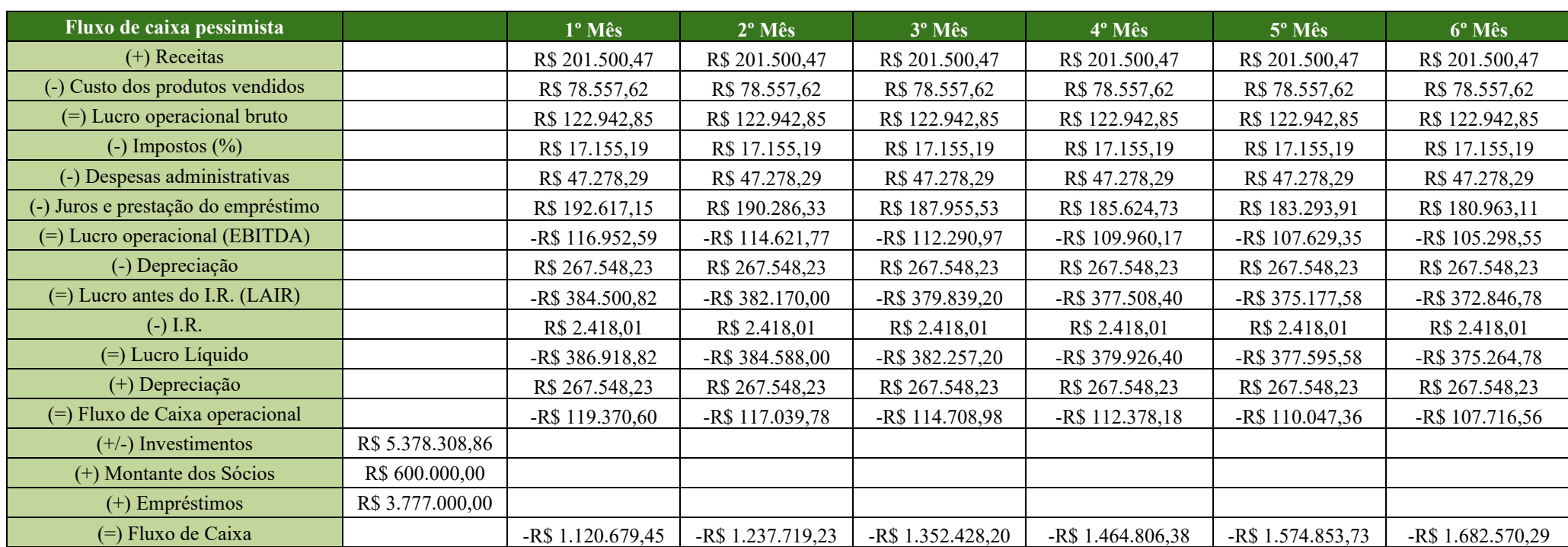

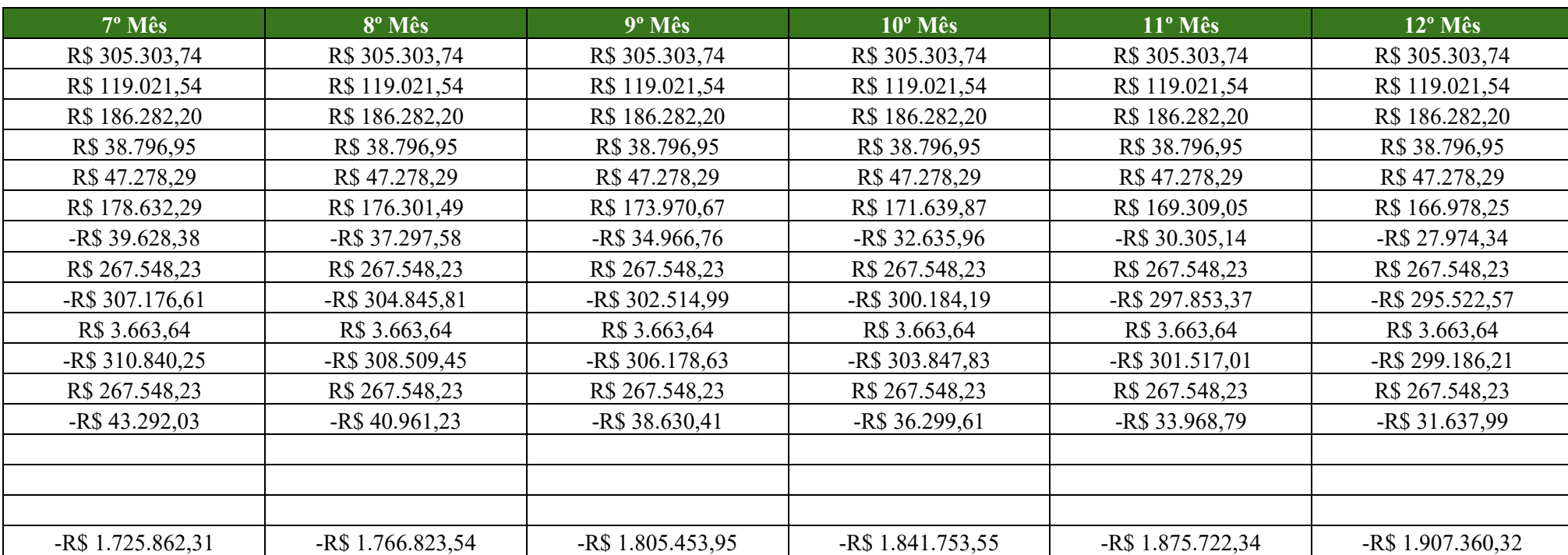

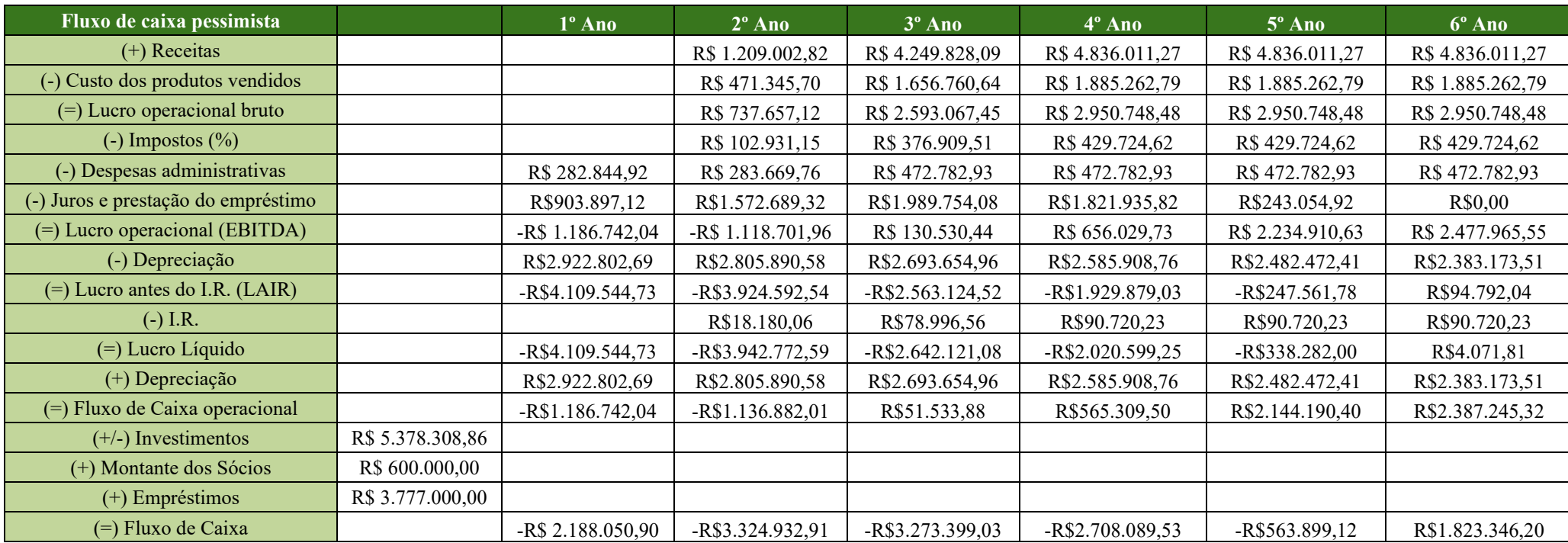

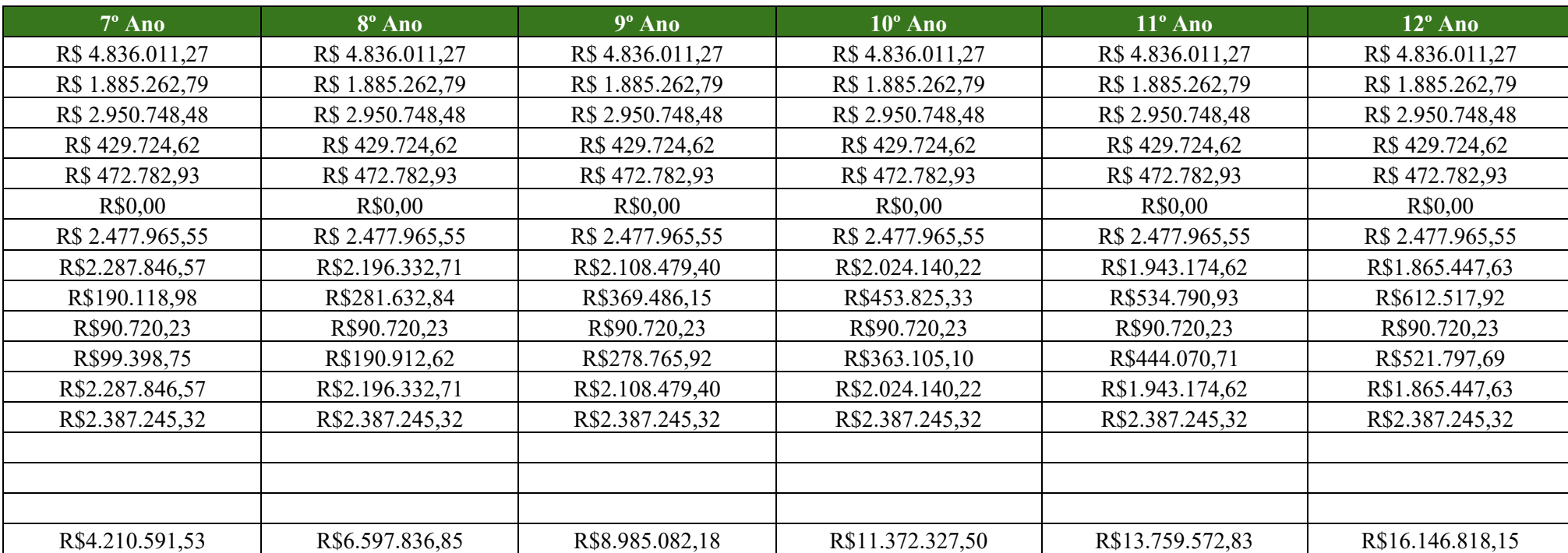

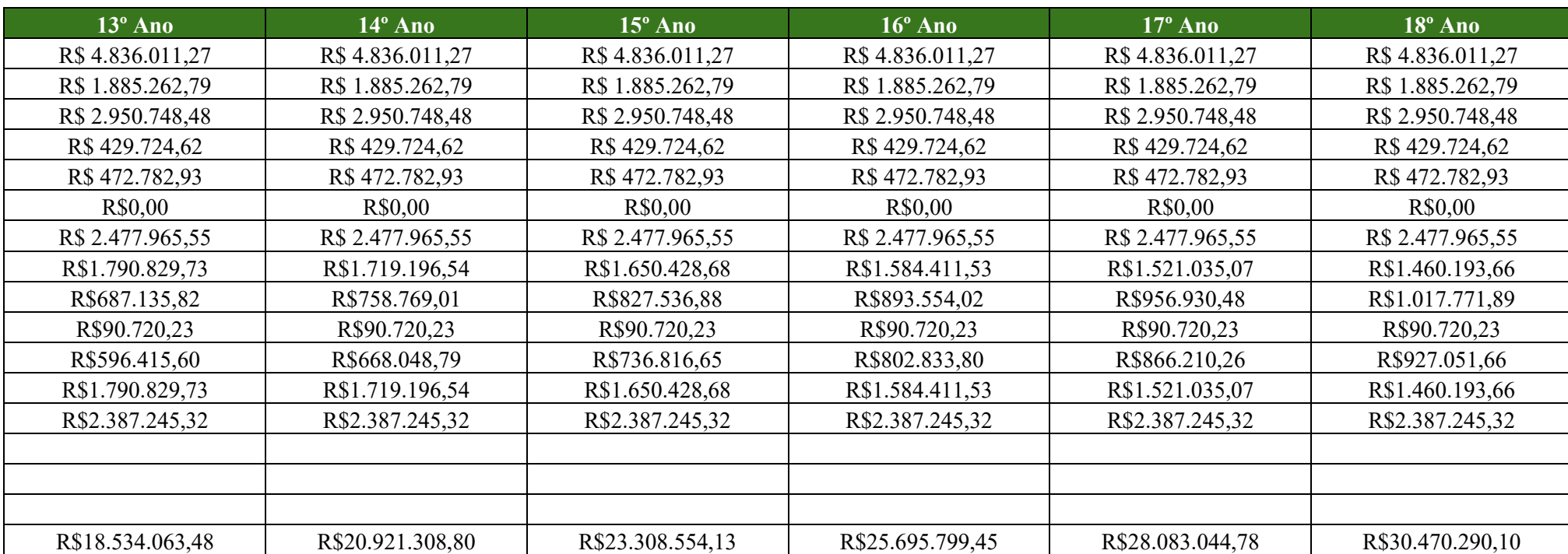

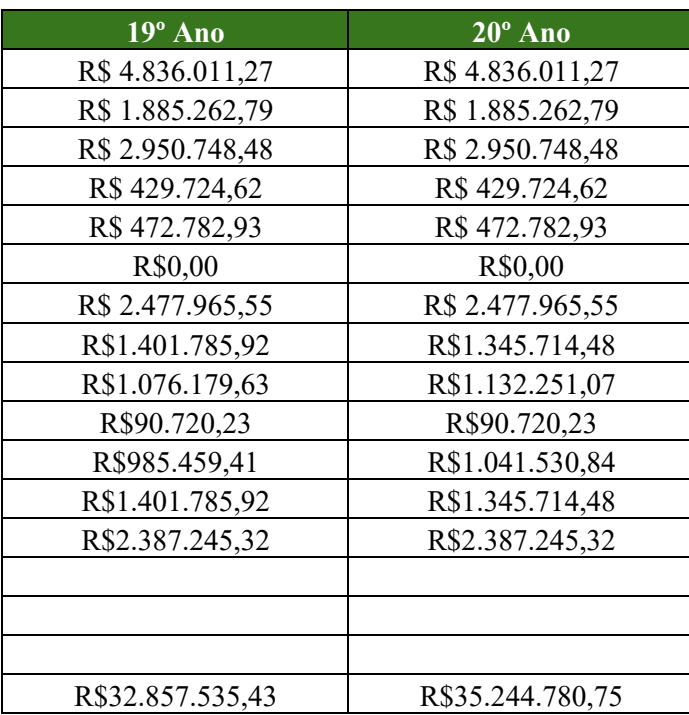

### **APÊNDICE AD - DEPRECIAÇÃO**

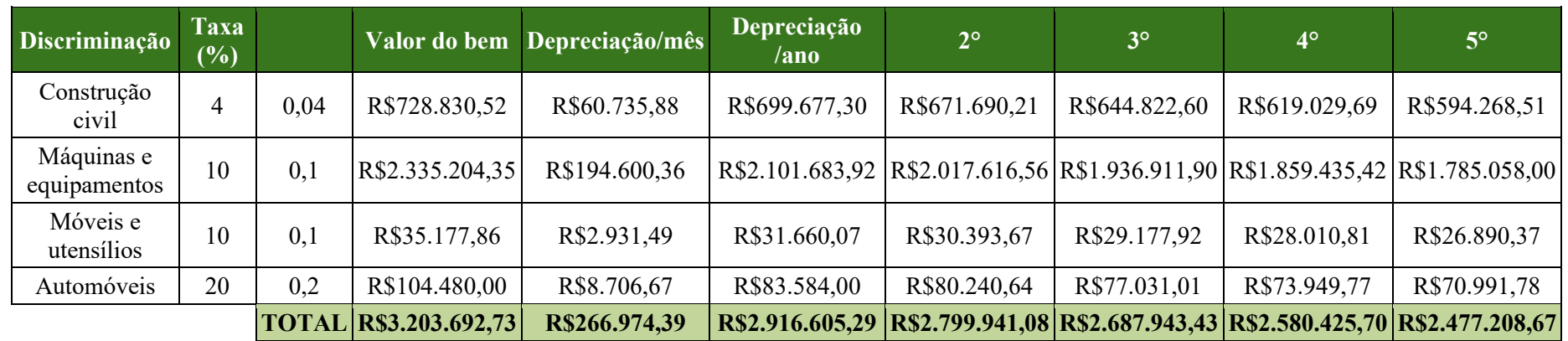

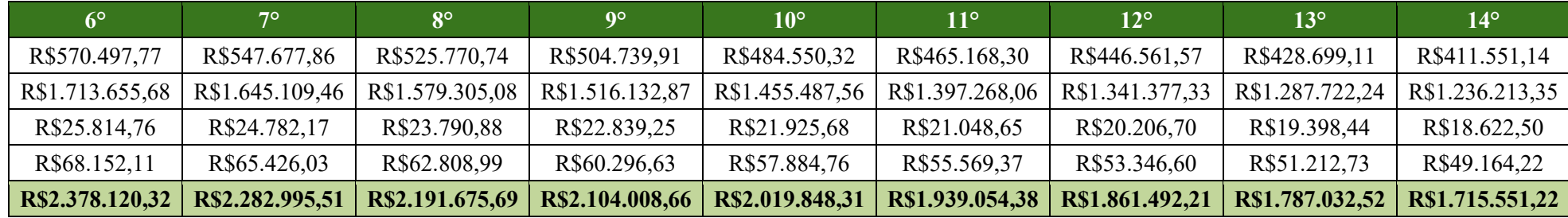

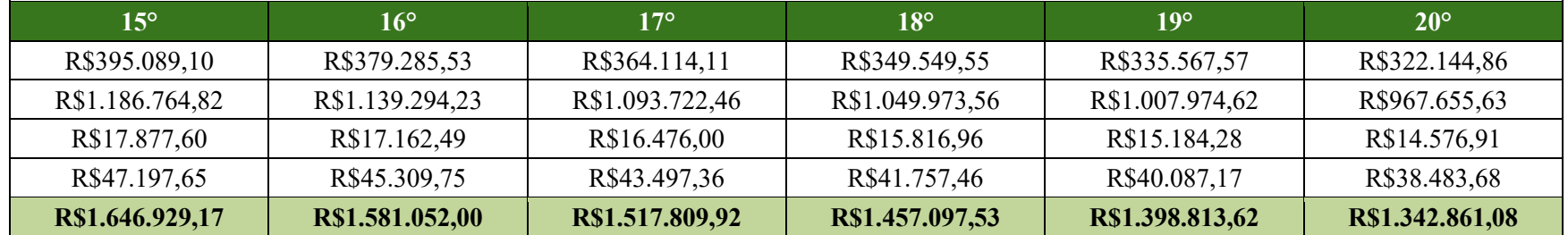

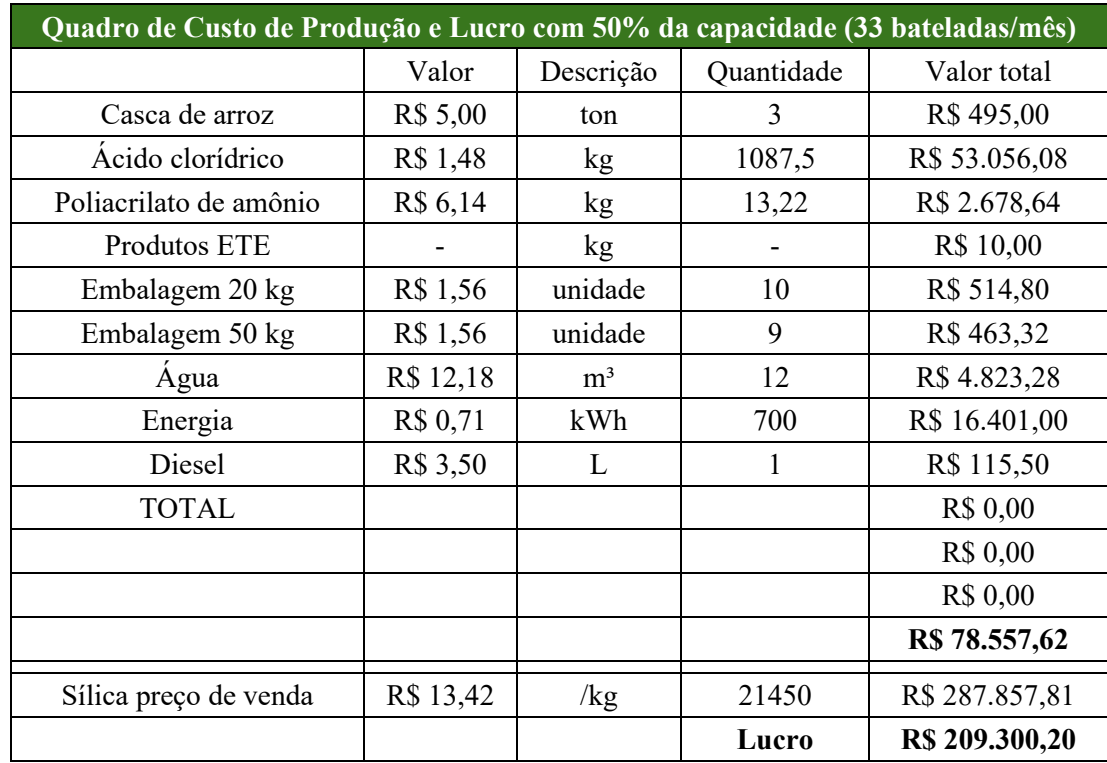

#### **APÊNDICE AE – CUSTO DE PRODUÇÃO E LUCRO**

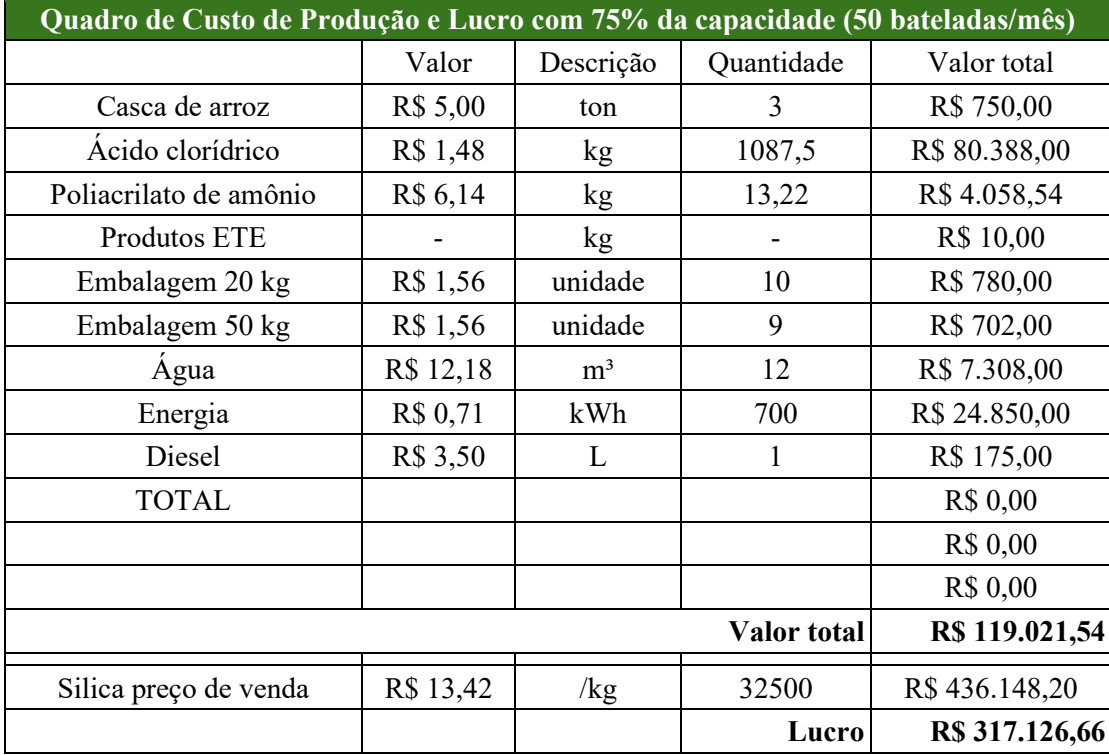

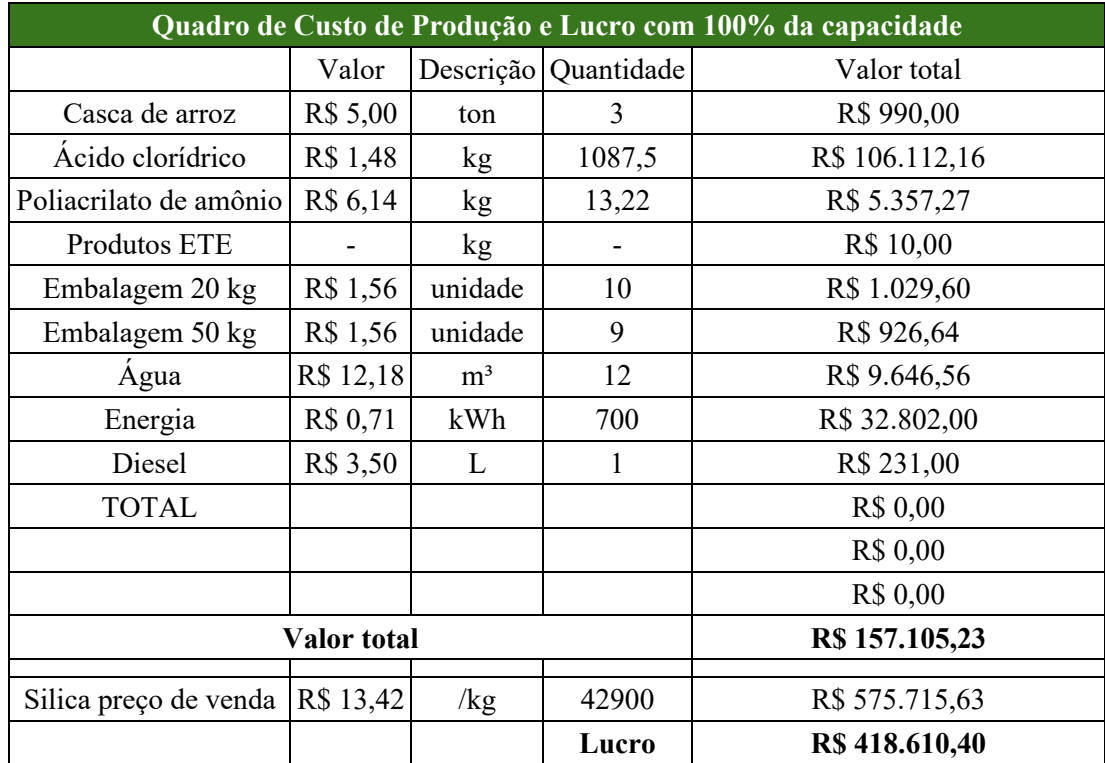

#### **APÊNDICE AE – CUSTO DE PRODUÇÃO E LUCRO**

### **APÊNDICE AF – PAYBACK SIMPLES**

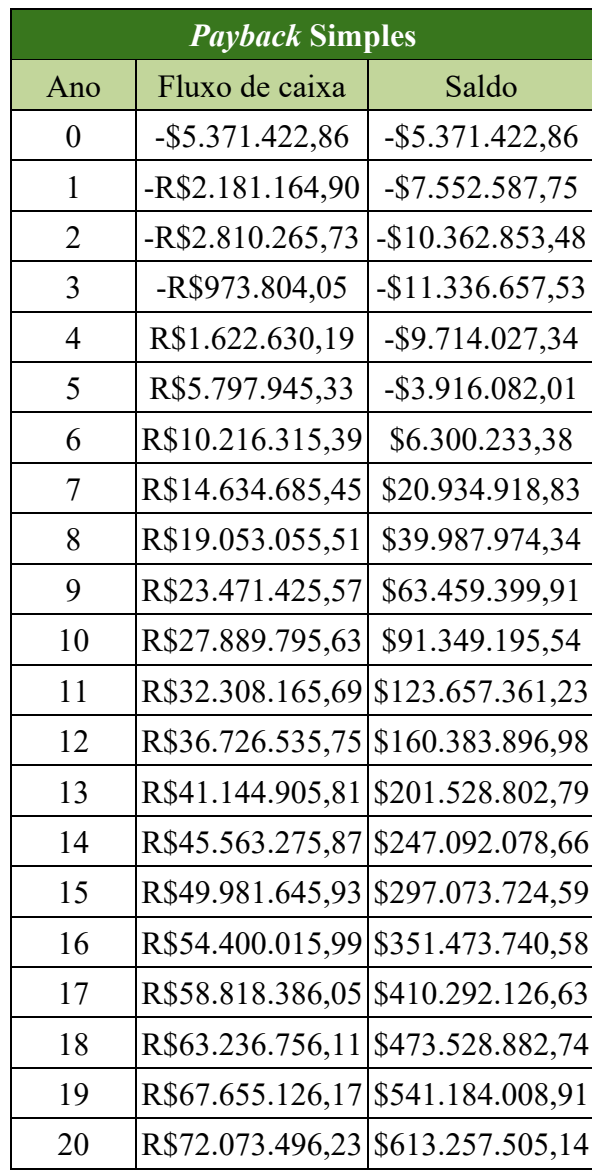

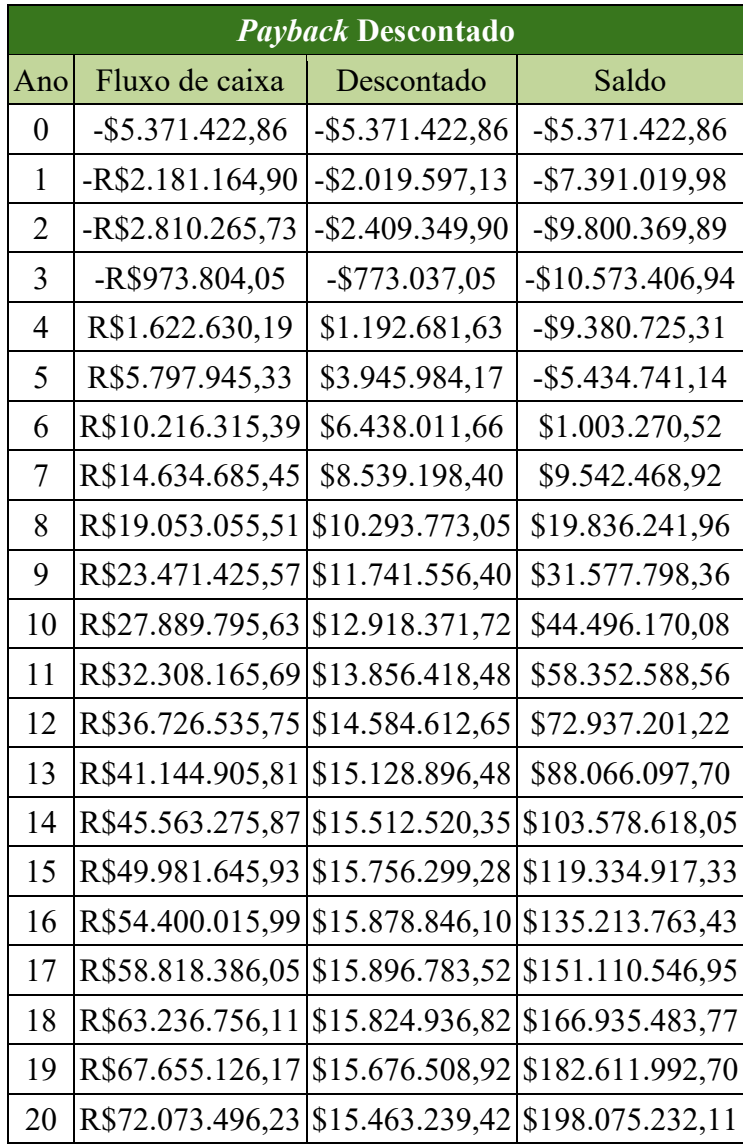

#### **APÊNDICE AG – PAYBACK DESCONTADO**

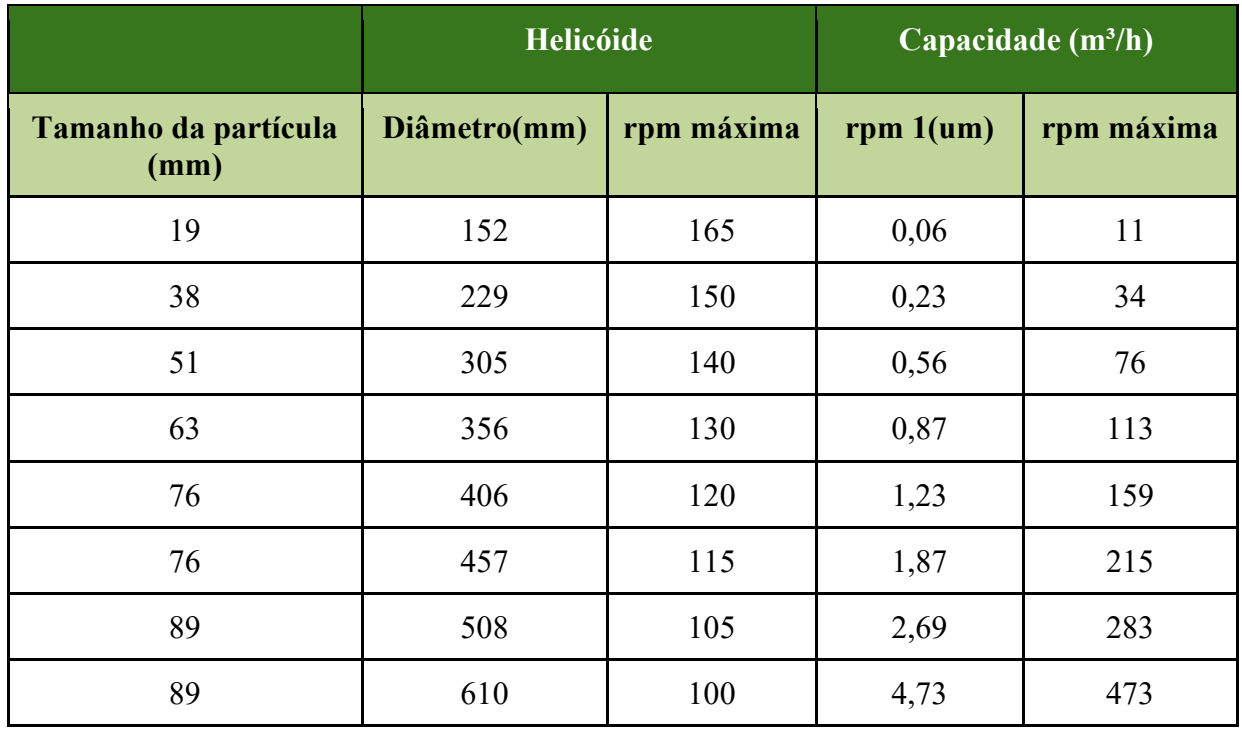

#### **ANEXO A – PARÂMETRO PARA O DIMENSIONAMENTO**

Fonte: SILVA, FILHO, NOGUEIRA e VIEIRA, 2012.

#### **ANEXO B - CARTA PSICROMÉTRICA**

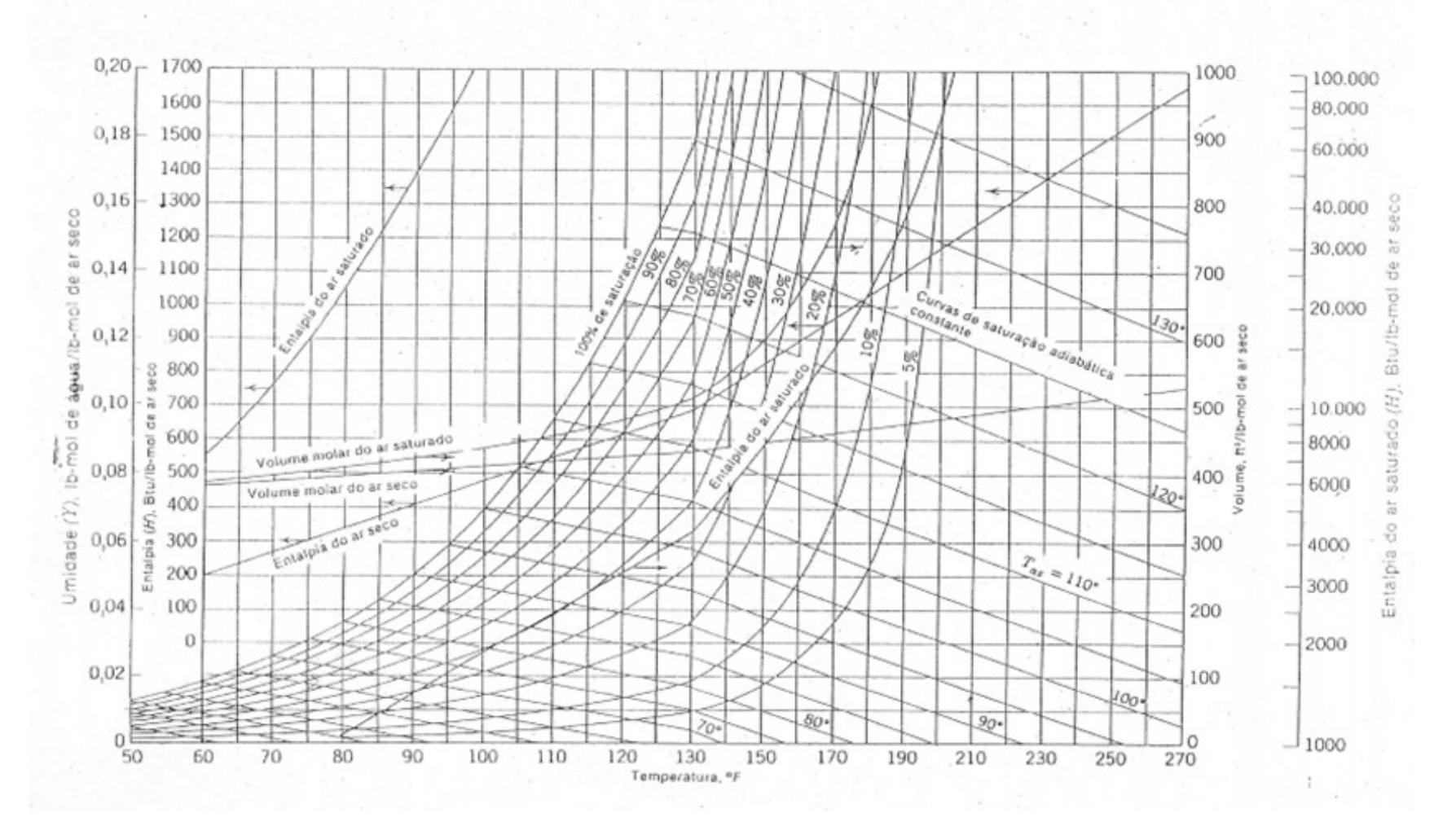

Apêndice D-14 Carta psicrométrica para o sistema ar-água

Fonte: Foust, 1969.

#### **ANEXO C – NR 04**

Quadro I – CNAE com correspondente grau de risco para dimensionamento do SESMT

| 20          | FABRICAÇÃO DE PRODUTOS QUÍMICOS                                    |    |
|-------------|--------------------------------------------------------------------|----|
| 20.1        | Fabricação de produtos químicos inorgânicos                        |    |
| $20.11 - 8$ | Fabricação de cloro e álcalis                                      | з  |
| $20.12 - 6$ | Fabricação de intermediários para fertilizantes                    | 3  |
| $20.13 - 4$ | Fabricação de adubos e fertilizantes                               | 3  |
|             | 20.14-2 Fabricação de gases industriais                            | 3  |
| 20.19-3     | Fabricação de produtos químicos inorgânicos não especificados      | з  |
|             | anteriormente                                                      |    |
| 20.2        | Fabricação de produtos químicos orgânicos                          |    |
| $20.21 - 5$ | Fabricação de produtos petroquímicos básicos                       | 3. |
| $20.22 - 3$ | Fabricação de intermediários para plastificantes, resinas e fibras | 3  |
| $20.29 - 1$ | Fabricação de produtos químicos orgânicos não especificados        | 3  |
|             | anteriormente                                                      |    |
|             |                                                                    |    |

Fonte: ENIT, 2016a.

#### **ANEXO D – FISPQ DOS INSUMOS**

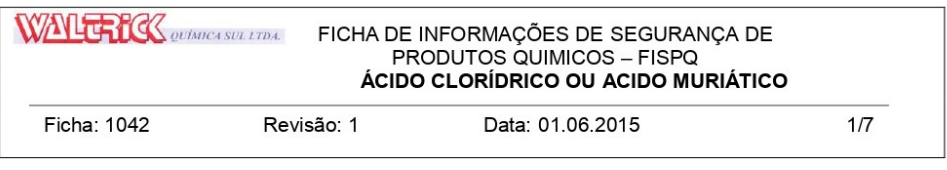

#### 1. IDENTIFICAÇÃO DO PRODUTO E DA EMPRESA PRODUTO:

ÁCIDO CLORIDRICO OU ACIDO MURIÁTICO PRODUTO:

**EMPRESA: WALTRICK QUÍMICA SUL LTDA** BR 101; KM 396,5, 6628. Bairro Espigão da Toca; Maracajá - SC CEP: 88915-000 Fone: (48) 34385249

#### 2. COMPOSIÇÃO E INFORMAÇÕES SOBRE OS INGREDIENTES

O ACIDO CLORIDRICO OU ACIDO MURIÁTICO é um composto formado por Acido Clorídrico e diluentes.

INGREDIENTES OU IMPUREZAS QUE CONTRIBUAM PARA O PERIGO:

Produto corrosivo provoca queimaduras graves

VISÃO GERAL DE EMERGÊNCIA: PRODUTO LÍQUIDO CORROSIVO

Numero da ONU: 1789 ; Numero de risco: 80 Formula Química: HCL

#### 3. IDENTIFICAÇÃO DE PERIGOS

Perigo mais importante: produto corrosivo Efeitos do Produto

Efeitos adversos à saúde humana: causa dor, vermelhidão e severas queimaduras nos olhos e pele. Corrosivo se inalado. Provoca ardência, dor de garganta, tosse, dificuldade para respirar e falta de ar. Se ingerido também é corrosivo e provoca dor abdominal, queimação.

de

cloro.

Efeitos Ambientais: Afeta rios e cursos d'água, alterando o pH da água. Pode contaminar o solo. Os vapores podem afetar temporariamente a qualidade do ar.

Perigos Físicos e químicos: Produto corrosivo. Pode se decompor com o calor. Incêndios

envolvendo esse produto podem gerar gases tóxicos, corrosivos e irritantes como cloreto

de hidrogênio  $\mathsf{e}% _{0}\left( \mathsf{e}\right)$ fumos

Principais Sintomas: A inalação do vapor ou névoa pode causar tosse, espirros, sangramento

nasal, broncoespasmo, dificuldade respiratória e edema pulmonar.

Classificação do Produto químico: provoca queimaduras graves

Visão Geral de emergência: PRODUTO LÍQUIDO CORROSIVO

WALTRICK QUÍMICA SUL LTDA BR 101; Km 396,5, 6628; Bairro Espigão da Toca, Maracajá –SC CEP 88915-000<br>Fone (48) 34385249 E-mail: <u>vendasc@waltrickquimica.com.br</u><br>www.waltrickquimica.com.br
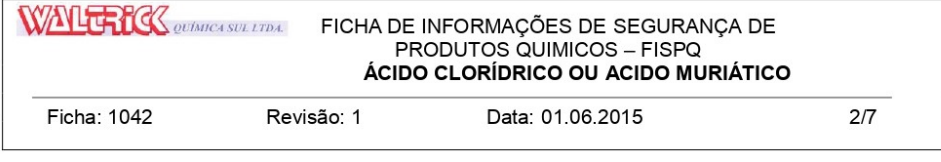

#### 4. MEDIDAS DE PRIMEIRO-SOCORROS

Inalação:. Requisitar assistência médica imediatamente. Remover do local exposto para o ar fresco imediatamente e mantenha-a em repouso. Se não estiver respirando, aplicar respiração artificial se estiver treinada para isso.. Se estiver respirando com dificuldade dar oxigênio se disponível, sob máscara nasal ou cateter nasal. Encaminhe imediatamente ao hospital mais próximo

Contato com a pele: Remover rapidamente as roupas contaminadas. Lavar o local atingido com água abundante por pelo menos 15 minutos. Procurar ajuda médica.

Contato com os olhos: Não permitir que a vítima mantenha os olhos fechados. Separar as pálpebras cuidadosamente e lavar continuamente com água até que a vítima esteja sob cuidados médicos

Ingestão: Não induzir ao vômito. Nunca administrar qualquer produto ou substância por via oral a um indivíduo inconsciente ou em estado convulsivo. Faça com que a vítima (consciente e alerta) beba lentamente 1 a 2 copos de água ou leite para baixar a concentração do ácido. Não tente neutralizar o ácido com bicarbonato de sódio. Procurar ajuda médica.

Notas para o médico: Irritante à pele, mucosa, olhos e trato respiratório. Pode causar edema agudo do pulmão. Recomenda-se assistência respiratória e tratamento sintomático.

#### 5. MEDIDAS DE COMBATE A INCÊNDIO

#### Ponto de Fulgor: Não é inflamável

Ponto de Auto-Ignição: Não é inflamável

Limite de inflamabilidade no ar (% em volume): Não é inflamável

Procedimentos especiais de Combate ao Fogo: Em caso de incêndio envolvendo este produto, procure circundar o fogo. Somente utilize água se absolutamente necessário e com bastante cuidado. Água aplicada diretamente sobre produto resulta em violenta liberação de calor. Para pequenas quantidades, o ideal é utilização de pó químico e CO2. . Para incidentes de grandes proporções, inundar a área com água, mantendo-se à uma distância segura do local; não aplicar jato direto de água sobre o produto derramado. Por ser um forte agente desidratante, reage com materiais orgânicos, produzindo calor suficiente para causar ignição de materiais finamente divididos que estejam em contato direto com o produto. A reação com metais pode produzir gás hidrogênio altamente inflamável, principalmente no interior de tanques e tubulações.

Subprodutos da Combustão: Devido à decomposição térmica, subprodutos tóxicos podem ser gerados; em caso de incêndio é recomendável a utilização de máscara autônoma.

> WALTRICK QUÍMICA SUL LTDA BR 101; Km 396,5, 6628; Bairro Espigão da Toca, Maracajá – SC CEP 88915-000<br>Fone (48) 34385249 E-mail: vendasc@waltrickguimica.com.br www.waltrickquimica.com.br

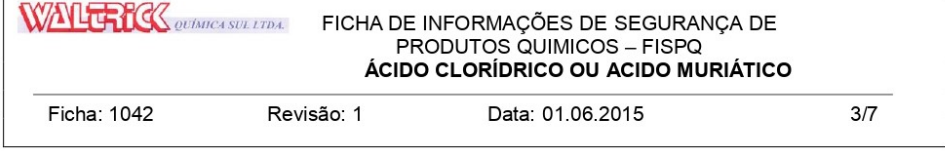

#### 6. MEDIDAS DE CONTROLE PARA DERRAMAMENTO OU VAZAMENTO

- Avisar a equipe de segurança sobre o vazamento;
- Evacuar o local mantendo apenas o pessoal necessário para o atendimento de emergência;
- Remover todas as fontes de ignição;
- Providenciar ventilação adequada.

- O pessoal de limpeza deve usar roupa protetora para vapor, inalação ou contato com os olhos e a pele.

- Manter água e combustíveis longe do vazamento.

- Neutralizar pequenos derramamentos com uma mistura de carbonato de sódio/sal (50/50), colocar dentro de containers selados para posterior disposição. Se um agente neutralizante não estiver disponível, absorver o material derramado com areia seca ou terra.

- Não utilizar material orgânico para absorver o derramamento.

#### Para grandes vazamentos:

- Fazer um dique de contenção com terra ou areia com tamanho suficiente para conter o material vazado. Cobrir com barrilha ou soda, deixar neutralizar e diluir com água em abundância;

- Conter gases com cortina d'água.

#### 7. MANUSEIO E ARMAZENAMENTO

Precauções a serem tomadas no Manuseio e Armazenagem: Instalação de chuveiros de emergência e lava olhos, em local que propicie rápida utilização de água em abundância, em situações de emergência.

Armazenagem: Utilizar tanques de aço carbono, devidamente identificados, colocados em local seco, bem ventilado, piso resistente ao ataque ácido, longe da ação direta da luz solar, de combustíveis ou quaisquer outros materiais com que possa reagir. Os tanques devem estar protegidos contra possíveis danos físicos e da presença de água. Em pequenas quantidades, pode ser armazenado em recipientes de vidro. Quando em contato com recipientes metálicos (vasilhames, tambores, containers e tanques de estocagem), o produto pode gerar hidrogênio, criando condições propícias à ocorrência de explosões; por esse motivo, devem ser utilizadas ferramentas antifaiscantes a trabalhos executados nas proximidades. Utilizar bombas manuais para a

decantação e esvaziamento de vasilhames. Para reduzir potenciais riscos à saúde, utilizar diluição suficiente ou ventilação exaustora local para controlar contaminantes no ar e assim manter as

> WALTRICK QUÍMICA SUL LTDA BR 101; Km 396,5, 6628; Bairro Espigão da Toca, Maracajá – SC CEP 88915-000<br>Fone (48) 34385249 E-mail: vendasc@waltrickguimica.com.br www.waltrickquimica.com.br

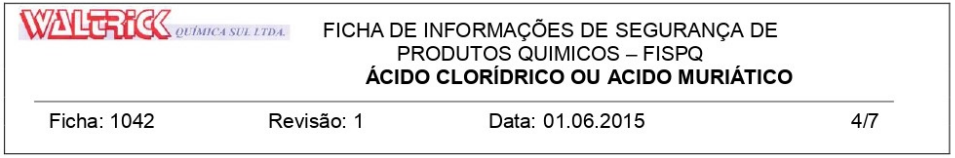

concentrações dentro dos melhores padrões. Proteger instalações elétricas contra a ação corrosiva dos vapores ácidos.

Materiais Adequados para EPI: Roupa especial para ácido (calça e blusa de PVC), luvas e botas de PVC, máscara panorâmica com filtro para gases ácidos.

#### 8. CONTROLE DE EXPOSIÇÃO E PROTEÇÃO INDIVIDUAL

Ambiente de Trabalho: Manter o ambiente ventilado.

- Ter disponível lava-olhos, chuveiros de emergência e locais adequados para lavagem.

- Roupas contaminadas devem ser separadas das roupas normais e lavadas adequadamente após neutralização.

- Manter os EPI's limpos, em bom estado de conservação e devidamente higienizados.

EPI's para manuseio: Utilizar máscara facial com filtro para gases ácidos, luvas e botas, calça e blusa de PVC. Em altas concentrações, usar máscara autônoma e uniforme para gases ácidos. autônomo de ar respirável.

Observação importante: Não comer, beber ou fumar em áreas operacionais. Praticar higiene pessoal adequada após manusear o produto, especialmente antes de comer, beber, fumar, utilizar toilette ou usar cosméticos.

#### 9. PROPRIEDADES FÍSICO-QUÍMICAS.

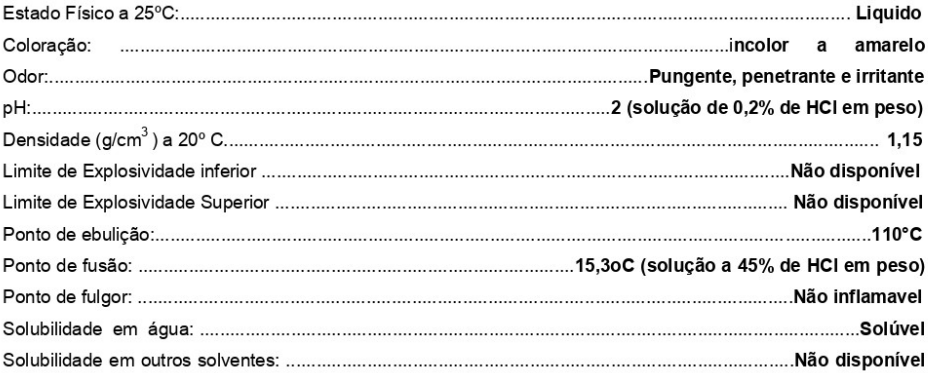

WALTRICK QUÍMICA SUL LTDA BR 101; Km 396,5, 6628; Bairro Espigão da Toca, Maracajá –SC CEP 88915-000<br>Fone (48) 34385249 E-mail: <u>vendasc@waltrickquimica.com.br</u><br>www.waltrickquimica.com.br

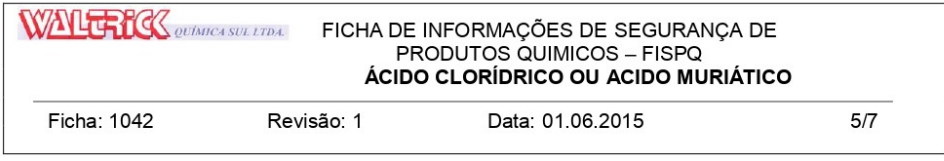

#### **10. ESTABILIDADE E REATIVIDADE**

Estabilidade: Estável à temperatura ambiente em container fechado, sob condições normais de manuseio e estocagem.

#### Condições a evitar:

- Escape e mistura com o ar: Líquido altamente corrosivo, não combustível, reage ao contato com muitos metais quando forma gás hidrogênio, facilmente inflamável. Se a formação de gás hidrogênio ocorrer em recinto fechado, há risco de formação de misturas com o ar de características explosivas. Entretanto, em contato com substâncias combustíveis, pode provocar ignição. É incompatível com fulminatos, picratos, carburetos, clorados, nitratos, materiais alcalinos, acetona, hidrocarbonetos e metais pesados, entre outros.

- Escape e mistura com a água: Reage violentamente com a água, liberando grande calor. Não deve ficar próximo a locais úmidos para evitar corrosão e decomposição (o que ocorre a 340°C) com possibilidade de liberação de: dióxido de enxofre (SO2) que é um gás sufocante, irritante, tóxico; e trióxido de enxofre (SO3): vapor, sufocante, irritante, tóxico.

- Produtos perigosos resultantes da decomposição: A decomposição térmica do ácido sulfúrico pode produzir óxidos de enxofre.

- Riscos de Polimerização: não ocorre.

- Condições a evitar: água, combustíveis, calor, fontes de ignição ou outros produtos não compatíveis.

#### 11. INFORMAÇÕES TOXICOLÓGICAS.

- DBO: nenhum
- DQO: nenhum
- Toxicidade Aquática: LC<sub>50</sub> (água salgada, PRAWNS) 42,5 ppm para 48 horas; Letal: (água doce, BLUEGILL) 24,5 ppm para 24 horas.

- Inibidor da Atividade Bacteriológica (estação de tratamento de efluentes): nenhum.

#### 12. INFORMAÇÕES ECOLÓGICAS

Conforme item 11.

WALTRICK QUÍMICA SUL LTDA BR 101; Km 396,5, 6628; Bairro Espigão da Toca, Maracajá –SC CEP 88915-000<br>Fone (48) 34385249 E-mail: <u>vendasc@waltrickquimica.com.br</u><br>www.waltrickquimica.com.br

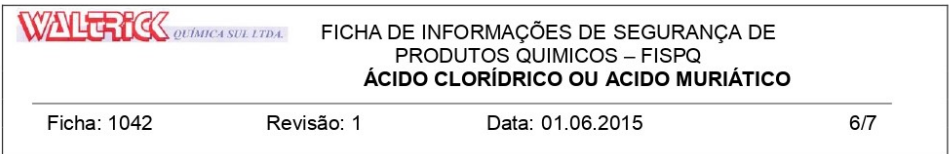

#### 13. CONSIDERAÇÕES SOBRE TRATAMENTO E DISPOSIÇÃO (DESCARTE)

Para pequenas quantidades: adicionar cautelosamente excesso de água, sob vigorosa agitação. Ajustar o pH para neutro, separar todo o sólido ou líquido insolúvel e empacotá-los para disposição como resíduo perigoso. Drenar a solução aquosa para o esgoto com muita água. As reações de hidrólise e neutralização devem produzir calor e fumos os quais podem ser controlados pela velocidade de adição. Adicionar lentamente em grande quantidade de solução de carbonato de sódio e hidróxido de cálcio, sob agitação. Drenar a solução, com muita água, em um ralo com invólucro protetor e preenchido com mármore lascado. Após neutralizar o material vazado ou derramado, diluir

com água em abundância, mantendo o pH entre 5,5 e 8,5. Seguir a legislação pertinente para a disposição do efluente gerado. O derrame do produto diretamente nos esgotos, rios e lagoas pode ocasionar a produção de gás sulfídrico (SO3).

#### 14. INFORMAÇÕES SOBRE TRANSPORTE

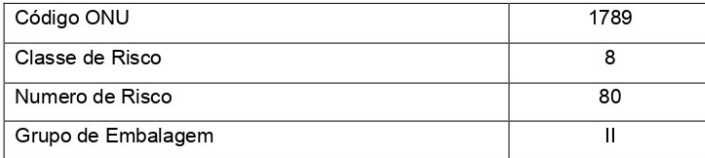

#### 15. REGULAMENTAÇÕES.

#### Frases de Risco:

R35: provoca queimaduras graves

#### Frases de segurança:

S1/2: guardar fechado a chave e fora do alcance de crianças.

S26: em caso de contato com os olhos, lavar imediatamente e abundantemente com água e consultar um especialista.

S37/39: usar luvas e equipamentos protetores para os olhos/face adequados. S45: em caso de acidente ou indisposição, consultar imediatamente o médico (se possível mostrarlhe o rótulo do produto).

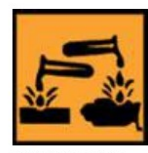

C. Corrosivo

WALTRICK QUÍMICA SUL LTDA BR 101; Km 396,5, 6628; Bairro Espigão da Toca, Maracajá – SC CEP 88915-000<br>Fone (48) 34385249 E-mail: vendasc@waltrickguimica.com.br www.waltrickquimica.com.br

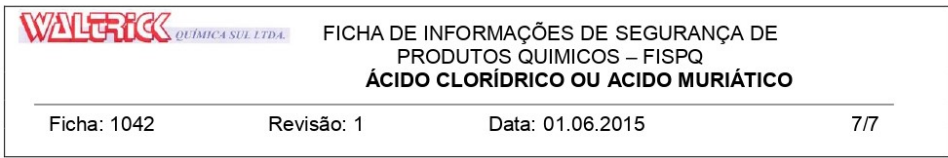

#### 16. OUTRAS INFORMAÇÕES

- As informações contidas nesta Ficha de Segurança foram consideradas válidas para a versão atual, até onde vão nossos conhecimentos sobre o produto, podendo não representar uma confirmação das características. O consumidor do nosso produto é responsável pela observação das leis e normas vigentes no seu local de utilização.

- Diamante de Hommel: Saúde: 3 Inflamabilidade: 0 **Reatividade: 3** 

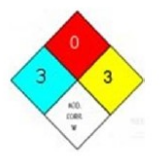

WALTRICK QUÍMICA SUL LTDA<br>BR 101; Km 396,5, 6628; Bairro Espigão da Toca, Maracajá – SC CEP 88915-000<br>Fone (48) 34385249 E-mail: vendasc@waltrickguimica.com.br<br>www.waltrickguimica.com.br<br>www.waltrickguimica.com.br

Fonte: Waltrick, 2015.

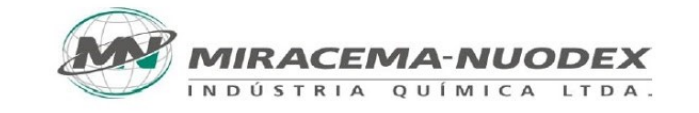

# LIOSPERSE® 511

Dispersante à base de poliacrilato de amônio

LIOSPERSE<sup>®</sup> 511 é um dispersante à base de poliacrilato de amônio, para sistemas aquosos, especialmente indicado para dispersão de cargas minerais e pigmentos inorgânicos em água na fabricação de tintas e slurries.

### ÁREAS DE APLICAÇÃO

- · Tintas imobiliárias à base de água.
- Slurries e dispersões pigmentárias aquosas.  $\bullet$

### **COMPOSIÇÃO**

LIOSPERSE® 511 é um poliacrilato de amônio de médio peso molecular em meio aquoso.

#### **DOSAGENS RECOMENDADAS**

Recomendam-se dosagens de 0,30 a 1,00%, as quais devem ser otimizadas em testes laboratoriais, ajustando as diversas classes de viscosidade, absorção e sensibilidade à água às necessidades específicas. Devido ao seu caráter iônico, recomenda-se utilizar em pH maior que 7,5 para melhor performance.

### CARACTERÍSTICAS TÉCNICAS

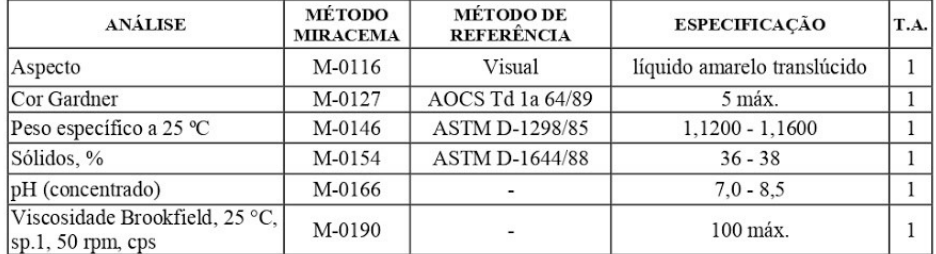

T.A. **TIPO DE ANÁLISE** 

 $(1)$ Análise mandatória

### **EMBALAGEM**

Consulte opções de embalagens disponíveis com nosso departamento comercial.

Elaboração: A.T. / P&D

02/20 - Revisão 05

Pág. 1 de 1

Aprovação - G.T.

Fonte: Miracema-Nuodex, 2020.

## **ANEXO E - FINANCIAMENTO**

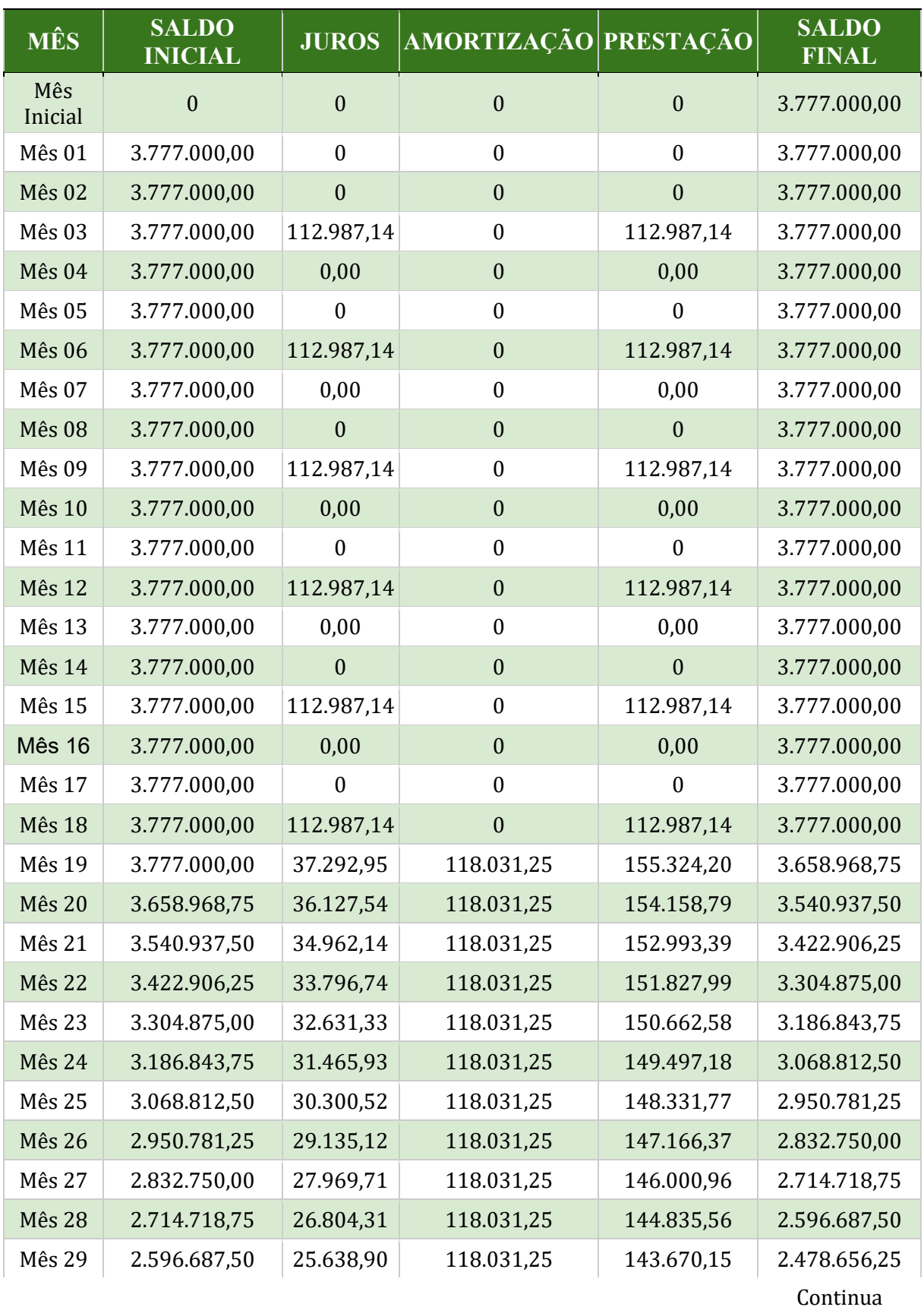

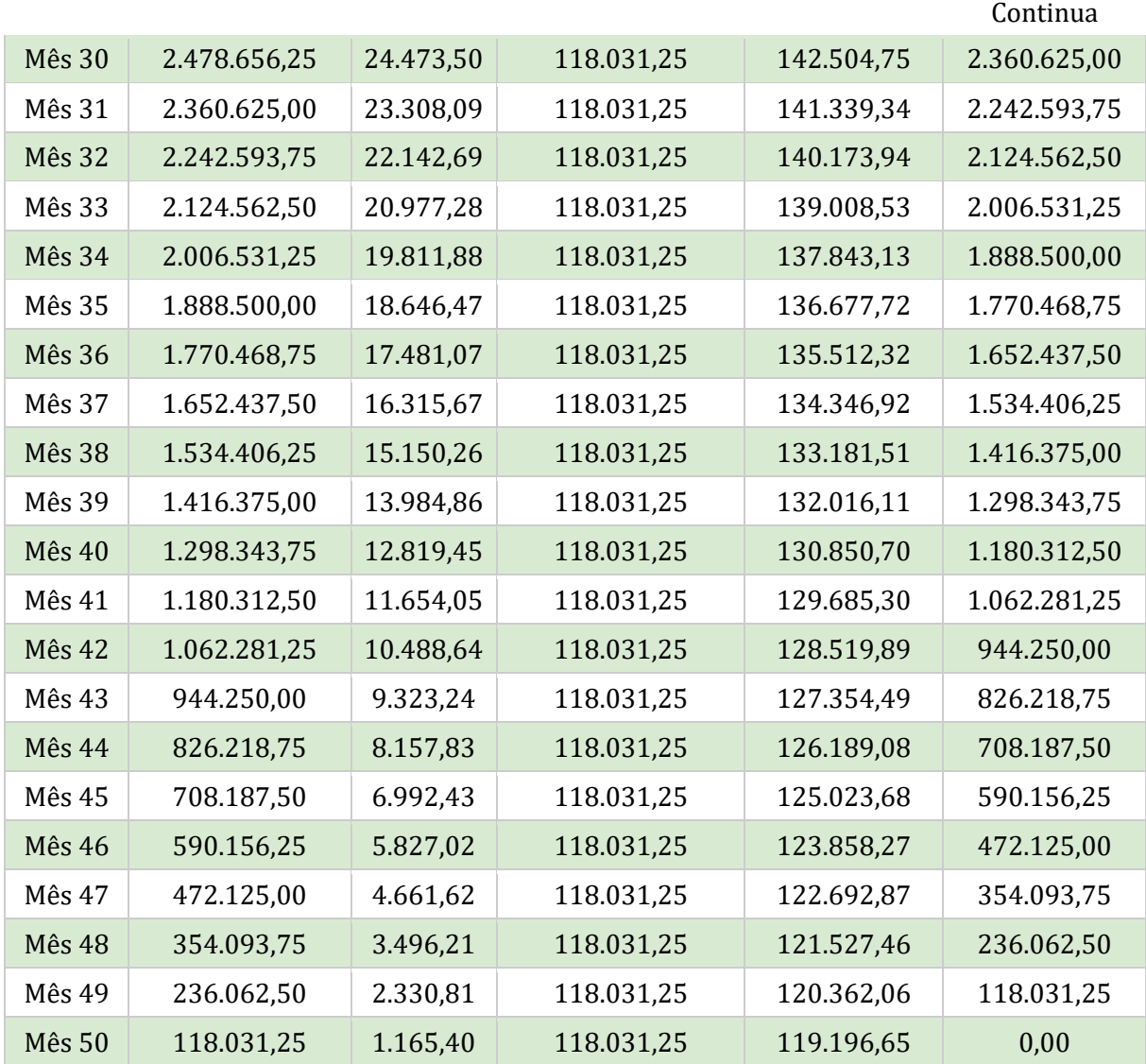

Fonte: BNDES, 2020.

## **ANEXO F – Planos de Atividades individuais Plano de atividades – Projeto de Engenharia**

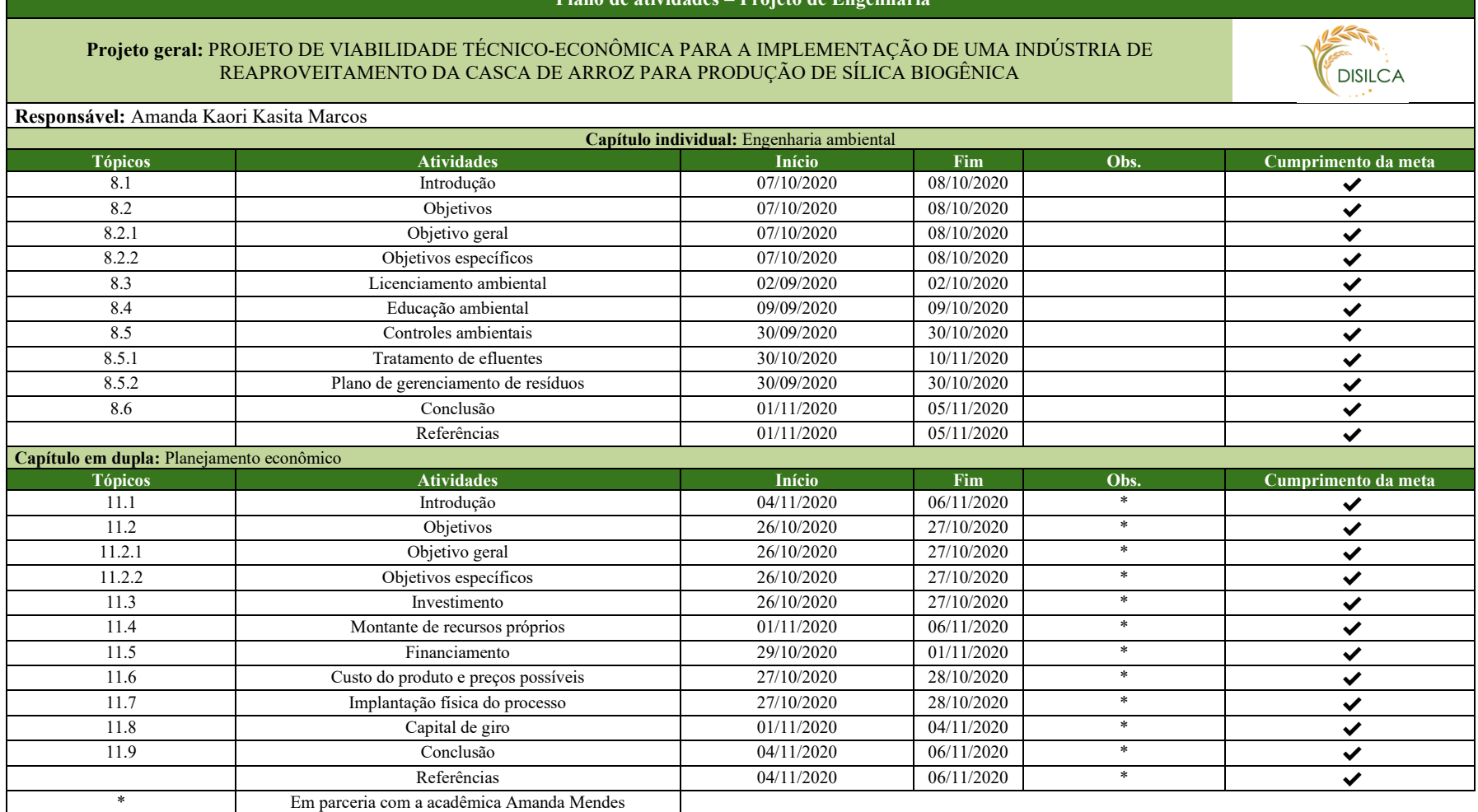

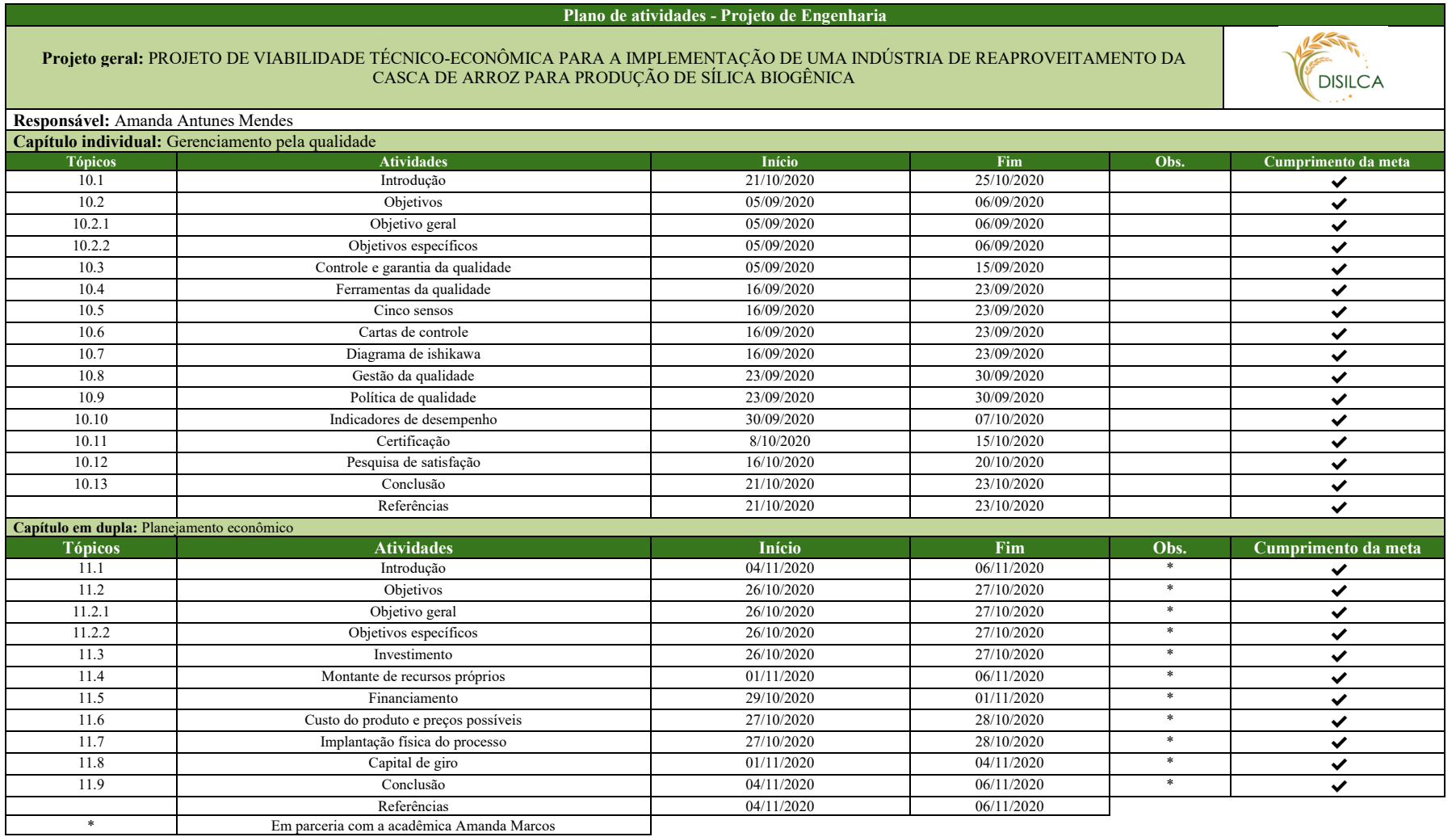

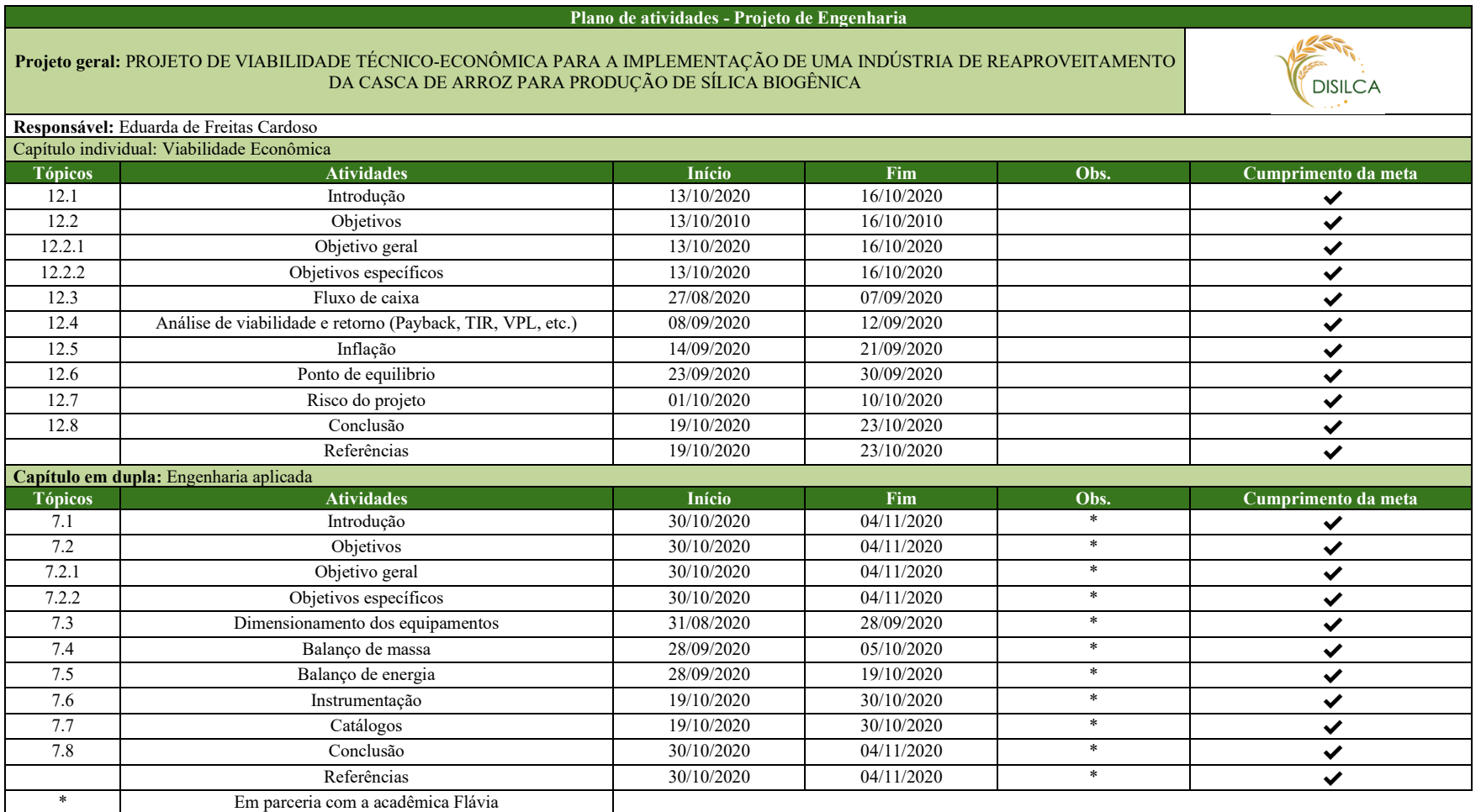

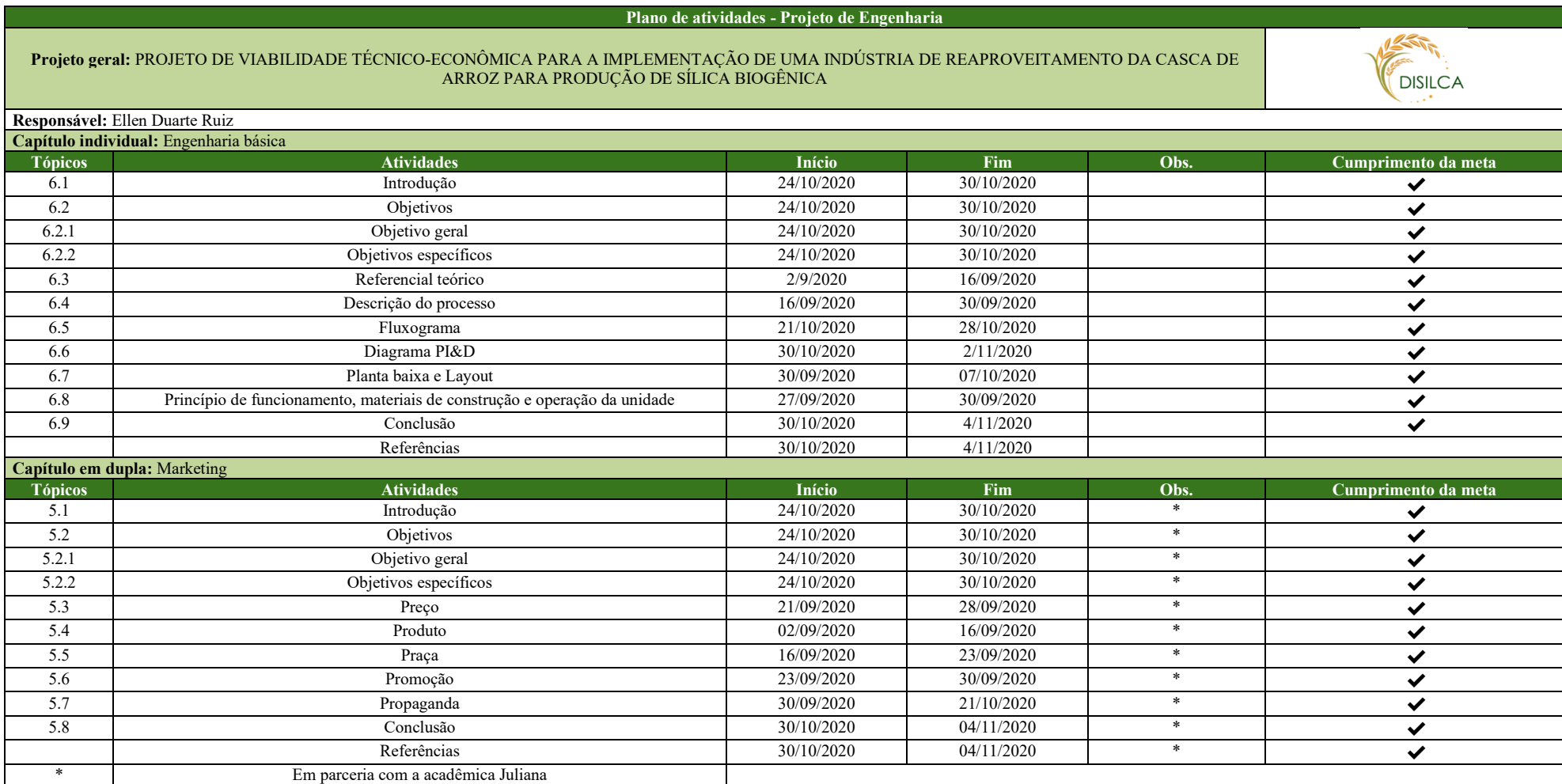

## **ANEXO F – Planos de Atividades individuais Plano de atividades - Projeto de Engenharia**

## **Projeto geral:** PROJETO DE VIABILIDADE TÉCNICO-ECONÔMICA PARA A IMPLEMENTAÇÃO DE UMA INDÚSTRIA DE REAPROVEITAMENTO DA CASCA DE ARROZ PARA PRODUÇÃO DE SÍLICA BIOGÊNICA

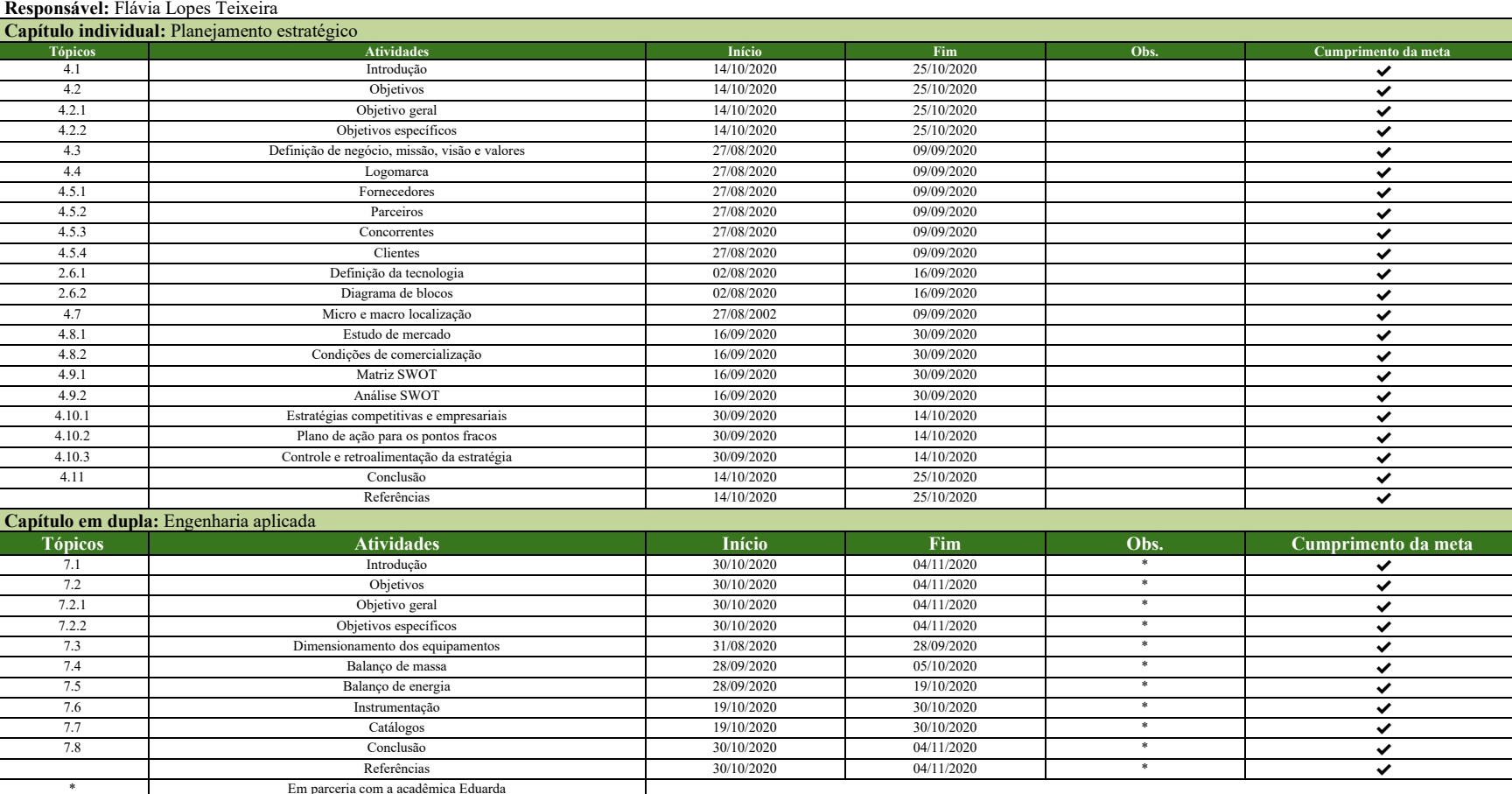

**DISILCA** 

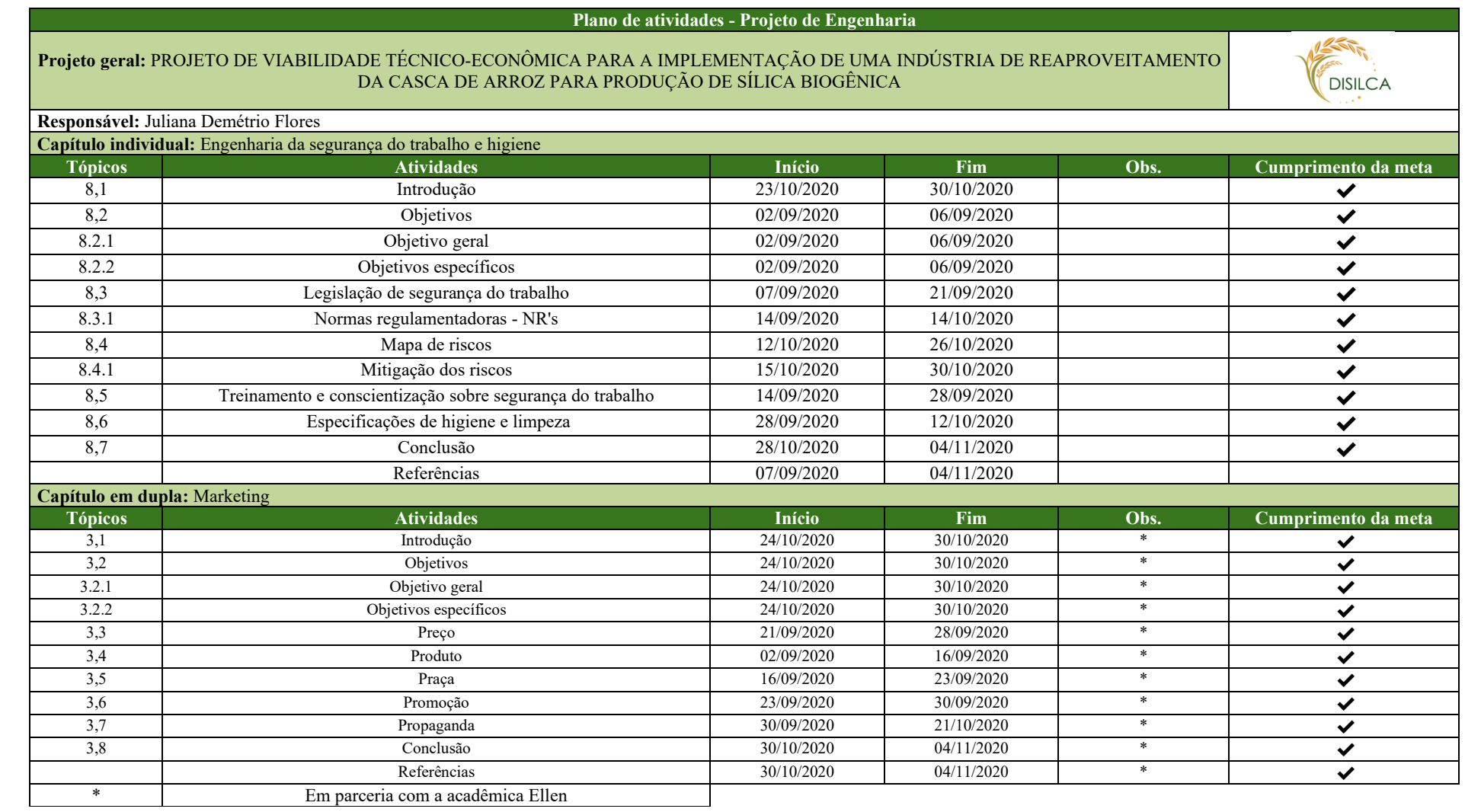

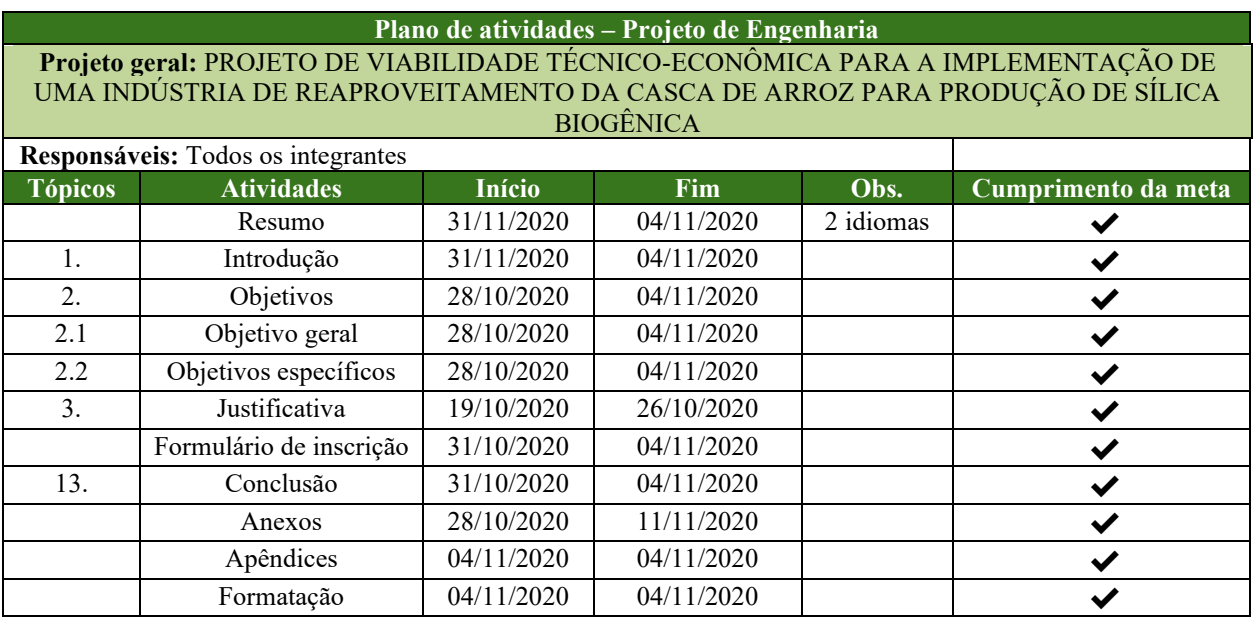

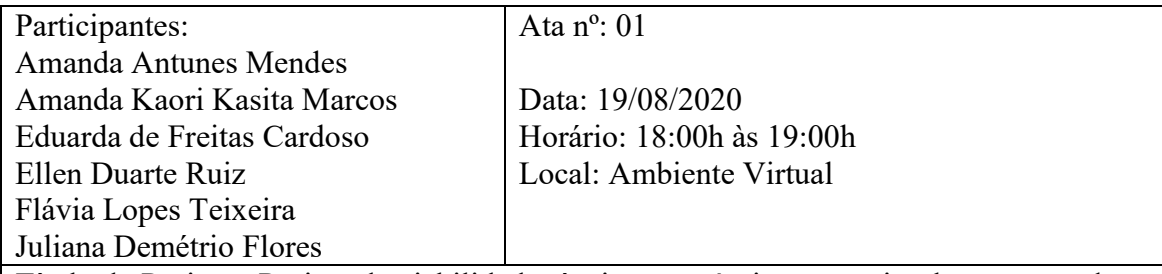

Título do Projeto: Projeto de viabilidade técnico-econômica para a implementação de uma indústria de reaproveitamento da casca de arroz para produção de sílica biogênica Assuntos Principais: Divisão dos capítulos e revisão das correções do PCC 1.

Neste dia foi realizada uma webconferência com o professor Diogo, onde foi explicado a divisão dos capítulos e critérios de avaliação do projeto.

Em seguida, em outro horário, discutiu-se sobre as correções da primeira parte do projeto. Comentou-se do risco do projeto, análises de viabilidade e retorno (Payback, TIR, VPL, TMA), investimentos, diagrama de blocos, salário dos funcionários, controle e garantia de qualidade, aplicação das ferramentas de qualidade, entre outros conteúdos que devem ser aprofundados durante esse semestre.

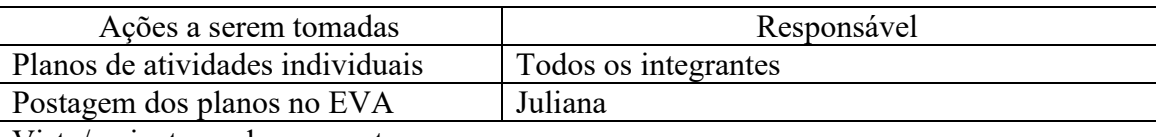

Visto/assinaturas dos presentes:

Juivrie Lonaire

Gerente de equipe/Acadêmico EQM/UNISUL Acadêmico EQM/UNISUL

p/months du concrete de la concrete de la concrete de la concrete de la concrete de la concrete de la concrete

 Amanda Kaori Kasita Marcos Eduarda de Freitas Cardoso Acadêmico EQM/UNISUL Acadêmico EQM/UNISUL

and duate king the sense of their

randa

Juliana Demétrio Flores **Amanda Antunes Mendes** 

Ellen Duarte Ruiz Flávia Lopes Teixeira<br>Acadêmico EQM/UNISUL Acadêmico EOM/UNISUL Acadêmico EQM/UNISUL Acadêmico EQM/UNISUL

Prof. Diogo Quirino Buss

Coordenador geral do Projeto

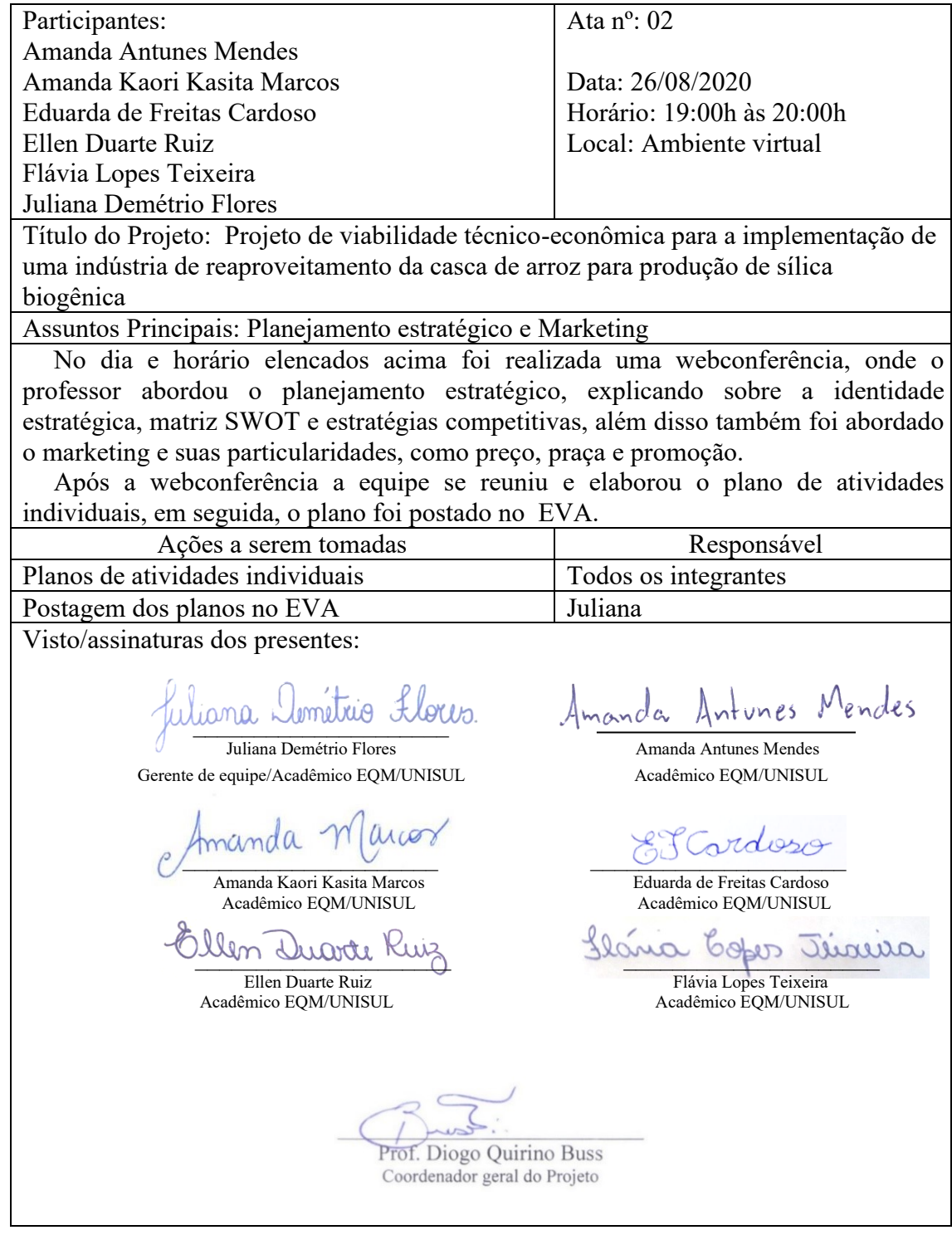

Participantes: Amanda Antunes Mendes Amanda Kaori Kasita Marcos Eduarda de Freitas Cardoso Ellen Duarte Ruiz Flávia Lopes Teixeira Juliana Demétrio Flores

Ata nº: 03

Data: 02/09/2020 Horário: 19:00h às 20:00h Local: Ambiente Virtual

Título do Projeto: Projeto de viabilidade técnico-econômica para a implementação de uma indústria de reaproveitamento da casca de arroz para produção de sílica biogênica Assuntos Principais: Engenharia da Qualidade

No dia e horário elencados acima foi realizada uma webconferência, onde o professor elencou os principais tópicos a serem tratados no capítulo de gerenciamento pela qualidade, como: ferramentas da qualidade com exemplos, gestão da qualidade que deverá abordar sistemas e aplicações, política da qualidade, controle e garantia da qualidade que deverá conter indicadores, normas e padrões, higiene e engenharia de segurança industrial e qualidade em plantas industriais.

Na mesma noite a equipe se reuniu em webconferência e discutiu assuntos relacionados à qualidade e também referentes às adaptações e melhorias feitas na planta da empresa.

Visto/assinaturas dos presentes:

juivaien Loinano avoi Juliana Demétrio Flores **Amanda Antunes Mendes** 

Gerente de equipe/Acadêmico EQM/UNISUL Acadêmico EQM/UNISUL

 $\beta$  and  $\beta$ 

Amanda Kaori Kasita Marcos **Eduarda de Freitas Cardoso**<br>Acadêmico EQM/UNISUL Acadêmico EQM/UNISUL Acadêmico EQM/UNISUL Acadêmico EQM/UNISUL

Acadêmico EQM/UNISUL Acadêmico EQM/UNISUL

lendes anda

<u>Ilm Duarte Ruiz</u><br>Ellen Duarte Ruiz Blonco Elévia Lopes Teixeira

Flávia Lopes Teixeira<br>Acadêmico EQM/UNISUL

Prof. Diogo Quirino Buss Coordenador geral do Projeto

### **ANEXO G – ATAS DE REUNIÕES**

Participantes: Amanda Antunes Mendes Amanda Kaori Kasita Marcos Eduarda de Freitas Cardoso Ellen Duarte Ruiz Flávia Lopes Teixeira Juliana Demétrio Flores

Ata nº: 04

Data: 09/09/2020 Horário: 19:00h às 20:00h Local: Ambiente Virtual

Título do Projeto: Projeto de viabilidade técnico-econômica para a implementação de uma indústria de reaproveitamento da casca de arroz para produção de sílica biogênica

Assuntos Principais: Qualidade, Custos, Planejamento Estratégico, Análises de Viabilidade

No dia o horário elencados durante a webconferência foram elencados os tópicos necessários dentro do capítulo de Viabilidade Econômico-financeira, entre eles: investimentos, financiamentos, montante de recursos próprios, custo dos produtos e preços possíveis, índices de produtividade, risco financeiro, retorno do investimento, análise de riscos do projeto e análises de viabilidade do empreendimentos, como VPL e TIR.

Em seguida, a equipe se reuniu para revisar os investimentos necessários à implantação do empreendimento, desde máquinas e equipamentos à licenças, capital de giro, etc. Também foram discutidos os custos do produto, custos fixos e variáveis e o custo por unidade produzida.

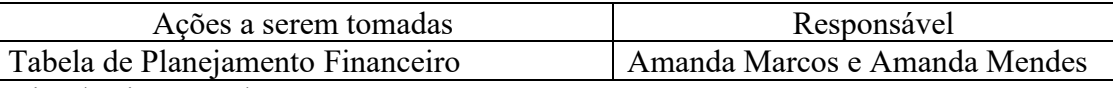

Visto/assinaturas dos presentes:

juivaien Loinano avoi

Gerente de equipe/Acadêmico EQM/UNISUL Acadêmico EQM/UNISUL

 $\overline{\gamma}$ 

Amanda Kaori Kasita Marcos Eduarda de Freitas Cardoso

<u>Ulm Duarte Kuiz</u> 3 1 Slaina 60 Duarna

Acadêmico EQM/UNISUL Acadêmico EQM/UNISUL

nanda

Juliana Demétrio Flores **Amanda Antunes Mendes** 

Acadêmico EQM/UNISUL Acadêmico EQM/UNISUL

Flávia Lopes Teixeira<br>Acadêmico EQM/UNISUL

Prof. Diogo Quirino Buss

Coordenador geral do Projeto

Participantes: Ata nº: 05 Amanda Antunes Mendes Amanda Kaori Kasita Marcos Data: 16/09/2020 Eduarda de Freitas Cardoso Horário: 19:00h às 20:00h Ellen Duarte Ruiz Local: Ambiente Virtual Flávia Lopes Teixeira Juliana Demétrio Flores Título do Projeto: Projeto de viabilidade técnico-econômica para a implementação de uma indústria de reaproveitamento da casca de arroz para produção de sílica biogênica Assuntos Principais: Viabilidade econômico-financeira (custo do produto, payback, VPL, TIR) A aula foi dividida em duas partes: no primeiro momento discutiu-se sobre o conteúdo de viabilidade econômica, dando continuidade sobre como definir o custo do produto e comentando sobre os tipos de avaliação do negócio (como calcular o payback, VPL e TIR); em seguida, foram apresentadas as tabelas de investimentos, custos do produto, fluxo de caixa, etc. As dúvidas sobre custo fixo e variável foram sanadas e foi perguntado do salário dos funcionários, ponto de equilíbrio do payback. Visto/assinaturas dos presentes: Wiona Lométrio Llous.<br>Juliana Demétrio Flores lendes nanda ntunes Amanda Antunes Mendes Gerente de equipe/Acadêmico EQM/UNISUL Acadêmico EQM/UNISUL \_\_\_\_\_\_\_\_\_\_\_\_\_\_\_\_\_\_\_\_\_ \_\_\_\_\_\_\_\_\_\_\_\_\_\_\_\_\_\_\_\_\_ Amanda Kaori Kasita Marcos Eduarda de Freitas Cardoso Acadêmico EQM/UNISUL Acadêmico EQM/UNISUL and dubte king Ellen Duarte Ruiz Flávia Lopes Teixeira<br>
Flávia Lopes Teixeira<br>
Acadêmico EOM/UNISUL Acadêmico EOM/UNISUL Acadêmico EQM/UNISUL Acadêmico EQM/UNISUL $\overline{a}$ Prof. Diogo Quirino Buss Coordenador geral do Projeto

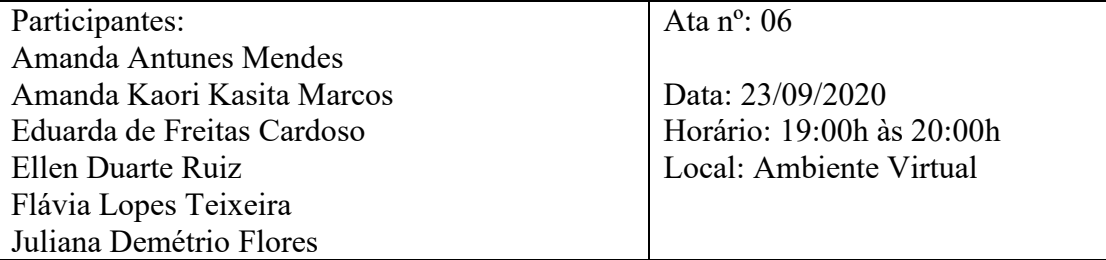

Título do Projeto: Projeto de viabilidade técnico-econômica para a implementação de uma indústria de reaproveitamento da casca de arroz para produção de sílica biogênica Assuntos Principais: Viabilidade econômico-financeira (TIRm, ponto de equilíbrio)

Inicialmente, foi abordado o tema de viabilidade econômica, em que o professor explicou que nesta etapa deve-se aprofundar na taxa interna de retorno modificada (TIRm), mostrando os cálculos que deveriam ser feitos e disponibilizou o material de apoio.

Em uma segunda reunião, foi liberado para dúvidas do capítulo financeiro como: royalties, ponto de equilíbrio, financiamento, empréstimos escolhidos, etc.

Visto/assinaturas dos presentes:

Juivrie Lonaire

Gerente de equipe/Acadêmico EQM/UNISUL Acadêmico EQM/UNISUL

\_\_\_\_\_\_\_\_\_\_\_\_\_\_\_\_\_\_\_\_\_ \_\_\_\_\_\_\_\_\_\_\_\_\_\_\_\_\_\_\_\_\_

Acadêmico EQM/UNISUL Acadêmico EQM/UNISUL

<u>Ulm Duarte</u> Kuiz Jlana 60per Jureura

Acadêmico EQM/UNISUL Acadêmico EQM/UNISUL

lendes anda

Juliana Demétrio Flores **Amanda Antunes Mendes** 

Amanda Kaori Kasita Marcos Eduarda de Freitas Cardoso

Flávia Lopes Teixeira<br>Acadêmico EQM/UNISUL

Prof. Diogo Quirino Buss Coordenador geral do Projeto

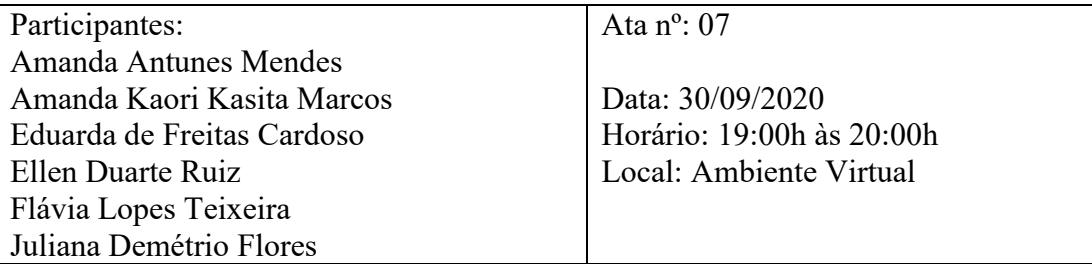

Título do Projeto: Projeto de viabilidade técnico-econômica para a implementação de uma indústria de reaproveitamento da casca de arroz para produção de sílica biogênica Assuntos Principais: Final do capítulo de viabilidade econômico-financeira

Primeiramente foi comentado os principais itens que devem constar no capítulo de viabilidade econômico-financeira, como os índices de produtividade, risco e retorno do investimento, além da sensibilidade a fatores externos.

Em seguida, a equipe mostrou as tabelas de planejamento financeiro e tirou dúvidas sobre o tema, relacionadas ao ponto de equilíbrio, valor presente líquido, retorno sobre o investimento. Também foi mostrado o capítulo de planejamento estratégico, tirou-se dúvidas sobre a Matriz SWOT e estratégias adotadas.

Ao final da aula os membros do grupo se reuniram e comentaram sobre o andamento do trabalho, explicando o que cada um já havia feito durante a semana.

> Prof. Diogo Quirino Buss Coordenador geral do Projeto

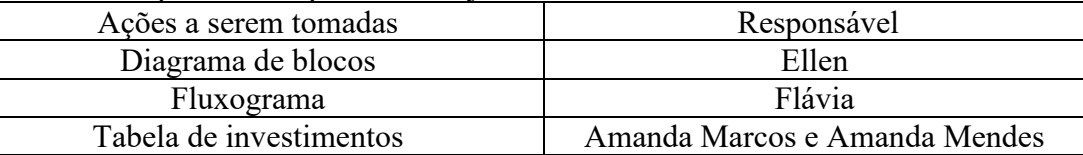

Visto/assinaturas dos presentes:

\_\_\_\_\_\_\_\_\_\_\_\_\_\_\_\_\_\_\_\_\_

Juliana Demétrio Flores **Amanda Antunes Mendes** Gerente de equipe/Acadêmico EQM/UNISUL Acadêmico EQM/UNISUL

\_\_\_\_\_\_\_\_\_\_\_\_\_\_\_\_\_\_\_\_\_ \_\_\_\_\_\_\_\_\_\_\_\_\_\_\_\_\_\_\_\_\_

Acadêmico EQM/UNISUL Acadêmico EQM/UNISUL

and duate king the search of their

Acadêmico EQM/UNISUL Acadêmico EQM/UNISUL

manda

Amanda Kaori Kasita Marcos Eduarda de Freitas Cardoso

Ellen Duarte Ruiz Flávia Lopes Teixeira<br>
Flávia Lopes Teixeira<br>
Acadêmico EOM/UNISUL Acadêmico EOM/UNISUL

Ata nº: 08 Participantes: Amanda Antunes Mendes Amanda Kaori Kasita Marcos Data: 07/10/2020 Eduarda de Freitas Cardoso Horário: 19:00h às 20:00h Local: Ambiente Virtual Ellen Duarte Ruiz Flávia Lopes Teixeira Juliana Demétrio Flores Título do Projeto: Projeto de viabilidade técnico-econômica para a implementação de uma indústria de reaproveitamento da casca de arroz para produção de sílica biogênica Assuntos Principais: Capítulo de engenharia básica Durante a aula ministrada pelo professor Diogo Buss, foram abordados os diagramas de blocos, fluxograma e descrição do processo. Como dica do professor, ele forneceu alguns fabricantes conhecidos: Haasen (trocadores de calor, equipamentos térmicos), Schneider, Ferrari, Fabo (bombas), etc. Comentou-se sobre a possibilidade da patente estar desatualizada, sendo necessário confirmar essa informação. Além disso, serão feitas diversas alterações como granulometria, tipo de moinho, layout da empresa, Ações a serem tomadas Responsável Pesquisar sobre o tipo de moinho adequado Flávia Definir a granulometria do produto  $\qquad$  Todos Fazer alterações do layout da empresa  $\blacksquare$  Ellen Visto/assinaturas dos presentes: randa Juivrie Lonaire Juliana Demétrio Flores **Amanda Antunes Mendes** Gerente de equipe/Acadêmico EQM/UNISUL Acadêmico EQM/UNISUL  $\beta$  and  $\beta$ Amanda Kaori Kasita Marcos **Eduarda de Freitas Cardoso**<br>Acadêmico EQM/UNISUL Acadêmico EQM/UNISUL Acadêmico EQM/UNISUL Acadêmico EQM/UNISUL <u>Ilm Duarte Ruiz</u><br>Ellen Duarte Ruiz de Slava Googles Duarus Flávia Lopes Teixeira<br>Acadêmico EOM/UNISUL Acadêmico EQM/UNISUL Acadêmico EQM/UNISULProf. Diogo Quirino Buss Coordenador geral do Projeto

### **ANEXO G – ATAS DE REUNIÕES**

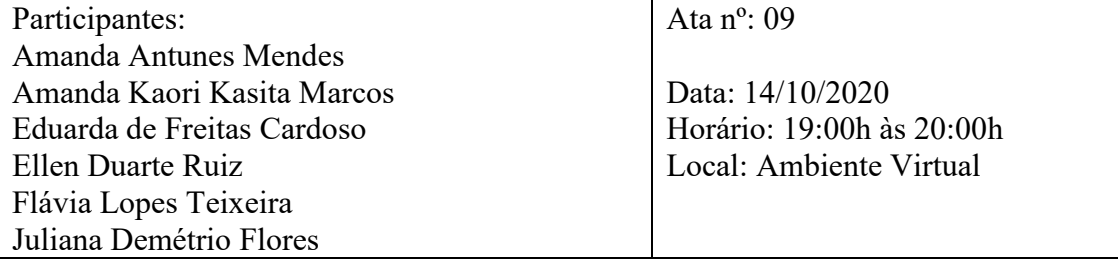

Título do Projeto: Projeto de viabilidade técnico-econômica para a implementação de uma indústria de reaproveitamento da casca de arroz para produção de sílica biogênica Assuntos Principais: Catálogo, planta baixa e layout da empresa

Durante a aula ministrada pelo professor Diogo Buss, foram abordados os catálogos de equipamentos, a planta baixa e layout do processo produtivo e dado início a parte de segurança industrial da empresa. Em um primeiro momento o professor mostrou modelos de planta baixa, indicando pontos para auxiliar o desenvolvimento do mesmo. Em seguida foi mostrado um modelo de layout e os fatores obrigatórios que devem estar contidos nele, incluindo legenda e identificação dos equipamentos. Na parte de segurança foram mostrados os riscos através da planta baixa, com risco biológico, químico, físico ou de acidentes. Na segunda parte da aula as equipes mostraram seu layout e planta baixa e sanaram suas dúvidas sobre ambas etapas do projeto.

Visto/assinaturas dos presentes:

juivaien Loinano croi

Juliana Demétrio Flores **Amanda Antunes Mendes** Gerente de equipe/Acadêmico EQM/UNISUL Acadêmico EQM/UNISUL

 $\overline{\gamma}$ 

 Amanda Kaori Kasita Marcos Eduarda de Freitas Cardoso Acadêmico EQM/UNISUL Acadêmico EQM/UNISUL

and dubte king

Ellen Duarte Ruiz Flávia Lopes Teixeira<br>Acadêmico EQM/UNISUL Acadêmico EQM/UNISUL

Mendes nanda

Acadêmico EQM/UNISUL Acadêmico EQM/UNISUL

Prof. Diogo Quirino Buss Coordenador geral do Projeto

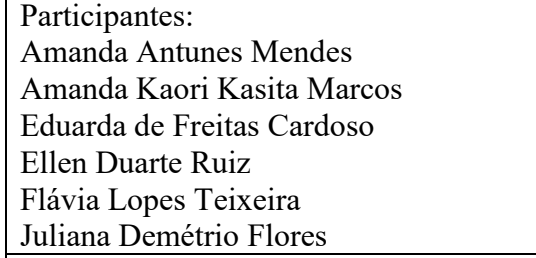

Ata  $n^{\circ}$ : 10

Data: 21/10/2020 Horário: 19:00h às 20:00h Local: Ambiente Virtual

313

Título do Projeto: Projeto de viabilidade técnico-econômica para a implementação de uma indústria de reaproveitamento da casca de arroz para produção de sílica biogênica Assuntos Principais: Engenharia básica e balanço de massa global

Durante a aula ministrada pelo professor Diogo Buss, foram abordados alguns assuntos relacionados ainda a engenharia básica, como a especificação de higiene, suas normas e licenças; identificação das linhas de fluxo em relação aos equipamentos e exemplo de como apresentar em forma de tabela; Como elaborar uma tabela com a listagem dos equipamentos; Princípios de Funcionamento, materiais de construção utilizados no empreendimento e a operação da unidade; Balanço de massa global.

Após as explicações e instruções do professor, cada equipe teve alguns minutos para tirar suas dúvidas em relação ao projeto. A equipe da Disilca tirou suas dúvidas em relação ao layout, sobre a porta dos banheiros femininos e masculino estarem para dentro da fábrica, então recomendou-se muda-las para área externa por conta da contaminação e ainda sobre o corredor de passagem do laboratório para a produção para evitar que o funcionário passe pela área externa e ocorra algum tipo de contaminação.

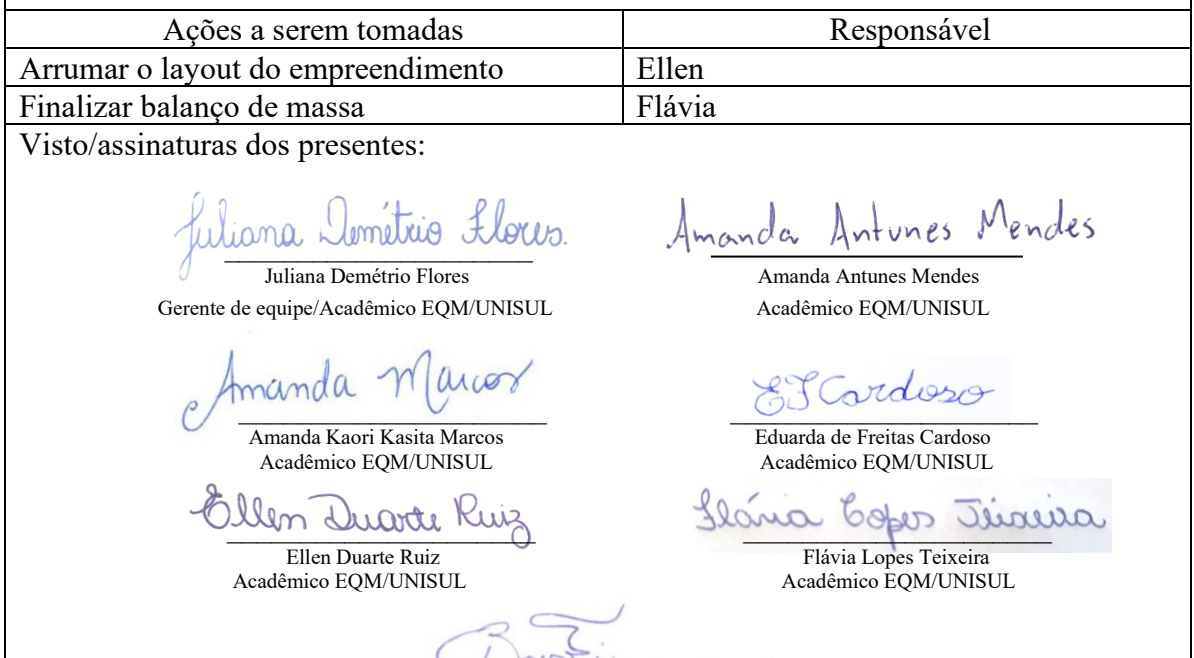

Prof. Diogo Quirino Buss Coordenador geral do Projeto

### **ANEXO G – ATAS DE REUNIÕES**

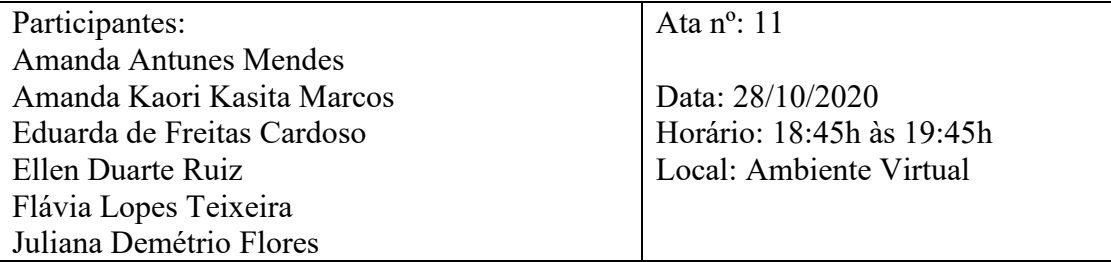

Título do Projeto: Projeto de viabilidade técnico-econômica para a implementação de uma indústria de reaproveitamento da casca de arroz para produção de sílica biogênica Assuntos Principais: Engenharia ambiental e balanço de massa e energia.

Durante a aula ministrada pelo professor Diogo Buss, foram abordados alguns tópicos pertinentes à engenharia ambiental, como as licenças e procedimentos necessários para o licenciamento da atividade desejada; elaboração do RAP ou EAS, caso necessário; elaboração do fluxograma de blocos do tratamento proposto; elaboração de fluxograma de equipamentos ou ao longo do descritivo técnico trazer uma ilustração de cada equipamento proposto; elaboração de uma relação de resíduos/efluentes, com a estimativa de geração, características e destinação; elaboração do memorial de cálculo, balanços de massa e energia, quando aplicável, para cada um dos equipamentos propostos. Além disso, foi feita uma observação referente a inclusão dos custos com as licenças e tratamentos no capítulo financeiro.

Em relação ao balanço de massa e energia foram mostrados exemplos de cálculos em equipamentos, como trocadores de calor e tanques e feitas algumas observações pertinentes.

Após a apresentação do material de aula, foi realizada uma segunda chamada de vídeo onde foram tiradas dúvidas das duas equipes. A equipe da Disilca tirou dúvidas referentes ao mapa de risco, ao CNAE da empresa, ao tratamento de efluentes, ao dimensionamento dos equipamentos como fossa e filtros e orçamentos.

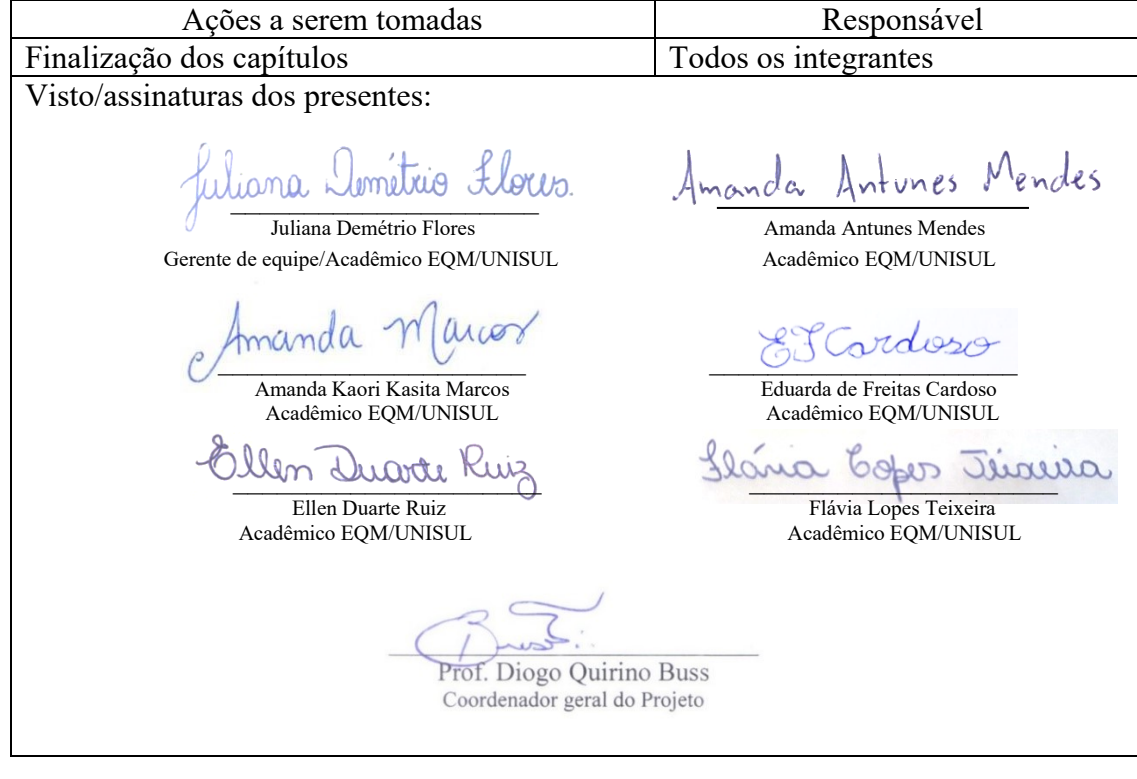

## **ANEXO G – ATAS DE REUNIÕES**

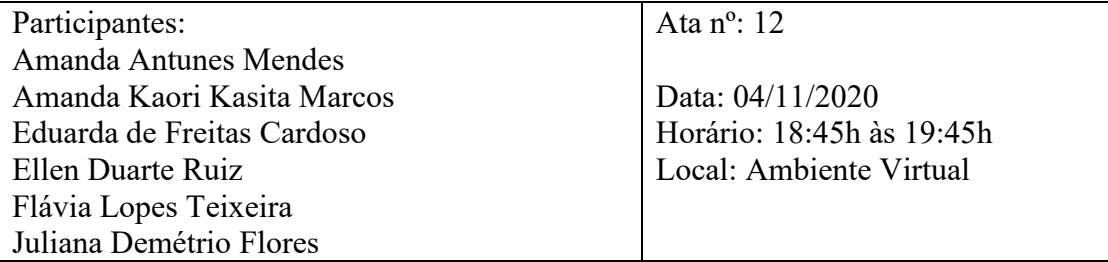

Título do Projeto: Projeto de viabilidade técnico-econômica para a implementação de uma indústria de reaproveitamento da casca de arroz para produção de sílica biogênica Assuntos Principais: Finalização do projeto escrito e apresentações

Durante a aula ministrada pelo professor Diogo Buss, foram abordados os tópicos necessários que o projeto deve apresentar, além das informações sobre a apresentação da semana acadêmica. Em um segundo momento as equipes apresentaram suas dúvidas ao professor, foram realizadas perguntas relacionadas a engenharia básica, engenharia ambiental, e fluxo de caixa, em seguida, o professor apontou o melhor caminho para solucioná-las.

Após o término da aula cada componente da equipe colocou em prática as dicas que o professor transmitiu em aula, aprimorando os capítulos no qual cada uma ficou responsável

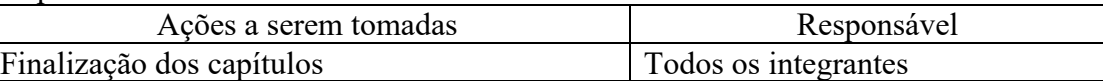

Visto/assinaturas dos presentes:

juivaien Loinano croi

Gerente de equipe/Acadêmico EQM/UNISUL Acadêmico EQM/UNISUL

 $\overline{\gamma}$ 

 Amanda Kaori Kasita Marcos Eduarda de Freitas Cardoso Acadêmico EQM/UNISUL Acadêmico EQM/UNISUL

and dubte king

Mendes nanda

Juliana Demétrio Flores **Amanda Antunes Mendes** 

Ellen Duarte Ruiz Flávia Lopes Teixeira<br>Acadêmico EQM/UNISUL Acadêmico EQM/UNISUL Acadêmico EQM/UNISUL Acadêmico EQM/UNISUL

Prof. Diogo Quirino Buss

Coordenador geral do Projeto

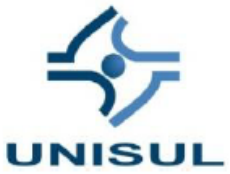

**Universidade do Sul de Santa Catarina** Secretaria Executiva da Fundação Unisul, Pró-Reitoria de Administração e Pró-Reitoria de Ensino

#### **TERMO DE CESSÃO DE DIREITOS AUTORAIS**

A FUNDAÇÃO UNIVERSIDADE DO SUL DE SANTA CATARINA – UNISUL, doravante denominada somente FUNDAÇÃO UNISUL, e AMANDA ANTUNES MENDES, doravante denominado somente AUTOR da obra caracterizada como Trabalho de Conclusão de Curso, com o título: PROJETO DE VIABILIDADE TÉCNICO-ECONÔMICA PARA A IMPLEMENTAÇÃO DE UMA INDÚSTRIA DE REAPROVEITAMENTO DA CASCA DE ARROZ PARA PRODUÇÃO DE SÍLICA BIOGÊNICA NA REGIÃO SUL DE SANTA CATARINA., têm justo e acertado o presente Termo que se regerá pelas cláusulas descritas a seguir:

#### **CLÁUSULA PRIMEIRA**

O objeto do presente Contrato é a cessão total da obra, a título gratuito, para reprodução, distribuição e disponibilização, pela FUNDAÇÃO UNISUL, em qualquer forma ou meio existente podendo para tanto, utilizá-la junto à internet, jornais e todos os meios de comunicação e mídia, públicos ou privados.

**Parágrafo Primeiro.** A UNISUL poderá disponibilizar a obra no todo ou em partes, para fins didáticos, desde que não altere seu conteúdo.

**Parágrafo Segundo.** A presente cessão é feita para todos os países, em língua portuguesa ou tradução, a critério da FUNDAÇÃO UNISUL.

#### **CLÁUSULA SEGUNDA**

O AUTOR declara que a obra, objeto deste termo é de sua autoria, responsabilizando-se pelo seu conteúdo e forma, citações, referências e demais elementos que a integram, sendo entregue no ato da assinatura do presento com todo seu conteúdo textual já revisado gramaticalmente e metodologicamente. Desta forma, quaisquer medidas judiciais ou extrajudiciais concernentes ao conteúdo serão de sua responsabilidade.

#### **CLÁUSULA TERCEIRA**

O AUTOR compromete-se a responder por todos e quaisquer danos causados direta ou indiretamente à FUNDAÇÃO UNISUL e a terceiros, em decorrência da violação de quaisquer direitos, inclusive de propriedade intelectual, devendo o AUTOR se sub-rogar em toda e qualquer obrigação ou ônus opostos em face desta.

**Parágrafo primeiro.** O AUTOR responsabiliza-se pessoalmente pelo ineditismo da obra, exonerando a FUNDAÇÃO UNISUL de toda e qualquer responsabilidade por eventuais cópias ou plágios, sendo dever do AUTOR indenizar a FUNDAÇÃO UNISUL caso esta seja prejudicada por medidas judiciais ou extrajudiciais relacionadas ao conteúdo.

**Parágrafo segundo.** O AUTOR responde civil e penalmente por qualquer reclamação de terceiros em relação à autoria do trabalho elaborado.

#### **CLÁUSULA QUARTA**

O AUTOR, nos termos do art. 49 e os seguintes da Lei 9.610, cede à obra objeto deste Termo em caráter definitivo e sem limite de tempo, pelo AUTOR, seus herdeiros e sucessores.

#### **CLÁUSULA QUINTA**

Os originais serão entregues prontos e acabados pelo meio ou na forma que a FUNDAÇÃO UNISUL indicar. **CLÁUSULA SEXTA** 

A CESSÃO aqui pactuada é realizada a título gratuito, uma vez que a FUNDAÇÃO UNISUL também disponibiliza em qualquer forma ou meio a obra gratuitamente.

#### **CLÁUSULA SÉTIMA**

As partes elegem o foro da comarca de Tubarão/SC e renunciam a qualquer outro, por mais privilegiado que seja. E por estarem assim justos e acertados, firmam o presente em duas vias de igual teor para que surta seus jurídicos efeitos.

Tubarão/SC, 13 de novembro de 2020.

**Testemunhas:**

Amanda Assinatura do autog $M_{endes}$ 

Amanda Marcor

Nome: Amanda Kaori Kasita Marcos Nome: Eduarda de Freitas Cardoso Nome: Eduarda de Freitas Cardoso<br>CPF: 456.270.588-46 CPF: 456.270.588-46

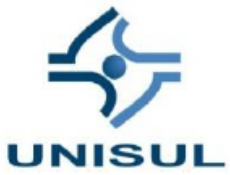

**Universidade do Sul de Santa Catarina** Secretaria Executiva da Fundação Unisul, Pró-Reitoria de Administração e Pró-Reitoria de Ensino

#### **TERMO DE CESSÃO DE DIREITOS AUTORAIS**

A FUNDAÇÃO UNIVERSIDADE DO SUL DE SANTA CATARINA – UNISUL, doravante denominada somente FUNDAÇÃO UNISUL, e AMANDA KAORI KASITA MARCOS, doravante denominado somente AUTOR da obra caracterizada como Trabalho de Conclusão de Curso, com o título: PROJETO DE VIABILIDADE TÉCNICO-ECONÔMICA PARA A IMPLEMENTAÇÃO DE UMA INDÚSTRIA DE REAPROVEITAMENTO DA CASCA DE ARROZ PARA PRODUÇÃO DE SÍLICA BIOGÊNICA NA REGIÃO SUL DE SANTA CATARINA., têm justo e acertado o presente Termo que se regerá pelas cláusulas descritas a seguir:

#### **CLÁUSULA PRIMEIRA**

O objeto do presente Contrato é a cessão total da obra, a título gratuito, para reprodução, distribuição e disponibilização, pela FUNDAÇÃO UNISUL, em qualquer forma ou meio existente podendo para tanto, utilizá-la junto à internet, jornais e todos os meios de comunicação e mídia, públicos ou privados.

**Parágrafo Primeiro.** A UNISUL poderá disponibilizar a obra no todo ou em partes, para fins didáticos, desde que não altere seu conteúdo.

**Parágrafo Segundo.** A presente cessão é feita para todos os países, em língua portuguesa ou tradução, a critério da FUNDAÇÃO UNISUL.

#### **CLÁUSULA SEGUNDA**

O AUTOR declara que a obra, objeto deste termo é de sua autoria, responsabilizando-se pelo seu conteúdo e forma, citações, referências e demais elementos que a integram, sendo entregue no ato da assinatura do presento com todo seu conteúdo textual já revisado gramaticalmente e metodologicamente. Desta forma, quaisquer medidas judiciais ou extrajudiciais concernentes ao conteúdo serão de sua responsabilidade.

#### **CLÁUSULA TERCEIRA**

O AUTOR compromete-se a responder por todos e quaisquer danos causados direta ou indiretamente à FUNDAÇÃO UNISUL e a terceiros, em decorrência da violação de quaisquer direitos, inclusive de propriedade intelectual, devendo o AUTOR se sub-rogar em toda e qualquer obrigação ou ônus opostos em face desta.

**Parágrafo primeiro.** O AUTOR responsabiliza-se pessoalmente pelo ineditismo da obra, exonerando a FUNDAÇÃO UNISUL de toda e qualquer responsabilidade por eventuais cópias ou plágios, sendo dever do AUTOR indenizar a FUNDAÇÃO UNISUL caso esta seja prejudicada por medidas judiciais ou extrajudiciais relacionadas ao conteúdo.

**Parágrafo segundo.** O AUTOR responde civil e penalmente por qualquer reclamação de terceiros em relação à autoria do trabalho elaborado.

#### **CLÁUSULA QUARTA**

O AUTOR, nos termos do art. 49 e os seguintes da Lei 9.610, cede à obra objeto deste Termo em caráter definitivo e sem limite de tempo, pelo AUTOR, seus herdeiros e sucessores.

#### **CLÁUSULA QUINTA**

Os originais serão entregues prontos e acabados pelo meio ou na forma que a FUNDAÇÃO UNISUL indicar. **CLÁUSULA SEXTA** 

A CESSÃO aqui pactuada é realizada a título gratuito, uma vez que a FUNDAÇÃO UNISUL também disponibiliza em qualquer forma ou meio a obra gratuitamente.

#### **CLÁUSULA SÉTIMA**

As partes elegem o foro da comarca de Tubarão/SC e renunciam a qualquer outro, por mais privilegiado que seja. E por estarem assim justos e acertados, firmam o presente em duas vias de igual teor para que surta seus jurídicos efeitos.

Tubarão/SC, 13 de novembro de 2020.

e Amanda Marcor

**Testemunhas:**

llen Duarte Ruiz

Nome: Amanda Antunes Mendes Nome: Ellen Duarte Ruiz  $CPF: 105.821.459<sup>1</sup>459<sup>1</sup>45<sup>0</sup>45<sup>0</sup>45<sup>0</sup>45<sup>0</sup>45<sup>0</sup>45<sup>0</sup>45<sup>0</sup>45<sup>0</sup>45<sup>0</sup>45<sup>0</sup>45<sup>0</sup>45<sup>0</sup>45<sup>0</sup>45<sup>0</sup>45<sup>0</sup>45<sup>0</sup>45<sup>0</sup>45<sup>0</sup>45<sup>0</sup>45<sup>0</sup>45<sup>0</sup>$ 

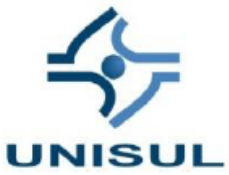

**Universidade do Sul de Santa Catarina** Secretaria Executiva da Fundação Unisul, Pró-Reitoria de Administração e Pró-Reitoria de Ensino

#### **TERMO DE CESSÃO DE DIREITOS AUTORAIS**

A FUNDAÇÃO UNIVERSIDADE DO SUL DE SANTA CATARINA – UNISUL, doravante denominada somente FUNDAÇÃO UNISUL, e EDUARDA DE FREITAS CARDOSO, doravante denominado somente AUTOR da obra caracterizada como Trabalho de Conclusão de Curso, com o título: PROJETO DE VIABILIDADE TÉCNICO-ECONÔMICA PARA A IMPLEMENTAÇÃO DE UMA INDÚSTRIA DE REAPROVEITAMENTO DA CASCA DE ARROZ PARA PRODUÇÃO DE SÍLICA BIOGÊNICA NA REGIÃO SUL DE SANTA CATARINA., têm justo e acertado o presente Termo que se regerá pelas cláusulas descritas a seguir:

#### **CLÁUSULA PRIMEIRA**

O objeto do presente Contrato é a cessão total da obra, a título gratuito, para reprodução, distribuição e disponibilização, pela FUNDAÇÃO UNISUL, em qualquer forma ou meio existente podendo para tanto, utilizá-la junto à internet, jornais e todos os meios de comunicação e mídia, públicos ou privados.

**Parágrafo Primeiro.** A UNISUL poderá disponibilizar a obra no todo ou em partes, para fins didáticos, desde que não altere seu conteúdo.

**Parágrafo Segundo.** A presente cessão é feita para todos os países, em língua portuguesa ou tradução, a critério da FUNDAÇÃO UNISUL.

#### **CLÁUSULA SEGUNDA**

O AUTOR declara que a obra, objeto deste termo é de sua autoria, responsabilizando-se pelo seu conteúdo e forma, citações, referências e demais elementos que a integram, sendo entregue no ato da assinatura do presento com todo seu conteúdo textual já revisado gramaticalmente e metodologicamente. Desta forma, quaisquer medidas judiciais ou extrajudiciais concernentes ao conteúdo serão de sua responsabilidade.

#### **CLÁUSULA TERCEIRA**

O AUTOR compromete-se a responder por todos e quaisquer danos causados direta ou indiretamente à FUNDAÇÃO UNISUL e a terceiros, em decorrência da violação de quaisquer direitos, inclusive de propriedade intelectual, devendo o AUTOR se sub-rogar em toda e qualquer obrigação ou ônus opostos em face desta.

**Parágrafo primeiro.** O AUTOR responsabiliza-se pessoalmente pelo ineditismo da obra, exonerando a FUNDAÇÃO UNISUL de toda e qualquer responsabilidade por eventuais cópias ou plágios, sendo dever do AUTOR indenizar a FUNDAÇÃO UNISUL caso esta seja prejudicada por medidas judiciais ou extrajudiciais relacionadas ao conteúdo.

**Parágrafo segundo.** O AUTOR responde civil e penalmente por qualquer reclamação de terceiros em relação à autoria do trabalho elaborado.

#### **CLÁUSULA QUARTA**

O AUTOR, nos termos do art. 49 e os seguintes da Lei 9.610, cede à obra objeto deste Termo em caráter definitivo e sem limite de tempo, pelo AUTOR, seus herdeiros e sucessores.

#### **CLÁUSULA QUINTA**

Os originais serão entregues prontos e acabados pelo meio ou na forma que a FUNDAÇÃO UNISUL indicar. **CLÁUSULA SEXTA** 

A CESSÃO aqui pactuada é realizada a título gratuito, uma vez que a FUNDAÇÃO UNISUL também disponibiliza em qualquer forma ou meio a obra gratuitamente.

#### **CLÁUSULA SÉTIMA**

As partes elegem o foro da comarca de Tubarão/SC e renunciam a qualquer outro, por mais privilegiado que seja. E por estarem assim justos e acertados, firmam o presente em duas vias de igual teor para que surta seus jurídicos efeitos.

Tubarão/SC, 13 de novembro de 2020.

**Testemunhas:**

Nome: Amanda Kaoria Kasita Marcos Nome: Flávia Lopes Teixeira<br>CPF: 456.270.588-46<br>CPF: 106.628.149-16

Assinatura do autor

lana bopo Juaira

CPF: 106.628.149-16

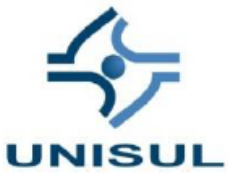

**Universidade do Sul de Santa Catarina** Secretaria Executiva da Fundação Unisul, Pró-Reitoria de Administração e Pró-Reitoria de Ensino

#### **TERMO DE CESSÃO DE DIREITOS AUTORAIS**

A FUNDAÇÃO UNIVERSIDADE DO SUL DE SANTA CATARINA – UNISUL, doravante denominada somente FUNDAÇÃO UNISUL, e ELLEN DUARTE RUIZ, doravante denominado somente AUTOR da obra caracterizada como Trabalho de Conclusão de Curso, com o título: PROJETO DE VIABILIDADE TÉCNICO-ECONÔMICA PARA A IMPLEMENTAÇÃO DE UMA INDÚSTRIA DE REAPROVEITAMENTO DA CASCA DE ARROZ PARA PRODUÇÃO DE SÍLICA BIOGÊNICA NA REGIÃO SUL DE SANTA CATARINA., têm justo e acertado o presente Termo que se regerá pelas cláusulas descritas a seguir:

#### **CLÁUSULA PRIMEIRA**

O objeto do presente Contrato é a cessão total da obra, a título gratuito, para reprodução, distribuição e disponibilização, pela FUNDAÇÃO UNISUL, em qualquer forma ou meio existente podendo para tanto, utilizá-la junto à internet, jornais e todos os meios de comunicação e mídia, públicos ou privados.

**Parágrafo Primeiro.** A UNISUL poderá disponibilizar a obra no todo ou em partes, para fins didáticos, desde que não altere seu conteúdo.

**Parágrafo Segundo.** A presente cessão é feita para todos os países, em língua portuguesa ou tradução, a critério da FUNDAÇÃO UNISUL.

#### **CLÁUSULA SEGUNDA**

O AUTOR declara que a obra, objeto deste termo é de sua autoria, responsabilizando-se pelo seu conteúdo e forma, citações, referências e demais elementos que a integram, sendo entregue no ato da assinatura do presento com todo seu conteúdo textual já revisado gramaticalmente e metodologicamente. Desta forma, quaisquer medidas judiciais ou extrajudiciais concernentes ao conteúdo serão de sua responsabilidade.

#### **CLÁUSULA TERCEIRA**

O AUTOR compromete-se a responder por todos e quaisquer danos causados direta ou indiretamente à FUNDAÇÃO UNISUL e a terceiros, em decorrência da violação de quaisquer direitos, inclusive de propriedade intelectual, devendo o AUTOR se sub-rogar em toda e qualquer obrigação ou ônus opostos em face desta.

**Parágrafo primeiro.** O AUTOR responsabiliza-se pessoalmente pelo ineditismo da obra, exonerando a FUNDAÇÃO UNISUL de toda e qualquer responsabilidade por eventuais cópias ou plágios, sendo dever do AUTOR indenizar a FUNDAÇÃO UNISUL caso esta seja prejudicada por medidas judiciais ou extrajudiciais relacionadas ao conteúdo.

**Parágrafo segundo.** O AUTOR responde civil e penalmente por qualquer reclamação de terceiros em relação à autoria do trabalho elaborado.

#### **CLÁUSULA QUARTA**

O AUTOR, nos termos do art. 49 e os seguintes da Lei 9.610, cede à obra objeto deste Termo em caráter definitivo e sem limite de tempo, pelo AUTOR, seus herdeiros e sucessores.

#### **CLÁUSULA QUINTA**

Os originais serão entregues prontos e acabados pelo meio ou na forma que a FUNDAÇÃO UNISUL indicar. **CLÁUSULA SEXTA** 

A CESSÃO aqui pactuada é realizada a título gratuito, uma vez que a FUNDAÇÃO UNISUL também disponibiliza em qualquer forma ou meio a obra gratuitamente.

#### **CLÁUSULA SÉTIMA**

As partes elegem o foro da comarca de Tubarão/SC e renunciam a qualquer outro, por mais privilegiado que seja. E por estarem assim justos e acertados, firmam o presente em duas vias de igual teor para que surta seus jurídicos efeitos.

Tubarão/SC, 13 de novembro de 2020.

llen Duarte Ruiz

#### **Testemunhas:**

CPF: 106.628.149-16

Nome: Flávia Lopes Teixeira  $\theta$  Nome: Juliana Demétrio Flores<br>CPF: 106.628.149-16 CPF: 074.836.559-17

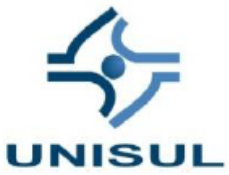

**Universidade do Sul de Santa Catarina** Secretaria Executiva da Fundação Unisul, Pró-Reitoria de Administração e Pró-Reitoria de Ensino

#### **TERMO DE CESSÃO DE DIREITOS AUTORAIS**

A FUNDAÇÃO UNIVERSIDADE DO SUL DE SANTA CATARINA – UNISUL, doravante denominada somente FUNDAÇÃO UNISUL, e FLÁVIA LOPES TEIXEIRA, doravante denominado somente AUTOR da obra caracterizada como Trabalho de Conclusão de Curso, com o título: PROJETO DE VIABILIDADE TÉCNICO-ECONÔMICA PARA A IMPLEMENTAÇÃO DE UMA INDÚSTRIA DE REAPROVEITAMENTO DA CASCA DE ARROZ PARA PRODUÇÃO DE SÍLICA BIOGÊNICA NA REGIÃO SUL DE SANTA CATARINA., têm justo e acertado o presente Termo que se regerá pelas cláusulas descritas a seguir:

#### **CLÁUSULA PRIMEIRA**

O objeto do presente Contrato é a cessão total da obra, a título gratuito, para reprodução, distribuição e disponibilização, pela FUNDAÇÃO UNISUL, em qualquer forma ou meio existente podendo para tanto, utilizá-la junto à internet, jornais e todos os meios de comunicação e mídia, públicos ou privados.

**Parágrafo Primeiro.** A UNISUL poderá disponibilizar a obra no todo ou em partes, para fins didáticos, desde que não altere seu conteúdo.

**Parágrafo Segundo.** A presente cessão é feita para todos os países, em língua portuguesa ou tradução, a critério da FUNDAÇÃO UNISUL.

#### **CLÁUSULA SEGUNDA**

O AUTOR declara que a obra, objeto deste termo é de sua autoria, responsabilizando-se pelo seu conteúdo e forma, citações, referências e demais elementos que a integram, sendo entregue no ato da assinatura do presento com todo seu conteúdo textual já revisado gramaticalmente e metodologicamente. Desta forma, quaisquer medidas judiciais ou extrajudiciais concernentes ao conteúdo serão de sua responsabilidade.

#### **CLÁUSULA TERCEIRA**

O AUTOR compromete-se a responder por todos e quaisquer danos causados direta ou indiretamente à FUNDAÇÃO UNISUL e a terceiros, em decorrência da violação de quaisquer direitos, inclusive de propriedade intelectual, devendo o AUTOR se sub-rogar em toda e qualquer obrigação ou ônus opostos em face desta.

**Parágrafo primeiro.** O AUTOR responsabiliza-se pessoalmente pelo ineditismo da obra, exonerando a FUNDAÇÃO UNISUL de toda e qualquer responsabilidade por eventuais cópias ou plágios, sendo dever do AUTOR indenizar a FUNDAÇÃO UNISUL caso esta seja prejudicada por medidas judiciais ou extrajudiciais relacionadas ao conteúdo.

**Parágrafo segundo.** O AUTOR responde civil e penalmente por qualquer reclamação de terceiros em relação à autoria do trabalho elaborado.

#### **CLÁUSULA QUARTA**

O AUTOR, nos termos do art. 49 e os seguintes da Lei 9.610, cede à obra objeto deste Termo em caráter definitivo e sem limite de tempo, pelo AUTOR, seus herdeiros e sucessores.

#### **CLÁUSULA QUINTA**

Os originais serão entregues prontos e acabados pelo meio ou na forma que a FUNDAÇÃO UNISUL indicar. **CLÁUSULA SEXTA** 

A CESSÃO aqui pactuada é realizada a título gratuito, uma vez que a FUNDAÇÃO UNISUL também disponibiliza em qualquer forma ou meio a obra gratuitamente.

#### **CLÁUSULA SÉTIMA**

CPF: 098.518.269-522C

As partes elegem o foro da comarca de Tubarão/SC e renunciam a qualquer outro, por mais privilegiado que seja. E por estarem assim justos e acertados, firmam o presente em duas vias de igual teor para que surta seus jurídicos efeitos.

Tubarão/SC, 13 de novembro 2020.

lána bopo Juaira

Assinatura do autor

**Testemunhas:**

liana Jemétrio Lloces

Nome: Eduarda de Freitas Cardoso  $\theta$  Nome: Juliana Demétrio Flores<br>CPF: 098.518.269-52

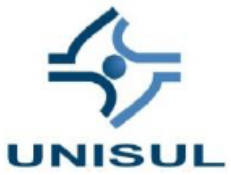

**Universidade do Sul de Santa Catarina** Secretaria Executiva da Fundação Unisul, Pró-Reitoria de Administração e Pró-Reitoria de Ensino

#### **TERMO DE CESSÃO DE DIREITOS AUTORAIS**

A FUNDAÇÃO UNIVERSIDADE DO SUL DE SANTA CATARINA – UNISUL, doravante denominada somente FUNDAÇÃO UNISUL, e JULIANA DEMÉTRIO FLORES, doravante denominado somente AUTOR da obra caracterizada como Trabalho de Conclusão de Curso, com o título: PROJETO DE VIABILIDADE TÉCNICO-ECONÔMICA PARA A IMPLEMENTAÇÃO DE UMA INDÚSTRIA DE REAPROVEITAMENTO DA CASCA DE ARROZ PARA PRODUÇÃO DE SÍLICA BIOGÊNICA NA REGIÃO SUL DE SANTA CATARINA., têm justo e acertado o presente Termo que se regerá pelas cláusulas descritas a seguir:

#### **CLÁUSULA PRIMEIRA**

O objeto do presente Contrato é a cessão total da obra, a título gratuito, para reprodução, distribuição e disponibilização, pela FUNDAÇÃO UNISUL, em qualquer forma ou meio existente podendo para tanto, utilizá-la junto à internet, jornais e todos os meios de comunicação e mídia, públicos ou privados.

**Parágrafo Primeiro.** A UNISUL poderá disponibilizar a obra no todo ou em partes, para fins didáticos, desde que não altere seu conteúdo.

**Parágrafo Segundo.** A presente cessão é feita para todos os países, em língua portuguesa ou tradução, a critério da FUNDAÇÃO UNISUL.

#### **CLÁUSULA SEGUNDA**

O AUTOR declara que a obra, objeto deste termo é de sua autoria, responsabilizando-se pelo seu conteúdo e forma, citações, referências e demais elementos que a integram, sendo entregue no ato da assinatura do presento com todo seu conteúdo textual já revisado gramaticalmente e metodologicamente. Desta forma, quaisquer medidas judiciais ou extrajudiciais concernentes ao conteúdo serão de sua responsabilidade.

#### **CLÁUSULA TERCEIRA**

O AUTOR compromete-se a responder por todos e quaisquer danos causados direta ou indiretamente à FUNDAÇÃO UNISUL e a terceiros, em decorrência da violação de quaisquer direitos, inclusive de propriedade intelectual, devendo o AUTOR se sub-rogar em toda e qualquer obrigação ou ônus opostos em face desta.

**Parágrafo primeiro.** O AUTOR responsabiliza-se pessoalmente pelo ineditismo da obra, exonerando a FUNDAÇÃO UNISUL de toda e qualquer responsabilidade por eventuais cópias ou plágios, sendo dever do AUTOR indenizar a FUNDAÇÃO UNISUL caso esta seja prejudicada por medidas judiciais ou extrajudiciais relacionadas ao conteúdo.

**Parágrafo segundo.** O AUTOR responde civil e penalmente por qualquer reclamação de terceiros em relação à autoria do trabalho elaborado.

#### **CLÁUSULA QUARTA**

O AUTOR, nos termos do art. 49 e os seguintes da Lei 9.610, cede à obra objeto deste Termo em caráter definitivo e sem limite de tempo, pelo AUTOR, seus herdeiros e sucessores.

#### **CLÁUSULA QUINTA**

Os originais serão entregues prontos e acabados pelo meio ou na forma que a FUNDAÇÃO UNISUL indicar. **CLÁUSULA SEXTA** 

A CESSÃO aqui pactuada é realizada a título gratuito, uma vez que a FUNDAÇÃO UNISUL também disponibiliza em qualquer forma ou meio a obra gratuitamente.

#### **CLÁUSULA SÉTIMA**

As partes elegem o foro da comarca de Tubarão/SC e renunciam a qualquer outro, por mais privilegiado que seja. E por estarem assim justos e acertados, firmam o presente em duas vias de igual teor para que surta seus jurídicos efeitos.

Tubarão/SC, 13 de novembro de 2020.

futiona Jométrio Llow.

**Testemunhas:**

In Duarte Ku Nome: Ellen Duarte Ruiz U<br>
CPF: 105.305.789-50<br>
CPF: 106.628.149-16 CPF: 105.305.789-50

Slana Espo Junião

### **MEMORIAL DE CÁLCULO 1 – BALANÇO DE MASSA INTEGRADO**

### • Diluição do ácido clorídrico

O volume de solução de ácido clorídrico 5% pode ser calculado pela Equação 1:

$$
V \times C = V' \times C' \text{ (Equação 1)}
$$
  
6.000 L × 5% = V' × 33%  

$$
V' = 909,09 L \text{ de solução de ácido clorídrico 33%}
$$

Sabendo que a densidade do ácido clorídrico 32% é de  $p=1,16$  kg/L, então, podese calcular a quantidade de ácido clorídrico em peso que será utilizada, por meio da Equação 2.

> $m = \rho \times V$  (Equação 2)  $m = 1,16 \, kg/L \times 909,09 L$  $m = 1054,54$  kg de solução de ácido clorídrico 33%

Serão usados  $6000 \text{ kg}$  (F<sub>2</sub>) de solução ácida por batelada, conforme a proporção de 1:2 proposta por Libório *et al.* (2002), sendo assim 1054,54 kg de solução de ácido clorídrico e 4945,45 kg de água, que irão reagir com 3000 kg de casca de arroz (F1).

• Hidrólise

O fluxo de saída (F3) pode ser calculado pela Equação 3.

$$
F_3 = (F_1 + F_2) \times (1 - 0.001) \text{ (Equação 3)}
$$
  

$$
F_3 = (3000 + 6000) \times 0.999
$$
  

$$
F_3 = 8.991 \text{ kg}
$$

Tem-se a seguinte relação para as perdas de equipamento (PP):

$$
PP = (3000 + 6000) \times 0,001
$$
  
PP = 9 kg

A [Tabela 29](#page-323-0) mostra a quantidade de cada óxido metálico presente na casca de arroz que irá reagir com o ácido clorídrico e suas massas molares, já a Tabela 39 mostra a massa molar dos produtos formados na reação.

<span id="page-323-0"></span>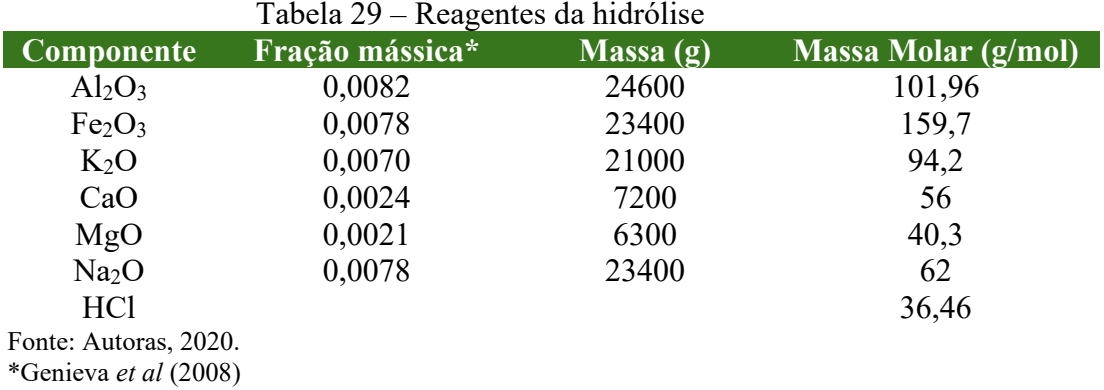

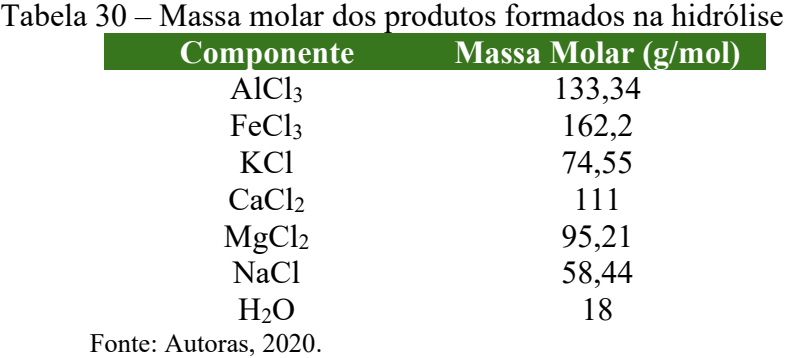

Para calcular a quantidade formada de cloretos metálicos e água da reação de hidrólise, primeiramente calculou-se o número de mols (n) de óxidos metálicos que reagem com ácido clorídrico utilizando a Equação 4.

$$
n = \frac{massa}{massa\,molar} \text{ (Equação 4)}
$$

Multiplicando o número de mols pelo coeficiente estequiométrico e pela massa molar (MM) do ácido clorídrico tem-se a massa (m) de HCl que irá reagir, conforme demonstrado na Equação 5.
$$
n \times coef, este quiométrico = \frac{m}{MM} \left( \text{Equação 5} \right)
$$

A massa (m) do produto formado será então, o número de mols calculado anteriormente multiplicado pelo coeficiente estequiométrico e pela massa molar do respectivo sal e da água (18 g/mol).

$$
n \times coef, este quiométrico = \frac{m}{MM \, do \, sal} \, (\text{Equação 6})
$$

$$
n \times coef, este quiométrico = \frac{m}{_{MM da á gua}} (Equação 7)
$$

Para o Al<sub>2</sub>O<sub>3</sub>:

número de mols = 
$$
\frac{massa de Al_2O_3}{massa molar de Al_2O_3}
$$
 (Equação 8)

$$
n = \frac{24600}{101,96} = 241,3 \, \text{mols}
$$

241,3 mol × 6 = 
$$
\frac{m}{36,46}
$$
 = 52,48 kg HCl  
241,3 mol × 2 =  $\frac{m}{133,34}$  = 64,35 kg Al<sub>2</sub>Cl<sub>3</sub>

$$
241,3 \, mol \times 3 = \frac{m}{18} = 13,06 \, kg \, H_2O
$$

Para todos os óxidos metálicos foi realizado o mesmo procedimento de cálculo.

Para o Fe<sub>2</sub>O<sub>3</sub>:

$$
146,52 mol \times 6 = \frac{m}{36,46} = 32,05 kg HCl
$$

$$
241,3 \, mol \times 2 = \frac{m}{162,2} = 47,53 \, kg \, Fe_2Cl_3
$$

$$
241,3 \, mol \times 3 = \frac{m}{18} = 7,91 \, kg \, H_2O
$$

Para o  $K_2O$ :

$$
n = \frac{21000}{94,2} = 222,93 \text{ mols}
$$

$$
222,93 \text{ mol } \times 2 = \frac{m}{36,46} = 16,26 \text{ kg } HCl
$$

$$
222,93 \, mol \times 2 = \frac{m}{74,55} = 33,24 \, kg \, KCl
$$

222,93 mol 
$$
\times
$$
 1 =  $\frac{m}{18}$  = 4,00 kg H<sub>2</sub>O

Para o CaO:

$$
n = \frac{7200}{56} = 128,57 \, \text{mol/s}
$$

$$
128,57 mol \times 2 = \frac{m}{36,46} = 9,40 kg HCl
$$

$$
128,57 mol \times 1 = \frac{m}{111} = 14,27 kg CaCl2
$$

$$
128,57 mol \times 1 = \frac{m}{18} = 2,31 kg H_2O
$$

Para o MgO:

$$
n = \frac{6300}{40,3} = 155,17 \, \text{mol/s}
$$

$$
155,17 mol \times 2 = \frac{m}{36,46} = 11,31 kg HCl
$$

$$
155,17 mol \times 1 = \frac{m}{95,21} = 14,77 kg KCl
$$

$$
155,17 mol \times 1 = \frac{m}{18} = 2,79 kg H_2O
$$

Para o Na<sub>2</sub>O:

$$
n = \frac{23400}{62} = 377,40 \text{ mol/s}
$$

$$
377,40 \, mol \times 2 = \frac{m}{36,46} = 27,52 \, kg \, HCl
$$

$$
377,40 \, mol \times 1 = \frac{m}{58,44} = 44,11 \, kg \, CaCl_2
$$

$$
377,40 \text{ mol } \times 1 = \frac{m}{18} = 6,8 \text{ kg } H_2O
$$

## **Lavagem**

Calculou-se a fração total de óxidos metálicos (Xmetálicos), que será a soma da fração dos óxidos metálicos presentes nas cascas de arroz:

 $x_{\text{metálicos}} = x_{A12O3} + x_{Fe2O3} + x_{K2O} + x_{CaO} + x_{MgO} + x_{Na2O} - x_{\text{impurezas}}$  (Equação 9)

Substituindo os valores na Equação 9, tem-se:

$$
x_{\text{metálicos}} = 0,0082 + 0,0078 + 0,011 + 0,0024 + 0,0021 + 0,0078 - 0,004
$$

$$
x_{\text{metálicos}} = 0,0353
$$

Foi calculado a água total da lavagem (Atotal), que será a soma da água de lavagem F<sup>4</sup> (6000 kg) mais a água proveniente da solução ácida, como demonstra a Equação 10.

Atotal = F<sup>4</sup> + F<sup>2</sup> **\***0,95 (Equação 10)

 $A_{total} = 6000 + 6000 * 0,95$  $A_{total} = 11.700$  kg de água Ao fim, a massa de efluente (E) é expressa pela Equação 11.

E<sub>1</sub> =  $\Sigma$ (massa de cloretos formada) +  $\Sigma$ (massa de água formada) + [A<sub>total</sub>\*(1-x<sub>metálicos</sub>)] + [massa total de HCl - ( $\Sigma$  massa de HCl que reagiu)] (Equação 11)

$$
E_1 = (64,35 + 47,53 + 33,24 + 14,27 + 14,77 + 44,11) + (13,03 + 7,91 + 4,00 + 2,31 + 2,79 + 6,8) + [11700*(1-0,0353)] + [300 - (52,48 + 32,05 + 16,26 + 9,4 + 11,31 + 27,52)]
$$

 $E_1$  = 218,27 + 36,84 + 11287 + 150,98

## **E<sup>1</sup> = 11.693 kg**

Para o fluxo de saída da peneira (F5) pode ser calculado pela Equação 12.

 $F_5 = (F_3 + F_4 - E_1) * (1 - 0.001)$  (Equação 12)

 $F_5 = (8991 + 6000 - 11693) * 0,999$ **F<sup>5</sup> = 3295 kg**

Para o cálculo das perdas, têm-se a Equação 13.

 $PP = (F_3 + F_4 - E_1) * 0,001$  (Equação 13).

 $PP=(8991 + 6000 - 11693) * 0,001$ **PP = 3,3 kg**

• Secagem I

Nesta etapa a hemicelulose será removida pois temperaturas entre 200-320 ºC são propícias para a degradação deste composto (CONZ, 2015, p. 24), a água presente na estrutura da casca arroz também será removida, somando as duas tem-se o fluxo V<sub>1</sub>, determinado pela Equação 14.

 $V_1 = \text{Á}$ gua evaporada + quantidade de hemicelulose na casca + quantidade de água na casca

$$
V_l \text{=} \text{ } A_{total} \text{ }^* \text{ } x_{metálicos} \text{ } + \text{ } F_l \text{ }^* \text{ } (x_{hemicelulose} \text{ } + \text{ } x_{\text{água}}) \text{ } \text{ } \text{ } (Equa \varsigma \text{ão 14})
$$

 $V_1$ = 11700  $*$  0,0353 + 3000  $*$  (0,22 + 0,071)

**V1= 1286,00 kg**

Para o fluxo de saída do secador túnel, têm-se:

 $F_6 = (F_5 - V_1) * (1 - 0.001)$  (Equação 15)

 $F_6$  = (3295 - 1286) \* (0,999) **F6 = 2007,00 kg**

Para as perdas, têm-se:

 $PP = (F_5 - V_1) * 0,001$  (Equação 16) PP= (3295 - 1286) \* 0,001 **PP = 2,00 kg**

• Desagregação

Nesta etapa ocorrerão apenas transformações físicas, portanto a saída (F7) será igual a entrada (F6) menos as perdas (PP), conforme demonstrado pelas Equações 17 e 18, respectivamente.

$$
F_7 = F_6 * (1-0.001)
$$
 (Equação 17)

$$
F_7 = 2007 * 0,999
$$

$$
F_7 = 2005,00 \text{ kg}
$$

Para as perdas, tem-se:

$$
PP = F_6 * 0,001 \text{ (Equação 18)}
$$

$$
PP = 2007 * 0,001
$$

$$
PP = 2,00 \text{ kg}
$$

Calcinação

Nesta etapa o restante dos componentes orgânicos da casca de arroz será removido, a perda por equipamento (PP) será de 1% neste caso, por conta da alta temperatura. A fração de compostos orgânicos restantes  $(x_{\text{organicos}})$  é de 0,4467. V<sub>2</sub> representa a massa de orgânicos restantes contidos na casca.

> $V_2 = F_1 * x$  orgânicos (Equação 19)  $V_2 = (3000 * 0,4467)$ **V<sup>2</sup> = 1340,00 kg**

A saída  $F_8$  será a entrada  $F_7$  menos o fluxo  $V_2$ , de acordo com Equação 20.

 $F_8 = (F_7 - V_2) * (1 - 0.01)$  (Equação 20)  $F_8 = (2005 - 1340) * 0,99$ **F<sup>8</sup> = 658,35 kg**

Para as perdas, tem-se a Equação 21.

PP = 
$$
(F_7 - V_3) * 0,01
$$
 (Equação 21)  
PP=  $(2005 - 1340) * (0,01)$   
PP = 6,65 kg

• Moagem

Para o processo de produção de sílica a proporção será 75% de sólidos e 25% de solução de poliacrilato de amônio 2%, pois conforme estabelecido por Luz, Sampaio e França (2010) em moinhos de bolas com descarga por grade a porcentagem deve varia entre 75 e 80%, portanto a quantidade de solução (F9) será 219,45 kg .

$$
F_{10} = (F_8 + F_9)^*(1 - 0.001)
$$
 (Equação 22)  

$$
F_{10} = (658,35 + 219,45)^*0,999
$$
  

$$
F_{10} = 877,8 \text{ kg}
$$

Para as perdas, têm-se:

PP = (F8 + F9)\*0,001 (Equação 23) PP= (658,35 + 219,45)\*(0,001) **PP = 0,878 kg**

• Secagem II

A solução de poliacrilato de amônio será evaporada, formando o fluxo V4, representado pela Equação 24.

$$
V_3 = F_8*(1-0,001) \text{ (Equação 24)}
$$
  

$$
V_3 = 219,45*0,999
$$
  

$$
V_3 = 219,231 \text{ kg}
$$

O fluxo de saída do secador de bandejas (F<sub>11</sub>), será:

$$
F_{11} = (F_{10} - V_3)^*(1 - 0.001) \text{ (Equação 25)}
$$

$$
F_{11} = (877.8 - 219.231)^*0.999
$$

$$
F_{11} = 657.9 \text{ kg}
$$

Para as perdas, têm-se:

PP = 
$$
(F_{10} - V_3)^*0,001
$$
 (Equação 26)  
PP =  $(877,8 - 219,231)^*0,001$ 

**PP = 0,66 kg**

# **MEMORIAL DE CÁLCULO 2 – DIMENSIONAMENTO DOS EQUIPAMENTOS**

### **Tanque de armazenamento**

O volume será definido pela quantidade de água gasta por batelada vezes o número de bateladas, conforme a Equação 1. Considerando um tanque cilíndrico pode-se calcular as dimensões com a Equação 2.

$$
V = \frac{n^{\circ} \, de \, bateladas \, x \, litros \, de \, água}{batelada} \tag{Equação 1}
$$

$$
V = \frac{(\pi D^2 h)}{4}
$$
 (Equação 2)

Onde:

D – Diâmetro do tanque (m);

h – Altura do tanque (m);

V – Volume que o tanque deve comportar  $(m^3)$ .

As dimensões foram definidas conforme as necessidades do processo para manter um estoque suficiente para 4 bateladas, sendo que são gastos 8750 L de água destilada por batelada. O volume será definido pela quantidade de água gasta por batelada vezes o número de bateladas, conforme a relação:

$$
V = 4 \times 8750 L
$$
  

$$
V = 35.000 L = 35 m3
$$

Optou-se por utilizar 3 tanques de armazenamento de 12  $m^3$ cada.

• Moega

Para realizar o dimensionamento da moega deve-se, primeiramente, calcular o volume de cascas de arroz que preencherá o equipamento, por meio da Equação 3.

$$
d = m.Vt
$$
 (Equação 3)

Onde:

m – Massa de casca de arroz (kg)

Vt – Volume total de casca de arroz  $(m<sup>3</sup>)$ 

 $d$  – Densidade da casca de arroz (kg/m<sup>3</sup>)

A quantidade total de cascas de arroz utilizada é de 3000 kg, e a densidade das cascas de arroz é de 130 kg/m<sup>3</sup> (FERNANDES, BERGAMANN & VÁLDES, 2014). Substituindo os valores na Equação 3, tem-se o seguinte resultado.

$$
130 = 3000 \times V_t
$$
  

$$
\text{Vt} = 23,077 \text{ m}^3
$$

Após o cálculo do volume, calcula-se a altura da pirâmide (H) conforme a Equação 4.

$$
H = tg\theta \times 12
$$
 (Equação 4)

Onde:

 $\theta$  – Ângulo de repouso (°)

H – Altura da pirâmide (m)

O ângulo de repouso dinâmico médio das cascas do arroz é de 50º (FARIAS, 2012), e então para fins de dimensionamento esse valor deverá ser levado em consideração.

$$
H = tg(50^{\circ}) \times 12
$$
  
H= 0,596 m

Em seguida, calcula-se a altura do topo da moega, através da Equação 5.

$$
V_t = V + V_p \times V_t = \frac{1}{3} \times A \times H + (C \times l \times h)
$$
 (Equação 5)

Onde:

A – Área do fundo da pirâmide (m²)

C – Comprimento do topo (m)

l – Largura (m)

### h – Altura do topo (m)

Utilizando os valores calculados anteriormente e os valores fornecidos no Quadro 1, utiliza-se a Equação 5 para calcular a altura do topo da pirâmide.

$$
23,077 = \frac{1}{3} \times 2,4 \times 1,2 + (2,4 \times 1,2 \times h)
$$
  
h = 7,24 m

• Rosca transportadora helicoidal

A capacidade nominal do transportador é dada pela Equação 6:

$$
Q = 4.71 \times 10^{-5} (D^2 - d^2) pN
$$
 (Equação 6)

Onde:

 $Q$  – Capacidade de transporte  $(m^3/h)$ 

D – Diâmetro do helicóide (cm)

d – Diâmetro do eixo do helicóide (cm)

p – Passo do helicóide (cm)

N – Número de rotações do eixo (rpm)

A potência necessária para a rosca transportadora é dada pela Equação 7:

$$
P = 0.000222 \times Q \times M_e \times L \times F_m
$$
 (Equação 7)

Onde:

$$
P - Potência (cv)
$$

 $Q$  – Capacidade do transportador (m<sup>3</sup>/min)

Me – Massa específica do material  $(kg/m<sup>3</sup>)$ 

 $L$  – Comprimento (m)

Fm – Fator de potência (depende do material)

| Ouadro I – Dimensões de uma Rosca Transportadora Normalizada |     |     |     |     |     |
|--------------------------------------------------------------|-----|-----|-----|-----|-----|
| Diâmetro da Rosca (D) (mm)                                   | 160 | 200 | 250 | 315 | 400 |
| Diâmetro do eixo (d) (mm)                                    | 40  | 40  | 50  | 60  |     |
| Passo $(n)$ $(mm)$                                           | 160 | 200 | 250 | 300 | 350 |
|                                                              |     |     |     |     |     |

Quadro 1 – Dimensões de uma Rosca Transportadora Normalizada

Fonte: Adaptado de SILVEIRA, 2019.

O número de rotações do eixo (N) foi definido através do Quadro 2:

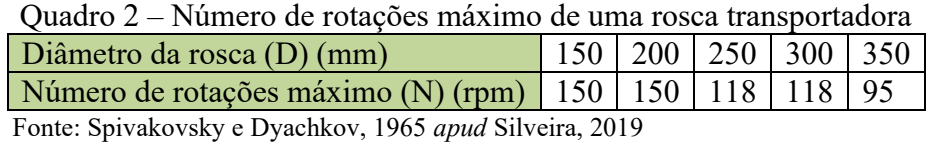

Realizando as devidas interpolações quando necessário, chegou-se aos seguintes valores para as variáveis da Rosca I:

 $D = 210$  mm  $n = 146.6$  rpm  $d = 42$  mm  $p = 210$  mm

Para a Rosca II, tem-se:

 $D = 160$  mm  $n = 150$  rpm  $d = 40$  mm  $p = 160$  mm

Os valores calculados para o número de rotações (n) é o máximo, segundo Silveira (2019) este valor irá decrescer dependendo do material que a rosca irá transportar, para materiais não abrasivos, como a casca de arroz, a velocidade máxima de rotação decresce em 30%, por isso o valor encontrado será multiplicado pelo fator de 0,7.

Substituindo os valores encontrados na Equação 6, tem-se para a Rosca I:

$$
Q = 4.71 \times 10^{-5} (21^2 - 4.2^2) \times 21 \times 143.6 \times 0.7
$$
  
Q= 42 m<sup>3</sup>/h (0.7 m<sup>3</sup>/min)

Para a Rosca II:

 $Q = 4.71 \times 10^{-5} (16^2 - 4^2) \times 16 \times 150 \times 0.7$ 

 $Q= 19$  m<sup>3</sup>/h (0,3167 m<sup>3</sup>/min)

De acordo com Souza e Silva *et al.* (2008) o fator de potência (Fm) para o arroz é 0,4, agora, com todos os valores necessários, é possível calcular a potência da Rosca I, por meio da Equação 7.

$$
P = 0,000222 \times 0,7 \times 130 \times 5 \times 0,4
$$
  
 
$$
P = 0,04 \text{ cv}
$$

Como a potência encontrada é menor que 1 cv, segundo Souza e Silva *et al.* (2008) é necessário multiplicar o valor calculado por um fator de correção, neste caso multiplicase por 2.

$$
P=0{,}08\,\rm{cv}
$$

Utilizando os mesmos valores para massa específica (Me) e comprimento (L), calculou-se a potência para a Rosca II.

$$
P = 0,000222 \times 0,3167 \times 130 \times 5 \times 0,4
$$
  
 
$$
P = 0,0183 \text{ cv}
$$

Multiplicando o valor obtido por dois, tem-se o valor real da potência

$$
P = 0,0366
$$
 cv

• Reator BSTR

A fração (x) de cada componente é definida pela Equação 8

$$
x = \frac{m_{reagente}}{m_{total}} \text{ (Equação 8)}
$$

Massa reagente:  $HCl = 1054,54$  kg

 $H_2O = 4945,46$  kg

Massa de matéria-prima: Cascas de arroz =  $3000 \text{ kg}$ Massa total =  $9000 \text{ kg}$ 

$$
x_{\text{HCl}} = \frac{1054,54 \text{ kg}}{9000 \text{ kg}} = 0,117
$$

$$
x_{\text{H2O}} = \frac{4945,46}{9000} = 0,549
$$

$$
x_{\text{Casca}} = \frac{3000}{9000} = 0,333
$$

Densidades:

 $HCl = 1160$  kg/m<sup>3</sup>  $H_2O = 997$  kg/m<sup>3</sup> Cascas de arroz =  $130 \text{ kg/m}^3$ 

A densidade total (dtotal) é definida pela Equação 9.

$$
d_{\text{total}} = (d_1 \cdot x_1) + (d_2 \cdot x_2) + \dots + (d_N \cdot x_N) \quad \text{(Equação 9)}
$$
\n
$$
d_{\text{total}} = (1160.0, 117) + (997.0, 549) + (130.0, 333) \therefore d_{\text{total}} = 728,012 \text{ kg/m}^3
$$

Considerando um coeficiente de segurança de 30%, encontra-se o volume através da Equação 10:

$$
V = \frac{m}{d}c
$$
 (Equação 10)

$$
V = \frac{9000kg}{728,012kg/m^3} \quad \therefore \quad V = 12,362 + 30\% = 16,071 \, m^3 \approx 16 \, m^3
$$

Atribuindo um valor para a altura e conhecendo o volume necessário, encontra-se o raio e a área do reator, por meio da Equação 11:

 $V_{cilindro} = \pi r^2 h$  (Equação 11)  $A_{cilindro} = 2\pi r \cdot h$  ∴  $A_{cilindro} = 2\pi \cdot 1,43.2,5$  ∴  $A_{cilindro} = 22,46$   $m<sup>2</sup>$  $A_{base~cilindro} = \pi . r^2$  ∴  $A_{base~cilindro} = \pi . 1,43^2$  ∴  $A_{base~cilindro} = 6,42 m^2$  $A_{total} = 28,88 \simeq 29 \, m^2$ 

• Peneira

12:

Segundo Gomide (1983), a área da peneira (S) pode ser calculada pela Equação

337

$$
S = 24.\frac{A}{c}.D_c \text{ (Equação 12)}
$$

Onde:

A – Alimentação da peneira (t/h)

C – Capacidade específica (t/m².dia.mm)

Dc – Diâmetro de abertura da peneira (mm)

A capacidade das peneiras pode variar entre 50 a 200 t/m².dia.mm (dado em catálogos de peneiras). As peneiras agitadas tem capacidades específicas entre 20 a 80 t/m².dia.mm (GOMIDE, 1983).

Considerando:

- $\cdot$  125 t/m<sup>2</sup>.dia.mm
- Diâmetro de abertura igual a 1 mm
- Alimentação de 8991 kg mais 6000 kg de água de lavagem em 15 minutos temse 60t/h

A área da peneira será:

$$
S = 24.\frac{60}{125}.1 \qquad \therefore \quad S = 11.52 \, m^2
$$

• Secador túnel

De acordo com o balanço de massa calculado anteriormente deseja-se 2669 kg/h (5884,138 lb/h) de cascas de arroz secas ao final do processo de secagem, no início temse 626 kg/h (1380,09 lb/h) de água. Portanto tem-se uma fração de 0,2345 lb $_{H2O}/lb_{ss}$  no material. A secagem será realizada com ar quente a 250ºC (482 ºF), o ar sai do secador a 150°C (302° F). Deseja-se ao fim da secagem que o material tenha 0,01 lb $_{H2O}$ /lbss.

A temperatura média anual no local segundo a Prefeitura de Turvo (2020) é de 20ºC e a umidade relativa é aproximadamente 80%, logo a temperatura de bulbo seco será 20ºC (68 ºF). Para obter a umidade absoluta inicial do gás e a temperatura de bulbo úmido utiliza-se a carta psicrométrica.

O balanço de massa global para o equipamento é dado por Kemp & Bahu (1995 *apud* ALONSO, 2001), pode ser visto na Equação 13:

$$
G(Y_1 - Y_0) = S(X_0 - X_f)
$$
 (Equação 13)

Onde:

G – Fluxo de gás (lb<sub>arseco</sub>/s)

 $Yf$  – Umidade absoluta final do gás ( $lb_{H2O}/lb_{\text{arcos}}$ )

 $Yo -$  Umidade absoluta inicial do gás ( $lb_{H20}/lb_{\text{arcos}}$ )

S – Fluxo de material(lb/s)

 $Xo$  – Conteúdo de umidade inicial do material (lb $_{H2O}/lb_{ms}$ )

 $Xf$  – Conteúdo de umidade final do material ( $lb_{H2O}/lb_{ms}$ )

Substituindo os valores na Equação 13:

$$
G_{S1}(Y_1 - 0.0124) = 5884,138(0,2345 - 0.01)
$$

$$
G_{S1}(Y_1 - 0.124) = 1321 \text{ (Equação 13.1)}
$$

O balanço global de energia do secador é dado pela Equação 14:

$$
S_S(H_{S1} - H_{S2}) = G_{S2}(H_{G1} - H_{G2})
$$
 (Equação 14)

Onde:

 $H_s$ ,  $H_o$  – Entalpia do sólido e do gás (BTU/lb)

G<sub>s2</sub> – Vazão de gás seco (lb/h)

S<sup>s</sup> – Quantidade de sólido seco (lb/h)

As entalpias são calculadas através das Equações 15 e 16:

$$
H_S = (C_S + XC_W)(T_S - 32)
$$
 (Equação 15)  

$$
H_G = (0,24 + 0,45Y)(T_g - 32) + 1075,8Y
$$
 (Equação 16)

Onde:

X – Umidade absoluta do sólido

Cs – Calor específico do sólido (BTU/lb.ºF)

Cw – Calor específico da água (BTU/lb.ºF)

T<sub>s</sub> – Temperatura do sólido (°F)

Y – Umidade absoluta do gás

## $T_s$  – Temperatura do gás (°F)

Para aplicar a Equação 15, primeiramente é preciso calcular o calor específico da água a 65ºF por meio da Equação 17.

$$
C_w = A + BT + CT^2 + \frac{D}{1 - \frac{T}{Tc}} \text{ (Equação 17)}
$$

Onde:

A, B, C e D – Parâmetros tabelados

Tc – Temperatura crítica da água (ºR)

T – Temperatura da água (ºR)

$$
C_w = 1,207 + (-0,00087)524,67 + (5,65 \times 10^{-7})(524,67)^2 + \frac{0,0528}{1 - \frac{524,67}{1165,2}}
$$

$$
Cw = 1,001 BTU/lb.^{\circ}F
$$

Para calcular a calor específico da água a 482º F utiliza-se a Equação 18, pois nesta temperatura a água está em seu estado gasoso.

$$
Cw = A + B.T + C.T2 + D.T3
$$
 (Equação 18)

Onde:

A, B, C e D – Parâmetros tabelados

T – Temperatura da água (ºR)

$$
Cw = (-3,278) + (0,01708 \times 941,67) - (2,623 \times 10^{-5} \times 941,67^2) + (1,363 \times 10^{-8} \times 941,67^3)
$$
  
Cw = 0,928 BTU/lb.<sup>o</sup>F

Agora com os valores necessários, utilizou-se a Equação 15 para calcular a entalpia do sólido.

$$
H_{S1} = (0,303 + 0,2345 \times 1,001)(65 - 32)
$$
  
HS1 = 17,745 BTU/lb

$$
H_{S2} = (0,303 + 0,01 \times 0,928)(482 - 32)
$$
  

$$
H_{S2} = 140,526 \text{ BTU/lb}
$$

Por meio da Equação 16 calcula-se a entalpia do gás:

$$
H_{G1} = (0,24 + 0,45Y_1)(302 - 32) + 1075,8Y_1
$$
  

$$
H_{G2} = (0,24 + 0,45 \times 0,0124)(482 - 32) + 1075,8 \times 0,0124
$$
  

$$
H_{G2} = 123,851 \text{ BTU/lb}
$$

Substituindo na Equação 14:

$$
G_{S2}[(0,24+0,45Y_1) \times 270+1075,8Y_1-140,526] = 5884,138(17,745-140,526)
$$
  

$$
G_{S2}[1197,3Y_1-75,726] = -722460,35
$$
 (Equação 14.1)

Juntando as Equações 13.1 e 14.1, forma-se um sistema com duas incógnitas. Gs1  $\acute{\text{e}}$  igual a  $G_{S2}$  pois a quantidade de ar que entra no secador é a mesma que sai.

$$
G_{S1}(Y_1 - 0.124) = 1321
$$

 $G_{S2}[1197,3Y_1 - 75,726] = -722460,35$ 

 $Y_1 = 0.0473 lb H_2O/lb_{ArSecO}$ 

Y<sup>1</sup> – Umidade do ar ao sair do secador

$$
G_{S1} = G_{S2} = 37851 \frac{lb}{h} = 17168,925 \frac{kg}{h}
$$

Para calcular a comprimento do secador é necessário conhecer a umidade crítica, neste ponto tem-se a temperatura crítica. Não foi possível encontrar a umidade crítica para a casca de arroz, seriam necessários testes em laboratório, por isso fez-se uma estimativa da umidade crítica. Alguns valores para a umidade crítica podem ser encontrados na Tabela 1 a seguir.

| <b>Sementes</b> | Gordura (%) | <b>Umidade Crítica (%)</b> |
|-----------------|-------------|----------------------------|
| Copra           | 67          | 6,0                        |
| Colza           | 40          | 7,0                        |
| Palma (caroço)  | 52          | 8,0                        |
| Girassol        | 43          | 8,5                        |
| Algodão         | 18          | 10,0                       |
| Açafrão         | 33          | 11,0                       |
| Amendoim        | 48          | 11,0                       |
| Soja            | 20          | 12.0                       |

Tabela 31 – Umidade crítica para sementes oleaginosas

Fonte: Jorge, 2009.

Será utilizado o valor intermediário igual a 9% (0,09) de umidade, a umidade absoluta é calculada pela Equação 19 a seguir.

> $X_c = \frac{x}{1-x}$  $\frac{x}{1-x}$  (Equação 19)  $X_c =$ 0,09  $1 - 0.09$  $X_c = 0.0989 lb_{H2O}/lb_{ss}$

O balanço de massa para a condição crítica até o fim da secagem é dado pela Equação 20.

$$
G_s(Y_c - Y_2) = S_s(X_c - X_f)
$$
 (Equação 20)  
37851( $Y_c$  - 0,0124) = 5884,138(0,0989 - 0,01)  

$$
Y_c = 0,0262 \; lb_{H20}/lb_{as}
$$

O balanço de energia para a condição crítica até o fim da secagem é dado pela Equação 21.

$$
S_s
$$
. ( $H_{SC} - H_{S2}$ ) =  $G_S$  ( $H_{GC} - H_{G2}$ ) (Equação 21)

Neste ponto o material ainda está úmido, logo a temperatura a ser utilizada na equação é a temperatura de bulbo úmido, para calculá-la utiliza-se a Equação 22, com o auxílio da Equação 23 (TREYBAL, 197-)

$$
T_G - T_w = \frac{\lambda (Y_W - Y)}{h_G / ky}
$$
 (Equação 22)

Onde:

 $\lambda$  – Calor latente de vaporização (BTU/lb)

Y<sup>w</sup> – Umidade do ar na temperatura de bulbo úmido

Y – Umidade do ar na temperatura de bulbo seco

T<sup>w</sup> – Temperatura de bulbo úmido (ºF)

 $T_g$  – Temperatura de bulbo seco (°F)

$$
\lambda = A (Tc - T)^B \text{ (Equação 23)}
$$

Onde:

A – Valor tabelado (9,42612)

Tc – Temperatura crítica da água (1165,2 ºR)

T – Temperatura do gás no secador (ºR)

B – Valor tabelado (0,3771)

$$
\lambda = 9,42612 (1165,2 - 941,67)^{0,3771}
$$

$$
\lambda = 72,488 BTU/lb
$$

Segundo Treybal (197-), a relação hG/ky pode ser expressa pela Equação 24 e o número de Schmidt para o sistema ar-água é aproximadamente 0,6 (Gebhart e Pera *apud* Vargas, 2013)

$$
\frac{h_G}{ky} = 1223. Sc^{0,567}
$$
 (Equação 24)  

$$
\frac{h_G}{ky} = 1223 \times 0.6^{0,567}
$$
  

$$
\frac{h_G}{ky} = 915,46 \frac{J}{kg} \cdot K = 0,218 \frac{BTU}{lb} \text{°F}
$$

Para encontrar a umidade absoluta do ar no ponto crítico considerou-se a quantidade de água evaporada do material até este ponto e somou-se com a umidade absoluta inicial do ar.

$$
X_1 - X_c = 0,2345 - 0,0989 = 0,1356 lb_{H20} / lb_{sólido seco evaporadas}
$$
  
0,1356.5884,138= 797,98 lb<sub>H2O</sub> evaporadas para o ar

$$
\frac{797,89}{37851} = 0,021 \ lb_{H2O} / lb_{ar\ seco}
$$

$$
Y_w = 0,021 + 0,0124 = 0,0334 lb_{H2O} / lb_{ar\ seco}
$$

Com todos os valores necessário utiliza-se a Equação 22 e em seguida encontrase a temperatura crítica.

$$
482 - T_w = \frac{72,488(0,0334 - 0,0124)}{0,218}
$$

$$
T_w = 475 \,^{\circ}F
$$

$$
H_{SC} = (0,303 + 0,0989.1,001) \cdot (475 - 32)
$$

$$
H_{SC} = 178,0855 \, BTU/lb
$$

$$
H_{GC} = (0,24 + 0,45.0,0262). (Tc - 32) + 1075,8.0,0262
$$
  

$$
H_{GC} = 0,2518Tc + 20,129
$$

 $5884,138. (178,0855 - 140,526) = 37851[(0,25187c + 20,129) - 123,851]$ 

$$
T_c = 435 \, \mathrm{^{\circ}F}
$$

Comprimento do secador túnel

Para calcular o comprimento total do secador primeiramente deve-se calcular o comprimento Lt conforme a Equação 25, esta variável representa o comprimento do secador que o ar deve passar para diminuir sua temperatura em uma unidade, quando a diferença de temperatura entre o ar e o sólido é também de uma unidade. (Da ROSA, 2020)

$$
Lt = 14, 2. d. G0,2 \text{ (Equação 25)}
$$

Onde:

- d Distância entre as bandejas nas vagonetas do secador (m)
- G –Velocidade mássica do ar (kg<sub>arseco</sub>/h.m<sup>2</sup>)

A distância *d* será estimada em 4 cm e a velocidade mássica será calculada pela Equação 26.

Onde:

 $ρ$  – Massa específica do ar no secador (kg/m<sup>3</sup>)

v – Velocidade do ar no secador (m/h)

Para calcular a massa específica utiliza-se a equação dos gases ideais (Equação 27):

$$
\rho = \frac{PM}{R.T}
$$
 (Equação 27)

Onde:

P – Pressão atmosférica do local (atm)

M – Massa molar média do ar (g/mol)

T – Temperatura do gás no secador (K)

R – Constante dos gases ideais (0,082 atm.L/K.mol)

A temperatura de secagem será de 250ºC, a pressão atmosférica é 1 atm e a massa molar média do ar é 28,96 g/mol. Substituindo os valores na Equação 27 e realizando as devidas conversões de unidades, tem-se:

$$
\rho = \frac{128,96}{0,082.(250 + 273,15)}
$$

$$
\rho = 0,675 \text{ kg/m}^3
$$

A velocidade do ar *v* recomendada está entre 0,61 m/s e 7,6 m/s, uma velocidade maior que 7,6 m/s causaria arraste do material, enquanto uma velocidade menor que 0,61 m/s comprometeria a eficiência da secagem, por este motivo será utilizada uma velocidade média.

$$
v = \frac{0.61 + 7.6}{2}
$$
  

$$
v = 4.105 \, m/s = 14778 \, m/h
$$

Em seguida, substitui-se o valor encontrado na Equação 26.

$$
G = 0,675.14778
$$

$$
G = 9975,15 kg/m2.h
$$

Agora com o valor da velocidade mássica do ar (G), calcula-se o comprimento característico Lt, substituindo os valores na Equação 25.

$$
Lt = 14,2.0,04.9975,15^{0,2}
$$

$$
Lt = 3,582 \, m
$$

Os secadores do tipo túnel possuem duas seções distintas, a superfície saturada e a superfície não-saturada. Para a seção saturada calcula-se o número de unidades de transferência pela Equação 27 e para a seção não-saturada calcula-se através da Equação 28 (DA ROSA, 2020).

$$
(Nt)_c = \ln \frac{t_1 - t_w}{t_c - t_w}
$$
 (Equação 27)  

$$
(Nt)_f = \ln \frac{t_c - t_2}{4T_{ml}}
$$
 (Equação 28)

Onde:

t<sup>1</sup> – Temperatura do ar na entrada do secador

- $t_w$  Temperatura de bulbo úmido do ar que entra nesta seção
- $t_c$  Temperatura do ar no ponto de umidade crítico
- t<sup>2</sup> Temperatura do ar no ponto de saída do secador
- ΔTlm Diferença média logarítmica de temperatura
- T<sup>2</sup> Temperatura do material na saída do secador

$$
(Nt)_c = \ln \frac{483 - 65}{435 - 65} = 0,122
$$

$$
(Nt)_f = \ln \frac{435 - 302}{\frac{181 - 40}{181}} = 1,424
$$

Para determinar o comprimento total do secador túnel utiliza-se a Equação 29 (DA ROSA, 2020).

$$
L = L_{t} \cdot [(Nt)_c + (Nt)_f] \text{ (Equação 29)}.
$$
  

$$
L = 3{,}582 \cdot [0{,}122 + 1{,}424]
$$
  

$$
L = 5{,}538 \text{ m}
$$

Para determinar a área transversal ao fluxo de ar utiliza-se a Equação 30.

$$
A = \frac{fluxo \ de \ gás}{velocidade \ mássica \ do \ gás} = \frac{G_S}{G} \ (\text{Equação 30})
$$

$$
A = \frac{17168,925 \text{ kg/h}}{9975,15 \text{ kg/m}^2 \cdot h} = 1,72 \text{ m}^2 = 2 \text{ m}^2
$$

• Moinho de bolas à seco

De acordo com Gomide (1983), o diâmetro das esferas que serão utilizadas no moinho pode ser calculado pela Equação 31.

$$
Db = 11 * \sqrt{D} \text{ (Equação 31)}
$$

Onde:

Db – Diâmetro das esferas (cm)

D – Diâmetro das partículas mais grossas alimentadas (cm)

Segundo o Instituto Agronômico do Estado de São Paulo (2020) o comprimento médio do grão de arroz é 0,684 cm, durante o processo de secagem e fragilização as cascas de arroz perdem a hemicelulose, que corresponde a 22% da massa das cascas, logo o diâmetro original também terá uma perda de 22%, ou seja, o diâmetro das partículas mais grossas alimentadas no moinho será de 0,534 cm.

$$
Db = 11 * \sqrt{0.534}
$$
  

$$
Db = 8.038 \text{ cm}
$$

Os tipos de equipamentos mais utilizados na etapa de moagem são aqueles em formato cilíndrico (Luz *et al.* 2010 *apud* Oliveira, 2012). Portanto para calcular o diâmetro aproximado do moinho considerou-se que o moinho possui a forma de um cilindro, o volume do cilindro é dado pela Equação 32.

$$
V = \frac{\pi D^2 L}{4} \text{ (Equação 32)}
$$

A relação entre diâmetro e comprimento é dada pelo [Quadro 3](#page-347-0) .

<span id="page-347-0"></span>

| Diâmetro da<br>Alimentação (F) | 5000a1000mm      | 5000 a 1000 m     | Fina/remoagem    |
|--------------------------------|------------------|-------------------|------------------|
| L/D                            | 1:1 a $1,25:1$   | $1,25:1 - 1,75:1$ | $1,5:1 - 2,5:1$  |
| Diâmetro das bolas             | $6,35 - 8,89$ cm | $5,08 - 6,35$ cm  | $1,9 - 0,635$ cm |

Quadro 3 – Proporção L/D para moinhos.

Fonte: Chaves e Peres (2003).

A proporção entre diâmetro e comprimento do moinho (L/D) será de 1:1, logo o diâmetro é igual ao comprimento e a Equação 32 pode ser reescrita na forma da Equação 33.

$$
V = \frac{\pi D^3}{4} \text{ (Equação 33)}
$$

Conforme o balanço de massa calculado anteriormente a quantidade de material que entrará no moinho será 2007 kg de cascas de arroz secas com densidade de 130 kg/m<sup>3</sup> (Mayer, Hoffmann & Ruppenthal, 2006). Segundo FAZENDA (2005) em um moinho de bolas o volume ocupado pelas esferas é de aproximadamente 30% e de acordo com BRISTOT (1996) é recomendado que a quantidade de material a ser moído ocupe entre 20 e 45% do volume útil do moinho, e o volume a ser deixado livre é de no mínimo 25%. Será utilizado um volume de 35% para o material a ser moído.

Para calcular o volume ocupado pelo material (V<sub>mat</sub>) será utilizada a Equação 34.

$$
\rho = \frac{m}{Vmat}
$$
 (Equação 34)

Onde:

m – Massa do material (kg)

 $ρ$  – Massa específica (kg/m<sup>3</sup>)

$$
130 = \frac{2007}{Vmat}
$$

$$
Vmat = 15,438 m^3
$$

Como o volume do material corresponde a 35% do volume do moinho, pode-se calcular o volume total através da Equação 35.

$$
V_{cilindro} = \frac{100.15,438}{35} \text{ (Equação 35)}
$$

$$
V_{cilindro} = 44,11 \, m^3
$$

Substituindo o valor encontrado na Equação 33, tem-se o diâmetro do moinho.

$$
44,11 = \frac{\pi \cdot D^3}{4}
$$

$$
D = 3,829 \, m
$$

Como o diâmetro do moinho é igual ao comprimento, logo:

$$
L = 3,829 m
$$

As esferas utilizadas serão de aço por conta da sua alta eficiência na moagem e elevada massa específica (7800 kg/m<sup>3</sup>), além da baixa probabilidade de contaminação com o material a ser moído (LIMA, 2006 *apud* NOS, 2011).

O volume ocupado pelas esferas (Vesf) será calculado pela Equação 36.

$$
V_{esf} = \frac{30.44,11}{100}
$$
 (Equação 36)  

$$
V_{esf} = 13,23 \, m^3
$$

A velocidade de operação do moinho é dada em porcentagem da velocidade crítica, sendo esta última a velocidade com a qual a carga é centrifugada, aderindo-se à parede da carcaça, e determinada através da Equação 37: (Figueira *et al.*, 2010)

$$
N_c = \frac{42.3}{\sqrt{D}} \text{ (Equação 37)}
$$

Onde:

D – Diâmetro do moinho (m)

Nc – Velocidade crítica (rpm)

$$
N_c = \frac{42.3}{\sqrt{3,829}}
$$
  

$$
N_c = 21,617 \, rpm
$$

As velocidades recomendadas, conforme o diâmetro interno, podem ser visualizadas no Quadro 4.

<span id="page-349-0"></span>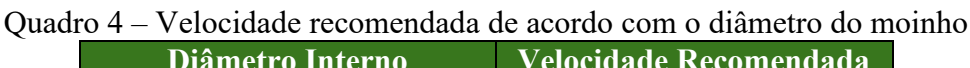

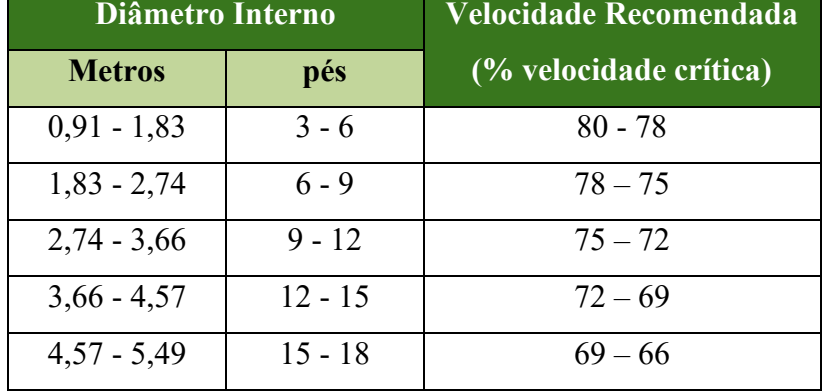

Fonte: BERALDO, 1987 *apud* OLIVEIRA, 2012.

Conforme o [Quadro 4](#page-349-0), a velocidade recomendada para o moinho é de aproximadamente 71% da velocidade crítica.

$$
V_{rec} = N_c. 0.71
$$
  
\n
$$
V_{rec} = 21.617. 0.71
$$
  
\n
$$
V_{rec} = 15.348 \, rpm
$$

O fator de enchimento é expresso pela Equação 38 (BOND, 1958 *apud* OLIVEIRA, 2012), assim pode-se calcular a distância do topo do moinho ao topo da carga em repouso.

$$
F_e = 113 - 126. \frac{H}{D} \text{ (Equação 38)}
$$

Onde:

 $F_e$  – Fator de enchimento (%)

H – Distância do topo do moinho ao topo da carga em repouso (m)

D – Diâmetro do moinho (m)

Considerando um fator de enchimento de 30%, substitui-se os valores encontrados na Equação 38.

$$
30 = 113 - 126.\frac{H}{3,829}
$$

$$
H = 2,522 \text{ m}
$$

O modelo de Bond afirma que o trabalho necessário à cominuição é proporcional à extensão da fratura produzida nas partículas, resultando na Equação 39 do índice de trabalho (BOND, 1958 *apud* OLIVEIRA, 2012). Para circuitos que não utilizam as condições apresentadas por Bond devem ser incluídos Fatores de Correção (EF) no cálculo da determinação da energia necessária à moagem.

$$
W = 10. W_i \cdot \left(\frac{1}{\sqrt{P}} - \frac{1}{\sqrt{F}}\right) \prod_{i=1}^{8} EF_i \text{ (Equação 39)}
$$

Onde:

W – Representa a energia necessária (kWh/ton)

F – Tamanho da alimentação onde 80% passam (μm)

P – Tamanho do produto onde 80% passam (μm)

O índice de trabalho (Wi) é um parâmetro relativo à resistência do material em kWh/ton, que pode ser determinado através de testes operacionais ou de laboratório, porém é possível prever o índice de trabalho através da Equação 40. (OLIVEIRA, 2012).

$$
W_i = \frac{16}{M_{ob}^{0.82}} \cdot \sqrt{\frac{A_m}{100}} \text{ (Equação 40)}
$$

Onde:  $M_{ob}$  – Indice de moabilidade;

A<sup>m</sup> – Abertura da malha de teste de classificação (μm).

O índice de moabilidade é determinado experimentalmente, na maioria dos casos, geralmente no caso de minérios o valor é conseguido facilmente em tabelas, entretanto o material a ser moído neste caso são as cascas de arroz, um componente orgânico, cuja composição inclui carboidratos e celulose.

Lopes (2010) determinou o índice de moabilidade de diversos materiais, entre eles está a cevada, cuja moabilidade é igual a 18, este é o material com o valor de moabilidade disponível mais parecido com a casca do arroz. A abertura da malha para o teste de classificação será de 90 μm, pois este é o diâmetro desejado para as partículas que sairão do moinho.

$$
W_i = \frac{16}{18^{0.82}} \cdot \sqrt{\frac{90}{100}}
$$
  

$$
W_i = 1,419 \, kWh/ton
$$

A seguir, serão apresentados os fatores de correção (EFi) para os desvios em relação às condições de testes padronizados por Bond (OLIVEIRA, 2012).

- $\bullet$  EF<sub>1</sub> Fator de correção para moagem: Conforme testes padrão de Bond, utiliza-se fator 1,3 para moagem a seco e para moagem a úmido fator 1. Isto é devido ao fato que a moagem a úmido é mais eficiente que a moagem a seco. (OLIVEIRA, 2012)
- $\bullet$  EF<sub>2</sub> Fator de correção para circuito aberto em moinhos de bolas: Para o cálculo da energia requerida de moagem deve-se considerar o fator de referência, neste caso o valor não é conhecido, logo será utilizado o valor de 1,2 para EF2, conforme sugerido por Oliveira (2012).
- EF<sup>3</sup> Fator de diâmetro: Até um diâmetro de 3,81 m, o fator de eficiência EF<sup>3</sup> do moinho cresce e acima de 3,81 m esta eficiência se mantém constante. Sendo D o diâmetro interno do moinho em metros, o fator de eficiência EF3 é dado pelas Equações 41 e 42 (OLIVEIRA, 2012).

$$
EF_3 = \left(\frac{2.44}{D}\right)^{0.2} \text{ para } D \le 3,81 \text{ m (Equação 41)}
$$
  

$$
EF_3 = 0,914 \text{ para } D > 3,81 \text{ m (Equação 42)}
$$
  

$$
EF_3 = \left(\frac{2.44}{3.829}\right)^{0.2}
$$
  

$$
EF_3 = 0,9138
$$

• EF<sup>7</sup> – Fator de correção para a relação de redução do moinho de bolas. Para cálculo da energia requerida de moagem, considerar o valor obtido das Equação 43 (OLIVEIRA, 2012).

$$
EF_7 = \frac{\frac{F}{p} - 1.22}{\frac{F}{p} - 1.35} \text{ (Equação 43)}
$$

$$
EF_7 = \frac{\frac{5340}{90} - 1.22}{\frac{5340}{90} - 1.35} = 1.00224
$$

No geral, o fator de correção EF4 é utilizado apenas para diâmetro de alimentação excessivos, EF<sup>5</sup> é aplicado quando se deseja um diâmetro menor de 74 μm e os fatores de correção EF<sup>6</sup> e EF<sup>8</sup> são aplicados apenas para moinhos de barras. Com todos os fatores calculados substitui-se os valores na Equação 39.

$$
W = 10.1,419. \left(\frac{1}{\sqrt{90}} - \frac{1}{\sqrt{5340}}\right), 1,3.1,2.0,9138.1,00224
$$

$$
W = 1,86 \text{ kWh}/\text{ton}
$$

Serão alimentadas 2,007 toneladas de material, logo a energia necessária será de 3,733 kW/h. Como o processo leva 3 horas para ser concluído, serão gastos 11,199 kW por batelada.

• Fornalha

A carga da grelha é definida pela Equação 44, alguns valores práticos para a carga da grelha podem ser visualizados na Tabela 20 do Capítulo 7.

$$
K_g = \frac{B}{S_g} \text{(Equação 44)}
$$

Onde:  $K_q$ - Carga da grelha (kg/m<sup>2</sup>.h) B - Consumo de combustível (kg/h)  $S_q$ - área do suporte (m<sup>2</sup>)

Para alimentar a fornalha será utilizada a casca do arroz, este material se enquadra como resíduos de cereais conforme apontado no Quadro 3, a tiragem será do tipo forçada, ou seja, haverá o auxílio de ventiladores que alimentarão a fornalha com ar. O valor médio da carga será 175 kg/m².h e a quantidade a ser calcinada será 2005 kg em 2h, resultando em uma vazão de 1002,5 kg/h. Substituindo os valores na Equação 44 obtém-se a área da grelha.

$$
175 = \frac{1002,5}{S_g}
$$
  

$$
Sg = 5,73 \, m^2
$$

Já a carga da fornalha pode ser definida pela Equação 45, alguns valores práticos para a carga da fornalha estão disponíveis nos apêndices.

$$
K_f = \frac{B \cdot Pci}{V} \text{ (Equação 45)}
$$

Onde:

 $K_f$ - Carga da fornalha (kcal/m<sup>3</sup>h) B - Consumo de combustível (kg/h) Pci - Poder calorífico inferior (Kcal/kg)

V - Volume da câmara (m<sup>3</sup>)

Considerando a casca de arroz como um combustível leve a carga da fornalha está em torno de 135000 kcal/m<sup>3</sup>.h. A casca de arroz apresenta um poder calorífico inferior de 3384 kcal/kg (COELHO *et al.*, 2002 *apud* Silva *et al*, 2012). Substituindo os valores na Equação 45, obtém-se o volume da fornalha.

$$
135000 = \frac{1002.5 \cdot 3384}{V}
$$

$$
V = 25.13 \, m^3
$$

#### • Moinho de bolas à úmido

O diâmetro das esferas será calculado pela Equação 31, descrita anteriormente, as partículas terão um tamanho máximo de 50 μm (0,005 cm), pois após a calcinação temse basicamente cinzas da casca do arroz, onde 90% das partículas passam por uma malha de 50 μm (BEZERRA *et al*, 2010).

$$
Db = 11 * \sqrt{0,005}
$$
  

$$
Db = 0,778 \text{ cm}
$$

Onde:

Db - Diâmetro das esferas (cm)

D - Diâmetro das partículas mais grossas alimentadas (cm)

Em razão da finura do material alimentado a proporção entre comprimento e diâmetro do moinho será 2:1, conform[e Quadro .](#page-347-0) Para calcular o diâmetro aproximado do moinho considerou-se que o moinho possui a forma de um cilindro, o volume do cilindro é dado pela Equação 32, apresentada anteriormente. Considerando a proporção escolhida a Equação 32 pode reescrita no formato da Equação 46.

$$
V = \frac{\pi \cdot 2 \cdot D^3}{4}
$$
 Equação 46

Conforme o balanço de massa calculado anteriormente a quantidade de material que entrará no moinho será 658,35 kg de material, este material é composto principalmente por dióxido de silício (sílica) com densidade de 2200 kg/m<sup>3</sup> (DELLA, KUHN e HOTZA, 2000).

Junto ao material será adicionada uma solução de poliacrilato de amônio 2%, para determinar a porcentagem de solução será utilizada como base o Quadro 5 abaixo.

| <b>Tipos de Moinhos</b>           | Tamanho Alimentação     |                          |                          |                          |                     |  |
|-----------------------------------|-------------------------|--------------------------|--------------------------|--------------------------|---------------------|--|
|                                   | 3 a 14<br><b>Malhas</b> | 14 a 28<br><b>Malhas</b> | 28 a 48<br><b>Malhas</b> | 48 a 65<br><b>Malhas</b> | 65<br><b>Malhas</b> |  |
| <b>Barras</b>                     | 80 a 60                 | 75 a 70                  | 70 a 65                  |                          |                     |  |
| Bolas (descarga de<br>transbordo) | 75 a 60                 | 80 a 65                  | 85 a 65                  | 85 a 65                  | 80 a 60             |  |
| Bolas (descarga de grade)         | 80 a 75                 | 75 a 65                  | 80 a 70                  | 85 a 70                  | 80 a 65             |  |

Quadro 5 - Tamanho da alimentação e porcentagem de sólidos

Fonte: TAGGART, 1951 *apud* LUZ, SAMPAIO e FRANÇA, 2010.

O tipo de descarga utilizado será a descarga por grade. A descarga por grade permite que a polpa passe livremente pelas aberturas da grelha, mas não as bolas, neste caso o nível de polpa é mais baixo do que os de transbordo, este fator reduz o tempo de residência das partículas e evita a sobremoagem (LUZ, SAMPAIO e FRANÇA, 2010). Desta forma o percentual de sólidos na polpa será de 75%, e a quantidade de solução (msol) a ser adicionada pode ser calculada pela Equação 47.

$$
m_{sol} = \frac{25 \cdot m_{mat}}{75} \quad \text{(Equação 47)}
$$

Onde:

 $m<sub>mat</sub>$  - massa de material que entra no moinho (kg)

$$
m_{sol} = \frac{25.658,35}{75}
$$

$$
m_{sol} = 219.45 kg
$$

A porcentagem das esferas no moinho geralmente não excede 50% do volume. Por se tratar de um moinho com descarga por grades será utilizado um fator de enchimento de 40%.

Para calcular o volume ocupado pela fase sólida (Vmat) será utilizada a Equação 34.

$$
2200 = \frac{658,35}{Vmat}
$$

$$
V_{mat} = 0,3 m3
$$

A massa de solução de poliacrilato de amônio 2% e a densidade desta solução, como 98% da solução é água a densidade será aproximadamente 1000 kg/m³.

$$
1000 = \frac{219.45}{Vliq}
$$

$$
V_{liq} = 0.219 m^3
$$

O volume total (Vt) ocupado será a soma do volume do material mais o volume ocupado pela solução. Conforme Equação 48.

$$
V_t = V_{liq} + V_{mat}
$$
 (Equação 48).  

$$
V_t = 0.219 + 0.3
$$
  

$$
V_t = 0.519 \, m^3
$$

Como o volume total corresponde a 35% do volume do moinho, pode-se calcular o volume do cilindro através da Equação 49.

$$
V_{cilindro} = \frac{100.0,519}{35} \quad \text{(Equação 49)}
$$
\n
$$
V_{cilindro} = 1,483 \, m^3
$$

Substituindo o valor encontrado na Equação 46, tem-se o diâmetro do moinho.

$$
1,483 = \frac{\pi \cdot 2D^3}{4}
$$

$$
D = 0,981 \, m
$$

Como o diâmetro do moinho é igual a duas vezes o comprimento, logo:

$$
L = 1,962 m
$$

As esferas utilizadas serão de aço por conta da sua alta eficiência na moagem e elevada massa específica (7800 kg/m<sup>3</sup>), além da baixa probabilidade de contaminação com o material a ser moído (LIMA, 2006 *apud* NOS, 2011).

O volume ocupado pelas esferas (Vesf) será calculado pela Equação 50.

$$
V_{esf} = \frac{40.1,483}{100}
$$
 (Equação 50)

$$
V_{esf} = 0.593 m^3
$$

A velocidade de operação do moinho é dada em porcentagem da velocidade crítica, sendo esta última a velocidade com a qual a carga é centrifugada, aderindo-se à parede da carcaça, e determinada através da Equação 37 (Figueira *et al*, 2010).

$$
N_c = \frac{42.3}{\sqrt{0.981}}
$$

$$
N_c=42{,}707\ rpm
$$

As velocidades recomendadas, conforme o diâmetro interno, podem ser visualizadas no Quadro 4. Conforme o Quadro 4 a velocidade recomendada para o moinho é 80% da velocidade crítica.

$$
V_{rec} = N_c. 0.8
$$
  

$$
V_{rec} = 42.707.0.8
$$
  

$$
V_{rec} = 34.166 \text{ rpm}
$$

O fator de enchimento é expresso pela Equação 38, assim pode-se calcular a distância do topo do moinho ao topo da carga em repouso. Considerando um fator de enchimento de 40%, substitui-se os valores encontrados na Equação 38.

$$
40 = 113 - 126.\frac{H}{0,981}
$$

$$
H = 0,591 \text{ m}
$$

O modelo de Bond afirma que o trabalho necessário à cominuição é proporcional à extensão da fratura produzida nas partículas, resultando na Equação 39 do índice de trabalho (BOND, 1958 *apud* OLIVEIRA, 2012). Para circuitos que não utilizam as condições apresentadas por Bond devem ser incluídos Fatores de Correção (EF) no cálculo da determinação da energia necessária à moagem.

O índice de trabalho (Wi) é um parâmetro relativo à resistência do material em kWh/ton, que pode ser determinado através de testes operacionais ou de laboratório, porém é possível prever o índice de trabalho através da Equação 40 (OLIVEIRA, 2012).

A abertura da malha para o teste de classificação será de 10 μm, pois este é o diâmetro desejado para as partículas que sairão do moinho. O índice de moabilidade utilizado será o da areia silicosa, composta em grande parte por dióxido de silício, no valor de 23,8 (FIGUEIRA, LUZ e ALMEIDA, 2010).

$$
W_i = \frac{16}{23,8^{0,82}} \cdot \sqrt{\frac{10}{100}}
$$

$$
W_i = 0.376 \, kWh/ton
$$

A seguir, serão apresentados os fatores de correção (EFi) para os desvios em relação às condições de testes padronizados por Bond (OLIVEIRA, 2012).

 $EF_1$  – Fator de correção para moagem: Conforme testes padrão de Bond, utiliza-se fator 1,3 para moagem a seco e para moagem a úmido fator 1. Isto é devido ao fato que a moagem a úmido é mais eficiente que a moagem a seco (OLIVEIRA, 2012). Neste caso o valor utilizado será 1.

EF<sup>2</sup> – Fator de correção para circuito aberto em moinhos de bolas: Para o cálculo da energia requerida de moagem considerar o fator de referência. Neste caso o fator de referência não é conhecido, logo será utilizado o valor de 1,2 para EF<sub>2</sub> (OLIVEIRA, 2012).

EF<sup>3</sup> - Fator de diâmetro: Até um diâmetro de 3,81 m, o fator de eficiência EF<sup>3</sup> do moinho cresce e acima de 3,81 m esta eficiência se mantém constante. Sendo D o diâmetro interno do moinho em metros, o fator de eficiência EF3 é dado pela Equação 42 (OLIVEIRA, 2012).

$$
EF_3 = \left(\frac{2,44}{0,981}\right)^{0,2}
$$

$$
EF_3 = 1,2
$$

EF<sup>5</sup> – Fator de correção para a finura do material, para moinhos de bolas: Em casos onde o produto desejado na moagem é menor que 200 mesh (74 μm), são necessárias bolas com tamanhos economicamente inviáveis. Portanto, utilizam-se bolas maiores, com tamanhos econômicos, o que reduz a eficiência de moagem. Para cálculo da energia requerida de moagem, considerar o valor obtido da Equação 51 (OLIVEIRA, 2012).

$$
EF_5 = \frac{P + 10.3}{1,145.P}
$$
 (Equação 51)

Onde:

P - tamanho do produto 80% passante (μm)

$$
EF_5 = \frac{10 + 10,3}{1,145.10}
$$

$$
EF_5 = 1,773
$$

EF<sup>7</sup> - Fator de correção para a relação de redução do moinho de bolas. Para cálculo da energia requerida de moagem, considerar o valor obtido da Equação 44 (OLIVEIRA, 2012).

$$
EF_7 = \frac{\frac{50}{10} - 1,22}{\frac{50}{10} - 1,35}
$$

$$
EF_7 = 1,0356
$$

O fator de correção EF4 é utilizado apenas para diâmetro de alimentação excessivos e os fatores de correção  $EF_6$  e  $EF_8$  são aplicados apenas para moinhos de barras. Com todos os fatores calculados substitui-se os valores na Equação 39.

$$
W = 10.0,376. \left(\frac{1}{\sqrt{10}} - \frac{1}{\sqrt{50}}\right), 1.1,2.1,2.1,773.1,0356
$$

$$
W = 1,738 \, kWh/ton
$$

Serão alimentados 658,35 kg de material, logo a energia necessária será 1,144 kW/h (1,53 hp), como a etapa leva 2 horas para ser concluída a energia necessária total para uma batelada é 2,288 kW.
#### • Secador de bandejas

Para calcular a vazão de ar quente e para isso é necessário atribuir a velocidade do ar dentro do sistema. De acordo com Foust para que o ar não arraste o material, essa velocidade deve estar na faixa de 0,61 a 7,6 m/s. A vazão de ar quente (Gv) pode ser dada pela Equação 26. Similar ao secador túnel, calcula-se primeiramente a massa específica, que pode ser calculada pela Equação 27.

A temperatura de secagem será de 60ºC, a pressão atmosférica é 1 atm e a massa molar média do ar é 28,96 g/mol. Substituindo os valores na Equação 27 e realizando as devidas conversões de unidades, tem-se:

$$
\rho = \frac{128,96}{0,082.(60 + 273,15)}
$$

$$
\rho = 1,06 \ kg/m^3
$$

Será utilizada a velocidade média entre as velocidades recomendadas.

$$
v = \frac{0.61 + 7.6}{2}
$$
  

$$
v = 4.105 \, m/s = 14778 \, m/h
$$

Em seguida, substitui-se o valor encontrado na Equação 26.

$$
G = 1,06.14778
$$

$$
G = 15666,09 kg/m2.h
$$

Com a vazão de ar calculada, pode-se encontrar o coeficiente de transferência de calor (h) através da Equação 52:

$$
h = 0.0204 \cdot G^{0.8} \, (\text{Equação 52})
$$

Onde:

h - Coeficiente de transferência de calor (W/m².K)

$$
h = 0.0204 \cdot 15666.09^{0.8}
$$

$$
h = 46.302 W/m2 K
$$

Para calcular a taxa de secagem na zona constante (Rc) utiliza-se a equação de transferência de calor como é apresentada na Equação 53:

$$
Rc = h \cdot \frac{(T - T_w)}{\lambda w} \text{ (Equação 53)}
$$

Onde:

Rc-Taxa de secagem

 $\lambda$  – Calor de vaporização da água na temperatura de bulbo úmido do sólido;

T – Temperatura do gás (ºC);

Tw – Temperatura da superfície do sólido (bulbo úmido) (°C)

A temperatura de bulbo úmido pode ser encontrada através da carta psicrométrica com a temperatura de bulbo seco é 60ºC (140ºF) e a umidade inicial é de 25%.

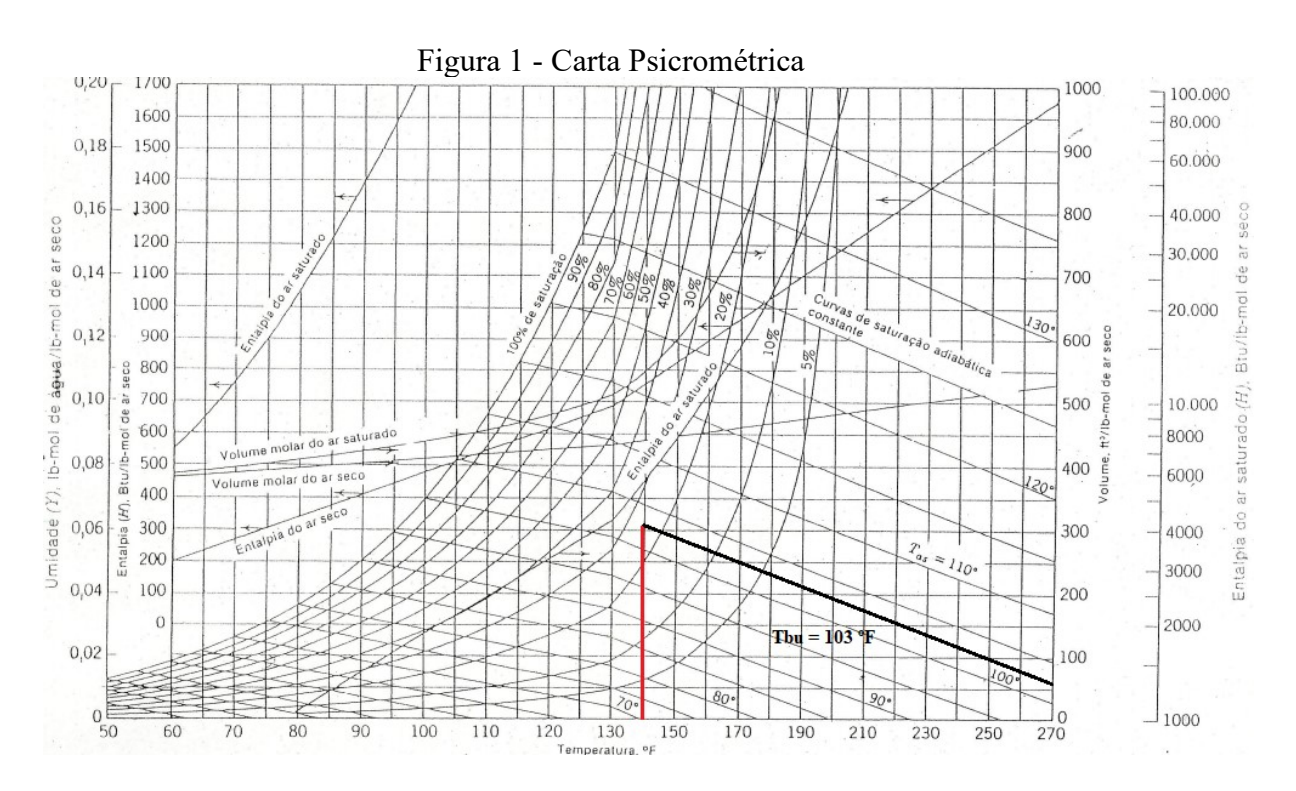

Fonte: Foust, 1982 - adaptado

Pode-se observar na Figura 1 que a temperatura de bulbo úmido é 103ºF ou 39,44ºC.

O calor de vaporização da água é dado pela Equação 24 (Apêndice - Equipamentos térmicos, 200-)

$$
\lambda = 9{,}42612 (1165.2 - 562.662)^{0.3771}
$$

$$
\lambda = 105.4 \, BTU/lb = 245.16 \, kJ/kg
$$

Após determinar todos os valores necessários utiliza-se a Equação 53.

$$
Rc = 40,473 \cdot \frac{(60 - 39,44)}{245,16}
$$

$$
Rc = 3.39 g/s.m^2 = 0.00339 \text{ kg/s.m}^2
$$

O tempo de secagem no período com taxa constante calcula-se através da equação 55

$$
\Theta_I = \frac{Ls}{A} \cdot \frac{(X_1 - X_c)}{Rc}
$$
 (Equação 55)

Onde:

- Taxa de secagem no período constante (kg/s.m²)

- Ls Massa do sólido seco (kg)
- $X_1$  A umidade absoluta inicial
- $X_c$  Umidade crítica
- $\theta_I$  Tempo de secagem (s)
- A Área  $(m<sup>2</sup>)$

A área de secagem de acordo com os dados do fornecedor a área das bandejas é 0,2944 m² e conforme o balanço de massa efetuado anteriormente tem-se 219,45 kg de material seco em cada secador com umidade inicial  $(x_1)$  é 25% ou 0,25. Com este valor pode-se calcular a umidade absoluta, conforme a Equação 56 a seguir.

$$
X_1 = \frac{x_1}{1 - x_1}
$$
 (Equação 56)  

$$
X_1 = \frac{0.25}{1 - 0.25}
$$
  

$$
X_1 = 0.333
$$

Para determinar com precisão a umidade crítica é preciso realizar testes laboratoriais com o produto, porém pode-se realizar uma estimativa tendo como base o Quadro 6.

| Tipo de massa                                    | $\%$ H2O - Conformação | % H <sub>2</sub> O - Ponto crítico |
|--------------------------------------------------|------------------------|------------------------------------|
| Pouco plástica e de<br>granulometria grossa      | $17 - 22$              | $8 - 12$                           |
| Medianamente plástica e de<br>granulometria fina | $22 - 28$              | $8 - 13$                           |
| Muito plástico e de<br>granulometria finíssima   | $26 - 34$              | $10 - 16$                          |

Quadro 6 - Umidade crítica em cerâmicas

Fonte: Facincani 1992 *apud* Lehmkuhl 2004.

Como a granulometria da sílica produzida pela Disilca é considerada finíssima a umidade no ponto crítico terá uma média de 13%.

$$
\theta_I = \frac{219,45}{0,2944x144} \cdot \frac{(0,333 - 0,13)}{0,00339}
$$

$$
\theta_I = 310 s
$$

O tempo de secagem para zona com taxa decrescente  $(\theta_{II})$  é dada pela Equação 57.

$$
\theta_{II} = \frac{-\text{Ls}(X_c - X_E)}{\text{A.Rc}} \ln(\frac{X_f - X_E}{X_c - X_E}) \text{ (Equação 57)}
$$

Onde:

X<sup>E</sup> - umidade absoluta no equilíbrio

Segundo Foust (1982) o teor de umidade de equilíbrio é utilizado apenas para materiais fibrosos e gelatinosos, como o sabão e a lã, para um sólido granulado rígido como a sílica, este teor não se aplica, sendo portanto, igual a zero. A umidade final desejada será de 0,1% , substituindo na Equação 56, encontra-se a umidade absoluta.

$$
X_f = \frac{0,001}{1 - 0,001}
$$

$$
X_f = 0.001001
$$

Substituindo os valores na Equação 57 e somando o resultado obtido com o tempo de secagem a taxa constante, tem-se o tempo total de secagem.

$$
\theta_{II} = \frac{-219,45 (0,13-0)}{0,2944x144.0,00339} ln(\frac{0,001001-0}{0,13-0})
$$

$$
\theta_{II} = 966 \text{ s}
$$

$$
\theta_{total} = 966 + 310
$$

$$
\theta_{total} = 1276 s = 21,27 \, minutes
$$

• Silo de armazenamento

Para o dimensionamento do silo levou-se em consideração a massa e a densidade das cascas de arroz que se deseja armazenar e calculou-se o volume necessário através da Equação 58.

$$
V = \frac{m}{\rho}
$$
 (Equação 58)

Onde:

 $V$  - Volume  $(m^3)$ .

m - Massa (kg)

 $ρ$  - Massa específica (m<sup>3</sup>/kg)

O rendimento do processo é de 657,9 kg de sílica e a densidade de acordo com a literatura é de 2200 kg/m<sup>3</sup>. O silo será dimensionado utilizando a Equação 56 para suportar 3 bateladas, ou seja 1973,7 kg de produto.

$$
V = \frac{1973.7 \, kg}{2200 \frac{kg}{m^3}} \cdot V = 0.897 \, m^3
$$

Em virtude da disponibilidade optou-se por um silo com capacidade para 1 m<sup>3</sup>.

#### • Bombas centrífugas

Para projetar-se uma bomba centrífuga é necessário o conhecimento de diversos fatores a inerentes ao processo, como perda de carga, diâmetro das tubulações, altura manométrica, vazão mássica, dentre outros. As equações para o dimensionamento de uma bomba serão abordadas a seguir.

A velocidade do fluído é expressa pela Equação 59.

$$
Vf = \frac{4Q}{\pi D^2} \text{(Equação 59)}
$$

Onde:

Vf - Velocidade do fluido (econômica - m/s);

 $Q$  - Vazão (m<sup>3</sup>/s);

D - Diâmetro da tubulação (m).

A altura manométrica da bomba é definida pela Equação 60.

$$
H = \frac{v_2^2 - v_1^2}{2} + (y_2 - y_1) + h_{\text{Lrecalque}} + h_{\text{Lsucção}} + \frac{p_2 - p_1}{\rho g} \text{(Equação 60)}
$$

Onde:

- V Velocidade do fluido na entrada e na saída (volume de controle m/s);
- H Altura manométrica (m);
- g Aceleração da gravidade (m/s²)
- y Diferença de nível entre bomba e fluido (m);
- H<sup>1</sup> Perda de carga (m);
- P Pressão na entrada e saída do volume de controle (Pa);
- ρ massa específica do fluido. (kg/m³)

Equação 61 é utilizada para o cálculo da potência.

$$
P = Q.p.H.g (Equação 61)
$$

Onde:

- P Potência; (W)
- $Q$  Vazão (m<sup>3</sup>/s);
- ρ Densidade do fluido (kg/m³);

H - Altura manométrica (m.c.f).

g - Aceleração da gravidade (m/s²)

Para determinar o diâmetro das tubulações a serem utilizadas no processo, é preciso determinar a vazão, conforme a Equação 62.

$$
Q = \frac{V}{t}
$$
(Equação 62)

Onde:

 $V$  - volume  $(m^3)$ 

t - tempo (s)

Como as quantidades calculadas no balanço de massa estão em termos de massa, é preciso utilizar a Equação 63 para transformar para volume.

$$
V = \frac{m}{\rho} \text{(Equação 63)}
$$

Onde:

m - massa (kg)

 $ρ$  - massa específica (kg/m<sup>3</sup>)

Ao todo o processo necessitará de 5 bombas, abaixo encontra-se o dimensionamento e a função de cada uma delas. Para simplificar os cálculos, fez-se apenas o dimensionamento da Bomba 01 completo com descrição, as demais bombas seguem a mesma metodologia.

#### **Bomba 01**

Será utilizada no transporte do ácido clorídrico 33% até o reator.

$$
V = \frac{1087,5}{1160}
$$

$$
V = 0.9375 \; m^3
$$

Foi arbitrado um tempo de 5 minutos (300 s) para o enchimento do tanque de diluição.

$$
Q = \frac{0.9375}{300}
$$

$$
Q = 3.125 \times 10^{-3} \text{m}^3/\text{s}
$$

No recalque da bomba a velocidade recomendada de acordo com Remi e Telles está entre 1,5 e 3 m/s (ANEXO X - Tabela AA). Para o dimensionamento será utilizada a média destas velocidades, conforme Equação 64.

$$
v_R = \frac{1.5 + 3}{2}
$$
 (Equação 64)

$$
v_R = 2.25 \, m/s
$$

Onde:

v<sup>R</sup> - velocidade do fluido no recalque

Com os valores necessários calculados utiliza-se a Equação 59.

$$
2,25 = \frac{4.0,003125}{\pi D^2}
$$
  

$$
D = 0,04205 \, m = 1,656 \, in
$$

O diâmetro comercial mais próximo deste valor é o de 1,5 polegadas, portanto o diâmetro da sucção será 2 polegadas e o do recalque 1,5 polegadas, o diâmetro interno destas tubulações é de 2,067 in (0,0525) e 1,61 in (0,0409 m) (Tabela CC - ANEXO X) , respectivamente. Recalculando a velocidade de recalque e a velocidade de sucção  $(v<sub>S</sub>)$ com a Equação 59 obtém-se:

$$
v_R = \frac{4.0,003125}{\pi 0,0409^2}
$$

$$
v_R = 2,378 \, m/s
$$
\n
$$
v_S = \frac{4.0,003125}{\pi 0,0525^2}
$$
\n
$$
v_S = 1,44 \, m/s
$$

O resultado obtido para o dimensionamento das tubulações pode ser visualizado no Quadro 7.

| <b>Bomba</b>                           | 01              | 02                   | 03             | 04                     | 05             |
|----------------------------------------|-----------------|----------------------|----------------|------------------------|----------------|
| Tempo (min)                            | 5               | 10                   | 20             | $\mathbf{1}$           | $\mathbf{1}$   |
| Massa $(kg)$                           | 1087,5          | 4912,5               | 3000           | 215                    | 219,45         |
| Massa específica<br>$(kg/m^3)$         | 1160            | 1000                 | 1000           | 1000                   | 1000           |
| Volume $(m^3)$                         | 0,9375          | 4,9125               | $\overline{3}$ | 0,215                  | 0,21945        |
| Vazão $(m^3/s)$                        | $3,125x10^{-3}$ | $8,188\times10^{-3}$ | $2,5x10^{-3}$  | $3,583 \times 10^{-3}$ | $3,66x10^{-3}$ |
| Diâmetro comercial<br>da sucção (in)   | $\overline{2}$  | 3                    | $\overline{2}$ | $\overline{2}$         | $\overline{2}$ |
| Diâmetro comercial<br>do recalque (in) | 1,5             | 2,5                  | 1,5            | 1,5                    | 1,5            |
| Velocidade da<br>sucção $(m/s)$        | 1,44            | 1,713                | 1,155          | 1,655                  | 1,691          |
| Velocidade do<br>recalque $(m/s)$      | 2,378           | 2,652                | 1,903          | 2,727                  | 2,786          |

Quadro 7 - Resultado do dimensionamento de bombas.

Fonte: Autoras, 2020.

Com os diâmetros das tubulações definidos falta calcular a potência de cada bomba, para isso deve-se primeiramente calcular as perdas de carga da bomba dada pela Equação 65.

$$
h_L = f d. \frac{Le}{Di} \cdot \frac{V^2}{2} \cdot \frac{1}{g}
$$
 (Equação 65)

Onde:

h<sup>L</sup> - perda de carga (m.c.f)

Le - comprimento equivalente (m)

fd - fator de atrito de Darcy

Di - diâmetro interno da tubulação (m)

V - velocidade do fluído (m/s)

g - Aceleração da gravidade (m/s²)

Para encontrar o fator de atrito de Darcy deve-se calcular o número de Reynolds (Re) conforme Equação 66 e a rugosidade relativa (Rr) conforme Equação 67.

$$
Re = \frac{Di.V}{v_c}
$$
(Equação 66)

Onde:

v<sub>C</sub> - viscosidade cinemática do fluído (m<sup>2</sup>/s)

$$
Rr = \frac{e}{Di} \text{ (Equação 67)}
$$

Onde:

e - rugosidade do material (m)

Di - diâmetro interno da tubulação (m)

A viscosidade cinemática da água a 20º C é 1,006x10-6 m²/s. Para calcular a rugosidade relativa considerou-se que as tubulações que transportam água são de aço carbono, portanto sua rugosidade é de 0,0457 mm  $(4,57x10^{-5} \text{ m})$  (Tabela BB - ANEXO X). Para o transporte de ácido clorídrico 33% e poliacrilato de amônio 2% considerou-se tubos de policloreto de vinila clorado (CPVC), por conta sua alta resistência química a corrosão, a rugosidade deste tubo é muito semelhante a de tubos de policloreto de vinila, tendo um valor igual a  $6x10^{-5}$  m (ARAÚJO e BEZERRA, 2016).

As velocidades encontram-se no Quadro 7. Utilizando a gráfico de Moody (Figura 2) determinou-se o fator de atrito de Darcy.

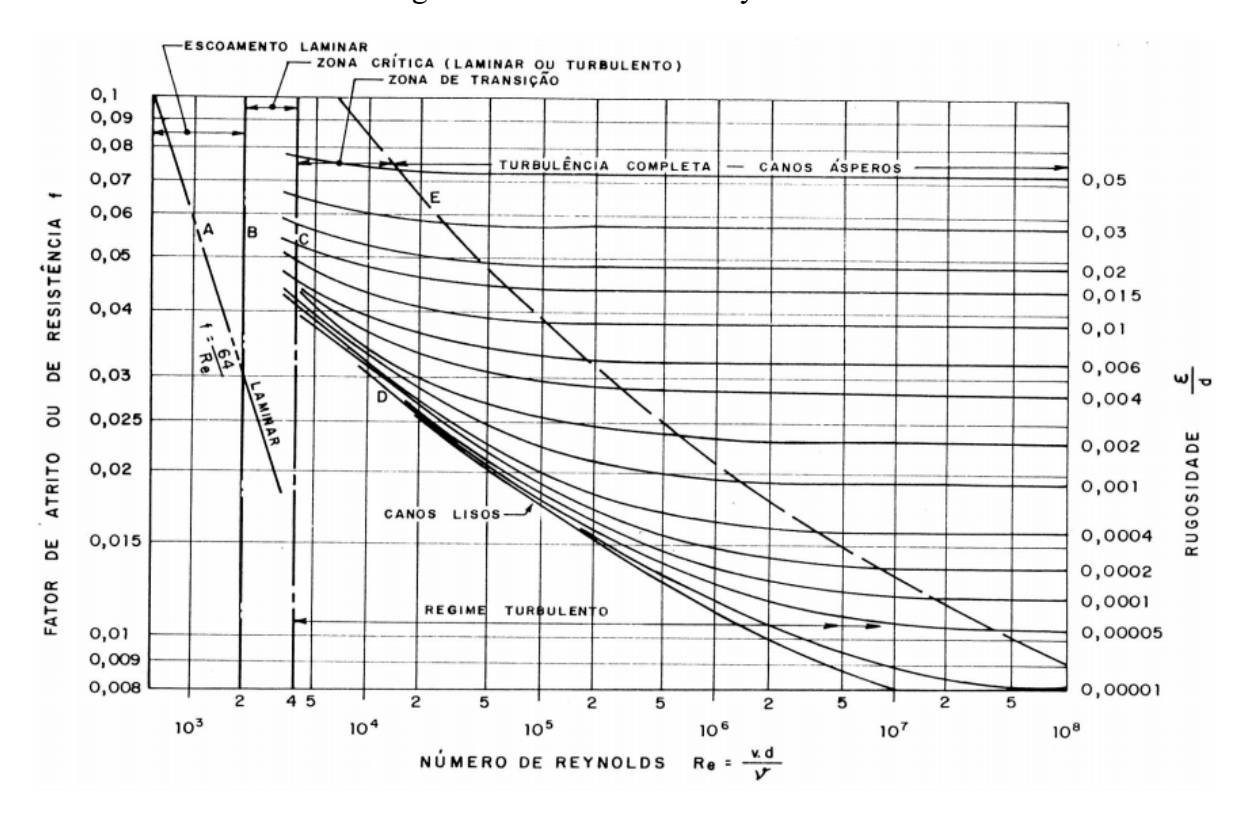

Figura 2 - Gráfico de Moody

O valor do comprimento equivalente (Le) varia conforme o diâmetro da tubulação e os acessórios utilizados nas tubulações. Neste caso cada tubulação irá possuir 2 joelhos padrão com ângulo de 90º (Le/Di = 32) e uma válvula globo aberta (Le/Di = 350), onde um dos joelhos estará da sucção e o outro no recalque, já o registro estará apenas no recalque.

O comprimento equivalente de cada acessório será somado ao comprimento do tubo (Ltubulação), tanto na sucção quanto no recalque conforme Equação 68.

$$
Le = (\sum_{Di}^{Le} Di)_{accessórios} + L_{tubulação}
$$
 (Equação 68)

Os resultados obtidos e propriedades na sucção encontram-se no Quadro 8 e no recalque na Quadro 9.

Fonte: ZANINI, 2016.

| <b>Bomba</b>  | 01       | 02             | 03       | 04             | 05       |
|---------------|----------|----------------|----------|----------------|----------|
| Di(m)         | 0,0525   | 0,0779         | 0,0525   | 0,0525         | 0,0525   |
| Re            | 75149,11 | 132646,32      | 60275,84 | 86369,28       | 88248,01 |
| Rr            | 0,001    | 0,0006         | 0,0009   | 0,0009         | 0,001    |
| fd            | 0,0225   | 0,02           | 0,023    | 0,022          | 0,023    |
| L(m)          | 1,5      | $\overline{2}$ |          | $\overline{2}$ |          |
| Le $(m.c.a)$  | 3,18     | 4,4928         | 2,68     | 3,68           | 2,68     |
| $h_L$ (m.c.a) | 0,144    | 0,1725         | 0,0798   | 0,2153         | 0,267    |

Quadro 8 - Resultados obtidos para a sucção

Fonte: Autoras, 2020.

Quadro 9 - Resultados obtidos para o recalque

| <b>Bomba</b>   | 01       | 02        | 03       | 04        | 05        |
|----------------|----------|-----------|----------|-----------|-----------|
| Di(m)          | 0,0409   | 0,0627    | 0,0409   | 0,0409    | 0,0409    |
| Re             | 96680,12 | 163605,86 | 77368,49 | 110869,08 | 113267,79 |
| Rr             | 0,0015   | 0,0007    | 0,001    | 0,001     | 0,0015    |
| fd             | 0,024    | 0,0205    | 0,023    | 0,022     | 0,023     |
| L(m)           | 5,5      | 6         | 4,5      | 14        | 1,3       |
| Le $(m.c.a)$   | 21,124   | 29,951    | 20,124   | 29,624    | 16,924    |
| $h_L$ (m.c.a.) | 3,573    | 3,510     | 2,089    | 6,039     | 3,765     |

Fonte: Autoras, 2020.

Com as informações obtidas calcula-se a altura manométrica conforme a Equação 65. Para todas as bombas a variação de velocidade e a diferença de altura podem ser desprezadas. Resultando na Equação 69.

Em seguida, calculou-se a potência utilizando a Equação 59. Ao final a potência deve ser multiplicada por um fator de segurança, para bombas até 2 HP multiplica-se por 1,5, para bombas entre 2 e 5 HP multiplica-se por 1,3, para bombas com potência entre 5 e 10 HP multiplica-se por 1,2.

$$
H = h_{\text{Lrecalque}} + h_{\text{Lsucção}} + \frac{P_2 - P_1}{\rho g} \text{ (Equação 69)}
$$

#### **Bomba 01**

Neste caso há variação na pressão de entrada e saída da tubulação, no tanque de ácido clorídrico 33% a pressão é 1 atm (101325 Pa), já no reator a pressão é de 7 atm (709275 Pa). A aceleração da gravidade é aproximadamente 9,81 m/s² e a massa específica do fluído é 1160 kg/m<sup>3</sup>

$$
H_1 = 3,573 + 0,144 + \frac{709275 - 101325}{1160..9,81}
$$

$$
H_1 = 57,141 \, \text{m.c.f}
$$

$$
Pot_1 = 0,003125.1160.57,141.9,81
$$

$$
Pot_1 = 2032,01 \, W = 2,725 \, HP * 1,3 = 3,543 \, HP
$$

#### **Bomba 02**

Esta bomba será utilizada para levar água deionizada até o reator, a massa específica da água a 20ºC é 998 kg/m².

$$
H_2 = 3,510 + 0,1725 + \frac{709275 - 101325}{998.9,81}
$$

$$
H_2 = 65,78 \text{ m. c. a}
$$

$$
Pot_2 = 0,008188.998.65,78.9,81
$$

$$
Pot_2 = 5273,17 W = 7,07 HP * 1,2 = 8,484 HP
$$

#### **Bomba 03**

Será utilizada para transportar água deionizada até a peneira de lavagem. Neste caso a variação das pressões é zero, pois tanto o tanque de armazenamento de água quanto a peneira estão à mesma pressão atmosférica.

$$
H_3 = 0,0798 + 2,089
$$

$$
H_3 = 2,1699 \ m.c. a
$$

$$
Pot_3 = 0,0025.998.2,1699.9,81
$$

$$
Pot_3 = 53,111 W = 0,0712 HP * 1,5 = 0,11 HP
$$

#### **Bomba 04**

Será utilizada para levar água deionizada até o tanque de diluição do poliacrilato de amônio. A variação das pressões neste caso também é nula.

> $H_4 = 0,2153 + 6,039$  $H_4 = 6{,}2543 \, m.c.a$  $Pot<sub>4</sub> = 0,003583.998.6,2543.9,81$  $Pot<sub>4</sub> = 219,39 W = 0,2942 HP * 1,5 = 0,44 HP$

#### **Bomba 05**

Será aplicada no transporte de poliacrilato de amônio 2% até o moinho à úmido. A variação das pressões neste caso também é nula.

$$
H_5 = 0,267 + 3.765
$$
  
\n
$$
H_5 = 4,032 \text{ m.c. a}
$$
  
\n
$$
Pot_5 = 0,00366.998.4,032.9,81
$$
  
\n
$$
Pot_5 = 144,5 W = 0,1938 * 1,5 = 0,291 HP
$$

#### **6.5.12 Ciclone**

Serão utilizados dois ciclones, um deles será acoplado ao moinho à seco (Ciclone I) e o outro a fornalha de grelha móvel (Ciclone II), tem como objetivo a captura de pequenas partículas. A Figura 3 ilustra as dimensões de um ciclone.

Figura 3- Ciclone

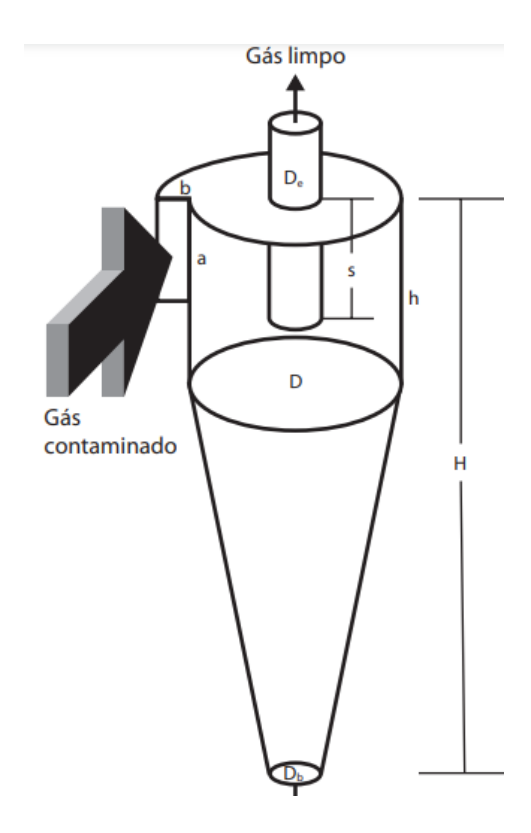

Fonte: Salcedo e Pinho, 2003 *apud* Maurício *et al,* (200-)

As relações entre as dimensões de um ciclone são dadas conforme Quadro 10, já o Quadro 11 mostra as relações entre as dimensões de um ciclone.

| <b>Dimensões</b> | <b>Stairmand</b> | Laple          |
|------------------|------------------|----------------|
| a/D              | 0,5              | 0,5            |
| b/D              | 0,2              | 0,25           |
| s/D              | 0,5              | 0,625          |
| De/D             | 0,5              | 0,5            |
| h/D              | 1.5              | $\overline{2}$ |
| H/D              | $\overline{4}$   | $\overline{4}$ |
| Db/D             | 0,375            | 0,25           |

Quadro 10 - Relações entre as dimensões de um ciclone

Fonte: Heumann, 1991 *apud* Maurício *et al*, 200-

| <b>Dimensões</b> | <b>Stairmand</b> | Lapple         |
|------------------|------------------|----------------|
| a/D              | 0,5              | 0,5            |
| b/D              | 0,2              | 0,25           |
| s/D              | 0,5              | 0,625          |
| De/D             | 0,5              | 0,5            |
| h/D              | 1,5              | $\overline{2}$ |
| H/D              | $\overline{4}$   | $\overline{4}$ |
| $\rm{Db}/\rm{D}$ | 0,375            | 0,25           |

Quadro 11 - Relações entre as dimensões de um ciclone

Fonte: Heumann, 1991 *apud* Maurício *et al*, 200-

Para o cálculo da velocidade do gás, utiliza-se a Equação 70.

$$
\Delta P = Q.\,\rho.\frac{(u_g)^2}{2} \quad \text{(Equação 70)}
$$

Onde:

ΔP - perda de carga máxima considerada (Pa);

Q - Vazão do gás (m<sup>3</sup>/s);

- $ρ$  massa específica do ar na temperatura de saída do moinho (kg/m<sup>3</sup>);
- u<sup>g</sup> velocidade do gás (m/s);

Segundo Silva (2000) a perda de carga de um ciclone está entre 25 mmH2O e 75 mmH2O, para este caso será utilizada uma perda média de 50 mmH2O (490 Pa).

Calcula-se a massa específica do ar para cada caso utilizando a Equação 71. A velocidade do gás em um ciclone segundo Silva (2000) está entre 12 m/s e 18 m/s, velocidade média igual a 15 m/s.

$$
\rho = \frac{P.M}{R.T}
$$
(Equação 71)

Onde:

P - pressão (atm) M - massa molar (g/mol)

## R - constante dos gases ideais

## T - temperatura (K)

$$
\rho_I = \frac{1.29}{0.082. (273.15 + 20)}
$$

$$
\rho_I = 1.206 \, kg/m^3
$$

$$
\rho_{II} = \frac{1.29}{0.082. (273.15 + 350)}
$$

$$
\rho_{II} = 0.567 \, kg/m^3
$$

$$
490 = QI. 1,206. \frac{(15)^{2}}{2}
$$

$$
QI = 3,61 m3/s
$$

$$
490 = Q_{II}. 0,567. \frac{(15)^2}{2}
$$

$$
Q_{II} = 7,682 \, m^3/s
$$

Para calcular o diâmetro do ciclone utiliza-se a Equação 72.

$$
Q = u_g \cdot A_c = u_g \cdot \frac{D^2}{8} \text{ (Equação 72)}
$$

Onde:

# Q - Vazão de ar (m<sup>3</sup>/s);

 $A_c$  - Área do ciclone (m<sup>2</sup>);

D - Diâmetro do ciclone (m)

$$
3,61 = 15.\frac{D_l^2}{8}
$$

$$
D_l = 1,39 \, m
$$

$$
7,682 = 15.\frac{D_{II}^2}{8}
$$

$$
D_{II} = 2,024 \, m
$$

Utilizando o Quadro 11 calculou-se as dimensões para os dois ciclones, tomando como base o tipo Lapple, os resultados podem ser vistos no Quadro 12.

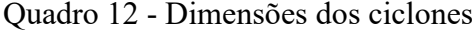

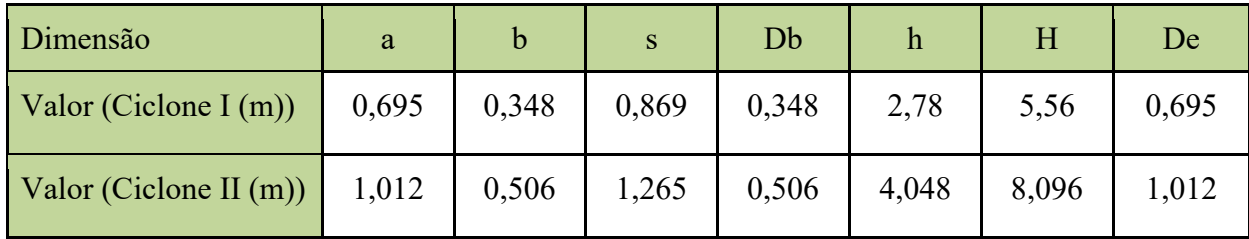

Fonte: Autoras, 2020.

#### **MEMORIAL DE CÁLCULO 3 – BALANÇO DE ENERGIA**

#### **Reator BSTR**

Para calcular a quantidade de calor (Q) requerida no processo de hidrólise ácida será utilizada a Equação 1 e Equação 2:

$$
Q = H_2 - H_1 + W
$$
 (Equação 1)

$$
H_x = m_T \cdot \int_{T_0}^{T_1} cp_m \ dT \text{ (Equação 2)}
$$

Onde:

 $H_x$  – Entalpia

- W Trabalho de eixo
- $m_T$  Massa total no reator
- T<sup>o</sup> Temperatura de entrada
- T<sup>1</sup> Temperatura de saída
- cp<sup>m</sup> Calor específico médio
- ΔT Variação da temperatura

No reator haverá a entrada de 3000 kg de casca de arroz mais 6000 kg de ácido clorídrico 5%, o sistema irá operar a 170 ºC, no início a temperatura é de 20º C, a temperatura média da cidade de Turvo (Prefeitura Municipal de Turvo, 2020).

Não foi possível encontrar o calor específico da casca de arroz, apenas do arroz em casca, sendo que por se tratar de uma mistura com água este calor específico irá variar, conforme a Equação 3 (Sousa *et al,* 2016).

Sabendo que a fração de água na mistura é 0,6333, substitui-se o valor na Equação K, e encontra-se o calor específico do arroz em casca.

> $cp_{mistura} = 1,3338 + 0,0701 X$  (Equação 3)  $cp_{mistura} = 1,3338 + 0,07010,6333$  $cp<sub>mistura</sub> = 1,37822 kJ/kg<sup>°</sup>$

Onde:

cpmistura – Calor específico da mistura arroz mais água (kJ/kg.ºC) X – Fração de água na mistura

Para a primeira entalpia será considerada a entrada apenas da casca de arroz no reator, o cálculo é representado pela Equação 4.

$$
H_1 = F_1 \cdot \int_{20}^{170} 1,3782 \, dT \, (\text{Equação 4})
$$
\n
$$
H_1 = 3000 \cdot 1,3782 \cdot (170 - 20)
$$
\n
$$
H_1 = 620190 \, kJ
$$

Para a segunda entalpia será considerada a entrada do ácido clorídrico 5% e a água da dissolução do ácido no reator, o cálculo é representado pela Equação 5.

A fração de água na mistura é 0,95 e o ácido é de 0,05, então substituindo o valor na Equação 5, encontra-se o calor específico do ácido.

$$
cp_{arroz} = (X . cp_{água}) + (X . cp_{\text{ácido}}) \text{ (Equação 6)}
$$

 $cp_{arroz} = (0.95.4, 184) + (0.05.3, 605)$ 

$$
cp_{arroz} = 4.1550 \, kJ/kg.^{\circ}C
$$

Com o cp encontrado calcula-se a segunda entalpia pela Equação 6:

$$
H_2 = F_2 \cdot \int_{20}^{170} 4,1550 \, dT \text{ (Equação 6)}
$$
\n
$$
H_2 = 6000.4,1550. (170 - 20)
$$
\n
$$
H_2 = 3739545 \, kJ
$$

Substituindo os valores na Equação 7, encontra-se a estimativa do calor necessário para o reator. Como o trabalho de eixo é muito menor que o calor gerado ele será desconsiderado para o cálculo.

$$
Q = H_2 - H_1 \text{ (Equação 7)}
$$
  

$$
Q = 3739545 - 620190
$$
  

$$
Q = 3119355 \text{ kJ}
$$

A etapa de hidrólise ocorre por 2 horas:

 $Pot = 1732.97 \, kW$ 

#### **Secador túnel**

Neste equipamento a secagem é realizada em regime transiente, havendo aquecimento de 20ºC até 250ºC, com tempo total de secagem igual a 1h e evaporação de hemicelulose e água. Utilizando a Equação 7.1 anteriormente descrita, os termos de energia cinética e potencial podem ser desconsiderados, pois a variação da velocidade do fluxo e da altura são nulas, desta forma obtém-se a Equação 8.

$$
\Delta E = -\Delta H + Q - W \text{ (Equação 8)}
$$

A entalpia do sistema varia com o tempo, utilizando a Equação 7.1 anteriormente descrita, consegue-se encontrar a Equação 9.

$$
\frac{dH}{dt} = -\Delta H + Q - W \text{ (Equação 9)}
$$

O equipamento não possui trabalho de eixo, portanto o trabalho (W) é nulo. A variação de entalpia pode ser calculada pela Equação 10.

$$
\Delta H = \left( F_6 \int_{T_{ref}}^{T_f} Cp \, dT + V_1 \int_{T_{ref}}^{T_f} Cp \, dT + \Delta H_{H2O}^{vap} + \Delta H_h^{vap} \right) - F_5 \int_{T_{ref}}^{T_i} Cp \, dT
$$
\n(Equação 10)

Onde:

ΔH – Variação de entalpia

ΔHvap – Entalpia de vaporização

F<sup>6</sup> – Massa de cascas de arroz na saída do secador túnel

V<sup>1</sup> – Quantidade de vapor que sai do secador túnel

F<sup>5</sup> – Massa na entrada do secador túnel

 $T_i$  – Temperatura inicial no secador túnel

 $T_f$  – Temperatura final no secador túnel

T<sub>ref</sub> – Temperatura de referência

A temperatura de referência é 20 ºC, como a temperatura inicial é igual a temperatura de referência pode-se reescrever a Equação 10, como resultado tem-se a Equação 11.

$$
\Delta H = [F_6 \int_{T_{ref}}^{T_f} Cp \, dT + (V_1 \int_{T_{ref}}^{T_f} Cp \, dT + \Delta H_{H2O}^{vap} + \Delta H_{hemicelulose}^{vap})
$$
  
Equação 11

O fluxo  $V_1$  é composto por vapor de água e hemicelulose e o fluxo de massa  $F_6$  é composto apenas por cascas de arroz, conforme explanado no balanço de massa. O calor específico (Cp) do vapor de água pode ser calculado pela Equação 12 (Perry, Green, Maloney, 1997). Não foi possível encontrar o calor específico da hemicelulose, por este motivo será utilizada a Equação 13 que calcula o calor específico de fibras (Choi e Okos, 1986).

Para calcular o calor específico das cascas de arroz no fluxo F<sub>6</sub> será considerado que as mesmas possuem 22,3% de sílica (SiO2) e 87,7% de fibras (hemicelulose, celulose, lignina), o calor específico do dióxido de silício pode ser calculado pela Equação 14 (Perry, Green, Maloney, 1997). Para calcular o calor específico do fluxo  $V_1$  verificouse que o mesmo possui 48,68% de vapor de água e 51,32% de hemicelulose (fibras).

$$
Cp = 2,82 + 0,00015T + 1,34x10^{-6}T^2
$$
 (Equação 12) (cal<sup>o</sup>C.mol)  

$$
Cp = 1,8459 + 0,0018306. T - 4,6509x10^{-6}T^2
$$
 (Equação 13) (J/kg.<sup>o</sup>C)

$$
Cp = 10,87 + 0,008712. T - \frac{241200}{T^2}
$$
 (Equação 14) (cal<sup>o</sup>C.mol)

Durante a etapa de secagem irá ocorrer a vaporização da água e da hemicelulose, por conta deste fator é preciso considerar o calor de vaporização. O calor de vaporização da água é 9,719 cal/mol (Perry, Green, Maloney, 1997). Não foi possível encontrar a entalpia de vaporização da hemicelulose nas cascas de arroz, por este motivo utilizou-se a entalpia de vaporização da hemicelulose na cana-de-açúcar, que possui um valor de 1108,39 J/kg (CARDONA, 2015). Calculando separadamente cada termo da Equação 11, obtém-se a Equação 15 e Equação 16. Em seguida integra-se estas equações, resultando na Equação 17 e Equação 18.

$$
F_6 \int_{T_{ref}}^{T_f} Cp \, dT = F_6 \left[ \left( \int_{T_{ref}}^{T_f} 1,8459 + 0,0018306 \cdot T - 4,6509 \times 10^{-6} T^2 \right),0,877 + \left( \int_{T_{ref}}^{T_f} 10,87 + 0,008712 \cdot T - \frac{241200}{T^2} \right),0,223 \right]
$$
\n(Equação 15)

$$
V_1 \int_{T_{ref}}^{T_f} Cp \, dT = V_1 \left[ \left( \int_{T_{ref}}^{T_f} 1,8459 + 0,0018306 \cdot T - 4,6509 \times 10^{-6} T^2 \right).0,4868 \right. \\
\left. + \left( \int_{T_{ref}}^{T_f} 2,82 + 0,00015T + 1,34 \times 10^{-6} T^2 \right).0,5132 \right]
$$
\n(Equação 16)

$$
F_6 \int_{T_{ref}}^{T_f} Cp \, dT = F_6 \left[ (1,8459T + \frac{0,0018306 \cdot T^2}{2} - \frac{4,6509 \times 10^{-6} T^3}{3}) \cdot 0,877 + (10,87T + \frac{0,008712 \cdot T^2}{2} + \frac{241200}{T}) \cdot 0,223 \right]
$$
\n(Equação 17)

$$
V_1 \int_{T_{ref}}^{T_f} Cp \, dT = V_1 \left[ (1,8459T + \frac{0,0018306 \cdot T^2}{2} - \frac{4,6509 \times 10^{-6} T^3}{3} \right] \cdot 0,4868
$$
  
+  $(2,82T + \frac{0,00015T^2}{2} + \frac{1,34 \times 10^{-6} T^3}{3} \right) \cdot 0,5132]$   
(Equação 18)

A variação de temperatura é de 230ºC, substitui-se este valor na Equação 17 e Equação 18.

$$
F_6 \int_{T_{ref}}^{T_f} Cp \, dT = F_6 \left[ (1,8459.230 + \frac{0,0018306.230^2}{2} - \frac{4,6509 \times 10^{-6} 230^3}{3} \right].0,877
$$
  
+  $(10,87.230 + \frac{0,008712.230^2}{2} + \frac{241200}{230}).0,223$ 

$$
F_6 \int_{T_{ref}}^{T_f} Cp \, dT = 2007 kg [(398,26]/kg + 842,77 cal/mol)]
$$
  

$$
F_6 \int_{T_{ref}}^{T_f} Cp \, dT = 2007 kg [(398,26]/kg + 842,77 \frac{cal}{mol} \cdot \frac{4,187J}{1 cal} \cdot \frac{1 mol}{60,02 g} \cdot \frac{1000 g}{1 kg})]
$$
  

$$
F_6 \int_{T_{ref}}^{T_f} Cp \, dT = 118794254,9 J = 118794,25 kJ
$$

$$
V_1 \int_{T_{ref}}^{T_f} Cp \, dT = V_1 \left[ (1,8459.230 + \frac{0,0018306.230^2}{2} - \frac{4,6509 \times 10^{-6} 230^3}{3} \right].0,4868
$$
  
+  $(2,82.230 + \frac{0,00015.230^2}{2} + \frac{1,34 \times 10^{-6} 230^3}{3} ).0,5132]$ 

$$
V_1 \int_{T_{ref}}^{T_f} Cp \, dT = 1286 \, \text{kg/h} \left( 221,06 \, J/kg + 337,69 \, \frac{cal}{mol} \cdot \frac{4,187J}{1 \, cal} \cdot \frac{1 \, mol}{18 \, g} \cdot \frac{1000 \, g}{1 \, kg} \right)
$$
\n
$$
V_1 \int_{T_{ref}}^{T_f} Cp \, dT = 101300156.9 \, J = 101300,16 \, kJ
$$

Com os valores necessários encontrados calcula-se a variação de entalpia  $(\Delta H)$ com a Equação 11, somando os valores e multiplicando as entalpias de vaporização pelas respectivas quantidades de matéria evaporada.

$$
\Delta H = 118794,25 \, kJ + (101300,16 \, kJ + 626 \, kg.9,719 \, \frac{cal}{mol} \cdot \frac{4,187J}{1 \, cal} \cdot \frac{1 \, mol}{18 \, g} \cdot \frac{1000 \, g}{1 \, kg}
$$

$$
+ 1108,39 \, \frac{J}{kg} \cdot 660 \, kg)
$$

$$
\Delta H = 222240,77 \, kJ
$$

Continuando o cálculo dos termos da Equação 10, a variação da entalpia com o passar do tempo é dada pela Equação 19.

$$
\frac{dH}{dt} = \frac{m \cdot Cp \cdot dT}{dt}
$$
 (Equação 19)

Onde:

dH/dt – Variação de entalpia com o passar do tempo

m – Massa no secador túnel

O material no interior do secador túnel é composto por 20,3% de dióxido de silício, 19% de água, e 60,67% de fibras (hemicelulose, lignina e celulose). As porcentagens representam a fração mássica (x) de cada componente no secador.

A Equação 20 expressa a variação da entalpia com o tempo das fibras. A Equação 21 representa a variação da entalpia com o tempo para a água. A Equação 22 representa a variação da entalpia com o tempo para o dióxido de silício.

$$
\frac{dH}{dt} = \frac{3295.0,6067. \int_{20}^{250} (1,8459 + 0,0018306.T - 4,6509x10^{-6}T^2) \, dT}{dt}
$$
\n(Equação 20)

$$
\frac{dH}{dt} = \frac{3295.0,6067. (1,8459.230 + \frac{0,0018306.230^2}{2} - \frac{4,6509 \times 10^{-6}.230^3}{3})}{dt}
$$

$$
\frac{dH}{dt} = 945352 \, J = 945,352 \, k \, J
$$

$$
\frac{dH}{dt} = \frac{3295.0,19.\int_{20}^{250} (2,82 + 0,00015T + 1,34x10^{-6}T^2) dT}{dt}
$$
\n(Equação 21)

$$
\frac{dH}{dt} = \frac{3295.0,19(2,82.230 + \frac{0,00015.230^2}{2} + \frac{1,34x10^{-6}.230^3}{3})}{dt}
$$

$$
\frac{dH}{dt} = 658,002 \frac{cal}{mol} \cdot 626,05 kg \cdot \frac{4,187J}{1 cal} \cdot \frac{1 mol}{18 g} \cdot \frac{1000 g}{1 kg}
$$

$$
\frac{dH}{dt} = 95822321,7 J = 95822,32 kJ
$$
\n
$$
\frac{dH}{dt} = \frac{3295.0,203. \int_{20}^{250} (10,87 + 0,008712.7 - \frac{241200}{T^2}) dT}{dt}
$$
\n(Equação 22)

 $dH$ 

$$
\frac{dH}{dt} = \frac{3295.0,203. (10,87.230 + \frac{0,008712.230^2}{2} + \frac{241200}{230})}{dt}
$$

$$
\frac{dH}{dt} = 1281,33 \frac{cal}{mol} \cdot 668,9 kg. \frac{4,187J}{1 cal} \cdot \frac{1 mol}{60,02 g} \cdot \frac{1000 g}{1 kg}
$$

$$
\frac{dH}{dt} = 59790083,54 J = 59790,08 kJ
$$

Substituindo os valores na Equação 9, encontra-se o calor necessário de:

 $59790,08 kJ + 95822,32 kJ + 945,352 kJ = -222240,77 kJ + Q$ 

$$
Q = 378798.12 \, kJ
$$

A secagem de cada batelada leva 1 hora (3600 s) para ser concluída.

$$
Pot = \frac{378798,12}{3600} = 105,22 \, kW
$$

#### **Fornalha de grelha móvel**

Para a fornalha de grelha móvel também serão utilizadas as Equações 11 e 12 descritas anteriormente, porém neste caso, a umidade será descartada, pois após o secador túnel apenas um pequeno resquício de água não é evaporado, logo a umidade é zero.

Como não existe trabalho de eixo pode-se calcular o calor através da variação de entalpia calculada pela Equação 23.

$$
-\Delta H = F_7 \int_{T_{ref}}^{T_f} cp \Delta T - (F_8 \int_{T_{ref}}^{T_i} cp \Delta T + V_2 \int_{T_{ref}}^{T_i} cp \Delta T)
$$
  
(Equação 23)

O calor específico do dióxido de silício (sílica) pode ser calculado pela Equação 23 Como não foi possível encontrar o calor específico da hemicelulose, será utilizada a Equação 24 que calcula o calor específico de fibras, estas equações foram descritas anteriormente.

Calculando a entalpia de saída, obtém-se a Equação 24. Em seguida integra-se esta equação, resultando na Equação 25. Para o cálculo do fluxo de vapor será utilizada a equação 26.

$$
F_8 \int_{T_{ref}}^{T_f} Cp \, dT = F_8 \left( \int_{T_{ref}}^{T_f} Cp \, 10,87 + 0,008712 \cdot T - \frac{241200}{T^2} \right)
$$
\n(Equação 24)

$$
F_8 \int_{T_{ref}}^{T_f} Cp \, dT = F_8 \left( 10,87T + \frac{0,008712.T^2}{2} + \frac{241200}{T} \right)
$$
\n(Equação 25)

$$
V_1 \int_{T_{ref}}^{T_f} Cp \, dT = V_1 \left( \int_{T_{ref}}^{T_f} Cp \, 1,8459 + 0,0018306 \cdot T - 4,6509 \times 10^{-6} T^2 \right)
$$
\n(Equação 26)

A temperatura de operação da fornalha é 500ºC e a temperatura inicial de 20ºC conforme visto anteriormente tornando assim a variação de temperatura em 480ºC. A massa de entrada é 2005 kg de cascas de arroz. E a saída composta por um fluxo de vapor de 1340 kg e um fluxo de material de 658,35 kg.

$$
F_8 \int_{T_{ref}}^{T_f} Cp \, dT = 658,35 \left( 10,87.480 + \frac{0,008712.480^2}{2} + \frac{241200}{480} \right)
$$

$$
F_8 \int_{T_{ref}}^{T_f} Cp \, cp \, dT = 658,35 \, kg \cdot (6724,3 \, \frac{cal}{mol} \cdot \frac{4,187J}{1 \, cal} \cdot \frac{1 \, mol}{60,02 \, g} \cdot \frac{1000 \, g}{1 \, kg})
$$
\n
$$
F_8 \int_{T_{ref}}^{T_f} Cp \, dT = 308823891,1 \, J = 308823,89 \, kJ
$$

386

$$
V_1 \int_{T_{ref}}^{T_f} Cp \, dT = V_1 \left( \int_{T_{ref}}^{T_f} Cp \, 1,8459 + 0,0018306.480 - 4,6509 \times 10^{-6} 480^2 \right)
$$
  

$$
V_2 \int_{T_{ref}}^{T_f} Cp \, dT = 1340 \, kg \left( 2,03877 \frac{cal}{mol} \cdot \frac{4,187J}{1 \, cal} \cdot \frac{1 \, mol}{18 \, g} \cdot \frac{1000 \, g}{1 \, kg} \right)
$$
  

$$
V_2 \int_{T_{ref}}^{T_f} Cp \, dT = 635485,26 \, J = 635,485 \, kJ
$$

Com o valor encontrado calcula-se a variação de entalpia (△H) com a Equação 23.

$$
\Delta H = (308823.89 + 635.485) - 0
$$

$$
\Delta H = 309459.37 \text{ kJ}
$$

Substituindo na Equação 24 encontra-se o calor necessário.

 $Q = \triangle H$ Equação 94

$$
Q = 309459.37 \,\mathrm{kJ}
$$

#### **6.6.4 Secador de bandejas**

A última etapa do processo produtivo consiste na secagem da sílica em um secador de bandejas. Neste equipamento a temperatura inicial é de 20º C e a temperatura final de 60º C. Utilizando a Equação 7.1 anteriormente descrita, os termos de energia cinética e potencial podem ser desconsiderados, pois a variação da velocidade do fluxo e da altura são nulas, desta forma obtém-se a Equação 25.

$$
\frac{dH}{dt} = -\Delta H + Q - W
$$
 (Equação 25)

O equipamento não possui trabalho de eixo, portanto o trabalho (W) é nulo. A variação de entalpia pode ser calculada pela Equação 26.

$$
\Delta H = \left( F_{11} \int_{T_{ref}}^{T_f} Cp \, dT + V_3 \int_{T_{ref}}^{T_f} Cp \, dT + \Delta H_{H2O}^{vap} \right) - F_{10} \int_{T_{ref}}^{T_i} Cp \, dT
$$
\n(Equação 26)

Onde:

ΔH – Variação de entalpia

ΔHvap – Entalpia de vaporização

F<sup>11</sup> – Massa de sílica na saída do secador

V<sup>1</sup> – Quantidade de vapor de água que sai do secador

F<sup>10</sup> – Massa na entrada do secador

 $T_i$  – Temperatura inicial no secador

 $T_f$  – Temperatura final no secador

Tref – Temperatura de referência

A temperatura de referência é 20ºC, como a temperatura inicial é igual a temperatura de referência pode-se reescrever a Equação 26, como resultado tem-se a Equação 27.

$$
\Delta H = [F_{11} \int_{T_{ref}}^{T_f} Cp \, dT + (V_3 \int_{T_{ref}}^{T_f} Cp \, p dT + \Delta H_{H2O}^{vap})
$$
\n(Equação 27)

O calor específico (Cp) do vapor de água pode ser calculado pela Equação 82(Perry, Green, Maloney, 1997). O calor específico do dióxido de silício (sílica) pode ser calculado pela Equação 24 (Perry, Green, Maloney, 1997).

O calor de vaporização da água é 9,719 cal/mol (Perry, Green, Maloney, 1997). Calculando separadamente cada termo da Equação 26, obtém-se a Equação 28 e Equação 29. Em seguida integra-se estas equações, resultando na Equação 30 e Equação 31, respectivamente.

$$
F_{11} \int_{T_{ref}}^{T_f} Cp \, dT = F_{11} \left( \int_{T_{ref}}^{T_f} 10.87 + 0.008712 \cdot T - \frac{241200}{T^2} \right)
$$
\n(Equação 28)

$$
V_3 \int_{T_{ref}}^{T_f} Cp \, dT = V_3 \left( \int_{T_{ref}}^{T_f} 2,82 + 0,00015T + 1,34x10^{-6}T^2 \right)
$$
  
(Equação 29)

$$
F_{11} \int_{T_{ref}}^{T_f} Cp \, dT = F_{11} (10,87T + \frac{0,008712.T^2}{2} + \frac{241200}{T})
$$
\n(Equação 30)

$$
V_3 \int_{T_{ref}}^{T_f} Cp \, dT = V_3 \left( 2,82T + \frac{0,00015T^2}{2} + \frac{1,34x10^{-6}T^3}{3} \right)
$$
  
(Equação 31)

A variação de temperatura é de 40ºC, substitui-se este valor na Equação 30 e Equação 31.

$$
F_{11} \int_{T_{ref}}^{T_f} Cp \, dT = 655,27 \left( 10,87.40 + \frac{0,008712.40^2}{2} + \frac{241200}{40} \right)
$$

$$
F_{11} \int_{T_{ref}}^{T_f} Cp \, dT = 655,27 \, kg \cdot (6471,77 \, \frac{cal}{mol} \cdot \frac{4,187J}{1 \, cal} \cdot \frac{1 \, mol}{60,02 \, g} \cdot \frac{1000 \, g}{1 \, kg})
$$
\n
$$
F_{11} \int_{T_{ref}}^{T_f} Cp \, dT = 295835510,2 \, J = 295835,51 \, kJ
$$

$$
V_3 \int_{T_{ref}}^{T_f} Cp \, dT = 219,321 \left( 2,82.40 + \frac{0,00015.40^2}{2} + \frac{1,34 \times 10^{-6} \cdot 40^3}{3} \right)
$$

$$
V_3 \int_{T_{ref}}^{T_f} Cp \, dT = 219,321 \text{ kg } (112,95 \frac{cal}{mol} \cdot \frac{4,187J}{1 \text{ cal}} \cdot \frac{1 \text{ mol}}{18 \text{ g}} \cdot \frac{1000 \text{ g}}{1 \text{ kg}})
$$

$$
V_3 \int_{T_{ref}}^{T_f} Cp \, dT = 5762313,84 \text{ J} = 5762,31 \text{ kJ}
$$

Com os valores necessários encontrados calcula-se a variação de entalpia (△H) com a Equação 27.

$$
\Delta H = 295835,51 \, \text{kJ} + (5762,31 \, \text{kJ} + 219,321 \, \text{kg}.9,719 \, \frac{cal}{mol} \cdot \frac{4,187 \, \text{J} \cdot 1 \, \text{mol}}{1 \, \text{cal}} \cdot \frac{1000 \, \text{g}}{1 \, \text{kg}})
$$

$$
\Delta H = 302092,65 \, kJ
$$

Continuando o cálculo dos termos da Equação 25, a variação da entalpia com o passar do tempo é dada pela Equação 19, descrita anteriormente. No secador de bandejas há 25% de água e 75% de dióxido de silício. A Equação 32 representa a variação da entalpia com o tempo para a água, conforme visto no dimensionamento do secador de bandejas. A Equação 33 representa a variação da entalpia com o tempo para o dióxido de silício.

$$
\frac{dH}{dt} = \frac{877,8.0,25.\int_{20}^{60} (2,82 + 0,00015T + 1,34x10^{-6}T^2) dT}{dt}
$$
\n(Equação 32)

$$
\begin{array}{cccc}\n & 0.00015.40^2 & 1.34 \times 10^{-6} \\
 & 0.00015.40^2 & 1.34 \times 10^{-6}\n\end{array}
$$

$$
\frac{dH}{dt} = \frac{877,8.0,25.(2,82.40 + \frac{0,00013.10}{2} + \frac{1,0110 \cdot 10}{3})}{dt}
$$

$$
\frac{dH}{dt} = 219,45. (112,95 \frac{cal}{mol} \frac{4,187J}{1 cal} \cdot \frac{1 mol}{18 g} \cdot \frac{1000 g}{1 kg})
$$

$$
\frac{dH}{dt} = 5765703,12 J = 5765,70 kJ
$$
\n
$$
\frac{dH}{dt} = \frac{877,8.0,75.\int_{20}^{60} (10,87 + 0,008712.T - \frac{241200}{T^2}) \,dT}{dt}
$$
\n(Fquação 33)\n
$$
\frac{dH}{dt} = \frac{877,8.0,75.\left(10,87.40 + \frac{0,008712.40^2}{2} + \frac{241200}{40}\right)}{dt}
$$
\n
$$
\frac{dH}{dt} = 52.25 \le t \le 151.27 \quad \text{and} \quad 4,187 J \quad 1 \text{ mol} \quad 1000 \, g
$$

$$
\frac{dH}{dt} = 658,35.6471,97 \frac{cal}{mol} \cdot \frac{4,187}{1 cal} \cdot \frac{1 mol}{60,02 g} \cdot \frac{1000 g}{1 kg}
$$

$$
\frac{dH}{dt} = 297226041.4 J = 297226.04 kJ
$$

 $40^{3}$ 

Substituindo os valores na Equação 25, encontra-se o calor necessário:

$$
297226,04 \, kJ + 5765,70 \, kJ = -302092,65 \, kJ + Q
$$
\n
$$
Q = 605084,39 \, kJ
$$

A secagem de cada batelada leva 22 minutos (1320 segundos) para ser concluída:

$$
Pot = \frac{605084,39}{1320} = 458,4 \, kW
$$

# **MEMORIAL DE CÁLCULO 4 – DIMENSIONAMENTO ENGENHARIA AMBIENTAL**

#### **ESTAÇÃO DE TRATAMENTO DE EFLUENTE (ETE)**

#### • **Tanque equalizador**

Levando em consideração que a vazão de efluente é de 4,0 m<sup>3</sup>/h e o tempo de retenção é de 40 minutos, de acordo com a ABNT NBR 12.216/92:

> "Dependendo do porte da estação e a critério do órgão contratante, não sendo possível proceder aos ensaios destinados a determinar o período de detenção adequado, podem ser adotados valores entre 20 min e 30 min, para floculadores hidráulicos, e entre 30 min e 40 min, para os mecanizados"

Então:

 $V = 0 \times t$  (Equação 1)  $V = 4.0 \frac{m^3}{h} \times ($ 40  $\frac{1}{60}$   $h$  $V = 2.67$   $m<sup>3</sup>$ 

Mas, pensando ainda em uma margem de segurança, considerou-se um volume de tanque 50% a mais, sendo igual a  $4.0 \text{ m}^3$ .

Para a determinação da potência do agitador, em watts, arbitrou-se um gradiente de velocidade de 700 s<sup>-1</sup>, uma vez que ainda de acordo com a ABNT NBR 12.216/92:

> As condições ideais em termos de gradiente de velocidade, tempo de mistura e concentração da solução de coagulante devem ser determinadas preferencialmente através de ensaios de laboratório. Quando estes ensaios não podem ser realizados, deve ser observada a seguinte orientação:

> a) A dispersão de coagulantes metálicos hidrolisáveis deve ser feita a gradiente de velocidade compreendidos entre 700 s<sup>-1</sup> e 1100 s<sup>-1</sup>.

Sendo calculada a potência através da Equação 2:

$$
P = \mu G^2 C \text{ (Equação 2)}
$$

Onde,

µ = viscosidade dinâmica (na temperatura de 30º C, 0,000798 Pa.s)

G = gradiente de velocidade  $(s^{-1})$ 

 $C =$  volume útil do compartimento  $(m<sup>3</sup>)$ 

$$
P = (0.000798 Pa.s) \times (700 s^{-1})^2 \times (4.0 m^3)
$$
  

$$
P = 1564.08 W = 2.19 HP
$$

Considerando uma folga recomendada de 50% onde o motor trabalhe com 80% da potência:

$$
P = \frac{2,19 \times 1,5}{0,8} = 4,11 \text{ HP}
$$

#### • **Tanque decantador**

Para o cálculo do volume do tanque decantador, considera-se novamente a vazão de 1,5 m<sup>3</sup>/h e tempo de retenção 4 horas.

$$
V = Q \times t \text{ (Equação 1)}
$$

$$
V = 1.5 \frac{m^3}{h} \times 4 h
$$

$$
V = 6 m^3
$$

Mas, como margem de segurança, considerou-se um volume de tanque 30% a mais, resultando em 7,8 m<sup>3</sup>.

### • **Filtro de areia**

Quadro 1 - Especificações de Areia e Antracito selecionados

| Areia                       |                     |
|-----------------------------|---------------------|
| Espessura mínima da camada  | $25 \text{ cm}$     |
| Tamanho efetivo             | $0,4$ mm $-0,45$ mm |
| Coeficiente de uniformidade | $1,4-1,6$           |
| Antracito                   |                     |
| Espessura mínima da camada  | 45 cm               |
| Tamanho efetivo             | $0,8$ mm $-1,0$ mm  |
| Coeficiente de uniformidade | $\geq 1.4$          |

Fonte: NBR 12.216, 1992.

Para o cálculo da área de filtragem, segundo Filho (2012), é preciso levar em conta o coeficiente da taxa de infiltração ou velocidade de aproximação (q) a qual, nos casos de filtração rápida, podem variar de  $100 - 1000$  m<sup>3</sup>.dia/m<sup>2</sup>. Dessa forma, adotando uma vazão constante de 36000 m<sup>3</sup>/dia, taxa "q" igual a 100 m<sup>3</sup>.dia/m<sup>2</sup> e seguindo a Equação 3:

$$
A = \frac{Q}{q}
$$
 (Equação 3)

- $A = \text{área de filtragem (m}^2)$
- $Q=$  vazão de efluente  $(m^3/dia)$
- $q=$  taxa de infiltração  $(m^3/dia.m^2)$

Tem-se que:

$$
A = \frac{36 \frac{m^3}{dia}}{100 \frac{m^3}{dia}} = A = 0.36 \frac{m^2}{m^2}
$$

• Determinação do diâmetro de filtragem

$$
A = \frac{\pi D^2}{4} \text{ (Equação 4)}
$$
  
0,36 m<sup>2</sup> = 
$$
\frac{\pi D^2}{4}
$$
  

$$
D = 0,68 \text{ m}
$$

• Determinação do volume de filtragem

Considerando um filtro de altura  $H = 2.0$  m, então:

$$
V = A \times H \text{ (Equação 5)}
$$

$$
V = 0.36 \, m^2 \times 2m
$$

$$
V = 0.72 \, m^3
$$

# **TANQUE SÉPTICO**

**Dados selecionados para o dimensionamento do sistema:**

Nota: os valores utilizados, de acordo com o enquadramento da empresa, estão destacados nas Tabelas que seguem.

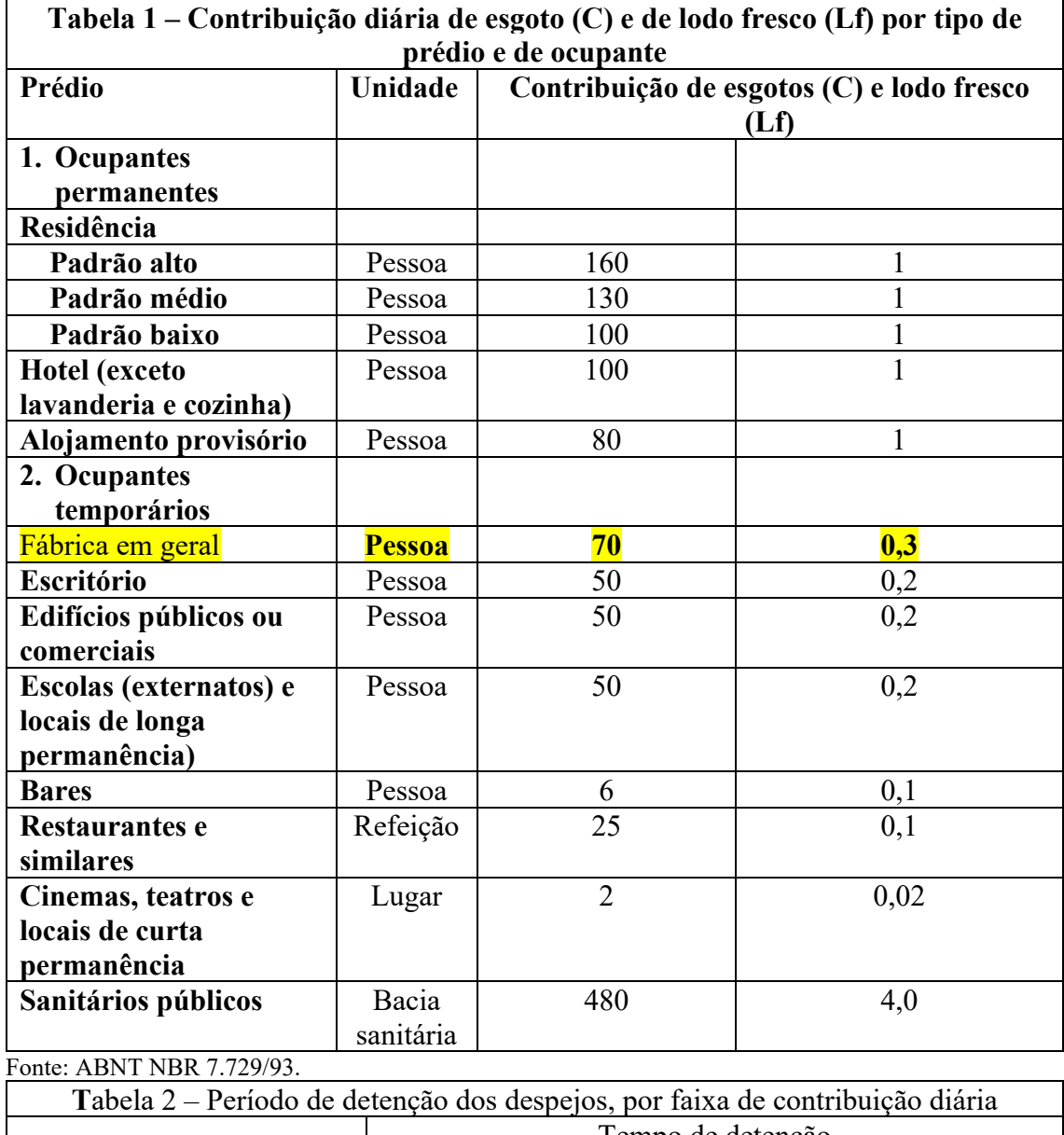

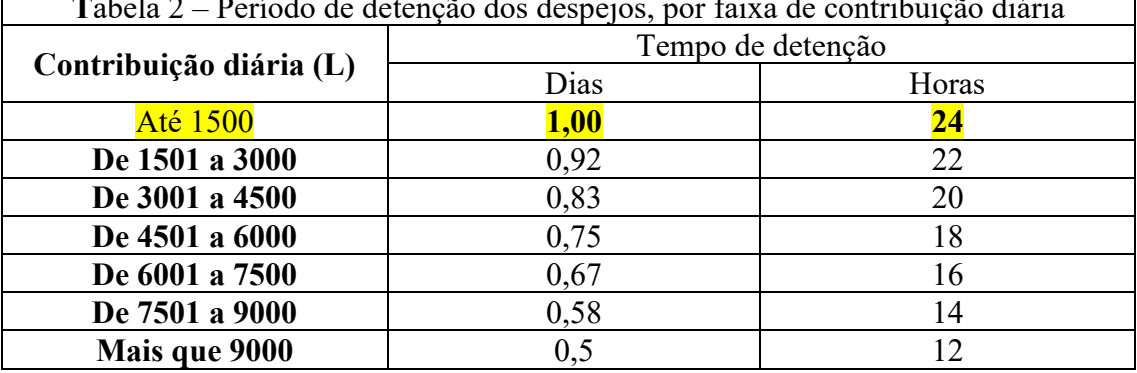

Fonte: ABNT NBR 7.229/93.

Segundo o site do Clima Tempo (2020), o mês de julho em Turvo é o mais frio do ano, com temperatura m1ínima de até 13ºC. Assim:
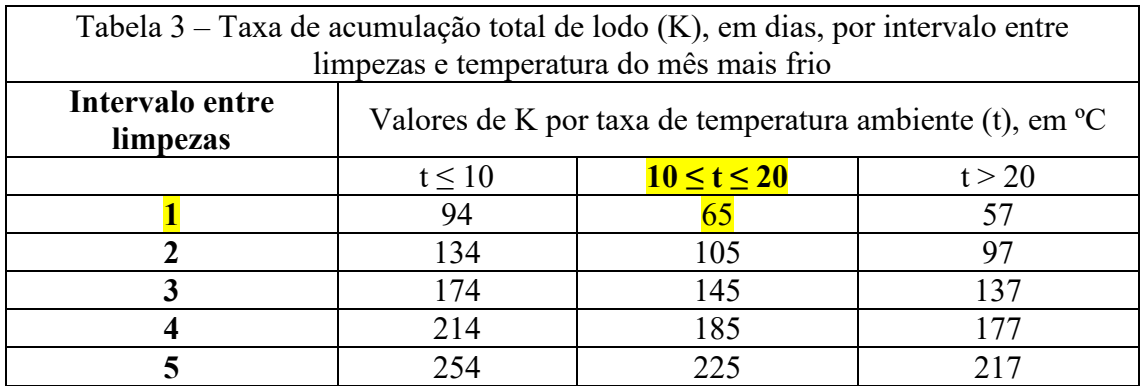

Fonte: ABNT NBR 7.229/93.

• Volume útil do Tanque Séptico

$$
V = 1.000 + N(C \times T + K \times L_f) \text{ (Equação 6)}
$$
  

$$
V = 1.000 + 17 \text{ functionários } (70 \times 1,00 + 65 \times 0,3)
$$
  

$$
V_{\text{util}} = 2521, 5 \text{ L}
$$

$$
V_{\text{total}} = 2521.5 \text{ L} \times 1.25
$$
  
 $V_{\text{total}} = 3151.9 \text{ L} \therefore 3.15 \text{ m}^3$ 

## **Profundidade do Tanque Séptico**

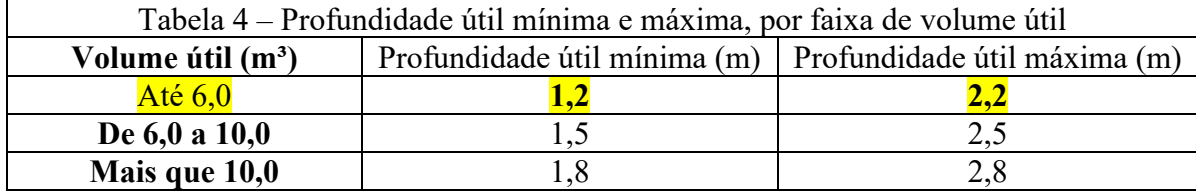

Fonte: ABNT NBR 7.229/93.

## **Determinação do diâmetro**

$$
V = \frac{\pi D^2 H}{4} \text{ (Equação 7)}
$$

$$
D = \sqrt{\frac{4V}{\pi H}} = \sqrt{\frac{4 \times 3.15}{\pi \times 1.2}}
$$

$$
D = 1.83 \text{ m}
$$

## **FILTRO ANAERÓBIO**

$$
V = 1.6 \times N \times C \times T \text{ (Equação 8)}
$$
  

$$
V_{\text{útil} = 1.6 \times 17 \times 70 \times 1.00
$$
  

$$
V_{\text{útil} = 1904 \text{ L}
$$

$$
V_{total} = 1,25 * 1904 L
$$

$$
V_{total} = 2380 L \div 2,38 m^3
$$

• Determinação do diâmetro

$$
V = \frac{\pi D^2 H}{4} \text{ (Equação 7)}
$$

$$
D = \sqrt{\frac{4V}{\pi H}} = \sqrt{\frac{4 \times 2.38}{\pi \times 1.2}}
$$

$$
D = 1.6 \text{ m}
$$

## **SUMIDOURO**

• Determinação da área de infiltração

$$
A = \frac{v}{cI} \text{ (Equação 9)}
$$

$$
A = \frac{1190 \frac{L}{dia}}{150 \frac{L}{m^2} \cdot dia} = 7.93 \, m^2
$$

Em que:

A= área de infiltração necessária, em m², para sumidouro ou vala de infiltração.

V= volume de contribuição diária, em L/dia, que resulta da multiplicação do número de contribuintes (N) pela contribuição unitária de esgotos (C)

C1= coeficiente de infiltração (L/m² x dia)

Os sumidouros e valas de infiltração devem sofrer inspeções semestrais. Se observada redução da capacidade de absorção do solo, novas unidades devem ser construídas.

$$
A = L \times C \text{ (Equação 10)}
$$
  
7,93 m<sup>2</sup> = 2m × C  

$$
C = 3,96 \text{ m}
$$

Em que:

L= Largura =  $2,0$  m

C= Comprimento

 $H=$  Altura = 1,2 m